# Nacaps 2018 Nacaps 2018

Variablenfragebogen zur National Academics Panel Study Variablenfragebogen zur National Academics Panel Study 2018 (1. Befragungswelle - Promovierende) (Deutsch) 2018 (1. Befragungswelle - Promovierende) (Deutsch)

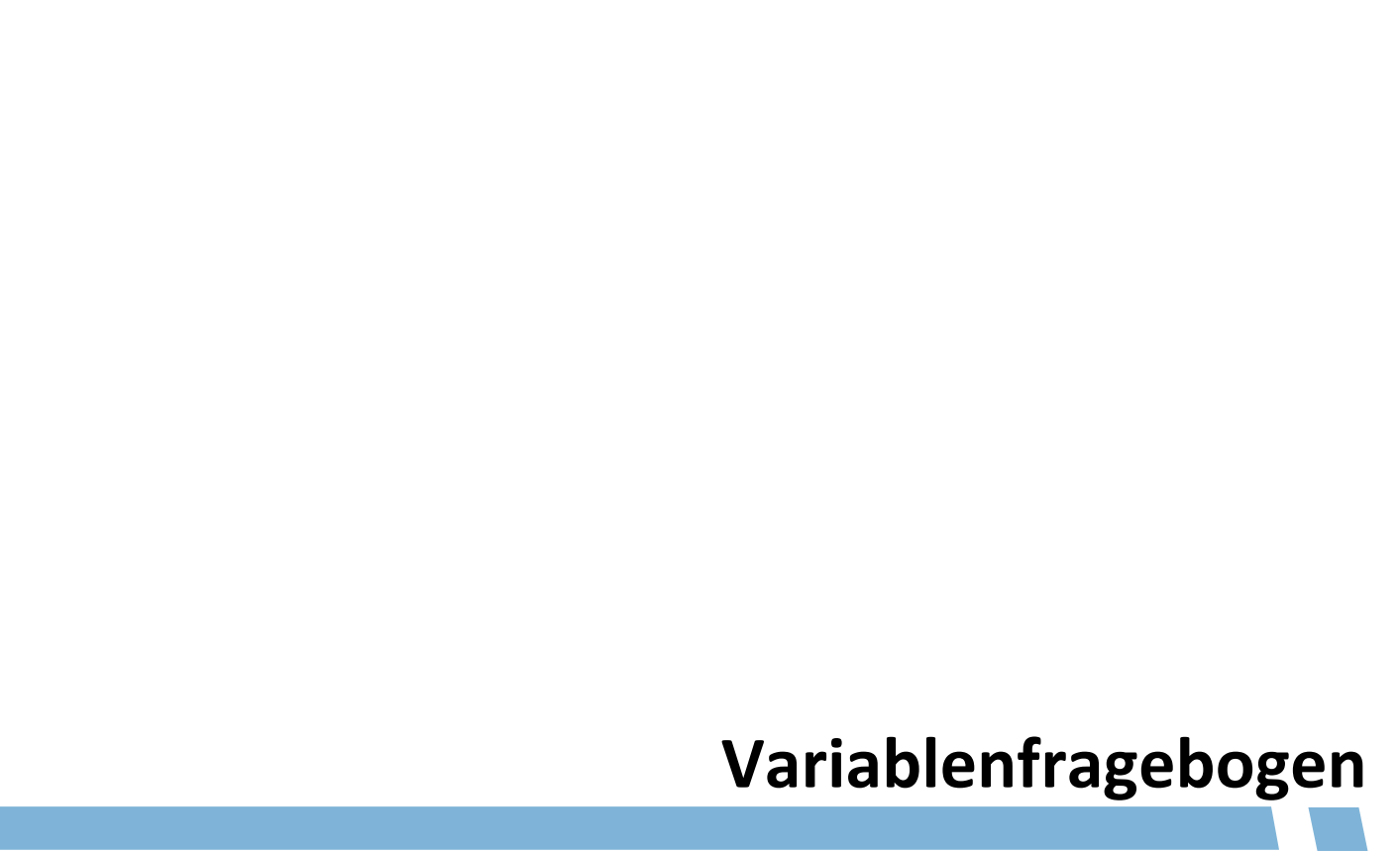

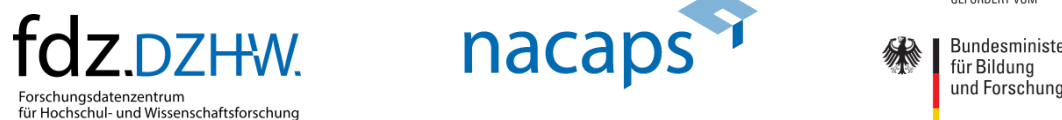

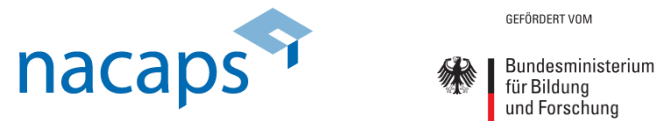

# **Inhaltsverzeichnis** Inhaltsverzeichnis

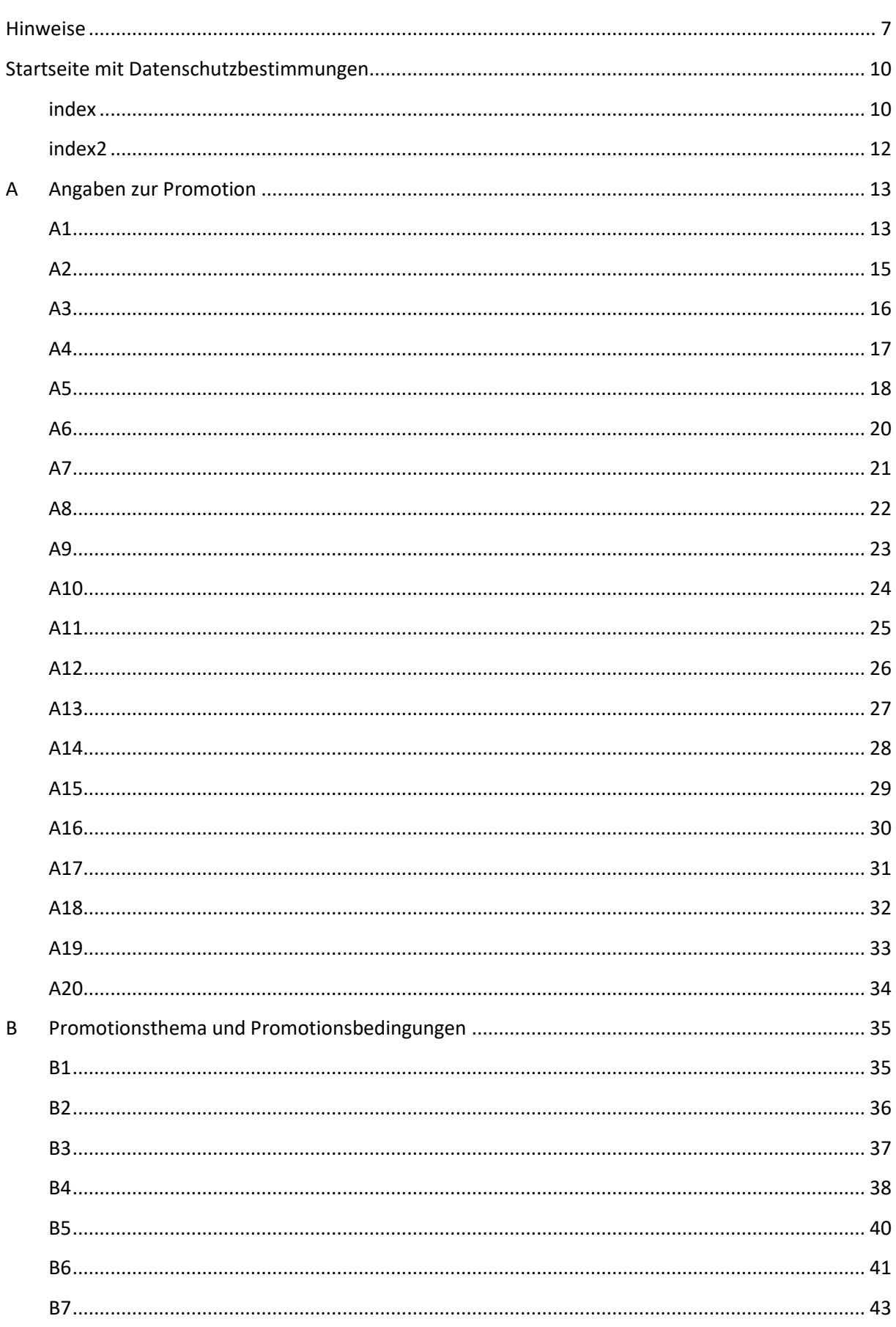

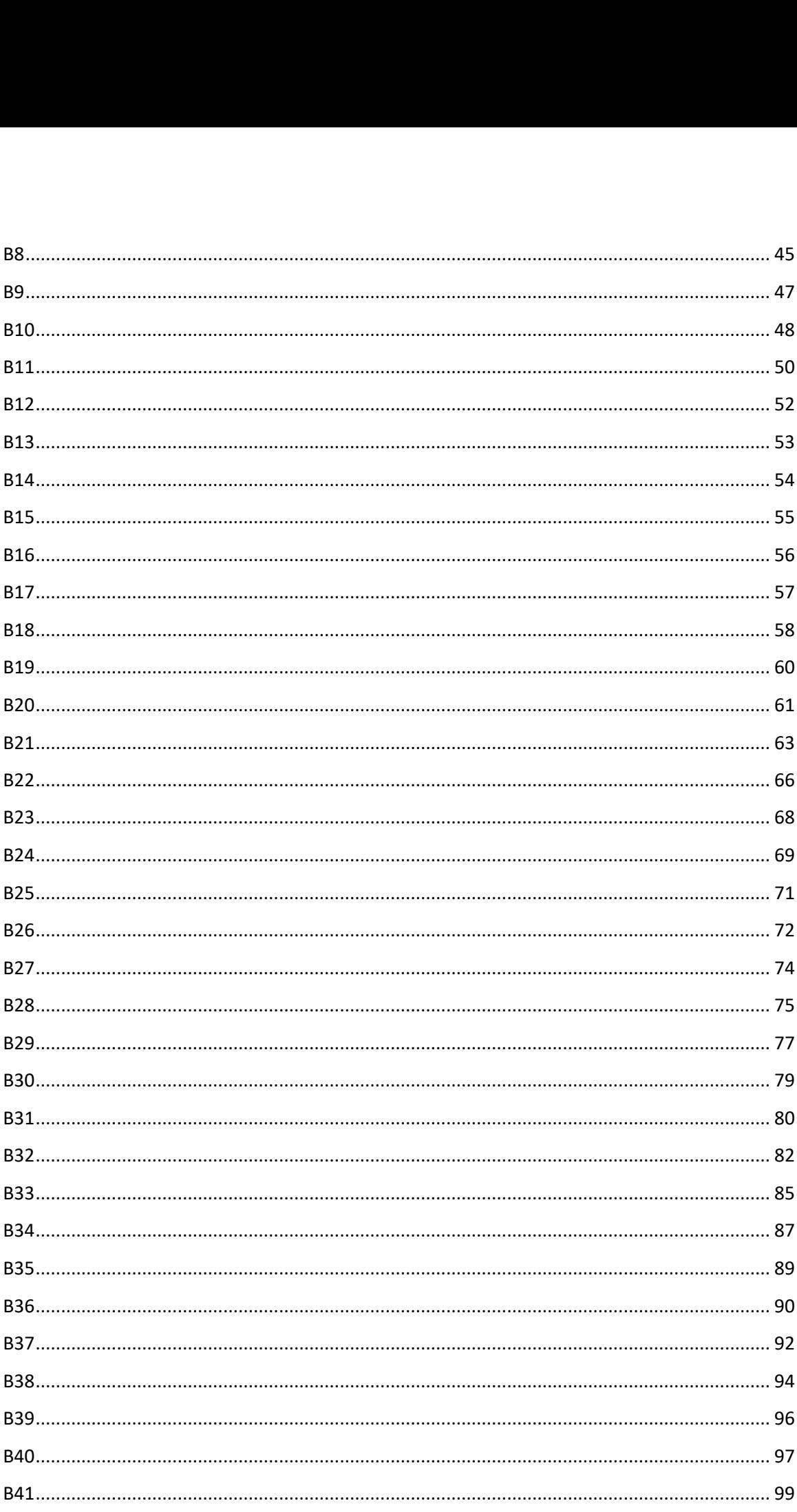

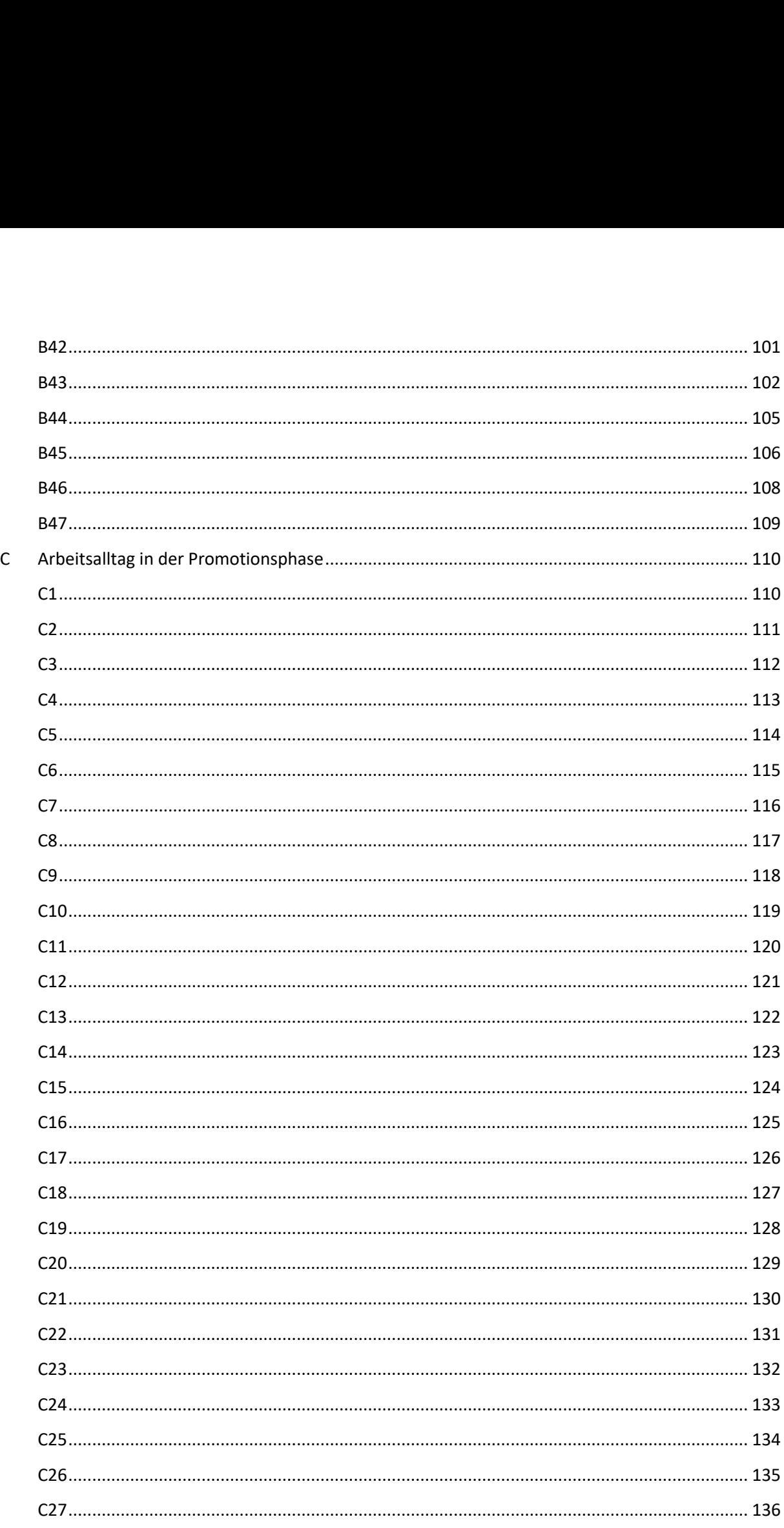

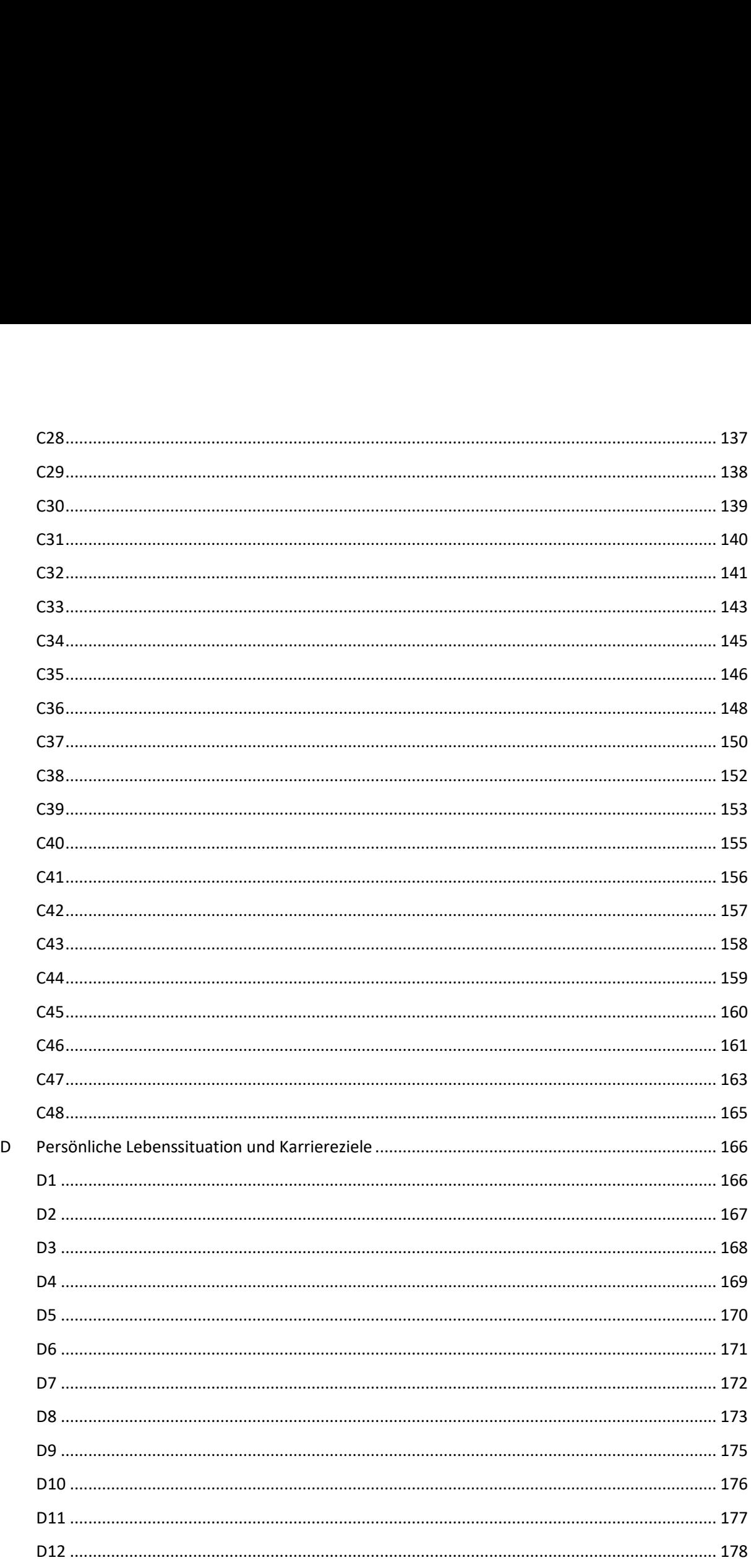

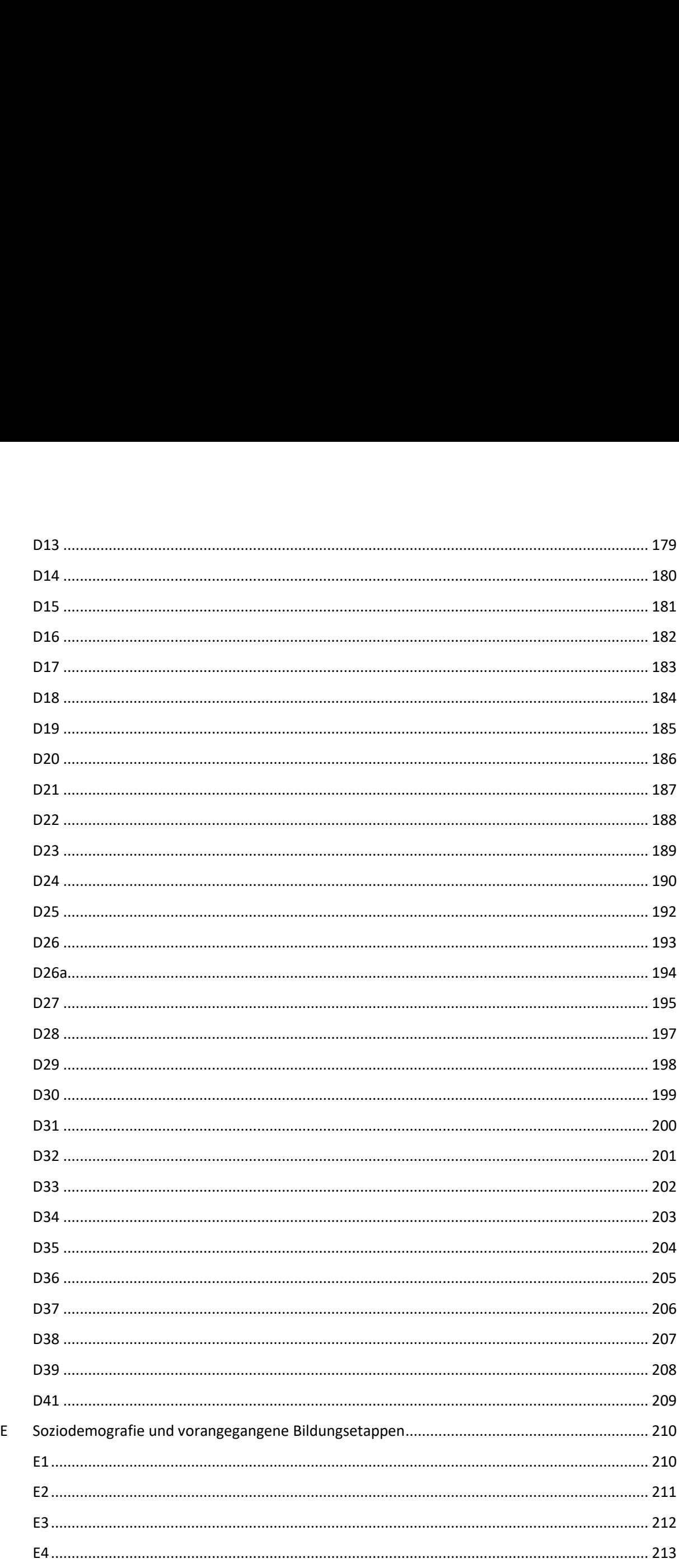

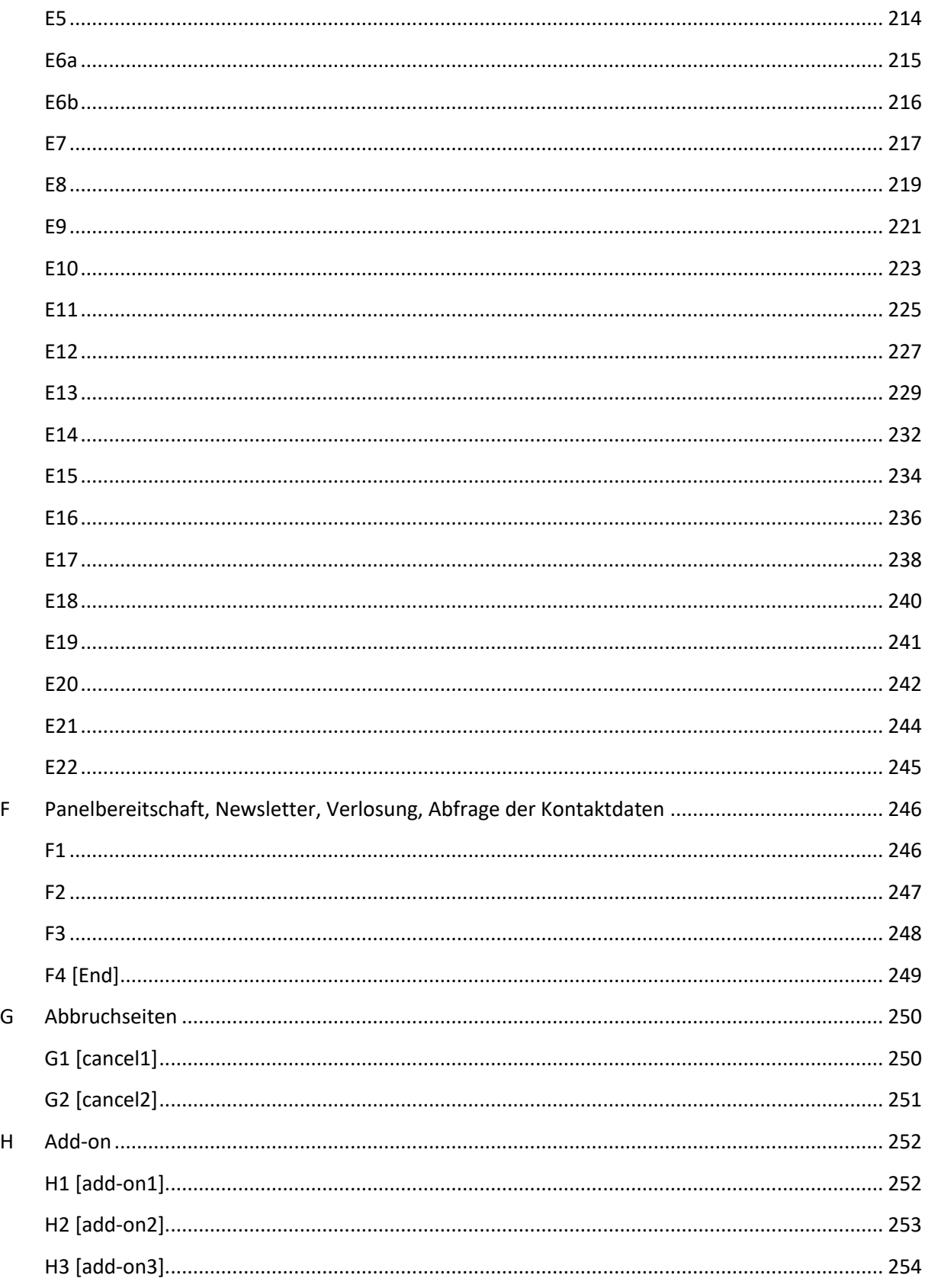

## <span id="page-7-0"></span>**Hinweise** Hinweise

## **Lesehilfe** Lesehilfe

[Filterbedingungen werden der Frage vorangestellt] [Filterbedingungen werden der Frage vorangestellt] **X0 Fragenummer und Fragetexte werden fett dargestellt.** X0 Fragenummer und Fragetexte werden fett dargestellt.

['Regieanweisungen' werden in kursivem Schriftschnitt in eckigen Klammern gesetzt – diese steuern nicht, *ob Befragte eine Frage bekommen, sondern geben technische Hinweise für die Darstellung oder passen*  ob Befragte eine Frage bekommen, sondern geben technische Hinweise für die Darstellung oder passen *Formulierungen in Fragetext oder Antwortoptionen an.]* Formulierungen in Fragetext oder Antwortoptionen an.] *Hinweistexte für die Befragten werden in kursivem Schriftschnitt gesetzt.* Hinweistexte für die Befragten werden in kursivem Schriftschnitt gesetzt.

## **X1**  X1

*[alle]* [alle] **Nun zum Thema Kaffee. Kennen Sie Kaffee?** Nun zum Thema Kaffee. Kennen Sie Kaffee?

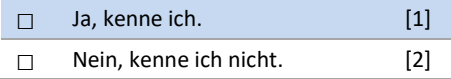

## **X2** X2

*[wenn X1 ("Kaffee kennen") = 1 ("Ja")]* [wenn X1 ("Kaffee kennen") = 1 ("Ja'")] **Trinken Sie Kaffee?**  Trinken Sie Kaffee?

*[Reihenfolge der Items einmalig randomisieren, so dass alle Befragten dieselbe Reihenfolge bekommen]* [Reihenfolge der Items einmalig randomisieren, so dass alle Befragten dieselbe Reihenfolge bekommen] *(Mehrfachantworten möglich.)* (Mehrfachantworten möglich.)

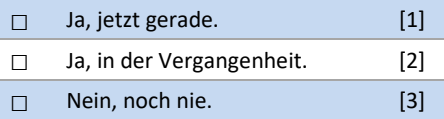

## **X3** X3

[wenn {X2 ("Kaffee trinken") = 1 ("Ja, jetzt gerade") oder 2 ("Ja, in der Vergangenheit")}] *[Einblendbedingung: wenn X2 ("Kaffee trinken") = 1 ("Ja, jetzt gerade")]* [Einblendbedingung: wenn X2 ("Kaffee trinken") = 1 ("Ja, jetzt gerade")] **Inwiefern empfinden Sie dies als angenehm?** Inwiefern empfinden Sie dies als angenehm?

*[Einblendbedingung: wenn X2 ("Kaffee trinken") = 2 ("Ja, in der Vergangenheit")* [Einblendbedingung: wenn X2 ("Kaffee trinken") = 2 ("Ja, in der Vergangenheit") **Inwiefern empfanden Sie dies als angenehm?** Inwiefern empfanden Sie dies als angenehm?

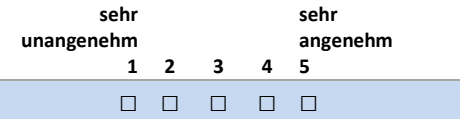

#### **Lesebeispiel:** Lesebeispiel:

Die Frage X1 wird allen Befragten angezeigt. Die Frage X1 wird allen Befragten angezeigt.

Die Frage X2 wird nur angezeigt, wenn bei Frage X1 die erste Antwortoption ("Ja, kenne ich") gewählt wurde.

Die Frage X3 wird nur angezeigt, wenn bei Frage X2 eine der ersten beiden Antwortoptionen gewählt wurde Die Frage X3 wird nur angezeigt, wenn bei Frage X2 eine der ersten beiden Antwortoptionen gewählt wurde (durch die Verkettung der Fragen sollte ersichtlich sein, dass zuvor Frage X1 mit "Ja, kenne ich" beantwortet worden sein muss). Außerdem gibt es unterschiedliche Fragetexte, je nachdem, welche Antwort bei Frage X2 worden sein muss). Außerdem gibt es unterschiedliche Fragetexte, je nachdem, welche Antwort bei Frage X2 gegeben wurde (Präsens- oder Vergangenheitsform). In diesem Fall bleibt die Formulierung der Antworten gegeben wurde (Präsens- oder Vergangenheitsform). In diesem Fall bleibt die Formulierung der Antworten identisch – falls bei mehreren Fragetexten auch die Antworten einer Itembatterie beispielsweise dem Tempus identisch — falls bei mehreren Fragetexten auch die Antworten einer Itembatterie beispielsweise dem Tempus der Frage angepasst werden müssen, so wird zur besseren Lesbarkeit unter jeder Frage jeweils die gesamte der Frage angepasst werden müssen, so wird zur besseren Lesbarkeit unter jeder Frage jeweils die gesamte Itembatterie in passender Formulierung dargestellt. Itembatterie in passender Formulierung dargestellt.

## **Warnhinweise** Warnhinweise

Ein roter Warnhinweis erscheint dann, wenn Ein roter Warnhinweis erscheint dann, wenn

- eine Angabe als ungültig gewertet wird, da sie außerhalb eines realistischen Wertebereichs liegt oder
- wenn die Beantwortung der Frage für die Fortsetzung des Fragebogens zwingend notwendig ist. Dies betrifft nur folgende Seiten: betrifft nur folgende Seiten:
	- o Z1/index (Startseite) o Z1/index (Startseite)
	- o A1 (Status der Promotion) o A1(Status der Promotion)

#### **Beispiel:** Beispiel:

**Wie weit sind Sie mit Ihrer Promotion?** Wie weit sind Sie mit Ihrer Promotion?

Ich habe ca. | 2 | 0 | 0 | % bewältigt. Ichhabeca. | 2 | 0 | 0 | % bewältigt.

[Warnhinweis] Bitte geben Sie einen Wert zwischen 0 und 100 an. [Warnhinweis] Bitte geben Sie einen Wert zwischen 0 und 100 an.

## **Bedeutung EK** Bedeutung EK

Die Bezeichnung [EK] (Exklusivkategorie) wird verwendet, wenn bei einer Mehrfachauswahl eine Antwortmög-Die Bezeichnung [EK] (Exklusivkategorie) wird verwendet, wenn bei einer Mehrfachauswahl eine Antwortmöglichkeit alle anderen ausschließt und somit diese Antwortmöglichkeit mit keinen der anderen Antwortmöglich-lichkeit alle anderen ausschließt und somit diese Antwortmöglichkeit mit keinen der anderen Antwortmöglichkeiten kombiniert werden kann. keiten kombiniert werden kann.

#### **Beispiel:** Beispiel:

**Warum haben Sie sich für eine Promotion an dieser Hochschule entschieden?** Warum haben Sie sich für eine Promotion an dieser Hochschule entschieden? *Bitte wählen Sie alles Zutreffende aus.* Bitte wählen Sie alles Zutreffende aus.

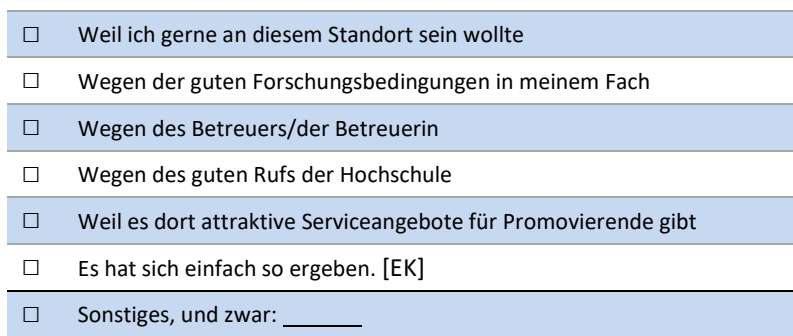

# **Variablenzuordnung** Variablenzuordnung

Die den Fragen zugeordneten Variablen wurden in einem Textfeld eingefügt. Rote Schrift in einem Textfeld Die den Fragen zugeordneten Variablen wurden in einem Textfeld eingefügt. Rote Schrift in einem Textfeld bedeutet, dass die jeweilige Variable in den veröffentlichten Daten enthalten ist, wobei anhand des Daten- und bedeutet, dass die jeweilige Variable in den veröffentlichten Daten enthalten ist, wobei anhand des Daten- und Methodenberichts nachvollzogen werden kann, über welche(n) Zugangsweg(e) die jeweilige Variable genutzt Methodenberichts nachvollzogen werden kann, über welche(n) Zugangsweg(e) die jeweilige Variable genutzt werden kann. Graue Schrift in einem Textfeld bedeutet, dass die jeweilige Variable nicht in den veröffentlichten Daten enthalten ist. Daten enthalten ist.

# **Abweichung der Fragennummerierung im FDZ-Rechercheportal** Abweichung der Fragennummerierung im FDZ-Rechercheportal

Darauf hingewiesen sei, dass die Fragennummerierung im FDZ-Rechercheportal Darauf hingewiesen sei, dass die Fragennummerierung im FDZ-Rechercheportal [\(https://metadata.fdz.dzhw.eu/\)](https://metadata.fdz.dzhw.eu/) leicht von der Fragennummerierung im vorliegenden Dokument abweicht. So enden die Fragennummern im Rechercheportal alle mit dem Zusatz ".1", beispielsweise heißt Frage "A10" aus dem vorliegenden Dokument im Rechercheportal "A10.1". Hinzu kommt, dass einstellige Zahlen innerhalb der Fragennummer im Rechercheportal zweistellig mit führender Null enthalten sind, entsprechend heißt bei-Fragennummer im Rechercheportal zweistellig mit führender Null enthalten sind, entsprechend heißt beispielsweise Frage "A1" aus dem vorliegenden Dokument im Rechercheportal "A01.1".

# **Zitation und Nachnutzung** Zitation und Nachnutzung

Bitte zitieren Sie den vorliegenden Fragebogen oder spezifische Fragen daraus gemäß der allgemeinen [Zitati](https://www.fdz.dzhw.eu/sites/default/files/data/documente/Citation_Guideline_for_Data_Users.pdf)[onsanleitung.](https://www.fdz.dzhw.eu/sites/default/files/data/documente/Citation_Guideline_for_Data_Users.pdf) onsanleitung.

Bei einer Wiedergabe des vollständigen Texts einer Frage, etwa innerhalb eines Artikels oder bei einer Nach-Bei einer Wiedergabe des vollständigen Texts einer Frage, etwa innerhalb eines Artikels oder bei einer Nachnutzung der Frage für eigene Forschungsvorhaben bzw. Fragebögen, ist zu beachten, dass für innerhalb von nutzung der Frage für eigene Forschungsvorhaben bzw. Fragebögen, ist zu beachten, dass für innerhalb von Nacaps bereits sekundär genutzte Fragen (vgl. dazu die Dokumentation im Daten- und Methodenbericht) Nacaps bereits sekundär genutzte Fragen (vgl. dazu die Dokumentation im Daten- und Methodenbericht) mglw. weitere Nutzungsbedingungen bestehen. Es wird empfohlen, die Quellen dahingehend zu prüfen, ob mglw. weitere Nutzungsbedingungen bestehen. Es wird empfohlen, die Quellen dahingehend zu prüfen, ob und ggf. unter welchen Bedingungen eine Wiedergabe bzw. Nachnutzung möglich ist. und ggf. unter welchen Bedingungen eine Wiedergabe bzw. Nachnutzung möglich ist.

# <span id="page-10-0"></span>**Startseite mit Datenschutzbestimmungen** Startseite mit Datenschutzbestimmungen

# <span id="page-10-1"></span>**index** index

## Herzlich willkommen zur Promovierenden- und Promoviertenbefragung "Nacaps"!

## **For an English version of the survey please click the flag in the header!** For an English version of the survey please click the flag in the header!

In Abhängigkeit von Ihrer persönlichen Lebenssituation wird die Befragung etwa 25 bis 35 Minuten dauern. Sie In Abhängigkeit von Ihrer persönlichen Lebenssituation wird die Befragung etwa 25 bis 35 Minuten dauern. Sie können die Befragung auch am Smartphone ausfüllen, allerdings ist die Beantwortung an einem größeren Bild-können die Befragung auch am Smartphone ausfüllen, allerdings ist die Beantwortung an einem größeren Bildschirm bequemer und schneller. Sie haben jederzeit die Möglichkeit, die Befragung zu unterbrechen und zu schirm bequemer und schneller. Sie haben jederzeit die Möglichkeit, die Befragung zu unterbrechen und zu einem späteren Zeitpunkt fortzuführen. Wenn Sie alle Fragen beantwortet haben, haben Sie anschließend die einem späteren Zeitpunkt fortzuführen. Wenn Sie alle Fragen beantwortet haben, haben Sie anschließend die Gelegenheit, an der angekündigten Verlosung teilzunehmen. Gelegenheit, an der angekündigten Verlosung teilzunehmen.

# **Für Ihre Teilnahme danken wir Ihnen bereits an dieser Stelle ganz herzlich!**  Für Ihre Teilnahme danken wir Ihnen bereits an dieser Stelle ganz herzlich!

Dr. Kolja Briedis, Dr. Bernd Martens und Dr. Antje Wegner Dr. Kolja Briedis, Dr. Bernd Martens und Dr. Antje Wegner Projektleitung Nacaps Projektleitung Nacaps

## **Hinweise zum Datenschutz** Hinweise zum Datenschutz

Ihre Teilnahme ist selbstverständlich freiwillig. Ihre Angaben werden für Forschungs- und Evalua-Ihre Teilnahme ist selbstverständlich freiwillig. Ihre Angaben werden für Forschungs- und Evaluationszwecke genutzt. Sämtliche Nacaps-Daten werden nur in anonymisierter Form publiziert und tionszwecke genutzt. Sämtliche Nacaps-Daten werden nur in anonymisierter Form publiziert und anderen Wissenschaftler(inne)n nur anonymisiert zur Verfügung gestellt. Ihre Kontaktdaten werden anderen Wissenschaftler(inne)n nur anonymisiert zur Verfügung gestellt. Ihre Kontaktdaten werden stets getrennt von den Befragungsdaten verarbeitet und gespeichert. Keinesfalls werden Ihre Kon-stets getrennt von den Befragungsdaten verarbeitet und gespeichert. Keinesfalls werden Ihre Kontaktdaten an Dritte weitergegeben. taktdaten an Dritte weitergegeben.

□ Ja, ich habe die Hinweise zum Datenschutz (siehe Link weiter oben) gelesen und bin damit einver-O Ja, ich habe die Hinweise zum Datenschutz (siehe Link weiter oben) gelesen und bin damit einverstanden. standen.

**[aict01]** [aict01]

## **Kontakt** Kontakt

Bei **Fragen zum Datenschutz** wenden Sie sich bitte an den Datenschutzbeauftragten des DZHW, Bei Fragen zum Datenschutz wenden Sie sich bitte an den Datenschutzbeauftragten des DZHW, Herrn Martin Fuchs: Tel.: +49 511 450 670 491; E-Mail: **datenschutz@dzhw.eu</u>. Weitere Informatio**nen zum Datenschutz am DZHW finden Sie hier.

Auch bei allen **anderen Fragen und Anmerkungen** stehen wir Ihnen gerne zur Verfügung: Auch bei allen anderen Fragen und Anmerkungen stehen wir Ihnen gerne zur Verfügung:

Telefonisch erreichen Sie die Projektmitarbeiterin Madeleine Siegel unter +49 30 206 417 746 und Telefonisch erreichen Sie die Projektmitarbeiterin Madeleine Siegel unter +49 30 206 417 746 und die Projektmitarbeiterin Susanne Redeke unter +49 511 450 670 106. Beide sind auch per E-Mail an die Projektmitarbeiterin Susanne Redeke unter +49 511 450 670 106. Beide sind auch per E-Mail an nacaps@dzhw.eu erreichbar. nacaps@dzhw.eu erreichbar.

#### Z1: Abgangsfilter Z1: Abgangsfilter

GOTO A1 IF aict01 = TRUE GOTO A1 IF aict01 = TRUE GOTO cancel1(G1) IF aict01 = FALSE AND flag\_index = TRUE GOTO cancel1(G1) IF aict01 = FALSE AND flag\_index = TRUE GOTO index2 IF aict01 = TRUE AND (preload01 = 10 OR preload01 = 11 OR preload01 = 13 OR pre-GOTO index2 IF aict01 = TRUE AND (preload01 = 10 OR preload01 = 11 OR preload01 = 13 OR preload01 = 15 OR preload01 = 24) load01 = 15 OR preload01 = 24) (Die Variable preload01 enthält die Preload-Information zur Hochschule der Befragten.) (Die Variable preload01 enthält die Preload-Information zur Hochschule der Befragten.)

#### Z1: Hinweistext, wenn keine Zustimmung zu den Datenschutzbestimmungen Z1: Hinweistext, wenn keine Zustimmung zu den Datenschutzbestimmungen

[in rot] Bitte beachten Sie, dass ohne Zustimmung zu den Datenschutzbestimmungen eine Teilnahme an der [in rot] Bitte beachten Sie, dass ohne Zustimmung zu den Datenschutzbestimmungen eine Teilnahme an der Nacaps-Befragung leider nicht möglich ist. Nacaps-Befragung leider nicht möglich ist.

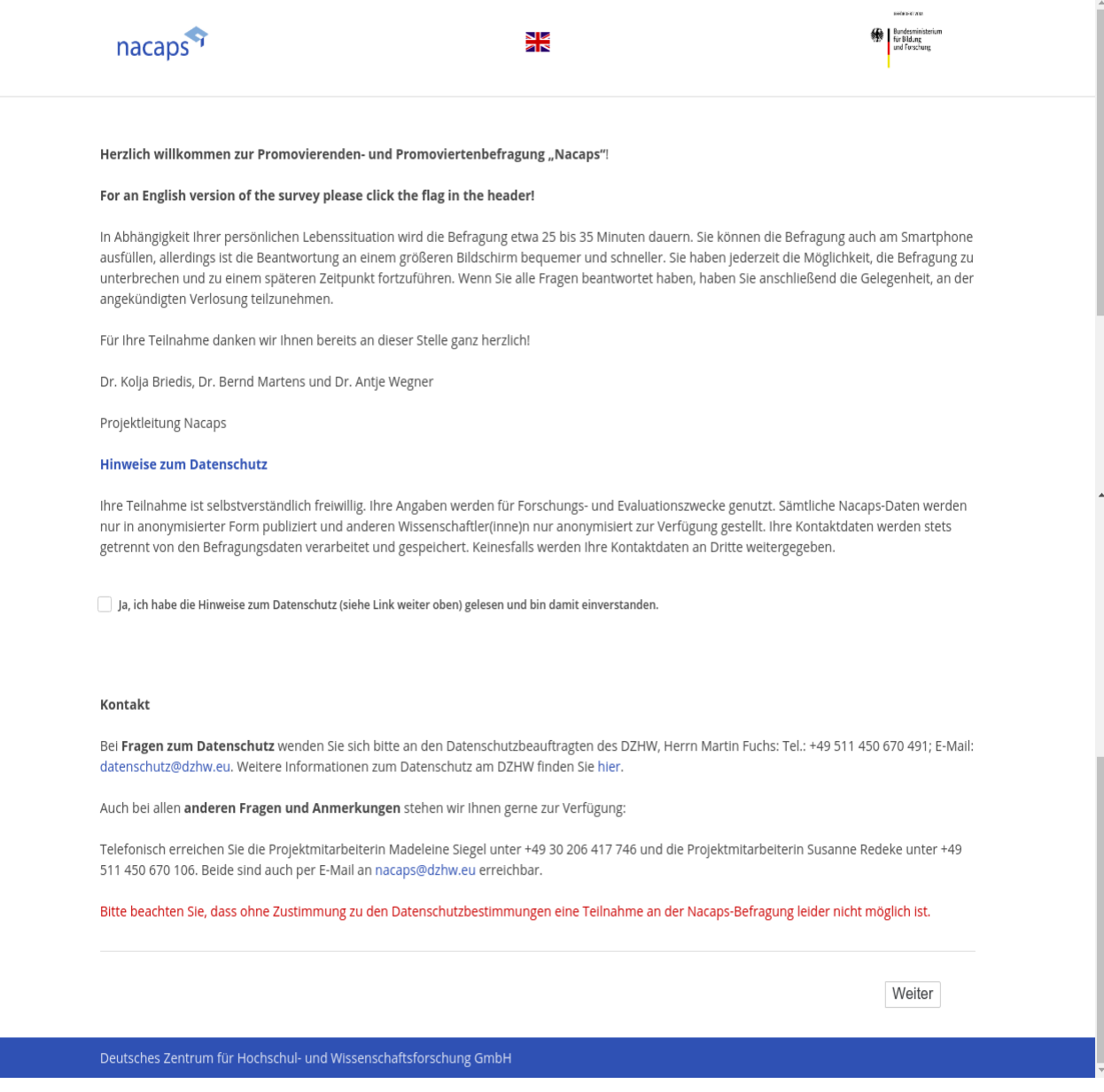

# <span id="page-12-0"></span>**index2** index2 **Weitergabe der Angaben an die Hochschule** Weitergabe der Angaben an die Hochschule

[wenn Z / index ("Zustimmung Datenschutz") gegeben wurde und {preload01 ("Hochschule") = 10 ("Bielefeld"), 11 ("Bochum"), 13 ("Dortmund"), 15 ("Duisburg-Essen") oder 24 ("Hagen")}] **index2** index2

Die Hochschule, an der Sie im Dezember 2018 zur Promotion registriert waren, hat ebenfalls Interes-Die Hochschule, an der Sie im Dezember 2018 zur Promotion registriert waren, hat ebenfalls Interesse daran, mehr über die Promotionsbedingungen ihrer Promovierenden zu erfahren. Um Doppelbe-se daran, mehr über die Promotionsbedingungen ihrer Promovierenden zu erfahren. Um Doppelbefragungen zu vermeiden, möchten wir die von Ihnen innerhalb dieses Fragebogens angegebenen fragungen zu vermeiden, möchten wir die von Ihnen innerhalb dieses Fragebogens angegebenen Antworten an Ihre Hochschule zum Zweck der Qualitätssicherung und Evaluation im Bereich der Dok-Antworten an Ihre Hochschule zum Zweck der Qualitätssicherung und Evaluation im Bereich der Doktorandenausbildung – Ihr Einverständnis vorausgesetzt – weiter geben.

□ Ja, ich bin mit der Weitergabe meiner Angaben an die Hochschule einverstanden. [1] O Ja, ich bin mit der Weitergabe meiner Angaben an die Hochschule einverstanden. [1]

□ Nein, ich bin mit der Weitergabe meiner Angaben an die Hochschule nicht einverstanden. [2] O Nein, ich bin mit der Weitergabe meiner Angaben an die Hochschule nicht einverstanden. [2]

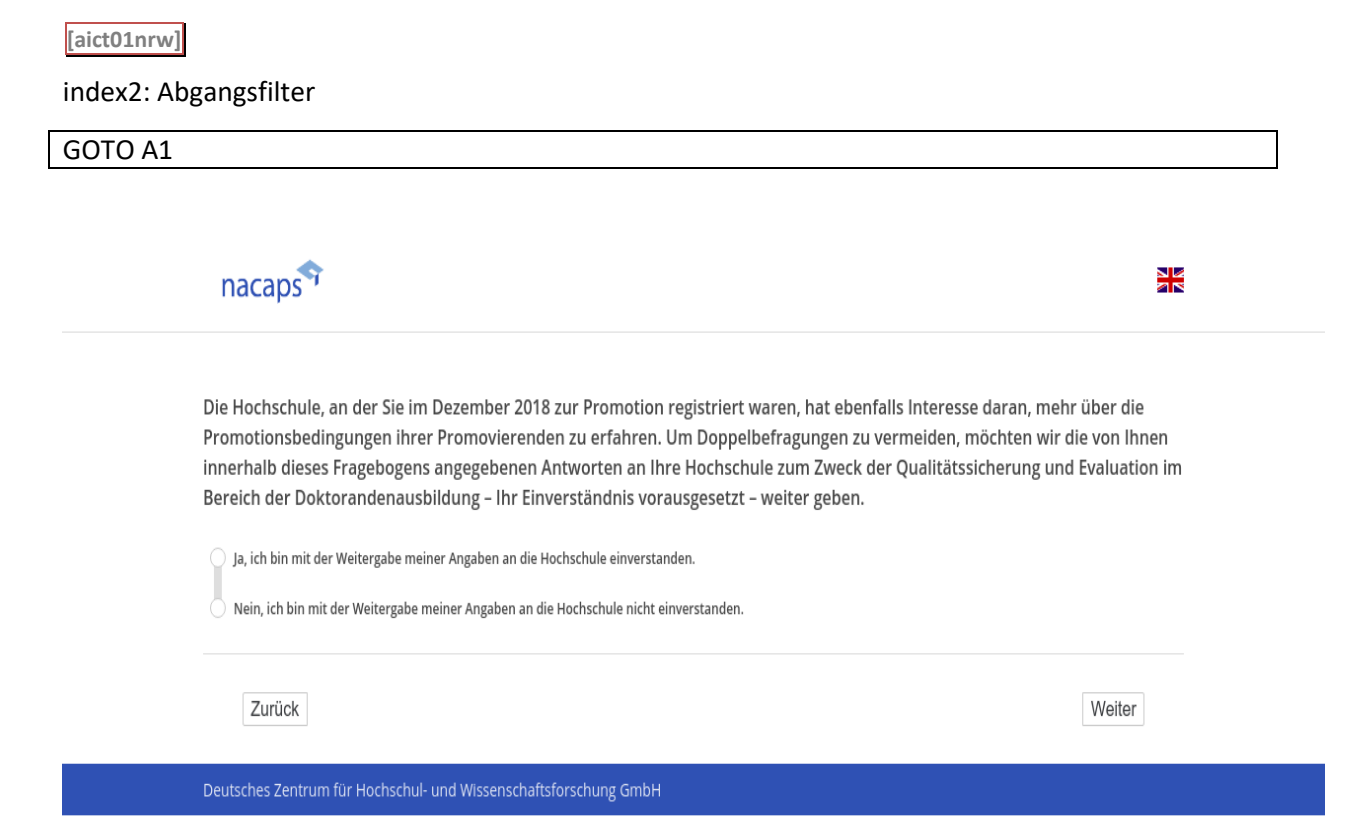

# <span id="page-13-0"></span>**A Angaben zur Promotion** A Angaben zur Promotion

# <span id="page-13-1"></span>**A1** A1

*[alle und Datenschutz zugestimmt(aict01 = TRUE)]* [alle und Datenschutz zugestimmt(aict01 = TRUE)]

**Die Befragung ist in sechs thematische Blöcke gegliedert, die durch die Buchstaben A bis F gekennzeichnet**  Die Befragung ist in sechs thematische Blöcke gegliedert, die durch die Buchstaben A bis F gekennzeichnet **werden.** werden.

**Anfang Dezember 2018 waren Sie an Ihrer Hochschule offiziell als Doktorand(in) registriert. In der Zwischen-**Anfang Dezember 2018 waren Sie an Ihrer Hochschule offiziell als Doktorand(in) registriert. In der Zwischen**zeit kann sich daran etwas geändert haben.** zeit kann sich daran etwas geändert haben.

**Bitte geben Sie an, was aktuell auf Sie zutrifft.** Bitte geben Sie an, was aktuell auf Sie zutrifft.

Ihr Promotionsverfahren gilt als abgeschlossen, wenn Sie die letzte Prüfung (in der Regel: Disputation) erfolg*reich abgelegt haben.* reich abgelegt haben.

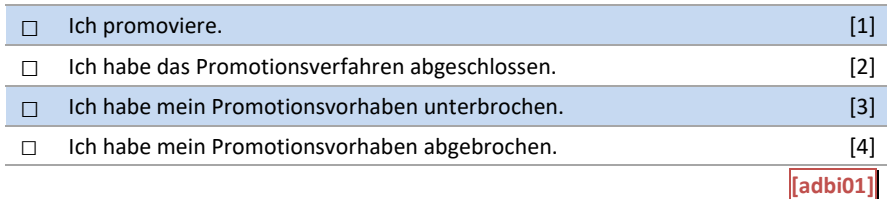

### A1: Abgangsfilter A1: Abgangsfilter

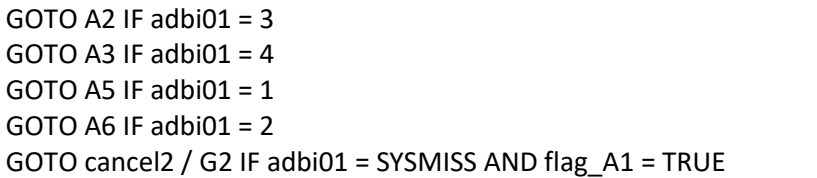

Hinweistext, wenn keine Angabe zum Status der Promotion (Frage A1) Hinweistext, wenn keine Angabe zum Status der Promotion (Frage A1)

[in rot] Für den weiteren Verlauf der Befragung ist diese Frage wichtig. Ohne eine Angabe würden Sie Fragen [in rot] Für den weiteren Verlauf der Befragung ist diese Frage wichtig. Ohne eine Angabe würden Sie Fragen erhalten, die nicht auf Ihre Situation zutreffen. Beantworten Sie deshalb bitte diese Frage, um fortfahren zu erhalten, die nicht auf Ihre Situation zutreffen. Beantworten Sie deshalb bitte diese Frage, um fortfahren zu können. können.

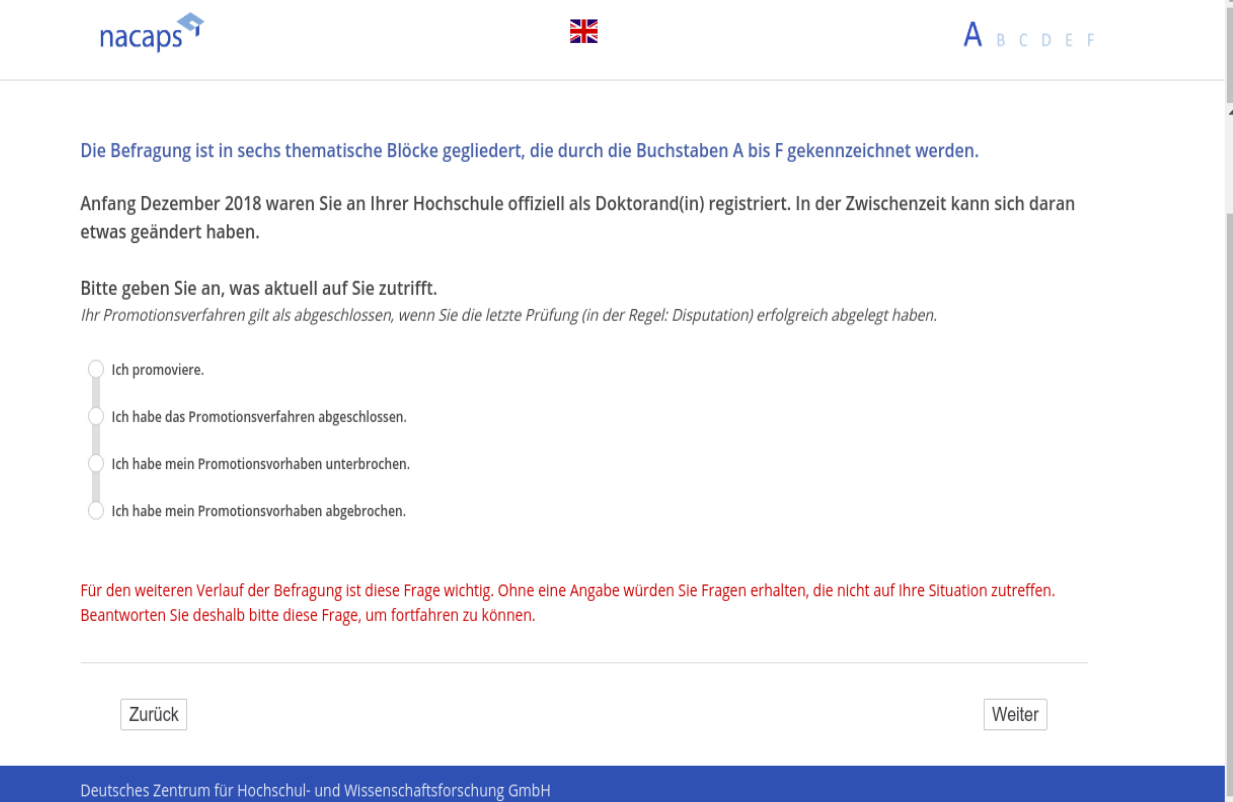

# <span id="page-15-0"></span>**A2** A2

 $[$ wenn A1 $($ "Promotionsstatus") = 3 $($ "unterbrochen")] **Aus welchen Gründen haben Sie das Promotionsvorhaben unterbrochen?** Aus welchen Gründen haben Sie das Promotionsvorhaben unterbrochen?

*(offene Frage)* (offene Frage)

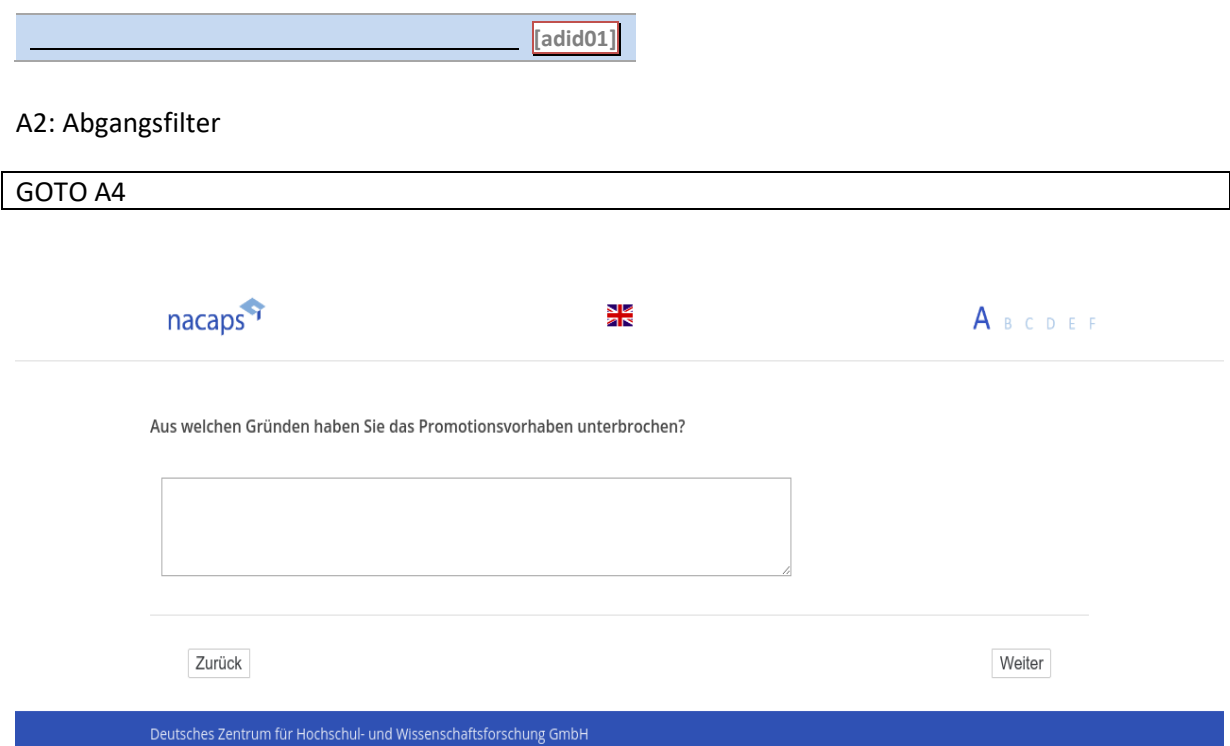

# <span id="page-16-0"></span>**A3** A3

*[wenn A1 ("Promotionsstatus") = 4 ("abgebrochen")]* [wenn A1 ("Promotionsstatus") = 4 ("abgebrochen'")] **Aus welchen Gründen haben Sie das Promotionsvorhaben abgebrochen?** Aus welchen Gründen haben Sie das Promotionsvorhaben abgebrochen?

*(offene Frage)* (offene Frage)

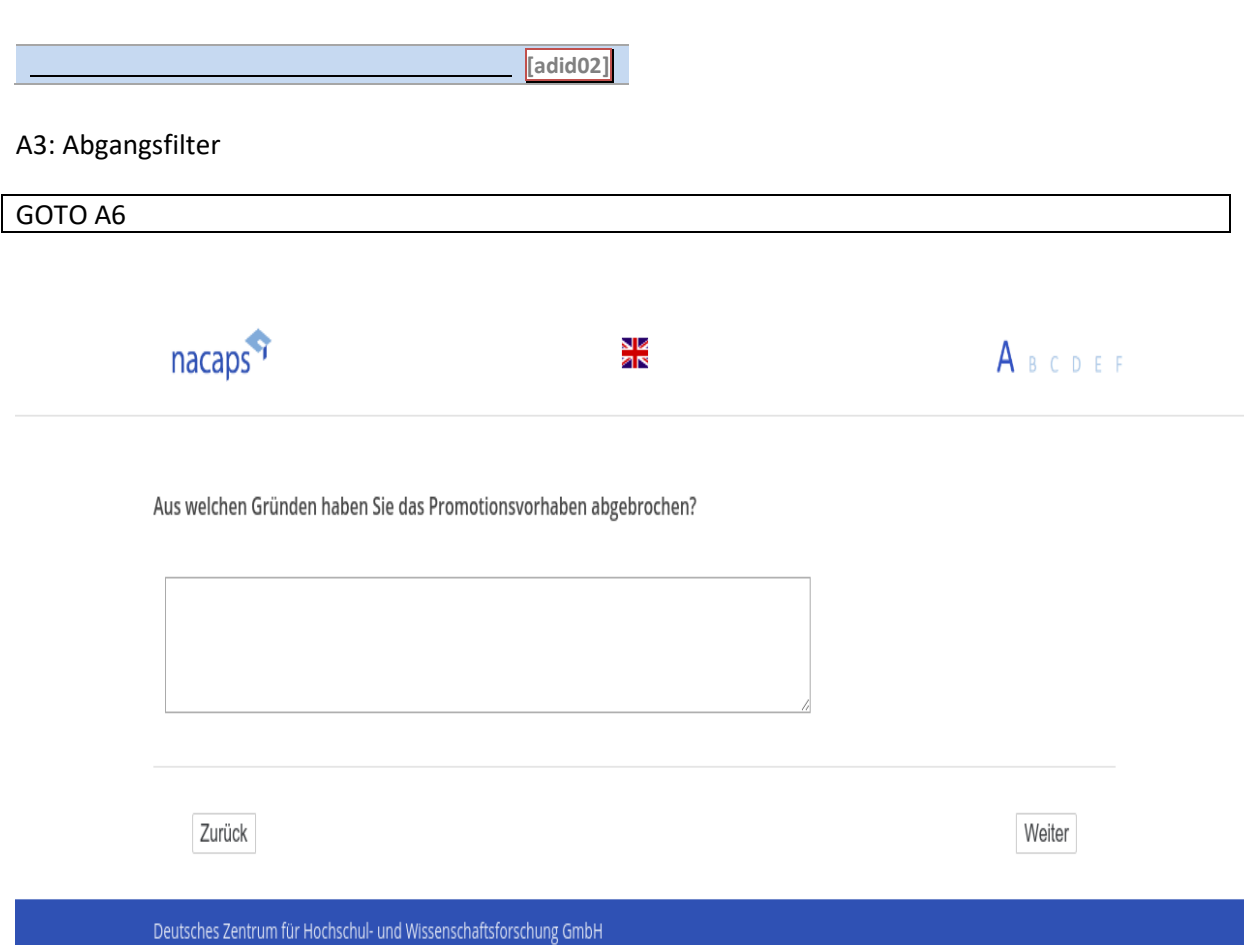

# <span id="page-17-0"></span>**A4** Ad4

*[wenn A1 ("Promotionsstatus") = 3 ("unterbrochen")]* [wenn A1 ("Promotionsstatus") = 3 ("unterbrochen'")] **Handelt es sich um eine offiziell der Hochschule gemeldete Unterbrechung?** Handelt es sich um eine offiziell der Hochschule gemeldete Unterbrechung?

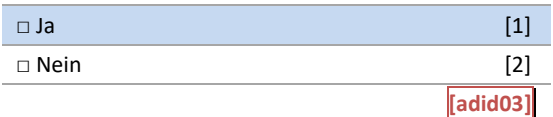

## A4: Abgangsfilter A4: Abgangsfilter

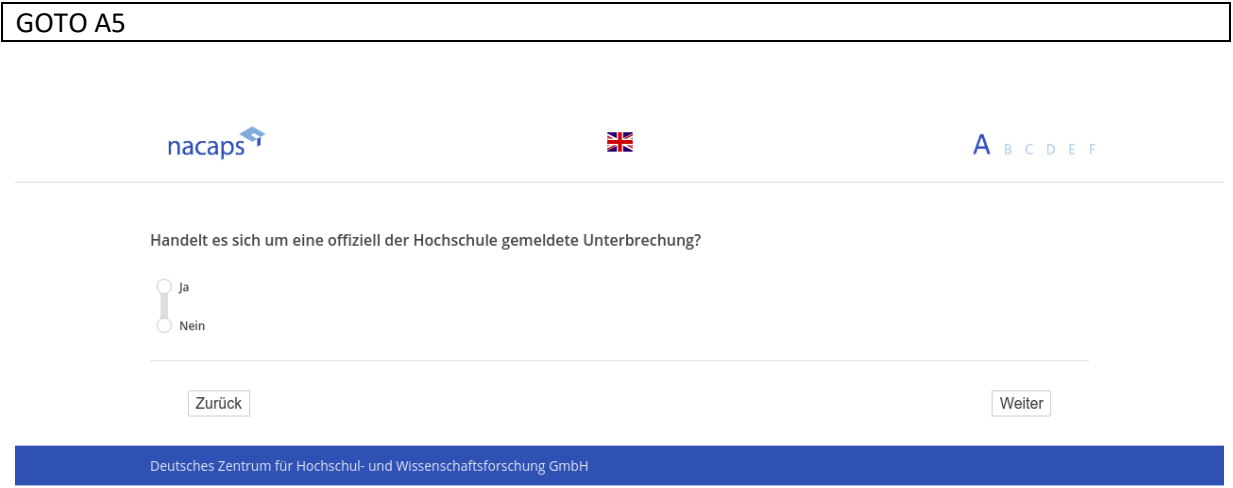

## <span id="page-18-0"></span>**A5** A5

[/"loenn {A1 ("Promotionsstatus") = 1 ("promoviere") oder 3 ("unterbrochen")} und preload01 ("Hochschule) = *alle]* alle]

[Einblendbedingung: wenn {A1 ("Promotionsstatus") = 1 ("promoviere") oder 3 ("unterbrochen")}] **Warum haben Sie die Promotion begonnen?** Warum haben Sie die Promotion begonnen?

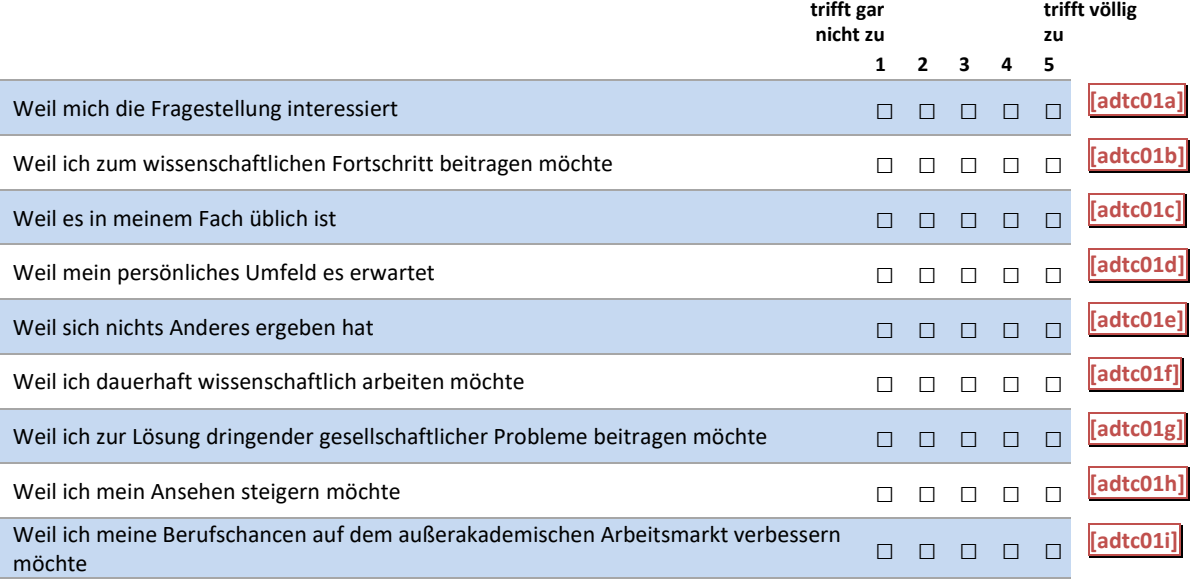

#### A5: Abgangsfilter A5: Abgangsfilter

GOTO A6 | GOTO A6

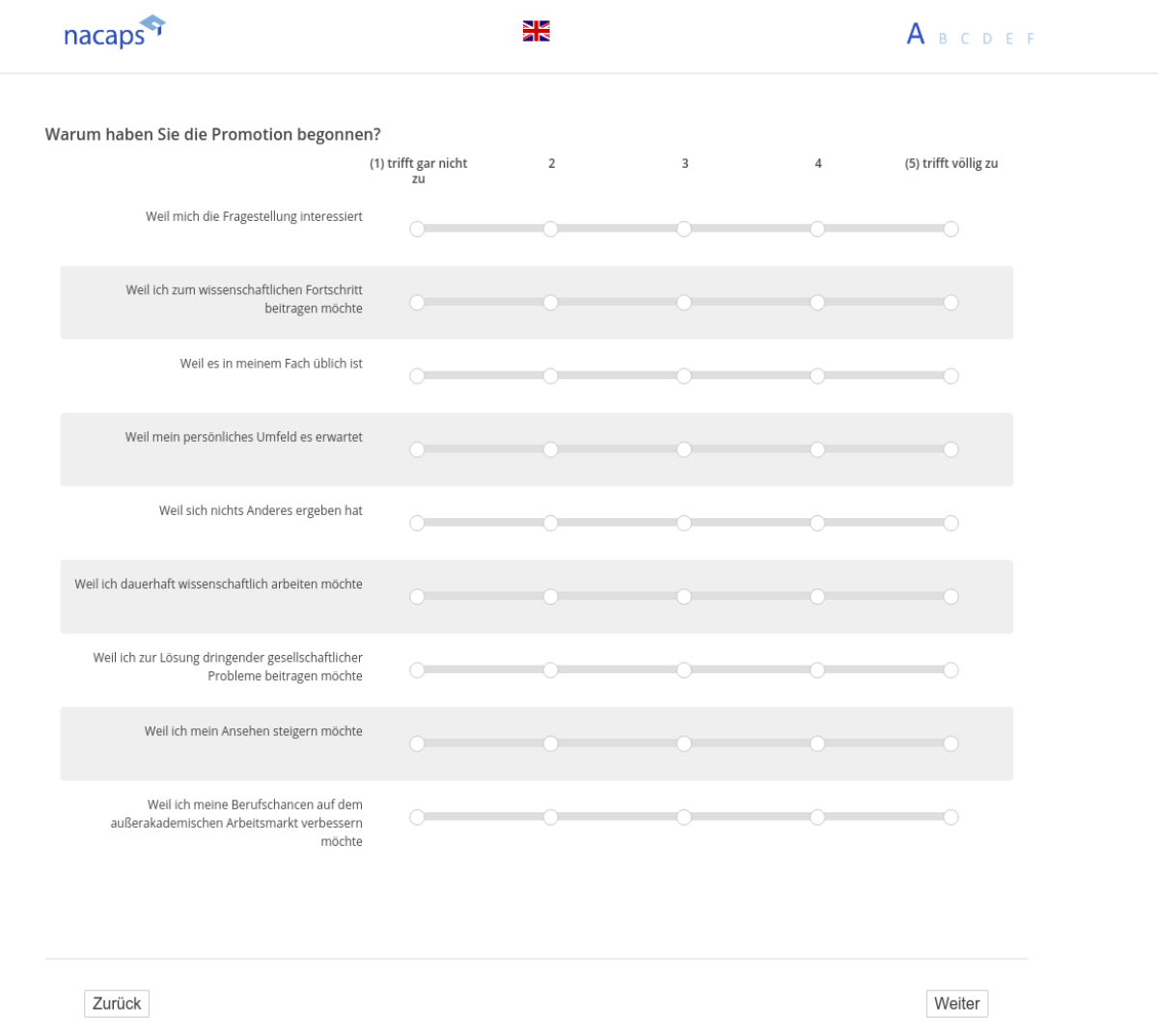

## <span id="page-20-0"></span>**A6** A6

*[alle]* [alle]

#### **Wann haben Sie mit der inhaltlichen Arbeit an Ihrer Promotion begonnen?** Wann haben Sie mit der inhaltlichen Arbeit an Ihrer Promotion begonnen?

Beziehen Sie hierbei bitte auch die Vorbereitungs- und Orientierungsphase mit ein (z. B. Erstellung des Exposés, *Literaturrecherche, Laborversuche usw.).* Literaturrecherche, Laborversuche usw.).

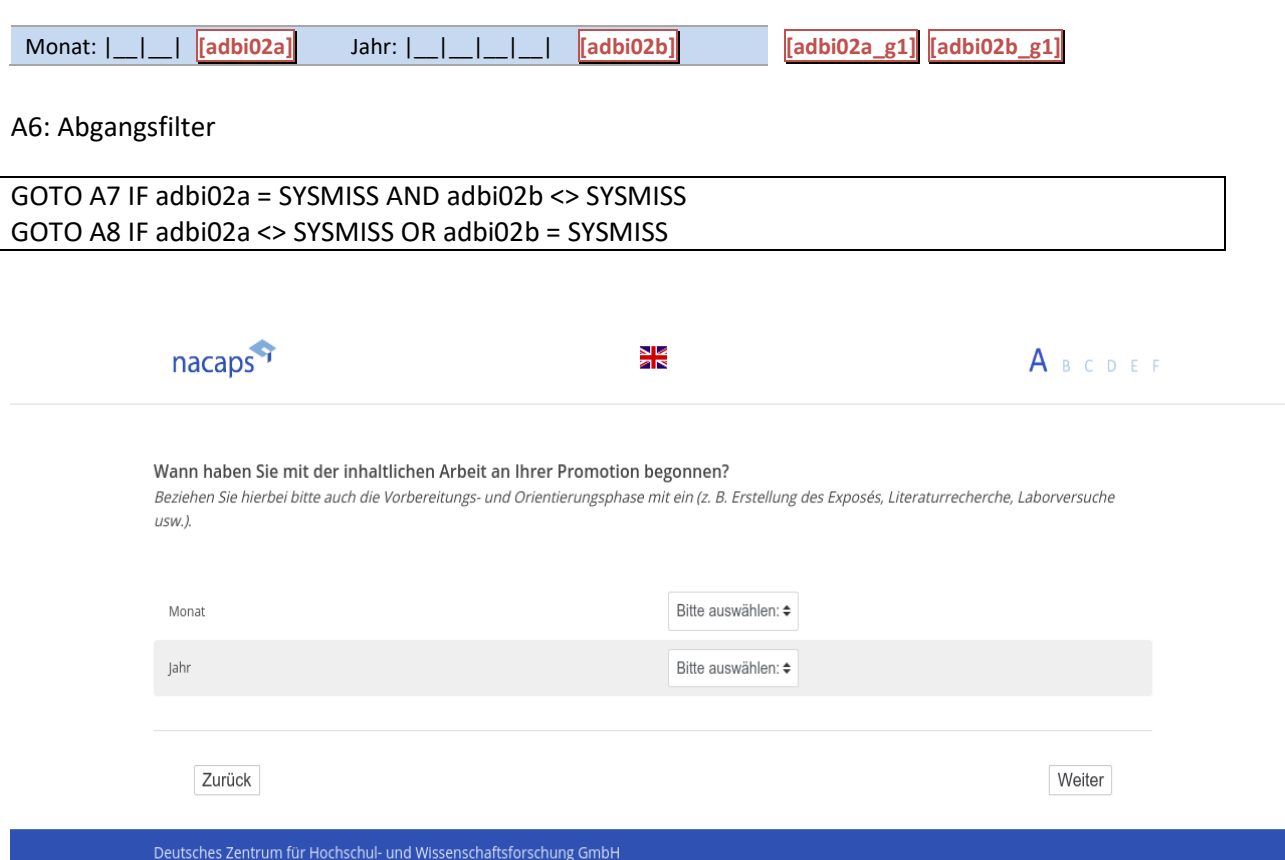

<span id="page-21-0"></span>**A7** A7

*[wenn bei A6 ("wann mit Promotion begonnen") ein Jahr, aber kein Monat angegeben wurde]* [wenn bei A6 ("wann mit Promotion begonnen") ein Jahr, aber kein Monat angegeben wurde]

[Einblendbedingung: wenn A1 ("Promotionsstatus") = 1 ("promoviere") oder 3 ("unterbrochen")] **Können Sie sich noch erinnern, in welchem Quartal Sie mit den Arbeiten begonnen haben?** Können Sie sich noch erinnern, in welchem Quartal Sie mit den Arbeiten begonnen haben?

[Einblendbedingung: wenn A1 ("Promotionsstatus") = 2 ("abgeschlossen") oder 4 ("abgebrochen")] **Können Sie sich noch erinnern, in welchem Quartal Sie mit den Arbeiten begonnen hatten?** Können Sie sich noch erinnern, in welchem Quartal Sie mit den Arbeiten begonnen hatten?

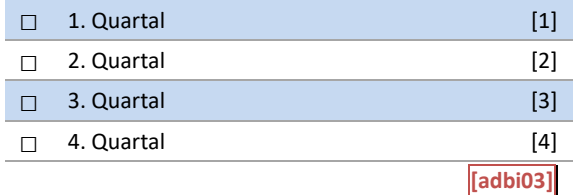

## A7: Einblendbedingungen A7: Einblendbedingungen

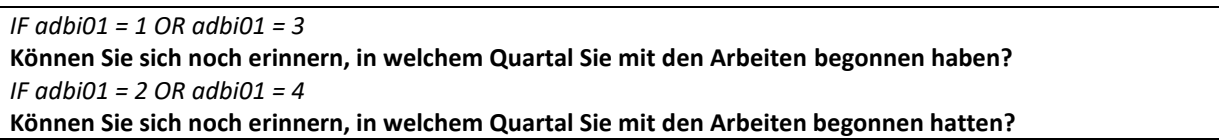

#### A7: Abgangsfilter A7: Abgangsfilter

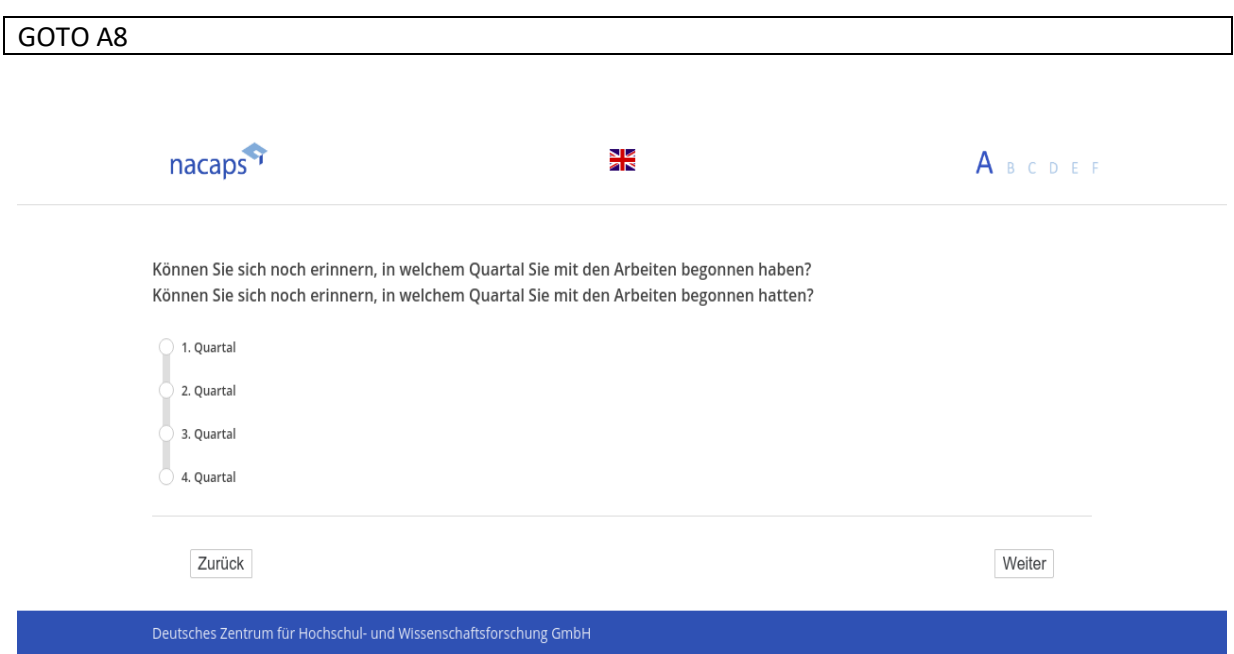

## <span id="page-22-0"></span>**A8** A38

*[alle]* [alle] **Wann wurden Sie von der Hochschule zur Promotion zugelassen?** Wann wurden Sie von der Hochschule zur Promotion zugelassen?

D. h.: Seit wann haben Sie eine schriftliche Bestätigung über die Annahme Ihres Promotionsvorhabens von Ihrer *Hochschule?* Hochschule?

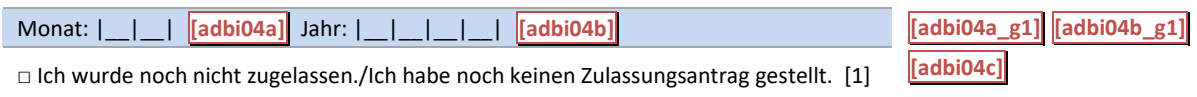

A8: Abgangsfilter A8: Abgangsfilter

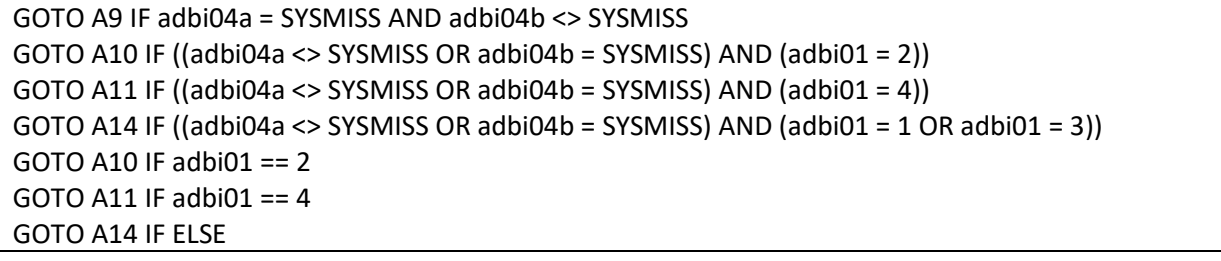

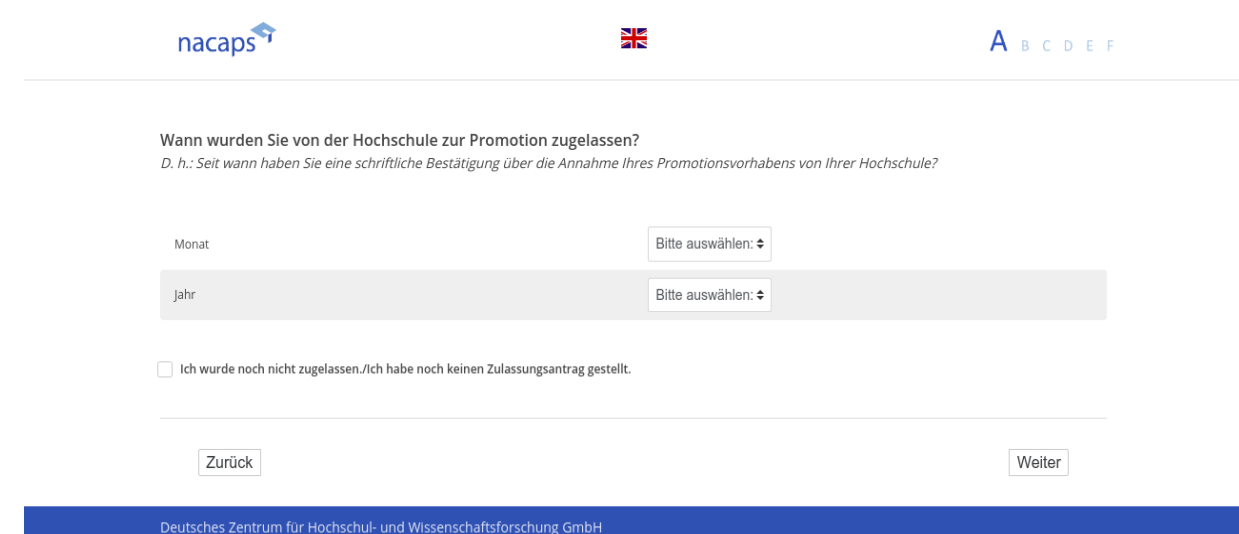

## <span id="page-23-0"></span>**A9** A9

*[wenn bei A8 ("wann zur Promotion zugelassen") ein Jahr, aber kein Monat angegeben wurde]* [wenn bei A8 ("wann zur Promotion zugelassen") ein Jahr, aber kein Monat angegeben wurde] **Können Sie sich noch erinnern, in welchem Quartal Sie zugelassen wurden?** Können Sie sich noch erinnern, in welchem Quartal Sie zugelassen wurden?

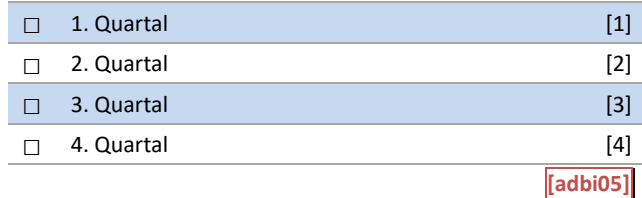

#### A9: Abgangsfilter A9: Abgangsfilter

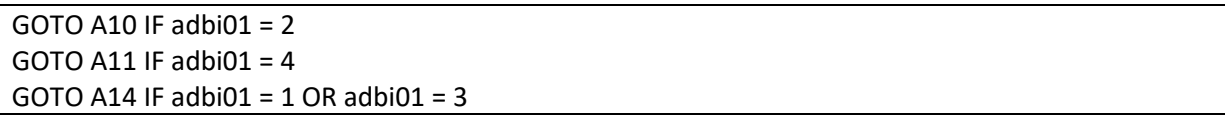

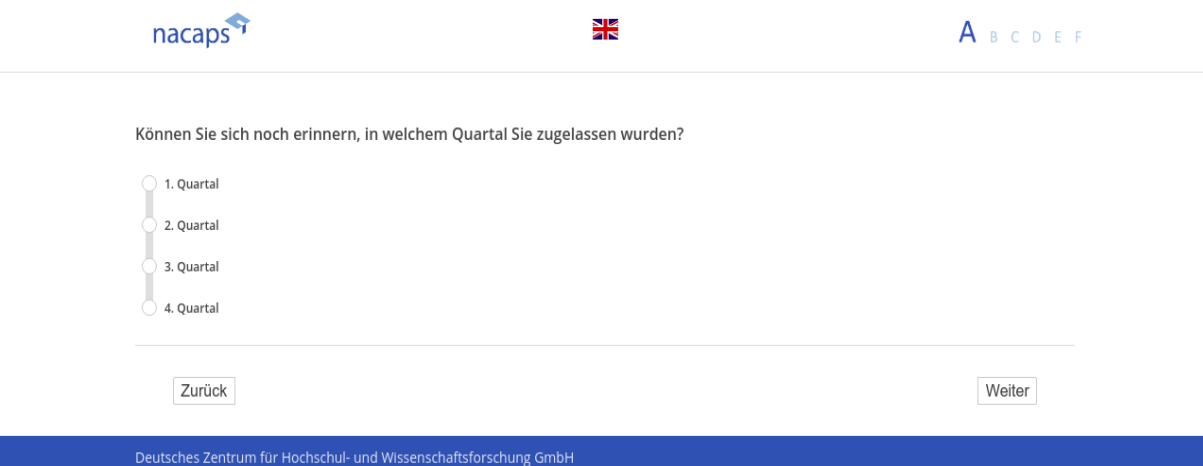

# <span id="page-24-0"></span>**A10** A10

*[wenn A1 ("Promotionsstatus") = 2 ("abgeschlossen")]* [wenn A1 ("Promotionsstatus") = 2 ("abgeschlossen")] **Wann haben Sie die Promotion abgeschlossen?** Wann haben Sie die Promotion abgeschlossen?

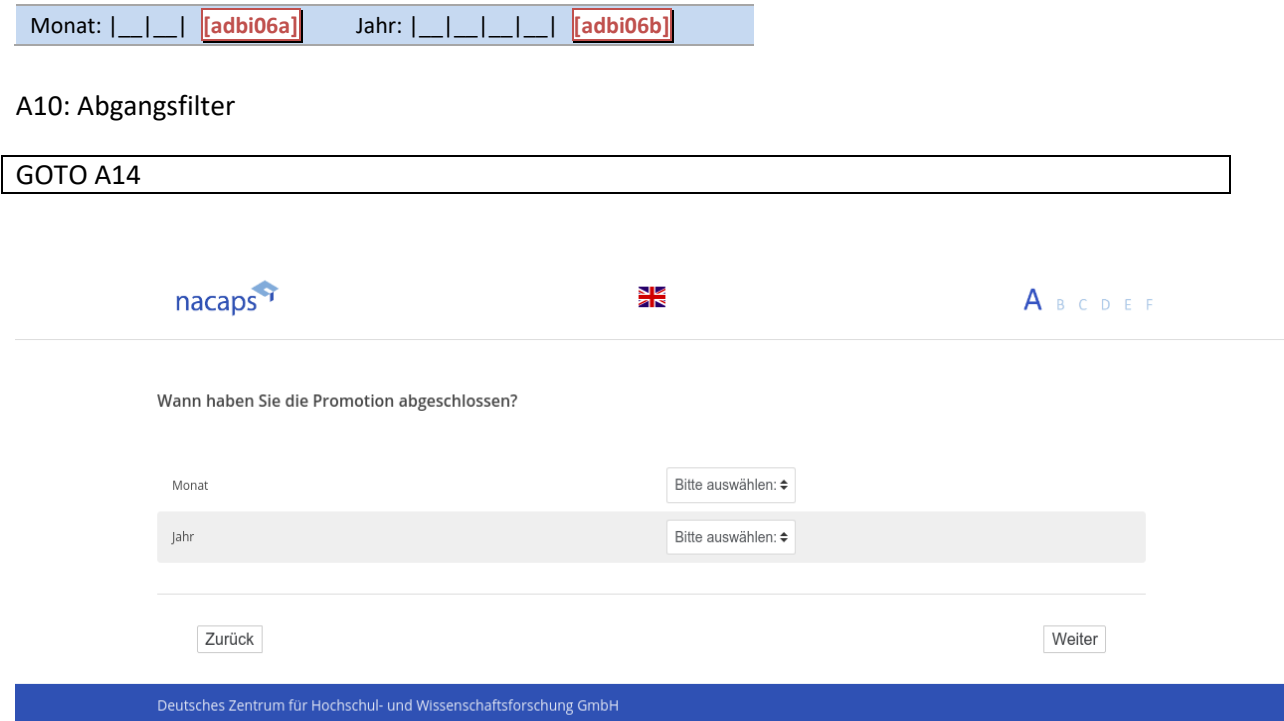

# <span id="page-25-0"></span>**A11** A11

*[wenn A1 ("Promotionsstatus") = 4 ("abgebrochen)]* [wenn A1 ("Promotionsstatus") = 4 ("abgebrochen)] **Ist Ihre Hochschule darüber informiert, dass Sie Ihre Promotion abgebrochen haben?** Ist Ihre Hochschule darüber informiert, dass Sie Ihre Promotion abgebrochen haben?

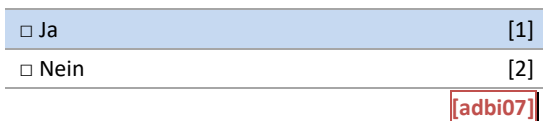

## A11: Abgangsfilter A11: Abgangsfilter

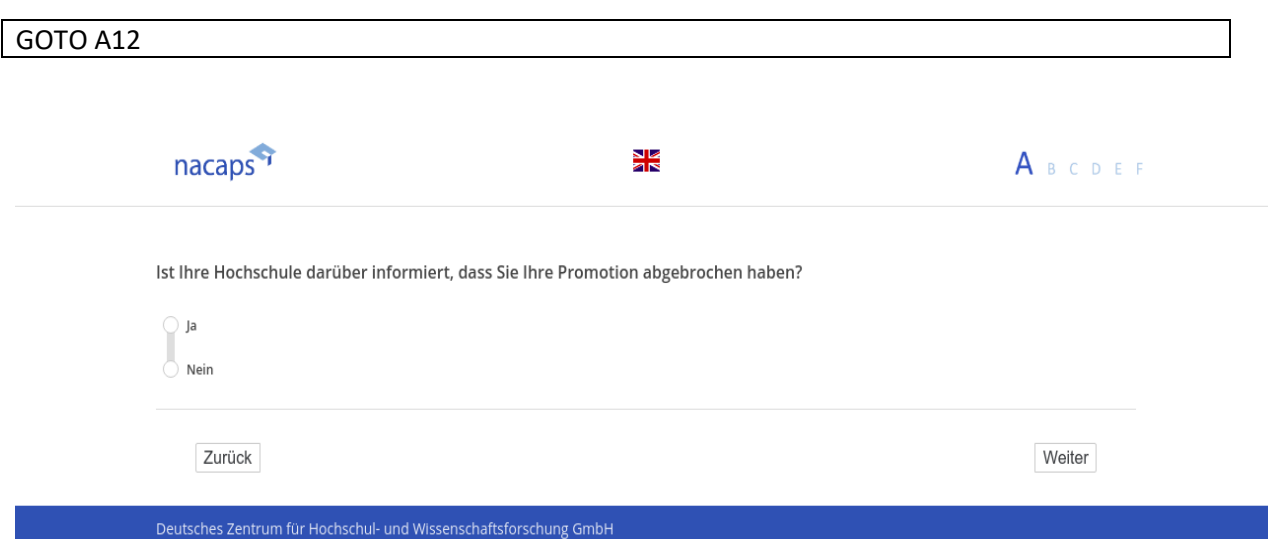

# <span id="page-26-0"></span>**A12** A12

[wenn A1 ("Promotionsstatus") = 4 ("abgebrochen) und A11 ("Hochschule informiert") = 1 ("ja")] **Wann haben Sie die Promotion abgebrochen?** Wann haben Sie die Promotion abgebrochen?

Monat: |\_\_|\_\_| **[adbi08a]** Jahr: |\_\_|\_\_|\_\_|\_\_| **[adbi08b]** Monat: |\_\_|\_\_| Jahr: \_II

#### A12: Abgangsfilter A12: Abgangsfilter

GOTO A13 IF adbi08a = SYSMISS AND adbi08b <> SYSMISS GOTO A13 IF adbi08a = SYSMISS AND adbi08b <> SYSMISS GOTO A14 IF adbi08a <> SYSMISS OR adbi08b = SYSMISS GOTO A14 IF adbi08a <> SYSMISS OR adbi08b = SYSMISS

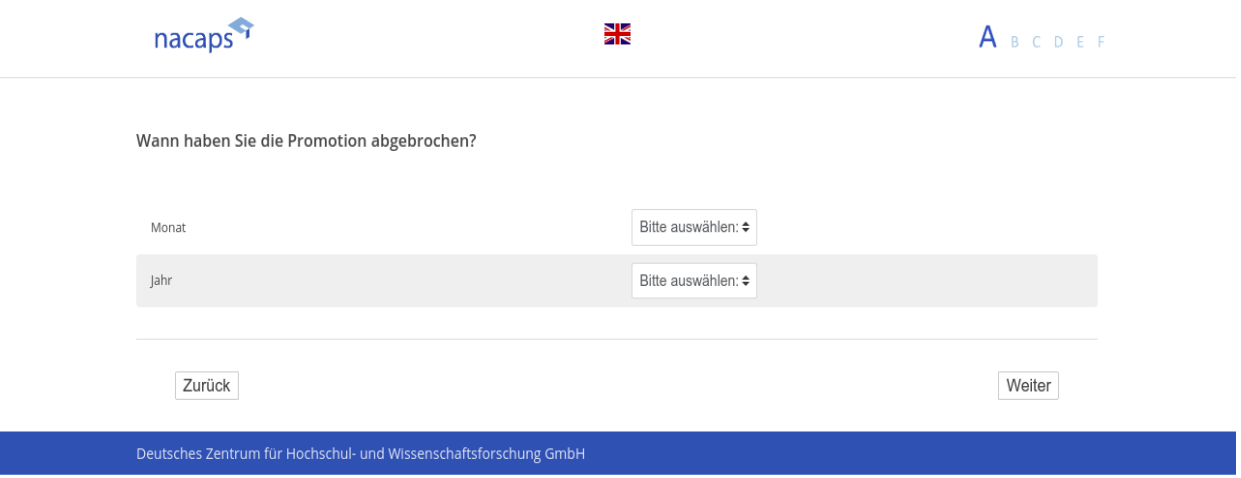

# <span id="page-27-0"></span>**A13** A13

*[wenn bei A11 ("Promotionsabbruch: Zeitpunkt") ein Jahr, aber kein Monat angegeben wurde]* [wenn bei A11 ("Promotionsabbruch: Zeitpunkt") ein Jahr, aber kein Monat angegeben wurde] **Können Sie sich noch erinnern, in welchem Quartal Sie Ihre Promotion abgebrochen haben?** Können Sie sich noch erinnern, in welchem Quartal Sie Ihre Promotion abgebrochen haben?

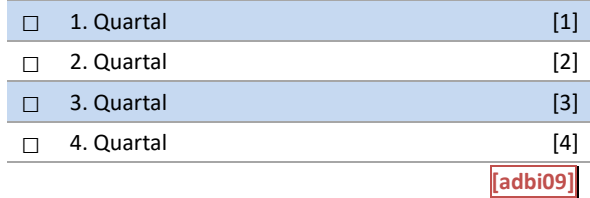

#### A13: Abgangsfilter A13: Abgangsfilter

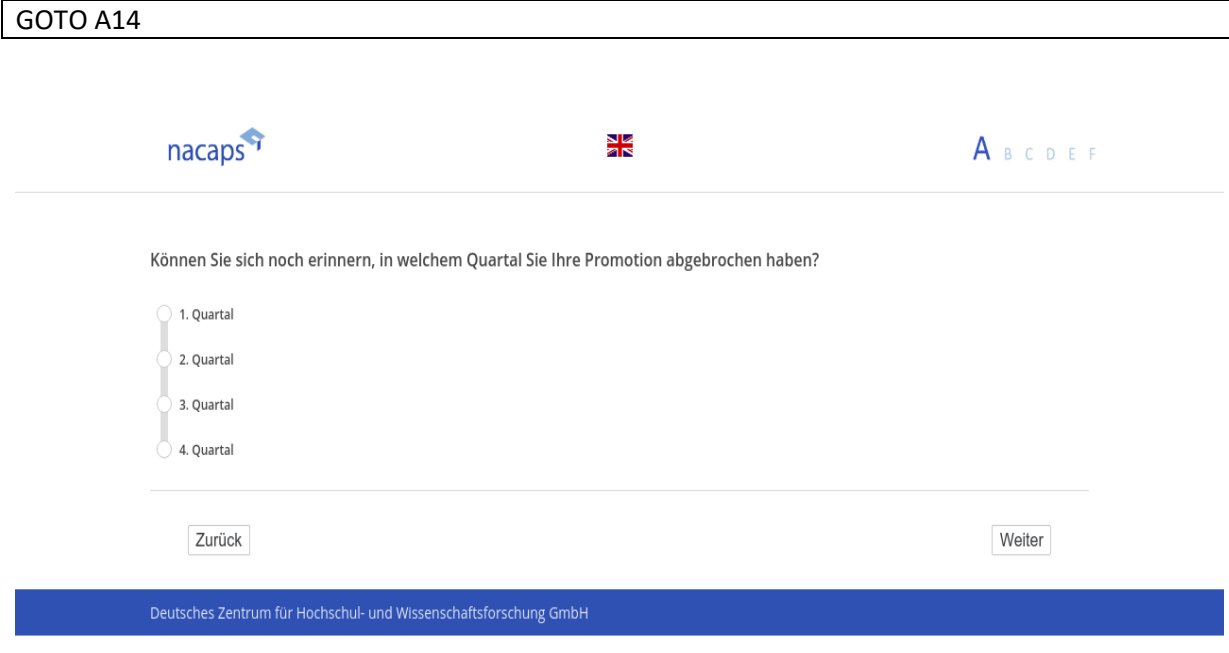

## <span id="page-28-0"></span>**A14** A14

*[alle]* [alle]

[Einblendbedingung: wenn A1 ("Promotionsstatus") = 1 ("promoviere") oder 3 ("unterbrochen")] **An welcher Hochschule promovieren Sie?** An welcher Hochschule promovieren Sie?

*[Einblendbedingung: wenn A1 ("Promotionsstatus") = 2 ("abgeschlossen")]* [Einblendbedingung: wenn A1 ("Promotionsstatus") = 2 ("abgeschlossen")] **An welcher Hochschule haben Sie promoviert?** An welcher Hochschule haben Sie promoviert?

*[Einblendbedingung: wenn A1 ("Promotionsstatus") = 4 ("abgebrochen")]* [Einblendbedingung: wenn A1 ("Promotionsstatus") = 4 ("abgebrochen")] **An welcher Hochschule wollten Sie promovieren?** An welcher Hochschule wollten Sie promovieren?

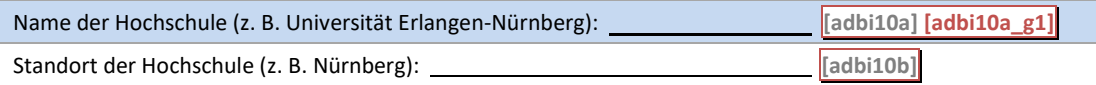

A14: Einblendbedingungen A14: Einblendbedingungen

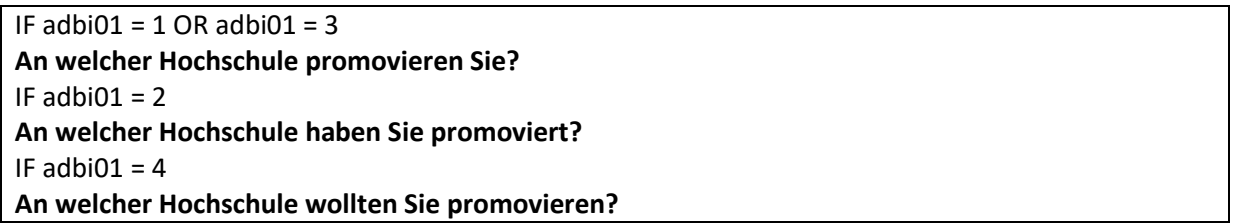

A14: Abgangsfilter A14: Abgangsfilter

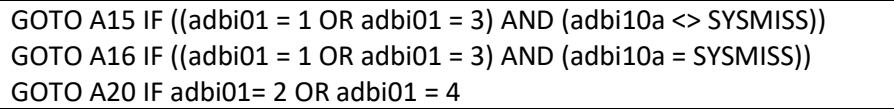

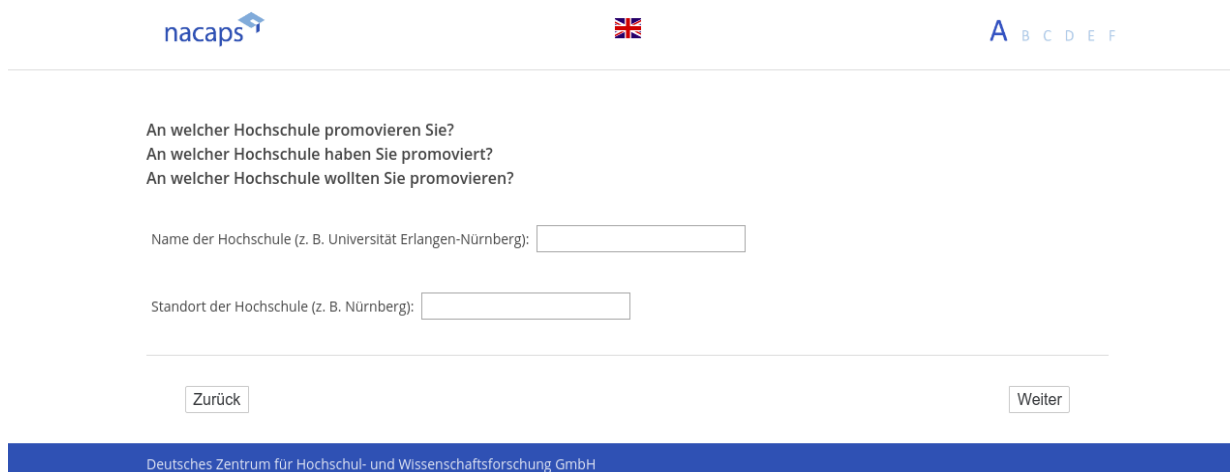

## <span id="page-29-0"></span>**A15** A15

("wenn {A1 ("Promotionsstatus")= 1 ("promoviere") oder 3 ("unterbrochen")} und A14 ("Hochschule Promotion *ausgefüllt]* ausgefüllt]

**Warum haben Sie sich für eine Promotion an dieser Hochschule entschieden?** Warum haben Sie sich für eine Promotion an dieser Hochschule entschieden? *Bitte wählen Sie alles Zutreffende aus.* Bitte wählen Sie alles Zutreffende aus.

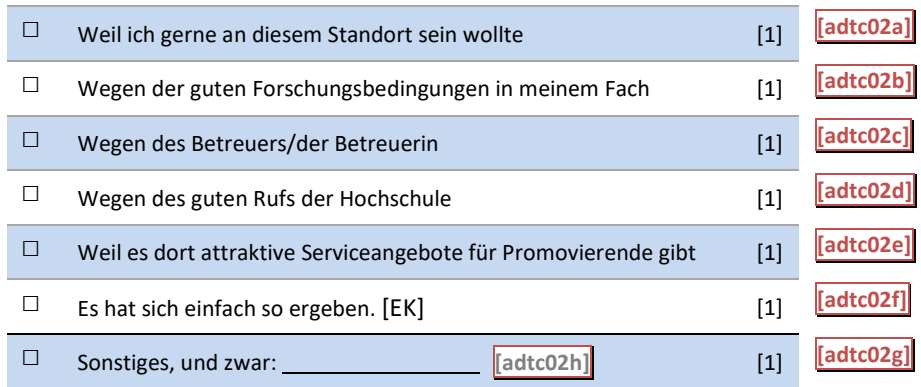

#### A15: Abgangsfilter A15: Abgangsfilter

GOTO A16 | GOTO A16

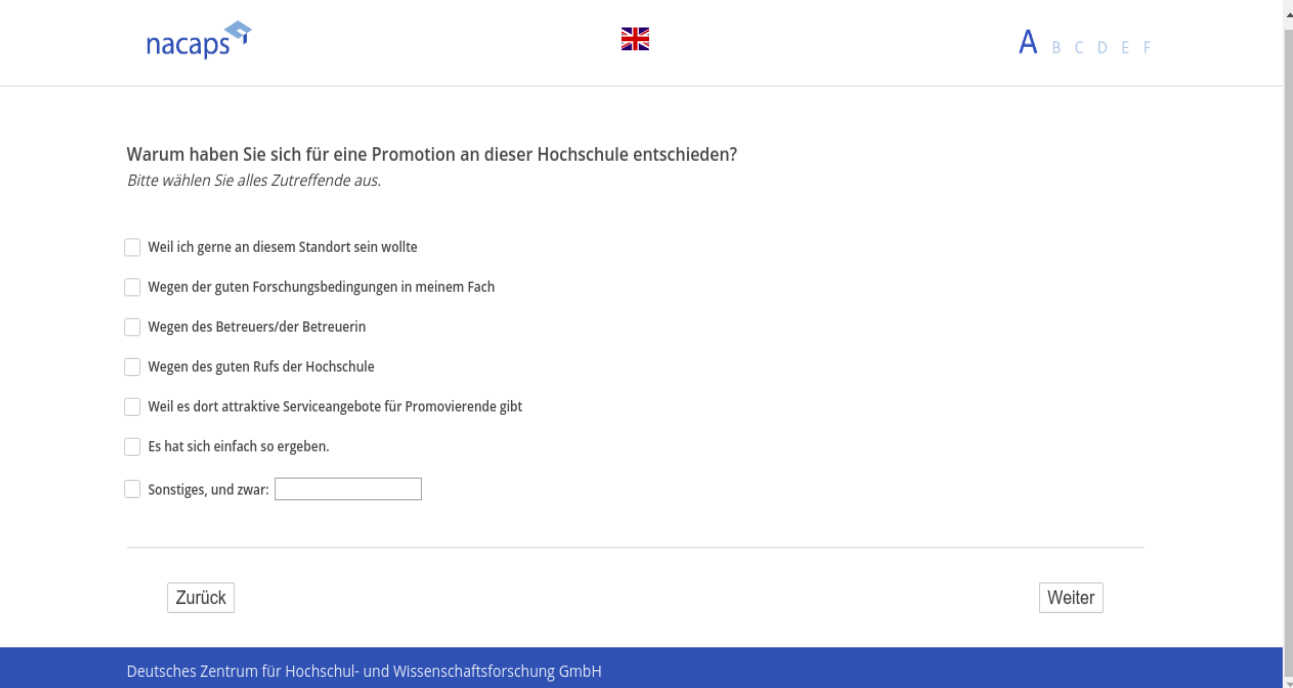

# <span id="page-30-0"></span>**A16** A16

[wenn A1 ("Promotionsstatus") = 1 ("promoviere") oder 3 ("unterbrochen")] **Ist an Ihrem Promotionsverfahren eine Hochschule im Ausland beteiligt?** Ist an Ihrem Promotionsverfahren eine Hochschule im Ausland beteiligt?

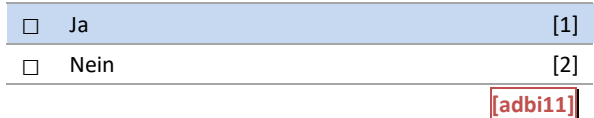

#### A16: Abgangsfilter A16: Abgangsfilter

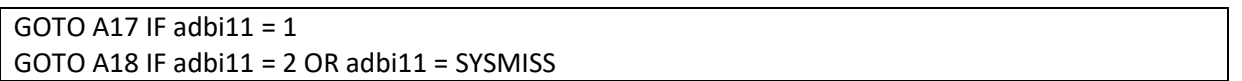

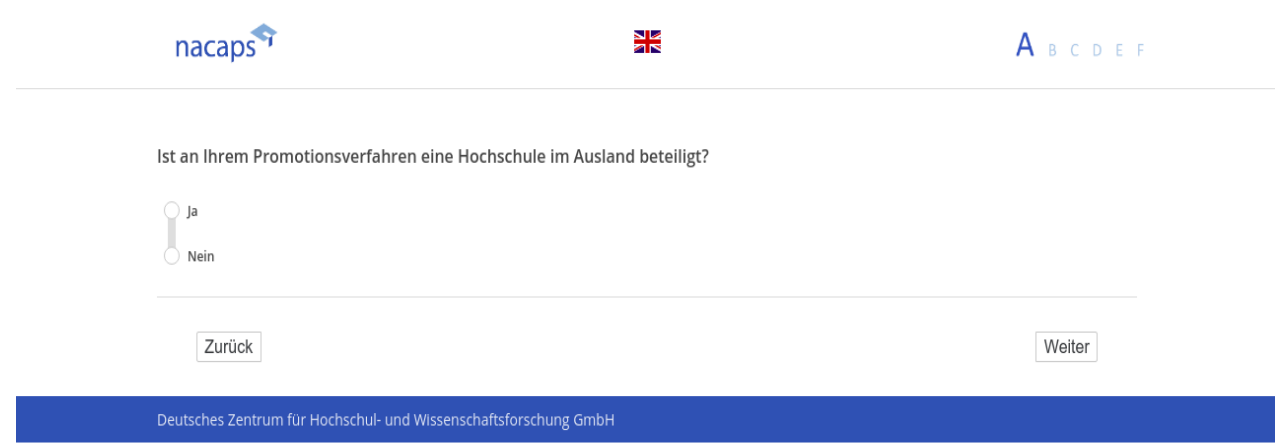

# <span id="page-31-0"></span>**A17** A17

[wenn {A1 ("Promotionsstatus") = 1 ("promoviere") oder 3 ("unterbrochen")} und A15 ("Hochschule im Ausland *beteiligt") = 1 ("Ja")]* beteiligt") = 1 ("Ja'")]

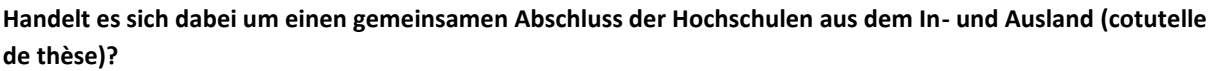

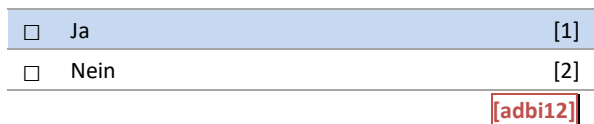

## A17: Abgangsfilter A17: Abgangsfilter

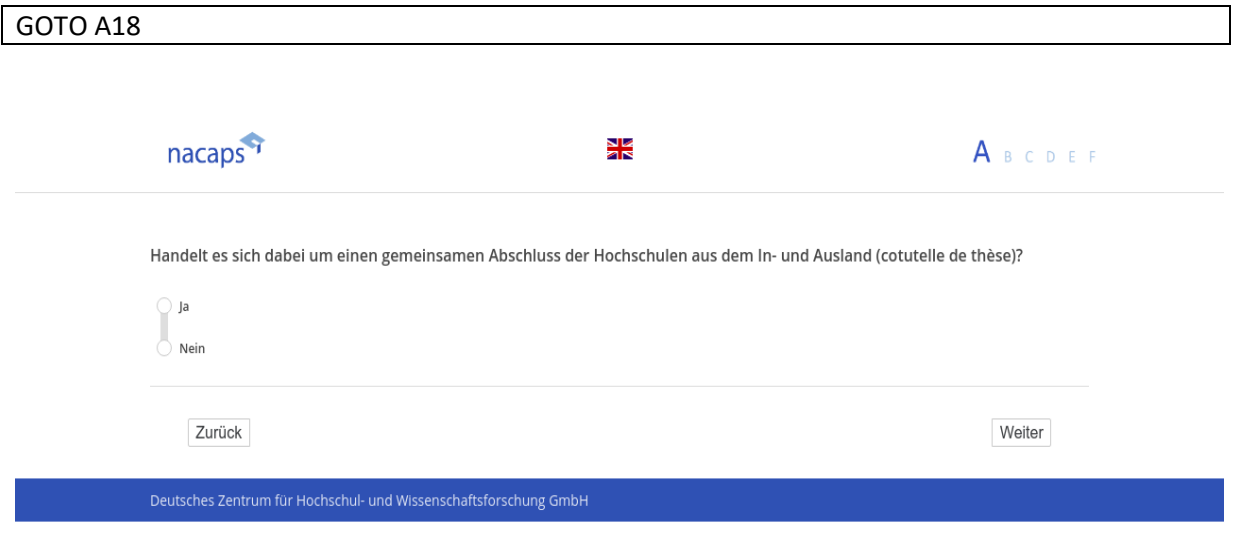

# <span id="page-32-0"></span>**A18** A18

[/"wenn {A1 ("Promotionsstatus") = 1 ("promoviere") oder 3 ("unterbrochen")} und preload01 ("Hochschule) *alle]* alle]

[Einblendbedingung: wenn {A1 ("Promotionsstatus") = 1 ("promoviere") oder 3 ("unterbrochen")}] **Ist an ihrem Promotionsverfahren eine Fachhochschule bzw. Hochschule für angewandte Wissenschaften**  Ist an ihrem Promotionsverfahren eine Fachhochschule bzw. Hochschule für angewandte Wissenschaften **beteiligt?** beteiligt?

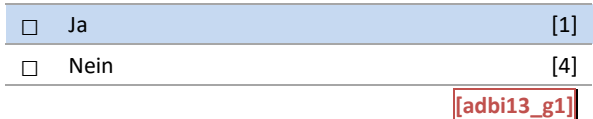

#### A18: Abgangsfilter A18: Abgangsfilter

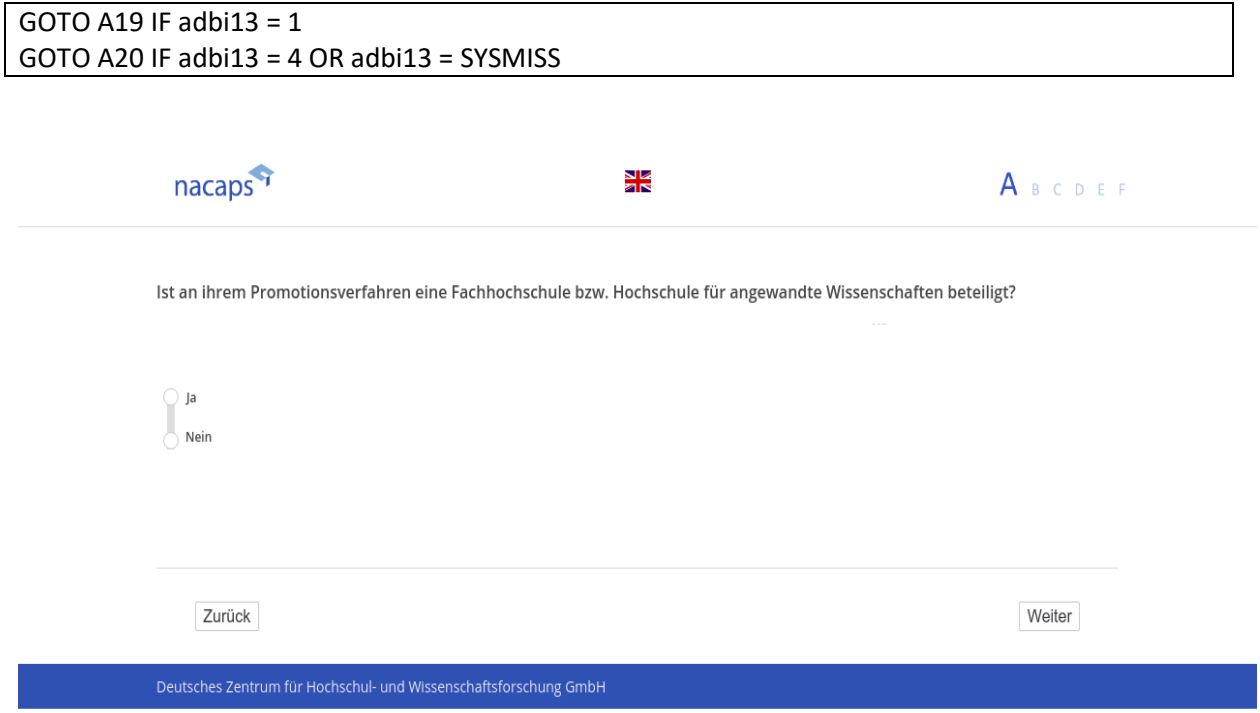

## <span id="page-33-0"></span>**A19** A19

[wenn {A1 ("Promotionsstatus") = 1 ("promoviere") oder 3 ("unterbrochen")} und A18 ("Fachhochschule betei*ligt") = 1 ("Ja")]* ligt") = 1 ("Ja'")]

#### **Welche Aussagen treffen auf Ihr Promotionsverfahren zu?** Welche Aussagen treffen auf Ihr Promotionsverfahren zu?

*Bitte wählen Sie alles Zutreffende aus.* Bitte wählen Sie alles Zutreffende aus.

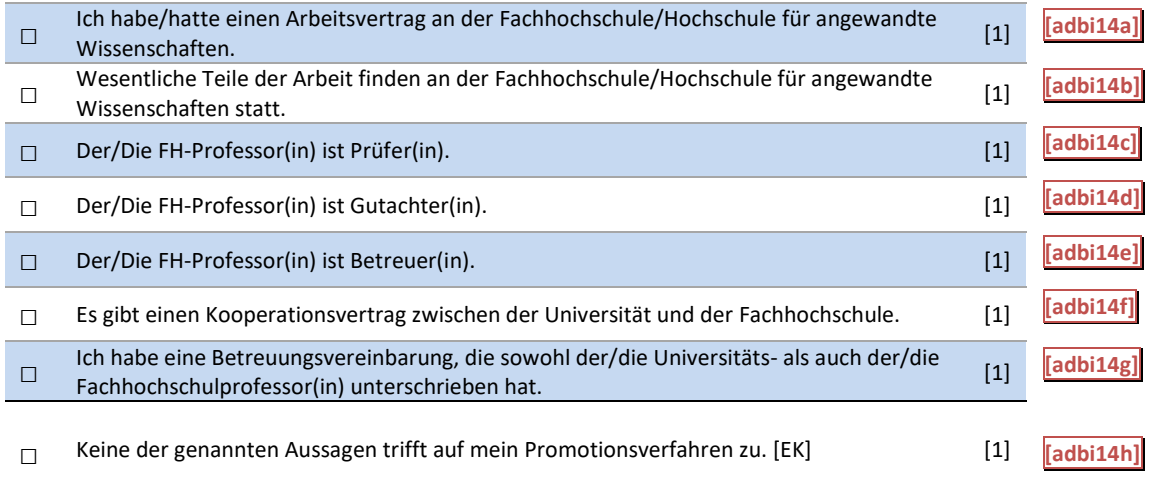

#### A19: Abgangsfilter A19: Abgangsfilter

#### GOTO A20 | GOTO A20

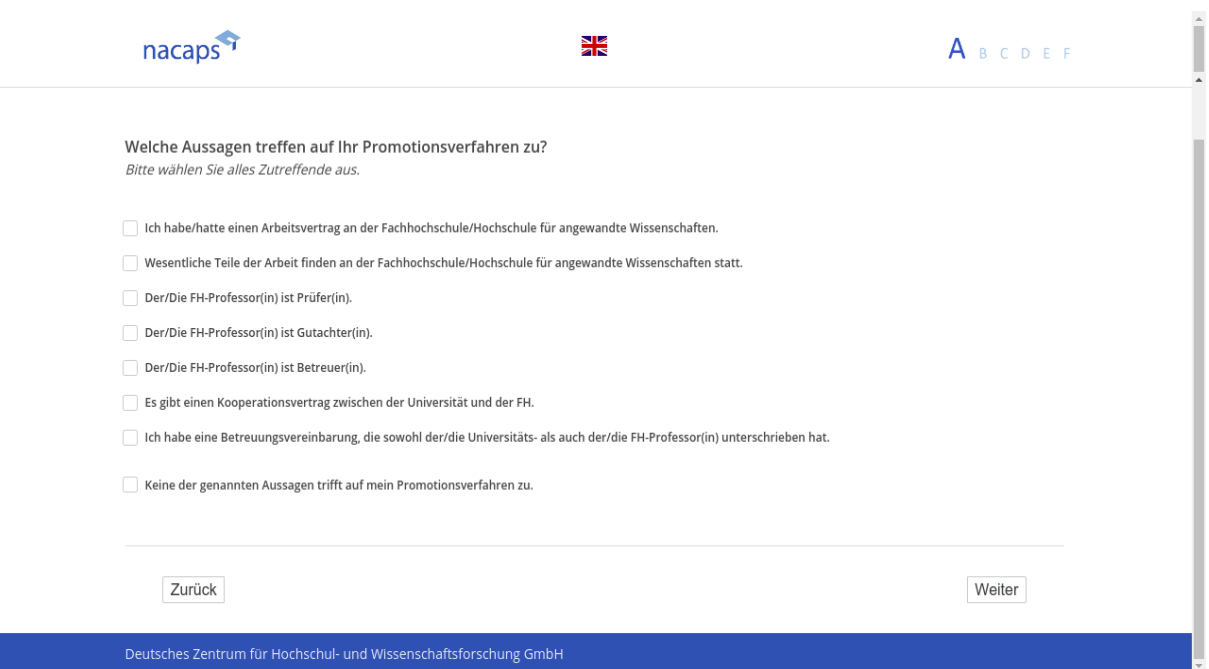

<span id="page-34-0"></span>**A20** A20

*[alle]* [alle]

[Einblendbedingung: wenn A1 ("Promotionsstatus") = 1 ("promoviere") oder 3 ("unterbrochen")] **In welchem Fach promovieren Sie?** In welchem Fach promovieren Sie?

*[Einblendbedingung: wenn A1 ("Promotionsstatus") = 2 ("abgeschlossen")]* [Einblendbedingung: wenn A1 ("Promotionsstatus") = 2 ("abgeschlossen")] **In welchem Fach haben Sie promoviert?** In welchem Fach haben Sie promoviert?

*[Einblendbedingung: wenn A1 ("Promotionsstatus") = 4 ("abgebrochen")]* [Einblendbedingung: wenn A1 ("Promotionsstatus") = 4 ("abgebrochen")] **In welchem Fach waren sie eingeschrieben?** In welchem Fach waren sie eingeschrieben?

*Bitte geben Sie eine möglichst genaue Fachbezeichnung an.* Bitte geben Sie eine möglichst genaue Fachbezeichnung an.

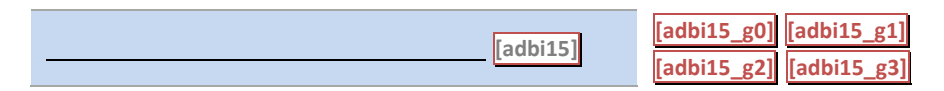

A20: Einblendbedingungen

IF  $adbi01 = 1$  OR  $adbi01 = 3$ **In welchem Fach promovieren Sie?** In welchem Fach promovieren Sie? IF adbi01 = 2 IF adbi01 = 2 **In welchem Fach haben Sie promoviert?** In welchem Fach haben Sie promoviert? IF  $adbi01 = 4$ **In welchem Fach waren sie eingeschrieben?** In welchem Fach waren sie eingeschrieben?

A20: Abgangsfilter A20: Abgangsfilter

GOTO B1 IF adbi01 = 1 OR adbi01 = 2 OR adbi01 = 3 GOTO B1 IF adbi01 = 1 OR adbi01 = 2 OR adbi01 = 3  $GOTO$  B3 IF adbi01 = 4

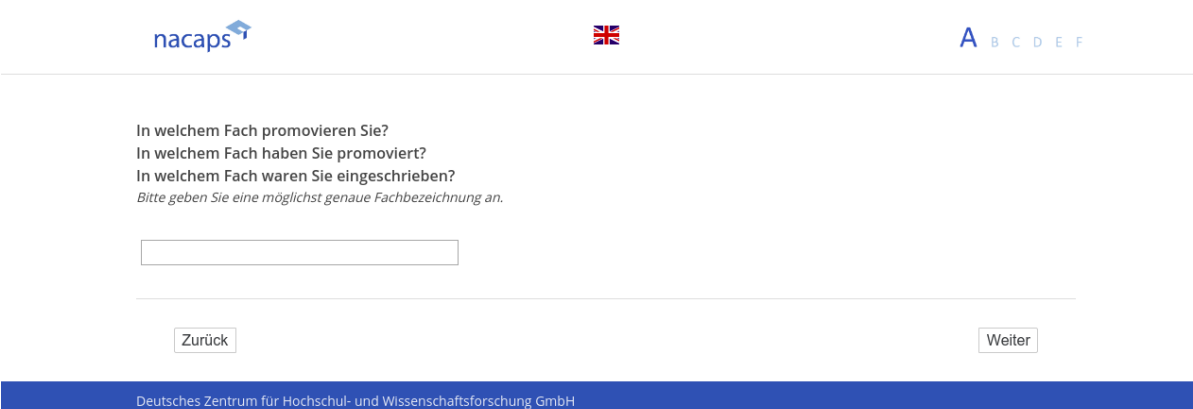

# <span id="page-35-0"></span>**B Promotionsthema und Promotionsbedingungen** B Promotionsthema und Promotionsbedingungen

# <span id="page-35-1"></span>**B1** B1

[("wenn A1 ("Promotionsstatus") = 1 ("promoviere"), 2 ("abgeschlossen") oder 3 ("unterbrochen")]

[Einblendbedingung: wenn A1 ("Promotionsstatus") = 1 ("promoviere") oder 3 ("unterbrochen")] **Ist Ihre Promotion Teil eines Forschungsprojekts, an dem auch noch andere Personen arbeiten?** Ist Ihre Promotion Teil eines Forschungsprojekts, an dem auch noch andere Personen arbeiten?

*[Einblendbedingung: wenn A1 ("Promotionsstatus") = 2 ("abgeschlossen")]* [Einblendbedingung: wenn A1 ("Promotionsstatus") = 2 ("abgeschlossen")] **War Ihre Promotion Teil eines Forschungsprojekts, an dem auch noch andere Personen arbeite(te)n?** War Ihre Promotion Teil eines Forschungsprojekts, an dem auch noch andere Personen arbeite(te)n?

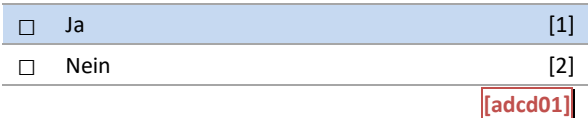

B1: Einblendbedingungen B1: Einblendbedingungen

```
IF adbi01= 1 OR adbi01 = 3
IF adbi01= 1 OR adbi01 = 3 
Ist Ihre Promotion Teil eines Forschungsprojekts, an dem auch noch andere Personen arbeiten?
Ist Ihre Promotion Teil eines Forschungsprojekts, an dem auch noch andere Personen arbeiten? 
IF adbi01= 2
IF adbi01= 2 
War Ihre Promotion Teil eines Forschungsprojekts, an dem auch noch andere Personen arbeite(te)n?
War Ihre Promotion Teil eines Forschungsprojekts, an dem auch noch andere Personen arbeite(te)n?
```
B1: Abgangsfilter B1: Abgangsfilter

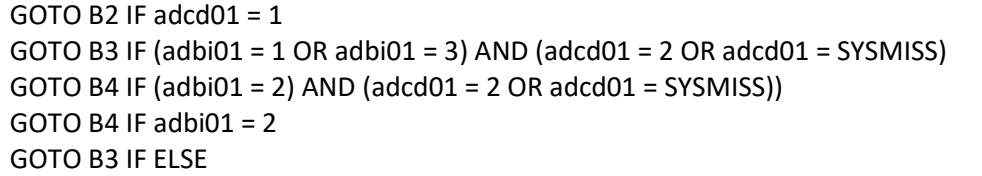

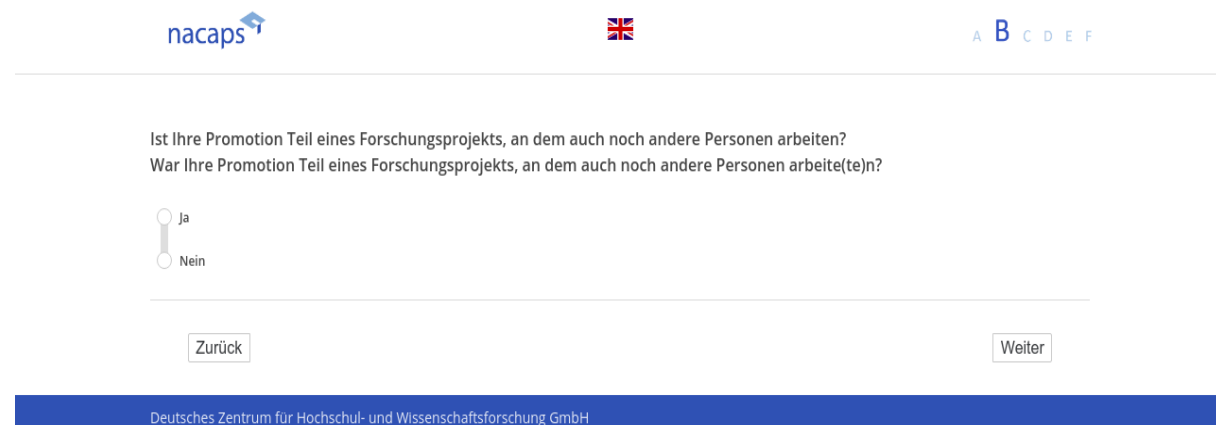
# **B2** B2

[wenn B1 ("Teil eines Forschungsprojekts") = 1 ("Ja") und {A1 ("Promotionsstatus") = 1 ("promoviere"), 2 ("ab*geschlossen") oder 3 ("unterbrochen")}]* geschlossen") oder 3 ("unterbrochen")}]

[Einblendbedingung: wenn A1 ("Promotionsstatus") = 1 ("promoviere") oder 3 ("unterbrochen")] Gibt es in dem Forschungsprojekt - außer Ihnen selbst - noch andere Promovierende?

*[Einblendbedingung: wenn A1 ("Promotionsstatus") = 2 ("abgeschlossen")]* [Einblendbedingung: wenn A1 ("Promotionsstatus") = 2 ("abgeschlossen")] **Gab es in dem Forschungsprojekt – außer Ihnen selbst – noch andere Promovierende?** Gab es in dem Forschungsprojekt - außer Ihnen selbst - noch andere Promovierende?

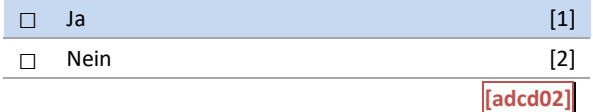

B2: Einblendbedingungen B2: Einblendbedingungen

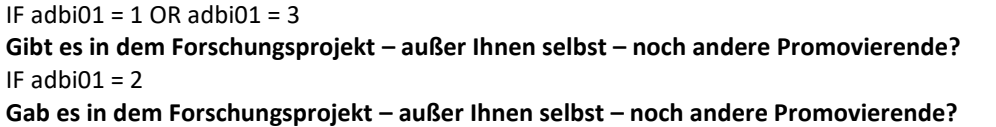

B2: Abgangsfilter B2: Abgangsfilter

GOTO B3 IF adbi01 =  $1$  OR adbi01 =  $3$ 

 $GOTO B4 IF adbi01 = 2$ 

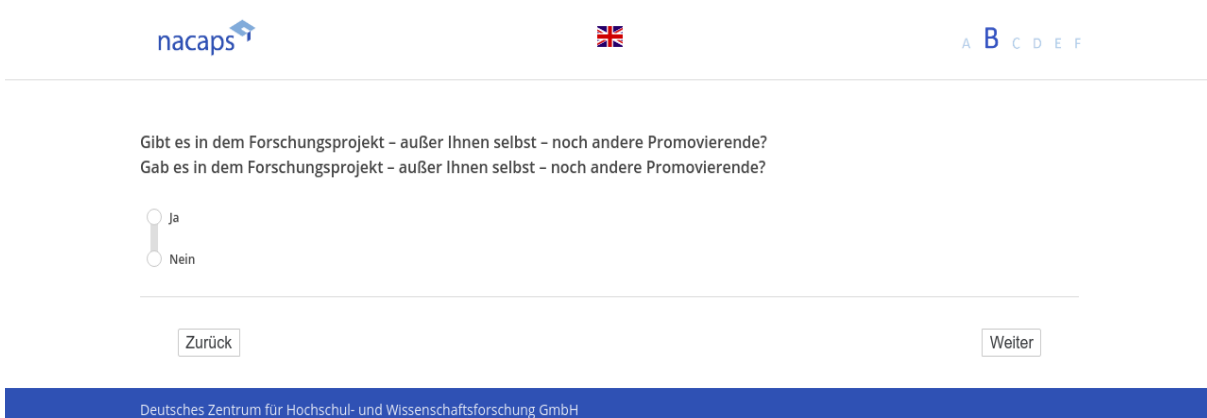

# **B3** B3

[("wenn A1 ("Promotionsstatus") = 1 ("promoviere"), 3 ("unterbrochen") oder 4 ("abgebrochen")

[Einblendbedingung: wenn A1 ("Promotionsstatus") = 1 ("promoviere") oder 3 ("unterbrochen")] **Haben Sie schon ein konkretes Promotionsthema?** Haben Sie schon ein konkretes Promotionsthema?

*[Einblendbedingung: wenn A1 ("Promotionsstatus") = 4 ("abgebrochen")]* [Einblendbedingung: wenn A1 ("Promotionsstatus") = 4 ("abgebrochen")] **Hatten Sie schon ein konkretes Promotionsthema?** Hatten Sie schon ein konkretes Promotionsthema?

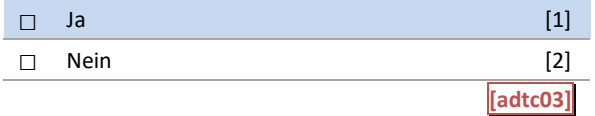

B3: Einblendbedingungen B3: Einblendbedingungen

IF  $adbi01 = 1$  OR  $adbi01 = 3$ **Haben Sie schon ein konkretes Promotionsthema?** Haben Sie schon ein konkretes Promotionsthema? IF adbi01 = 4 IF adbi01 = 4 **Hatten Sie schon ein konkretes Promotionsthema?** Hatten Sie schon ein konkretes Promotionsthema?

B3: Abgangsfilter B3: Abgangsfilter

 $GOTO B4 IF ((adbi01 = 1 OR adbi01 = 3) AND (adtc03 = 1))$ GOTO B5 IF ((adbi01 = 1 OR adbi01 = 3) AND (adtc03 = 2 OR adtc03 = SYSMISS)) GOTO B5 IF ((adbi01 = 1 OR adbi01 = 3) AND (adtc03 = 2 OR adtc03 = SYSMISS)) GOTO B38 IF adbi01 = 4 GOTO B38 IF adbi01 = 4

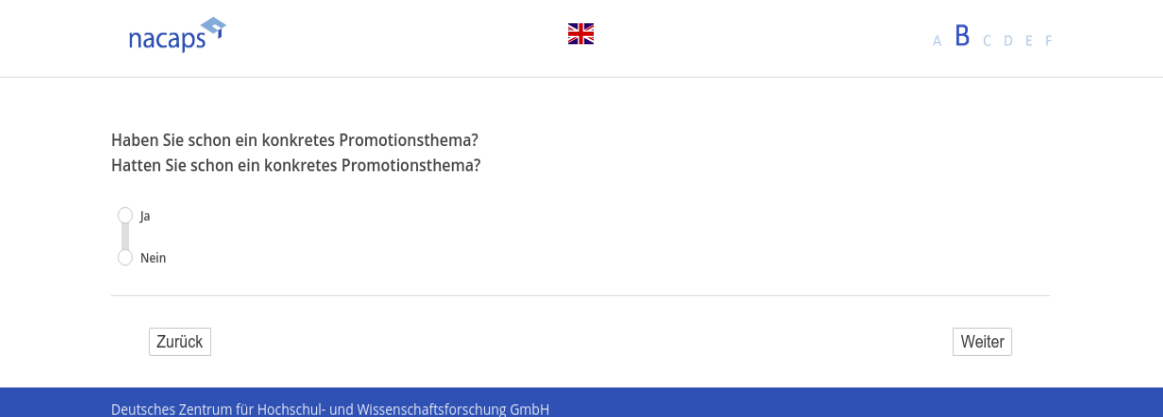

**B4** B4

[wenn {A1 ("Promotionsstatus") = 1 ("promoviere"), 2 ("abgeschlossen") oder 3 ("unterbrochen")} und B3 *("konkretes Promotionsthema") = ("Ja")]* ("konkretes Promotionsthema") = ("Ja'")]

[Einblendbedingung: wenn A1 ("Promotionsstatus") = 1 ("promoviere") oder 3 ("unterbrochen")] **Wie sind Sie zu Ihrem Promotionsthema gekommen?** Wie sind Sie zu Ihrem Promotionsthema gekommen?

*Bitte wählen Sie alles Zutreffende aus.* Bitte wählen Sie alles Zutreffende aus.

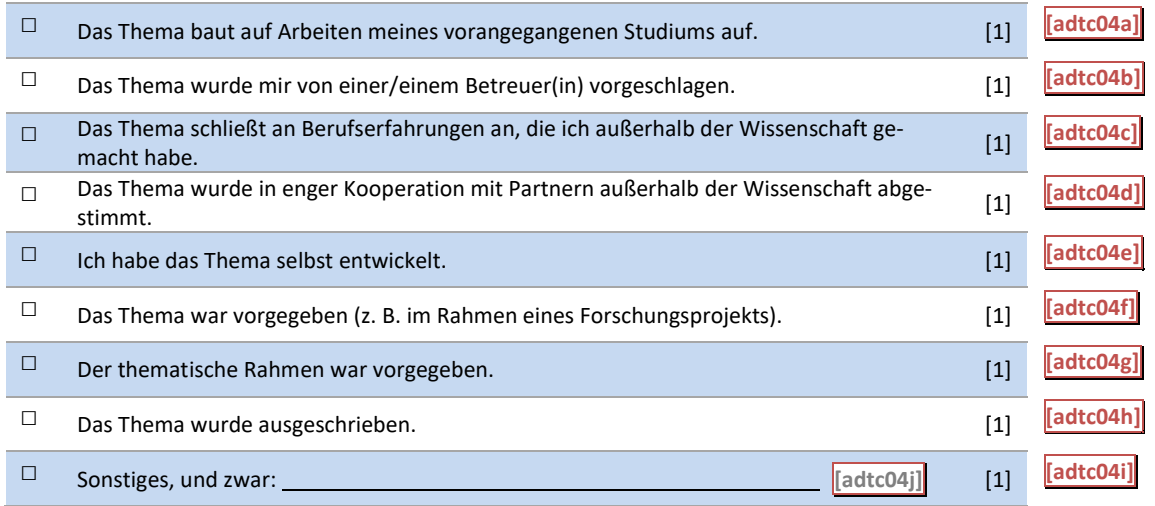

#### *[Einblendbedingung: wenn A1 ("Promotionsstatus") = 2 ("abgeschlossen")]* [Einblendbedingung: wenn A1 ("Promotionsstatus") = 2 ("abgeschlossen")] **Wie waren Sie zu Ihrem Promotionsthema gekommen?** Wie waren Sie zu Ihrem Promotionsthema gekommen?

*Bitte wählen Sie alles Zutreffende aus.* Bitte wählen Sie alles Zutreffende aus.

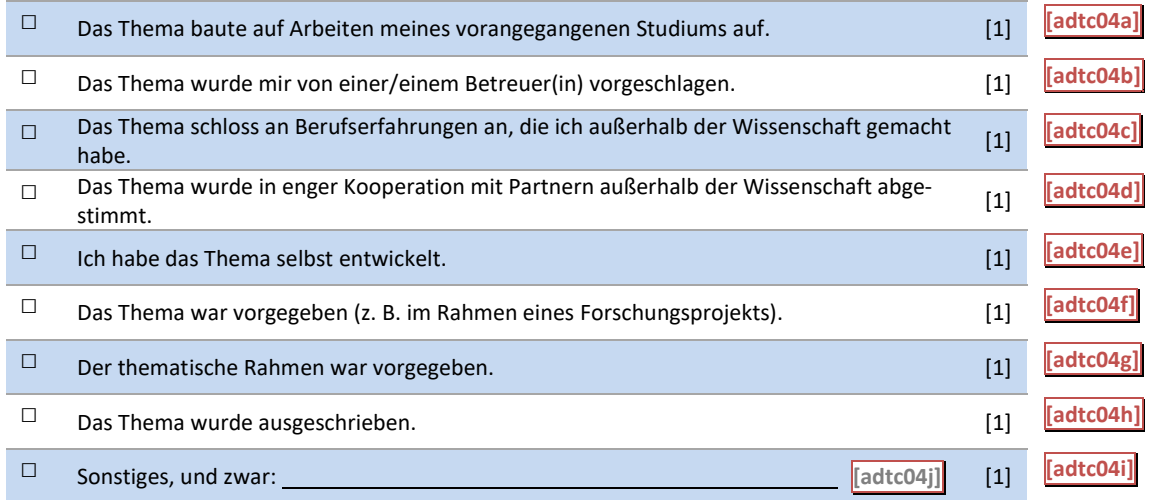

#### B4: Einblendbedingungen B4: Einblendbedingungen

IF  $adbi01 = 1$  OR  $adbi01 = 3$ **Wie sind Sie zu Ihrem Promotionsthema gekommen?** Wie sind Sie zu Ihrem Promotionsthema gekommen? *Items aus der ersten Tabelle bei B4* Items aus der ersten Tabelle bei B4 IF adbi01 = 2 IF adbi01 = 2 **Wie waren Sie zu Ihrem Promotionsthema gekommen?** Wie waren Sie zu Ihrem Promotionsthema gekommen? Items aus der zweite Tabelle bei B4 Items aus der zweite Tabelle bei B4

#### B4: Abgangsfilter B4: Abgangsfilter

# GOTO B5 IF  $adbi01 = 1$  OR  $adbi01 = 3$

#### $GOTO$  B6 IF adbi01 = 2

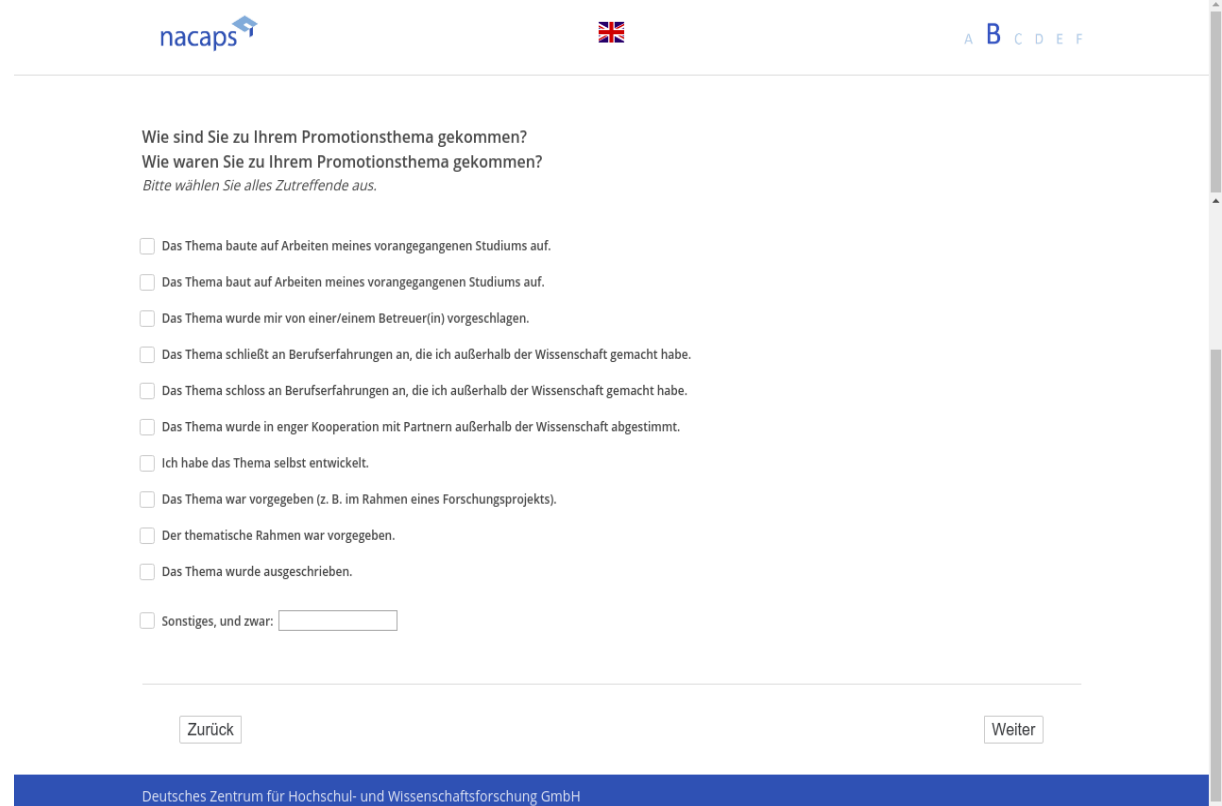

**B5** B5

[wenn A1 ("Promotionsstatus") = 1 ("promoviere") oder 3 ("unterbrochen")] *[Plausibilitätsprüfung Anzahl ganzzahlig, 0-100]* [Plausibilitätsprüfung Anzahl ganzzahlig, 0-100] **Wie weit sind Sie mit Ihrer Promotion?** Wie weit sind Sie mit Ihrer Promotion?

*Bitte geben Sie nur Zahlen ein und verzichten Sie auf Nachkommastellen.* Bitte geben Sie nur Zahlen ein und verzichten Sie auf Nachkommastellen. *(Beispiel: 25 und nicht 25,00)* (Beispiel: 25 und nicht 25,00)

Ich habe ca. |\_\_|\_\_|\_\_| **[adcd03]** % bewältigt.

[in rot] Bitte geben Sie einen Wert zwischen 0 und 100 an. [in rot] Bitte geben Sie einen Wert zwischen 0 und 100 an.

B5: Abgangsfilter B5: Abgangsfilter

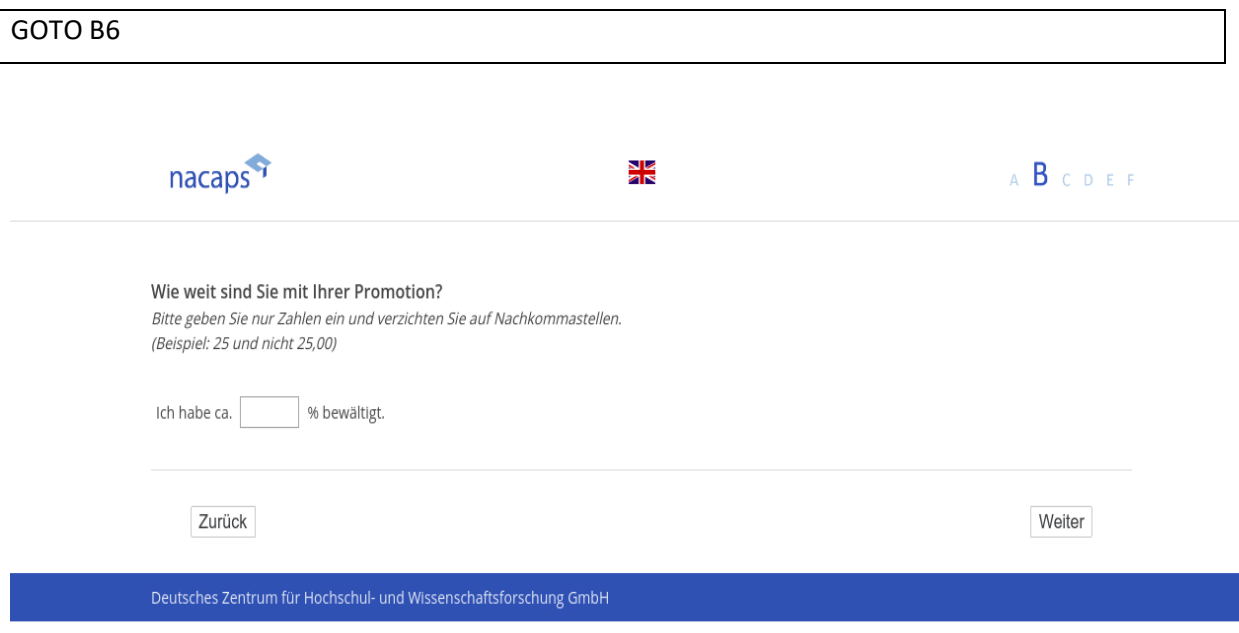

**B6** B6

[("wenn A1 ("Promotionsstatus") = 1 ("promoviere"), 2 ("abgeschlossen") oder 3 ("unterbrochen")]

[Einblendbedingung: wenn A1 ("Promotionsstatus") = 1 ("promoviere") oder 3 ("unterbrochen")] **Sind Sie derzeit Mitglied in einem strukturierten Promotionsprogramm (z. B. Promotionsstudiengang, Pro-**Sind Sie derzeit Mitglied in einem strukturierten Promotionsprogramm (z. B. Promotionsstudiengang, Pro**motionsprogramm, Graduiertenschule, Graduiertenkolleg)?** motionsprogramm, Graduiertenschule, Graduiertenkolleg)?

#### *[Einblendbedingung: wenn A1 ("Promotionsstatus") = 2 ("abgeschlossen")]* [Einblendbedingung: wenn A1 ("Promotionsstatus") = 2 ("abgeschlossen")]

**Waren Sie Mitglied in einem strukturierten Promotionsprogramm (z. B. Promotionsstudiengang, Promoti-**Waren Sie Mitglied in einem strukturierten Promotionsprogramm (z. B. Promotionsstudiengang, Promoti**onsprogramm, Graduiertenschule, Graduiertenkolleg)?** onsprogramm, Graduiertenschule, Graduiertenkolleg)?

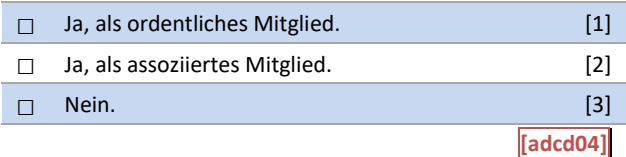

B6: Einblendbedingungen B6: Einblendbedingungen

IF  $adbi01 = 1$  OR  $adbi01 = 3$ **Sind Sie derzeit Mitglied in einem strukturierten Promotionsprogramm (z. B. Promotionsstudiengang, Pro-**Sind Sie derzeit Mitglied in einem strukturierten Promotionsprogramm (z. B. Promotionsstudiengang, Pro**motionsprogramm, Graduiertenschule, Graduiertenkolleg)?** motionsprogramm, Graduiertenschule, Graduiertenkolleg)? IF adbi01 = 2 IF adbi01 = 2 **Waren Sie Mitglied in einem strukturierten Promotionsprogramm (z. B. Promotionsstudiengang, Promoti-**Waren Sie Mitglied in einem strukturierten Promotionsprogramm (z. B. Promotionsstudiengang, Promoti**onsprogramm, Graduiertenschule, Graduiertenkolleg)?** onsprogramm, Graduiertenschule, Graduiertenkolleg)?

B6: Abgangsfilter B6: Abgangsfilter

 $GOTO$  B7 IF adcd $O4 = 1$  OR adcd $O4 = 2$ GOTO B10 IF ((adbi01 = 1 OR adbi01 = 3) AND (adcd04 = 3 OR adcd04 = SYSMISS)) GOTO B10 IF ((adbi01 = 1 OR adbi01 = 3) AND (adcd04 = 3 OR adcd0O4 = SYSMISS)) GOTO B18 IF ((adbi01 = 2) AND (adcd04 = 3 OR adcd04 = SYSMISS)) GOTO B18 IF ((adbi01 = 2) AND (adcd04 = 3 OR adcd0O4 = SYSMISS))

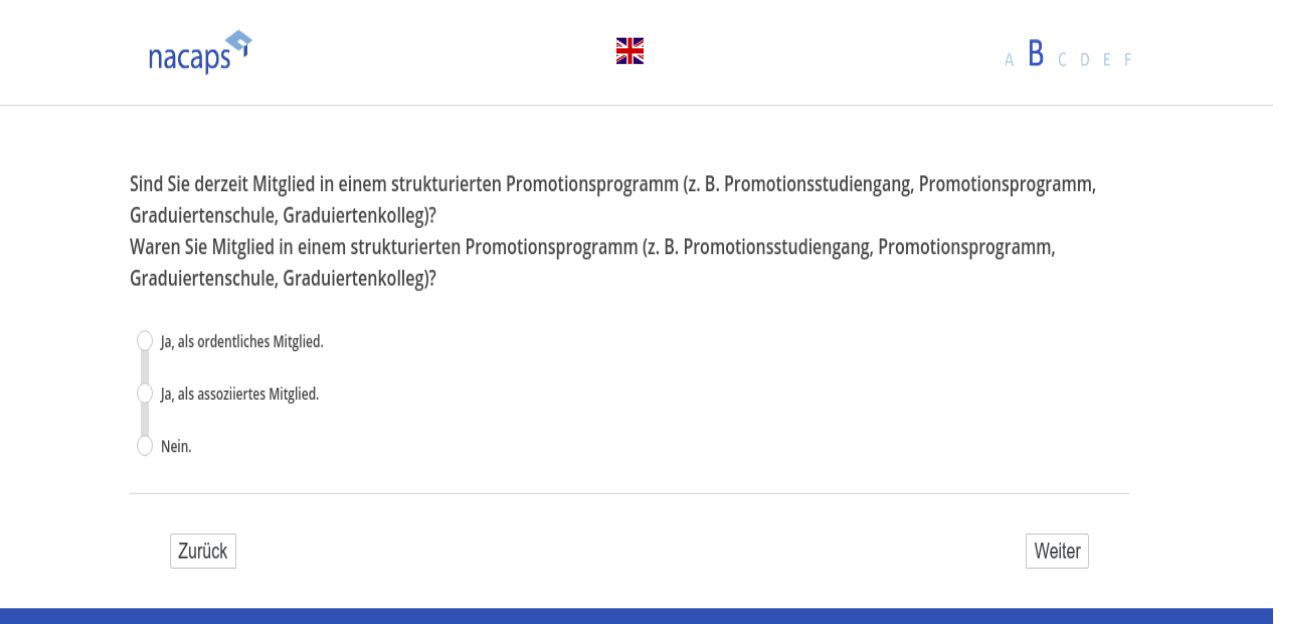

Deutsches Zentrum für Hochschul- und Wissenschaftsforschung GmbH

**B7** B7

wenn {A1 ("Promotionsstatus") = 1 ("promoviere"), 2 ("abgeschlossen") oder 3 ("unterbrochen")} und {B6] ("Mitglied Promotionsprogramm") = 1 ("ordentliches Mitglied") oder 2 ("assoziiertes Mitglied")}]

("Einblendbedingung: wenn A1 ("Promotionsstatus") = 1 ("promoviere") oder 3 ("unterbrochen") **In welcher Art von Promotionsprogramm(en) sind Sie Mitglied?** In welcher Art von Promotionsprogramm(en) sind Sie Mitglied?

*[Einblendbedingung: wenn A1 ("Promotionsstatus") = 2 ("abgeschlossen")]* [Einblendbedingung: wenn A1 ("Promotionsstatus") = 2 ("abgeschlossen")] **In welcher Art von Promotionsprogramm(en) waren Sie Mitglied?** In welcher Art von Promotionsprogramm(en) waren Sie Mitglied?

*Bitte wählen Sie alles Zutreffende aus.* Bitte wählen Sie alles Zutreffende aus.

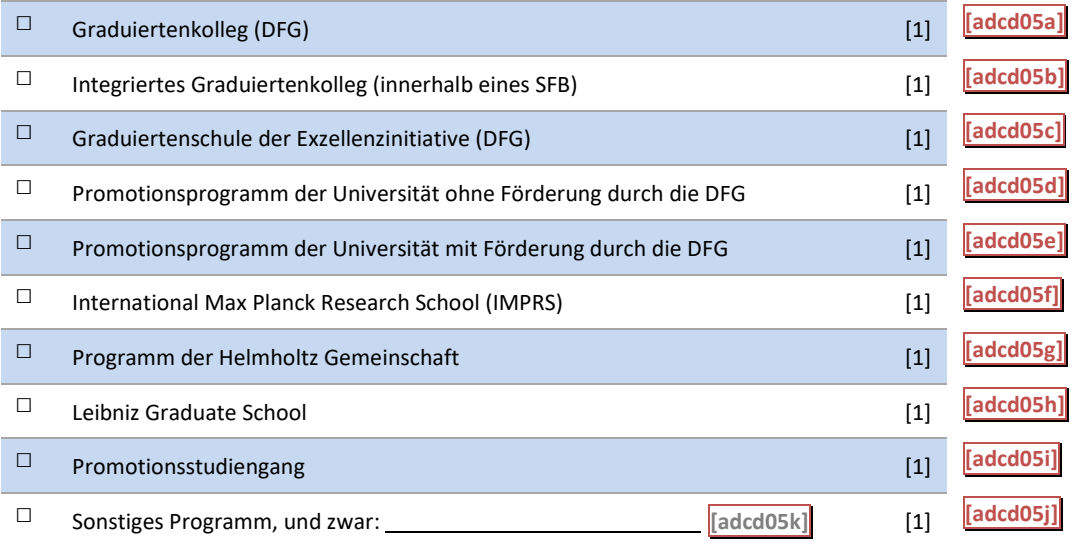

#### B7: Einblendbedingungen B7: Einblendbedingungen

*IF adbi01 = 1 OR adbi01 = 3* IF adbi01 = 1 OR adbi01 = 3 **In welcher Art von Promotionsprogramm(en) sind Sie Mitglied?** In welcher Art von Promotionsprogramm(en) sind Sie Mitglied? *IF adbi01 = 2* IF adbi01 = 2 **In welcher Art von Promotionsprogramm(en) waren Sie Mitglied?** In welcher Art von Promotionsprogramm(en) waren Sie Mitglied?

#### B7: Abgangsfilter B7: Abgangsfilter

#### GOTO B8 GOTO B8

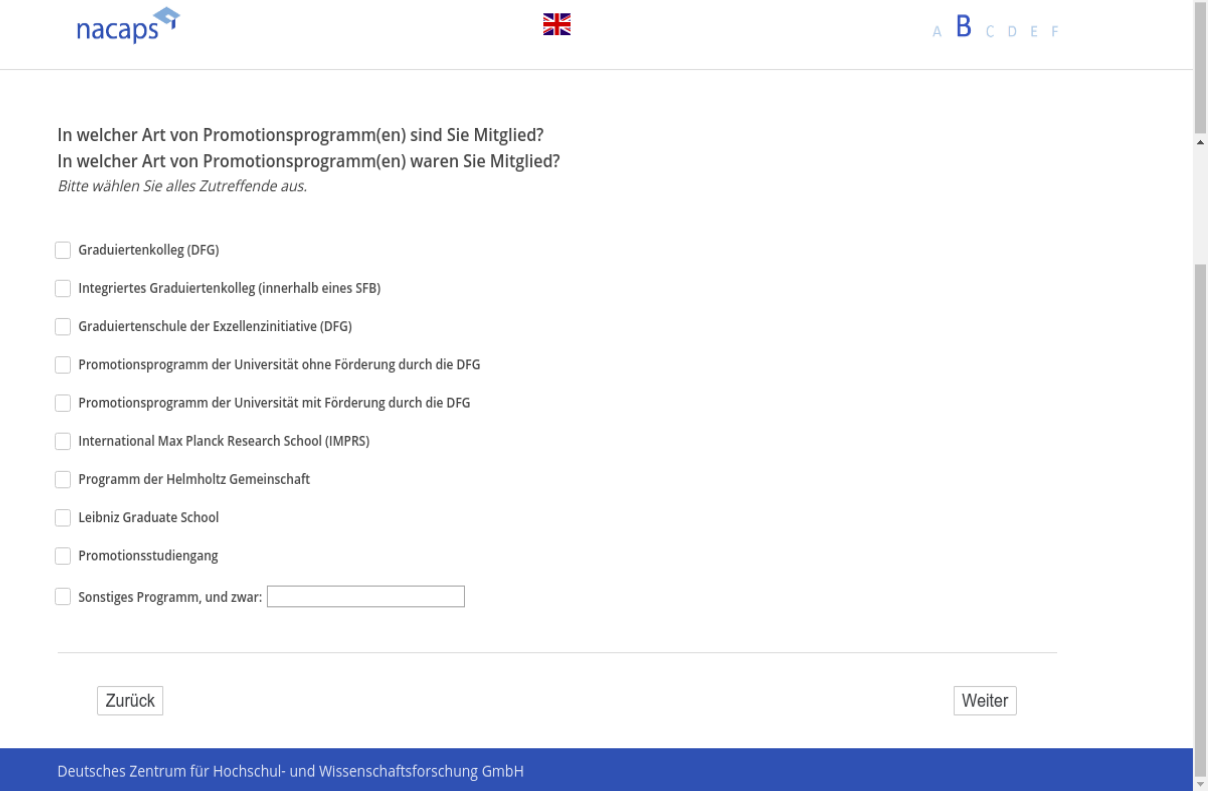

F

**B8** B3

[wenn {A1 ("Promotionsstatus") = 1 ("promoviere"), 2 ("abgeschlossen") oder 3 ("unterbrochen")} und {B6 ("Mitglied Promotionsprogramm") = 1 ("ordentliches Mitglied") oder 2 ("assoziiertes Mitglied")}]

[Einblendbedingung: wenn {A1 ("Promotionsstatus") = 1 ("promoviere") oder 3 ("unterbrochen")} und {B6 ("Mitglied Promotionsprogramm") = 1 ("ordentliches Mitglied") oder 2 ("assoziiertes Mitglied")}]<br>Was trifft für Ihre Mitgliedschaft in dem/den Promotionsprogramm(en) zu? **Was trifft für Ihre Mitgliedschaft in dem/den Promotionsprogramm(en) zu?**

*Bitte wählen Sie alles Zutreffende aus.* Bitte wählen Sie alles Zutreffende aus.

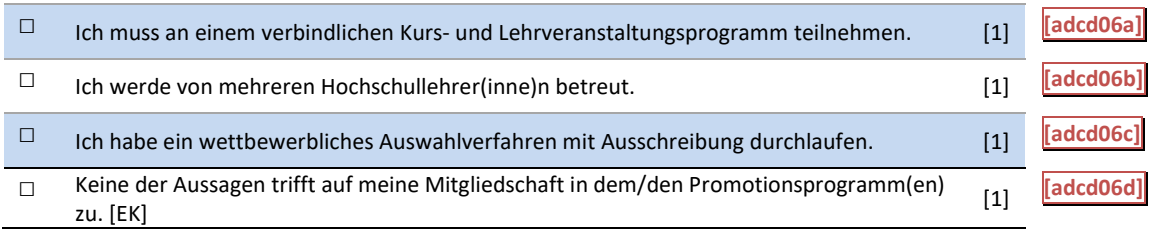

-Einblendbedingung: wenn A1 ("Promotionsstatus") = 2 ("abgeschlossen) und {B6 ("Mitglied Promotionspro *gramm") = 1 ("ordentliches Mitglied") oder 2 ("assoziiertes Mitglied")}]* gramm") = 1 ("ordentliches Mitglied") oder 2 ("assoziiertes Mitglied")}]

**Was traf für Ihre Mitgliedschaft in dem/den Promotionsprogramm(en) zu?** Was traf für Ihre Mitgliedschaft in dem/den Promotionsprogramm(en) zu?

*Bitte wählen Sie alles Zutreffende aus.* Bitte wählen Sie alles Zutreffende aus.

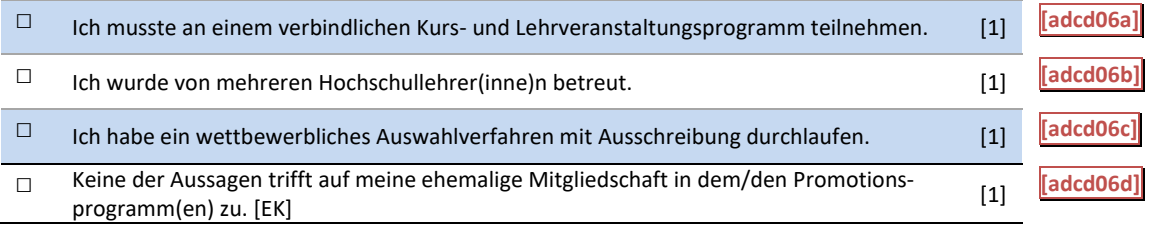

#### B8: Einblendbedingungen B8: Einblendbedingungen

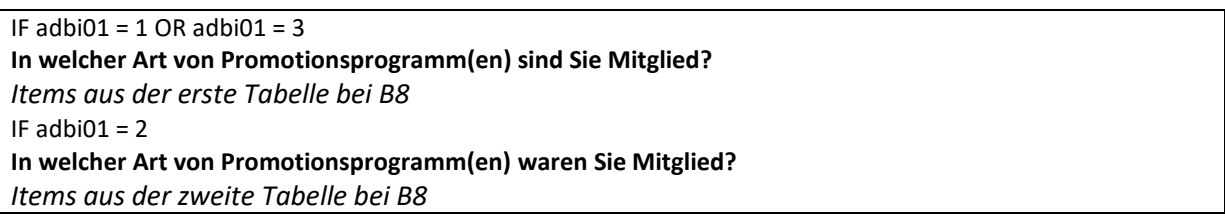

#### B8: Abgangsfilter B8: Abgangsfilter

GOTO B9 GOTO B9

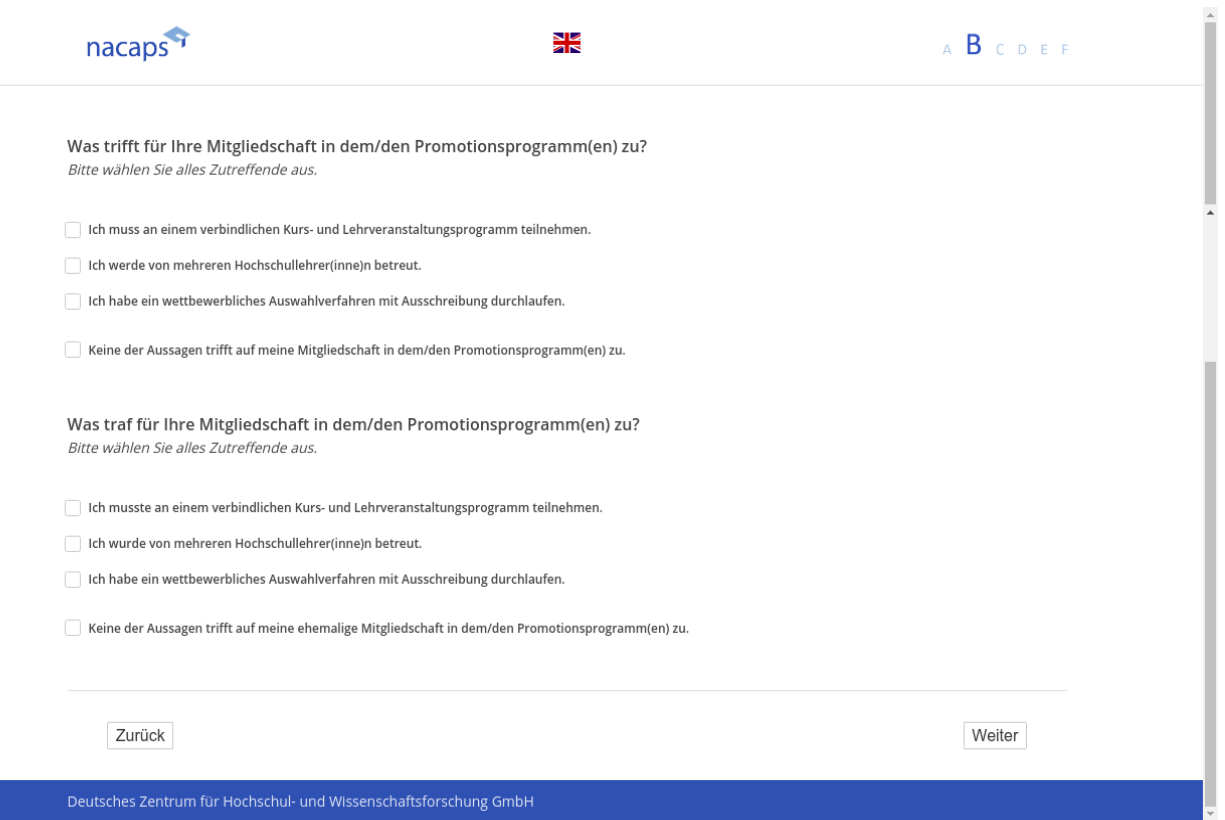

Deutsches Zentrum für Hochschul- und Wissenschaftsforschung GmbH

**B9** B9

[wenn {A1 ("Promotionsstatus") = 1 ("promoviere"), 2 ("abgeschlossen") oder 3 ("unterbrochen")} und {B6 ("Mitglied Promotionsprogramm") = 1 ("ordentliches Mitglied") oder 2 ("assoziiertes Mitglied")}] **Bekamen Sie im Rahmen des Programms/der Programme ein Stipendium oder eine Stelle?** Bekamen Sie im Rahmen des Programms/der Programme ein Stipendium oder eine Stelle?

*Bitte wählen Sie alles Zutreffende aus.* Bitte wählen Sie alles Zutreffende aus.

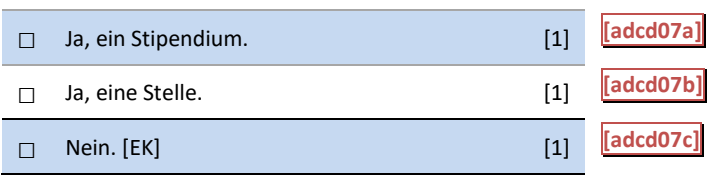

B9: Abgangsfilter B9: Abgangsfilter

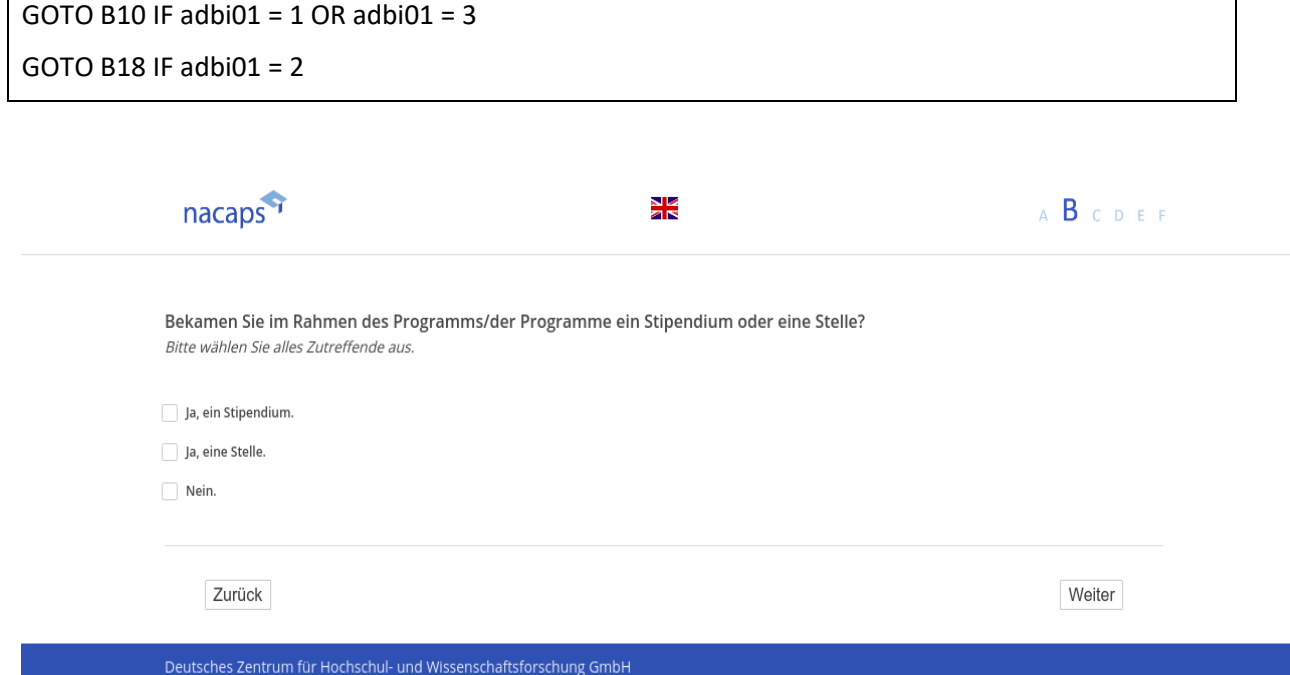

# **B10** B10

[wenn A1 ("Promotionsstatus") = 1 ("promoviere") oder 3 ("unterbrochen")]

**Welche der folgenden Kurse und Lehrveranstaltungen speziell für Promovierende sind Ihnen an Ihrer Hoch-**Welche der folgenden Kurse und Lehrveranstaltungen speziell für Promovierende sind Ihnen an Ihrer Hoch**schule bekannt?** schule bekannt?

*Bitte wählen Sie alles Zutreffende aus.* Bitte wählen Sie alles Zutreffende aus.

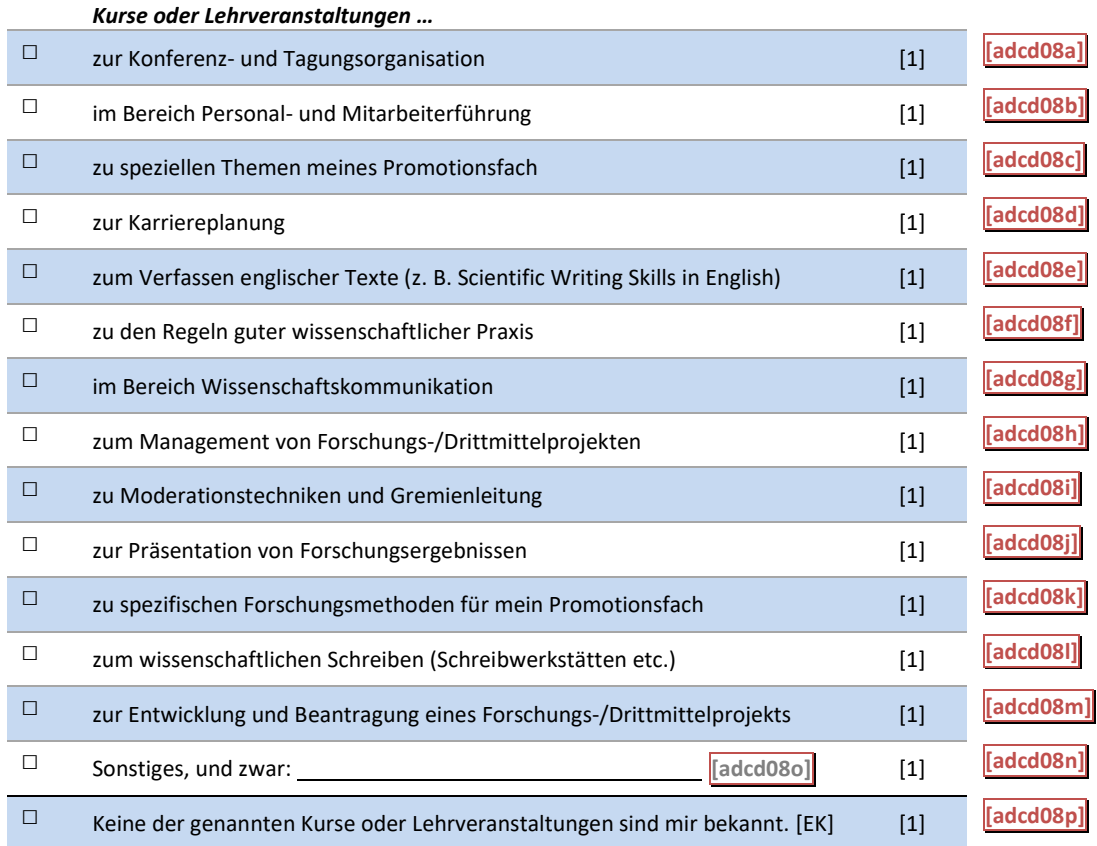

B10: Abgangsfilter B10: Abgangsfilter

GOTO B11 IF (adcd08a = TRUE OR adcd08b = TRUE OR adcd08c = TRUE OR adcd08d = TRUE OR adcd08e = TRUE OR adcd08f = TRUE OR adcd08g = TRUE OR adcd08h = TRUE OR adcd08i = TRUE OR adcd08j = TRUE OR TRUE OR adcd08f = TRUE OR adcd08g = TRUE OR adcd08h = TRUE OR adcd08i = TRUE OR adcd08j = TRUE OR adcd08k = TRUE OR adcd08l = TRUE OR adcd08m = TRUE OR adcd08n = TRUE) adcd08k = TRUE OR adcd08| = TRUE OR adcd08m = TRUE OR adcd08n = TRUE)

GOTO B14 IF ELSE GOTO B14 IF ELSE

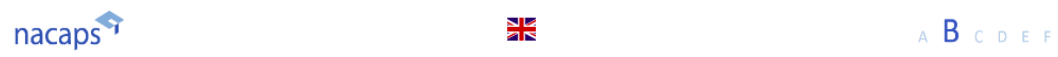

>

 $\frac{1}{2}$ 

Welche der folgenden Kurse und Lehrveranstaltungen speziell für Promovierende sind Ihnen an Ihrer Hochschule bekannt? Bitte wählen Sie alles Zutreffende aus.

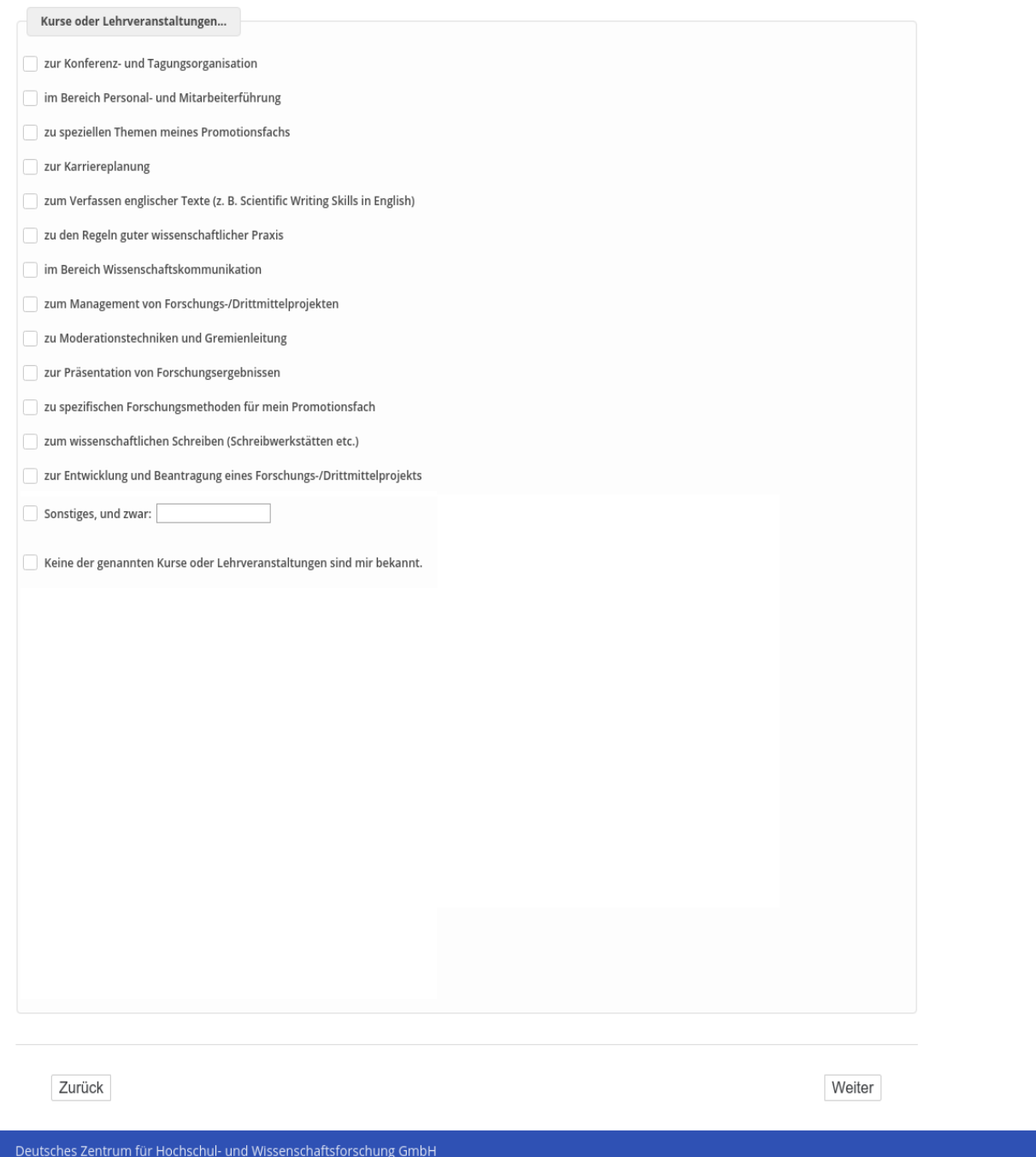

# **B11** B11

[wenn A1 ("Promotionsstatus") = 1 ("promoviere") oder 3 ("unterbrochen")] *[Nur die in B10 genannten Items werden eingeblendet]* [Nur die in B10 genannten Items werden eingeblendet]

**An welchen Kursen oder Lehrveranstaltungen speziell für Promovierende an Ihrer Hochschule haben Sie**  An welchen Kursen oder Lehrveranstaltungen speziell für Promovierende an Ihrer Hochschule haben Sie **teilgenommen?** teilgenommen?

*Bitte wählen Sie alles Zutreffende aus.* Bitte wählen Sie alles Zutreffende aus.

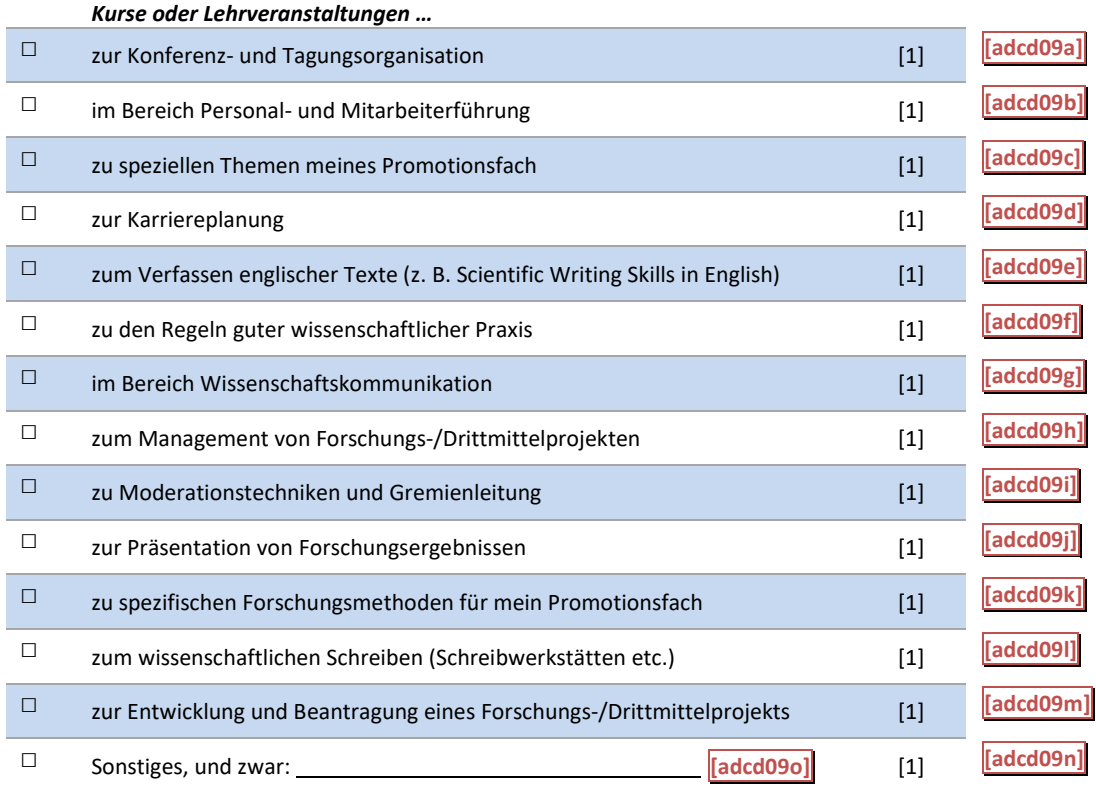

#### B11: Einblendbedingungen B11: Einblendbedingungen

Items aus B10 nur anzeigen, wenn diese angeklickt wurden. | Items aus B10 nur anzeigen, wenn diese angeklickt wurden.

#### B11: Abgangsfilter B11: Abgangsfilter

GOTO B12 GOTO B12

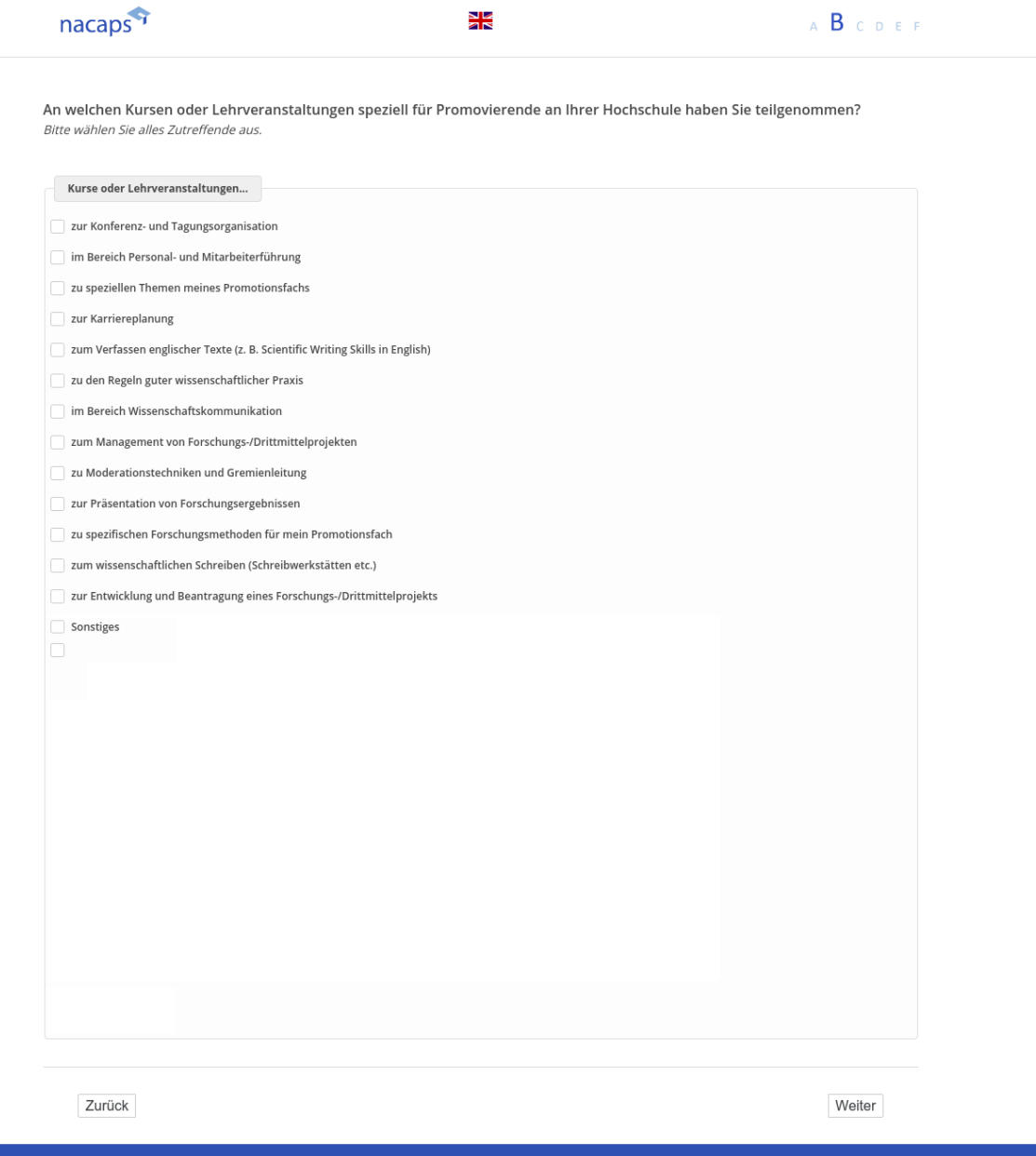

# **B12** B12

[wenn A1 ("Promotionsstatus") = 1 ("promoviere") oder 3 ("unterbrochen")] *[Plausibilitätsprüfung Anzahl ganzzahlig, 0 - 99]* [Plausibilitätsprüfung Anzahl ganzzahlig, 0 - 99] An wie vielen Kursen und Lehrveranstaltungen speziell für Promovierende haben Sie in den vergangenen zwölf Monaten teilgenommen?

|\_|\_| **[adcd10]** Kurs(e)/Lehrveranstaltung(en)

#### B12: Abgangsfilter B12: Abgangsfilter

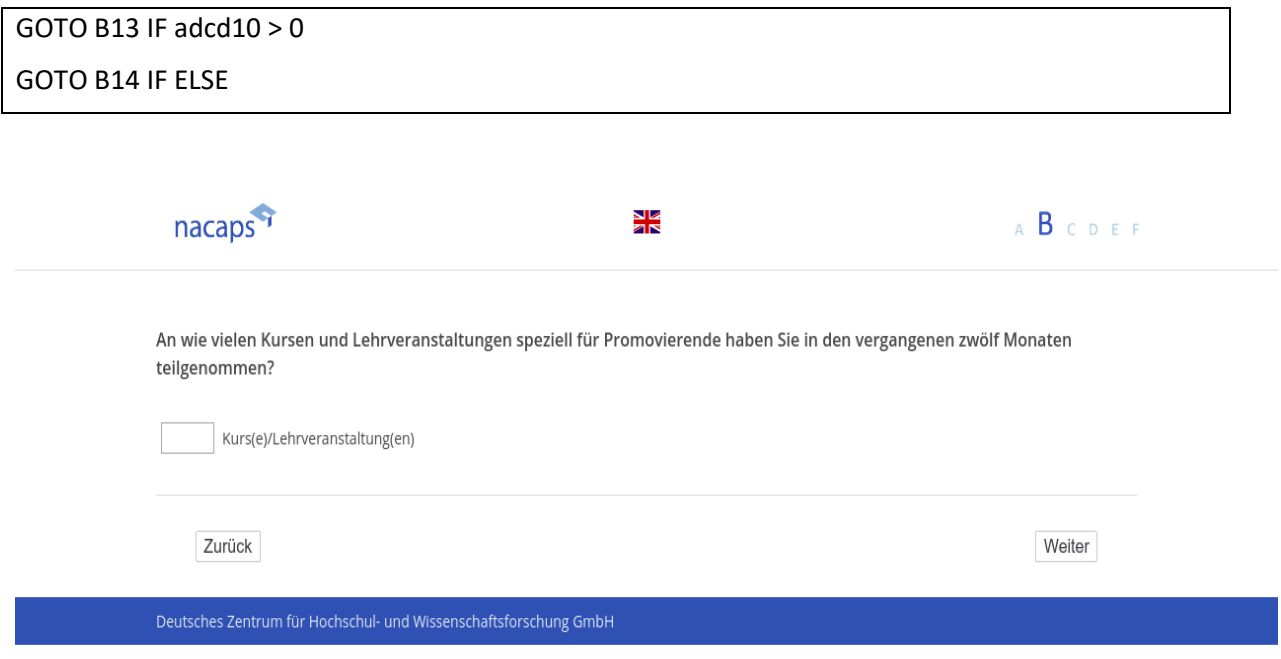

# **B13** B13

[wenn A1 ("Promotionsstatus") = 1 ("promoviere") oder 3 ("unterbrochen B12 ("Anzahl Kurse") >= 1] [Plausibilitätsprüfung Anzahl ganzzahlig, 0 - 99; nicht mehr als bei B12 ("Anzahl Kurse teilgenommen"]] **Wie viele dieser Kurse und Lehrveranstaltungen waren verpflichtend?** Wie viele dieser Kurse und Lehrveranstaltungen waren verpflichtend?

|\_\_|\_\_| **[adcd11]** Kurs(e)/Lehrveranstaltung(en) I\_I |adcd11]| Kurs(e)/Lehrveranstaltung(en)

[in rot] Bitte überprüfen und korrigieren Sie Ihre Eingabe. [in rot] Bitte überprüfen und korrigieren Sie Ihre Eingabe.

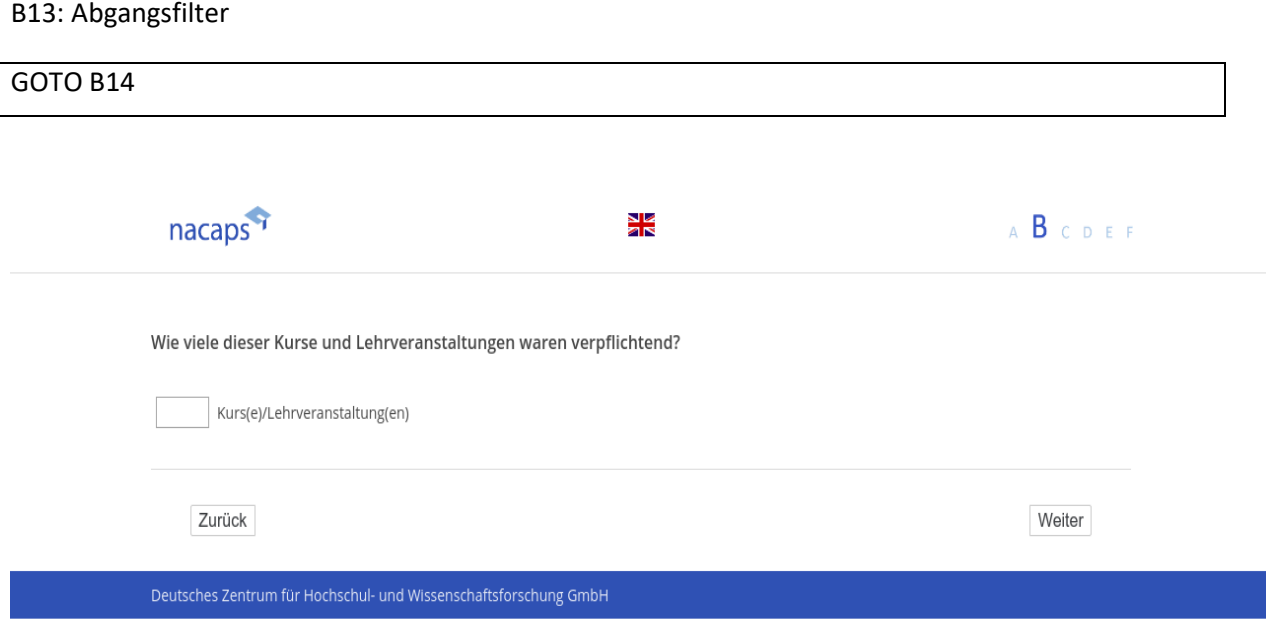

# **B14** B14

#### [wenn A1 ("Promotionsstatus") = 1 ("promoviere") oder 3 ("unterbrochen")]

**Alles in allem, wie zufrieden sind Sie mit dem Kurs- und Lehrveranstaltungsangebot für Promovierende an**  Alles in allem, wie zufrieden sind Sie mit dem Kurs- und Lehrveranstaltungsangebot für Promovierende an **Ihrer Hochschule?** Ihrer Hochschule?

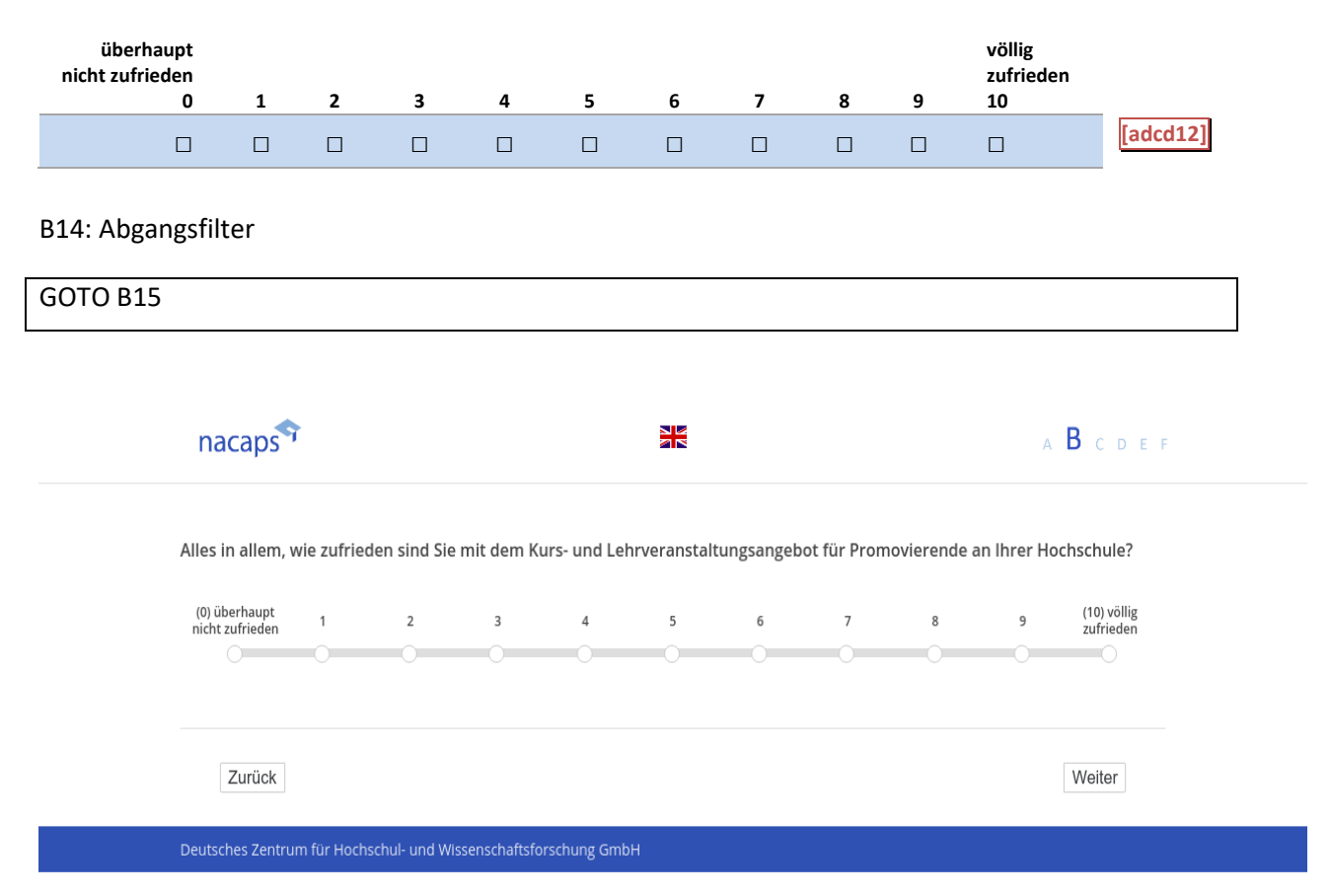

# **B15** B15

[/"wenn {A1 ("Promotionsstatus") = 1 ("promoviere") oder 3 ("unterbrochen")} und preload01 ("Hochschule) *alle]* alle]

#### **Findet Ihre Promotion in Kooperation mit einer oder mehreren externen Organisationen statt?** Findet Ihre Promotion in Kooperation mit einer oder mehreren externen Organisationen statt?

*Bitte wählen Sie alles Zutreffende aus.* Bitte wählen Sie alles Zutreffende aus.

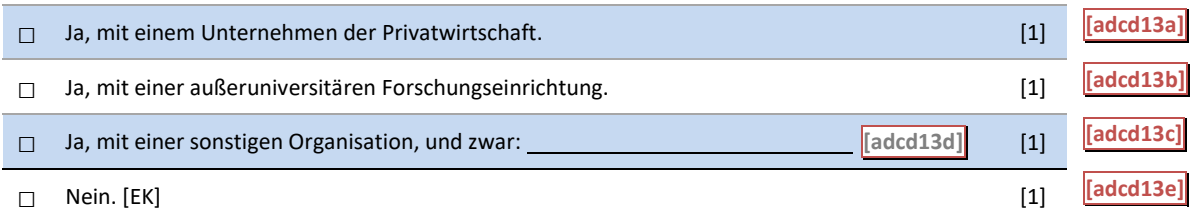

#### B15: Abgangsfilter B15: Abgangsfilter

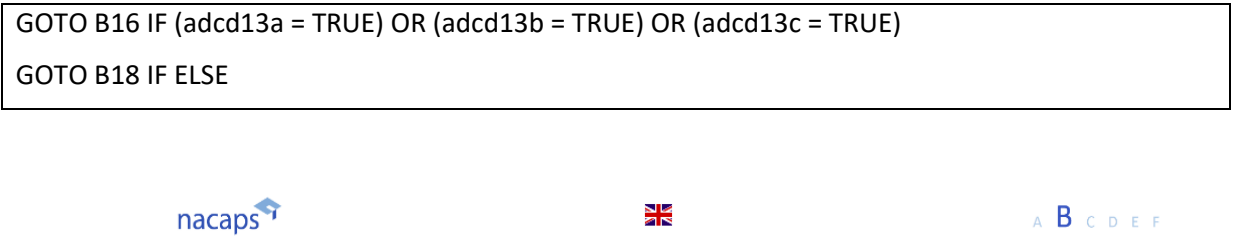

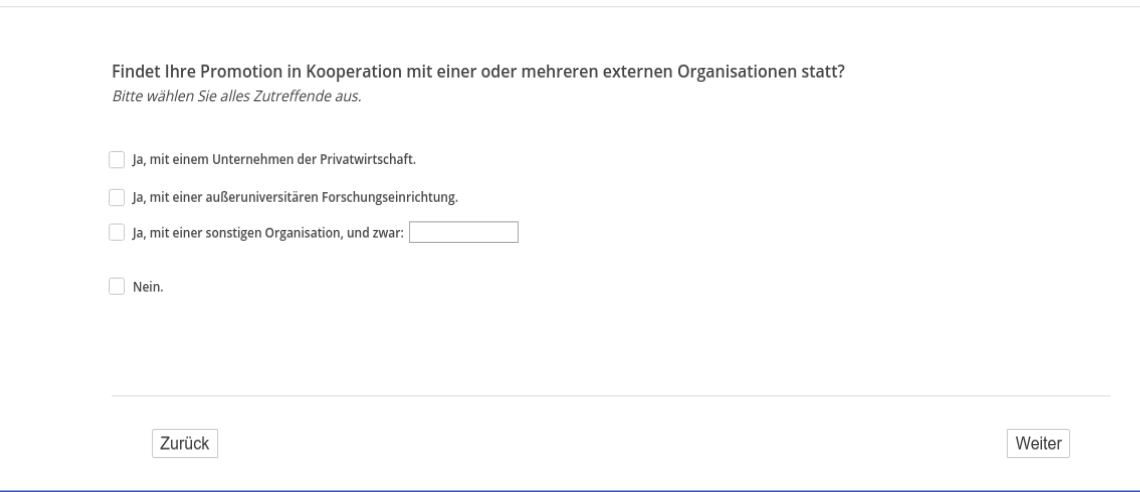

Deutsches Zentrum für Hochschul- und Wissenschaftsforschung GmbH

# **B16** B16

[Wenn {A1 ("Promotionsstatus") = 1 ("promoviere") oder 3 ("unterbrochen")} und B15 = "Ja" ("Ja, Unternehmen *Privatwirtschaft" oder "Ja, außeruniversitären Forschungseinrichtung" oder "Ja, sonstige Organisation")]* Privatwirtschaft" oder "Ja, außeruniversitären Forschungseinrichtung" oder "Ja, sonstige Organisation ")] Entstand der Kontakt zu dem/zu den externen Kooperationspartner(n) bereits vor dem Beginn Ihrer Promo**tion?** tion?

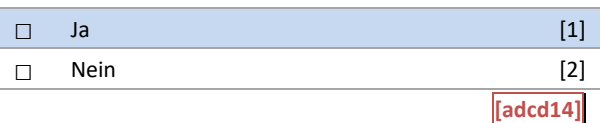

#### B16: Abgangsfilter B16: Abgangsfilter

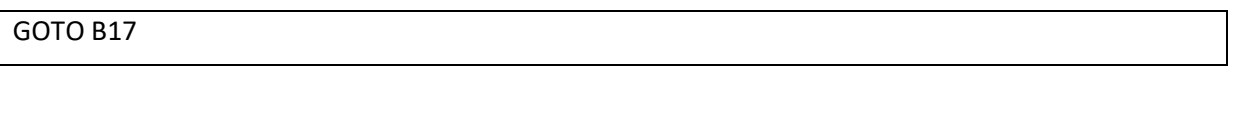

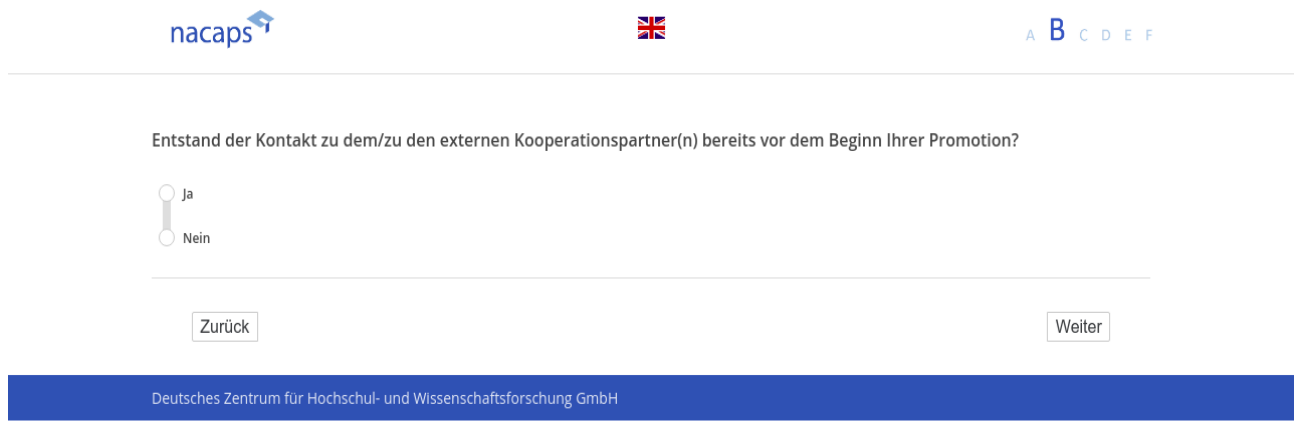

# **B17** B17

[Wenn {A1 ("Promotionsstatus") = 1 ("promoviere") oder 3 ("unterbrochen")} und {B15 = "Ja" ("Ja, Unternehmen Privatwirtschaft") oder ("Ja, außeruniversitären Forschungseinrichtung") oder ("Ja, sonstige Organisati*on")}]* on

**Trägt Ihre Promotion dazu bei, eine für diese Organisation relevante Fragestellung zu beantworten?** Trägt Ihre Promotion dazu bei, eine für diese Organisation relevante Fragestellung zu beantworten?

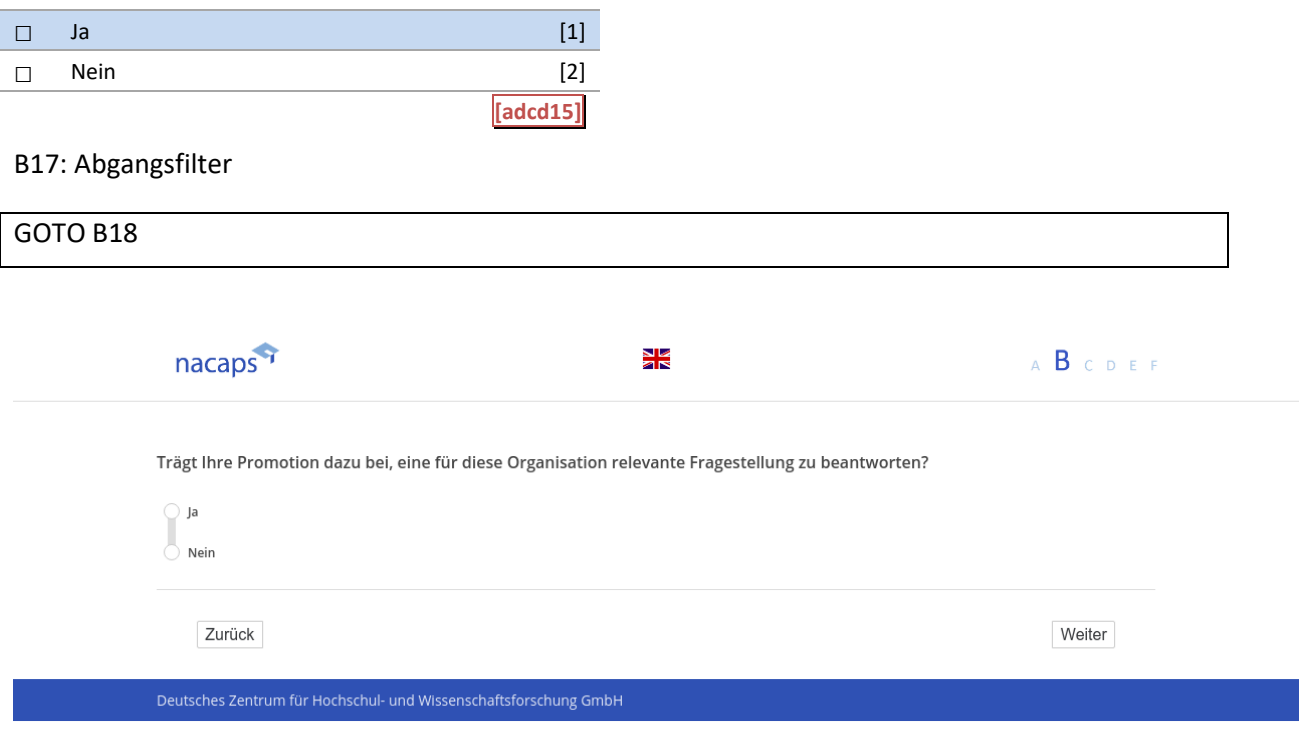

# **B18** B18

[("wenn A1 ("Promotionsstatus") = 1 ("promoviere"), 2 ("abschlossen") oder 3 ("unterbrochen")

[Einblendbedingung: wenn A1 ("Promotionsstatus") = 1 ("promoviere") oder 3 ("unterbrochen")] **In welcher Form planen Sie Ihre Dissertation zu publizieren?** In welcher Form planen Sie Ihre Dissertation zu publizieren?

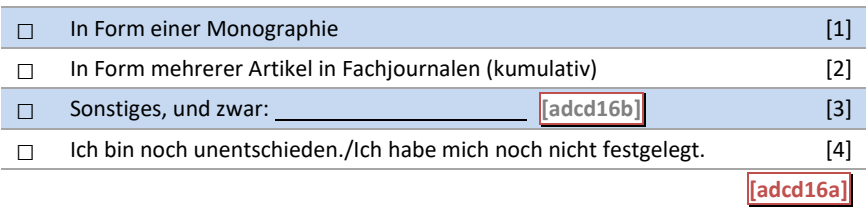

*[Einblendbedingung: wenn A1 ("Promotionsstatus") = 2 ("abgeschlossen")]* [Einblendbedingung: wenn A1 ("Promotionsstatus") = 2 ("abgeschlossen")] **In welcher Form wird/wurde Ihre Dissertation publiziert?** In welcher Form wird/wurde Ihre Dissertation publiziert?

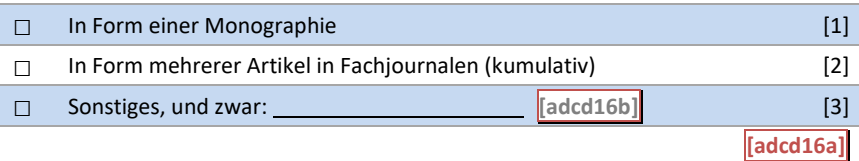

B18: Einblendbedingungen B18: Einblendbedingungen

IF  $adbi01 = 1$  OR  $adbi01 = 3$ **In welcher Form planen Sie Ihre Dissertation zu publizieren?** In welcher Form planen Sie Ihre Dissertation zu publizieren? IF adbi01 = 2 IF adbi01 = 2 **In welcher Form wird Ihre Dissertation publiziert?** In welcher Form wird Ihre Dissertation publiziert? IF  $adbi01 = 1$  OR  $adbi01 = 3$ Antwortoption 4 "Ich bin noch unentschieden./Ich habe mich noch nicht festgelegt."

B18: Abgangsfilter B18: Abgangsfilter

 $GOTO B19 IF adbi01 = 1 OR adbi01 = 3$ 

GOTO B21 IF adbi01 = 2 GOTO B21 IF adbi01 = 2

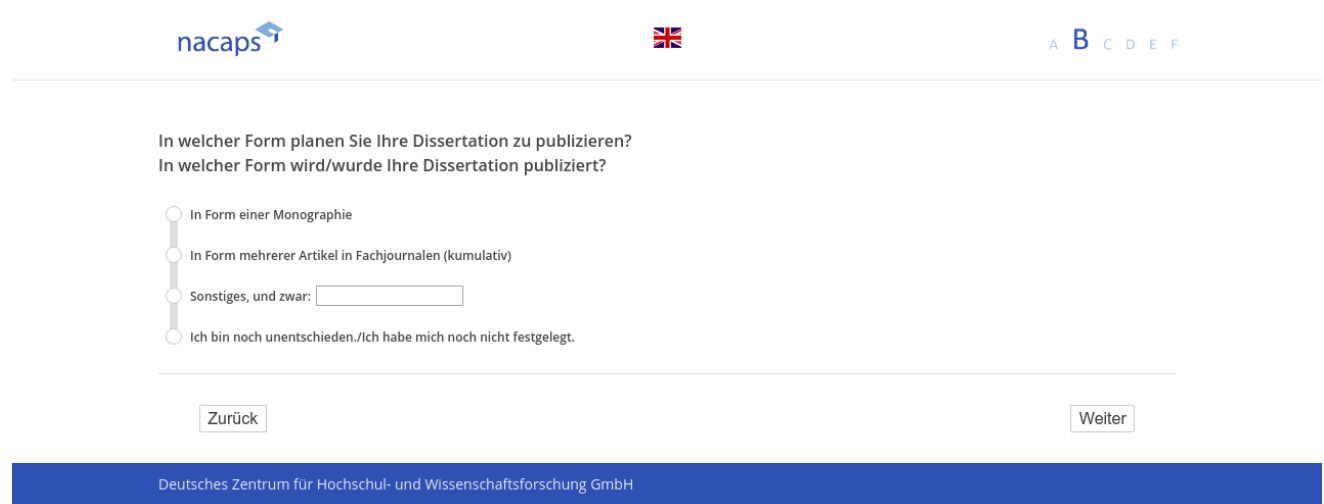

# **B19** B19

[wenn A1 ("Promotionsstatus") = 1 ("promoviere") oder 3 ("unterbrochen")] **Kommt es vor, dass Sie ernsthaft über einen Abbruch Ihrer Promotion nachdenken?** Kommt es vor, dass Sie ernsthaft über einen Abbruch Ihrer Promotion nachdenken?

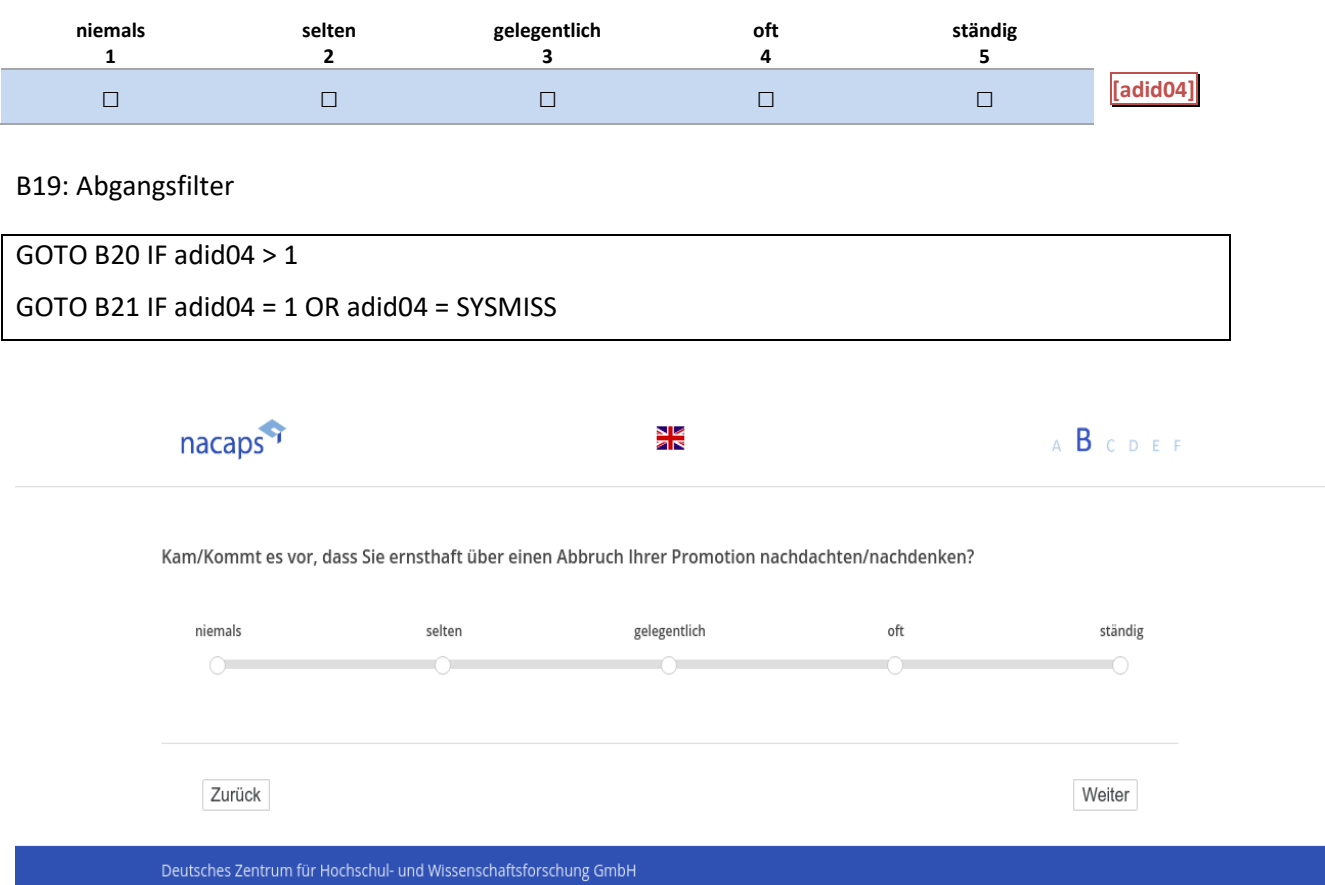

# **B20** B20

[Wenn {A1 ("Promotionsstatus") = 1 ("promoviere") oder 3 ("unterbrochen")} und {B19 ("Gedanken Abbruch") = 2 ("Selten"), 3 ("Gelegentlich"), 4 ("Häufig") oder 5 ("Ständig")}] **Inwieweit spiel(t)en die folgenden Gründe dafür eine Rolle?** Inwieweit spiel(t)en die folgenden Gründe dafür eine Rolle?

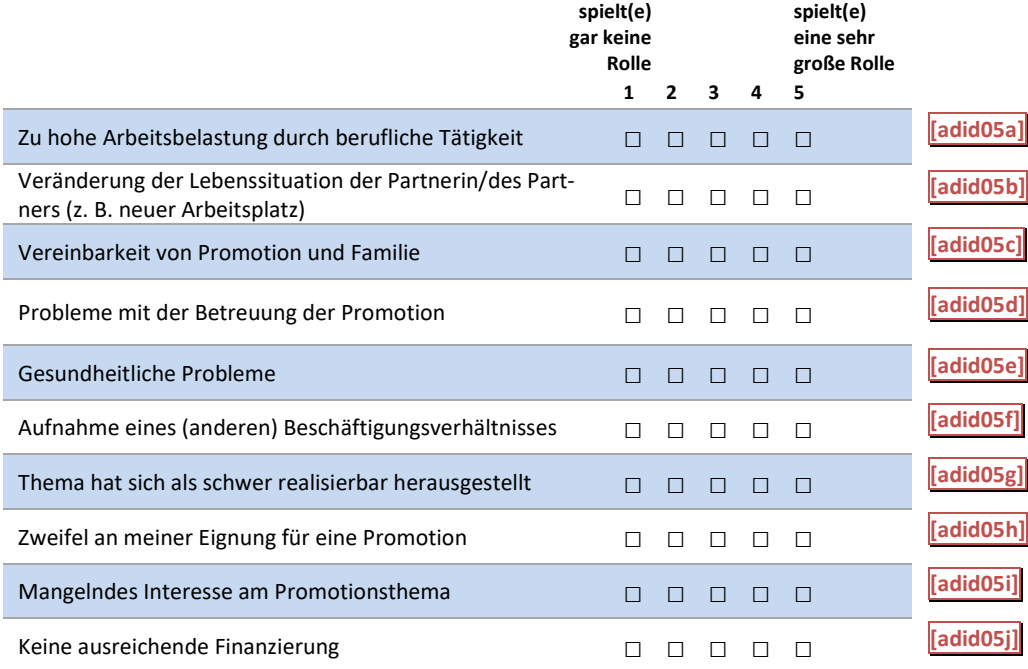

#### B20: Abgangsfilter B20: Abgangsfilter

GOTO B21 GOTO B21

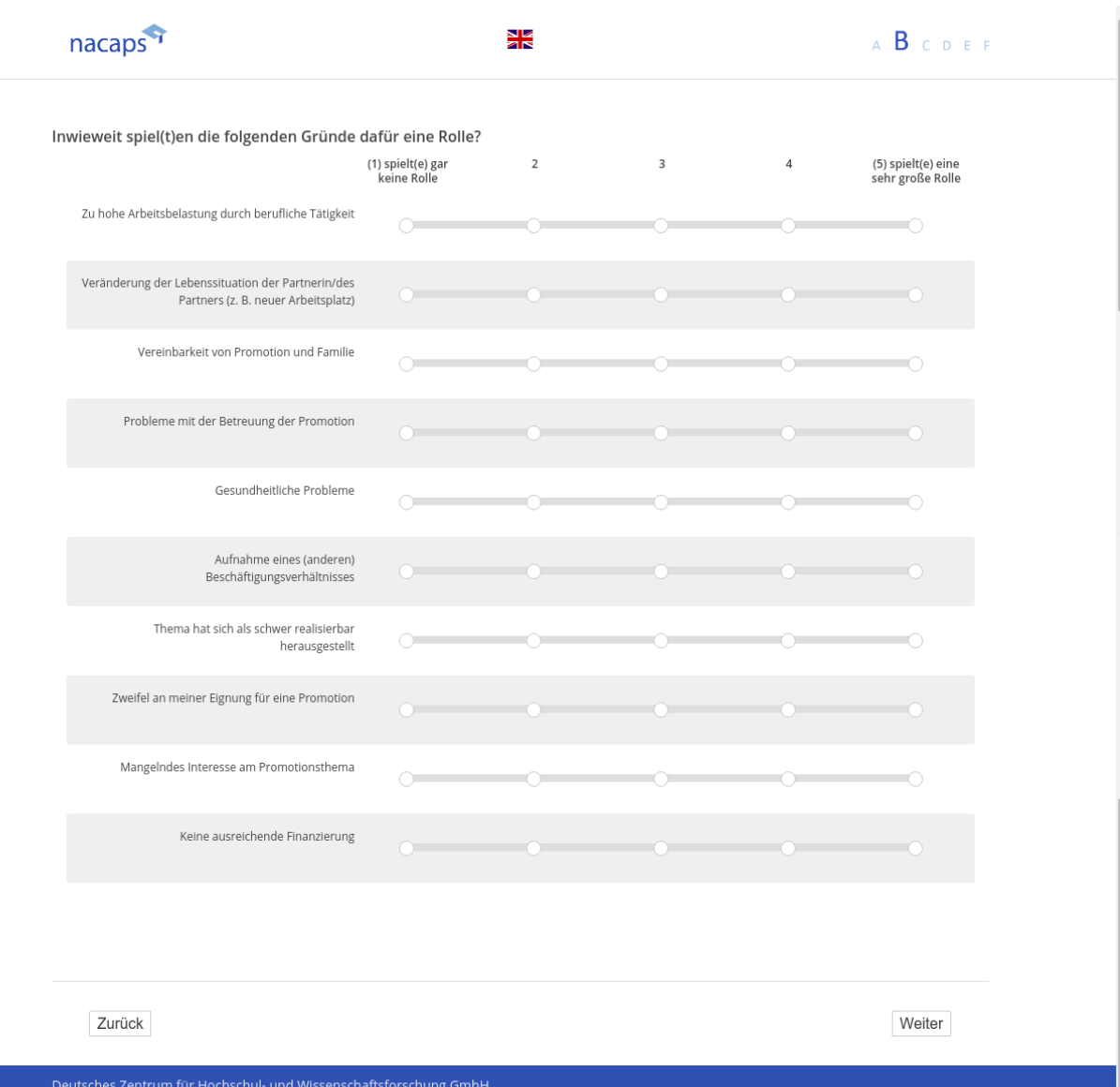

# **B21** B21

[("wenn A1 ("Promotionsstatus") = 1 ("promoviere"), 2 ("abgeschlossen") oder 3 ("unterbrochen")]

[Einblendbedingung: wenn A1 ("Promotionsstatus") = 1 ("promoviere") oder 3 ("unterbrochen")] *Inwieweit treffen die folgenden Aussagen auf Ihre Promotionsphase zu?* Inwieweit treffen die folgenden Aussagen auf Ihre Promotionsphase zu?

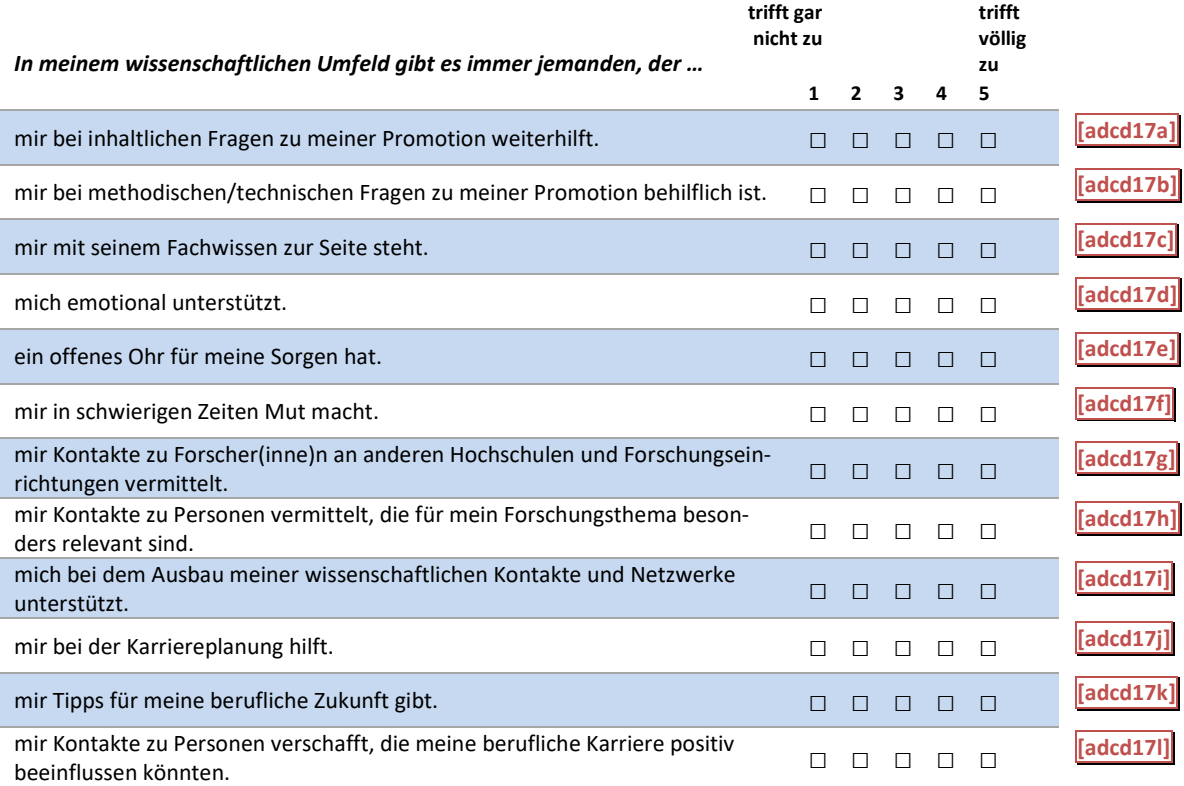

*[Einblendbedingung: wenn A1 ("Promotionsstatus") = 2 ("abgeschlossen")]* [Einblendbedingung: wenn A1 ("Promotionsstatus") = 2 ("abgeschlossen")] **Inwieweit treffen die folgenden Aussagen auf Ihre Promotionsphase zu?**  Inwieweit treffen die folgenden Aussagen auf Ihre Promotionsphase zu?

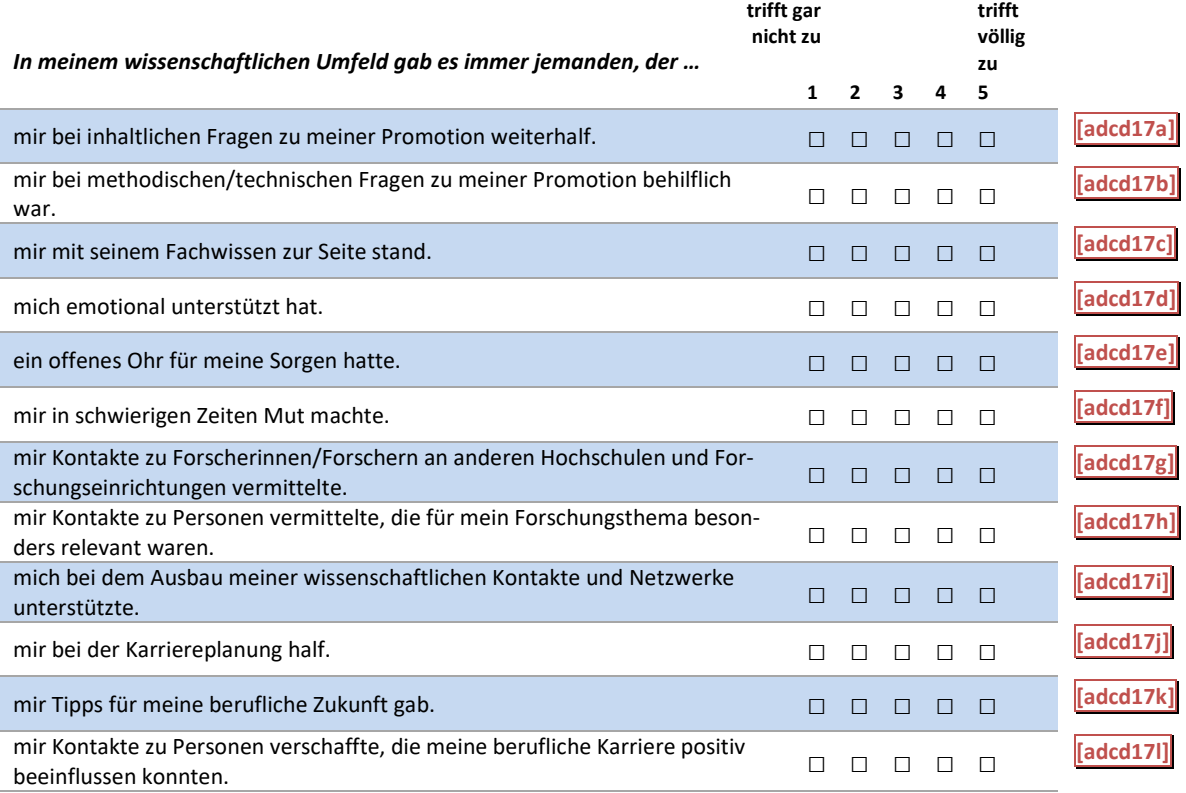

#### B21: Einblendbedingungen B21: Einblendbedingungen

IF  $adbi01 = 1$  OR  $adbi01 = 3$ **Inwieweit treffen die folgenden Aussagen auf Ihre Promotionsphase zu?** Inwieweit treffen die folgenden Aussagen auf Ihre Promotionsphase zu? Einleitungssatz und Items aus der *ersten* Tabelle bei B21 Einleitungssatz und Items aus der ersten Tabelle bei B21

IF adbi01 = 2 IF adbi01 = 2

**Inwieweit treffen die folgenden Aussagen auf Ihre Promotionsphase zu?** Inwieweit treffen die folgenden Aussagen auf Ihre Promotionsphase zu? Einleitungssatz und Items aus der *zweiten* Tabelle bei B21 Einleitungssatz und Items aus der zweiten Tabelle bei B21

# B21: Abgangsfilter B21: Abgangsfilter GOTO B22

GOTO B22

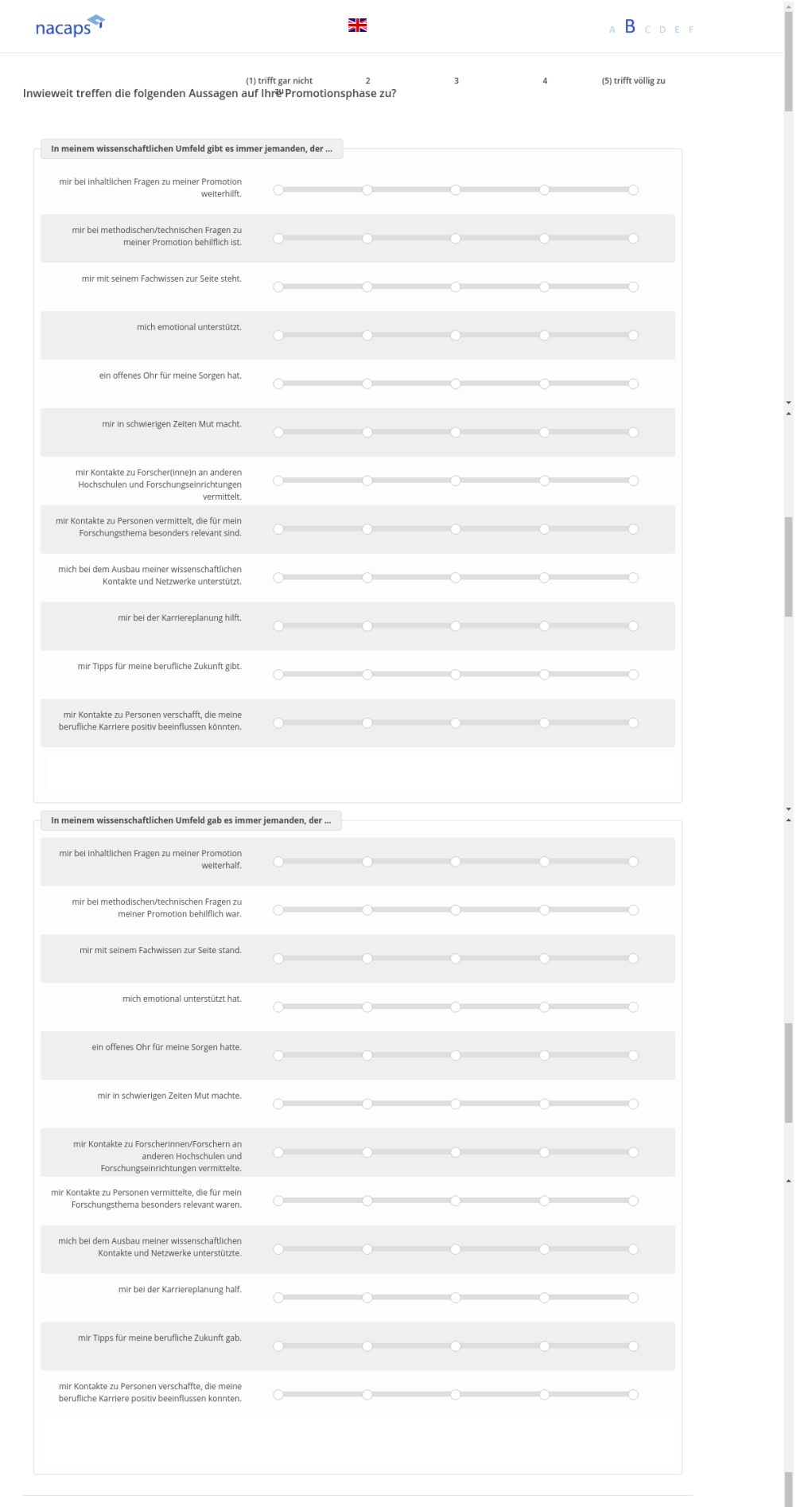

| Zurück | Weiter | Northwester | Zurück | Weiter | Northwester | Northwester | Northwester | Northwester | No

Deutsches Zentrum für Hochschul- und Wissenschaftsforschung GmbH

# **B22** B22

[("wenn A1 ("Promotionsstatus") = 1 ("promoviere"), 2 ("abgeschlossen") oder 3 ("unterbrochen")] **Inwieweit treffen die folgenden Aussagen auf Ihre Promotionsphase zu?** Inwieweit treffen die folgenden Aussagen auf Ihre Promotionsphase zu?

[Einblendbedingung: wenn A1 ("Promotionsstatus") = 1 ("promoviere") oder 3 ("unterbrochen")]

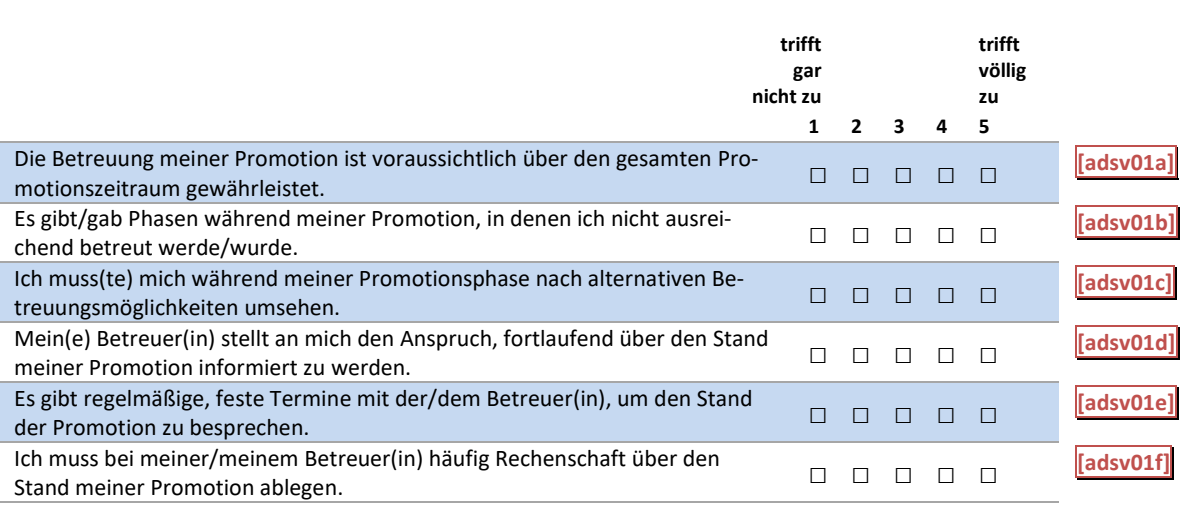

*[Einblendbedingung: wenn A1 ("Promotionsstatus") = 2 ("abgeschlossen")]* [Einblendbedingung: wenn A1 ("Promotionsstatus") = 2 ("abgeschlossen")]

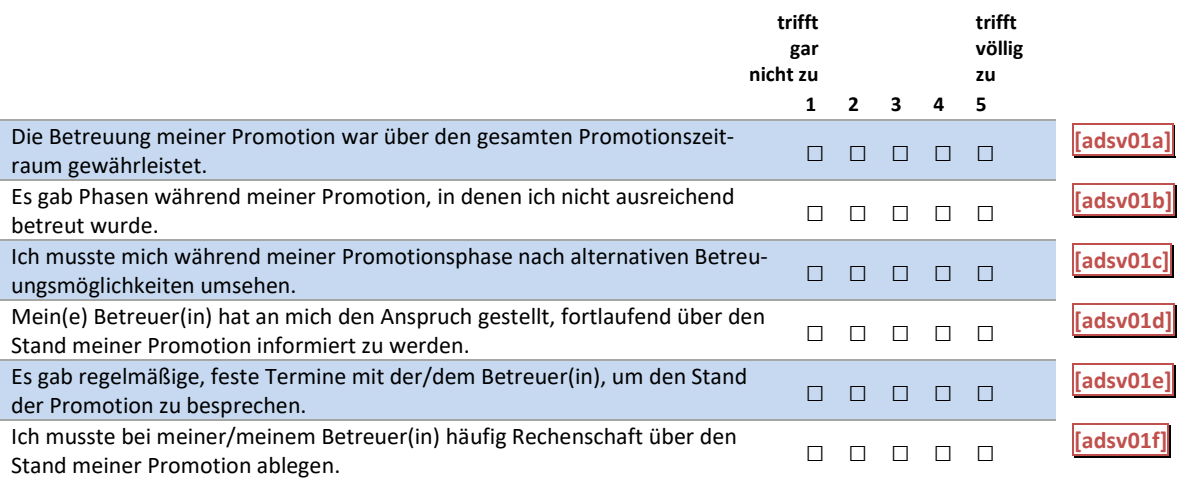

#### B22: Einblendbedingungen B22: Einblendbedingungen

IF  $adbi01 = 1$  OR  $adbi01 = 3$ Items aus der *ersten* Tabelle bei B22 Items aus der ersten Tabelle bei B22 IF adbi01 = 2 IF adbi01 = 2

Items aus der *zweiten* Tabelle bei B22 Items aus der zweiten Tabelle bei B22

#### B22: Abgangsfilter B22: Abgangsfilter

#### GOTO B23 IF adbi01 =  $1$  OR adbi01 =  $3$

GOTO B35 IF adbi01 = 2 GOTO B35 IF adbi01 = 2

# nacaps<sup>9</sup>

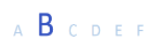

 $-$ 

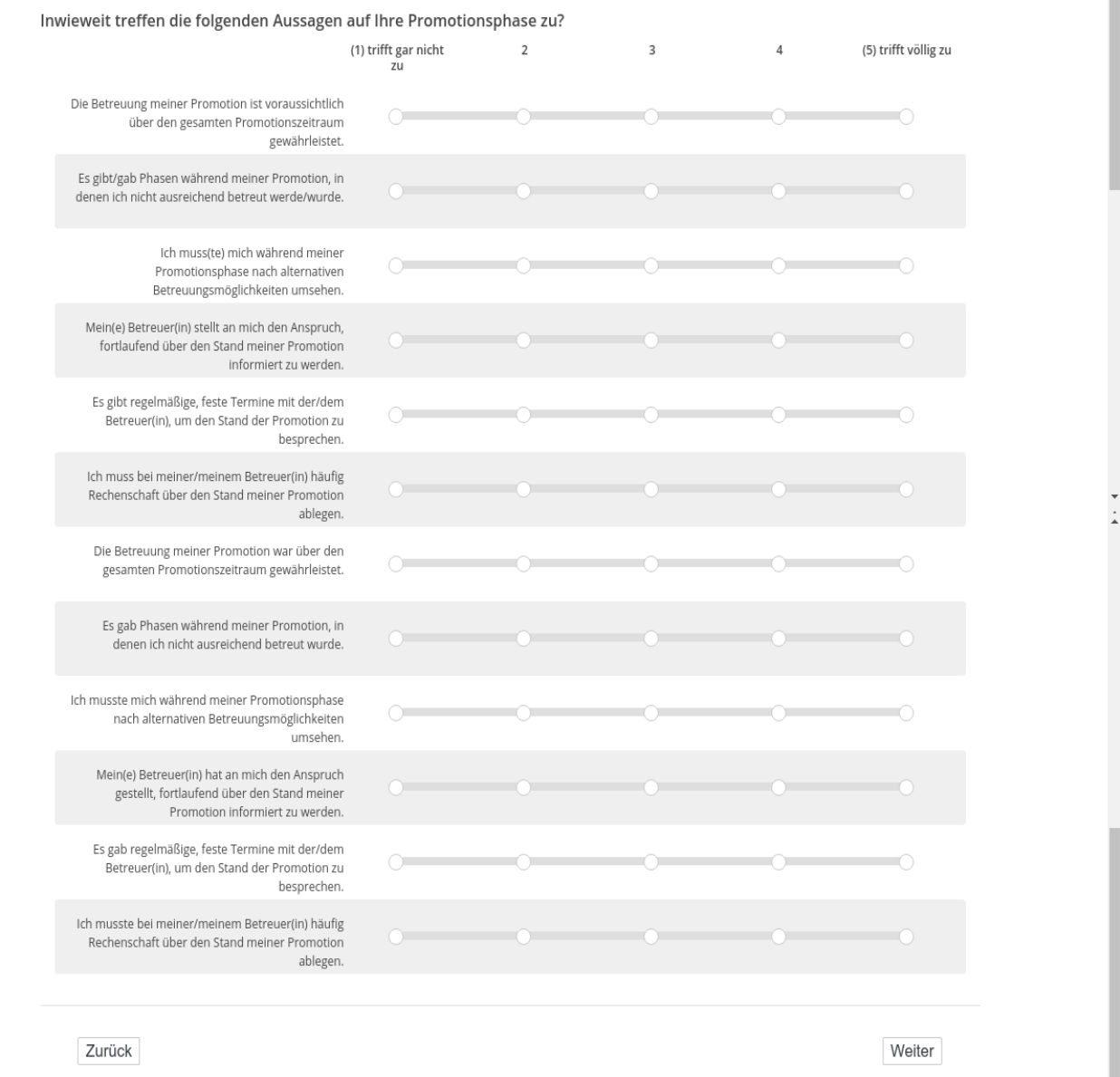

<u>थ∦</u><br>वार

Deutsches Zentrum für Hochschul- und Wissenschaftsforschung GmbH

# **B23** B23

[wenn A1 ("Promotionsstatus") = 1 ("promoviere") oder 3 ("unterbrochen")] **Haben Sie eine Promotions- bzw. Betreuungsvereinbarung getroffen?** Haben Sie eine Promotions- bzw. Betreuungsvereinbarung getroffen?

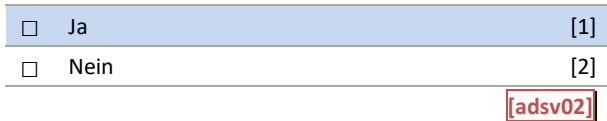

B23: Abgangsfilter B23: Abgangsfilter

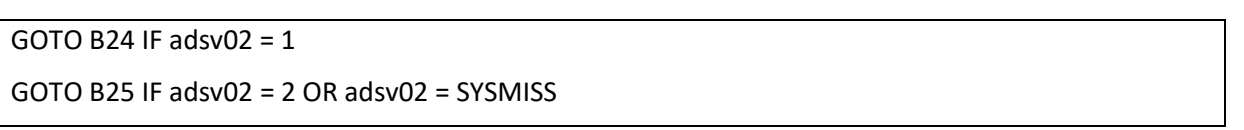

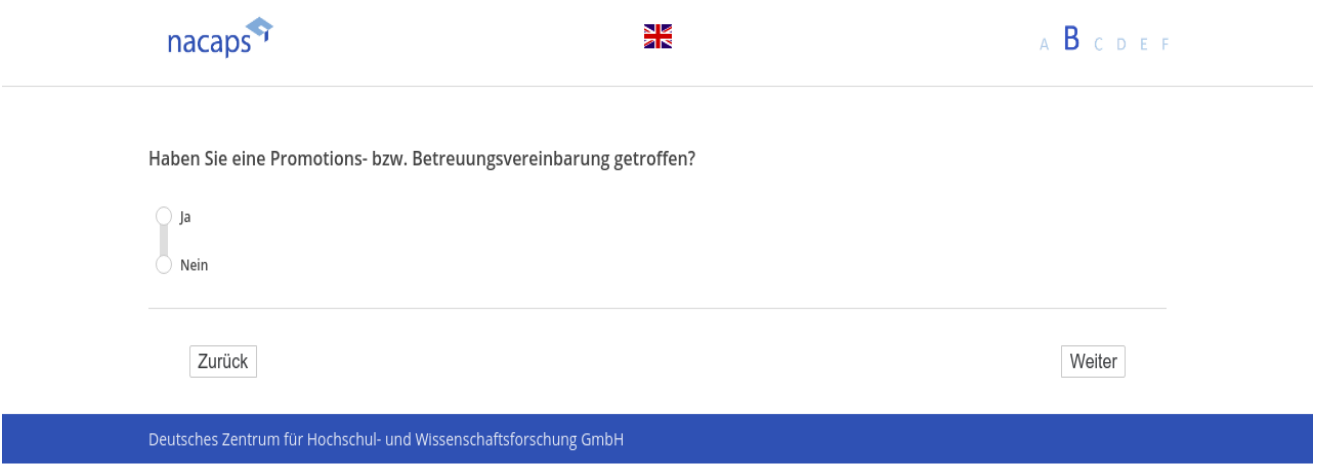

# **B24** B24

-wenn {A1 ("Promotionsstatus") = 1 ("promoviere") oder 3 ("unterbrochen")} und B23 ("Promotionsvereinba *rung") = 1 ("Ja")]*  rung") = 1 ("Ja")]

**Welche Inhalte wurden in welcher Form vereinbart?** Welche Inhalte wurden in welcher Form vereinbart?

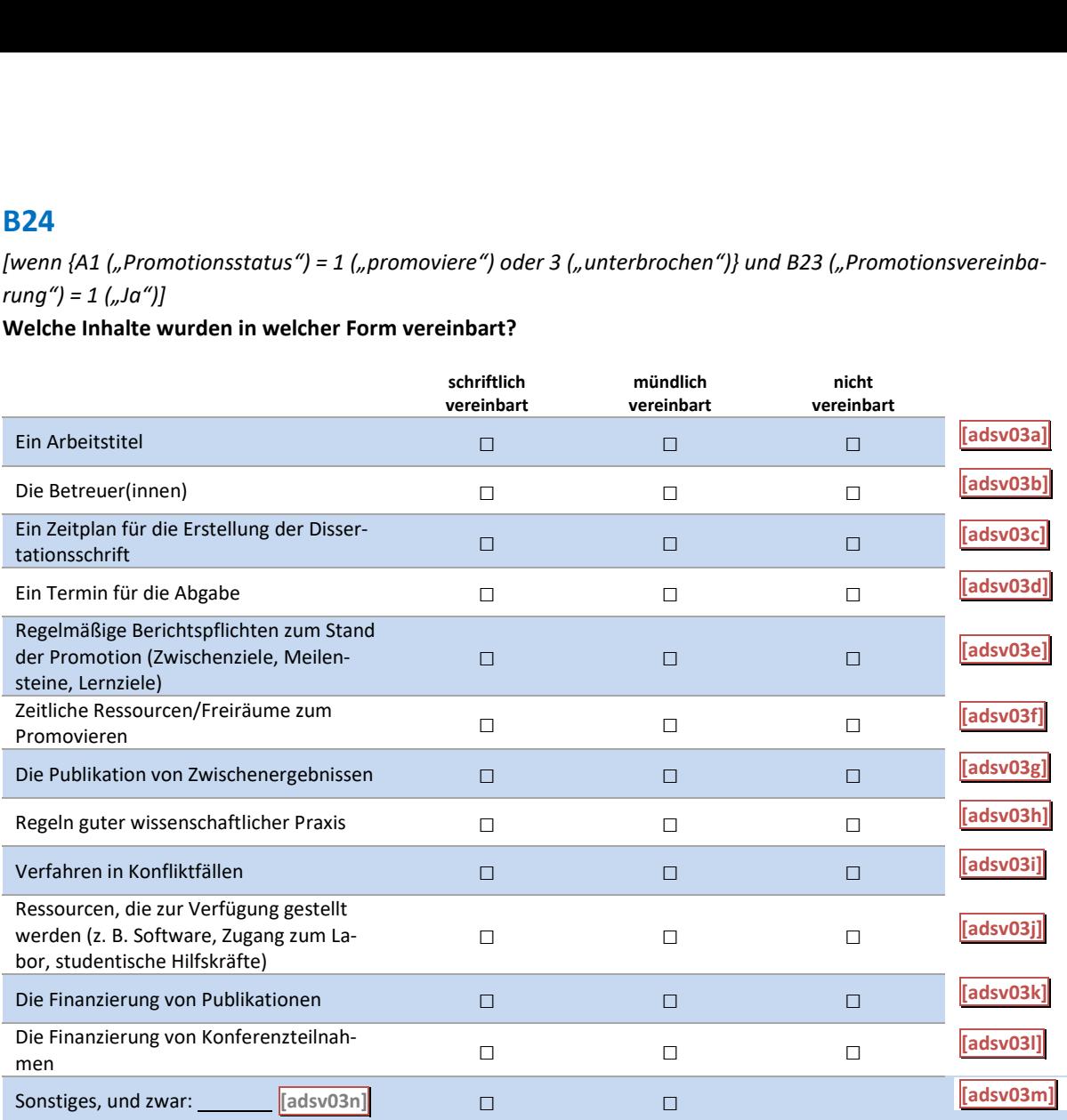

B24: Abgangsfilter B24: Abgangsfilter

GOTO B25 GOTO B25

# $\begin{array}{ccc} \mathbf{A} & \mathbf{B} & \mathbf{C} & \mathbf{D} & \mathbf{E} & \mathbf{F} \end{array}$

NK<br>PIR

# nacaps\*

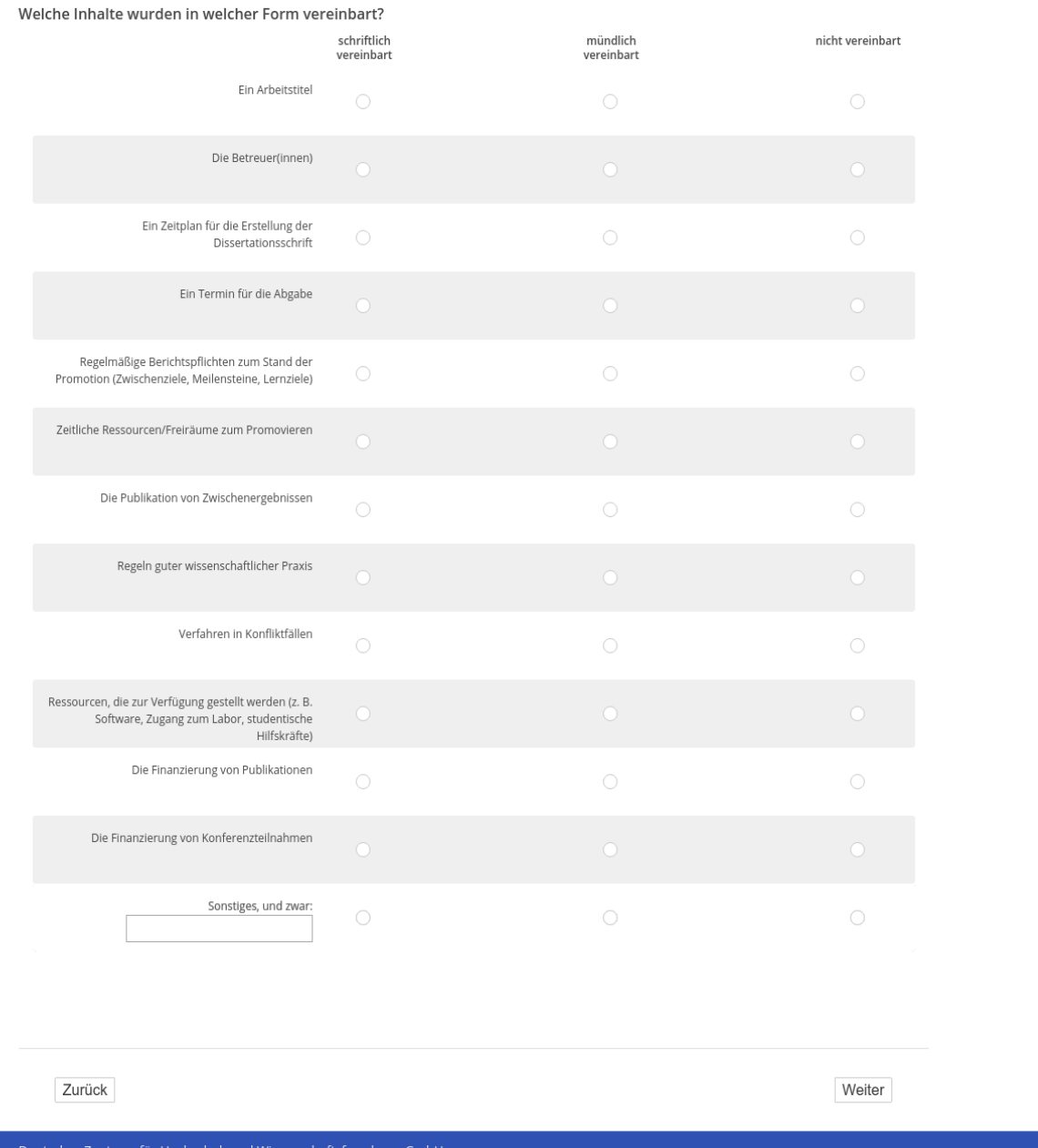

# **B25** B25

[wenn A1 ("Promotionsstatus") = 1 ("promoviere") oder 3 ("unterbrochen")] *[Plausibilitätsprüfung, ganzzahlig, 0 - 9]* [Plausibilitätsprüfung, ganzzahlig, 0 - 9] **Wie viele Personen betreuen aktuell Ihr Promotionsvorhaben?** Wie viele Personen betreuen aktuell Ihr Promotionsvorhaben?

Bitte beziehen Sie alle Personen ein, die Ihre Promotion faktisch (mit-)betreuen, auch wenn diese keine offiziel*len Gutachter(innen) sind.* len Gutachter(innen) sind.

#### |\_\_|\_| **[adsv04]** Person(en)

[Alle folgenden Fragen zur Betreuung nur, wenn A1 ("Promotionsstatus") = 1 ("promoviere") oder 3 ("unterbro*chen") und wenn zusätzlich die Anzahl Betreuer(innen) > 0]* chen") und wenn zusätzlich die Anzahl Betreuer(innen) > 0]

#### [in rot] Bitte überprüfen und korrigieren Sie Ihre Eingabe. [in rot] Bitte überprüfen und korrigieren Sie Ihre Eingabe.

#### B25: Abgangsfilter B25: Abgangsfilter

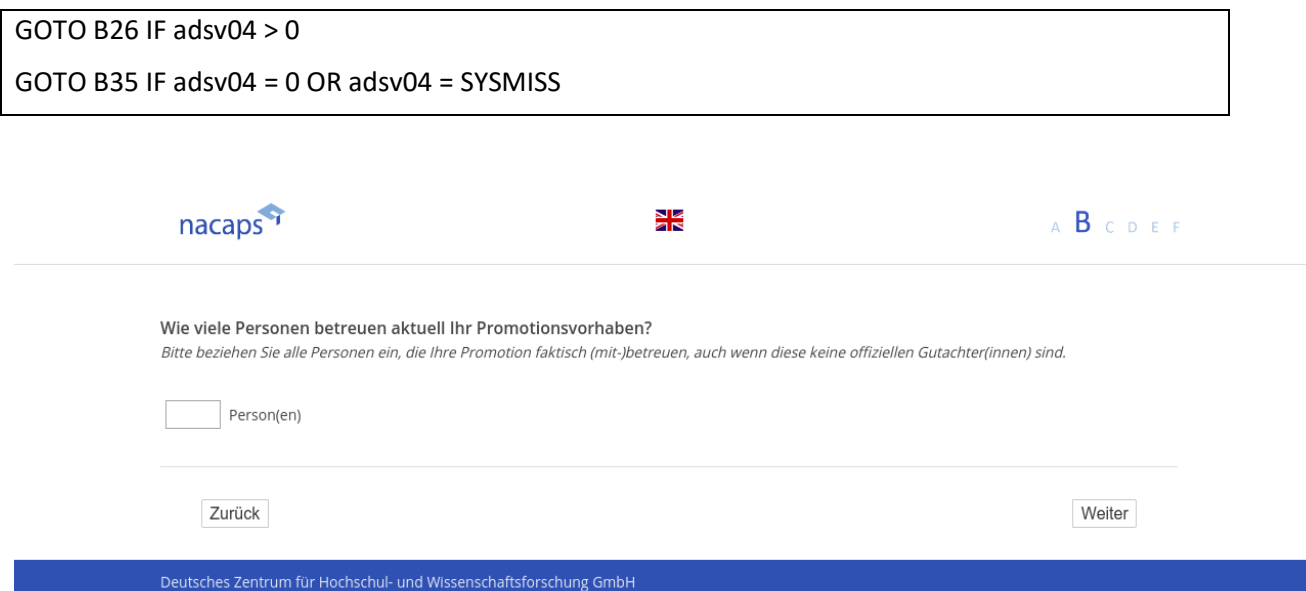
### **B26** B26

/wenn {A1 ("Promotionsstatus") = 1 ("promoviere") oder 3 ("unterbrochen")} und B25 ("Anzahl Betreuer(innen)" *> 0))]* er(innen)" > 0))]

*[Einblendbedingung: wenn {A1 (*"Promotionsstatus") = 1 ("promoviere") oder 3 ("unterbrochen")} und B25 ("Anzahl Betreuer(innen)") *> 3]* ("Anzahl Betreuer(innen)") > 3]

**Bitte denken Sie an die drei wichtigsten Betreuer(innen) und machen Sie nachfolgend Angaben zu diesen**  Bitte denken Sie an die drei wichtigsten Betreuer(innen) und machen Sie nachfolgend Angaben zu diesen **drei Personen.** drei Personen.

Einblendbedingung: wenn {A1 ("Promotionsstatus") = 1 ("promoviere") oder 3 ("unterbrochen")} und {B25 *("Anzahl Betreuer(innen)") = 2 oder 3}]* ("Anzahl Betreuer(innen)") = 2 oder 3}]

**An welcher Einrichtung sind Ihre Betreuer(innen) (überwiegend) tätig?** An welcher Einrichtung sind Ihre Betreuer(innen) (überwiegend) tätig?

[Einblendbedingung: wenn {A1 ("Promotionsstatus") = 1 ("promoviere") oder 3 ("unterbrochen")} und B25 ("An*zahl Betreuer(innen)") = 1]* zahl Betreuer(innen)") = 1]

**An welcher Hochschule ist Ihr(e) Betreuer(in) (überwiegend) tätig?** An welcher Hochschule ist Ihr(e) Betreuer(in) (überwiegend) tätig?

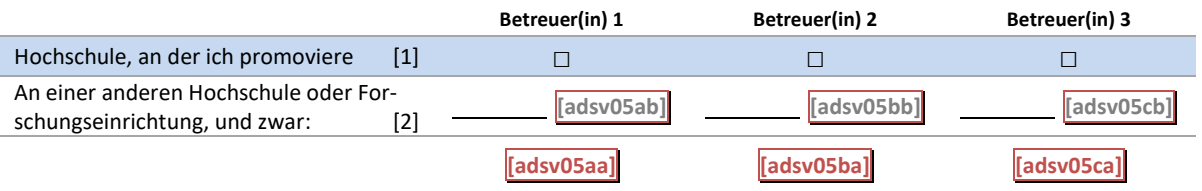

#### B26: Einblendbedingungen B26: Einblendbedingungen

IF ((adbi01 = 1 OR adbi03 = 3) AND (adsv04 > 3)) IF ((adbiO01 = 1 OR adbi03 = 3) AND (adsv04 > 3)) **Bitte denken Sie an die drei wichtigsten Betreuer(innen) und machen Sie nachfolgend Angaben zu diesen**  Bitte denken Sie an die drei wichtigsten Betreuer(innen) und machen Sie nachfolgend Angaben zu diesen **drei Personen.** drei Personen. IF ((adbi01 = 1 OR adbi03 = 3) AND (adsv04 = 2 OR adsv04 = 3)) IF ((adbiO01 = 1 OR adbi03 = 3) AND (adsvO04 = 2 OR adsv04 = 3)) **An welcher Hochschule/Einrichtung sind Ihre Betreuer(innen) (überwiegend) tätig?** An welcher Hochschule/Einrichtung sind Ihre Betreuer(innen) (überwiegend) tätig? IF ((adbi01 = 1 OR adbi03 = 3) AND( adsv04 = 1)) IF ((adbiO01 = 1 OR adbi03 = 3) AND( adsv04 = 1)) **An welcher Hochschule/Einrichtung ist Ihr(e) Betreuer(in) (überwiegend) tätig?** An welcher Hochschule/Einrichtung ist Ihr(e) Betreuer(in) (überwiegend) tätig?

B26: Abgangsfilter B26: Abgangsfilter

GOTO B27 GOTO B27

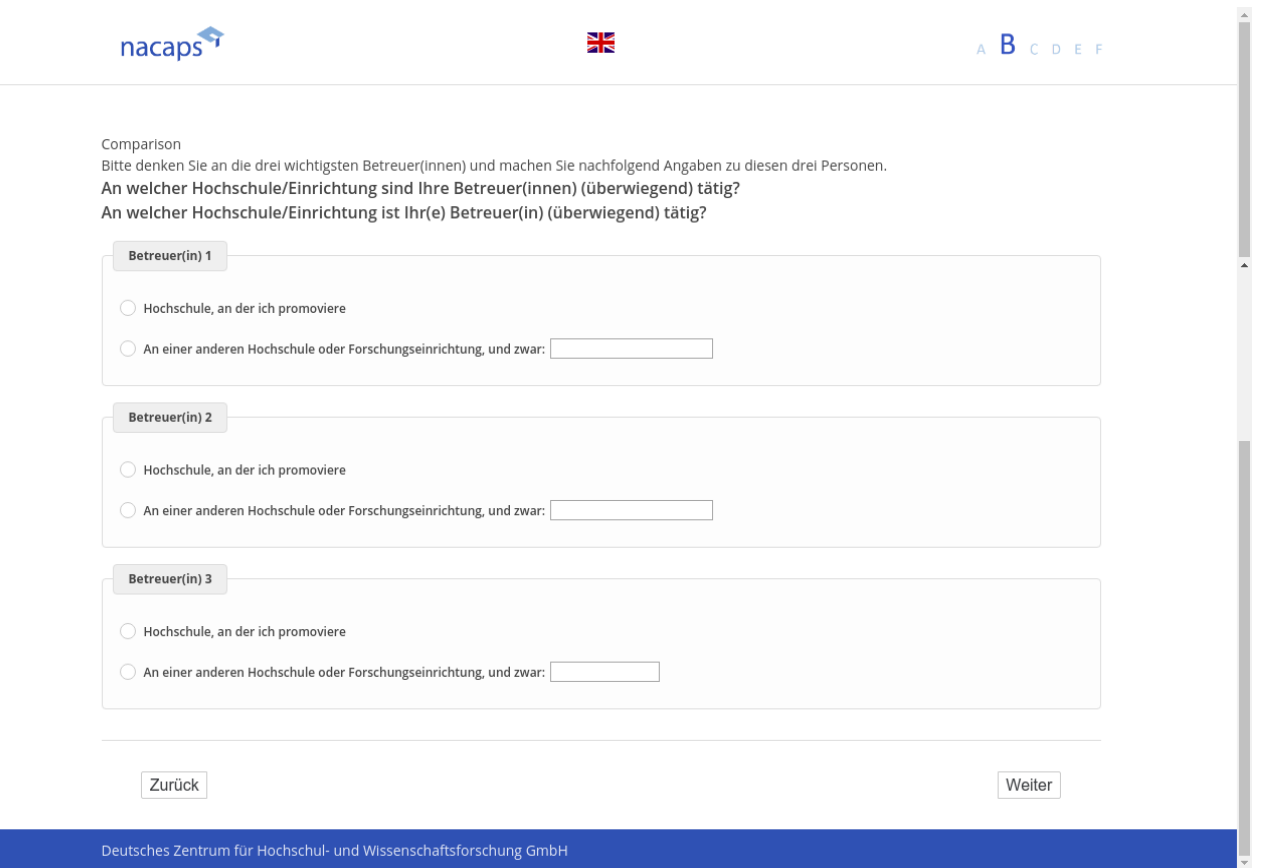

### **B27** B27

-wenn {A1 ("Promotionsstatus") = 1 ("promoviere") oder 3 ("unterbrochen")} und B25 ("Anzahl Betreu [ *er(innen)") => 1]* er(innen)") => 1]

[Einblendbedingung: wenn {A1 ("Promotionsstatus") = 1 ("promoviere") oder 3 ("unterbrochen")} B25 ("Anzahl *Betreuer(innen)") > 1]* Betreuer(innen)") > 1]

#### **Welches Geschlecht haben Ihre Betreuer(innen)?** Welches Geschlecht haben Ihre Betreuer(innen)?

[Einblendbedingung: wenn {A1 ("Promotionsstatus") = 1 ("promoviere") oder 3 ("unterbrochen")} und B25 ("An*zahl Betreuer(innen)") = 1]* zahl Betreuer(innen)") = 1]

#### **Welches Geschlecht hat Ihr(e) Betreuer(in)?** Welches Geschlecht hat Ihr(e) Betreuer(in)?

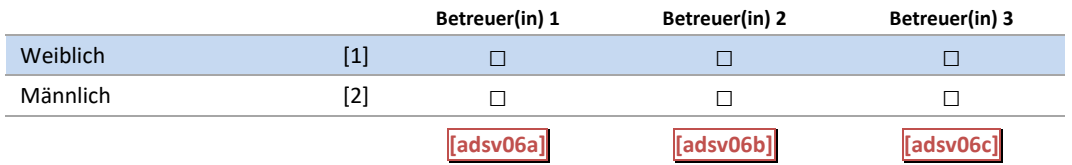

### B27: Einblendbedingungen B27: Einblendbedingungen

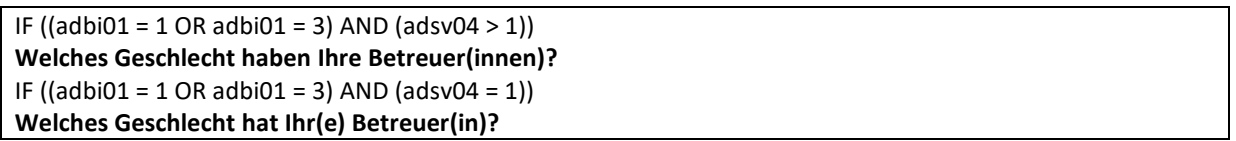

### B27: Abgangsfilter B27: Abgangsfilter

GOTO B28 GOTO B28

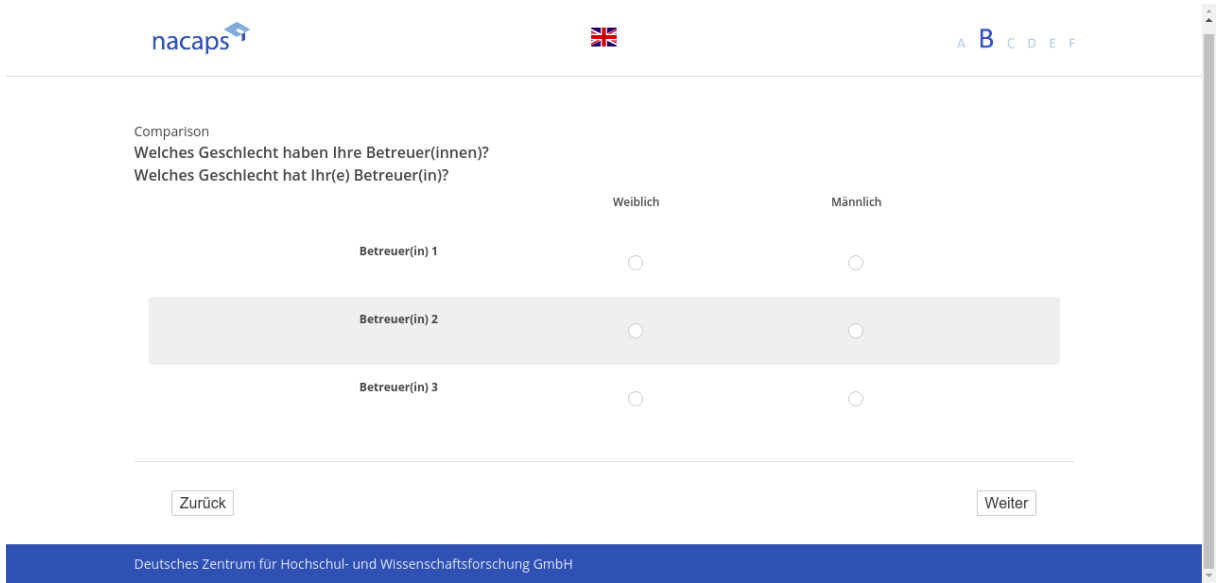

### **B28** B28

-wenn {A1 ("Promotionsstatus") = 1 ("promoviere") oder 3 ("unterbrochen")} und B25 ("Anzahl Betreu [ *er(innen)") => 1]* er(innen)") => 1]

[Einblendbedingung: wenn {A1 ("Promotionsstatus") = 1 ("promoviere") oder 3 ("unterbrochen")} und B25 ("An*zahl Betreuer(innen)") > 1]* zahl Betreuer(innen)") > 1]

#### **Welchen formalen Betreuungsstatus haben Ihre Betreuer(innen)?** Welchen formalen Betreuungsstatus haben Ihre Betreuer(innen)?

[Einblendbedingung: wenn {A1 ("Promotionsstatus") = 1 ("promoviere") oder 3 ("unterbrochen")} B25 ("Anzahl *Betreuer(innen)") = 1]* Betreuer(innen)") = 1]

#### **Welchen formalen Betreuungsstatus hat Ihr(e) Betreuer(in)?** Welchen formalen Betreuungsstatus hat Ihr(e) Betreuer(in)?

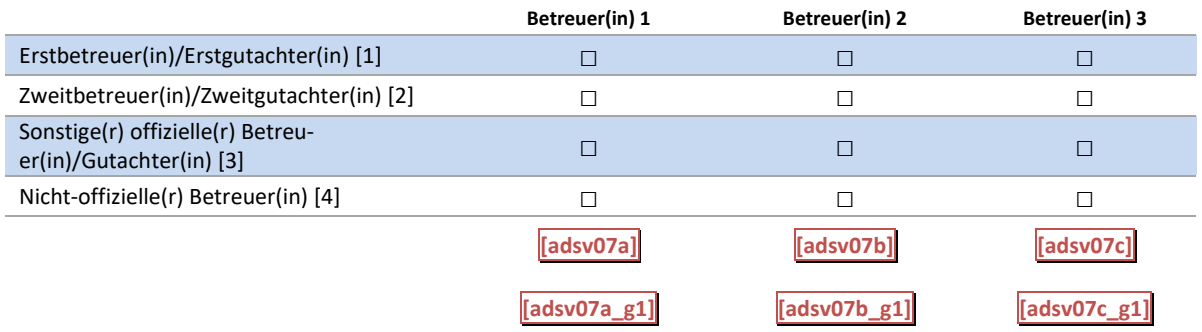

### B28: Einblendbedingungen B28: Einblendbedingungen

```
IF ((adbi01 = 1 OR adbi01 = 3) AND (adsv04 > 1))
IF ((adbiO01 = 1 OR adbi01 = 3) AND (adsvO4 > 1)) 
Welchen formalen Betreuungsstatus haben Ihre Betreuer(innen)?
Welchen formalen Betreuungsstatus haben Ihre Betreuer(innen)? 
IF ((\text{adbi01} = 1 \text{ OR } \text{adbi01} = 3) \text{ AND } (\text{adsv04} = 1))Welchen formalen Betreuungsstatus hat Ihr(e) Betreuer(in)?
Welchen formalen Betreuungsstatus hat Ihr(e) Betreuer(in)?
```
B28: Abgangsfilter B28: Abgangsfilter

GOTO B29 GOTO B29

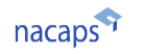

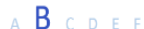

#### Comparison

Welchen formalen Betreuungsstatus haben Ihre Betreuer(innen)? Welchen formalen Betreuungsstatus hat Ihr(e) Betreuer(in)?

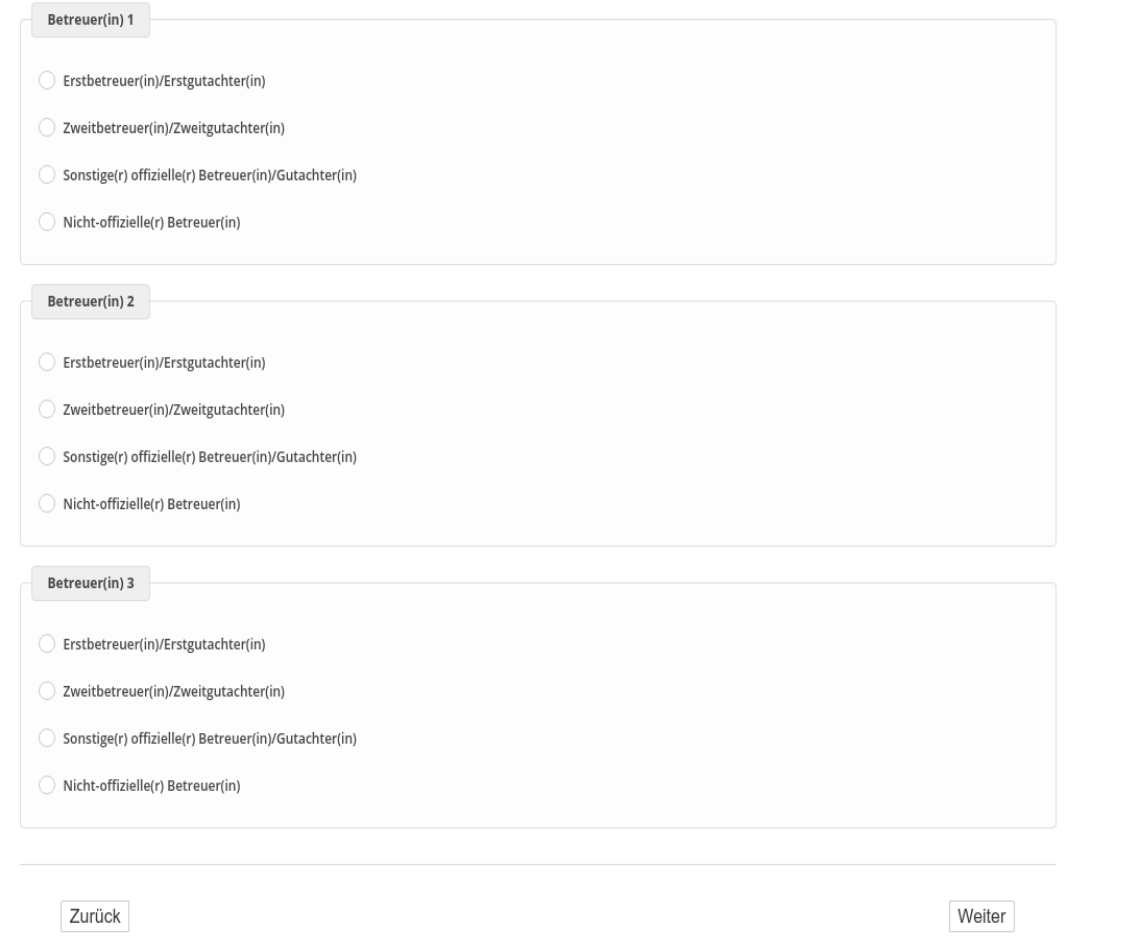

Deutsches Zentrum für Hochschul- und Wissenschaftsforschung GmbH

### **B29** B29

-wenn {A1 ("Promotionsstatus") = 1 ("promoviere") oder 3 ("unterbrochen")} und B25 ("Anzahl Betreu [ *er(innen)") => 1]* er(innen)") => 1]

[Einblendbedingung: wenn {A1 ("Promotionsstatus") = 1 ("promoviere") oder 3 ("unterbrochen")} und B25 ("An*zahl Betreuer(innen)") > 1]* zahl Betreuer(innen)") > 1]

### **Welche Positionen haben Ihre Betreuer(innen)?** Welche Positionen haben Ihre Betreuer(innen)?

[Einblendbedingung: wenn {A1 ("Promotionsstatus") = 1 ("promoviere") oder 3 ("unterbrochen")} und B25 ("An*zahl Betreuer(innen)") = 1]* zahl Betreuer(innen)") = 1]

### **Welche Position hat Ihr(e) Betreuer(in)?** Welche Position hat Ihr(e) Betreuer(in)?

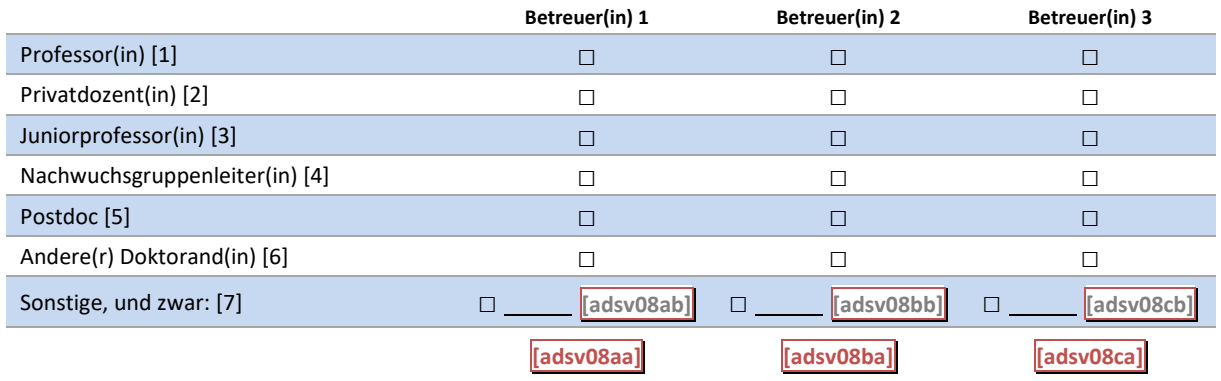

### B29: Einblendbedingungen B29: Einblendbedingungen

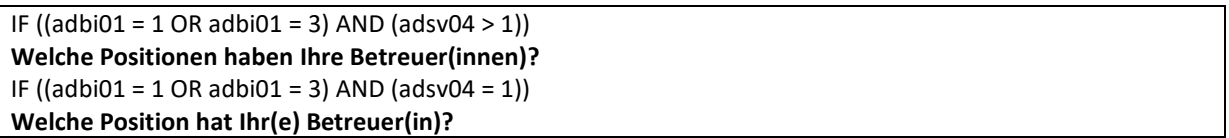

### B29: Abgangsfilter B29: Abgangsfilter

GOTO B30 IF adsv04  $>1$ GOTO B31 IF adsv04 = 1 GOTO B31 IF adsv04 = 1

# nacaps"'

Î

Comparison

Welche Positionen haben Ihre Betreuer(innen)? Welche Position hat Ihr(e) Betreuer(in)?

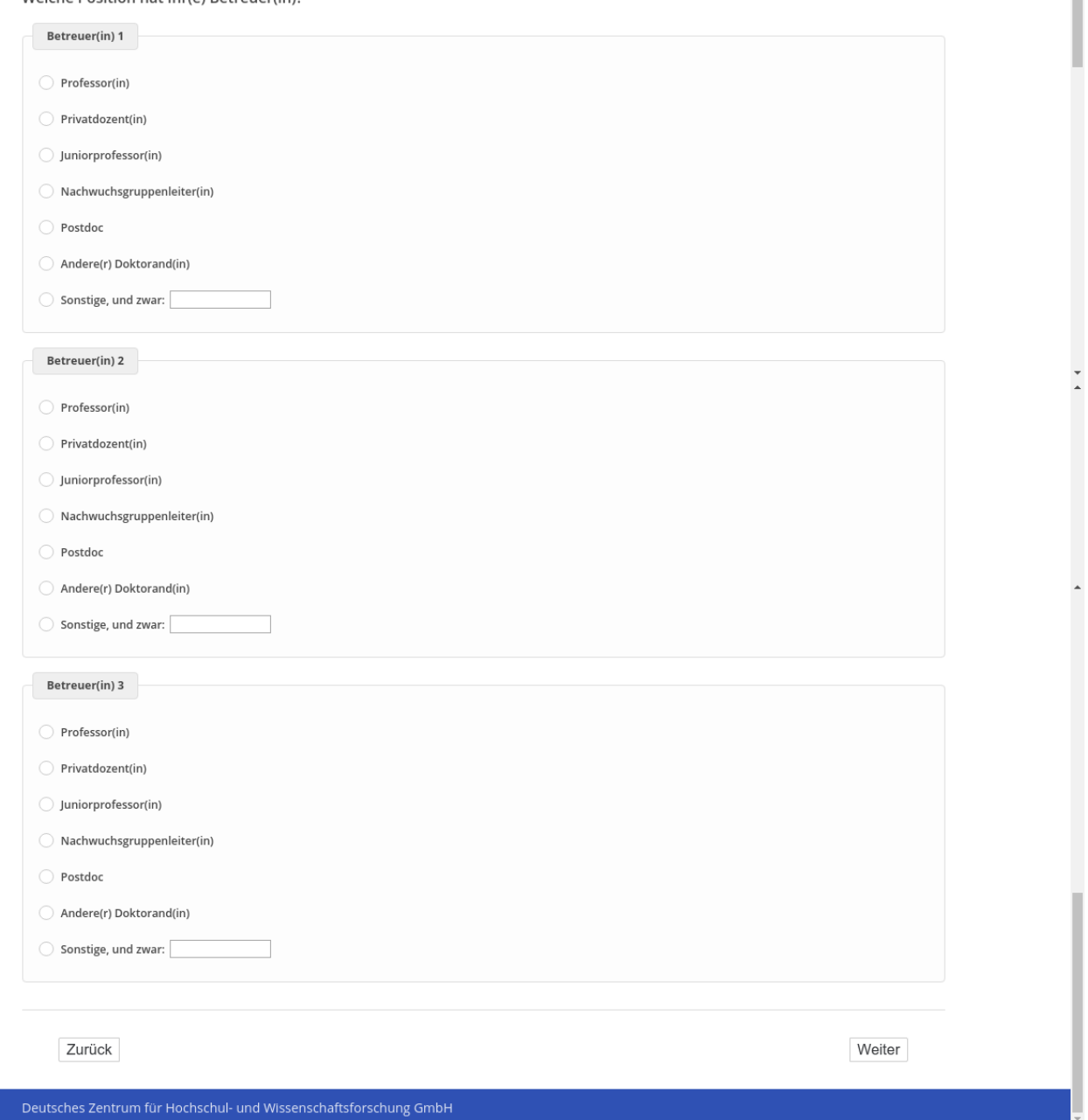

### **B30** B30

-wenn {A1 ("Promotionsstatus") = 1 ("promoviere") oder 3 ("unterbrochen")} und B25 ("Anzahl Betreu *er(innen)") >1]*  er(innen)") >1]

#### **Wer ist Ihr(e) Hauptbetreuer(in)?** Wer ist Ihr(e) Hauptbetreuer(in)?

Gemeint ist die Person, die Ihre Arbeit im Alltag am intensivsten betreut. Diese Person muss nicht dieselbe sein, *die Ihre Promotion offiziell betreut (Erstbetreuer(in)/Erstgutachter(in)).* die Ihre Promotion offiziell betreut (Erstbetreuer(in)/Erstgutachter(in)).

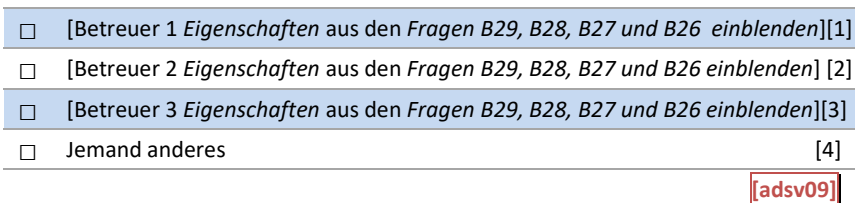

#### B30: Abgangsfilter B30: Abgangsfilter

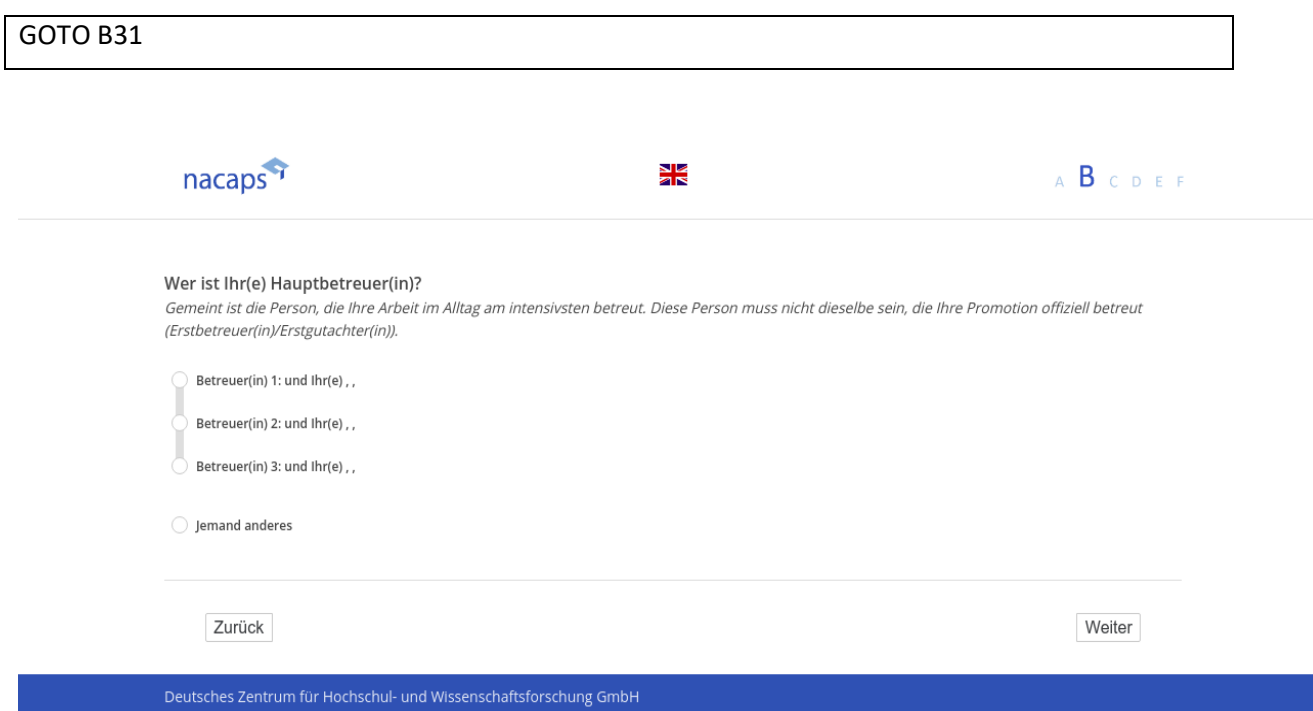

### **B31** B31

[Wenn {A1 ("Promotionsstatus") = 1 ("promoviere") oder 3 ("unterbrochen")} und B25 ("Anzahl Betreuer") = 1 *oder B25 ("Anzahl der Betreuer") > 1 und B30 ("Hauptbetreuer") <> SYSMISS]* oder B25 ("Anzahl der Betreuer") > 1 und B30 ("Hauptbetreuer") <> SYSMISS]

[Einblendbedingung: wenn B25 ("Anzahl Betreuer(innen)") = 1 und B27 ("Geschlecht Betreuer(in)") = 1 ("weib*lich")]* lich")]

Wie häufig haben Sie sich in den letzten zwölf Monaten mit Ihrer Betreuerin über Ihre Promotion ausge*tauscht?* tauscht?

[Einblendbedingung: wenn B25("Anzahl Betreuer(innen)") = 1 und B27 ("Geschlecht Betreuer(in)") = 2 ("männ*lich")]* lich")]

*Wie häufig haben Sie sich in den letzten zwölf Monaten mit Ihrem Betreuer über Ihre Promotion ausge-*Wie häufig haben Sie sich in den letzten zwölf Monaten mit Ihrem Betreuer über Ihre Promotion ausge*tauscht?* tauscht?

[Einblendbedingung: wenn B25 ("Anzahl Betreuer(innen)") = 1 und B27 ("Geschlecht Betreuer(in)") = SYSMISS *("Eingabe fehlt")]* ("Eingabe fehlt")]

*Wie häufig haben Sie sich in den letzten zwölf Monaten mit Ihrer Betreuerin bzw. Ihrem Betreuer über Ihre*  Wie häufig haben Sie sich in den letzten zwölf Monaten mit Ihrer Betreuerin bzw. Ihrem Betreuer über Ihre *Promotion ausgetauscht?* Promotion ausgetauscht?

[Einblendbedingung: wenn bei B30 ("Hauptbetreuer(in)") ein(e) Hauptbetreuer(in) angegeben wurde und bei B27 "Geschlecht Betreuer" das Geschlecht der Erstbetreuerin = 1 ("weiblich")]

Wie häufig haben Sie sich in den letzten zwölf Monaten mit Ihrer Hauptbetreuerin über Ihre Promotion aus**getauscht?** getauscht?

[Einblendbedingung: wenn bei B30 ("Hauptbetreuer(in)") ein(e) Hauptbetreuer(in) angegeben wurde und bei B27 "Geschlecht Betreuer" das Geschlecht des Erstbetreuers = 2 ("männlich")] **Wie häufig haben Sie sich in den letzten zwölf Monaten mit Ihrem Hauptbetreuer über Ihre Promotion aus-**Wie häufig haben Sie sich in den letzten zwölf Monaten mit Ihrem Hauptbetreuer über Ihre Promotion aus**getauscht?** getauscht?

[Einblendbedingung: wenn bei B30 ("Hauptbetreuer(in)") ein(e) Hauptbetreuer(in) angegeben wurde und bei B27 "Geschlecht Betreuer" das Geschlecht des Erstbetreuers = SYSMISS ("Eingabe fehlt")]

**Wie häufig haben Sie sich in den letzten zwölf Monaten mit Ihrer Hauptbetreuerin bzw. Ihrem Hauptbetreu-**Wie häufig haben Sie sich in den letzten zwölf Monaten mit Ihrer Hauptbetreuerin bzw. Ihrem Hauptbetreu**erüber Ihre Promotion ausgetauscht?** erüber Ihre Promotion ausgetauscht?

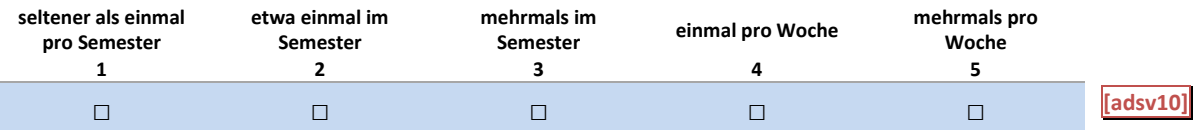

### B31: Einblendbedingungen B31: Einblendbedingungen

*IF adsv04 = 1 AND adsv06a = 1* IF adsvO04 = 1 AND adsv06a = 1 Wie häufig haben Sie sich in den letzten zwölf Monaten mit Ihrer Betreuerin über Ihre Promotion ausge*tauscht?* tauscht? *IF adsv04 = 1 AND adsv06a = 2* IF adsvO04 = 1 AND adsv06a = 2 Wie häufig haben Sie sich in den letzten zwölf Monaten mit Ihrem Betreuer über Ihre Promotion ausge*tauscht?* tauscht? IF adsv04 = 1 AND adsv06a = SYSMISS Wie häufig haben Sie sich in den letzten zwölf Monaten mit Ihrer Betreuerin bzw. Ihrem Betreuer über Ihre *Promotion ausgetauscht?* Promotion ausgetauscht? *IF (adsv09 = 1 AND adsv06a = 1) OR (adsv09 = 2 AND adsv06b = 1) OR (adsv09 = 3 AND adsv06c = 1)* IF (adsvO9 = 1 AND adsv06a = 1) OR (adsvO9 = 2 AND adsv06b = 1) OR (adsvO9 = 3 AND adsvO6c = 1)

*Wie häufig haben Sie sich in den letzten zwölf Monaten mit Ihrer Hauptbetreuerin über Ihre Promotion aus-*Wie häufig haben Sie sich in den letzten zwölf Monaten mit Ihrer Hauptbetreuerin über Ihre Promotion aus*getauscht?* getauscht? IF (adsv09 = 1 AND adsv06a = 2) OR (adsv09 = 2 AND adsv06b = 2) OR (adsv09 = 3 AND adsv06c = 2) Wie häufig haben Sie sich in den letzten zwölf Monaten mit Ihrem Hauptbetreuer über Ihre Promotion aus**getauscht?** getauscht? *IF adsv04 > 1 AND adsv09 = 4* IF adsvO04 > 1 AND adsvO9 = 4 **Wie häufig haben Sie sich in den letzten zwölf Monaten mit Ihrer Hauptbetreuerin bzw. Ihrem Hauptbe-**Wie häufig haben Sie sich in den letzten zwölf Monaten mit Ihrer Hauptbetreuerin bzw. Ihrem Hauptbe**treuer über Ihre Promotion ausgetauscht?** treuer über Ihre Promotion ausgetauscht?

#### B31: Abgangsfilter B31: Abgangsfilter

GOTO B32 GOTO B32

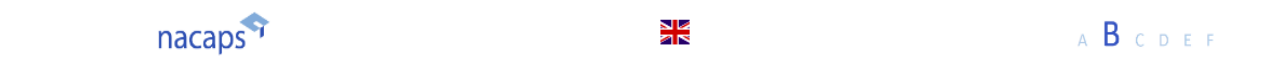

Wie häufig haben Sie sich in den letzten zwölf Monaten mit Ihrer Betreuerin über Ihre Promotion ausgetauscht? Wie häufig haben Sie sich in den letzten zwölf Monaten mit Ihrem Betreuer über Ihre Promotion ausgetauscht? Wie häufig haben Sie sich in den letzten zwölf Monaten mit Ihrer Betreuerin bzw. Ihrem Betreuer über Ihre Promotion ausgetauscht?

Wie häufig haben Sie sich in den letzten zwölf Monaten mit Ihrer Hauptbetreuerin über Ihre Promotion ausgetauscht? Wie häufig haben Sie sich in den letzten zwölf Monaten mit Ihrem Hauptbetreuer über Ihre Promotion ausgetauscht? Wie häufig haben Sie sich in den letzten zwölf Monaten mit Ihrer Hauptbetreuerin bzw. Ihrem Hauptbetreuer über Ihre Promotion ausgetauscht?

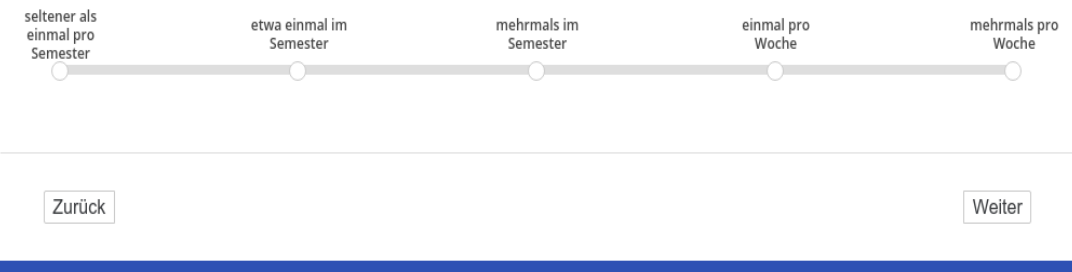

Deutsches Zentrum für Hochschul- und Wissenschaftsforschung GmbH

### **B32** B32

[wenn A1 ("Promotionsstatus") = 1 ("promoviere") oder 3 ("unterbrochen")]

("Einblendbedingung: wenn Anzahl Betreuer(innen) = 1 und bei B27 ("Geschlecht Betreuer(in)") 1 ("weiblich *angegeben wurde]* angegeben wurde] **Wie nehmen Sie das Verhalten Ihrer Betreuerin Ihnen gegenüber wahr?** Wie nehmen Sie das Verhalten Ihrer Betreuerin Ihnen gegenüber wahr?

**Meine Betreuerin …** Meine Betreuerin ...

("Einblendbedingung: wenn Anzahl Betreuer(innen) = 1 und bei B27 ("Geschlecht Betreuer(in)") 2 ("männlich) *angegeben wurde]* angegeben wurde]

**Wie nehmen Sie das Verhalten Ihres Betreuers Ihnen gegenüber wahr?** Wie nehmen Sie das Verhalten Ihres Betreuers Ihnen gegenüber wahr? **Mein Betreuer …** Mein Betreuer ...

Einblendbedingung: wenn Anzahl Betreuer(innen) = 1 und bei B27 ("Geschlecht Betreuer(in)")= SYSMISS] *("nichts angegeben wurde")]* ("nichts angegeben wurde")]

**Wie nehmen Sie das Verhalten Ihrer Betreuerin bzw. Ihres Betreuers Ihnen gegenüber wahr?** Wie nehmen Sie das Verhalten Ihrer Betreuerin bzw. Ihres Betreuers Ihnen gegenüber wahr? **Mein Betreuer …** Mein Betreuer ...

-[Einblendbedingung: wenn Anzahl Betreuer(innen) > 1 und bei B30 ("Hauptbetreuer(in)") ein(e) Hauptbetreu *er(in) und bei B27 ("Geschlecht Betreuer(in)") = 1 ("weiblich") angegeben wurde]* er(in) und bei B27 ("Geschlecht Betreuer(in)") = 1 ("weiblich") angegeben wurde] **Wie nehmen Sie das Verhalten Ihrer Hauptbetreuerin Ihnen gegenüber wahr?** Wie nehmen Sie das Verhalten Ihrer Hauptbetreuerin Ihnen gegenüber wahr? **Meine Hauptbetreuerin …** Meine Hauptbetreuerin ...

- [Einblendbedingung: wenn Anzahl Betreuer(innen) > 1 und bei B30 ("Hauptbetreuer(in)") ein(e) Hauptbetreu er(in) und bei B27 ("Geschlecht Betreuer(in)") 1 ("männlich") angegeben wurde] **Wie nehmen Sie das Verhalten Ihres Hauptbetreuers Ihnen gegenüber wahr?** Wie nehmen Sie das Verhalten Ihres Hauptbetreuers Ihnen gegenüber wahr? **Mein Hauptbetreuer …** Mein Hauptbetreuer ...

*[Einblendbedingung: wenn bei B30 ("Auswahl Hauptbetreuer(in)") 4 ("jemand anders") angegeben wurde]* [Einblendbedingung: wenn bei B30 ("Auswahl Hauptbetreuer(in)") 4 ("jemand anders") angegeben wurde]

**Wie nehmen Sie das Verhalten Ihrer Hauptbetreuerin bzw. Ihres Hauptbetreuers Ihnen gegenüber wahr?** Wie nehmen Sie das Verhalten Ihrer Hauptbetreuerin bzw. Ihres Hauptbetreuers Ihnen gegenüber wahr? **Mein(e) Hauptbetreuer(in) …** Mein(e) Hauptbetreuer(in) ...

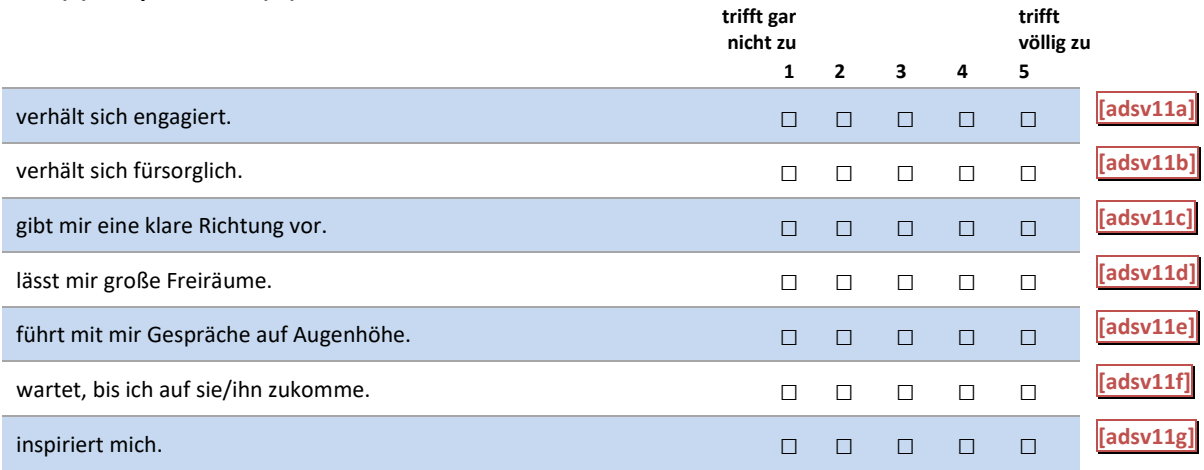

### B32: Einblendbedingungen B32: Einblendbedingungen

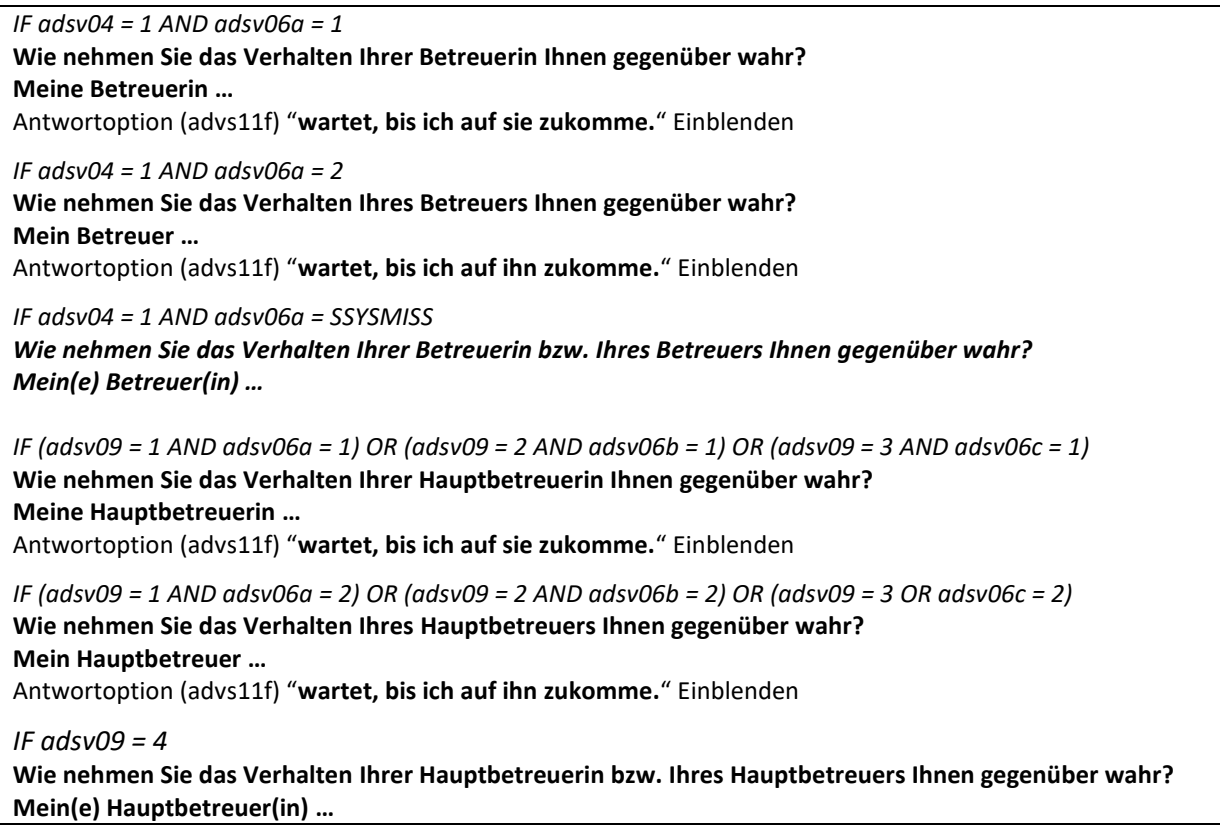

#### B32: Abgangsfilter B32: Abgangsfilter

#### GOTO B33 GOTO B33

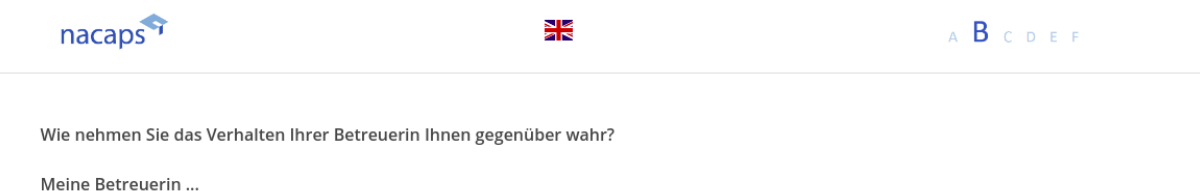

Wie nehmen Sie das Verhalten Ihres Betreuers Ihnen gegenüber wahr?

#### Mein Betreuer ...

Wie nehmen Sie das Verhalten Ihrer Betreuerin bzw. Ihres Betreuers Ihnen gegenüber wahr?

Mein Betreuer ...

Wie nehmen Sie das Verhalten Ihrer Hauptbetreuerin Ihnen gegenüber wahr?

Meine Hauptbetreuerin ... Wie nehmen Sie das Verhalten Ihres Hauptbetreuers Ihnen gegenüber wahr?

#### Mein Hauptbetreuer ...

Wie nehmen Sie das Verhalten Ihrer Hauptbetreuerin bzw. Ihres Hauptbetreuers Ihnen gegenüber wahr?

Mein(e) Hauptbetreuer(in) ...

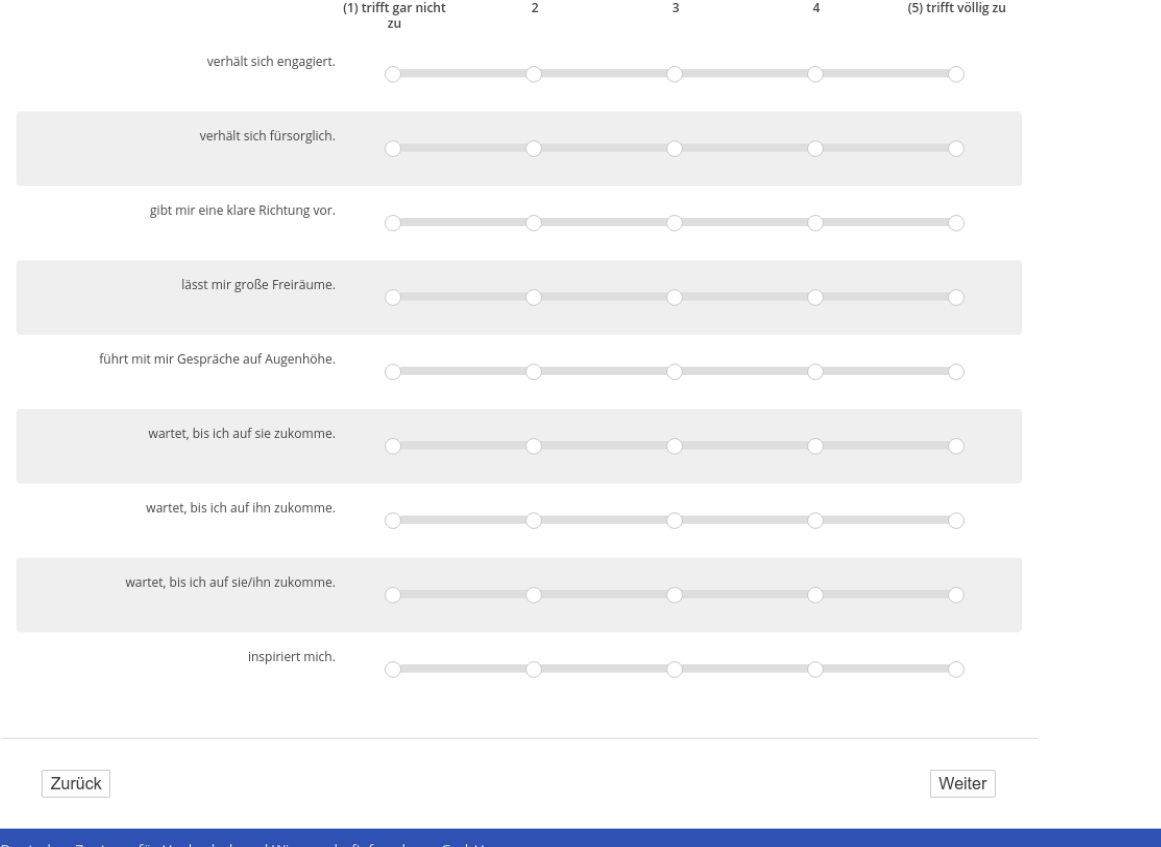

### **B33** B33

[wenn A1 ("Promotionsstatus") = 1 ("promoviere") oder 3 ("unterbrochen")] *[Einblendbedingung: wenn Anzahl Betreuer(innen) = 1]* [Einblendbedingung: wenn Anzahl Betreuer(innen) = 1]

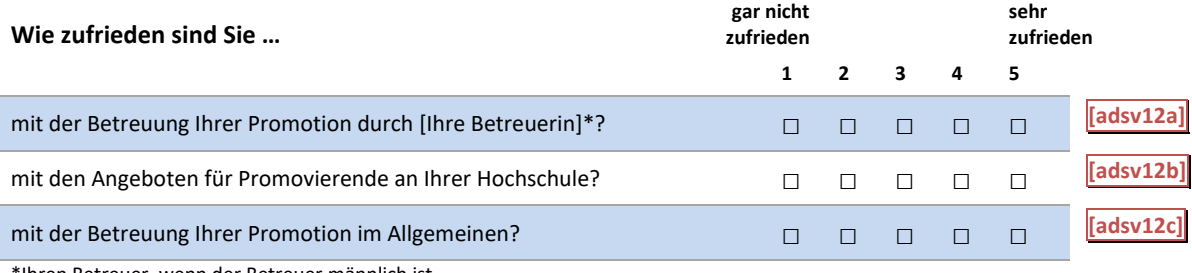

\*Ihren Betreuer, wenn der Betreuer männlich ist \*Ihren Betreuer, wenn der Betreuer männlich ist

#### *[Einblendbedingung: wenn Anzahl Betreuer(innen) >1]* [Einblendbedingung: wenn Anzahl Betreuer(innen) >1]

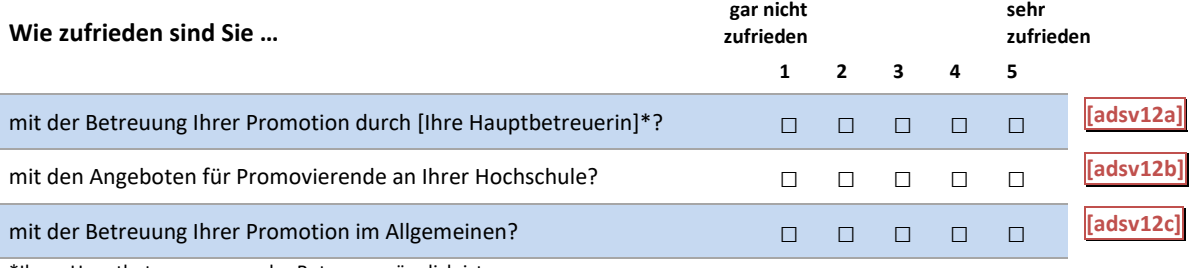

\*Ihren Hauptbetreuer, wenn der Betreuer männlich ist \*Ihren Hauptbetreuer, wenn der Betreuer männlich ist

#### B33: Einblendbedingungen B33: Einblendbedingungen

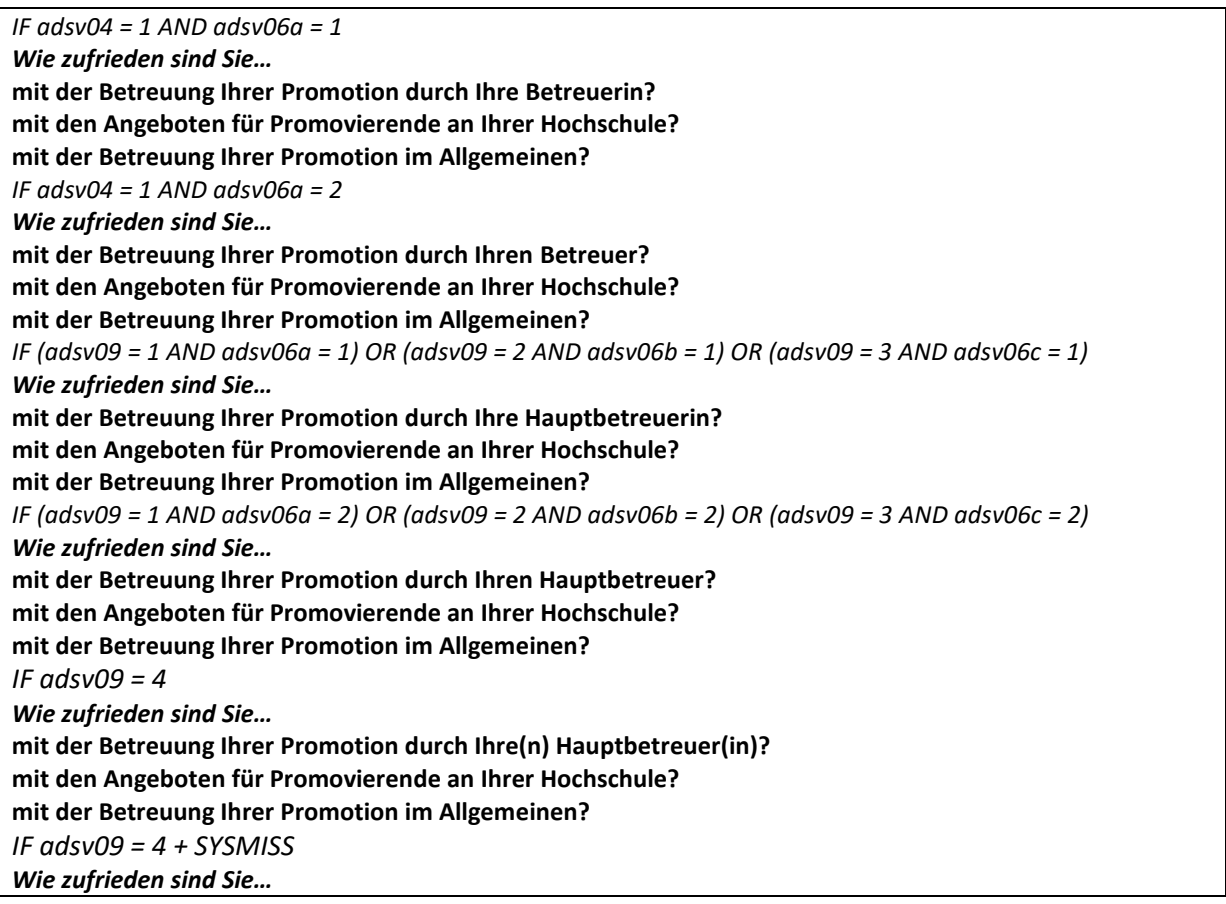

**mit der Betreuung Ihrer Promotion durch Ihre(n) Betreuer(in)?** mit der Betreuung Ihrer Promotion durch Ihre(n) Betreuer(in)? **mit den Angeboten für Promovierende an Ihrer Hochschule?**  mit den Angeboten für Promovierende an Ihrer Hochschule? **mit der Betreuung Ihrer Promotion im Allgemeinen?** mit der Betreuung Ihrer Promotion im Allgemeinen?

#### B33: Abgangsfilter B33: Abgangsfilter

#### GOTO B34 GOTO B34

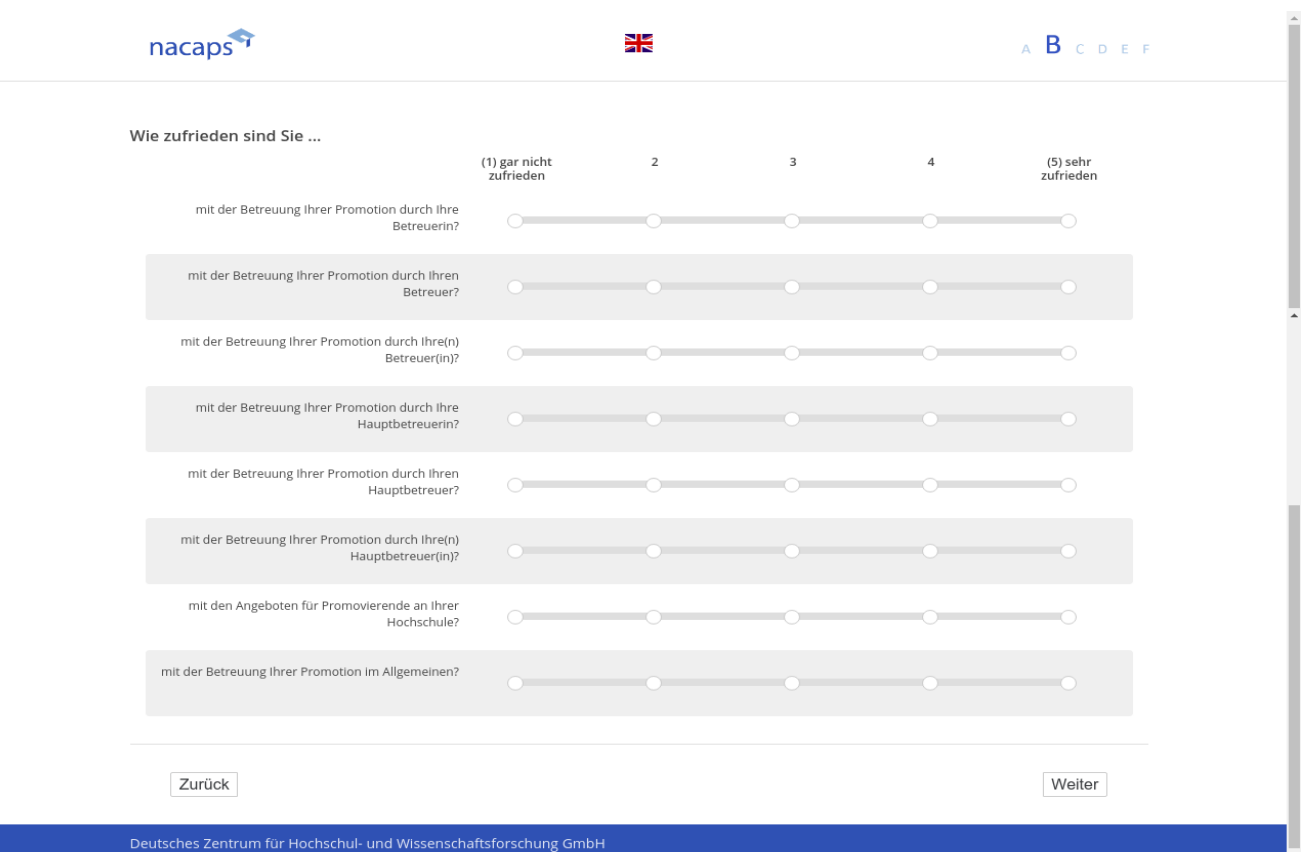

### **B34** B34

[wenn A1 ("Promotionsstatus") = 1 ("promoviere") oder 3 ("unterbrochen")]

*[Einblendbedingung: wenn Anzahl Betreuer(innen) = 1]* [Einblendbedingung: wenn Anzahl Betreuer(innen) = 1]

Abgesehen von Ihrer Zufriedenheit mit der Betreuung: Wie sympathisch ist Ihnen Ihre Betreuerin als Person?

*[Einblendbedingung: wenn Anzahl Betreuer(innen) = 1]* [Einblendbedingung: wenn Anzahl Betreuer(innen) = 1]

**Abgesehen von Ihrer Zufriedenheit mit der Betreuung: Wie sympathisch ist Ihnen Ihr Betreuer als Person?** Abgesehen von Ihrer Zufriedenheit mit der Betreuung: Wie sympathisch ist Ihnen Ihr Betreuer als Person?

*[Einblendbedingung: wenn Anzahl Betreuer(innen) = 1]* [Einblendbedingung: wenn Anzahl Betreuer(innen) = 1] Abgesehen von Ihrer Zufriedenheit mit der Betreuung: Wie sympathisch ist Ihnen Ihr(e) Betreuer(in) als Per**son?**

**son?**<br>[Einblendbedingung: wenn Anzahl Betreuer(innen) > 1]

**Abgesehen von Ihrer Zufriedenheit mit der Betreuung: Wie sympathisch ist Ihnen Ihre Hauptbetreuerin als**  Abgesehen von Ihrer Zufriedenheit mit der Betreuung: Wie sympathisch ist Ihnen Ihre Hauptbetreuerin als **Person?** Person?

*[Einblendbedingung: wenn Anzahl Betreuer(innen) > 1]* [Einblendbedingung: wenn Anzahl Betreuer(innen) > 1]

**Abgesehen von Ihrer Zufriedenheit mit der Betreuung: Wie sympathisch ist Ihnen Ihr Hauptbetreuer als Per-**Abgesehen von Ihrer Zufriedenheit mit der Betreuung: Wie sympathisch ist Ihnen Ihr Hauptbetreuer als Per**son?** son?

*[Einblendbedingung: wenn Anzahl Betreuer(innen) > 1]* [Einblendbedingung: wenn Anzahl Betreuer(innen) > 1]

**Abgesehen von Ihrer Zufriedenheit mit der Betreuung: Wie sympathisch ist Ihnen Ihr(e) Hauptbetreuer(in)** Abgesehen von Ihrer Zufriedenheit mit der Betreuung: Wie sympathisch ist Ihnen Ihr(e) Hauptbetreuer(in) **als Person?** als Person?

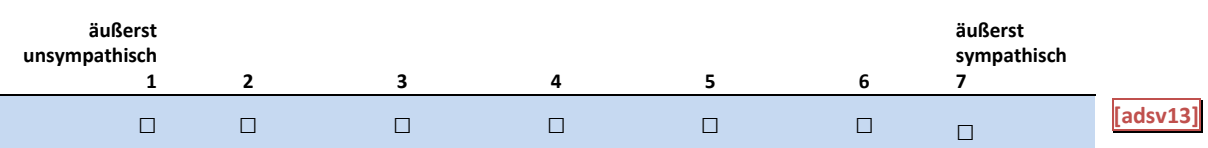

### B34: Einblendbedingungen B34: Einblendbedingungen

*IF adsv04 = 1 AND adsv06a = 1* IF adsvO04 = 1 AND adsvO06a = 1

Abgesehen von Ihrer Zufriedenheit mit der Betreuung: Wie sympathisch ist Ihnen Ihre Betreuerin als Per**son?** son? *IF adsv04 = 1 AND adsv06a = 2* IF adsvO04 = 1 AND adsv06a = 2 **Abgesehen von Ihrer Zufriedenheit mit der Betreuung: Wie sympathisch ist Ihnen Ihr Betreuer als Person?** Abgesehen von Ihrer Zufriedenheit mit der Betreuung: Wie sympathisch ist Ihnen Ihr Betreuer als Person? *IF adsv04 = 1 AND adsv06a = SYSMISS* IF adsvO04 = 1 AND adsv06a = SYSMISS Abgesehen von Ihrer Zufriedenheit mit der Betreuung: Wie sympathisch ist Ihnen Ihr(e) Betreuer(in) als **Person?** Person? *IF (adsv09 = 1 AND adsv06a = 1) OR (adsv09 = 2 AND adsv06b = 1) OR (adsv09 = 3 AND adsv06c = 1)* IF (adsvO9 = 1 AND adsv06a = 1) OR (adsvO9 = 2 AND adsv06b = 1) OR (adsvO9 = 3 AND adsvO6c = 1) **Abgesehen von Ihrer Zufriedenheit mit der Betreuung: Wie sympathisch ist Ihnen Ihre Hauptbetreuerin als**  Abgesehen von Ihrer Zufriedenheit mit der Betreuung: Wie sympathisch ist Ihnen Ihre Hauptbetreuerin als **Person?** Person? IF (adsv09 =1 AND adsv06a = 2) OR (adsv09 = 2 AND adsv06b = 2) OR (adsv09 = 3 AND adsv06c = 2) **Abgesehen von Ihrer Zufriedenheit mit der Betreuung: Wie sympathisch ist Ihnen Ihr Hauptbetreuer als**  Abgesehen von Ihrer Zufriedenheit mit der Betreuung: Wie sympathisch ist Ihnen Ihr Hauptbetreuer als **Person?** Person? *IF adsv09 = 4* IF adsvO9 = 4 **Abgesehen von Ihrer Zufriedenheit mit der Betreuung: Wie sympathisch ist Ihnen Ihr(e) Hauptbetreuer(in)** Abgesehen von Ihrer Zufriedenheit mit der Betreuung: Wie sympathisch ist Ihnen Ihr(e) Hauptbetreuer(in) **als Person?** als Person?

B34: Abgangsfilter B34: Abgangsfilter

GOTO B35 GOTO B35

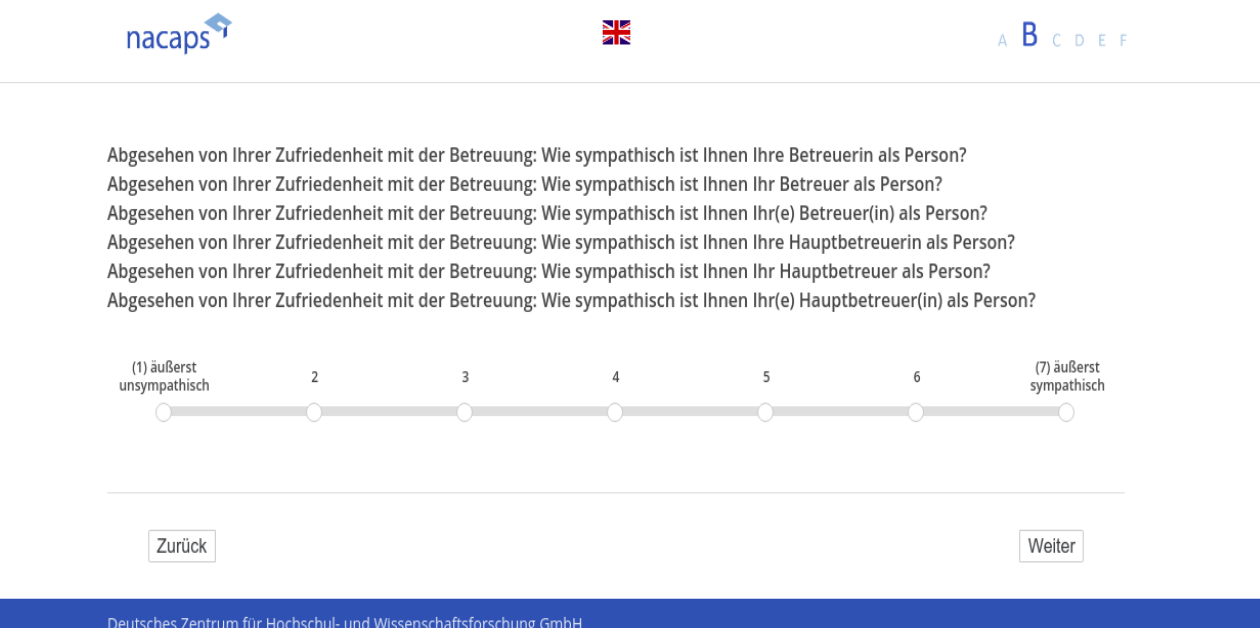

### **B35** B35

[wenn A1 ("Promotionsstatus") = 1 ("promoviere"), 2 ("abgeschlossen") oder 3 ("unterbrochen")] **Sind Sie mit den Regelungen zu guter wissenschaftlicher Praxis vertraut?** Sind Sie mit den Regelungen zu guter wissenschaftlicher Praxis vertraut?

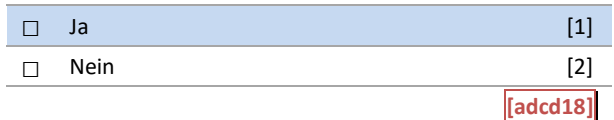

B35: Abgangsfilter B35: Abgangsfilter

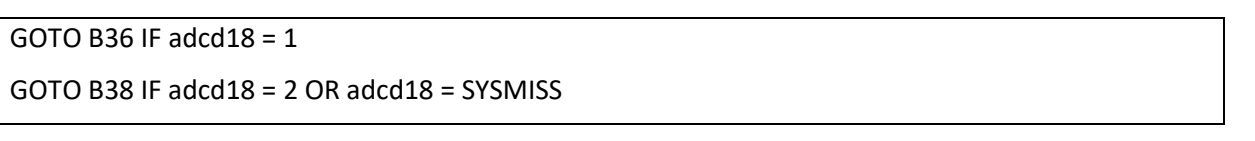

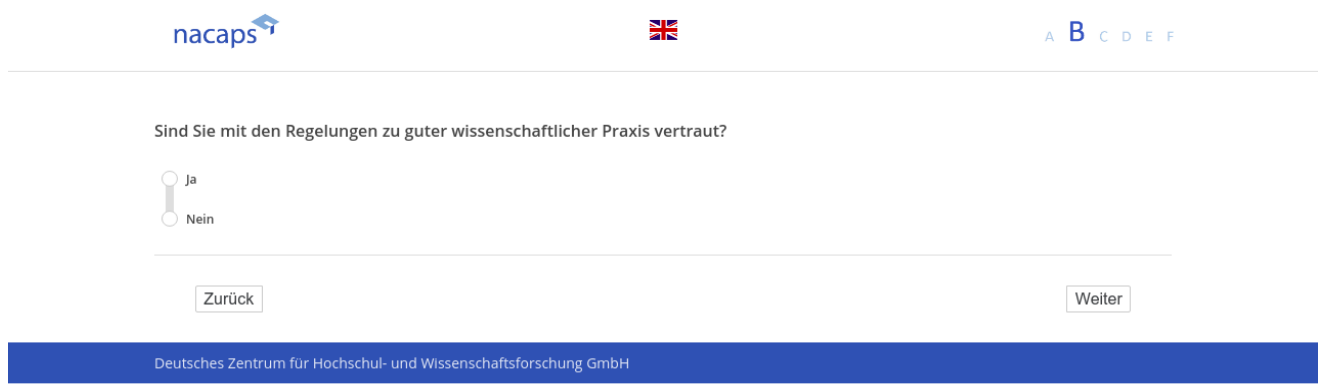

### **B36** B36

[wenn {A1 ("Promotionsstatus") = 1 ("promoviere") oder 2 ("abgeschlossen") oder 3 ("unterbrochen")} und B35 *("Regeln guter wissenschaftlicher Praxis") = 1 ("Ja")]* ("Regeln guter wissenschaftlicher Praxis") = 1 ("Ja")]

[Einblendbedingung: wenn {A1 ("Promotionsstatus") = 1 ("promoviere") oder 3 ("unterbrochen")} und B35 ("Re*geln guter wissenschaftlicher Praxis") = 1 ("Ja")]* geln guter wissenschaftlicher Praxis") = 1 ("Ja")]

**Erhalten Sie durch Ihre Hochschule Unterstützung bei der Einhaltung der Regeln guter wissenschaftlicher**  Erhalten Sie durch Ihre Hochschule Unterstützung bei der Einhaltung der Regeln guter wissenschaftlicher **Praxis?**

**Praxis?**<br>[Einblendbedingung: wenn {A1 ("Promotionsstatus") = 2 ("abgeschlossen")} und B35 ("Regeln guter wissen*schaftlicher Praxis") = 1 ("Ja")]* schaftlicher Praxis") = 1 ("Ja'")]

**Erhielten Sie während Ihrer Promotion durch Ihre Hochschule Unterstützung bei der Einhaltung der Regeln**  Erhielten Sie während Ihrer Promotion durch Ihre Hochschule Unterstützung bei der Einhaltung der Regeln **guter wissenschaftlicher Praxis?** guter wissenschaftlicher Praxis?

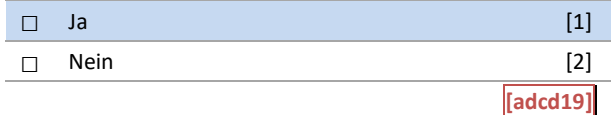

B36: Einblendbedingungen B36: Einblendbedingungen

*IF adbi01 = 1 OR adbi01 = 3* IF adbi01 = 1 OR adbi01 = 3

**Erhalten Sie durch Ihre Hochschule Unterstützung bei der Einhaltung der Regeln guter wissenschaftlicher**  Erhalten Sie durch Ihre Hochschule Unterstützung bei der Einhaltung der Regeln guter wissenschaftlicher **Praxis?** Praxis?

*IF adbi01 = 2* IF adbi01 = 2

**Erhielten Sie während Ihrer Promotion durch Ihre Hochschule Unterstützung bei der Einhaltung der Regeln**  Erhielten Sie während Ihrer Promotion durch Ihre Hochschule Unterstützung bei der Einhaltung der Regeln **guter wissenschaftlicher Praxis?** guter wissenschaftlicher Praxis?

B36: Abgangsfilter B36: Abgangsfilter

GOTO B37 IF adcd19 = 1 GOTO B37 IF adcd19 = 1

GOTO B38 IF adcd19 = 2 OR adcd19 = SYSMISS GOTO B38 IF adcd19 = 2 OR adcd19 = SYSMISS

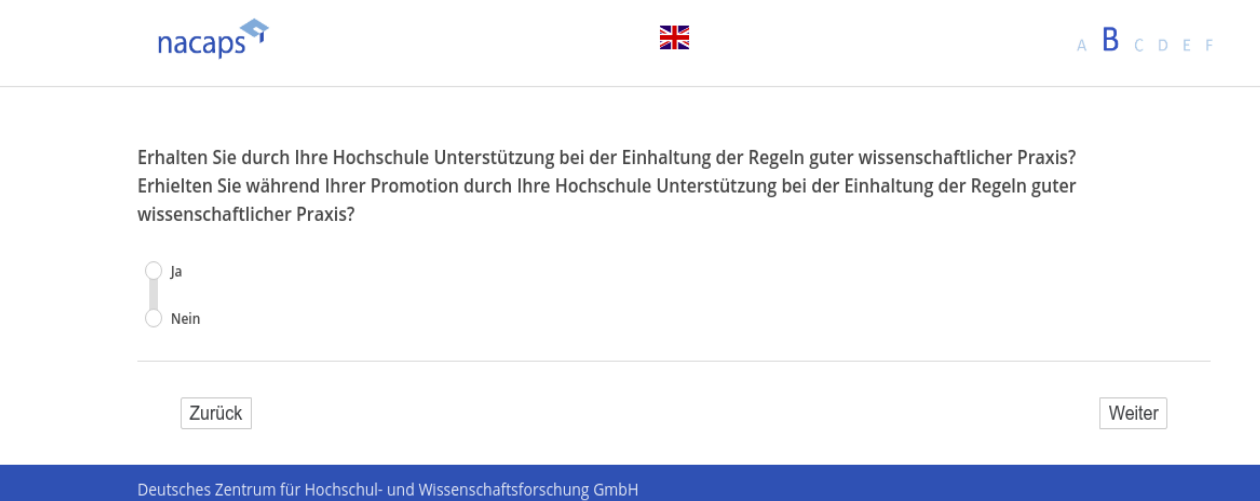

# **B37** B37

[wenn {A1 ("Promotionsstatus") = 1 ("promoviere") oder 2 ("abgeschlossen") oder 3 ("unterbrochen")} und B35 ("Regeln guter wissenschaftlicher Praxis") = 1 ("Ja") und B36 ("Unterstützung Einhaltung gute wissenschaftliche *Praxis") = 1 ("Ja")]* Praxis") = 1 ("Ja")]

[Einblendbedingung: wenn {A1 ("Promotionsstatus") = 1 ("promoviere") oder 3 ("unterbrochen")} und B35 ("Regeln guter wissenschaftlicher Praxis") = 1 ("Ja") und B36 ("Unterstützung Einhaltung gute wissenschaftliche *Praxis") = 1 ("Ja")]* Praxis") = 1 ("Ja")]

**Wie zufrieden sind Sie mit der Unterstützung, die Regeln guter wissenschaftlicher Praxis einzuhalten?** Wie zufrieden sind Sie mit der Unterstützung, die Regeln guter wissenschaftlicher Praxis einzuhalten?

[Einblendbedingung: wenn {A1 ("Promotionsstatus") = 2 ("abgeschlossen")} und B35 ("Regeln guter wissenschaftlicher Praxis") = 1 ("Ja") und B36 ("Unterstützung Einhaltung gute wissenschaftliche Praxis") = 1 ("Ja")] **Wie zufrieden waren Sie während Ihrer Promotion mit der Unterstützung, die Regeln guter wissenschaftli-**Wie zufrieden waren Sie während Ihrer Promotion mit der Unterstützung, die Regeln guter wissenschaftli**cher Praxis einzuhalten?** cher Praxis einzuhalten?

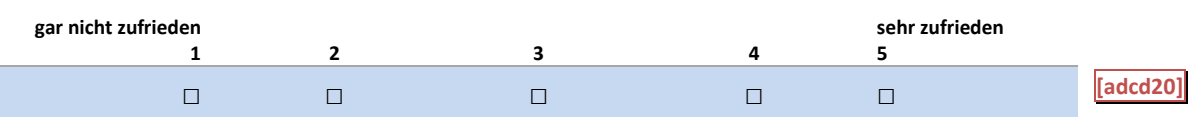

### B36: Einblendbedingungen B36: Einblendbedingungen

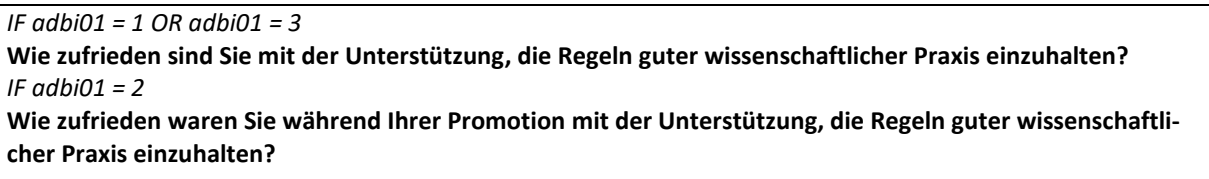

### B37: Abgangsfilter B37: Abgangsfilter

GOTO B38 GOTO B38

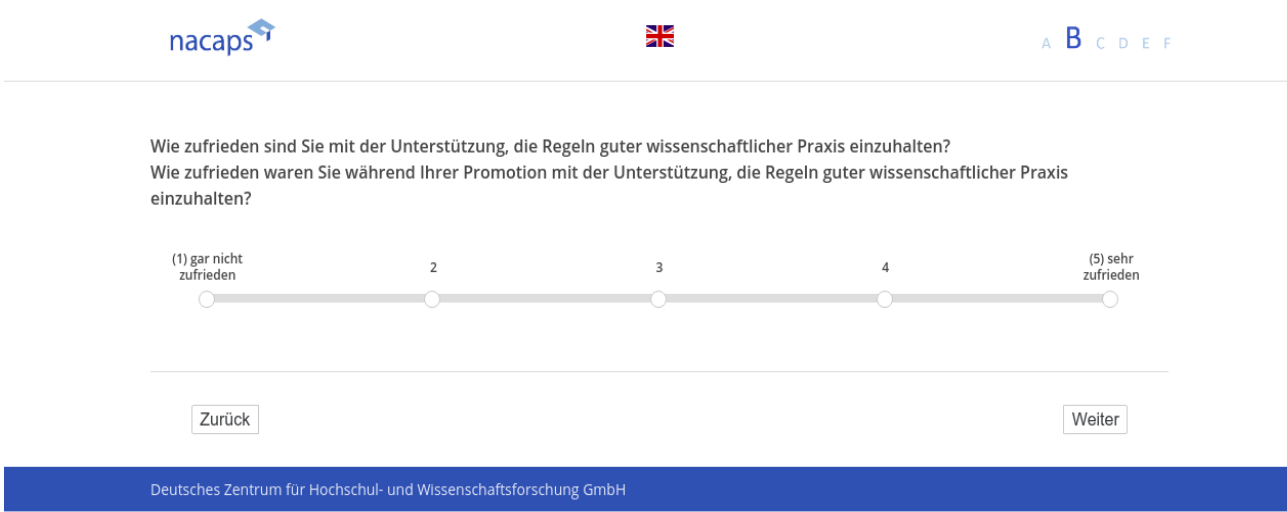

**B38** B338

[("wenn A1 ("Promotionsstatus") = 1 ("promoviere"), 2 ("abgeschlossen"), 3 ("unterbrochen") 4 ("abgebrochen")]

[Einblendbedingung: wenn A1 ("Promotionsstatus") = 1 ("promoviere") oder 3 ("unterbrochen")] **Wie finanzieren Sie Ihren Lebensunterhalt im aktuellen Semester?** Wie finanzieren Sie Ihren Lebensunterhalt im aktuellen Semester?

[Einblendbedingung: wenn A1 ("Promotionsstatus") = 2 ("abgeschlossen") oder 4 ("abgebrochen")]<br>Wie haben Sie während Ihrer Promotion Ihren Lebensunterhalt finanziert? **Wie haben Sie während Ihrer Promotion Ihren Lebensunterhalt finanziert?**

*Bitte wählen Sie alles Zutreffende aus.* Bitte wählen Sie alles Zutreffende aus.

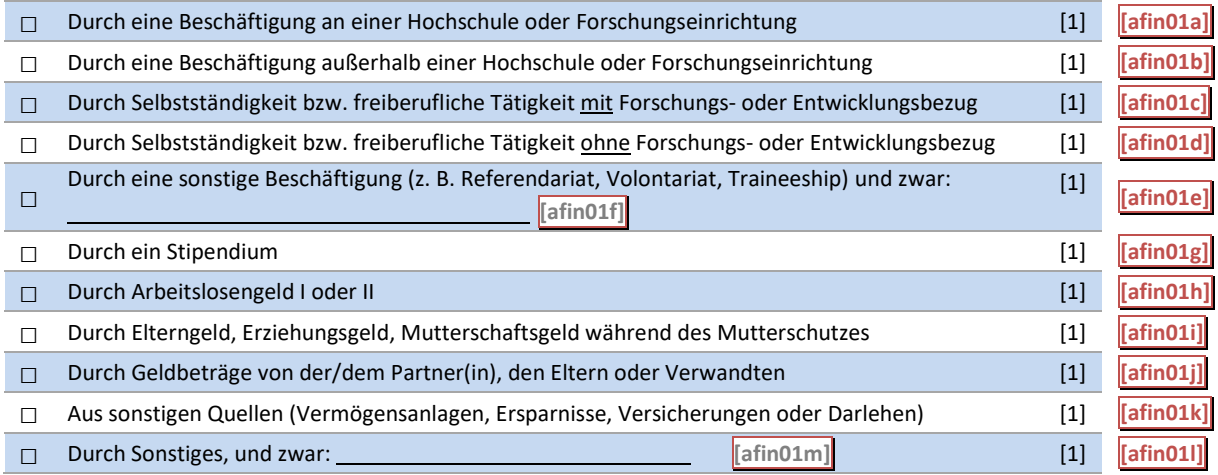

B38: Einblendbedingungen B38: Einblendbedingungen

IF  $adbi01 = 1$  OR  $adbi01 = 3$ **Wie finanzieren Sie Ihren Lebensunterhalt im aktuellen Semester?** Wie finanzieren Sie Ihren Lebensunterhalt im aktuellen Semester? IF adbi01 = 2 OR adbi01 = 4 IF adbi01 = 2 OR adbi01 = 4 **Wie haben Sie während Ihrer Promotion Ihren Lebensunterhalt finanziert?** Wie haben Sie während Ihrer Promotion Ihren Lebensunterhalt finanziert?

B38: Abgangsfilter B38: Abgangsfilter

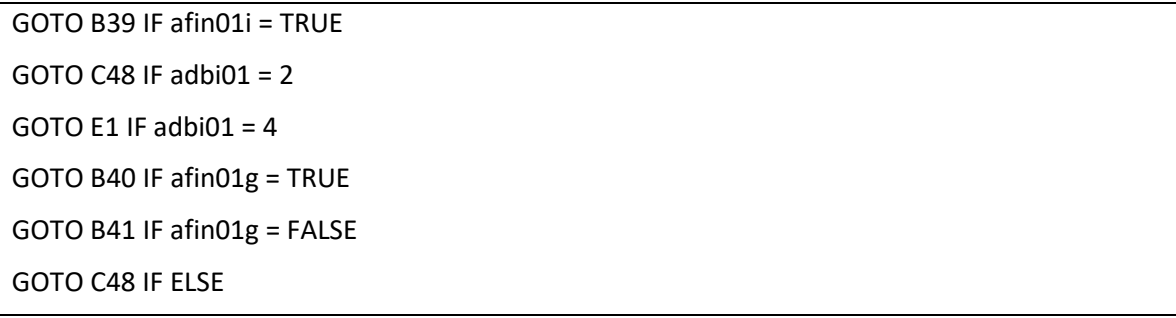

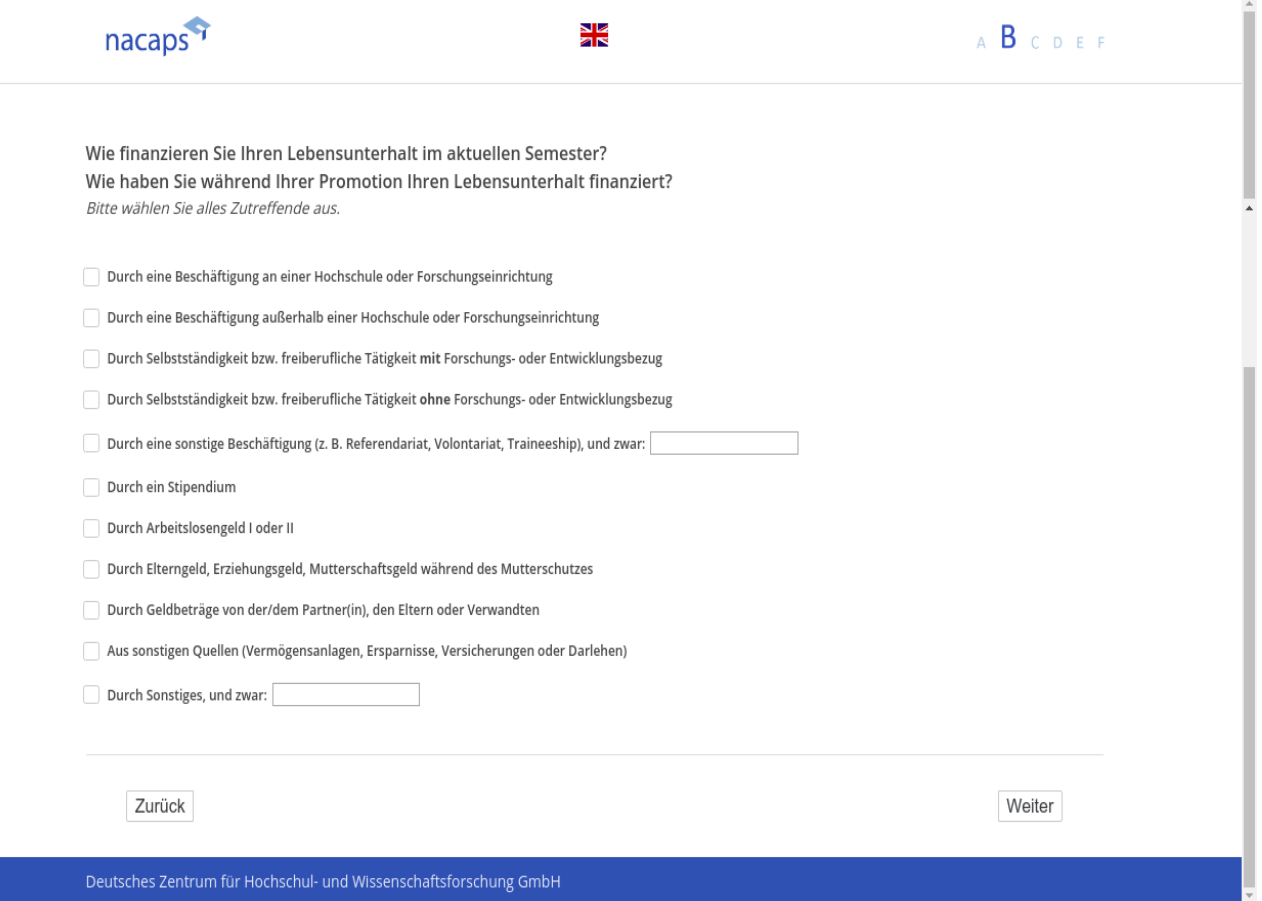

### **B39** B39

*[wenn B38 ("Finanzierung") = ("Elterngeld, Erziehungsgeld, Mutterschaftsgeld")]* [wenn B38 ("Finanzierung") = ("Elterngeld, Erziehungsgeld, Mutterschaftsgeld")] **Wie haben Sie sich unmittelbar vor Beginn Ihrer Elternzeit finanziert?** Wie haben Sie sich unmittelbar vor Beginn Ihrer Elternzeit finanziert?

*Bitte wählen Sie alles Zutreffende aus.* Bitte wählen Sie alles Zutreffende aus.

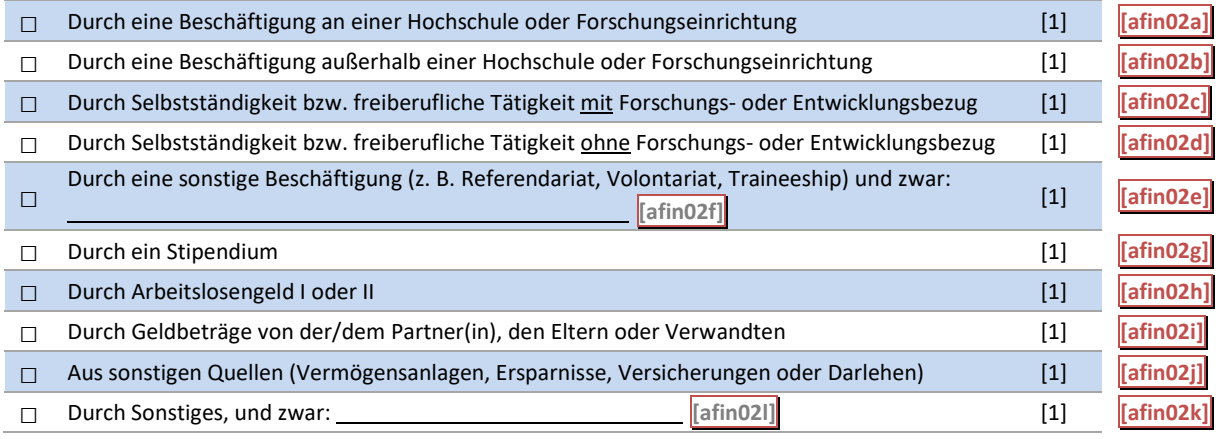

B39: Abgangsfilter B39: Abgangsfilter

 $GOTO C48$  IF adbi $01 = 2$  $GOTO E1$  IF adbi $01 = 4$ GOTO B40 IF afin01g = TRUE OR afin02g = TRUE GOTO B40 IF afin01g = TRUE OR afin02g = TRUE GOTO B41 IF afin01g = FALSE AND afin02g = FALSE GOTO B41 IF afin01g = FALSE AND afin02g = FALSE

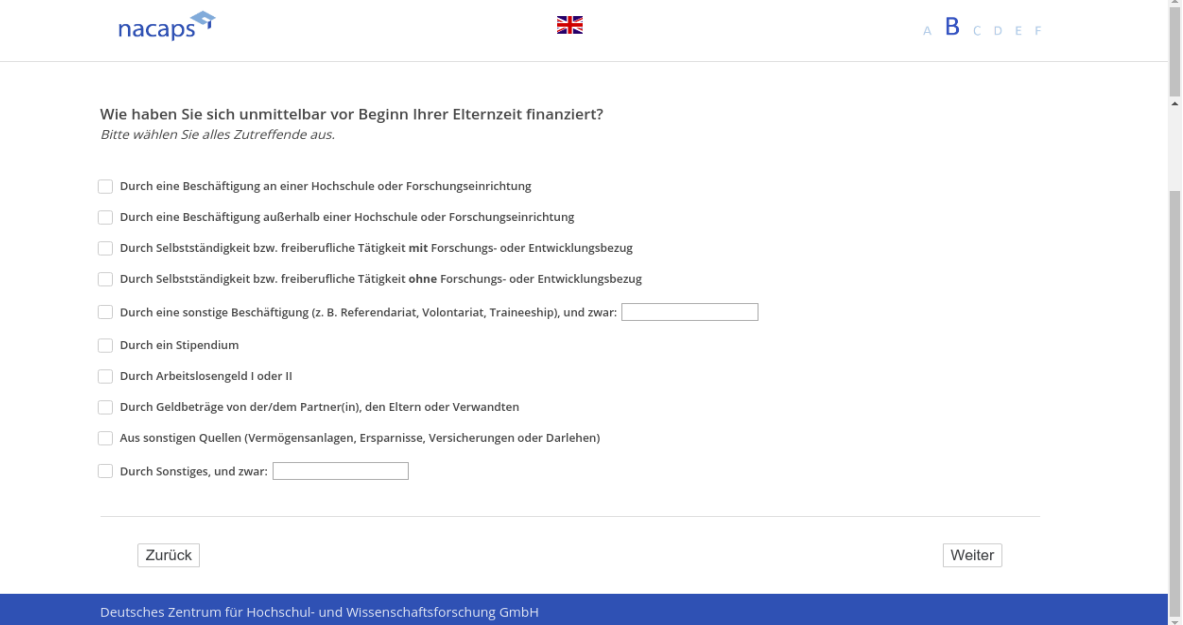

### **B40** B40

[wenn {{A1 ("Promotionsstatus") = 1 ("promoviere") oder 3 ("unterbrochen")} und B38 ("Finanzierung") = ("Sti*pendium") oder B39 ("Finanzierung vor Elternzeit") = ("Stipendium")]* pendium") oder B39 ("Finanzierung vor Elternzeit") = ("Stipendium")]

[Einblendbedingung: wenn B38 ("Finanzierung") = ("Stipendium") und B39 ("Finanzierung vor Elternzeit") nicht *("Stipendium")]* ("Stipendium")]

**Von welcher Organisation bzw. Institution werden Sie durch ein Stipendium hauptsächlich gefördert?** Von welcher Organisation bzw. Institution werden Sie durch ein Stipendium hauptsächlich gefördert?

[Einblendbedingung: wenn B38 ("Finanzierung") nicht ("Stipendium") und B39 ("Finanzierung vor Elternzeit") = *("Stipendium")]* ("Stipendium")]

**Von welcher Organisation bzw. Institution wurden Sie vor Ihrer Elternzeit durch ein Stipendium hauptsäch-**Von welcher Organisation bzw. Institution wurden Sie vor Ihrer Elternzeit durch ein Stipendium hauptsäch**lich gefördert?** lich gefördert?

[Einblendbedingung: wenn B38 ("Finanzierung") = ("Stipendium") und B39 ("Finanzierung vor Elternzeit") = *("Stipendium")]* ("Stipendium")]

**Von welcher Organisation bzw. Institution werden (bzw. wurden Sie vor Ihrer Elternzeit) durch ein Stipendi-**Von welcher Organisation bzw. Institution werden (bzw. wurden Sie vor Ihrer Elternzeit) durch ein Stipendi**um hauptsächlich gefördert?** um hauptsächlich gefördert?

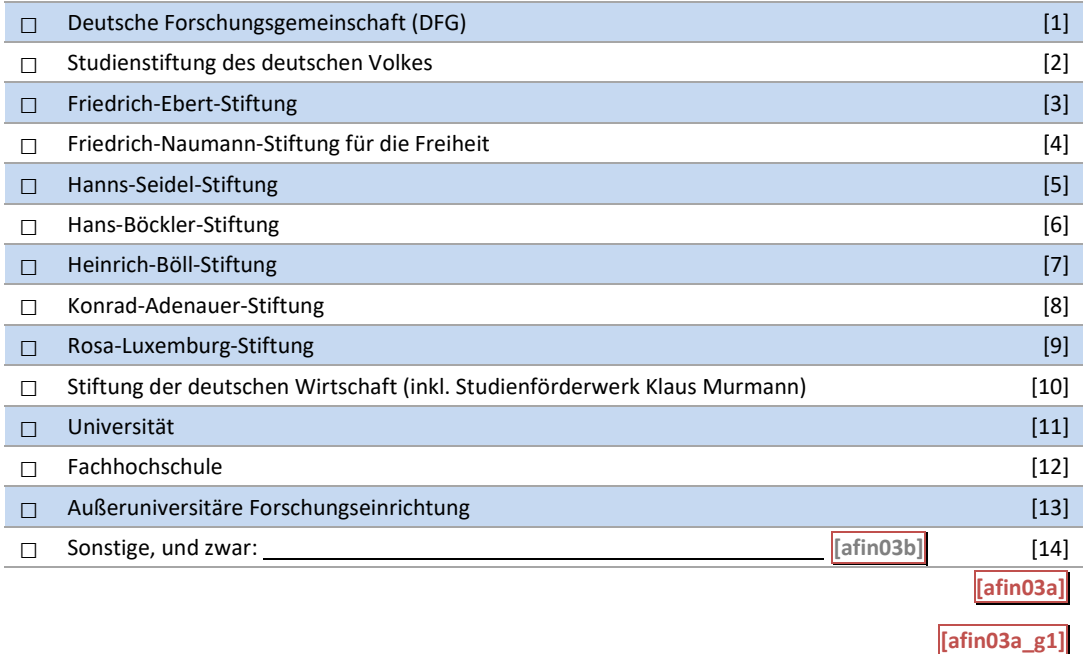

B40: Einblendbedingungen B40: Einblendbedingungen

[IF afin01g = TRUE AND afin02g = FALSE] [IF afin01g = TRUE AND afin02g = FALSE] **Von welcher Organisation bzw. Institution werden Sie durch ein Stipendium hauptsächlich gefördert?** Von welcher Organisation bzw. Institution werden Sie durch ein Stipendium hauptsächlich gefördert? [IF afin01g = FALSE AND afin02g = TRUE] [IF afin01g = FALSE AND afin02g = TRUE] **Von welcher Organisation bzw. Institution wurden Sie vor Ihrer Elternzeit durch ein Stipendium hauptsäch-**Von welcher Organisation bzw. Institution wurden Sie vor Ihrer Elternzeit durch ein Stipendium hauptsäch**lich gefördert?** lich gefördert?  $[IF afinO1g = TRUE AND afinO2g = TRUE]$ **Von welcher Organisation bzw. Institution werden (bzw. wurden Sie vor Ihrer Elternzeit) durch ein Stipendi-**Von welcher Organisation bzw. Institution werden (bzw. wurden Sie vor Ihrer Elternzeit) durch ein Stipendi**um hauptsächlich gefördert?** um hauptsächlich gefördert?

B40: Abgangsfilter B40: Abgangsfilter

GOTO B41 GOTO B41

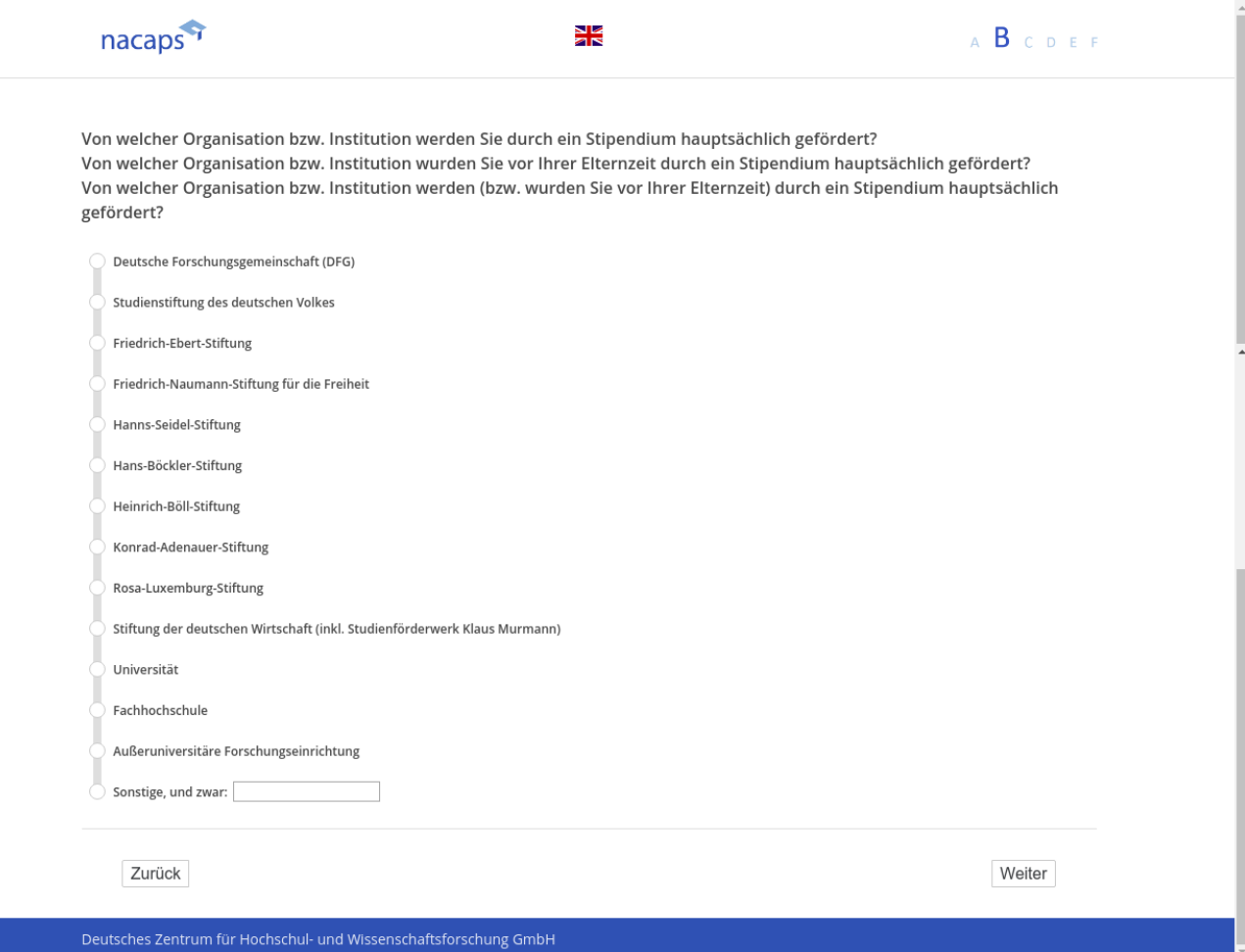

### **B41** B41

[wenn A1 ("Promotionsstatus") = 1 ("promoviere") oder 3 ("unterbrochen")]

Erhalten Sie im aktuellen Semester eine ideelle Promotionsförderung von einer der folgenden Organisatio**nen bzw. Institutionen?** nen bzw. Institutionen?

*Bitte wählen Sie alles Zutreffende aus.* Bitte wählen Sie alles Zutreffende aus.

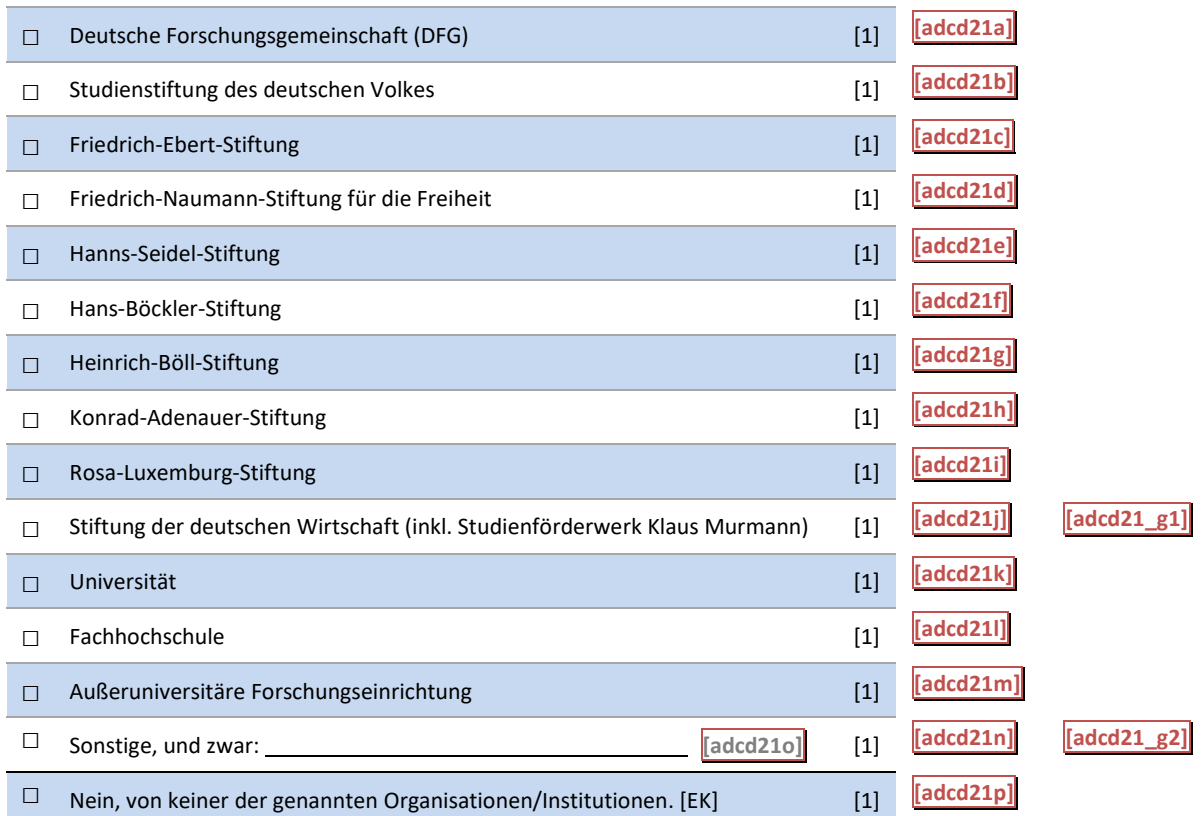

### B41: Abgangsfilter B41: Abgangsfilter

GOTO B42 IF afin03a = 2 OR adcd21b = TRUE GOTO B42 IF afin03a = 2 OR adcd21b = TRUE

GOTO B43 IF (afin01a = TRUE OR afin01b = TRUE OR afin01c = TRUE OR afin01d = TRUE OR afin01e = GOTO B43 IF (afinO1a = TRUE OR afin01b = TRUE OR afin01c = TRUE OR afin01d = TRUE OR afinO1e = TRUE OR afin01g = TRUE OR afin01h = TRUE OR afin01i = TRUE OR afin01j = TRUE OR afin01k = TRUE AND afin01l = TRUE) AND afin01l = TRUE)

GOTO C34 IF (afin03a <> 2 AND adcd21b = FALSE) AND (afin01a = FALSE AND afin01b = FALSE AND afin01c = FALSE AND afin01d = FALSE AND afin01e = FALSE AND afin01g = FALSE AND afin01h = FALSE AND afin01i = FALSE AND afin01j = FALSE AND afin01k = FALSE AND afin01l = FALSE) FALSE AND afin01i = FALSE AND afin01j = FALSE AND afin01k = FALSE AND afin01! = FALSE)

### GOTO C34 IF ELSE GOTO C34 IF ELSE

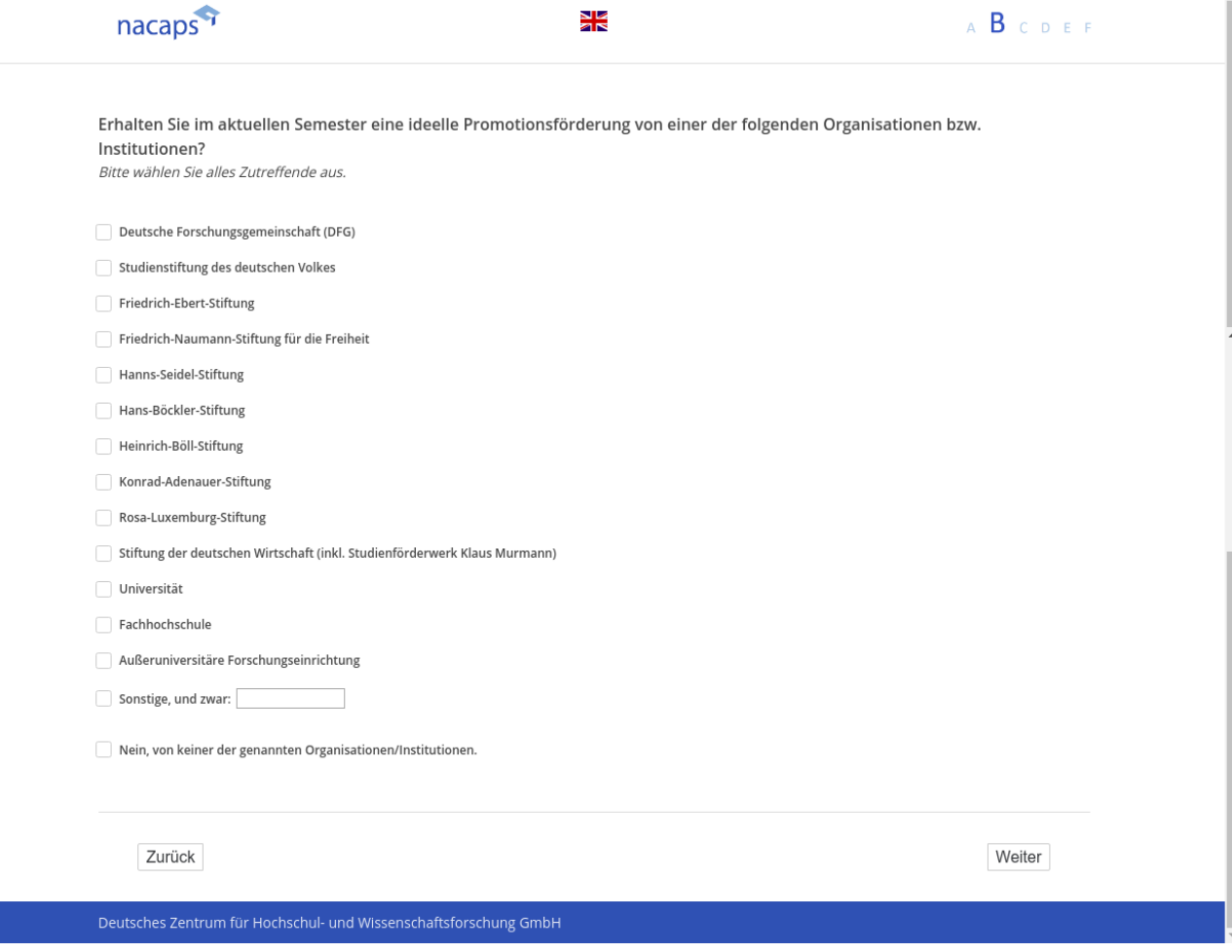

### **B42** B42

[wenn {{A1 ("Promotionsstatus") = 1 ("promoviere") oder 3 ("unterbrochen")} und {B40 ("Stipendiengeber") = ("Studienstiftung des deutschen Volkes") oder B41 ("Ideelle Förderung") = ("Studienstiftung des deutschen Vol*kes")]* kes")]

Um Doppelbefragungen zu vermeiden, möchten wir - Ihr Einverständnis vorausgesetzt - die von Ihnen in der Um Doppelbefragungen zu vermeiden, möchten wir - Ihr Einverständnis vorausgesetzt - die von Ihnen in der Befragung gemachten Angaben an die Studienstiftung des deutschen Volkes übermitteln. Ihre Angaben werden Befragung gemachten Angaben an die Studienstiftung des deutschen Volkes übermitteln. Ihre Angaben werden ohne Nennung des Hochschulnamens übermittelt. Das Promotionsfach wird nicht mit direktem Namen ange-ohne Nennung des Hochschulnamens übermittelt. Das Promotionsfach wird nicht mit direktem Namen angegeben, sondern zuvor einer Studienbereichsgruppe zugeordnet. Alle Ortsangaben werden vor Übergabe der geben, sondern zuvor einer Studienbereichsgruppe zugeordnet. Alle Ortsangaben werden vor Übergabe der Daten gelöscht. Die so organisierten Daten lassen keinen Rückschluss auf Ihre Person zu. Auf diese Weise wird Daten gelöscht. Die so organisierten Daten lassen keinen Rückschluss auf Ihre Person zu. Auf diese Weise wird gewährleistet, dass Sie nicht nochmals zu einer ähnlichen Befragung durch die Studienstiftung des deutschen gewährleistet, dass Sie nicht nochmals zu einer ähnlichen Befragung durch die Studienstiftung des deutschen Volkes eingeladen werden. Volkes eingeladen werden.

### **Meine Daten werden zum Zwecke wissenschaftlicher Auswertungen an die Studienstiftung des deutschen**  Meine Daten werden zum Zwecke wissenschaftlicher Auswertungen an die Studienstiftung des deutschen **Volkes übermittelt.** Volkes übermittelt.

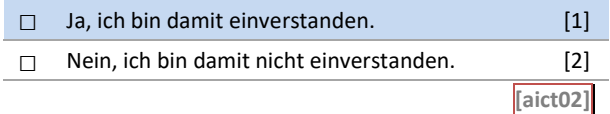

### B42: Abgangsfilter B42: Abgangsfilter

GOTO B43 IF (afin01a = TRUE OR afin01b = TRUE OR afin01c = TRUE OR afin01d = TRUE OR afin01e = TRUE OR afin01g = TRUE OR afin01h = TRUE OR afin01i = TRUE OR afin01j = TRUE OR afin01k = TRUE OR afin01l = TRUE) OR afin01l = TRUE)

GOTO C34 IF ELSE GOTO C34 IF ELSE

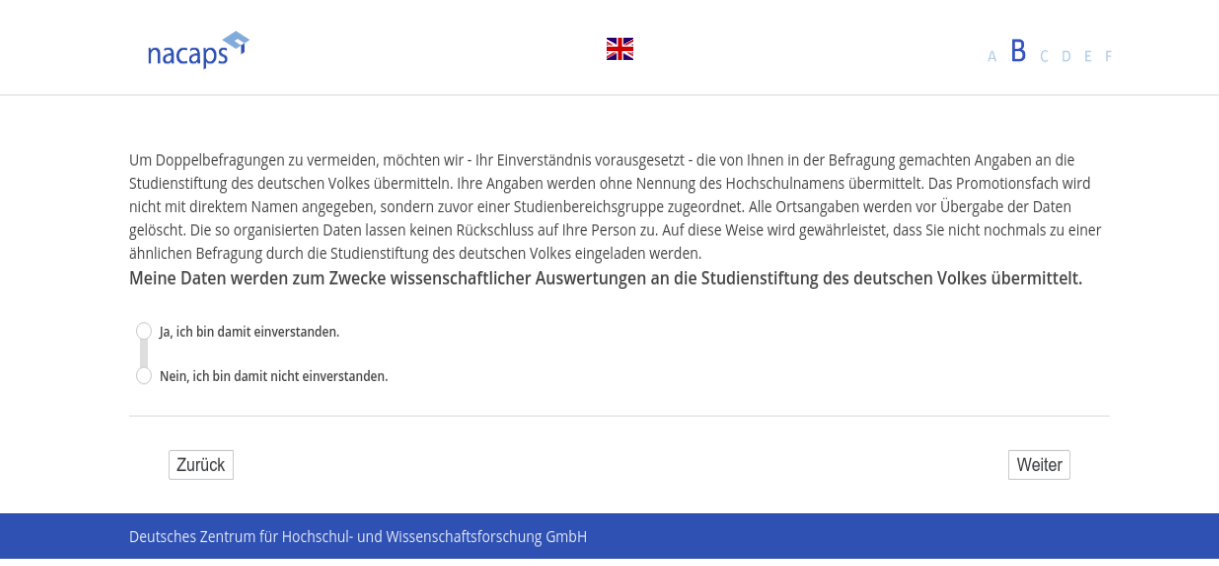

### **B43** B43

("wenn {A1 ("Promotionsstatus") = 1 ("promoviere") oder 3 ("unterbrochen")} und bei **B38 ("Finanzierung** *mindestens eine Quelle angegeben wurde]* mindestens eine Quelle angegeben wurde] *[Plausibilitätsprüfung Anzahl ganzzahlig, 0 – 99999]* [Plausibilitätsprüfung Anzahl ganzzahlig, 0 — 99999]

*[nur die in B38 ("Finanzierung") genannten Quellen einblenden]* [nur die in B38 ("Finanzierung") genannten Quellen einblenden]

*[Einblendbedingung: wenn B38 ("Finanzierung") mehr als eine Nennung]* [Einblendbedingung: wenn B38 ("Finanzierung") mehr als eine Nennung] **Bitte geben Sie an, in welcher monatlichen Höhe Sie im aktuellen Semester durchschnittlich durch die ge-**Bitte geben Sie an, in welcher monatlichen Höhe Sie im aktuellen Semester durchschnittlich durch die ge**nannten Quellen Einkünfte erzielen.** nannten Quellen Einkünfte erzielen.

*[Einblendbedingung: wenn B38 ("Finanzierung") genau eine Nennung]* [Einblendbedingung: wenn B38 ("Finanzierung") genau eine Nennung]

**Bitte geben Sie an, in welcher monatlichen Höhe Sie im aktuellen Semester durchschnittlich durch die ge-**Bitte geben Sie an, in welcher monatlichen Höhe Sie im aktuellen Semester durchschnittlich durch die ge**nannte Quelle Einkünfte erzielen.** nannte Quelle Einkünfte erzielen.

Bitte geben Sie die Netto-Werte, also nach Abzug von Steuern und Abgaben, an. Achten Sie bitte auch darauf, *nur Zahlen einzugeben und auf Nachkommastellen oder Trennzeichen zu verzichten. (Beispiel: 12345 und nicht*  nur Zahlen einzugeben und auf Nachkommastellen oder Trennzeichen zu verzichten. (Beispiel: 12345 und nicht *12.345,00)* 12.345,00)

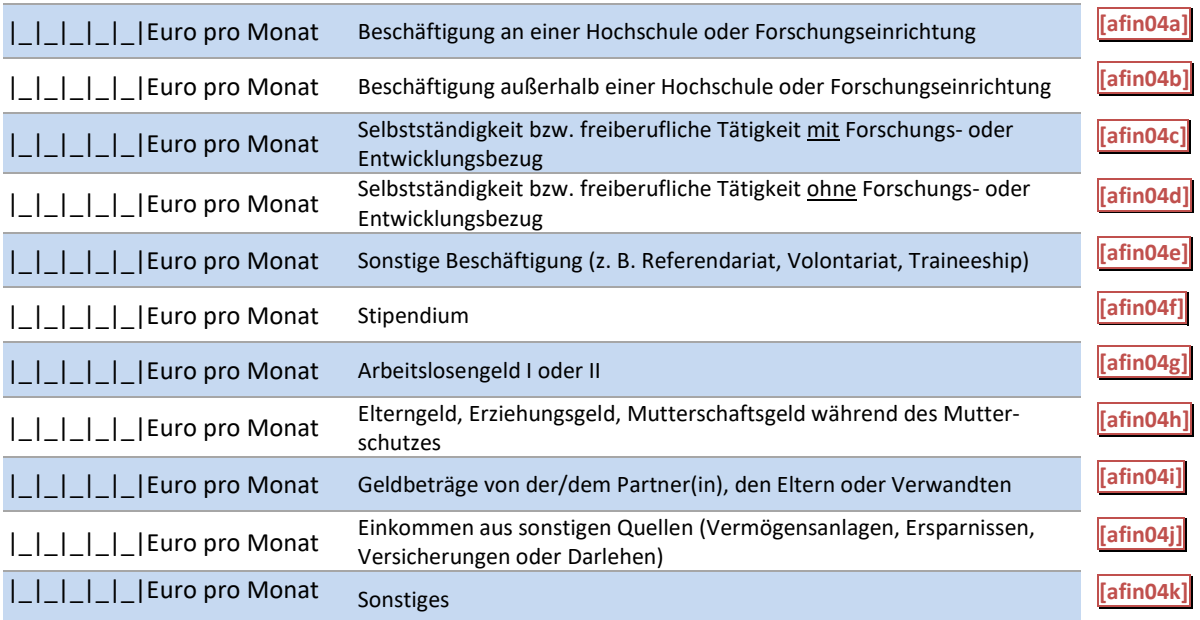

#### [in rot] Bitte überprüfen und korrigieren Sie Ihre Eingabe. [in rot] Bitte überprüfen und korrigieren Sie Ihre Eingabe.

B43: Einblendbedingungen B43: Einblendbedingungen

```
IF h_multicontext > 1
IF h_multicontext > 1
```
**Bitte geben Sie an, in welcher monatlichen Höhe Sie im aktuellen Semester durchschnittlich durch die ge-**Bitte geben Sie an, in welcher monatlichen Höhe Sie im aktuellen Semester durchschnittlich durch die ge**nannten Quellen Einkünfte erzielen.**<br>IF h\_multicontext = 1

IF h\_multicontext =  $1$ 

**Bitte geben Sie an, in welcher monatlichen Höhe Sie im aktuellen Semester durchschnittlich durch die ge-**Bitte geben Sie an, in welcher monatlichen Höhe Sie im aktuellen Semester durchschnittlich durch die ge**nannte Quelle Einkünfte erzielen.** nannte Quelle Einkünfte erzielen.

B43: Abgangsfilter B43: Abgangsfilter

GOTO B44 IF afin04a > 0 OR afin04b > 0 OR afin04c > 0 OR afin04d > 0 OR afin04e > 0 OR afin04f > 0 GOTO B44 IF afin04a > 0 OR afin04b > 0 OR afin04c > 0 OR afin04d > 0 OR afin04e > 0 OR afin04f > 0 OR afin04g > 0 OR afin04h > 0 OR afin04i > 0 OR afin04j > 0 OR afin04k > 0 OR afin04g > 0 OR afin04h > 0 OR afin04i > 0 OR afin04j > 0 OR afin04k > 0 GOTO B45 IF afin01a = TRUE OR afin02a = TRUE GOTO B45 IF afin01a = TRUE OR afin02a = TRUE GOTO C1 IF ((afin01a = TRUE OR afin01b = TRUE OR afin01e = TRUE) OR (afin02a = TRUE OR afin02b = TRUE OR afin02e = TRUE)) AND (adsv04 = 1 OR adsv09 <> SYSMISS)) = TRUE OR afinO02e = TRUE)) AND (adsv04 = 1 OR adsvO09 <> SYSMISS)) GOTO C12 IF afin01b = TRUE OR afin02b = TRUE GOTO C12 IF afin01b = TRUE OR afin02b = TRUE GOTO C22 IF afin01e = TRUE OR afin02e = TRUE GOTO C22 IF afinO01e = TRUE OR afin02e = TRUE GOTO C32 IF afin01c = TRUE OR afin02c = TRUE GOTO C33 IF afin01d = TRUE OR afin02d = TRUE GOTO C32 IF afinO01c = TRUE OR afin02c = TRUE GOTO C33 IF afin01d = TRUE OR afin02d = TRUE GOTO C34 IF ELSE GOTO C34 IF ELSE

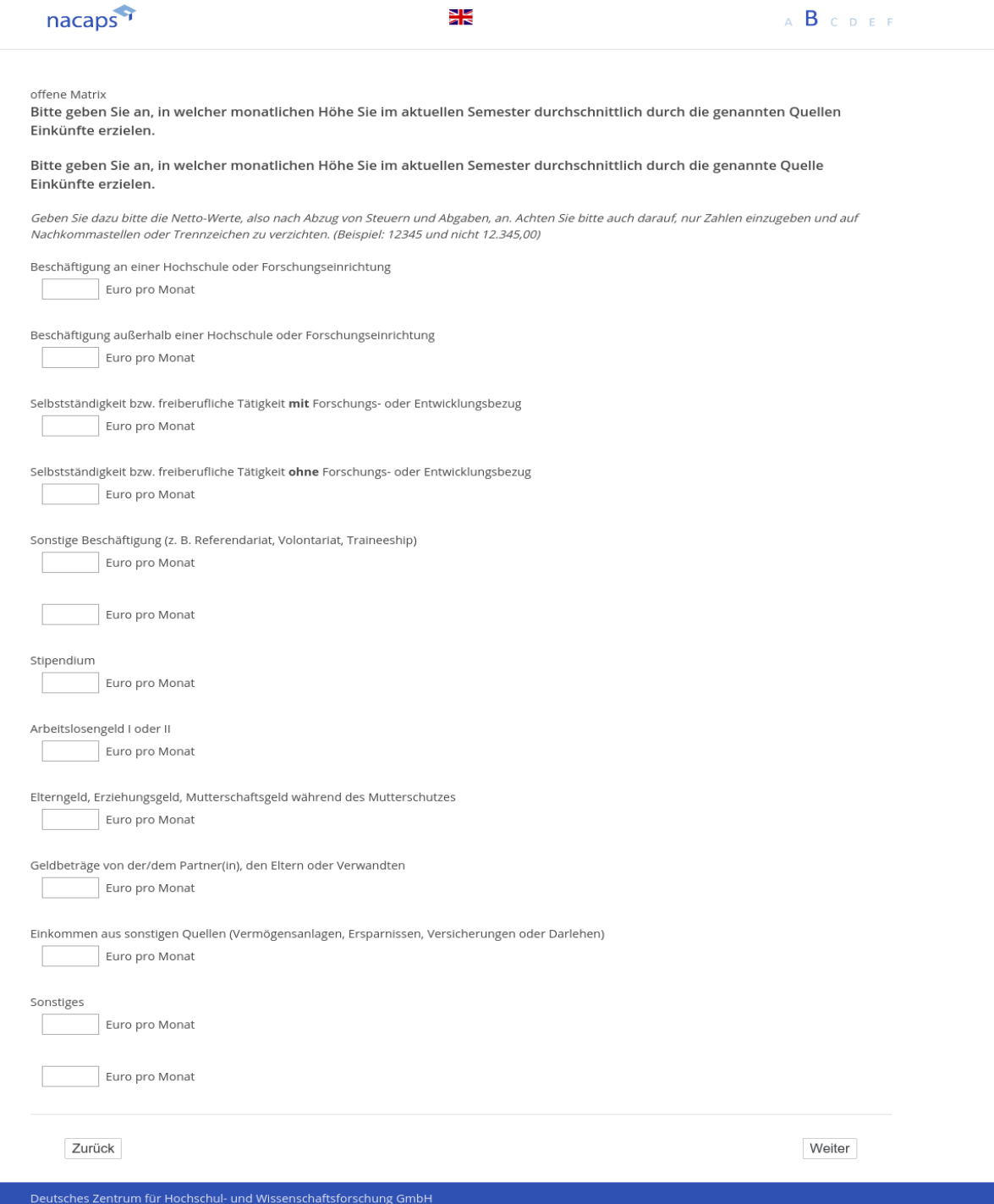

### **B44** B44

[wenn {A1 ("Promotionsstatus") = 1 ("promoviere") oder 3 ("unterbrochen")} und B43 ("Geldbeträge") mindes*tens ein Wert > 0]* tens ein Wert > 0]

### **Inwieweit treffen die folgenden Aussagen auf Ihre finanzielle Situation zu?** Inwieweit treffen die folgenden Aussagen auf Ihre finanzielle Situation zu?

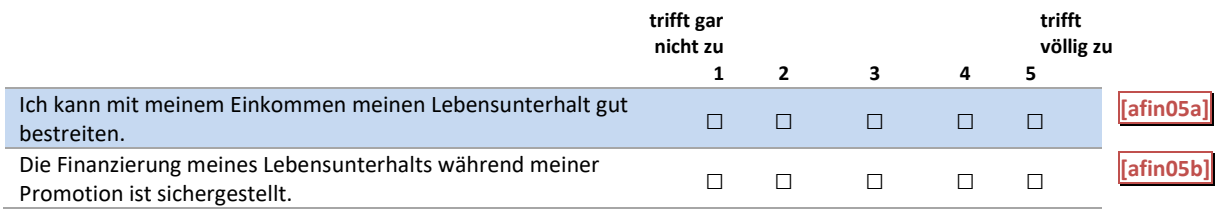

### B44: Abgangsfilter B44: Abgangsfilter

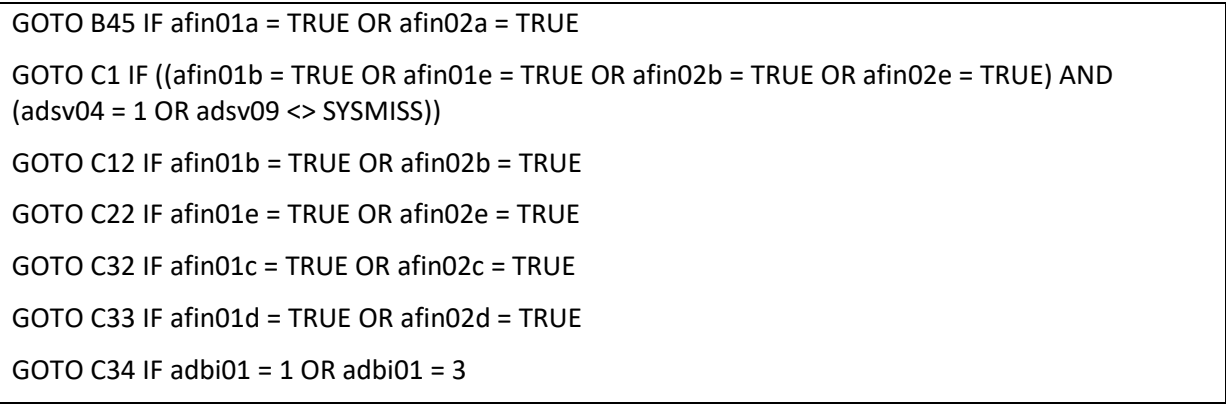

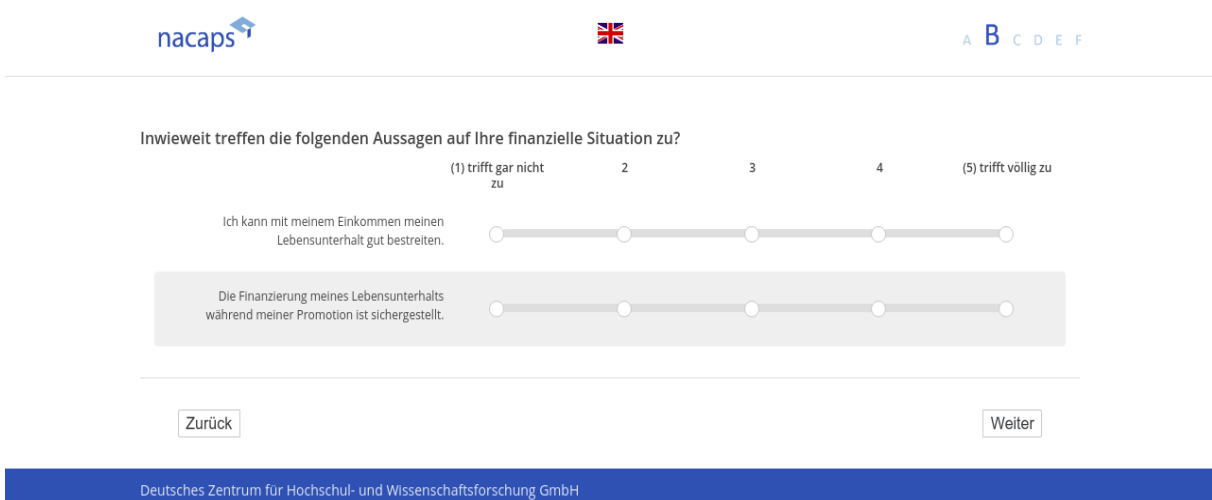

# **B45** B45

[wenn {A1 ("Promotionsstatus") = 1 ("promoviere") oder 3 ("unterbrochen")} und **B38 ("Finanzierung**") oder ["B39 ("Finanzierung vor Elternzeit") "Beschäftigung an einer Hochschule oder Forschungseinrichtung

[Einblendbedingung: wenn B38 ("Finanzierung")= "Durch eine Beschäftigung außerhalb einer Hochschule oder Forschungseinrichtung" oder "sonstige Beschäftigung" oder B39 ("Finanzierung vor Elternzeit") = "Durch eine ["Beschäftigung außerhalb einer Hochschule oder Forschungseinrichtung" oder "sonstige Beschäftigung

**Im Folgenden geht es um ihre Beschäftigung an einer Hochschule oder Forschungseinrichtung. Sind Sie an**  Im Folgenden geht es um ihre Beschäftigung an einer Hochschule oder Forschungseinrichtung. Sind Sie an **der Hochschule beschäftigt, an der Sie promovieren?** der Hochschule beschäftigt, an der Sie promovieren?

[Einblendbedingung: wenn nicht B38 ("Finanzierung")= "Durch eine Beschäftigung außerhalb einer Hochschule oder Forschungseinrichtung" UND "sonstige Beschäftigung" UND B39 ("Finanzierung vor Elternzeit") = "Durch eine Beschäftigung außerhalb einer Hochschule oder Forschungseinrichtung" UND "sonstige Beschäftigung"]

**Sind Sie an der Hochschule beschäftigt, an der Sie promovieren?** Sind Sie an der Hochschule beschäftigt, an der Sie promovieren?

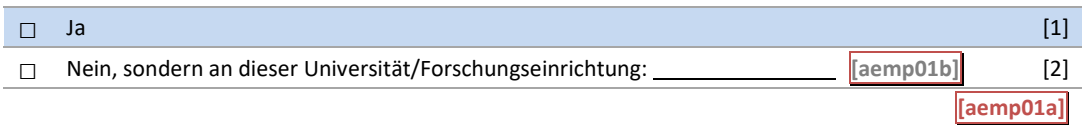

B45: Einblendbedingungen B45: Einblendbedingungen

IF afin01b = TRUE OR afin02b = TRUE OR afin01e = TRUE OR afin02e = TRUE **Im Folgenden geht es um ihre Beschäftigung an einer Hochschule oder Forschungseinrichtung.** Im Folgenden geht es um ihre Beschäftigung an einer Hochschule oder Forschungseinrichtung. **Sind Sie an der Hochschule beschäftigt, an der Sie promovieren?** Sind Sie an der Hochschule beschäftigt, an der Sie promovieren? IF afin01b = FALSE AND afin02b = FALSE AND afin01e = FALSE AND afin02e = FALSE **Sind Sie an der Hochschule beschäftigt, an der Sie promovieren?** Sind Sie an der Hochschule beschäftigt, an der Sie promovieren?

B45: Abgangsfilter B45: Abgangsfilter

GOTO B46 GOTO B46

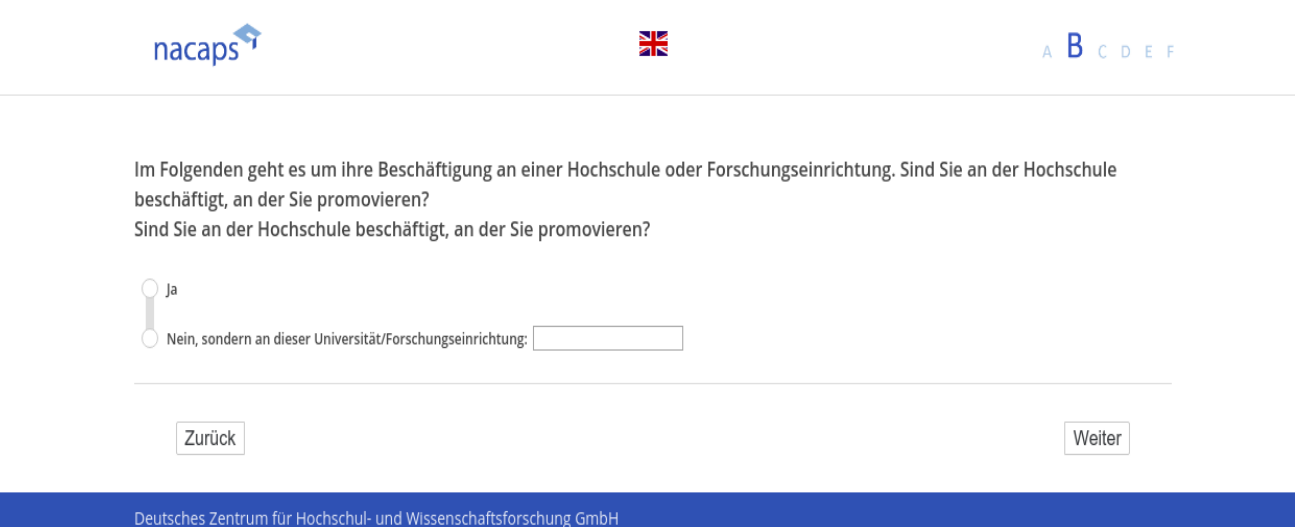
### **B46** B46

[wenn {A1 ("Promotionsstatus") = 1 ("promoviere") oder 3 ("unterbrochen")} und **B38 ("Finanzierung**") oder ["B39 ("Finanzierung vor Elternzeit") = "Beschäftigung an einer Hochschule oder Forschungseinrichtung

#### **Wie haben Sie Ihre Stelle bekommen?** Wie haben Sie Ihre Stelle bekommen?

*Bitte wählen Sie alles Zutreffende aus.* Bitte wählen Sie alles Zutreffende aus.

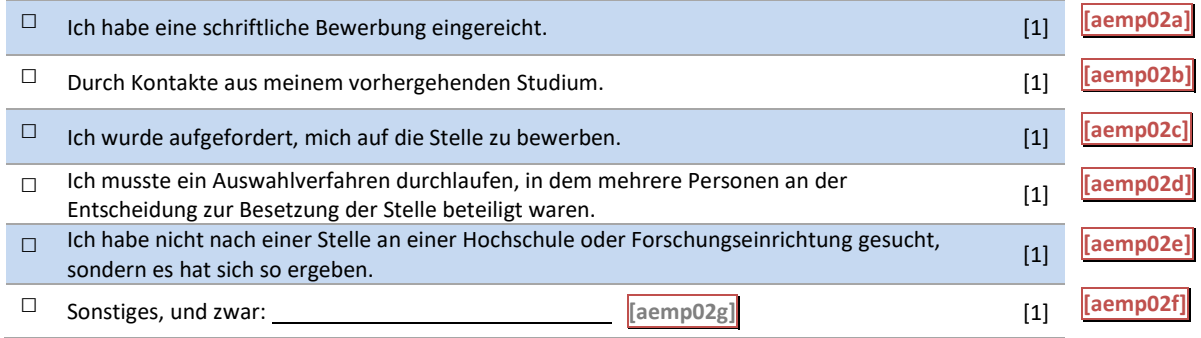

#### B46: Abgangsfilter B46: Abgangsfilter

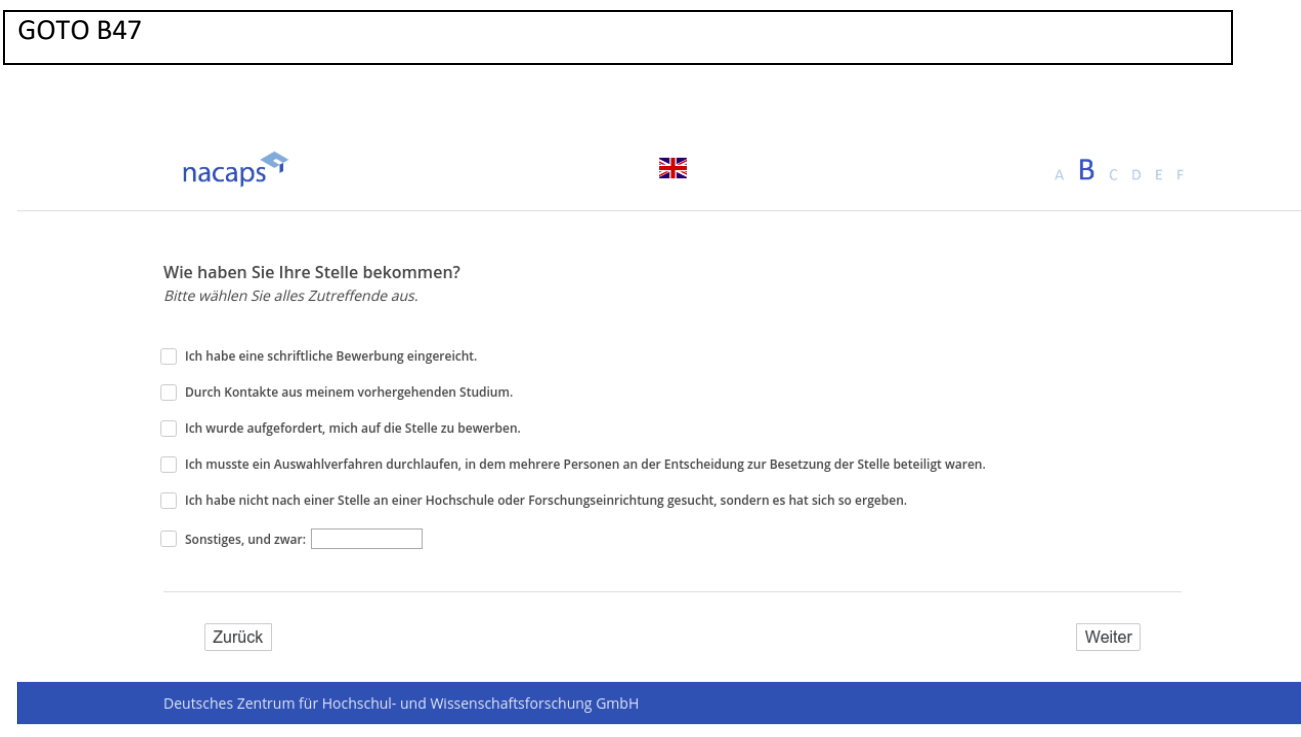

### **B47** B47

[wenn {A1 ("Promotionsstatus") = 1 ("promoviere") oder 3 ("unterbrochen")} und **B38 ("Finanzierung**") oder *B39 Finanzierung vor Elternzeit") = Beschäftigung an einer Hochschule oder Forschungseinrichtung]* B39 Finanzierung vor Elternzeit") = Beschäftigung an einer Hochschule oder Forschungseinrichtung]

**Wissen Sie, ob Ihre Stelle aus Haushalts- oder aus Drittmitteln bezahlt wird?** Wissen Sie, ob Ihre Stelle aus Haushalts- oder aus Drittmitteln bezahlt wird?

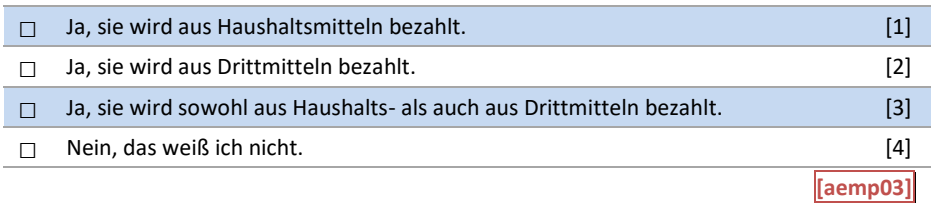

#### B47: Abgangsfilter B47: Abgangsfilter

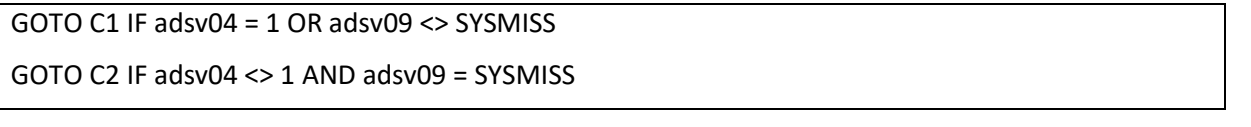

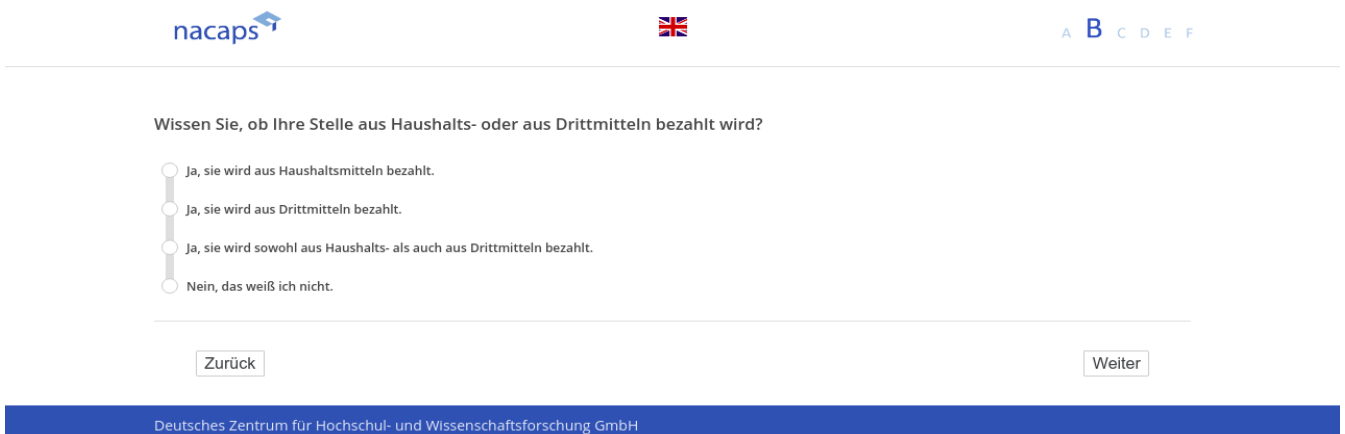

## **C Arbeitsalltag in der Promotionsphase** C Arbeitsalltag in der Promotionsphase

### **C1** C1

("wenn {A1 ("Promotionsstatus") = 1 ("promoviere") oder 3 ("unterbrochen")} und {**B38 ("Finanzierung**squellen") *eine "Beschäftigung an einer Hochschule oder Forschungseinrichtung" oder eine "Beschäftigung außerhalb*  eine "Beschäftigung an einer Hochschule oder Forschungseinrichtung" oder eine "Beschäftigung außerhalb *einer Hochschule oder Forschungseinrichtung" oder eine "sonstige Beschäftigung" angegeben wurde oder bei*  einer Hochschule oder Forschungseinrichtung" oder eine "sonstige Beschäftigung" angegeben wurde oder bei B39 ("Finanzierungsquellen vor der Elternzeit") eine "Beschäftigung an einer Hochschule oder Forschungseinrichtung" oder eine "Beschäftigung außerhalb einer Hochschule oder Forschungseinrichtung" oder eine "sonstige Beschäftigung" angegeben wurde} **und** B25 ("Anzahl Betreuer(innen)" = 1 oder bei B30 ("Hauptbetreuer(in)") *ein(e) Hauptbetreuer(in) angegeben wurde]* ein(e) Hauptbetreuer(in) angegeben wurde]

#### **Betreut Ihr(e) Vorgesetzte(r) gleichzeitig Ihre Promotion?** Betreut Ihr(e) Vorgesetzte(r) gleichzeitig Ihre Promotion?

z. B. Beschäftigung als wissenschaftliche(r) Mitarbeiter(in) am Lehrstuhl der Erstbetreuerin/des Erstbetreuers

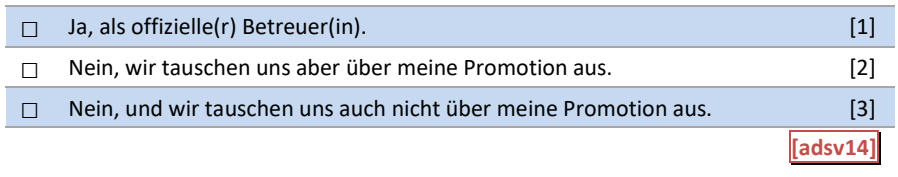

#### C1: Abgangsfilter C1: Abgangsfilter

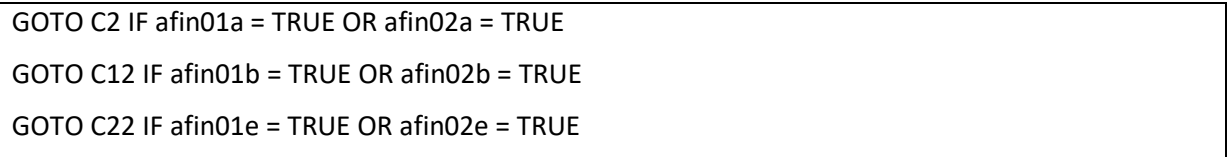

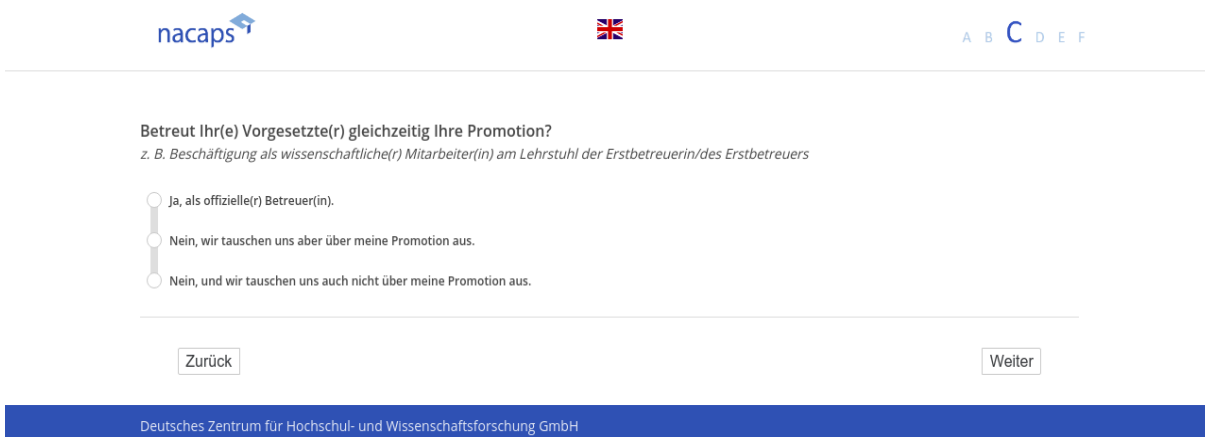

**C2** C2

[wenn {A1 ("Promotionsstatus") = 1 ("promoviere") oder 3 ("unterbrochen")} und (**B38 ("Finanzierung**") "Beschäftigung innerhalb Hochschule" oder bei B39 ("Finanzierungsquellen vor der Elternzeit") eine "Beschäftigung *an einer Hochschule oder Forschungseinrichtung" genannt wurde)]* an einer Hochschule oder Forschungseinrichtung" genannt wurde)] **Ist Ihre Stelle …** Ist Ihre Stelle ...

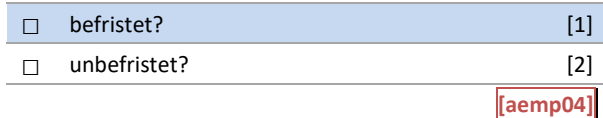

#### C2: Abgangsfilter C2: Abgangsfilter

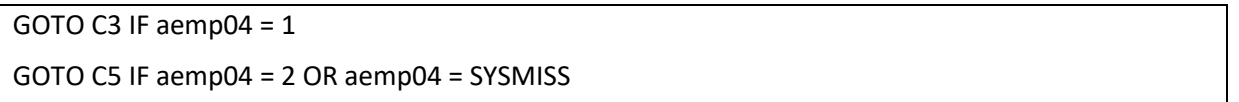

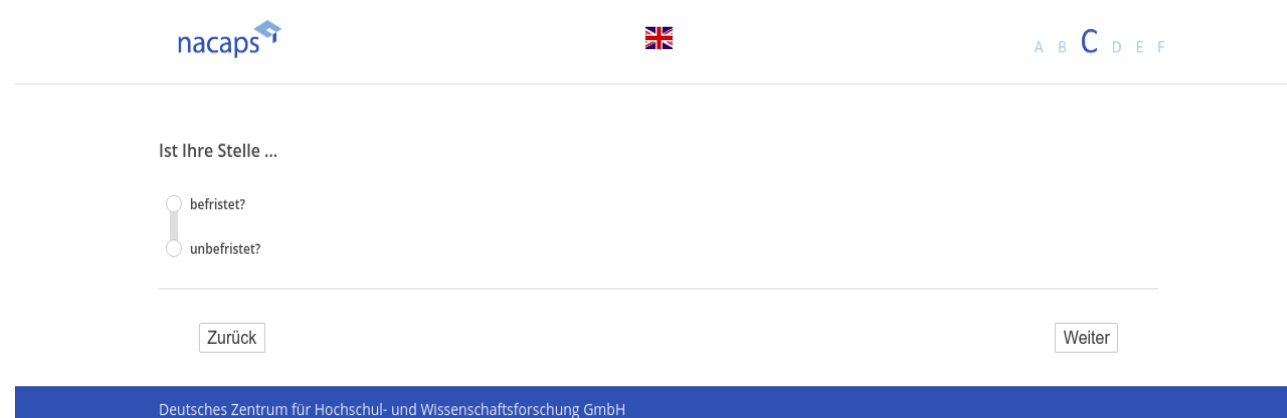

### **C3** C3

[wenn {A1 ("Promotionsstatus") = 1 ("promoviere") oder 3 ("unterbrochen")} und {(**B38 ("Finanzierung**") oder B39 ("Finanzierungsquellen vor der Elternzeit") "Beschäftigung innerhalb Hochschule" genannt wurde} und {C2 *("Befristung Stelle Hochschule") = 1 (ja")]* ("Befristung Stelle Hochschule") = 1 (ja")]

**Wann hat Ihr gegenwärtiger Vertrag begonnen?** Wann hat Ihr gegenwärtiger Vertrag begonnen?

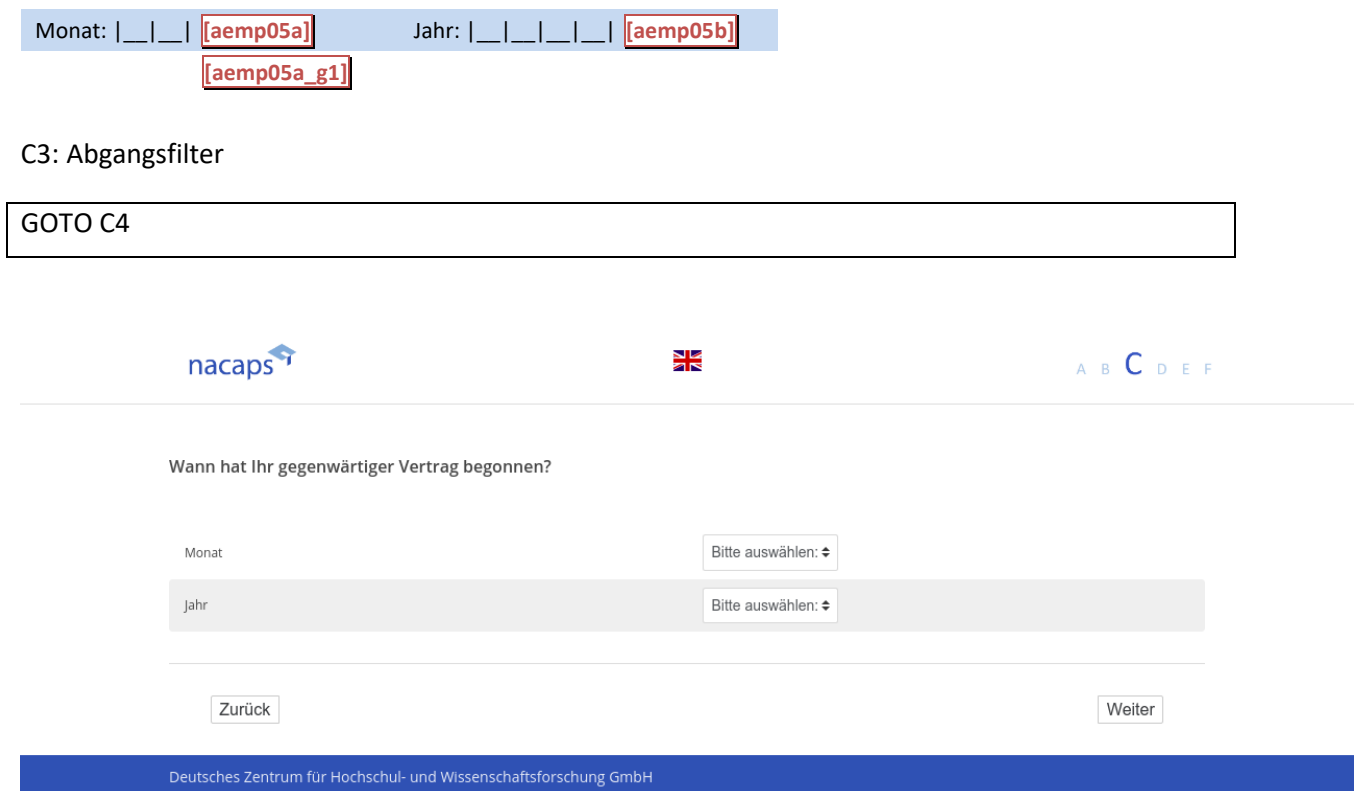

### **C4** C4

[wenn {A1 ("Promotionsstatus") = 1 ("promoviere") oder 3 ("unterbrochen")} und B38 ("Finanzierung") oder B39 ("Finanzierungsquellen vor der Elternzeit") "Beschäftigung innerhalb Hochschule" genannt wurde und C2 ("Be*fristung 1") = 1 (ja")]* fristung 1") = 1 (ja'")] *[Plausibilitätsprüfung Anzahl ganzzahlig, 0 - 72]* [Plausibilitätsprüfung Anzahl ganzzahlig, 0 - 72]

**Welche Gesamtlaufzeit (in Monaten) hat Ihr gegenwärtiger Vertrag?** Welche Gesamtlaufzeit (in Monaten) hat Ihr gegenwärtiger Vertrag?

#### *Bitte geben Sie nur Zahlen ein.* Bitte geben Sie nur Zahlen ein.

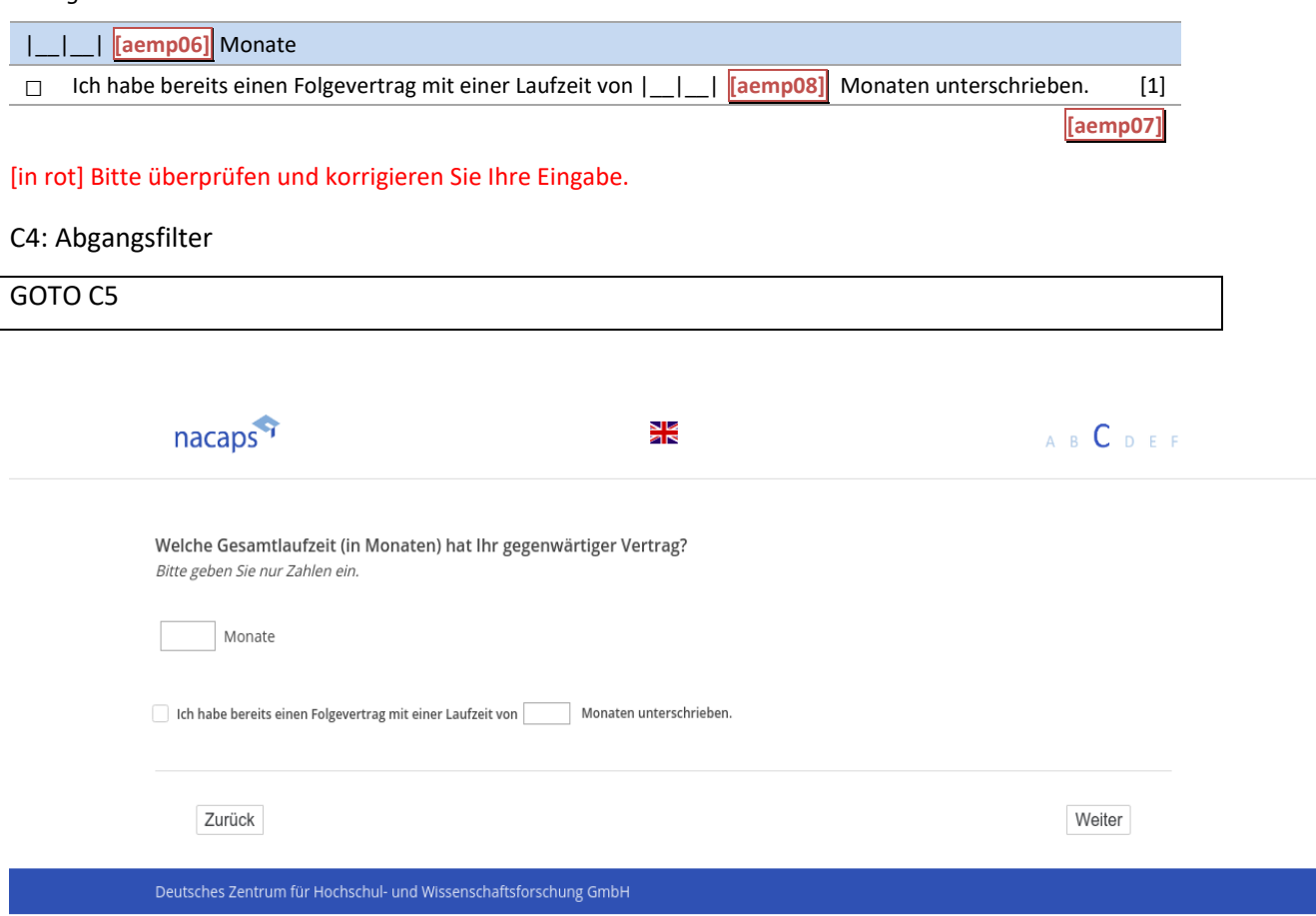

**C5** C5

[wenn {A1 ("Promotionsstatus") = 1 ("promoviere") oder 3 ("unterbrochen")} und B38 ("Finanzierung") oder B39 *("Finanzierungsquellen vor der Elternzeit") "Beschäftigung innerhalb Hochschule" genannt wurde]* ("Finanzierungsquellen vor der Elternzeit") "Beschäftigung innerhalb Hochschule" genannt wurde] *[Plausibilitätsprüfung Anzahl ganzzahlig, (aemp10): 1 - 99, (aemp11): 1 - 42 ]* [Plausibilitätsprüfung Anzahl ganzzahlig, (aemp10): 1 - 99, (aemp11): 1 -42] **Ist Ihre Stelle …** Ist Ihre Stelle ...

*Bitte geben Sie nur Zahlen ein und verzichten Sie auf Nachkommastellen.* Bitte geben Sie nur Zahlen ein und verzichten Sie auf Nachkommastellen.

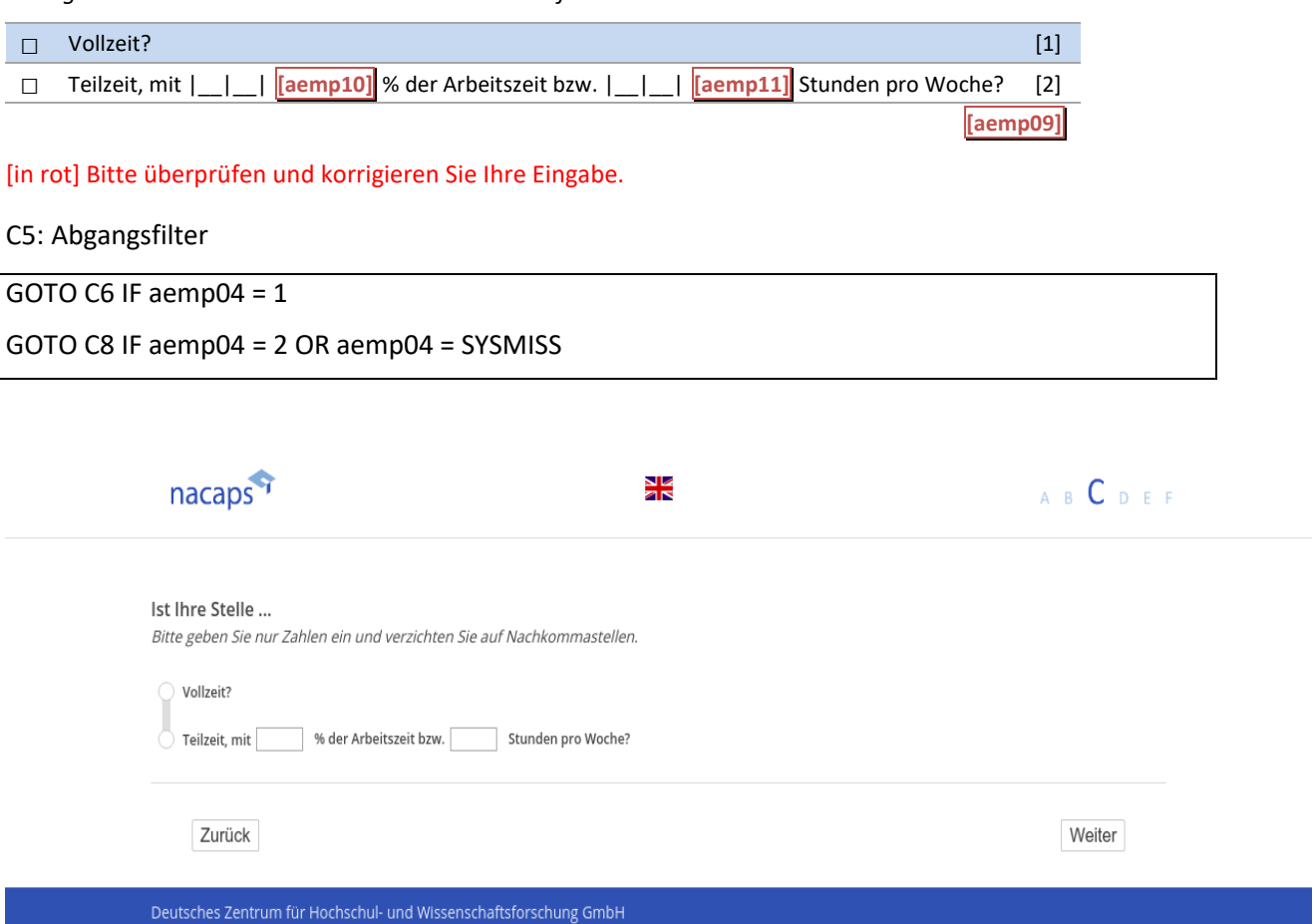

### **C6** C6

[wenn {A1 ("Promotionsstatus") = 1 ("promoviere") oder 3 ("unterbrochen")} und {B38 ("Finanzierung") oder B39 ("Finanzierungsquellen vor der Elternzeit") "Beschäftigung innerhalb Hochschule" genannt wurde und C5 *("Befristung Stelle Hochschule") = 1 ("befristet")]* ("Befristung Stelle Hochschule") = 1 ("befristet")]

*[Plausibilitätsprüfung Anzahl ganzzahlig, 0 - 9]* [Plausibilitätsprüfung Anzahl ganzzahlig, 0 - 9]

**Wie viele Verträge hatten Sie bereits mit diesem Arbeitgeber in derselben beruflichen Stellung?** Wie viele Verträge hatten Sie bereits mit diesem Arbeitgeber in derselben beruflichen Stellung?

|\_\_|\_\_| **[aemp12]** Vertrag/Verträge

[in rot] Bitte überprüfen und korrigieren Sie Ihre Eingabe. [in rot] Bitte überprüfen und korrigieren Sie Ihre Eingabe.

C6: Abgangsfilter C6: Abgangsfilter

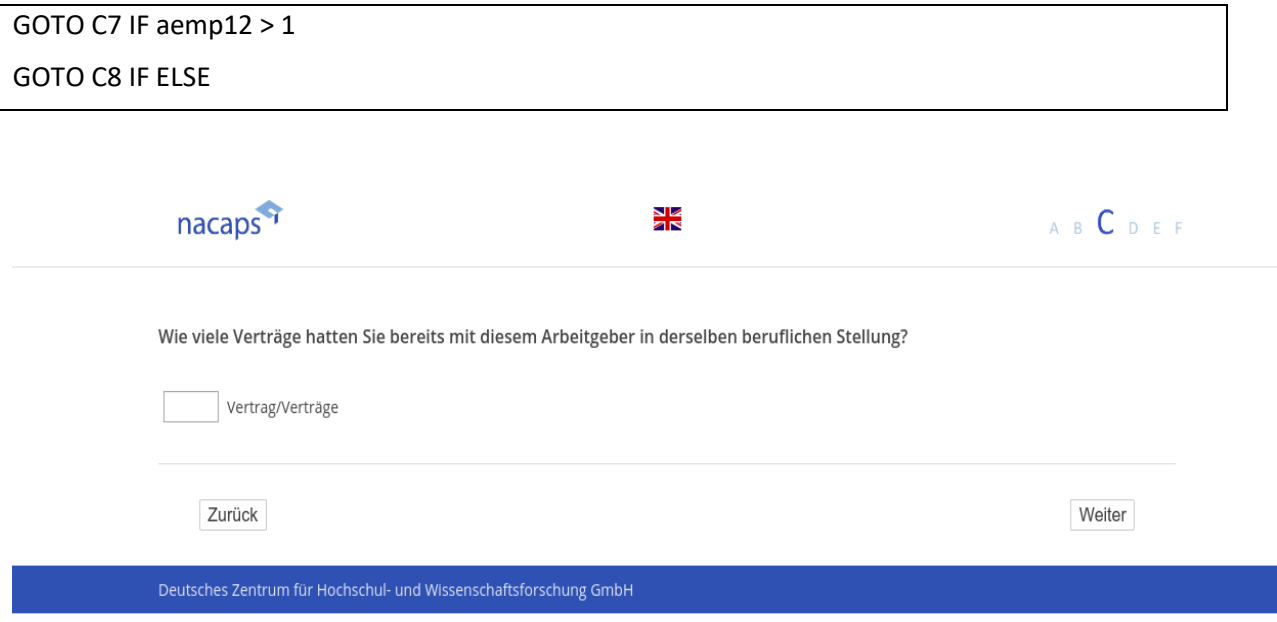

### **C7** C7

[wenn {A1 ("Promotionsstatus") = 1 ("promoviere") oder 3 ("unterbrochen")} und C2 ("Befristung Stelle Hoch*schule") = 1 (ja") und C6 ("Anzahl Verträge Hochschule") > 1]* schule") = 1 (ja") und C6 ("Anzahl Verträge Hochschule") > 1] **Schließt diese Folge von Verträgen auch Phasen der Arbeitslosigkeit mit ein?** Schließt diese Folge von Verträgen auch Phasen der Arbeitslosigkeit mit ein?

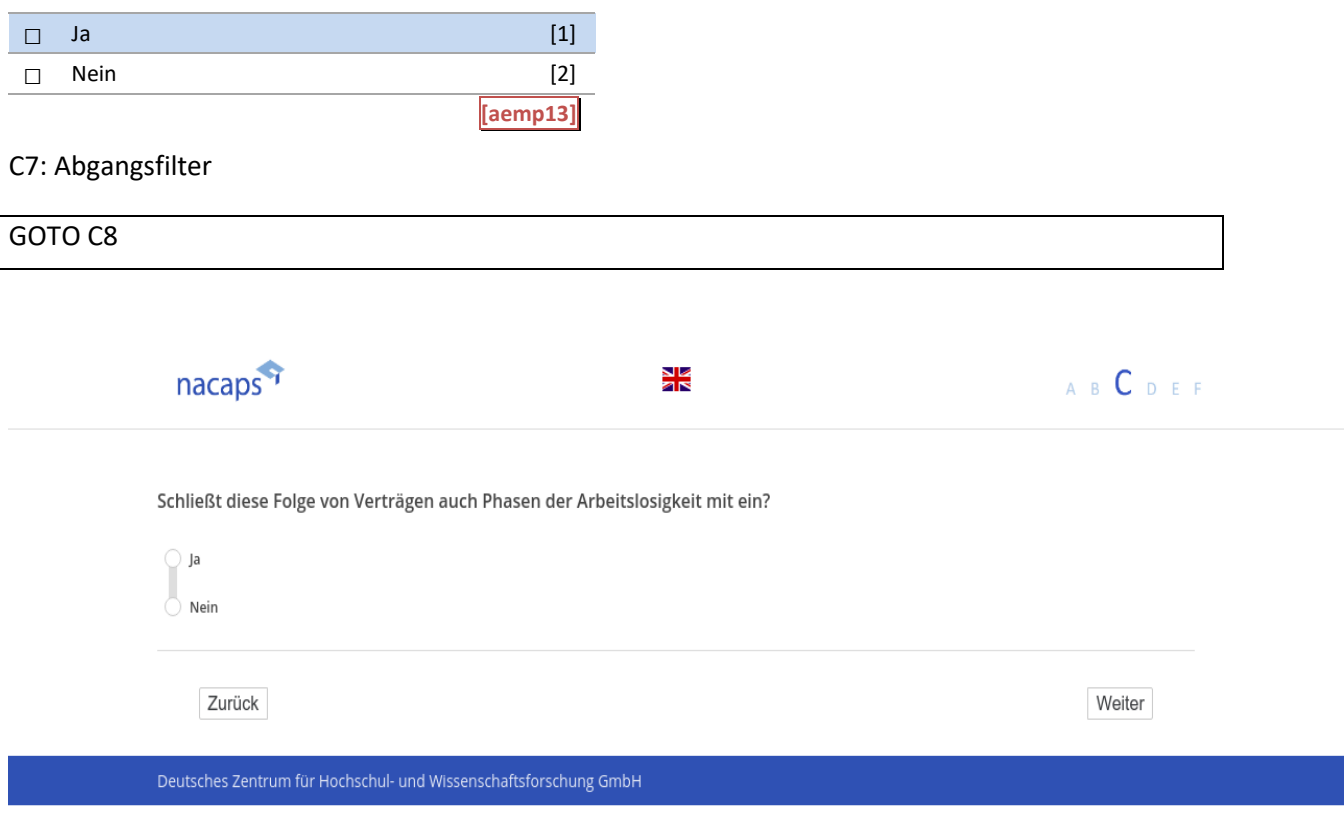

### **C8** C3

[wenn {A1 ("Promotionsstatus") = 1 ("promoviere") oder 3 ("unterbrochen")} und **B38 ("Finanzierung**") oder [B39 ("Finanzierungsquellen vor der Elternzeit") "Beschäftigung innerhalb Hochschule" genannt wurde **Ist in Ihrem Arbeitsvertrag oder in Nebenabsprachen ein Qualifizierungsziel festgelegt worden?** Ist in Ihrem Arbeitsvertrag oder in Nebenabsprachen ein Qualifizierungsziel festgelegt worden?

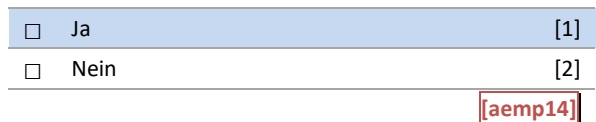

#### C8: Abgangsfilter C8: Abgangsfilter

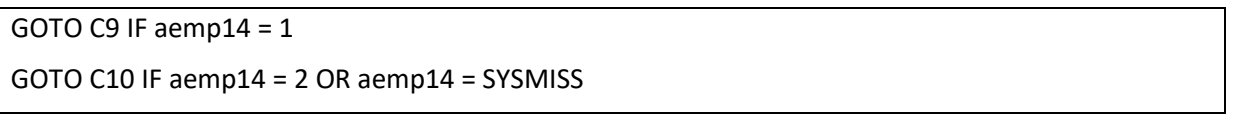

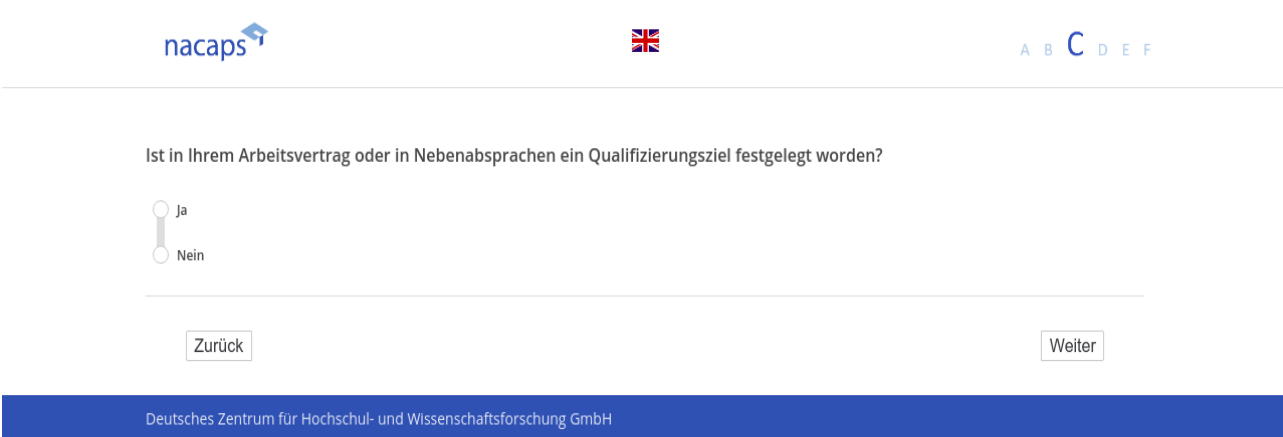

**C9** C9

[wenn {A1 ("Promotionsstatus") = 1 ("promoviere") oder 3 ("unterbrochen")} und bei **B38 ("Finanzierung**") oder B39 ("Finanzierungsquellen vor der Elternzeit") "Beschäftigung innerhalb Hochschule" genannt wurde) und bei *C8 ("Qualifizierungsziel liegt vor") 1 ("ja") angegeben wurde]* C8 ("Qualifizierungsziel liegt vor") 1 ("ja") angegeben wurde]

**Welches Qualifizierungsziel ist in Ihrem Arbeitsvertrag oder in Nebenabsprachen festgelegt worden?** Welches Qualifizierungsziel ist in Ihrem Arbeitsvertrag oder in Nebenabsprachen festgelegt worden?

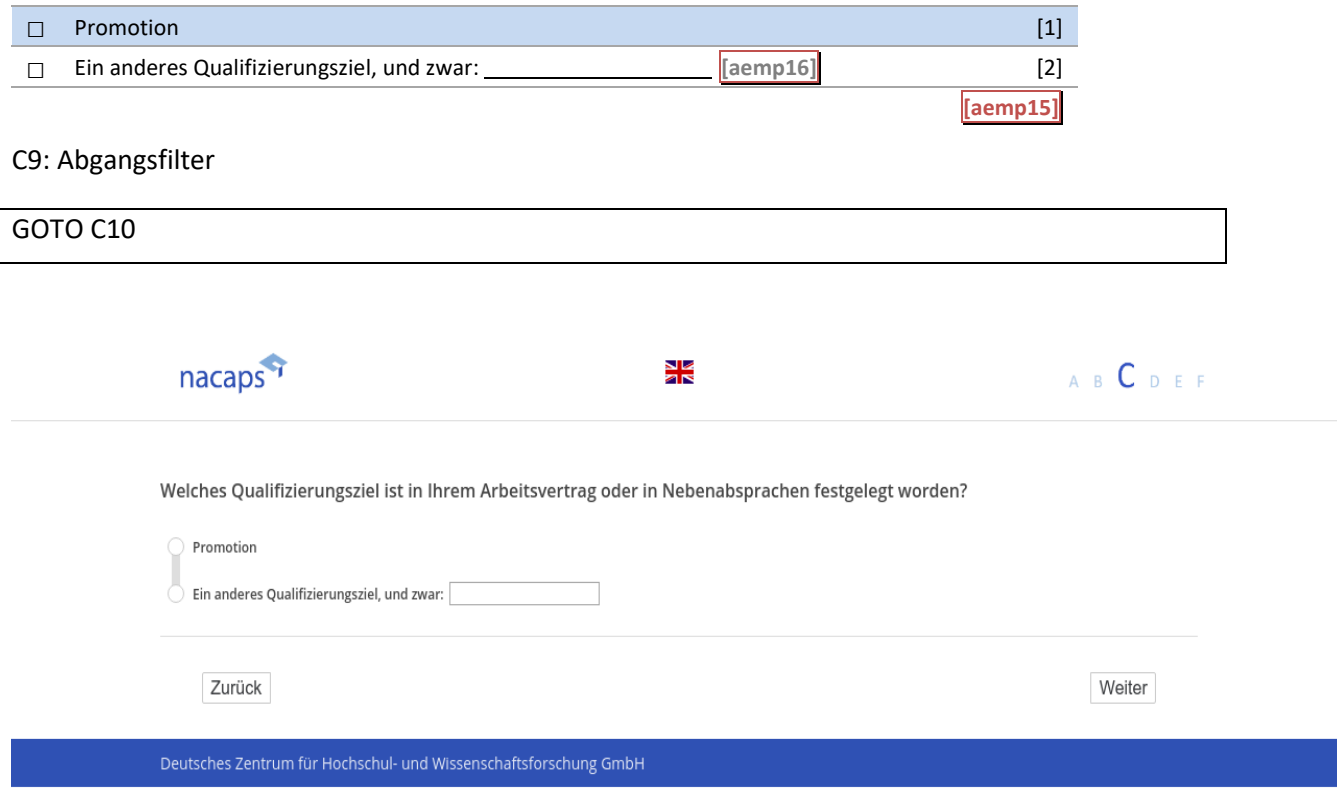

### **C10** C10

[wenn {A1 ("Promotionsstatus") = 1 ("promoviere") oder 3 ("unterbrochen")} und **B38 ("Finanzierung**") oder B39 ("Finanzierungsquellen vor der Elternzeit") "Beschäftigung innerhalb Hochschule" genannt wurde] *[Plausibilitätsprüfung Anzahl ganzzahlig, 0 - 100]* [Plausibilitätsprüfung Anzahl ganzzahlig, 0 - 100]

Steht Ihnen ein arbeitsvertraglich festgelegter Anteil Ihrer Arbeitszeit für die Arbeit an Ihrer Promotion zur **Verfügung?** Verfügung?

□ Ja, und zwar |\_\_|\_\_|\_\_| <mark>[aemp18]</mark> % meiner Arbeitszeit. [1] □ Nein, kein vertraglich festgelegter Anteil. [2] O Nein, kein vertraglich festgelegter Anteil. [2] **[aemp17]** [aemp17]

[in rot] Bitte geben Sie einen Wert zwischen 0 und 100 an. [in rot] Bitte geben Sie einen Wert zwischen 0 und 100 an.

#### C10: Abgangsfilter C10: Abgangsfilter

*Bitte geben Sie nur Zahlen ein.* Bitte geben Sie nur Zahlen ein.

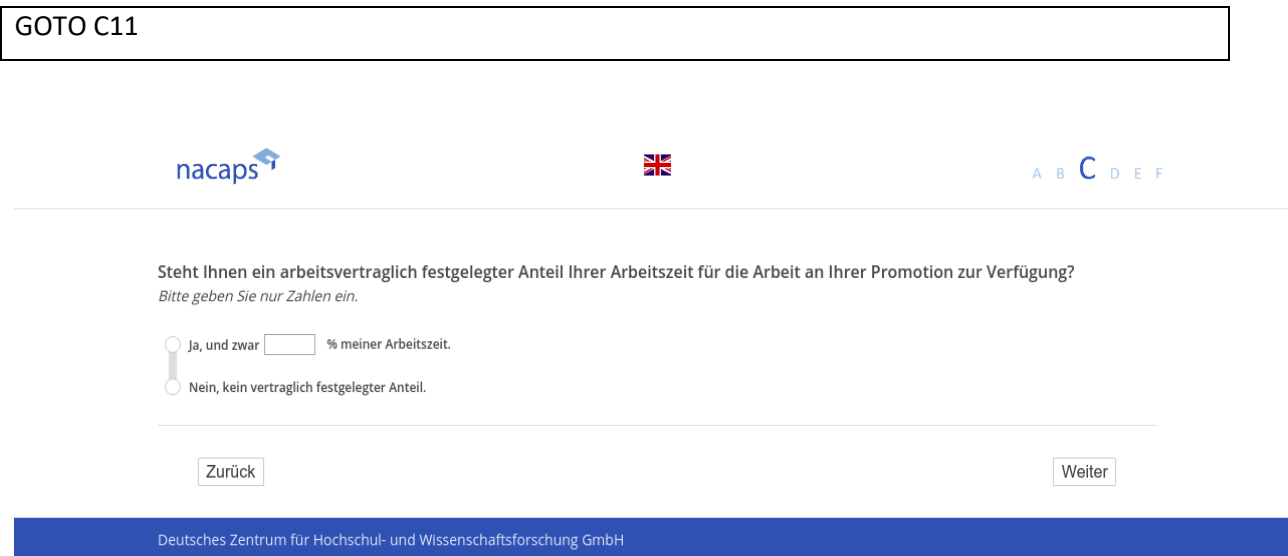

### **C11** cC11

[wenn {A1 ("Promotionsstatus") = 1 ("promoviere") oder 3 ("unterbrochen")} und **B38 ("Finanzierung**") oder B39 ("Finanzierungsquellen vor der Elternzeit") "Beschäftigung innerhalb Hochschule" genannt wurde] **Wie schätzen Sie den thematischen Bezug Ihrer Beschäftigung zu Ihrem Promotionsprojekt ein?** Wie schätzen Sie den thematischen Bezug Ihrer Beschäftigung zu Ihrem Promotionsprojekt ein?

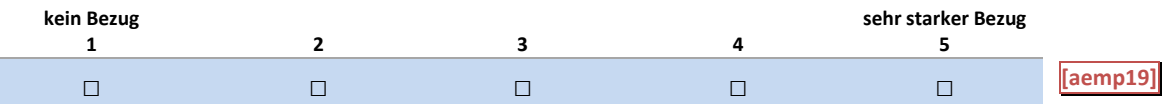

C11: Abgangsfilter C11: Abgangsfilter

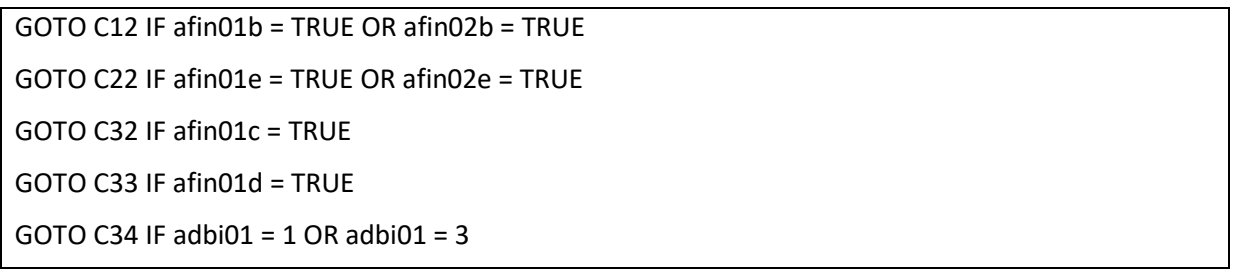

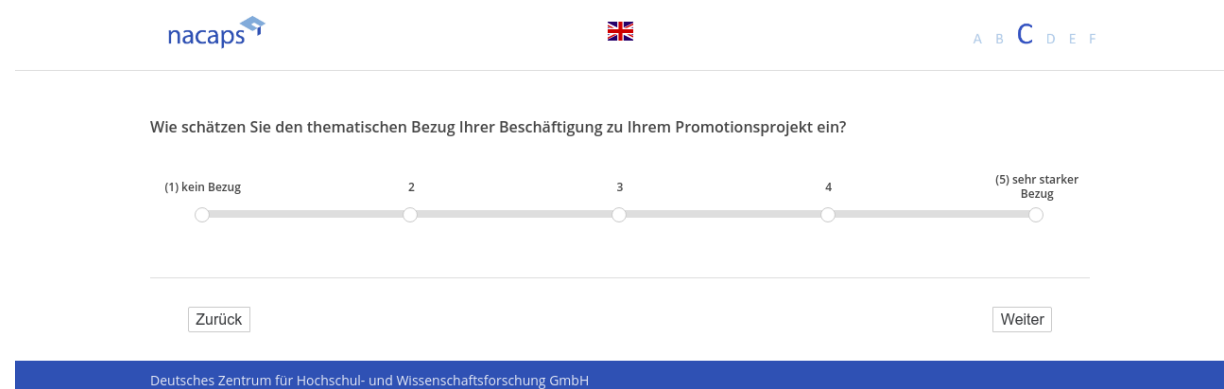

**C12** C12

[wenn {A1 ("Promotionsstatus") = 1 ("promoviere") oder 3 ("unterbrochen")} und **B38 ("Finanzierung**") oder B39 ("Finanzierung vor Elternzeit") "Beschäftigung außerhalb Hochschule" genannt wurde]

(Einblendbedingung: wenn bei **B38 ("Finanzierung**") oder B39 ("Finanzierungsquellen vor der Elternzeit") auch *noch "Beschäftigung innerhalb Hochschule" oder "sonstige Beschäftigung" genannt wurde]* noch "Beschäftigung innerhalb Hochschule" oder "sonstige Beschäftigung" genannt wurde] **Im Folgenden geht es um ihre Beschäftigung außerhalb einer Hochschule oder Forschungseinrichtung.** Im Folgenden geht es um ihre Beschäftigung außerhalb einer Hochschule oder Forschungseinrichtung. **Ist Ihre Stelle …** Ist Ihre Stelle ...

[Einblendbedingung: wenn bei **B38 ("Finanzierung**") oder B39 ("Finanzierungsquellen vor der Elternzeit") weder *"Beschäftigung innerhalb Hochschule" noch "sonstige Beschäftigung" genannt wurde]* "Beschäftigung innerhalb Hochschule" noch "sonstige Beschäftigung" genannt wurde] **Ist Ihre Stelle …** Ist Ihre Stelle ...

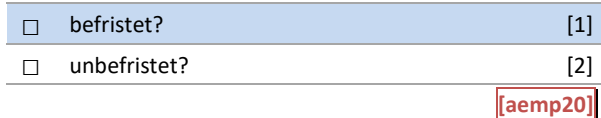

#### C12: Einblendbedingungen C12: Einblendbedingungen

IF afin01a = TRUE OR afin02a= TRUE OR afin01e = TRUE OR afin02e = TRUE IF afinO1a = TRUE OR afin02a= TRUE OR afinO01e = TRUE OR afin02e = TRUE **Im Folgenden geht es um ihre Beschäftigung außerhalb einer Hochschule oder Forschungseinrichtung.** Im Folgenden geht es um ihre Beschäftigung außerhalb einer Hochschule oder Forschungseinrichtung. **Ist Ihre Stelle …** Ist Ihre Stelle ... IF ((afin01b = TRUE OR afin02b = TRUE) AND ((afin01a = FALSE AND afin02a = FALSE) AND (afin01e = FALSE IF ((afin01b = TRUE OR afin02b = TRUE) AND ((afinO01a = FALSE AND afin02a = FALSE) AND (afinO1e = FALSE AND afin02e = FALSE)) AND afin02e = FALSE)) **Ist Ihre Stelle …** Ist Ihre Stelle ...

#### C12: Abgangsfilter C12: Abgangsfilter

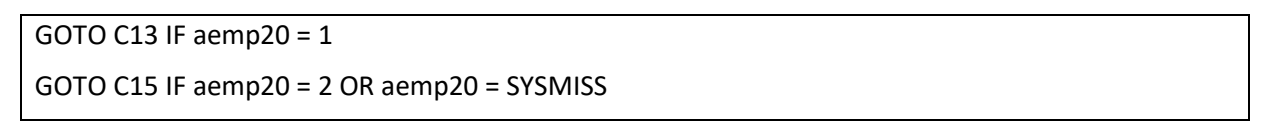

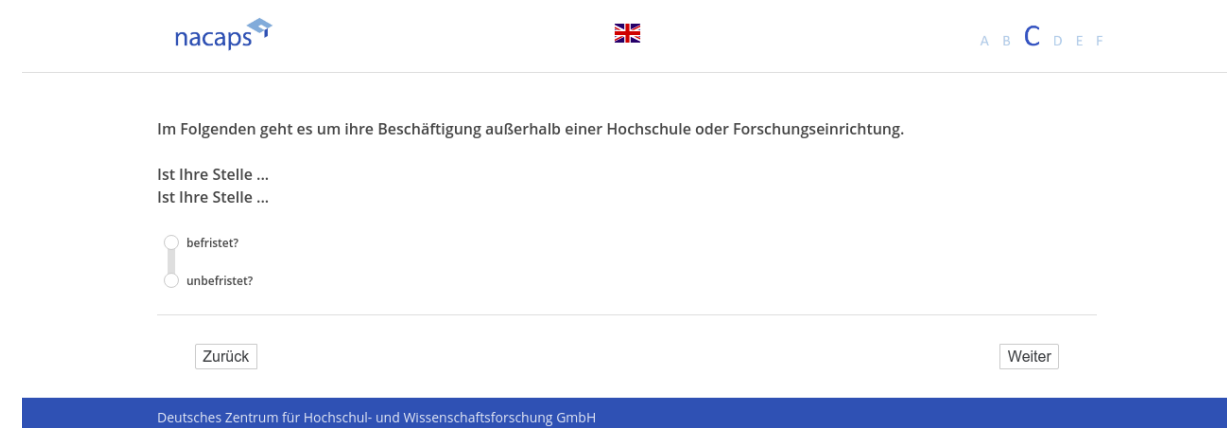

### **C13** C13

[wenn {A1 ("Promotionsstatus") = 1 ("promoviere") oder 3 ("unterbrochen")} und **B38 ("Finanzierung**") oder B39 ("Finanzierungsquellen vor der Elternzeit") "Beschäftigung außerhalb Hochschule" genannt wurde und C12 *("außerhalb HS/FE: Befristung Stelle") = 1("befristet")]* ("außerhalb HS/FE: Befristung Stelle") = 1("befristet")] *[Plausibilitätsprüfung]*

# **Wann hat Ihr gegenwärtiger Vertrag begonnen?** [Plausibilitätsprüfung] Wann hat Ihr gegenwärtiger Vertrag begonnen?

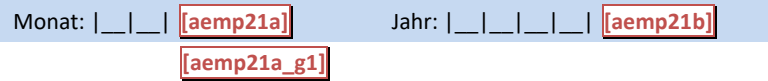

### C13: Abgangsfilter C13: Abgangsfilter

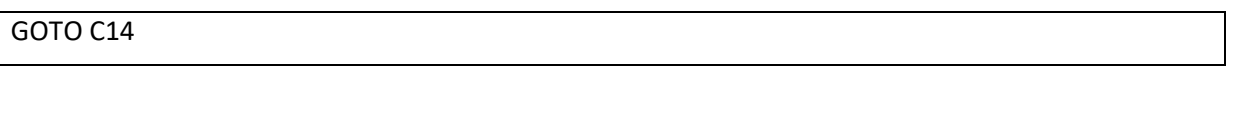

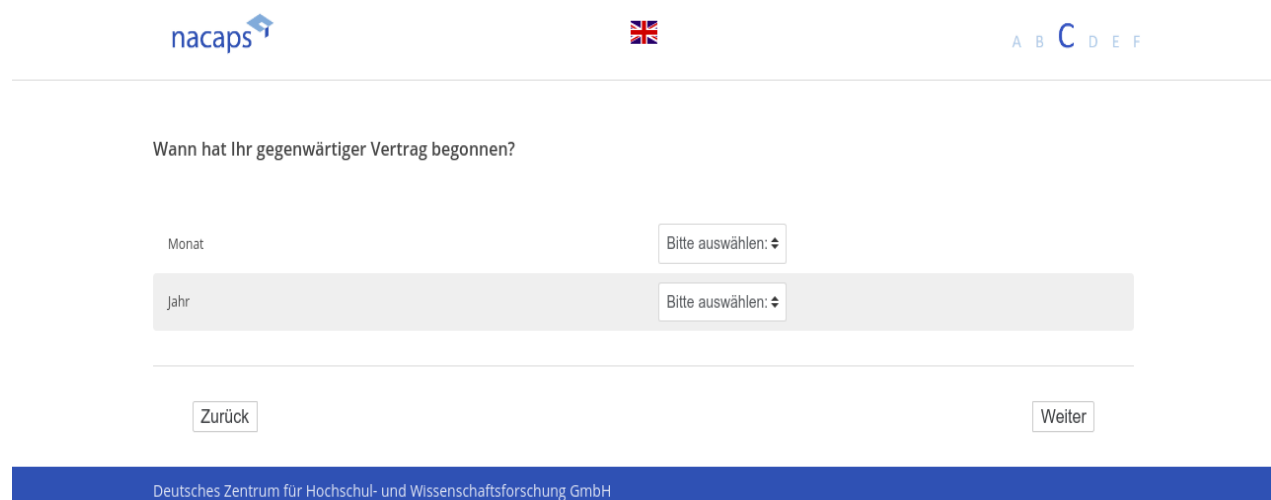

### **C14** C14

[wenn {A1 ("Promotionsstatus") = 1 ("promoviere") oder 3 ("unterbrochen")} und **B38 ("Finanzierung**") oder B39 ("Finanzierungsquellen vor der Elternzeit") "Beschäftigung außerhalb Hochschule" genannt wurde und C12 *("außerhalb HS/FE: Befristung Stelle") = 1 ("befristet")]* ("außerhalb HS/FE: Befristung Stelle") = 1 ("befristet")]

*[Plausibilitätsprüfung Anzahl ganzzahlig, 0 -72]* [Plausibilitätsprüfung Anzahl ganzzahlig, 0 -72]

#### **Welche Gesamtlaufzeit (in Monaten) hat Ihr gegenwärtiger Vertrag?** Welche Gesamtlaufzeit (in Monaten) hat Ihr gegenwärtiger Vertrag?

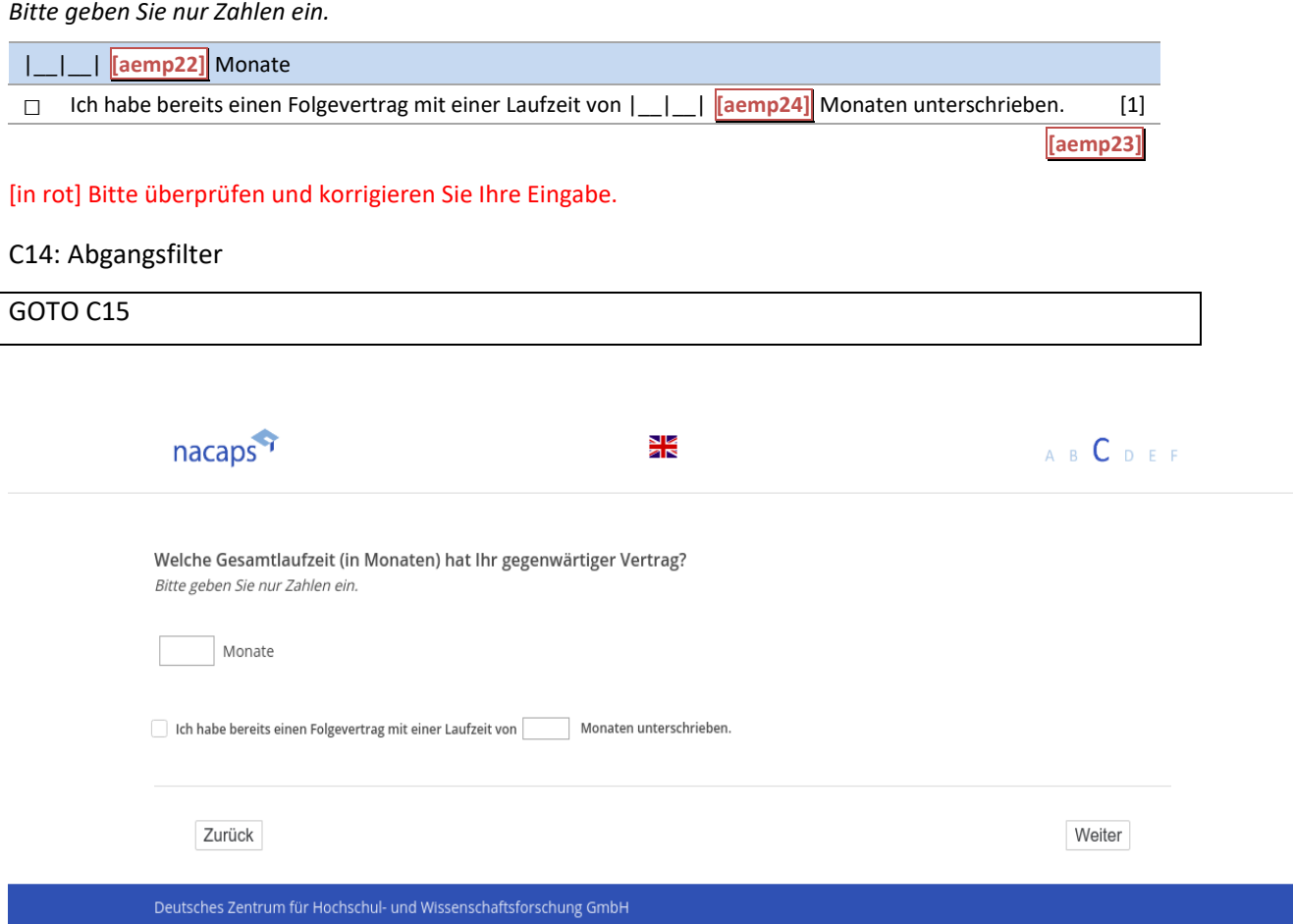

### **C15** C15

[wenn {A1 ("Promotionsstatus") = 1 ("promoviere") oder 3 ("unterbrochen")} und **B38 ("Finanzierung**") oder [B39 ("Finanzierungsquellen vor der Elternzeit") "Beschäftigung außerhalb Hochschule" genannt wurde *[Plausibilitätsprüfung Anzahl ganzzahlig, (aemp26): 1 - 99, (aemp27): 1 - 42]* [Plausibilitätsprüfung Anzahl ganzzahlig, (aemp26): 1 - 99, (aemp27): 1 - 42] **Ist Ihre Stelle …** Ist Ihre Stelle ...

*Bitte geben Sie nur Zahlen ein und verzichten Sie auf Nachkommastellen.* Bitte geben Sie nur Zahlen ein und verzichten Sie auf Nachkommastellen.

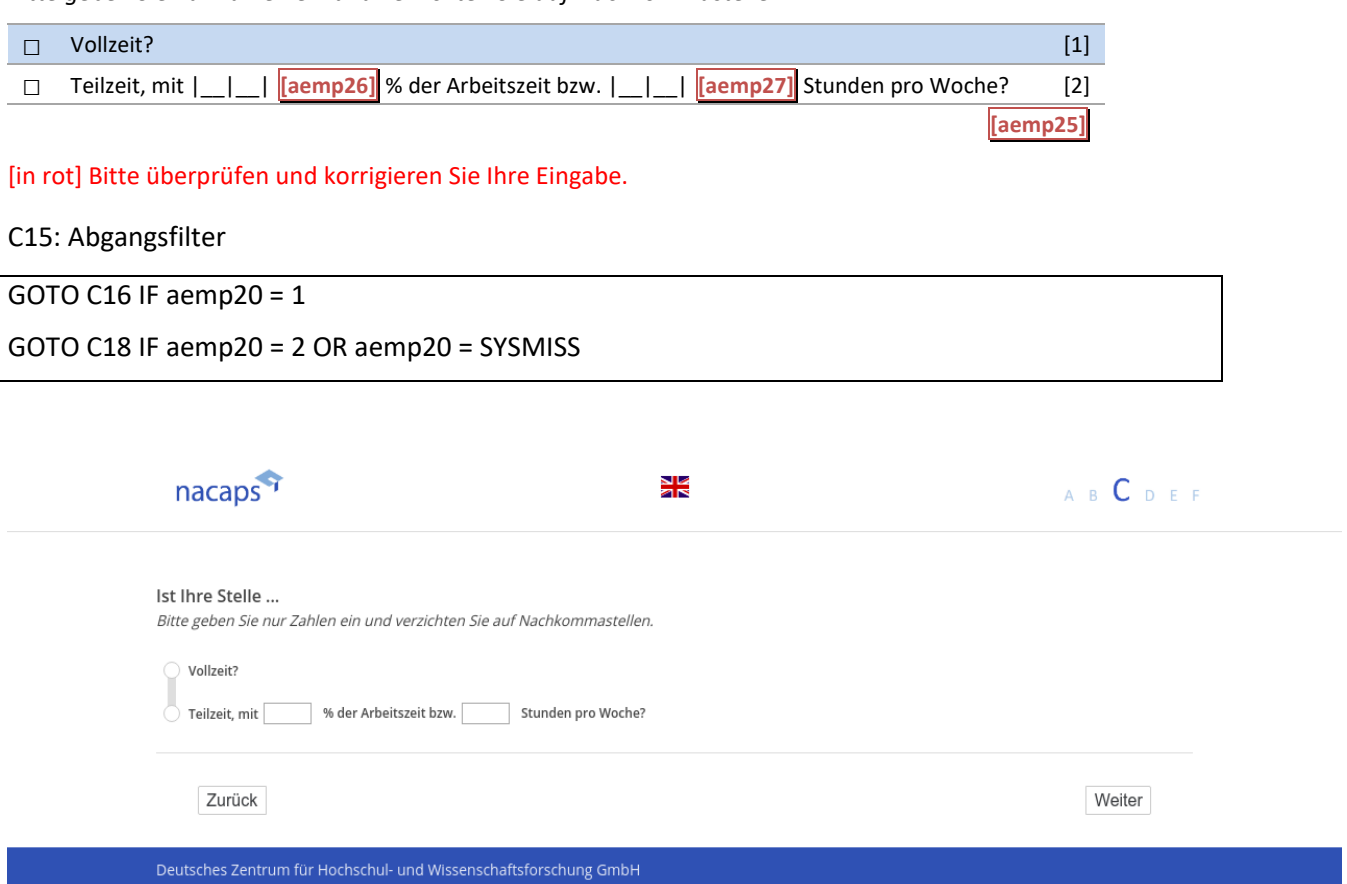

### **C16** C16

-wenn {A1 ("Promotionsstatus") = 1 ("promoviere") oder 3 ("unterbrochen")} und C15 ("Befristung Stelle au *ßerhalb") = 1 ("befristet")]* Rßerhalb") = 1 ("befristet")] *[Plausibilitätsprüfung Anzahl ganzzahlig, 1 TO 9]* [Plausibilitätsprüfung Anzahl ganzzahlig, 1 TO 9] **Wie viele Verträge hatten Sie bereits mit diesem Arbeitgeber in derselben beruflichen Stellung?** Wie viele Verträge hatten Sie bereits mit diesem Arbeitgeber in derselben beruflichen Stellung?

|\_\_|\_\_| **[aemp28]** Vertrag/Verträge

[in rot] Bitte überprüfen und korrigieren Sie Ihre Eingabe. [in rot] Bitte überprüfen und korrigieren Sie Ihre Eingabe. C16: Abgangsfilter

#### C16: Abgangsfilter

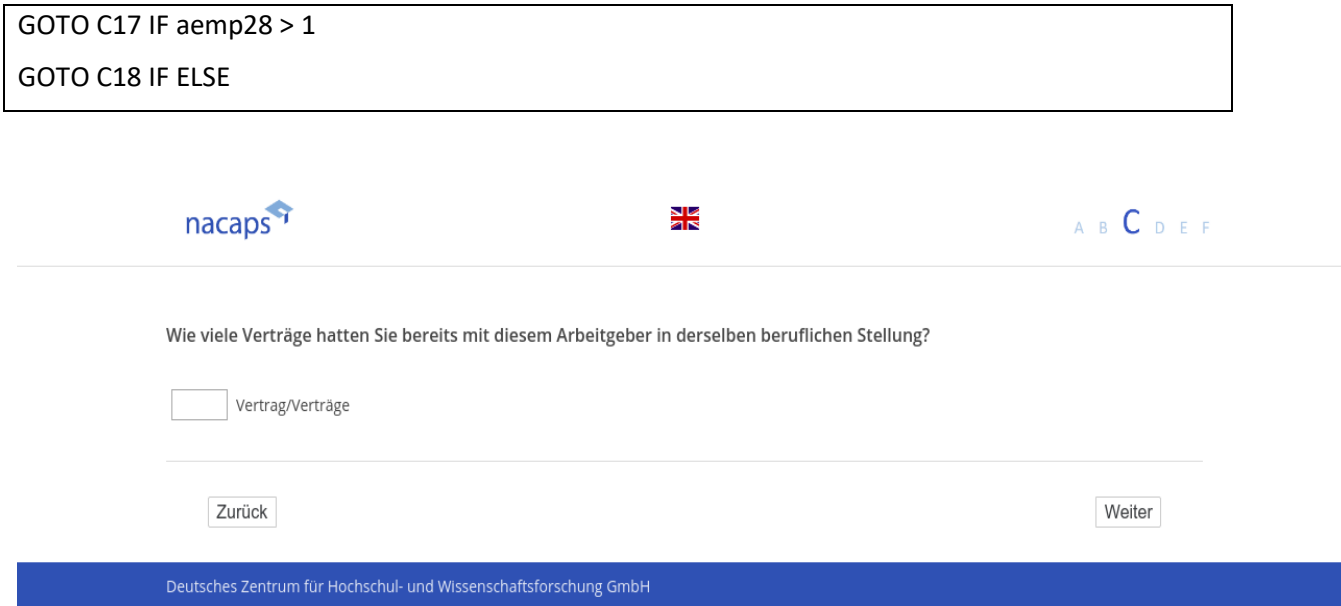

### **C17** C17

[wenn {A1 ("Promotionsstatus") = 1 ("promoviere") oder 3 ("unterbrochen")} und C12 ("Befristung Stelle außer*halb") = 1 ("befristet") und C16 ("Anzahl Verträge außerhalb") > 1]* halb") = 1 ("befristet") und C16 ("Anzahl Verträge außerhalb") > 1] **Schließt diese Folge von Verträgen auch Phasen der Arbeitslosigkeit mit ein?** Schließt diese Folge von Verträgen auch Phasen der Arbeitslosigkeit mit ein?

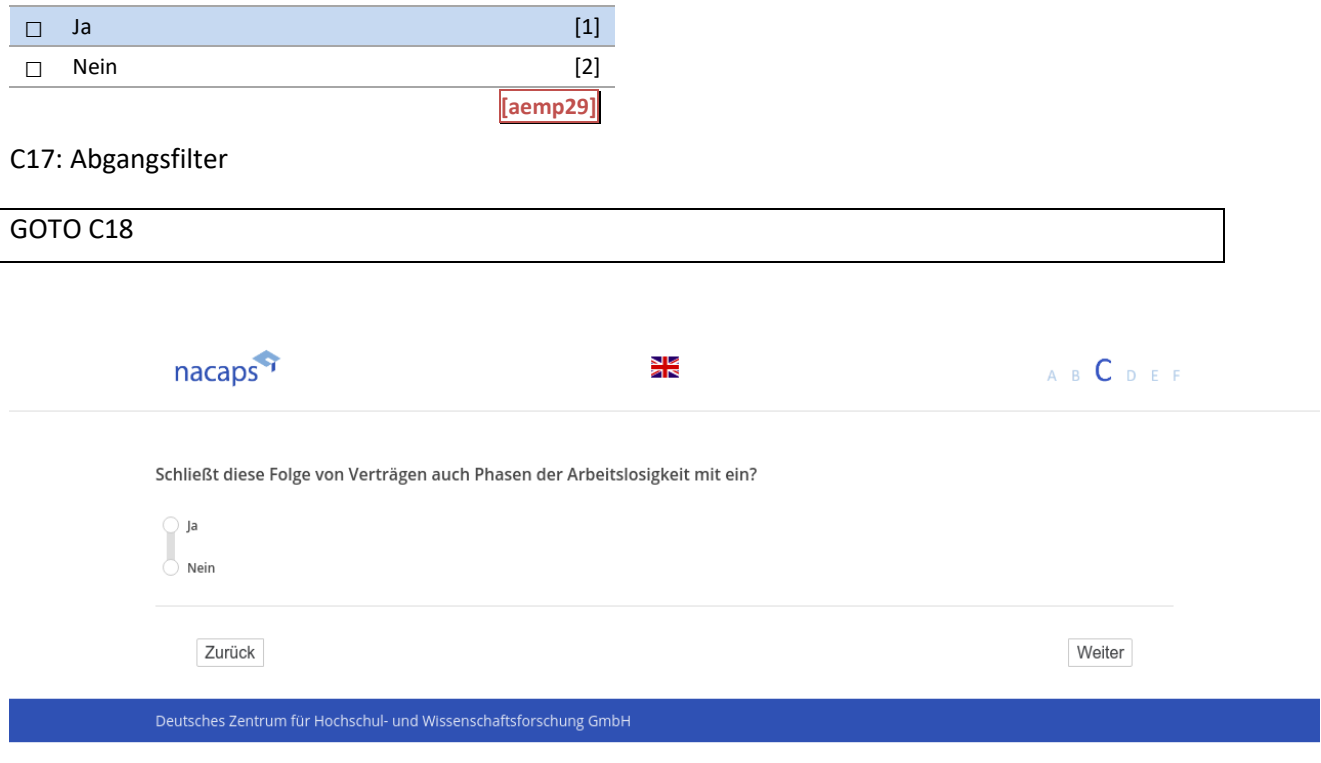

### **C18** C18

[wenn {A1 ("Promotionsstatus") = 1 ("promoviere") oder 3 ("unterbrochen")} und **B38 ("Finanzierung**") oder B39 ("Finanzierungsquellen vor der Elternzeit") "Beschäftigung außerhalb Hochschule" genannt wurde] **Ist in Ihrem Arbeitsvertrag oder in Nebenabsprachen ein Qualifizierungsziel festgelegt worden?** Ist in Ihrem Arbeitsvertrag oder in Nebenabsprachen ein Qualifizierungsziel festgelegt worden?

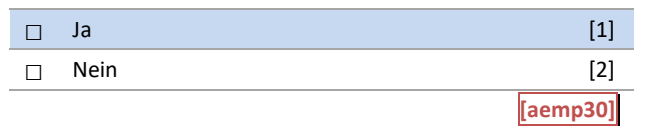

C18: Abgangsfilter C18: Abgangsfilter

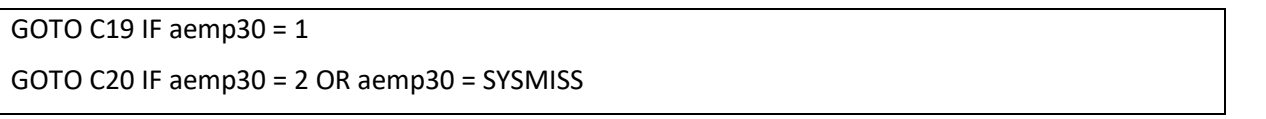

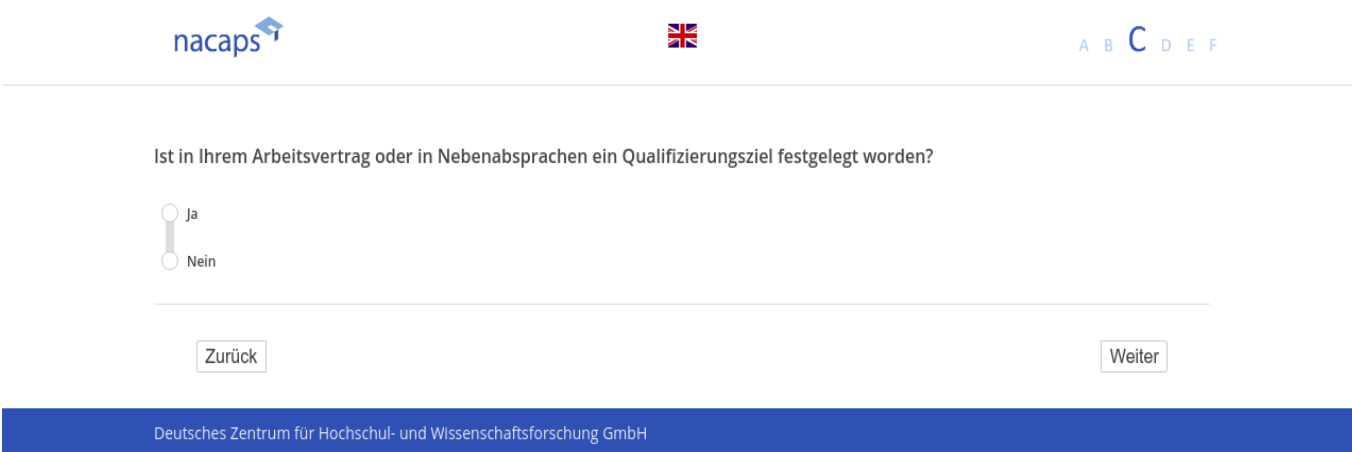

### **C19** C19

[wenn {A1 ("Promotionsstatus") = 1 ("promoviere") oder 3 ("unterbrochen")} und **B38 ("Finanzierung**") oder B39 ("Finanzierungsquellen vor der Elternzeit") "Beschäftigung außerhalb Hochschule" genannt wurde und C18 *("Qualifizierungsziel liegt vor") 1 ("ja") angegeben wurde]* ("Qualifizierungsziel liegt vor") 1 ("ja") angegeben wurde]

**Welches Qualifizierungsziel ist in Ihrem Arbeitsvertrag oder in Nebenabsprachen festgelegt worden?** Welches Qualifizierungsziel ist in Ihrem Arbeitsvertrag oder in Nebenabsprachen festgelegt worden?

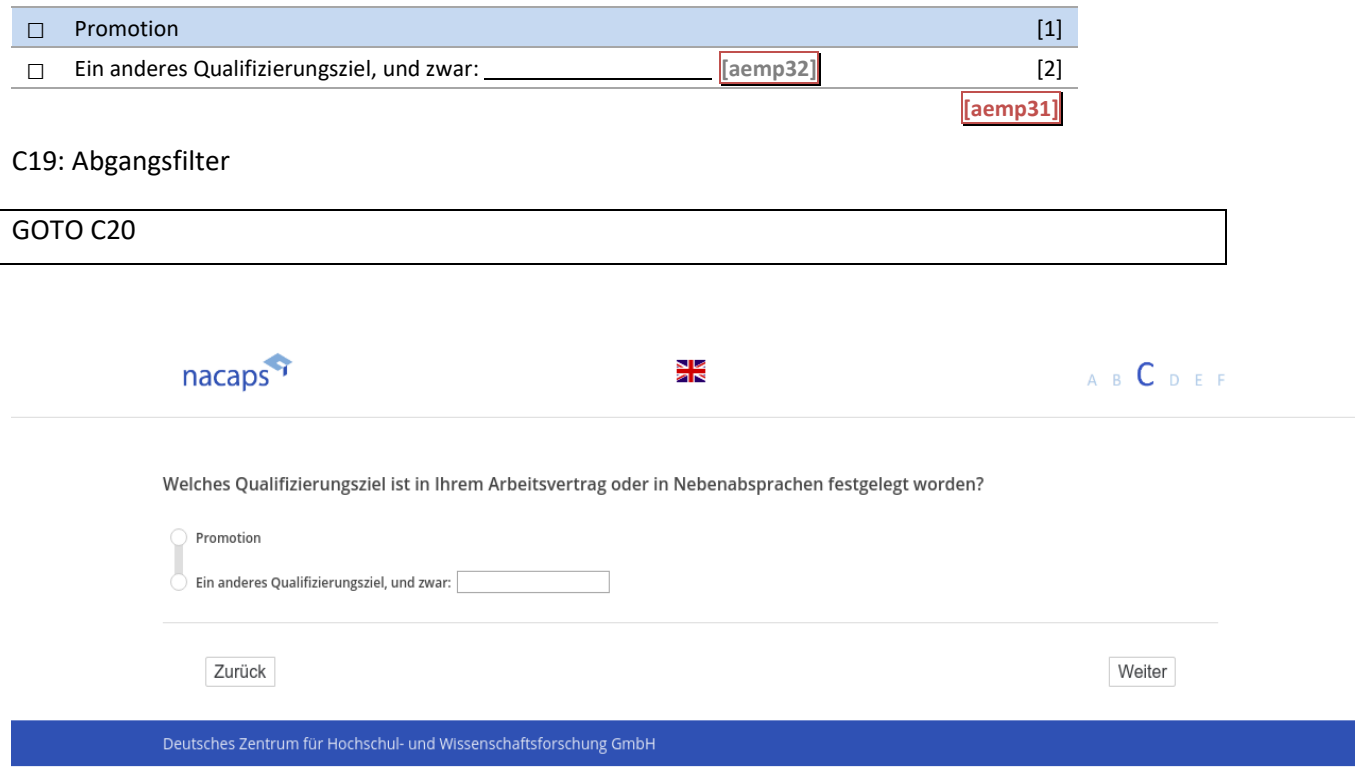

### **C20** C20

[wenn {A1 ("Promotionsstatus") = 1 ("promoviere") oder 3 ("unterbrochen")} und **B38 ("Finanzierung**") oder B39 ("Finanzierungsquellen vor der Elternzeit") "Beschäftigung außerhalb Hochschule" genannt wurde] *[Plausibilitätsprüfung Anzahl ganzzahlig, 0 - 100]* [Plausibilitätsprüfung Anzahl ganzzahlig, 0 - 100]

Steht Ihnen ein arbeitsvertraglich festgelegter Anteil Ihrer Arbeitszeit für die Arbeit an Ihrer Promotion zur **Verfügung?** Verfügung?

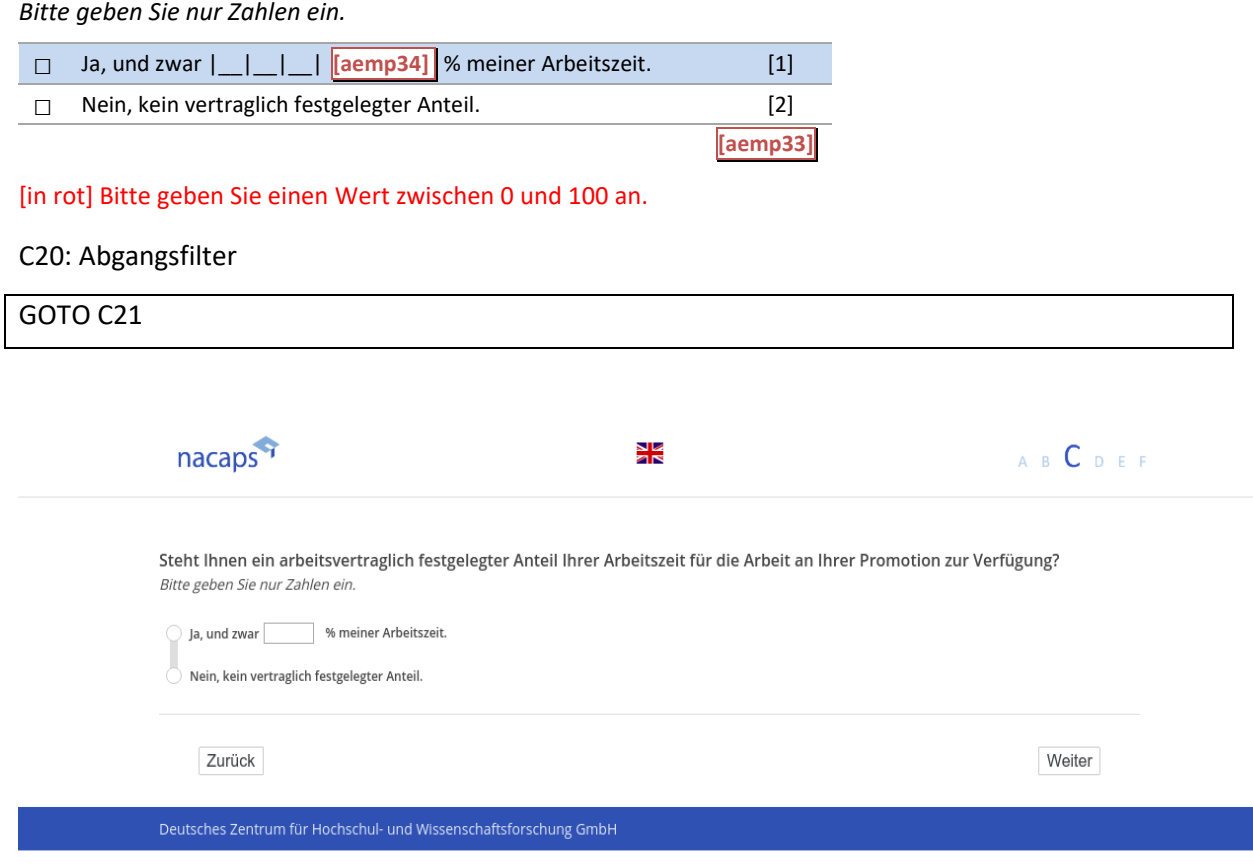

### **C21** C21

[wenn {A1 ("Promotionsstatus") = 1 ("promoviere") oder 3 ("unterbrochen")} und **B38 ("Finanzierung**") oder B39 ("Finanzierungsquellen vor der Elternzeit") "Beschäftigung außerhalb Hochschule" genannt wurde] **Wie schätzen Sie den thematischen Bezug Ihrer Beschäftigung zu Ihrem Promotionsprojekt ein?** Wie schätzen Sie den thematischen Bezug Ihrer Beschäftigung zu Ihrem Promotionsprojekt ein?

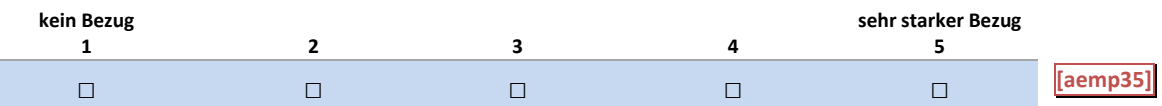

C21: Abgangsfilter C21: Abgangsfilter

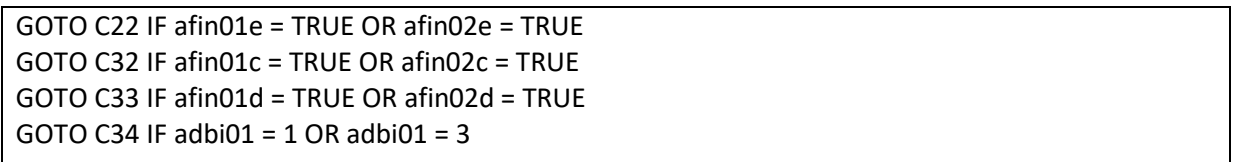

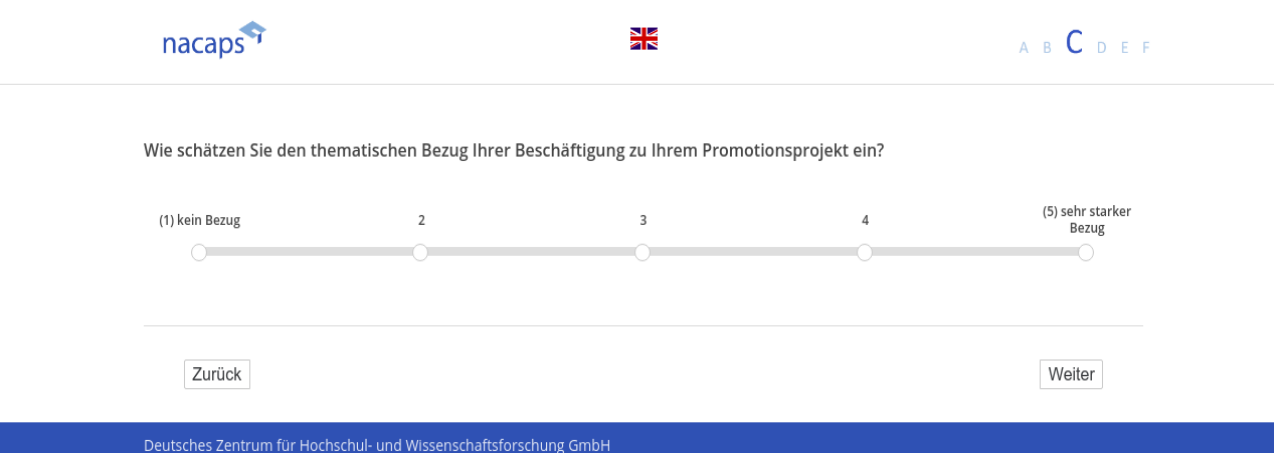

**C22** C22

[wenn {A1 ("Promotionsstatus") = 1 ("promoviere") oder 3 ("unterbrochen")} und **B38 ("Finanzierung**") oder *B39 ("Finanzierungsquellen vor der Elternzeit") "sonstige Beschäftigung" genannt wurde]* B39 ("Finanzierungsquellen vor der Elternzeit") "sonstige Beschäftigung" genannt wurde]

(Einblendbedingung: wenn bei **B38 ("Finanzierung**") oder B39 ("Finanzierungsquellen vor der Elternzeit") auch noch "Beschäftigung innerhalb Hochschule" oder "Beschäftigung außerhalb Hochschule" genannt wurde $\rm j$ **Im Folgenden geht es um ihre sonstige Beschäftigung (z. B. Referendariat, Volontariat, Traineeship).** Im Folgenden geht es um ihre sonstige Beschäftigung (z. B. Referendariat, Volontariat, Traineeship). **Ist Ihre Stelle …** Ist Ihre Stelle ...

[Einblendbedingung: wenn bei **B38 ("Finanzierung**") oder B39 ("Finanzierungsquellen vor der Elternzeit") weder *"Beschäftigung innerhalb Hochschule" oder "Beschäftigung außerhalb Hochschule" genannt wurde]* "Beschäftigung innerhalb Hochschule" oder "Beschäftigung außerhalb Hochschule" genannt wurde] **Ist Ihre Stelle …** Ist Ihre Stelle ...

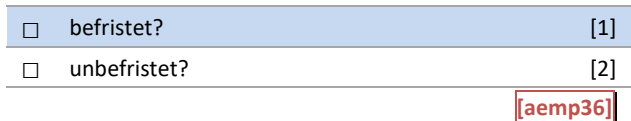

Deutsches Zentrum für Hochschul- und Wis:

#### C22: Einblendbedingungen C22: Einblendbedingungen

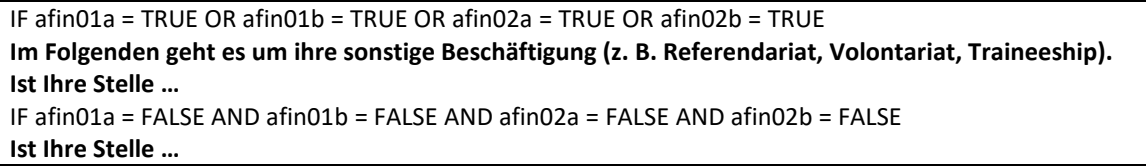

#### C22: Abgangsfilter C22: Abgangsfilter

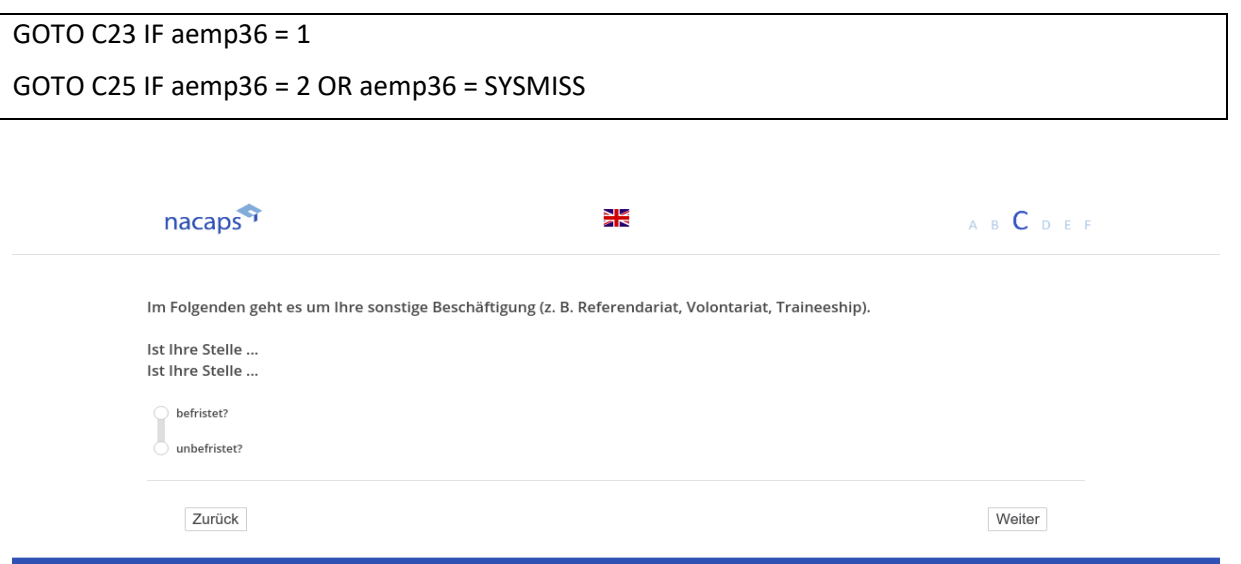

### **C23** C23

[wenn {A1 ("Promotionsstatus") = 1 ("promoviere") oder 3 ("unterbrochen")} und **B38 ("Finanzierung**") oder B39 ("Finanzierungsquellen vor der Elternzeit") "sonstige Beschäftigung" genannt wurde und C22 ("sonstige *Beschäftigung: Befristung Stelle") = 1 ("befristet")]* Beschäftigung: Befristung Stelle") = 1 ("befristet")]

*[Plausibilitätsprüfung]*

# **Wann hat Ihr gegenwärtiger Vertrag begonnen?** [Plausibilitätsprüfung] Wann hat Ihr gegenwärtiger Vertrag begonnen?

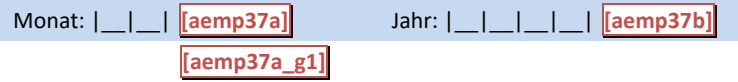

### C23: Abgangsfilter C23: Abgangsfilter

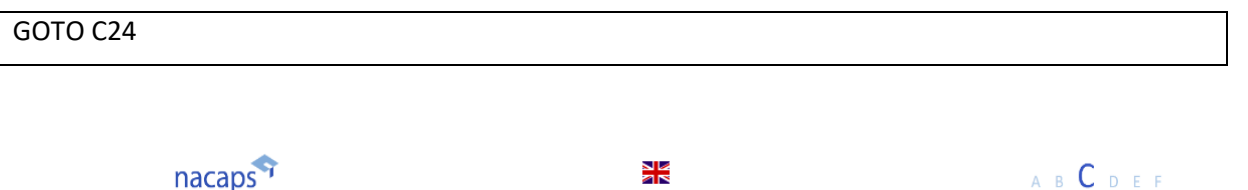

Wann hat Ihr gegenwärtiger Vertrag begonnen?

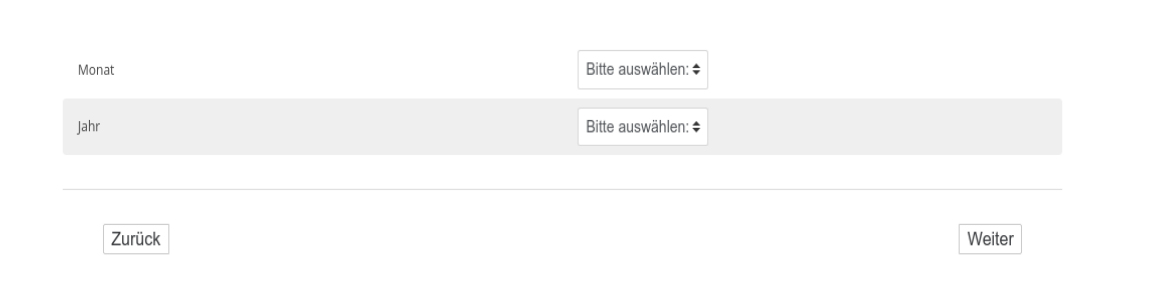

Deutsches Zentrum für Hochschul- und Wissenschaftsforschung GmbH

### **C24** C24

[wenn {A1 ("Promotionsstatus") = 1 ("promoviere") oder 3 ("unterbrochen")} und **B38 ("Finanzierung**") oder B39 ("Finanzierungsquellen vor der Elternzeit") "sonstige Beschäftigung" genannt wurde und C22 ("sonstige *Beschäftigung: Befristung Stelle") = 1 ("befristet")]* Beschäftigung: Befristung Stelle") = 1 ("befristet")] *[Plausibilitätsprüfung Anzahl ganzzahlig, 0 TO 100]* [Plausibilitätsprüfung Anzahl ganzzahlig, 0 TO 100]

**Welche Gesamtlaufzeit (in Monaten) hat Ihr gegenwärtiger Vertrag?** Welche Gesamtlaufzeit (in Monaten) hat Ihr gegenwärtiger Vertrag?

#### *Bitte geben Sie nur Zahlen ein.* Bitte geben Sie nur Zahlen ein.

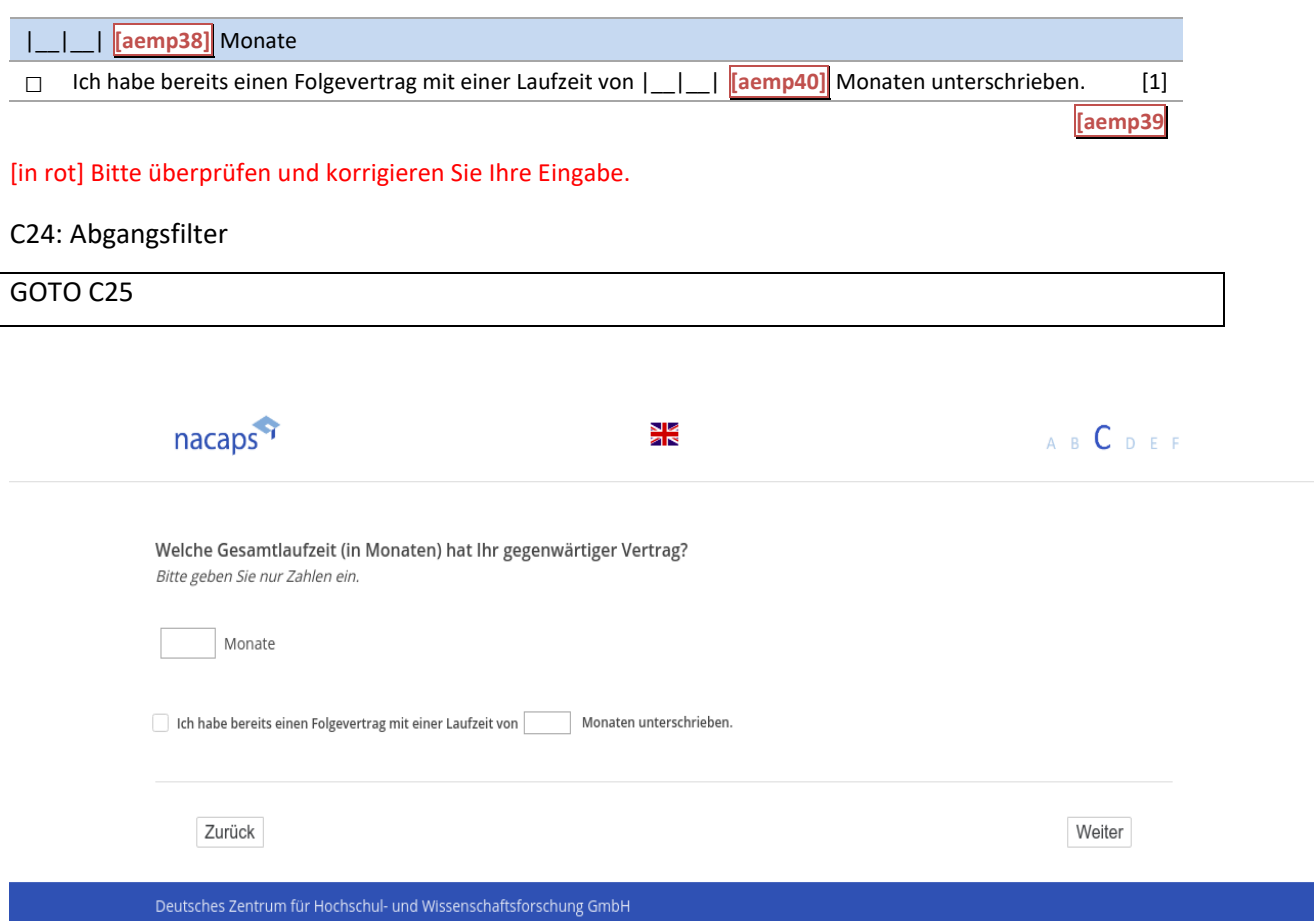

### **C25** C25

[wenn {A1 ("Promotionsstatus") = 1 ("promoviere") oder 3 ("unterbrochen")} und **B38 ("Finanzierung**") oder *B39 ("Finanzierungsquellen vor der Elternzeit") "sonstige Beschäftigung" genannt wurde]* B39 ("Finanzierungsquellen vor der Elternzeit") "sonstige Beschäftigung" genannt wurde] *[Plausibilitätsprüfung Anzahl ganzzahlig, (aemp42): 1 - 99, (aemp43): 1 - 42]* [Plausibilitätsprüfung Anzahl ganzzahlig, (aemp42): 1 - 99, (aemp43): 1 - 42] **Ist Ihre Stelle …** Ist Ihre Stelle ...

*Bitte geben Sie nur Zahlen ein und verzichten Sie auf Nachkommastellen.* Bitte geben Sie nur Zahlen ein und verzichten Sie auf Nachkommastellen.

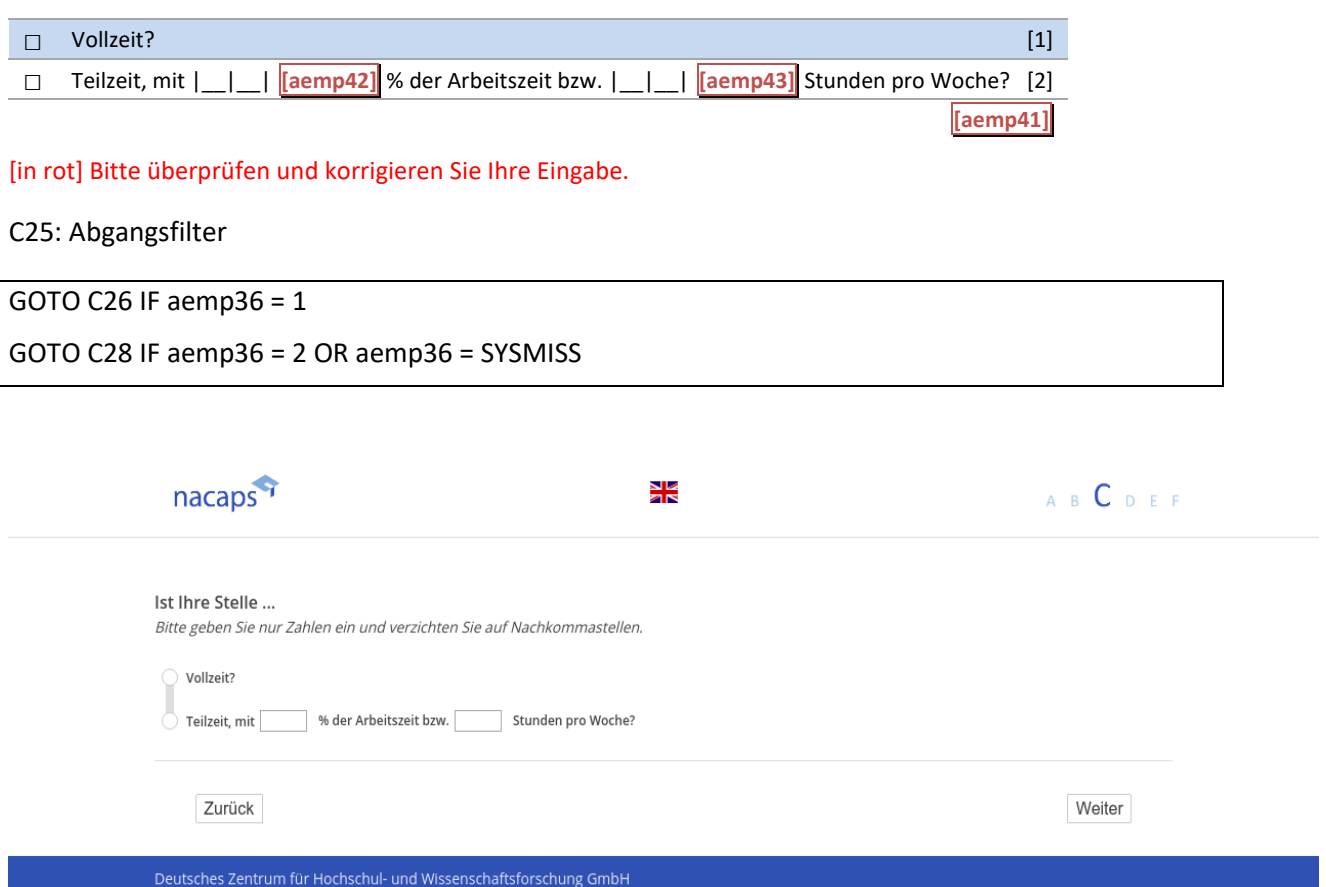

### **C26** C26

[wenn {A1 ("Promotionsstatus") = 1 ("promoviere") oder 3 ("unterbrochen")} und C25 ("Befristung Stelle sonsti*ge") = 1 ("befristet")]* ge") = 1 ("befristet")] *[Plausibilitätsprüfung Anzahl ganzzahlig, 1 - 9]* [Plausibilitätsprüfung Anzahl ganzzahlig, 1 - 9] **Wie viele Verträge hatten Sie bereits mit diesem Arbeitgeber in derselben beruflichen Stellung?** Wie viele Verträge hatten Sie bereits mit diesem Arbeitgeber in derselben beruflichen Stellung?

|\_\_|\_\_| **[aemp44]** Vertrag/Verträge I\_l |[aemp44]| Vertrag/Verträge

#### [in rot] Bitte überprüfen und korrigieren Sie Ihre Eingabe. [in rot] Bitte überprüfen und korrigieren Sie Ihre Eingabe.

C26: Abgangsfilter C26: Abgangsfilter

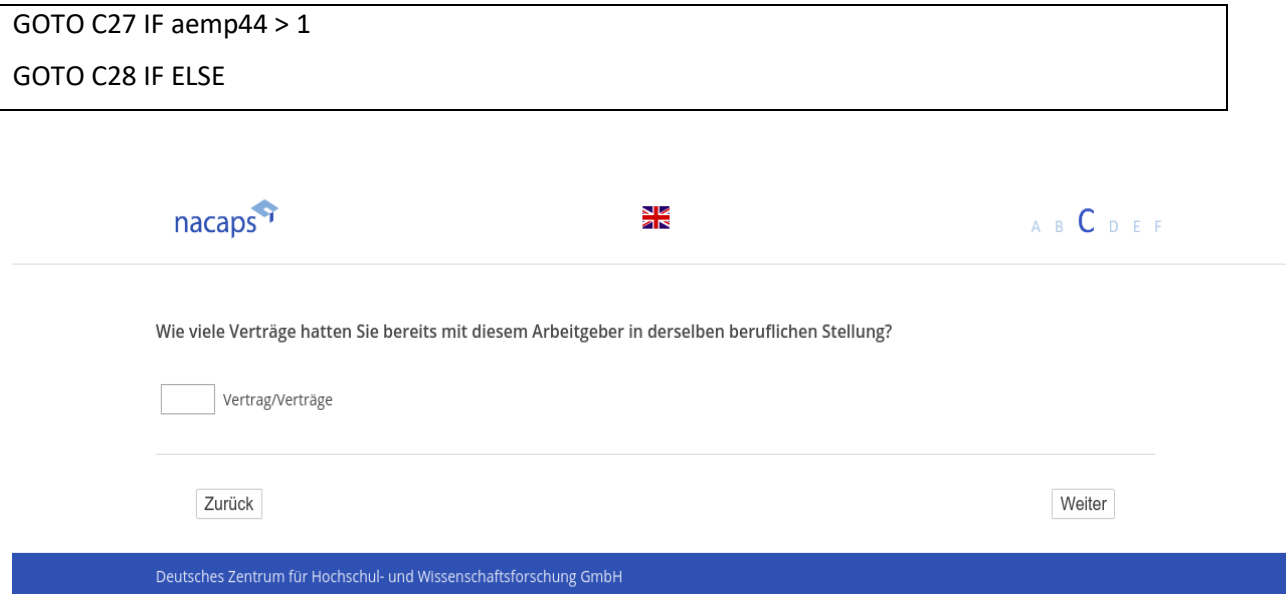

### **C27** C27

[wenn {A1 ("Promotionsstatus") = 1 ("promoviere") oder 3 ("unterbrochen")} und C26 ("Anzahl Verträge sonsti*ge") > 1]* ge")>1]

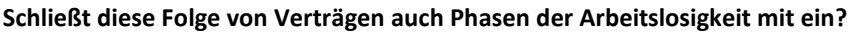

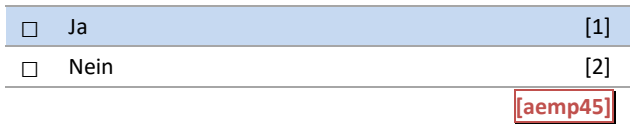

[in rot] Bitte überprüfen und korrigieren Sie Ihre Eingabe. [in rot] Bitte überprüfen und korrigieren Sie Ihre Eingabe.

#### C27: Abgangsfilter C27: Abgangsfilter

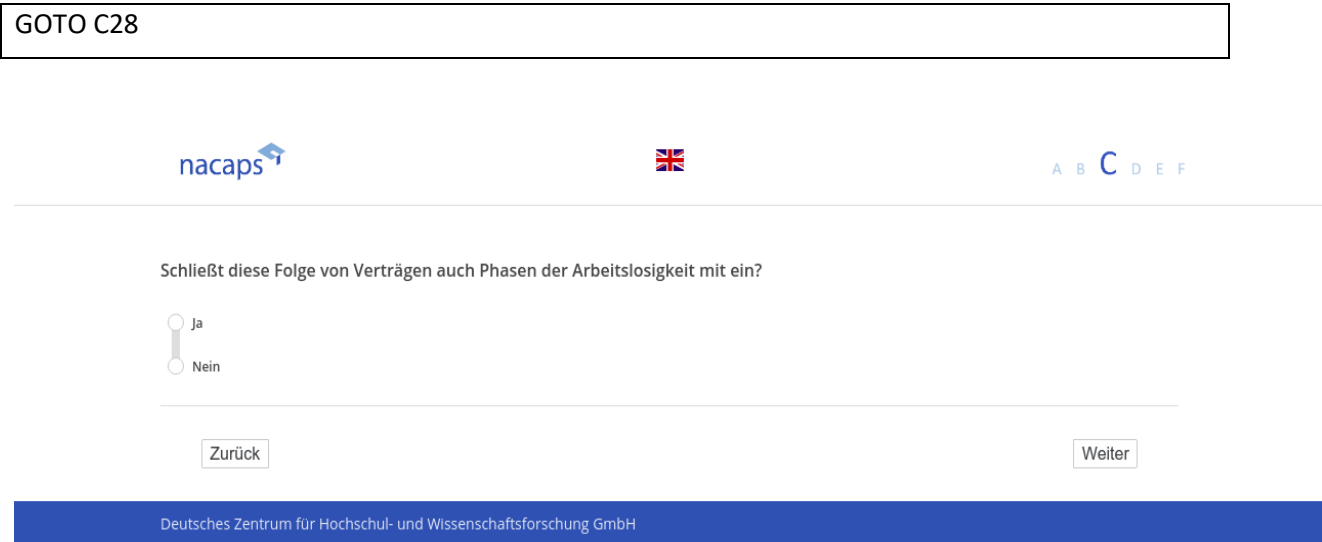

### **C28** C28

[wenn {A1 ("Promotionsstatus") = 1 ("promoviere") oder 3 ("unterbrochen")} und **B38 ("Finanzierung**") oder *B39 ("Finanzierungsquellen vor der Elternzeit") "sonstige Beschäftigung" genannt wurde]* B39 ("Finanzierungsquellen vor der Elternzeit") "sonstige Beschäftigung" genannt wurde] **Ist mit Ihrem Arbeitsvertrag oder in Nebenabsprachen ein Qualifizierungsziel festgelegt worden?** Ist mit Ihrem Arbeitsvertrag oder in Nebenabsprachen ein Qualifizierungsziel festgelegt worden?

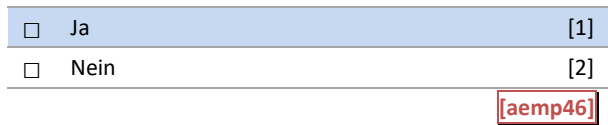

C28: Abgangsfilter C28: Abgangsfilter

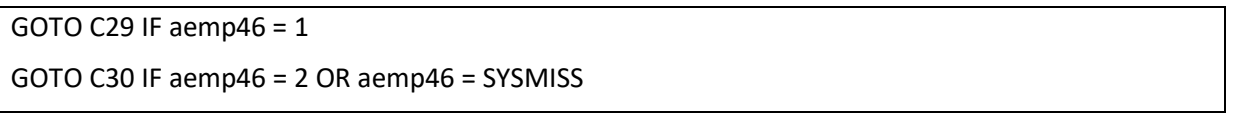

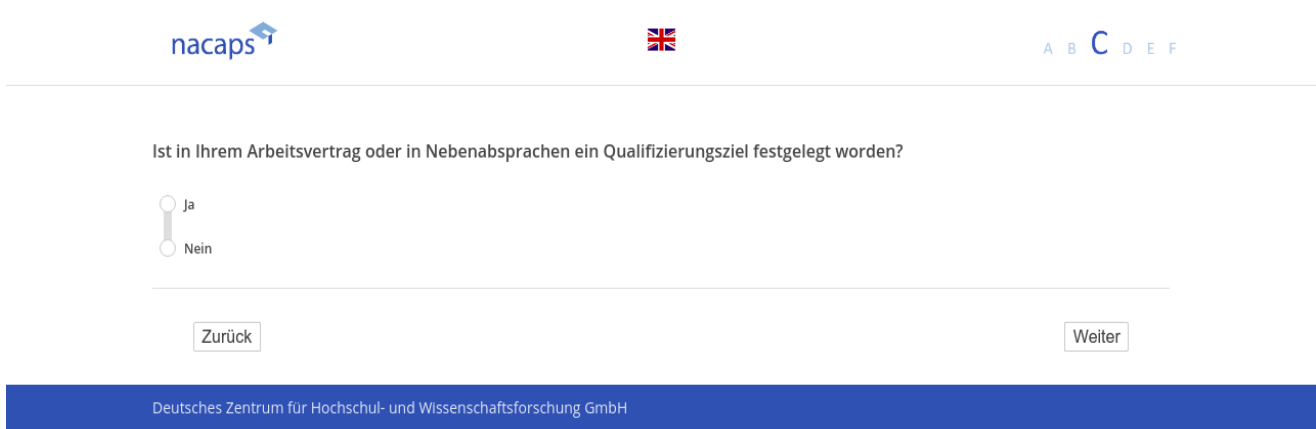

**C29** C29

[wenn {A1 ("Promotionsstatus") = 1 ("promoviere") oder 3 ("unterbrochen")} und **B38 ("Finanzierung**") oder B39 ("Finanzierungsquellen vor der Elternzeit") "sonstige Beschäftigung" genannt wurde und C28 ("Qualifizie*rungsziel liegt vor") = 1 ("ja") angegeben wurde]* rungsziel liegt vor") = 1 ("ja") angegeben wurde]

**Welches Qualifizierungsziel ist in Ihrem Arbeitsvertrag oder in Nebenabsprachen festgelegt worden?** Welches Qualifizierungsziel ist in Ihrem Arbeitsvertrag oder in Nebenabsprachen festgelegt worden?

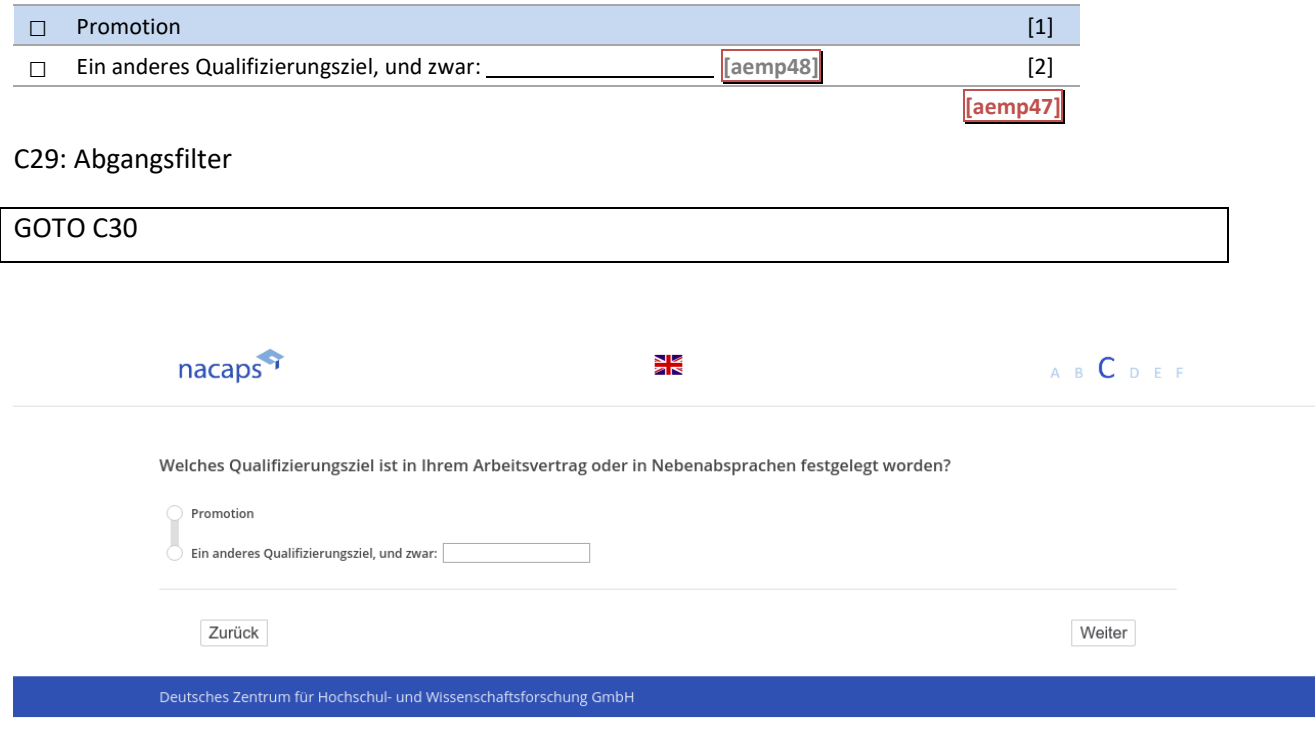

### **C30** C30

[wenn {A1 ("Promotionsstatus") = 1 ("promoviere") oder 3 ("unterbrochen")} und **B38 ("Finanzierung**") oder *B39 ("Finanzierungsquellen vor der Elternzeit") "sonstige Beschäftigung" genannt wurde]* B39 ("Finanzierungsquellen vor der Elternzeit") "sonstige Beschäftigung" genannt wurde] *[Plausibilitätsprüfung Anzahl ganzzahlig, 0 - 100]* [Plausibilitätsprüfung Anzahl ganzzahlig, 0 - 100]

Steht Ihnen ein arbeitsvertraglich festgelegter Anteil Ihrer Arbeitszeit für die Arbeit an Ihrer Promotion zur **Verfügung?** Verfügung?

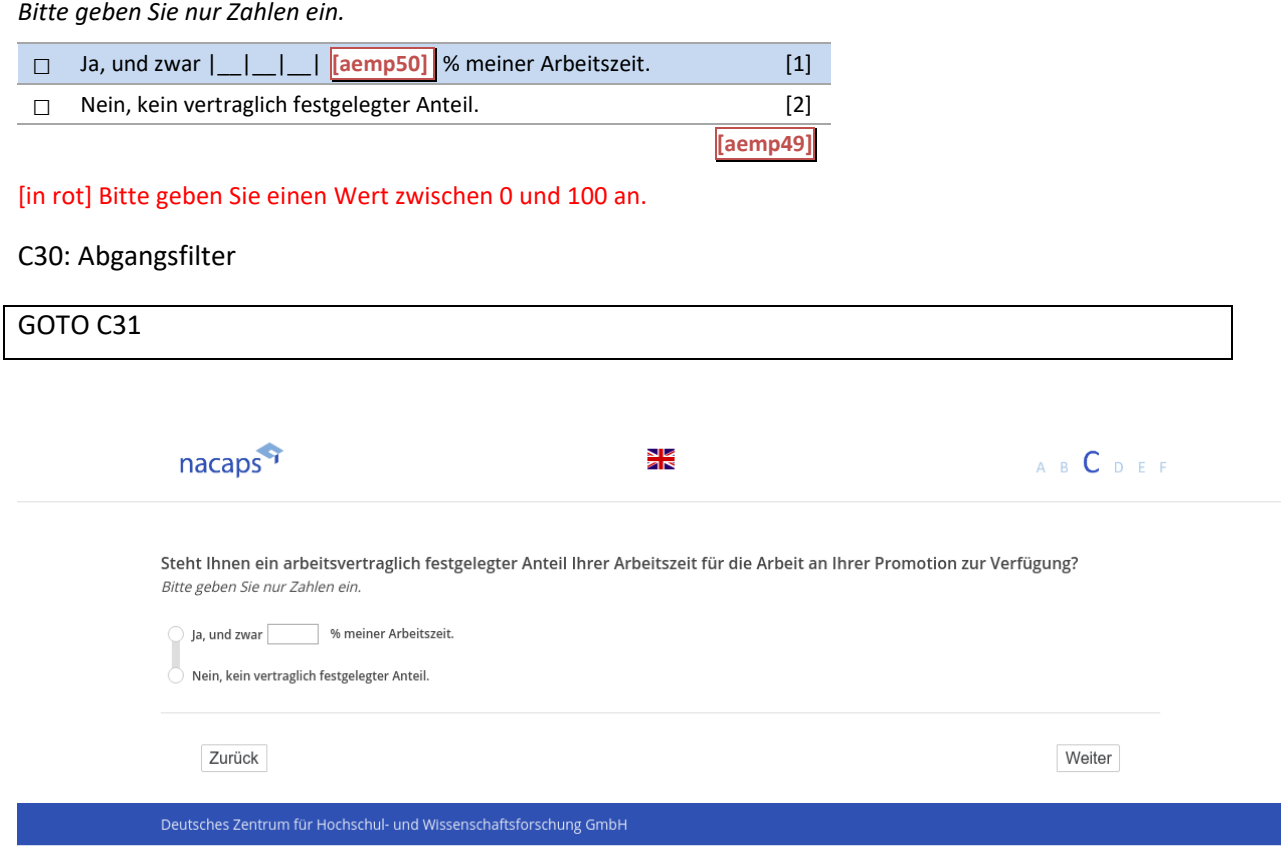

### **C31** cC31

[wenn {A1 ("Promotionsstatus") = 1 ("promoviere") oder 3 ("unterbrochen")} und **B38 ("Finanzierung**") oder *B39 ("Finanzierungsquellen vor der Elternzeit") "sonstige Beschäftigung" genannt wurde]* B39 ("Finanzierungsquellen vor der Elternzeit") "sonstige Beschäftigung" genannt wurde] **Wie schätzen Sie den thematischen Bezug Ihrer Beschäftigung zu Ihrem Promotionsprojekt ein?** Wie schätzen Sie den thematischen Bezug Ihrer Beschäftigung zu Ihrem Promotionsprojekt ein?

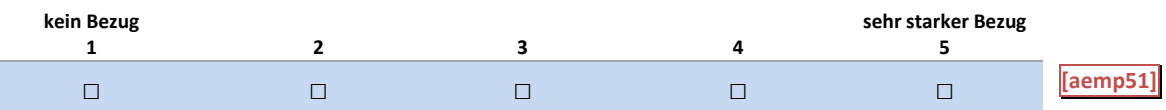

C31: Abgangsfilter C31: Abgangsfilter

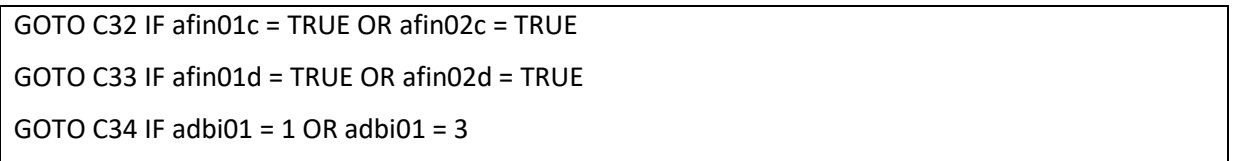

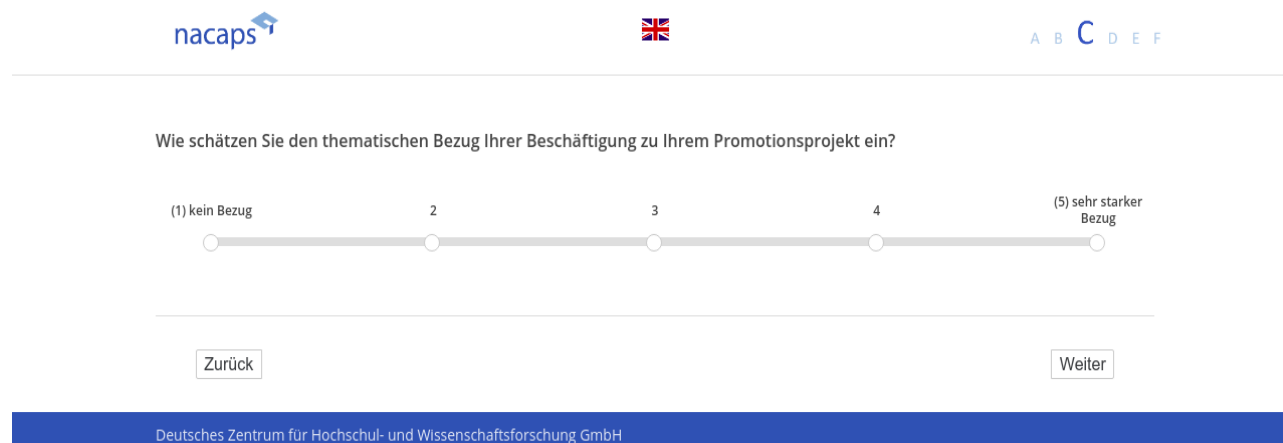

### **C32** C32

[wenn {A1 ("Promotionsstatus") = 1 ("promoviere") oder 3 ("unterbrochen")} und **B38 ("Finanzierung**") oder B39 ("Finanzierung vor Elternzeit") "Selbstständigkeit mit Forschung/Entwicklung" genannt wurde]

(Einblendbedingung: wenn bei **B38 ("Finanzierung**") oder B39 ("Finanzierungsquellen vor der Elternzeit") auch moch "Beschäftigung innerhalb Hochschule", "Beschäftigung außerhalb Hochschule", "sonstige Beschäftigung" oder "Selbstständigkeit bzw. freiberufliche Tätigkeit **ohne** Forschungs- oder Entwicklungsbezug" genannt wur*de]* de]

Im Folgenden geht es um ihre Selbstständigkeit bzw. freiberufliche Tätigkeit <u>mit</u> Forschungs- oder Entwick**lungsbezug.** lungsbezug.

**Wie schätzen Sie den thematischen Bezug Ihrer Erwerbstätigkeit zu Ihrem Promotionsprojekt ein?** Wie schätzen Sie den thematischen Bezug Ihrer Erwerbstätigkeit zu Ihrem Promotionsprojekt ein?

[Einblendbedingung: wenn bei **B38 ("Finanzierung**") oder B39 ("Finanzierungsquellen vor der Elternzeit") weder "Beschäftigung innerhalb Hochschule", "Beschäftigung außerhalb Hochschule", "sonstige Beschäftigung" noch oder "Selbstständigkeit bzw. freiberufliche Tätigkeit **ohne** Forschungs- oder Entwicklungsbezug" genannt wur*de]* de]

**Wie schätzen Sie den thematischen Bezug Ihrer Erwerbstätigkeit zu Ihrem Promotionsprojekt ein?** Wie schätzen Sie den thematischen Bezug Ihrer Erwerbstätigkeit zu Ihrem Promotionsprojekt ein?

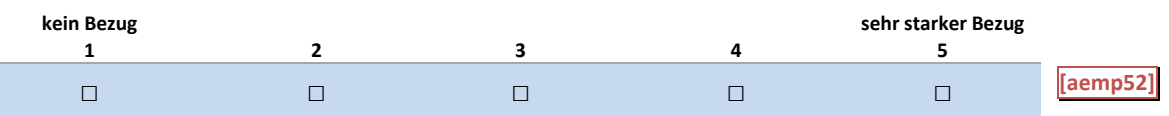

C32: Einblendbedingungen C32: Einblendbedingungen

IF afin01a = TRUE OR afin02a = TRUE OR afin01b = TRUE OR afin02b = TRUE OR afin01e = TRUE OR afin02e = TRUE OR afin01d = TRUE OR afin02d = TRUE **Im Folgenden geht es um ihre Selbstständigkeit bzw. freiberufliche Tätigkeit mit Forschungs- oder**  Im Folgenden geht es um ihre Selbstständigkeit bzw. freiberufliche Tätigkeit mit Forschungs- oder **Entwicklungsbezug.** Entwicklungsbezug. **Wie schätzen Sie den thematischen Bezug Ihrer Erwerbstätigkeit zu Ihrem Promotionsprojekt ein?** Wie schätzen Sie den thematischen Bezug Ihrer Erwerbstätigkeit zu Ihrem Promotionsprojekt ein? IF afin01a = FALSE AND afin02a = FALSE AND afin01b = FALSE AND afin02b = FALSE AND afin01e =

FALSE AND afin02e = FALSE AND afin01d = FALSE AND afin02d = FALSE FALSE AND afin02e = FALSE AND afin01d = FALSE AND afin02d = FALSE

**Wie schätzen Sie den thematischen Bezug Ihrer Erwerbstätigkeit zu Ihrem Promotionsprojekt ein?** Wie schätzen Sie den thematischen Bezug Ihrer Erwerbstätigkeit zu Ihrem Promotionsprojekt ein?

C32: Abgangsfilter C32: Abgangsfilter

GOTO C33 IF afin01d = TRUE OR afin02d = TRUE GOTO C33 IF afin01d = TRUE OR afin02d = TRUE

GOTO C34 IF adbi01 = 1 OR adbi01 = 3 GOTO C34 IF adbi01 = 1 OR adbi01 = 3

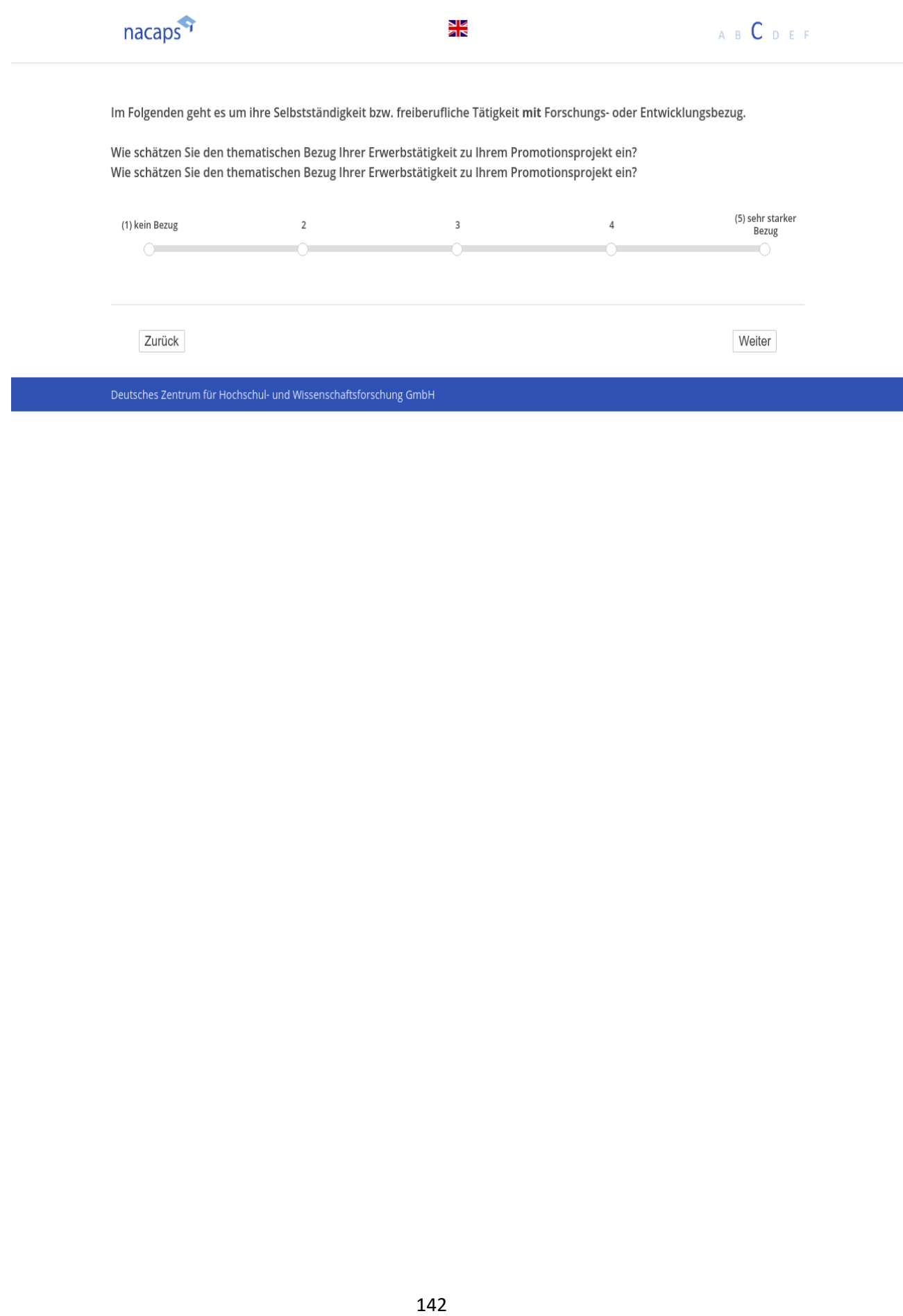

### **C33** C33

[wenn {A1 ("Promotionsstatus") = 1 ("promoviere") oder 3 ("unterbrochen")} und **B38 ("Finanzierung**") oder B39 ("Finanzierung vor Elternzeit") "Selbstständigkeit ohne Forschung/Entwicklung" genannt wurde]

(Einblendbedingung: wenn bei **B38 ("Finanzierung**") oder B39 ("Finanzierungsquellen vor der Elternzeit") auch *noch "Beschäftigung innerhalb Hochschule", "Beschäftigung außerhalb Hochschule" "sonstige Beschäftigung"*  noch "Beschäftigung innerhalb Hochschule", "Beschäftigung außerhalb Hochschule" "sonstige Beschäftigung" oder "Selbstständigkeit bzw. freiberufliche Tätigkeit **mit** Forschungs- oder Entwicklungsbezug" genannt wurde] Im Folgenden geht es um ihre Selbstständigkeit bzw. freiberufliche Tätigkeit <u>ohne</u> Forschungs- oder Entwick**lungsbezug.** lungsbezug.

**Wie schätzen Sie den thematischen Bezug Ihrer Erwerbstätigkeit zu Ihrem Promotionsprojekt ein?** Wie schätzen Sie den thematischen Bezug Ihrer Erwerbstätigkeit zu Ihrem Promotionsprojekt ein?

[Einblendbedingung: wenn bei **B38 ("Finanzierung**") oder B39 ("Finanzierungsquellen vor der Elternzeit") weder "Beschäftigung innerhalb Hochschule", "Beschäftigung außerhalb Hochschule", "sonstige Beschäftigung" noch "Selbstständigkeit bzw. freiberufliche Tätigkeit **mit** Forschungs- oder Entwicklungsbezug" genannt wurde] **Wie schätzen Sie den thematischen Bezug Ihrer Erwerbstätigkeit zu Ihrem Promotionsprojekt ein?** Wie schätzen Sie den thematischen Bezug Ihrer Erwerbstätigkeit zu Ihrem Promotionsprojekt ein?

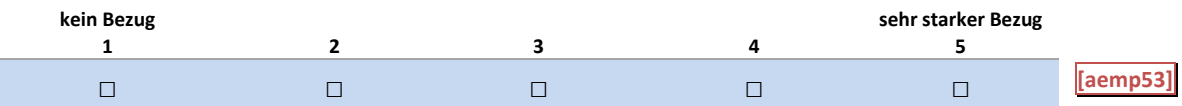

#### C33: Einblendbedingungen C33: Einblendbedingungen

IF afin01a = TRUE OR afin02a = TRUE OR afin01b = TRUE OR afin02b = TRUE OR afin01e = TRUE OR afin02e = TRUE OR afin01c = TRUE OR afin02c = TRUE TRUE OR afinO01c = TRUE OR afin02c = TRUE

Im Folgenden geht es um ihre Selbstständigkeit bzw. freiberufliche Tätigkeit <u>ohne</u> Forschungs- oder Ent**wicklungsbezug.** wicklungsbezug.

**Wie schätzen Sie den thematischen Bezug Ihrer Erwerbstätigkeit zu Ihrem Promotionsprojekt ein?** Wie schätzen Sie den thematischen Bezug Ihrer Erwerbstätigkeit zu Ihrem Promotionsprojekt ein? IF afin01a = FALSE AND afin02a = FALSE AND afin01b = FALSE AND afin02b = FALSE AND afin01e = FALSE AND afin02e = FALSE AND afin01c = FALSE AND afin02c = FALSE afin02e = FALSE AND afin01c = FALSE AND afin02c = FALSE

**Wie schätzen Sie den thematischen Bezug Ihrer Erwerbstätigkeit zu Ihrem Promotionsprojekt ein?** Wie schätzen Sie den thematischen Bezug Ihrer Erwerbstätigkeit zu Ihrem Promotionsprojekt ein?

#### C33: Abgangsfilter C33: Abgangsfilter

GOTO C34 GOTO C34
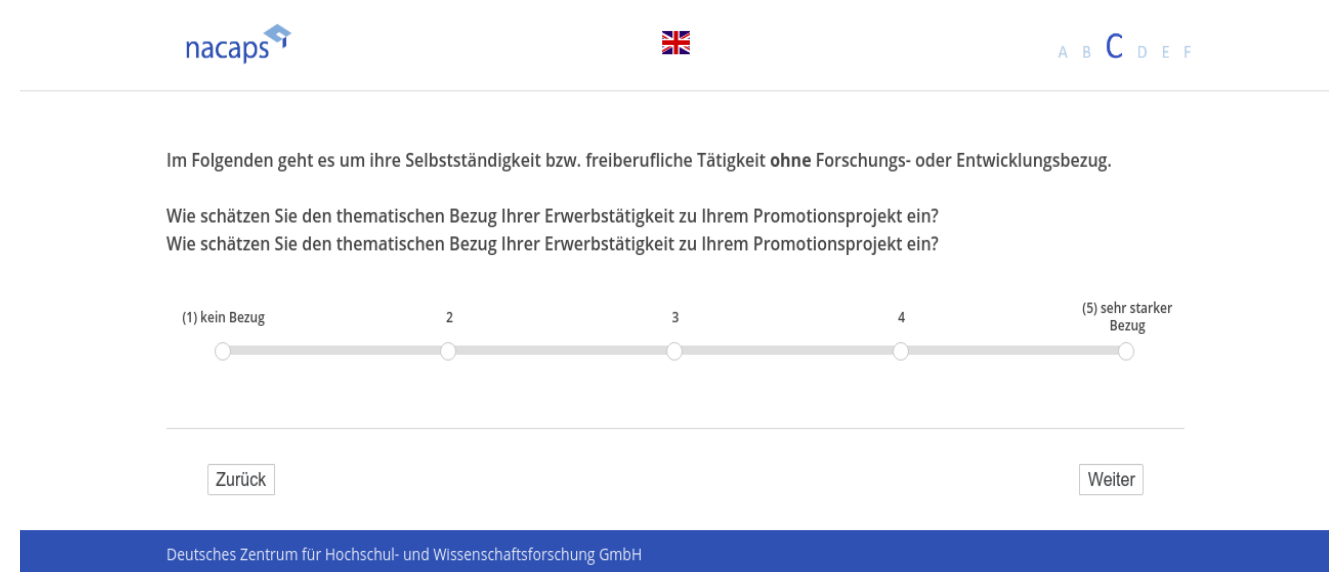

## **C34** C34

[wenn A1 ("Promotionsstatus") = 1 ("promoviere") oder 3 ("unterbrochen")] *[Plausibilitätsprüfung Anzahl ganzzahlig, 0 - 60]* [Plausibilitätsprüfung Anzahl ganzzahlig, 0 - 60]

*[Einblendbedingung: wenn A1 ("Promotionsstatus") = 1 ("promoviere")]* [Einblendbedingung: wenn A1 ("Promotionsstatus") = 1 ("promoviere")] **Wie viele Stunden in der Woche können Sie im Durchschnitt an Ihrer Promotion arbeiten?** Wie viele Stunden in der Woche können Sie im Durchschnitt an Ihrer Promotion arbeiten?

*[Einblendbedingung: wenn A1 ("Promotionsstatus") = 3 ("unterbrochen")]* [Einblendbedingung: wenn A1 ("Promotionsstatus") = 3 ("unterbrochen")] Wie viele Stunden in der Woche konnten Sie im Durchschnitt vor Ihrer Unterbrechung an Ihrer Promotion **arbeiten?** arbeiten?

*Bitte geben Sie nur Zahlen ein und verzichten Sie auf Nachkommastellen. (Beispiel: 12 und nicht 12,00)* Bitte geben Sie nur Zahlen ein und verzichten Sie auf Nachkommastellen. (Beispiel: 12 und nicht 12,00)

itte geben Sie nur Zahlen e<br>|\_\_|\_\_| <mark>[adcd22]</mark> Stunden

[in rot] Bitte überprüfen und korrigieren Sie Ihre Eingabe. [in rot] Bitte überprüfen und korrigieren Sie Ihre Eingabe.

C34: Einblendbedingungen C34: Einblendbedingungen

IF adbi01 = 1 IF adbi01 = 1 **Wie viele Stunden in der Woche können Sie im Durchschnitt an Ihrer Promotion arbeiten?** Wie viele Stunden in der Woche können Sie im Durchschnitt an Ihrer Promotion arbeiten? IF adbi01 = 3 IF adbi01 = 3 Wie viele Stunden in der Woche konnten Sie im Durchschnitt vor Ihrer Unterbrechung an Ihrer Promotion **arbeiten?** arbeiten?

C34: Abgangsfilter C34: Abgangsfilter

GOTO C35 GOTO C35

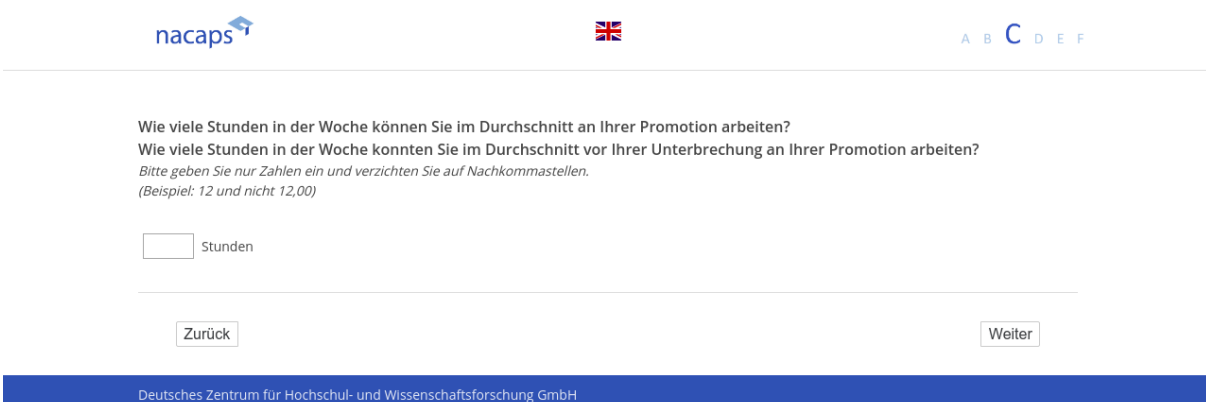

**C35** C35

[wenn A1 ("Promotionsstatus") = 1 ("promoviere") oder 3 ("unterbrochen")]

**Welche der folgenden Tätigkeiten haben Sie in den letzten zwölf Monaten im Rahmen Ihrer Promotion oder**  Welche der folgenden Tätigkeiten haben Sie in den letzten zwölf Monaten im Rahmen Ihrer Promotion oder **Ihrem sonstigen wissenschaftlichen Arbeitsalltag ausgeübt?** Ihrem sonstigen wissenschaftlichen Arbeitsalltag ausgeübt?

*Bitte wählen Sie alles Zutreffende aus.* Bitte wählen Sie alles Zutreffende aus.

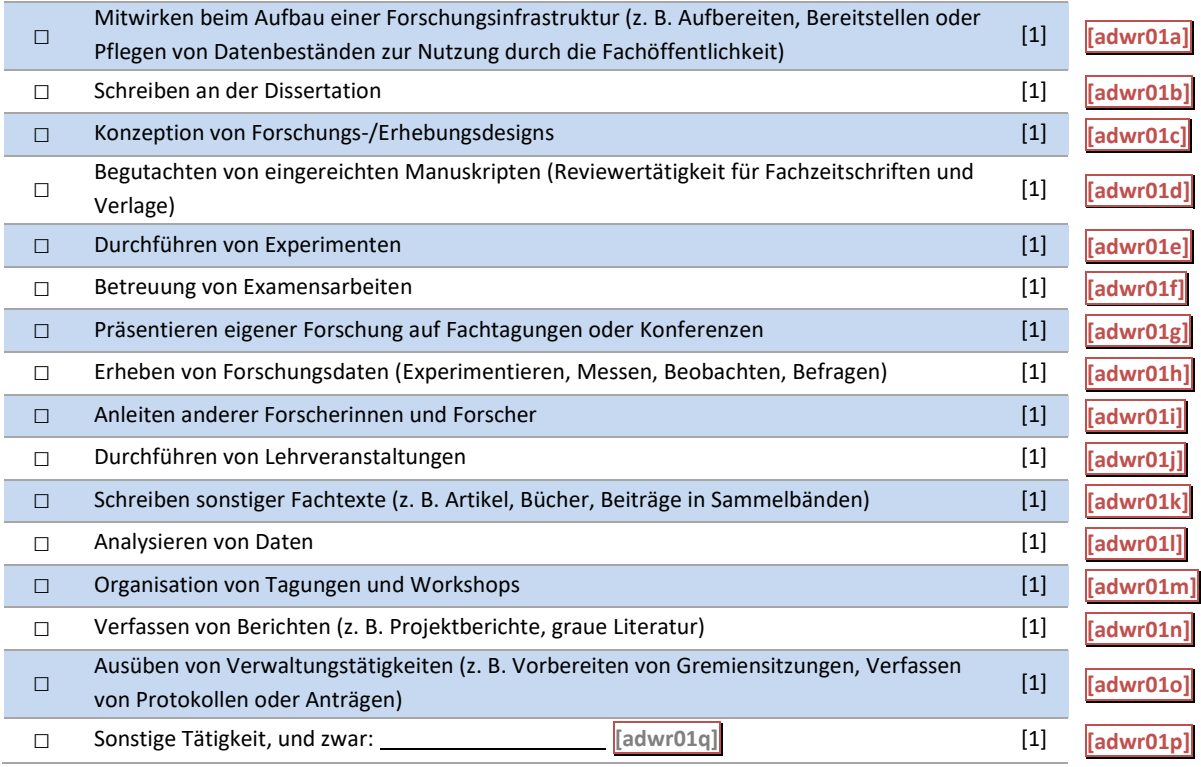

#### C35: Abgangsfilter C35: Abgangsfilter

GOTO C36 IF adwr01a = TRUE OR adwr01b = TRUE OR adwr01c = TRUE OR adwr01d = TRUE OR adwr01e = TRUE OR adwr01f = TRUE OR adwr01g = TRUE OR adwr01h = TRUE OR adwr01i = TRUE OR adwr01j = TRUE OR adwr01k = TRUE OR adwr01l = TRUE OR adwr01m = TRUE OR adwr01n = TRUE OR adwr01o = TRUE OR adwr01p = TRUE TRUE OR adwr010 = TRUE OR adwr01p = TRUE

GOTO C37 IF adbi01 = 1 GOTO C37 IF adbi01 = 1

GOTO C38 IF adbi01 = 3 GOTO C338 IF adbi01 = 3

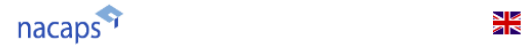

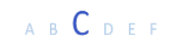

n

Welche der folgenden Tätigkeiten haben Sie in den letzten zwölf Monaten im Rahmen Ihrer Promotion oder Ihrem sonstigen wissenschaftlichen Arbeitsalltag ausgeübt? Bitte wählen Sie alles Zutreffende aus.

\*\_ Mitwirken beim Aufbau einer Forschungsinfrastruktur (z. B. Aufbereiten, Bereitstellen oder Pflegen von Datenbeständen zur Nutzung durch die Fachöffentlichkeit)

- / Schreiben an der Dissertation
- Konzeption von Forschungs-/Erhebungsdesigns
- '\_ Begutachten von eingereichten Manuskripten (Reviewertätigkeit für Fachzeitschriften und Verlage)
- Durchführen von Experimenten
- / Betreuung von Examensarbeiten
- \_\_ Präsentieren eigener Forschung auf Fachtagungen oder Konferenzen
- C\ Erheben von Forschungsdaten (Experimentieren, Messen, Beobachten, Befragen)
- $\Box$  Anleiten anderer Forscherinnen und Forscher
- **Durchführen von Lehrveranstaltungen**
- \:\ Schreiben sonstiger Fachtexte (z. B. Artikel, Bücher, Beiträge in Sammelbänden)
- Analysieren von Daten
- Organisation von Tagungen und Workshops
- \:\ Verfassen von Berichten (z. B. Projektberichte, graue Literatur)
- $\Box$  Ausüben von Verwaltungstätigkeiten (z. B. Vorbereiten von Gremiensitzungen, Verfassen von Protokollen oder Anträgen)<br>Sonstige Tätigkeit, und zwar: i
- 

Zurück

Weiter

Deutsches Zentrum für Hochschul- und Wissenschaftsforschung GmbH

## **C36** C36

[wenn {{A1 ("Promotionsstatus") = 1 ("promoviere") oder 3 ("unterbrochen")} und entsprechendes Item bei C35 *("Tätigkeiten im Arbeitsalltag") = 1 ("gemacht")]* ("Tätigkeiten im Arbeitsalltag") = 1 ("gemacht")]

[Frage wird **übersprungen**, wenn {A1 ("Promotionsstatus") = 2 ("abgeschlossen") oder 3 ("abgebrochen")} oder bei C35 ("Tätigkeiten im Arbeitsalltag") **kein** Item den Wert 1 ("gemacht") hat]

**Wie viel Ihrer wissenschaftlichen Arbeitszeit haben Sie insgesamt betrachtet für die einzelnen Tätigkeiten**  Wie viel Ihrer wissenschaftlichen Arbeitszeit haben Sie insgesamt betrachtet für die einzelnen Tätigkeiten **verwendet?** verwendet?

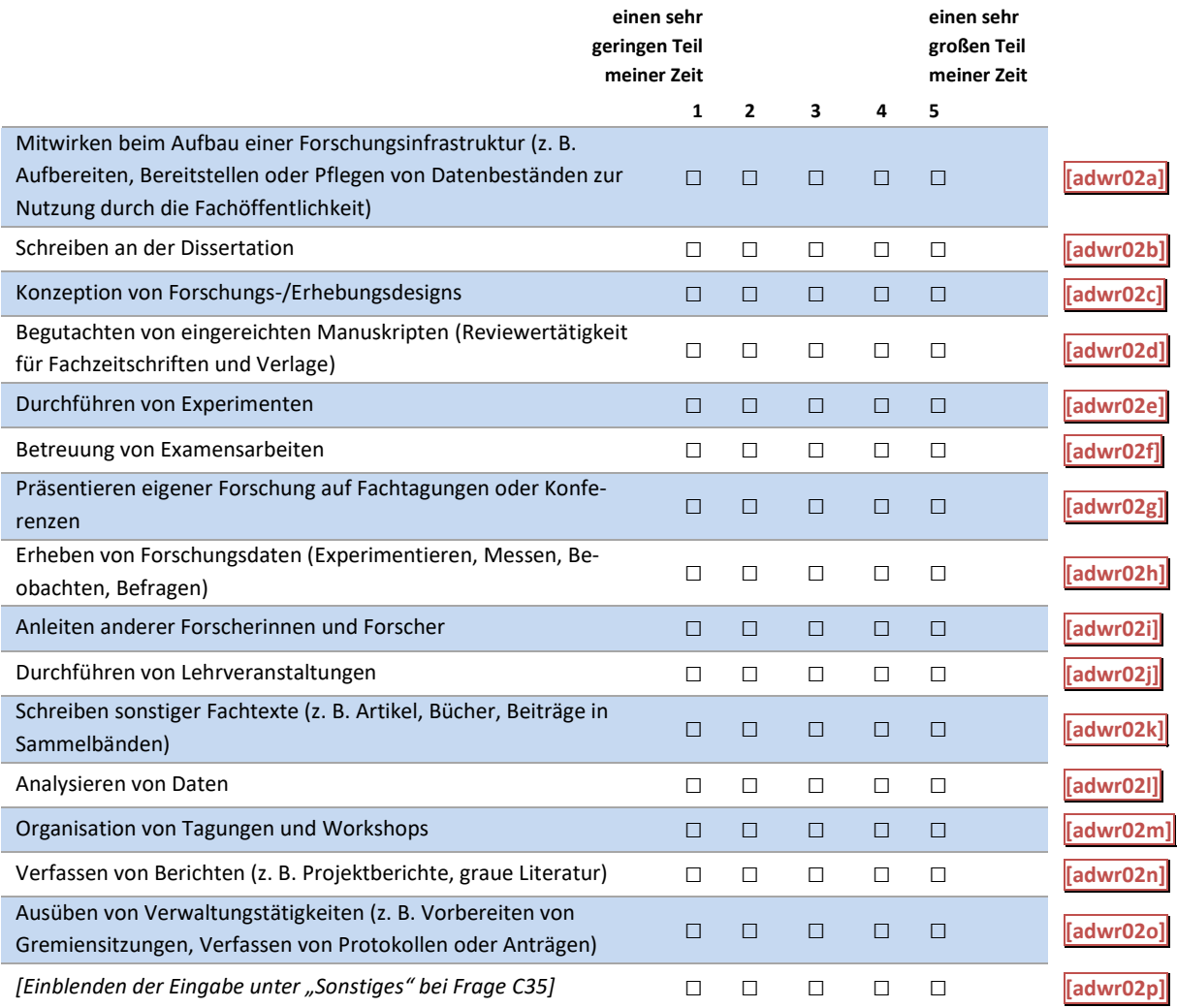

#### C36: Einblendbedingungen C36: Einblendbedingungen

Items aus C35 übernehmen wenn die Antwortoption angeklickt wurde | Items aus C35 übernehmen wenn die Antwortoption angeklickt wurde

#### C36: Abgangsfilter C36: Abgangsfilter

#### GOTO C37 IF adbi01 = 1 GOTO C37 IF adbi01 = 1

#### GOTO C38 IF adbi01 = 3 GOTO C338 IF adbi01 = 3

## थ<br>वार

A B C D E F

 $\frac{1}{2}$ 

## nacaps"'

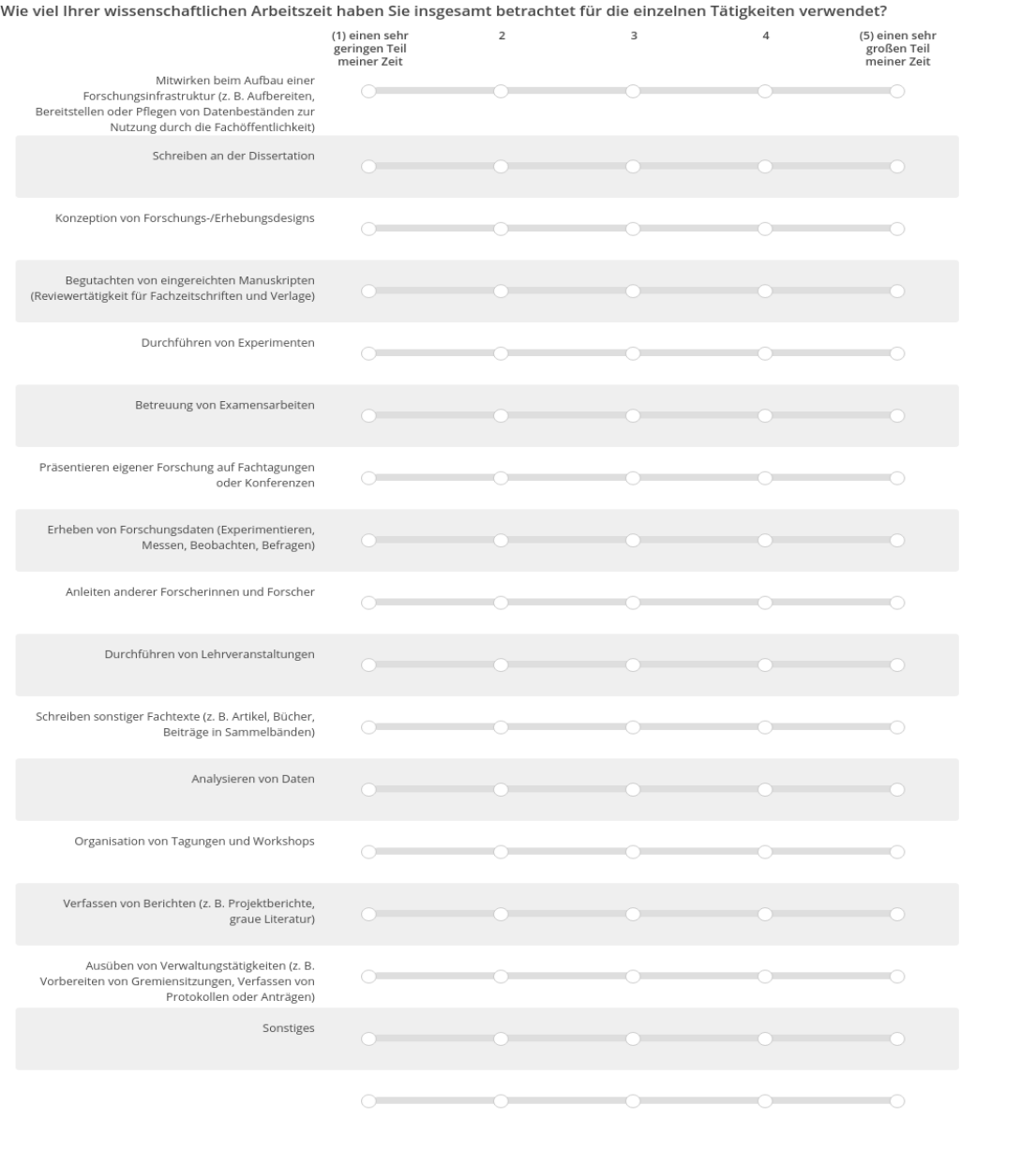

| Zurück | Weiter | Zurück | Weiter | Zurück | Weiter | Zurück | Weiter | Zurück | Weiter | Zurück | Weiter | Zurück | Weiter | Zurück | Zurück | Zurück | Zurück | Zurück | Zurück | Zurück | Zurück | Zurück | Zurück | Zurü

## **C37** C37

#### *[wenn A1 ("Promotionsstatus") = 1 ("promoviere")]* [wenn A1 ("Promotionsstatus") = 1 ("promoviere")] **Was treibt Sie zur Arbeit an Ihrer Promotion an?** Was treibt Sie zur Arbeit an Ihrer Promotion an?

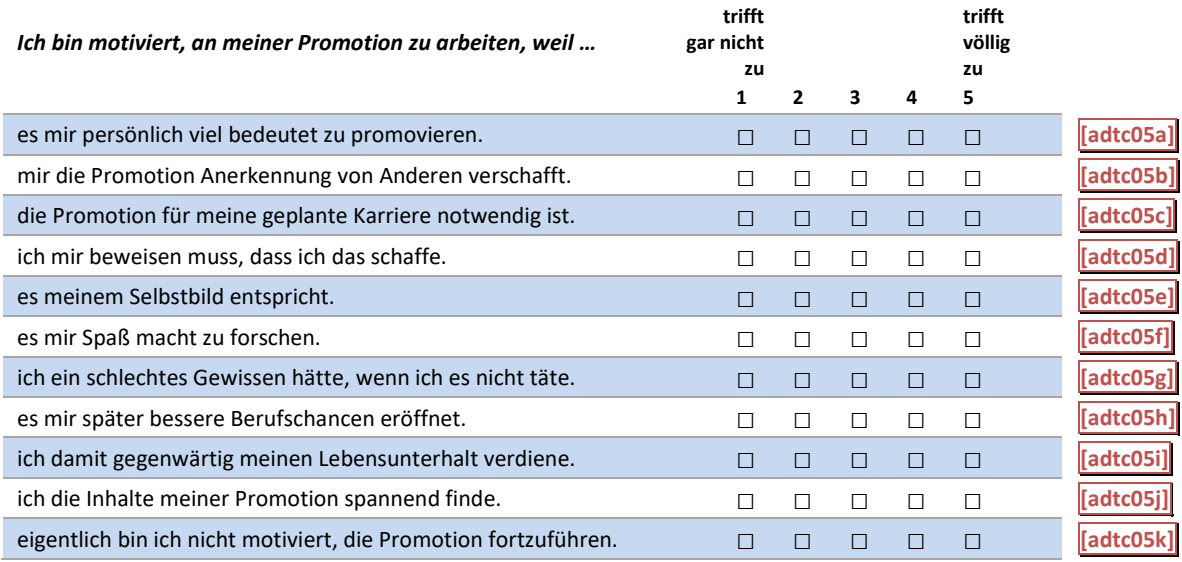

#### C37: Abgangsfilter C37: Abgangsfilter

#### GOTO C38 GOTO C38

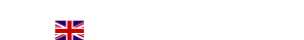

## A B C D E F

 $\frac{1}{2}$ 

2 3 3 4 (5) trifft völlig zu (1) trifft gar nicht<br>Was treibt Sie zur Arbeit an Ihrer Promotion an? zu

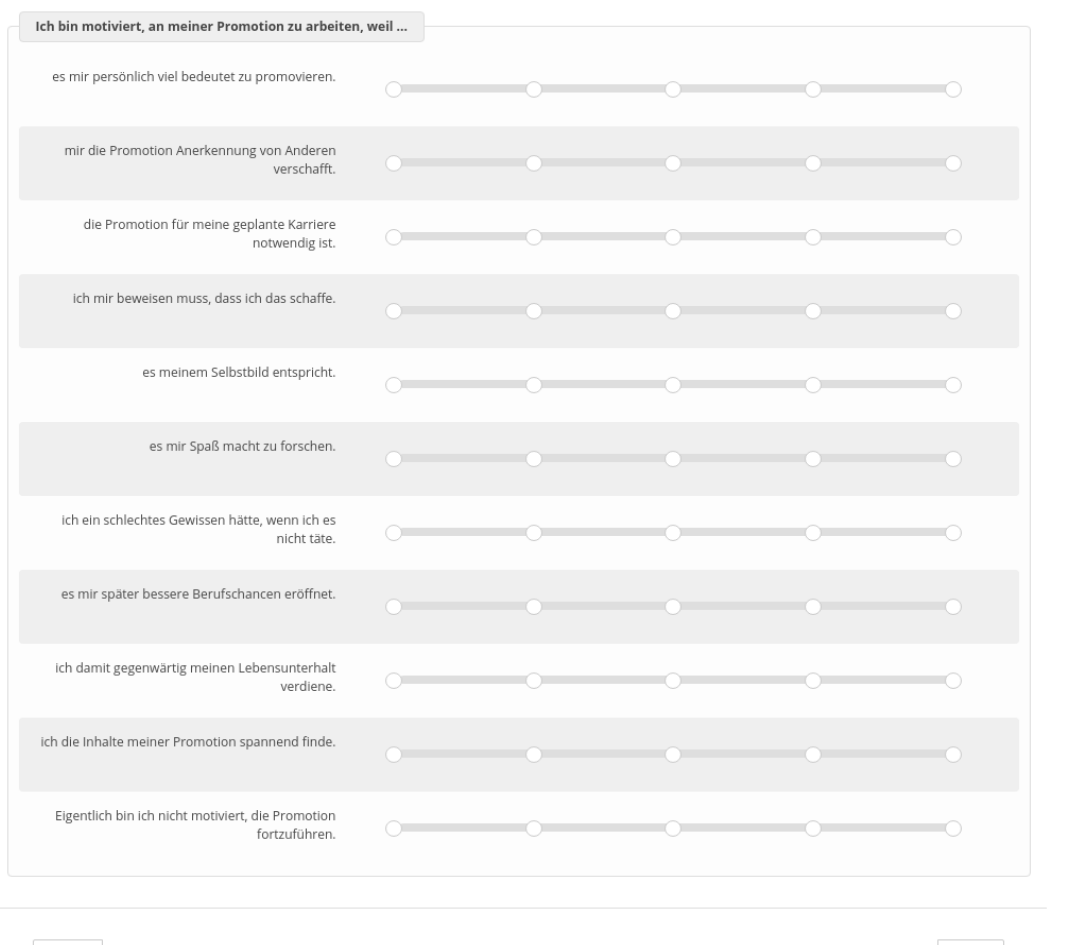

Zurück

nacaps<sup>q</sup>

Weiter

## **C38** C338

[wenn A1 ("Promotionsstatus") = 1 ("promoviere") oder 3 ("unterbrochen")]

Haben Sie in den letzten zwölf Monaten in einem Forschungs- oder Publikationsprojekt mit anderen Wissen**schaftler(inne)n zusammengearbeitet?** schaftler(inne)n zusammengearbeitet?

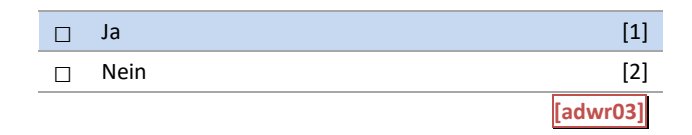

#### C38: Abgangsfilter C38: Abgangsfilter

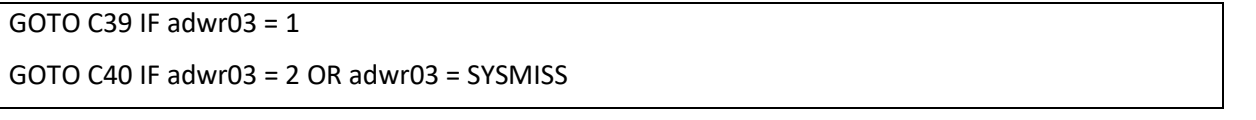

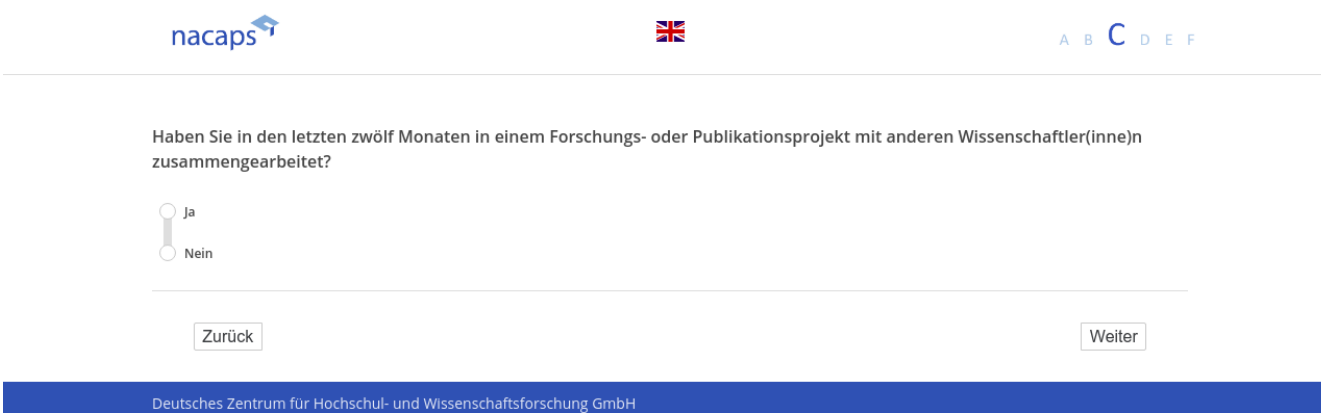

## **C39** C39

[wenn {A1 ("Promotionsstatus") = 1 ("promoviere") oder 3 ("unterbrochen")} und C38 ("Kooperation andere *Wissenschaftler(innen)") = 1 ("Ja")]* Wissenschaftler(innen)") = 1 ("Ja'")]

**Wie groß war Ihr Beitrag bei Ihrem jüngsten kooperativen Projekt, verglichen mit den anderen For-**Wie groß war Ihr Beitrag bei Ihrem jüngsten kooperativen Projekt, verglichen mit den anderen For**scher(inne)n im Team?** scher(inne)n im Team?

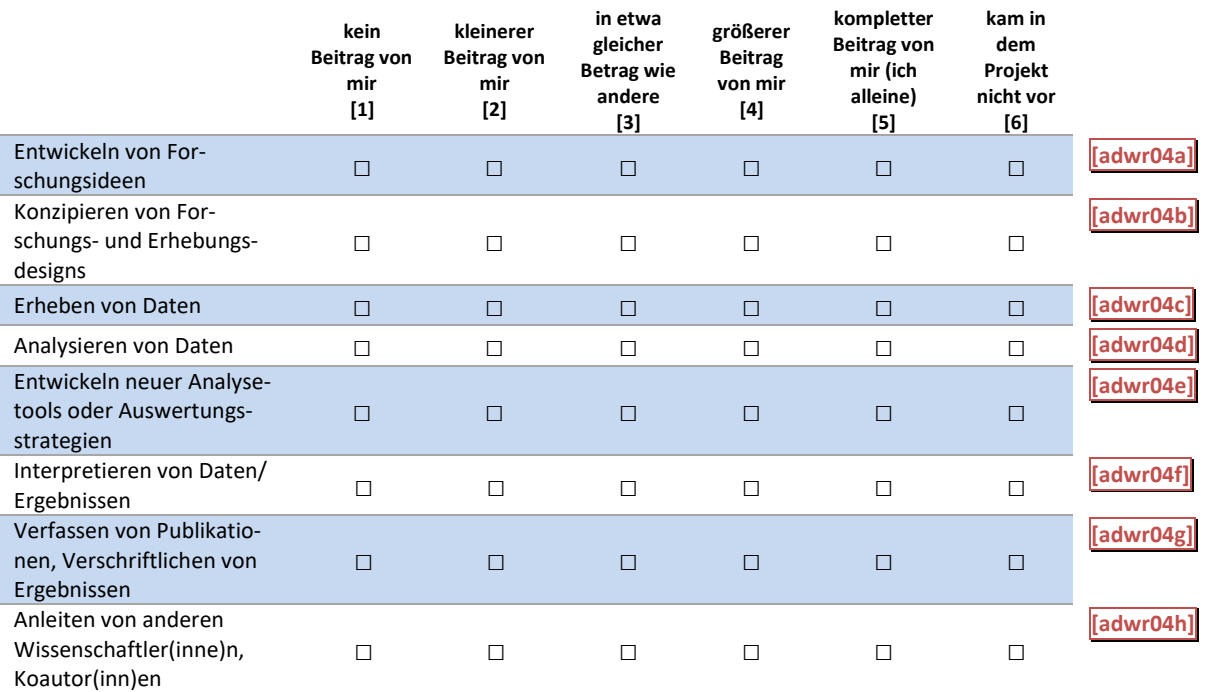

C39: Abgangsfilter C39: Abgangsfilter

GOTO C40 GOTO C40

# A B C D E F

O

일<br>기년

nacaps<sup>q</sup>

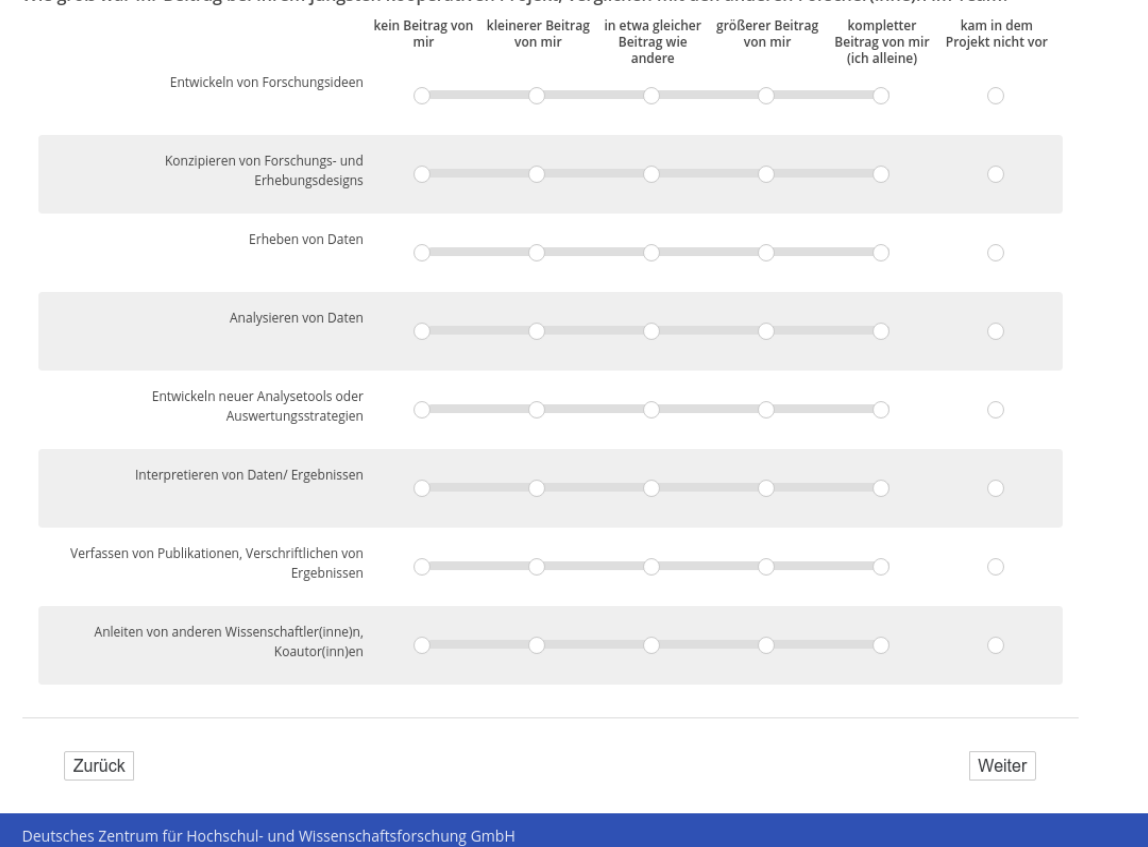

Wie groß war Ihr Beitrag bei Ihrem jüngsten kooperativen Projekt, verglichen mit den anderen Forscher(inne)n im Team?

## **C40** C40

[wenn A1 ("Promotionsstatus") = 1 ("promoviere") oder 3 ("unterbrochen")] **Kooperieren Sie in einem der folgenden Bereiche mit Partnern außerhalb der Wissenschaft?** Kooperieren Sie in einem der folgenden Bereiche mit Partnern außerhalb der Wissenschaft?

*Bitte wählen Sie alles Zutreffende aus.* Bitte wählen Sie alles Zutreffende aus.

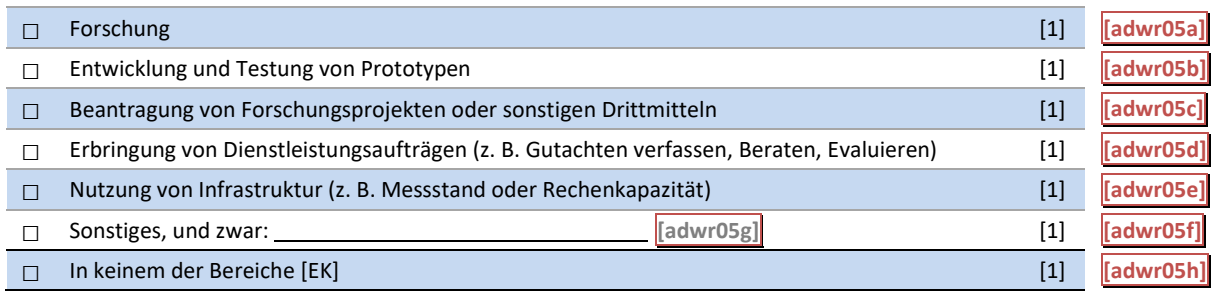

#### C40: Abgangsfilter C40: Abgangsfilter

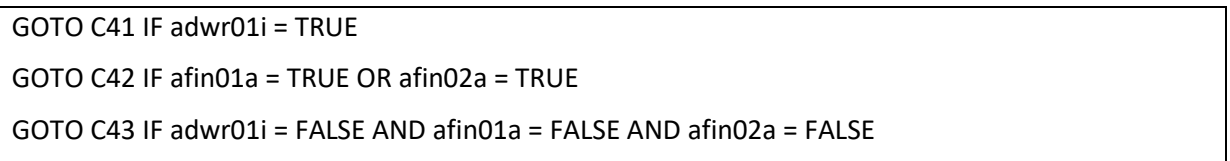

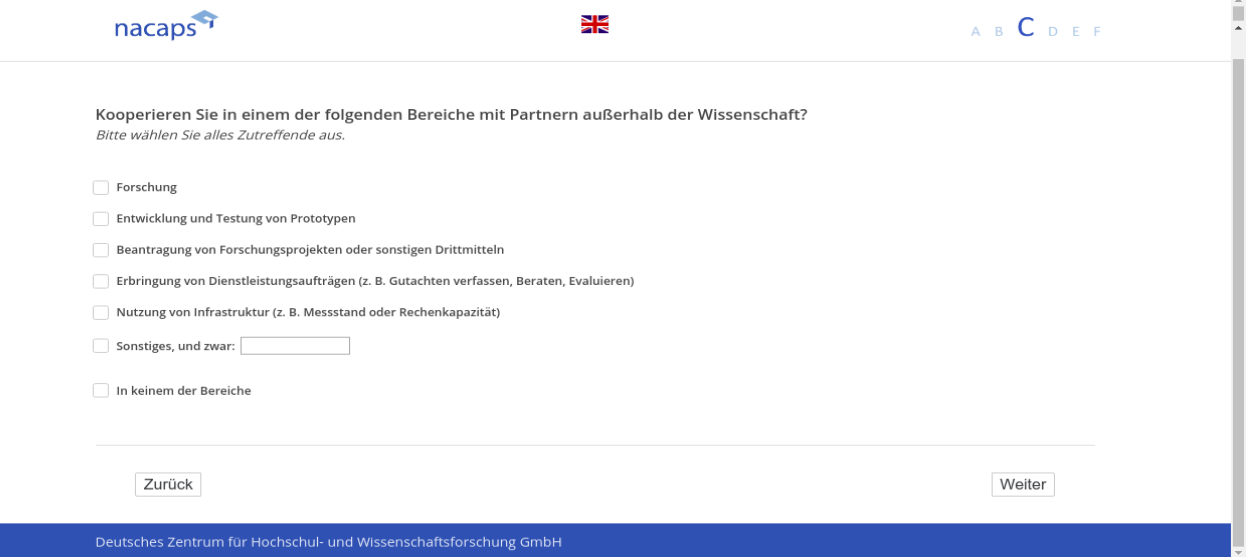

# **C41** cC41

[wenn {A1 ("Promotionsstatus") = 1 ("promoviere") oder 3 ("unterbrochen")} und C35 ("Tätigkeiten"): "Durch*führen von Lehrveranstaltungen" genannt]* führen von Lehrveranstaltungen" genannt]

*[Plausibilitätsprüfung Anzahl ganzzahlig,: 0 - 50]* [Plausibilitätsprüfung Anzahl ganzzahlig,: 0 - 50]

**Wie viele Semesterwochenstunden haben Sie in den vergangenen zwölf Monaten an einer Hochschule ge-**Wie viele Semesterwochenstunden haben Sie in den vergangenen zwölf Monaten an einer Hochschule ge**lehrt?** lehrt?

*Waren es z. B. im Sommersemester 2018 zwei Semesterwochenstunden und im Wintersemester 2018/19 vier*  Waren es z. B. im Sommersemester 2018 zwei Semesterwochenstunden und im Wintersemester 2018/19 vier *Semesterwochenstunden, so geben Sie bitte den Wert "6" als Summe dieser beiden Werte an.* Semesterwochenstunden, so geben Sie bitte den Wert "6" als Summe dieser beiden Werte an.

|\_|\_| **[adwr06]** unterrichtete Semesterwochenstunden

[in rot] Bitte überprüfen und korrigieren Sie Ihre Eingabe. [in rot] Bitte überprüfen und korrigieren Sie Ihre Eingabe.

C41: Abgangsfilter C41: Abgangsfilter

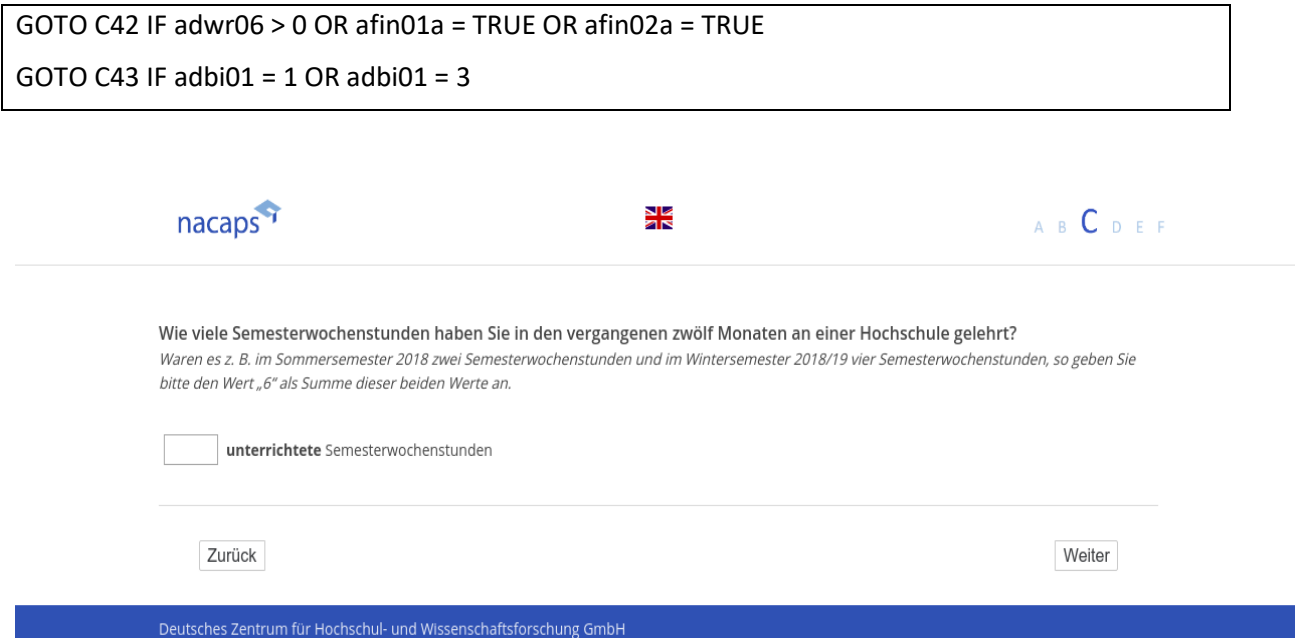

# **C42** C42

-wenn {A1 ("Promotionsstatus") = 1 ("promoviere") oder 3 ("unterbrochen")} und C41 ("Semesterwochenstun] den") > 0 oder **B38 ("Finanzierung**") oder B37 ("Finanzierungsquellen vor der Elternzeit") "Beschäftigung an *Hochschule" genannt]* Hochschule" genannt]

*[Plausibilitätsprüfung Anzahl ganzzahlig, 0 - 50]* [Plausibilitätsprüfung Anzahl ganzzahlig, 0 - 50]<br>**Sind Sie vertraglich zur Lehre verpflichtet?** 

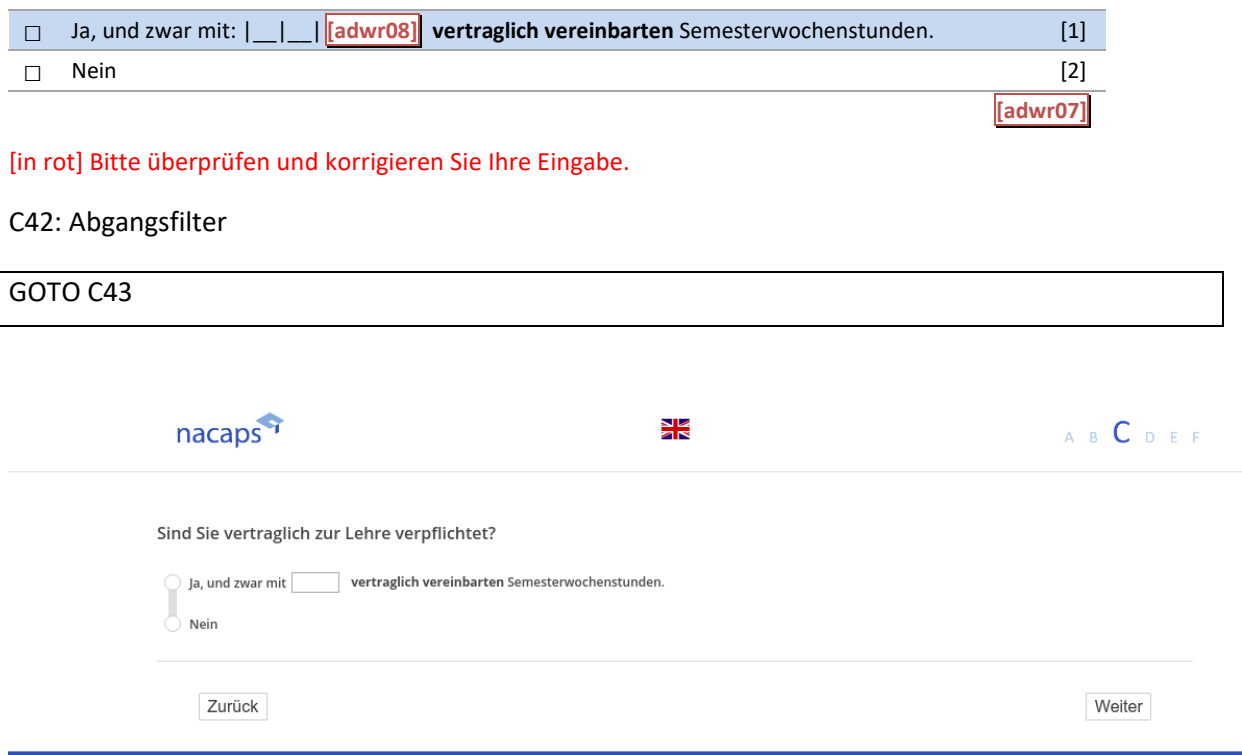

Deutsches Zentrum für Hochschul- und Wissenschaftsforschung GmbH

## **C43** cC43

[wenn A1 ("Promotionsstatus") = 1 ("promoviere") oder 3 ("unterbrochen")]

**Waren Sie seit Beginn Ihrer Promotion schon einmal promotionsbedingt oder zu anderen wissenschaftlichen**  Waren Sie seit Beginn Ihrer Promotion schon einmal promotionsbedingt oder zu anderen wissenschaftlichen **Zwecken im Ausland?** Zwecken im Ausland?

*Nicht gemeint sind Kurzzeitaufenthalte wie Konferenzbesuche, Arbeitstreffen internationaler Forschungsgrup-*Nicht gemeint sind Kurzzeitaufenthalte wie Konferenzbesuche, Arbeitstreffen internationaler Forschungsgrup*pen, Summer Schools o. Ä.* pen, Summer Schools o. Ä.

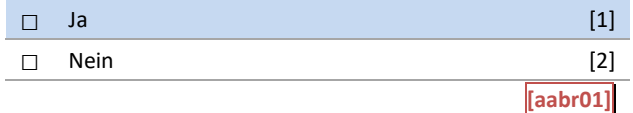

#### C43: Abgangsfilter C43: Abgangsfilter

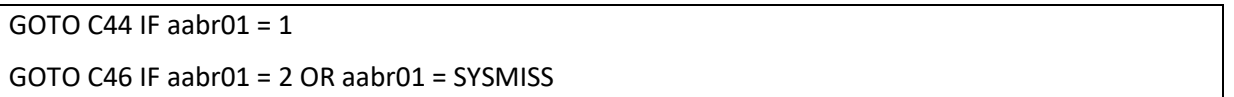

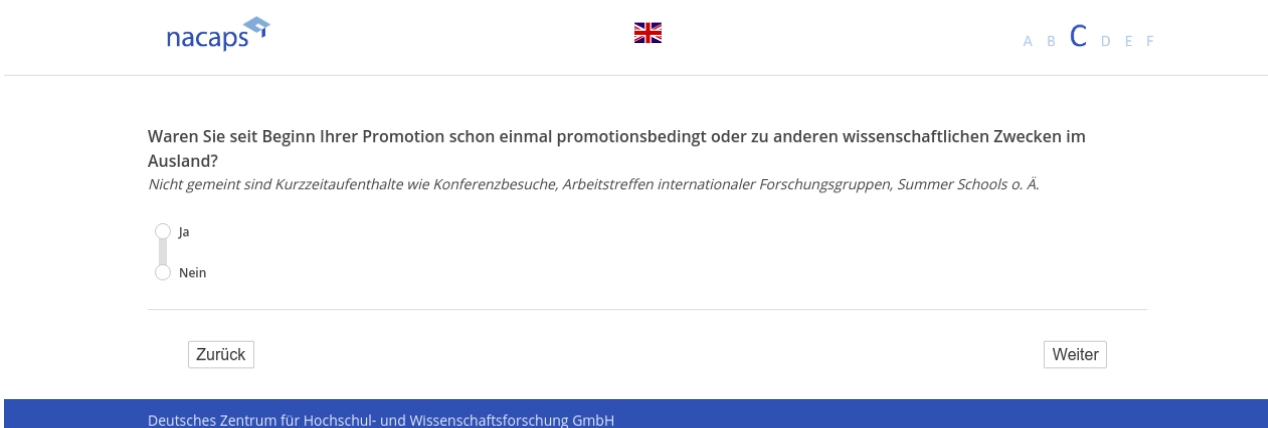

# **C44** C44

[wenn {A1 ("Promotionsstatus") = 1 ("promoviere") oder 3 ("unterbrochen")} und C43 ("Auslandsaufenthalt") = *1 ("Ja")]* 1 ("Ja")]

#### **Zu welchem Zweck waren Sie im Ausland?** Zu welchem Zweck waren Sie im Ausland?

*Bitte wählen Sie alles Zutreffende aus.* Bitte wählen Sie alles Zutreffende aus.

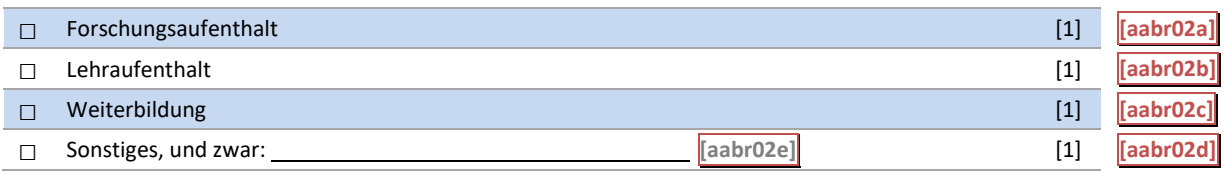

#### C44: Abgangsfilter C44: Abgangsfilter

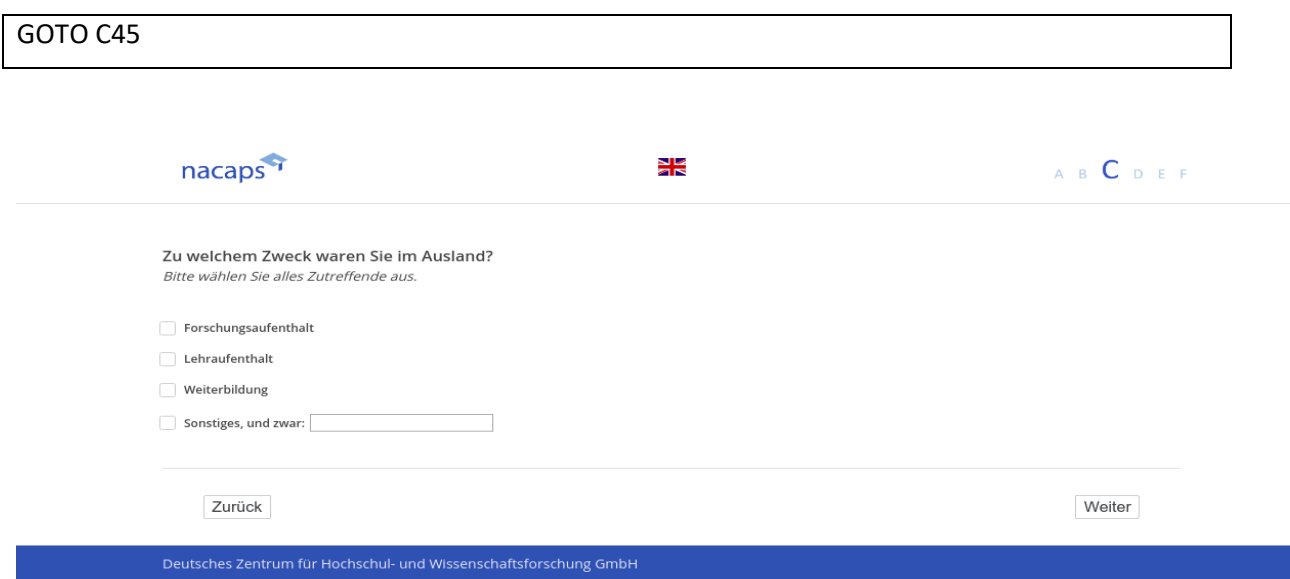

# **C45** cC45

[wenn {A1 ("Promotionsstatus") = 1 ("promoviere") oder 3 ("unterbrochen")} und C43 ("Auslandsaufenthalt") = *("ja")]* ("ja%I

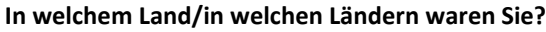

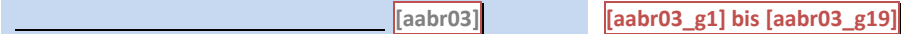

C45: Abgangsfilter C45: Abgangsfilter

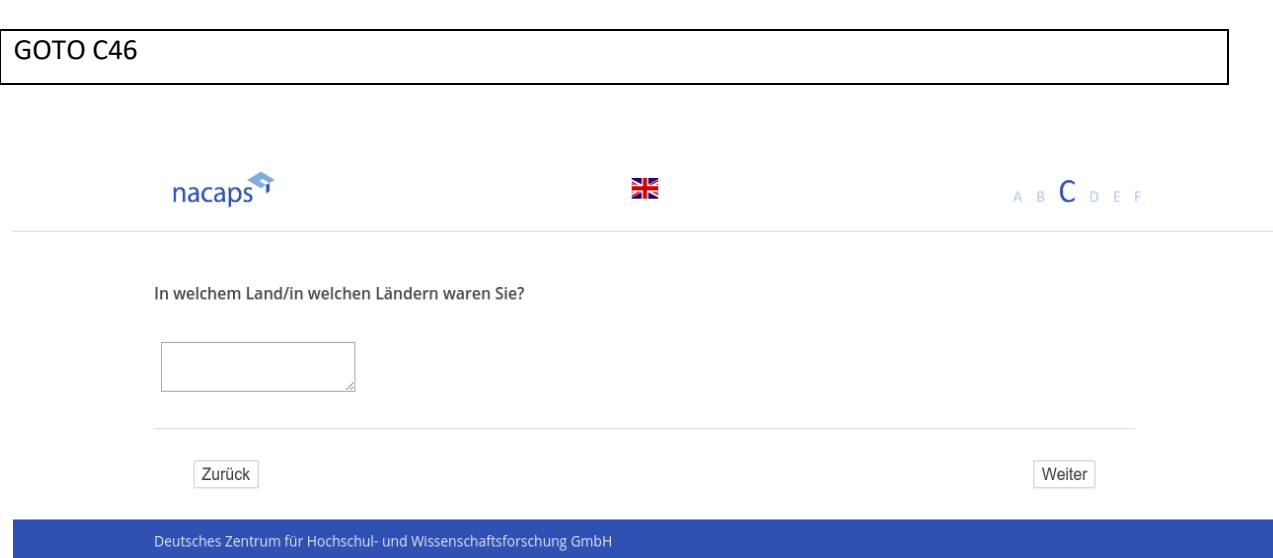

## **C46** C46

[wenn A1 ("Promotionsstatus") = 1 ("promoviere") oder 3 ("unterbrochen")] **Inwieweit erachten Sie Auslandsaufenthalte als nützlich im Hinblick auf die folgenden Aspekte?** Inwieweit erachten Sie Auslandsaufenthalte als nützlich im Hinblick auf die folgenden Aspekte?

*Bitte geben Sie auch dann eine Einschätzung, wenn Sie während Ihrer Promotion bislang nicht außerhalb*  Bitte geben Sie auch dann eine Einschätzung, wenn Sie während Ihrer Promotion bislang nicht außerhalb *Deutschlands waren oder solche Aufenthalte derzeit nicht planen.* Deutschlands waren oder solche Aufenthalte derzeit nicht planen.

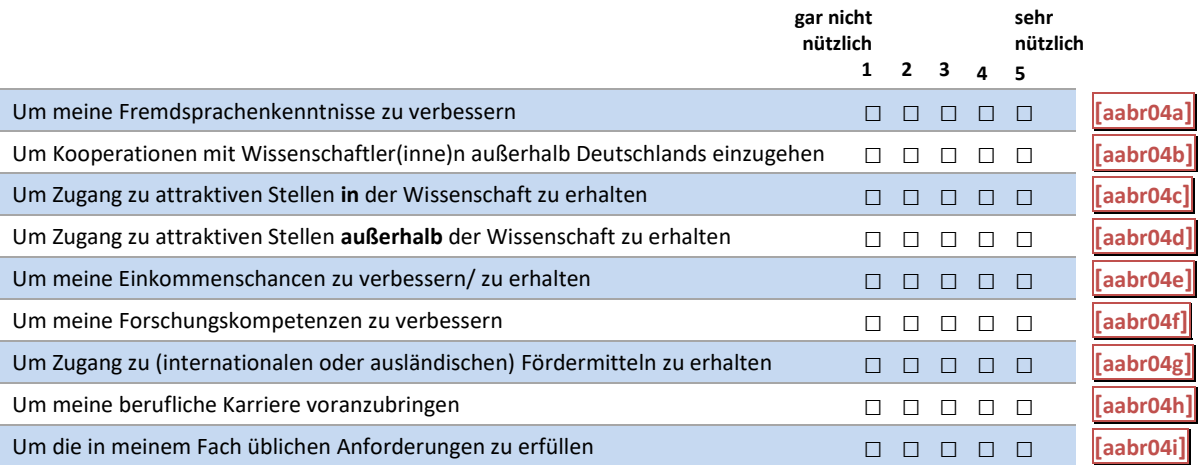

#### C46: Abgangsfilter C46: Abgangsfilter

GOTO C47 GOTO C47

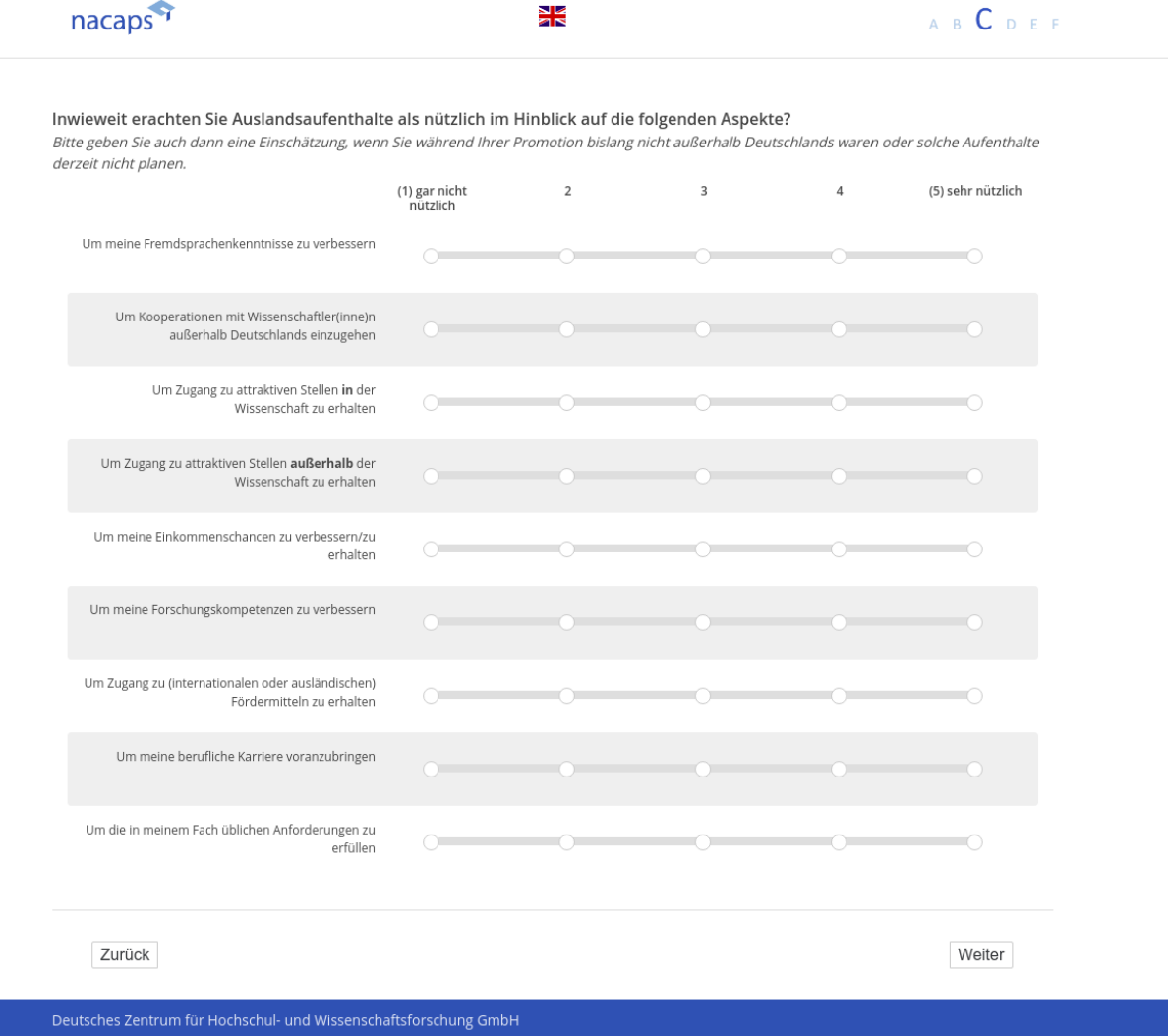

## **C47** cC47

[wenn A1 ("Promotionsstatus") = 1 ("promoviere") oder 3 ("unterbrochen")]

Wie hinderlich sind für Sie die folgenden Aspekte bei der Durchführung eines (weiteren) Auslandsaufenthalts **während Ihrer Promotion?** während Ihrer Promotion?

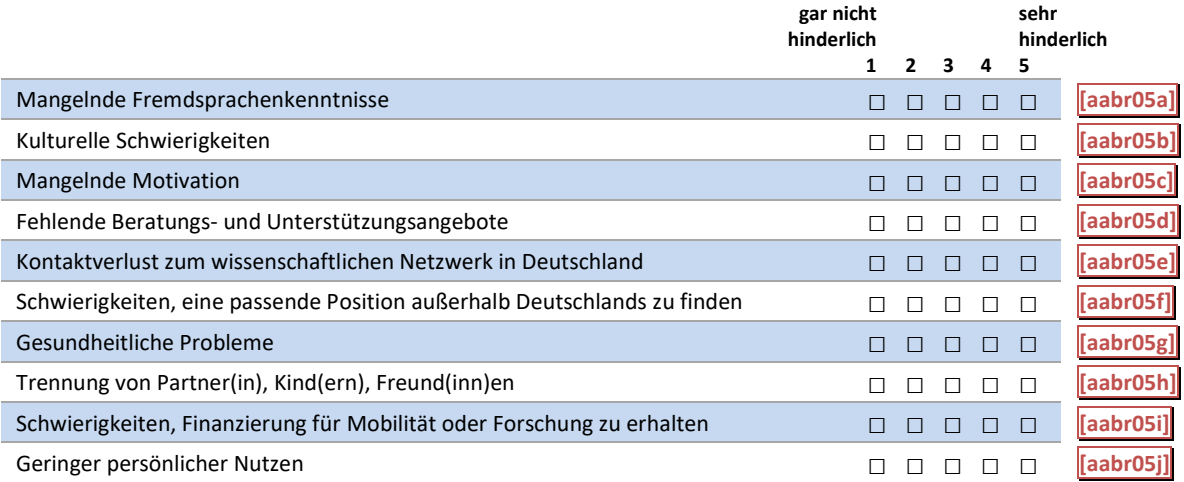

C47: Abgangsfilter C47: Abgangsfilter

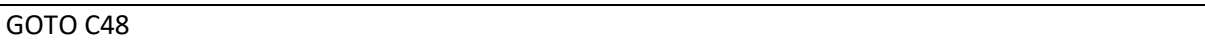

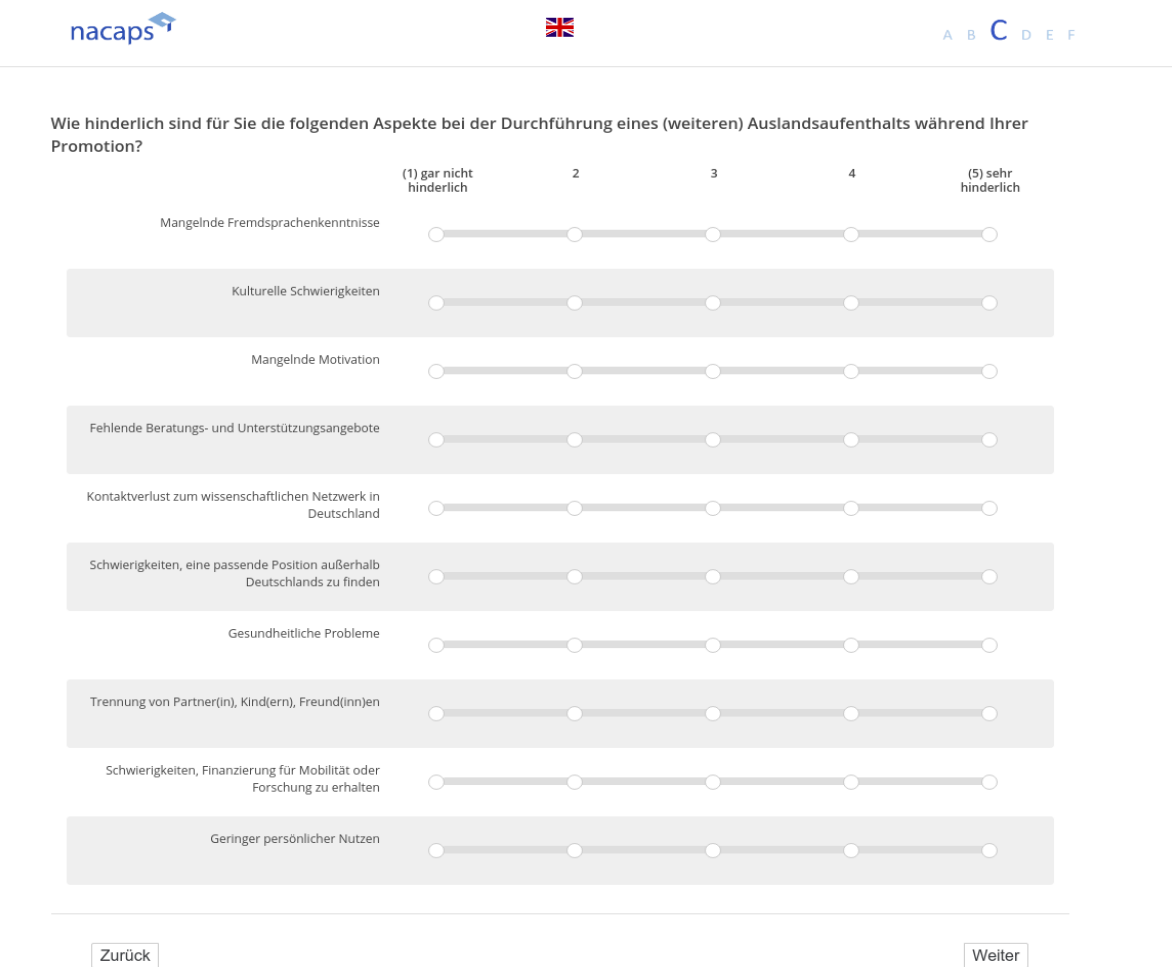

Deutsches Zentrum für Hochschul- und Wissenschaftsforschung GmbH

## **C48** C438

[("wenn A1 ("Promotionsstatus") = 1 ("promoviere"), 2 ("abgeschlossen") oder 3 ("unterbrochen")] **Haben Sie vor, nach der Promotion ins Ausland zu gehen?** Haben Sie vor, nach der Promotion ins Ausland zu gehen?

*Bitte beantworten Sie die Frage auch, wenn Sie (derzeit) außerhalb Deutschlands leben.* Bitte beantworten Sie die Frage auch, wenn Sie (derzeit) außerhalb Deutschlands leben.

*Bitte wählen Sie alles Zutreffende aus.* Bitte wählen Sie alles Zutreffende aus.

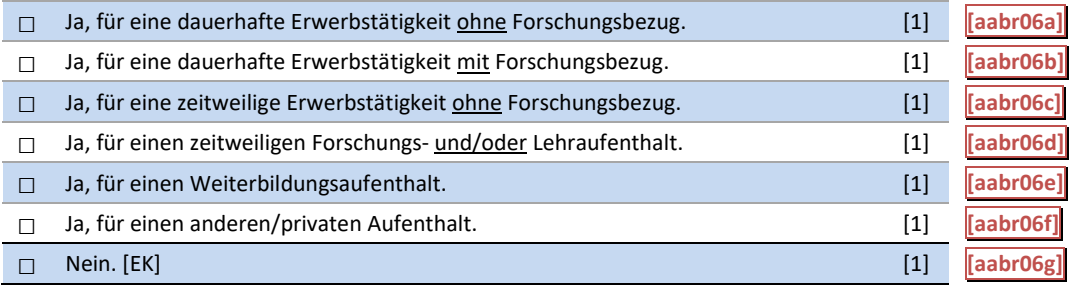

#### C48: Abgangsfilter C48: Abgangsfilter

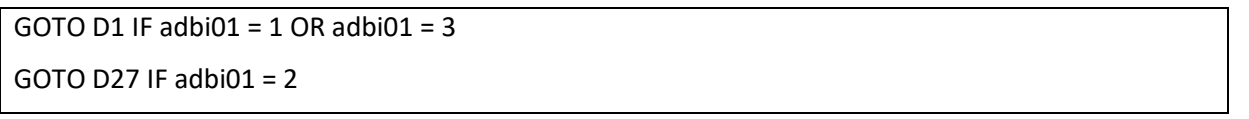

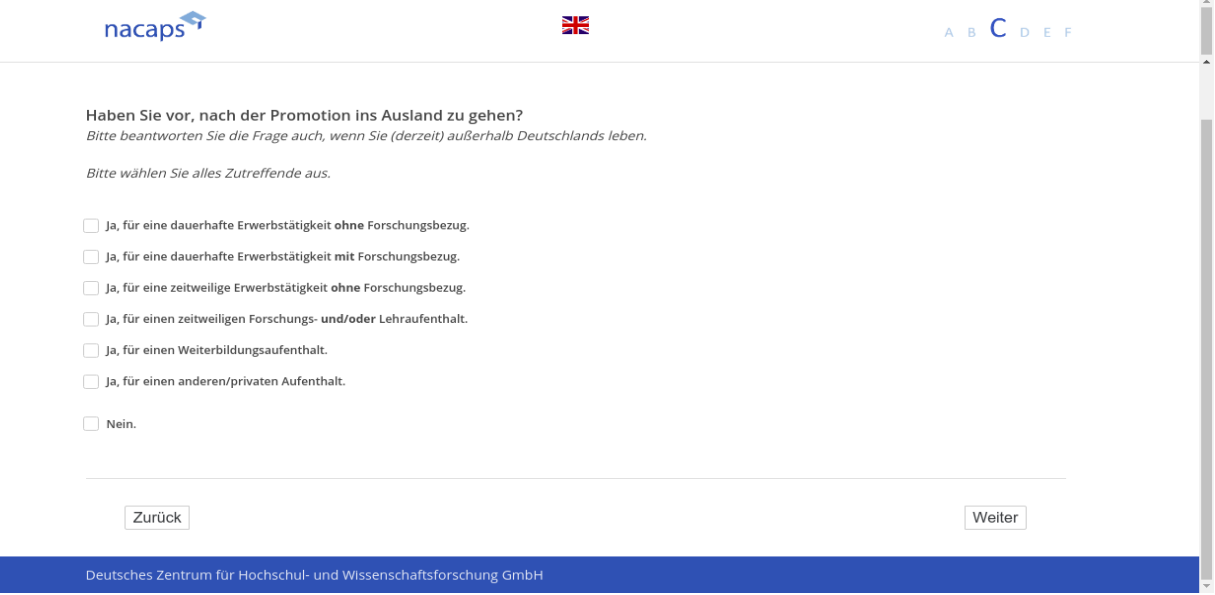

# **D Persönliche Lebenssituation und Karriereziele** D Persönliche Lebenssituation und Karriereziele

# **D1** D1

[wenn A1 ("Promotionsstatus") = 1 ("promoviere") oder 3 ("unterbrochen")] **Wie zufrieden sind Sie gegenwärtig, alles in allem, mit Ihrem Leben?** Wie zufrieden sind Sie gegenwärtig, alles in allem, mit Ihrem Leben?

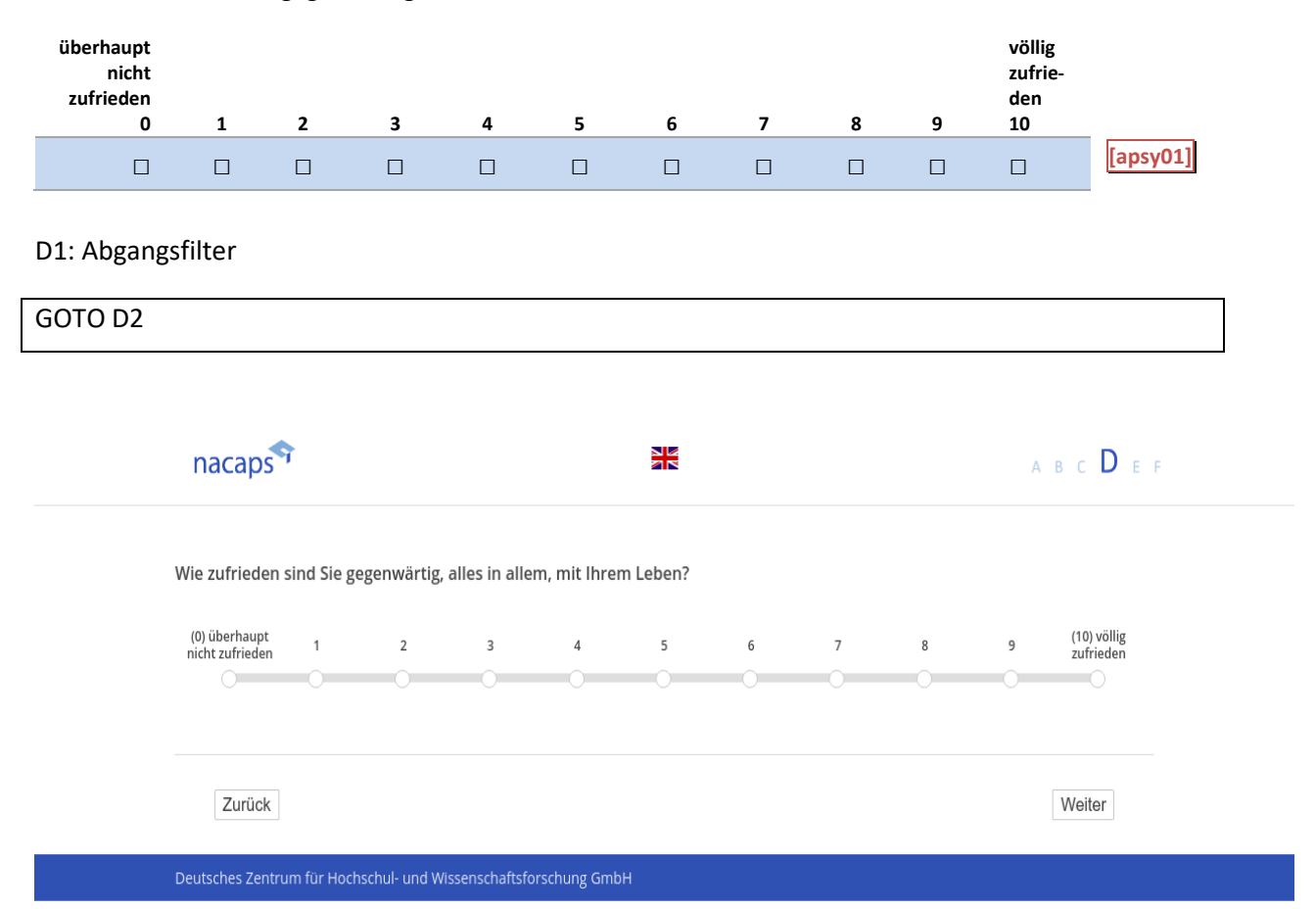

## **D2** D2

[wenn A1 ("Promotionsstatus") = 1 ("promoviere") oder 3 ("unterbrochen")] **Haben Sie derzeit eine(n) feste(n) Partner(in)?** Haben Sie derzeit eine(n) feste(n) Partner(in)?

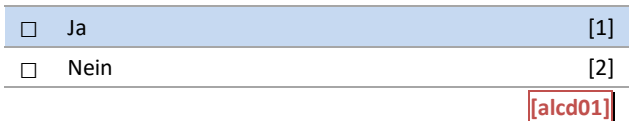

#### D2: Abgangsfilter D2: Abgangsfilter

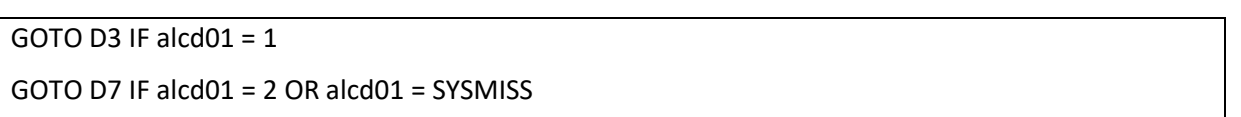

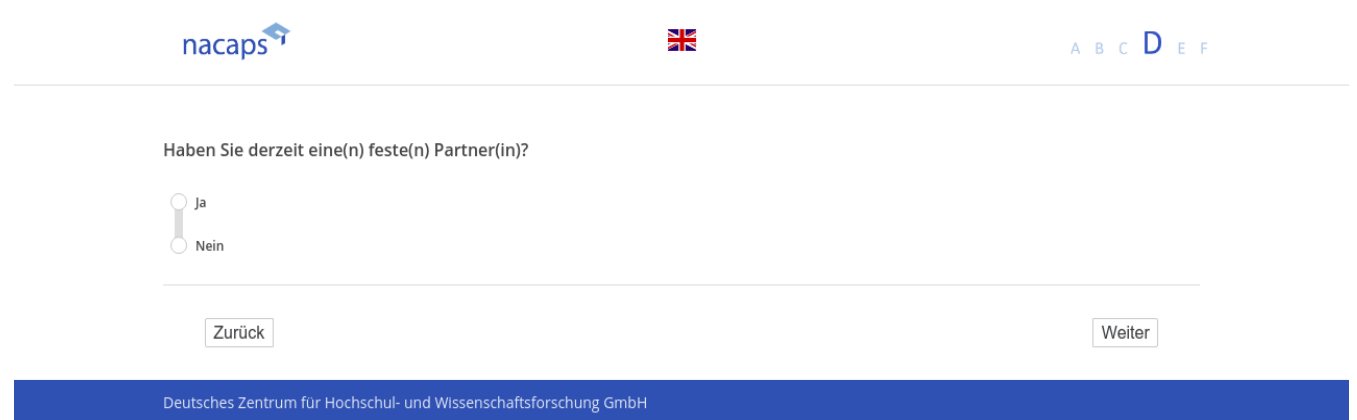

# **D3** D3

[wenn {A1 ("Promotionsstatus") = 1 ("promoviere") oder 3 ("unterbrochen")} und D2 ("feste(r) Partner(in)") = 1 *("Ja")]* ("Ja")l

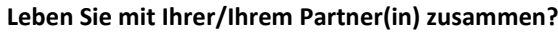

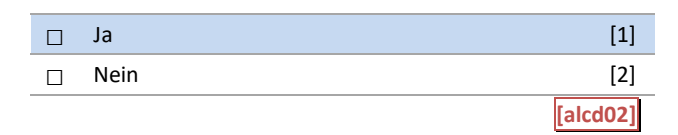

#### D3: Abgangsfilter D3: Abgangsfilter

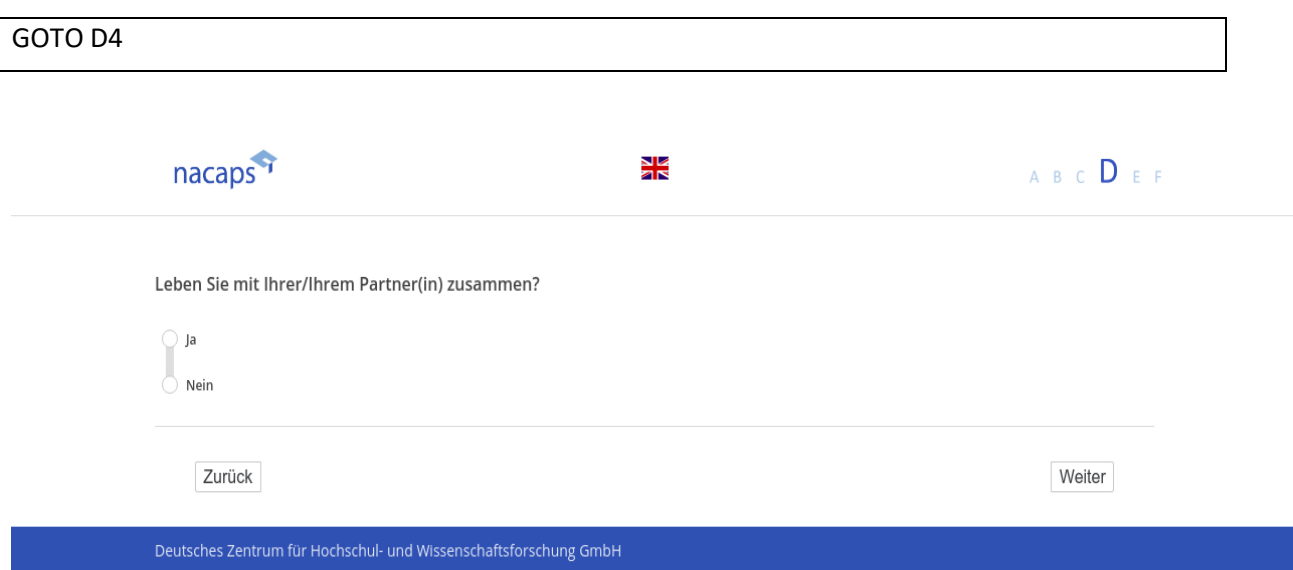

## **D4** D4

[wenn {A1 ("Promotionsstatus") = 1 ("promoviere") oder 3 ("unterbrochen")} und D2 ("feste(r) Partner(in)") = 1 *("Ja")]* ("Ja")]

**Welche berufliche Qualifikation hat Ihr(e) Partner(in)?** Welche berufliche Qualifikation hat Ihr(e) Partner(in)?

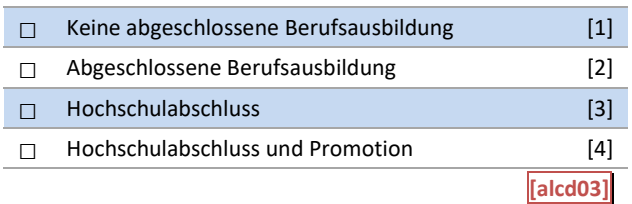

#### D4: Abgangsfilter D4: Abgangsfilter

GOTO D5 GOTO D5

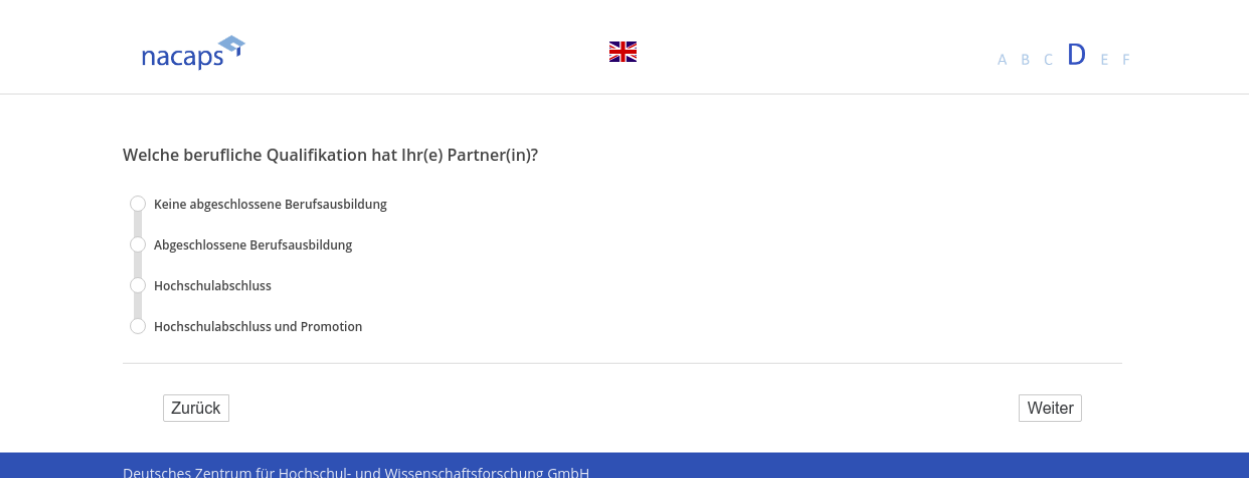

## **D5** D5

[wenn {A1 ("Promotionsstatus") = 1 ("promoviere") oder 3 ("unterbrochen")} und D2 ("feste(r) Partner(in)") = 1 *("Ja")]* ("Ja"l

**Ist Ihr(e) Partner(in) derzeit …** Ist Ihr(e) Partner(in) derzeit ...

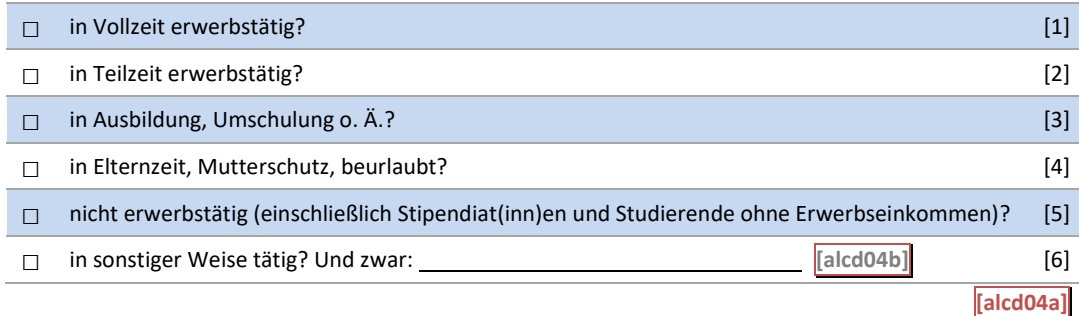

#### D5: Abgangsfilter D5: Abgangsfilter

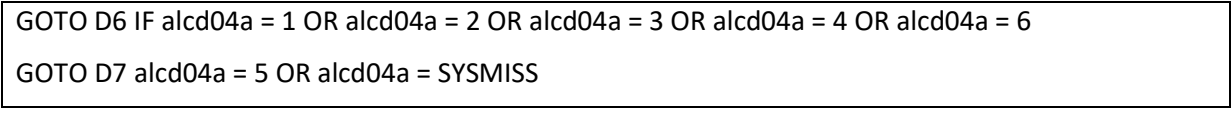

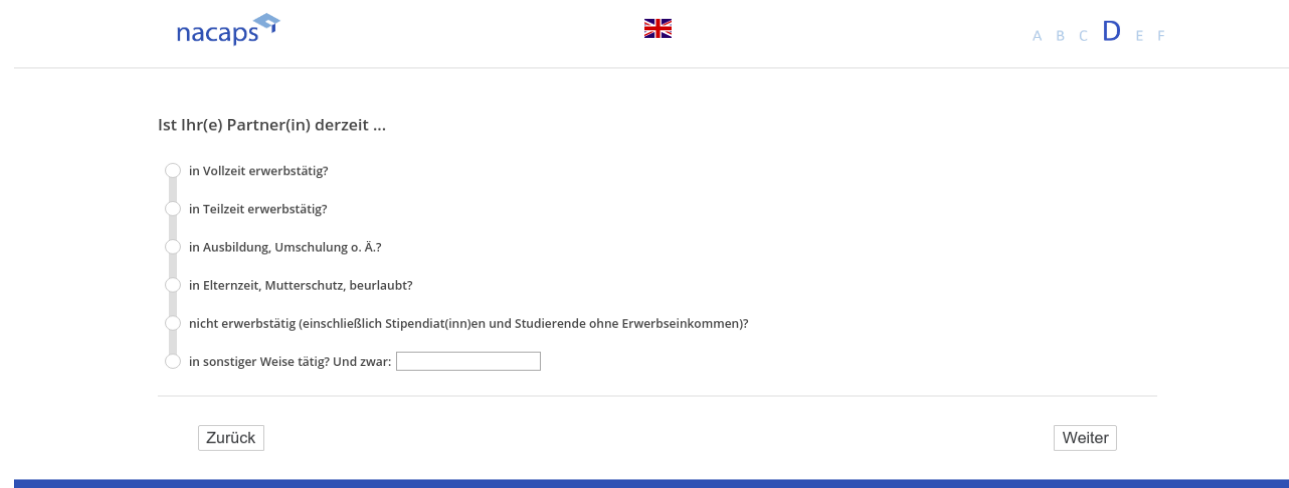

## **D6** D6

[wenn {A1 ("Promotionsstatus") = 1 ("promoviere") oder 3 ("unterbrochen")} und D2 ("fester(r) Partner(in)") = 1 ("ja") und {D5 ("Erwerbstätigkeit Partner(in)") = 1 ("Vollzeit"), 2 ("Teilzeit"), 3 ("Ausbildung"), 4 ("Elternzeit/ *Mutterschutz/ beurlaubt") oder 6 ("Sonstiges")}]* Mutterschutz/ beurlaubt") oder 6 ("Sonstiges'")}]

**Ist Ihr(e) Partner(in) als Wissenschaftler(in) tätig?** Ist Ihr(e) Partner(in) als Wissenschaftler(in) tätig?

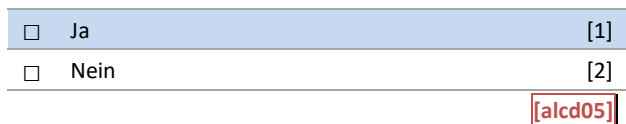

#### D6: Abgangsfilter D6: Abgangsfilter

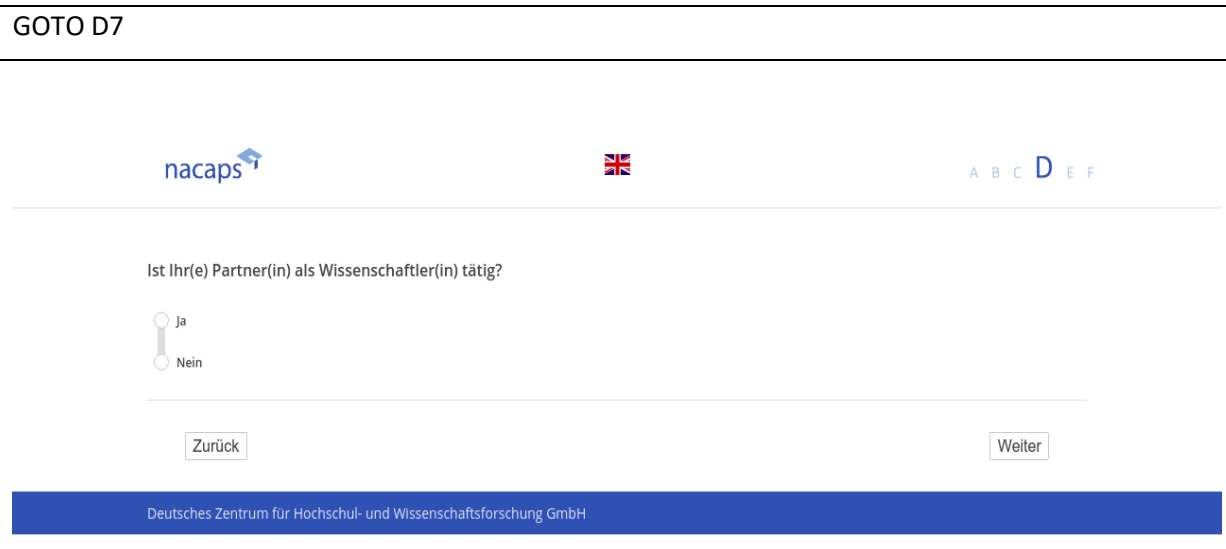

## **D7** D7

[wenn A1 ("Promotionsstatus") = 1 ("promoviere") oder 3 ("unterbrochen")] *[Plausibilitätsprüfung Anzahl ganzzahlig, 1 - 10]* [Plausibilitätsprüfung Anzahl ganzzahlig, 1 - 10] **Haben Sie Kinder?** Haben Sie Kinder?

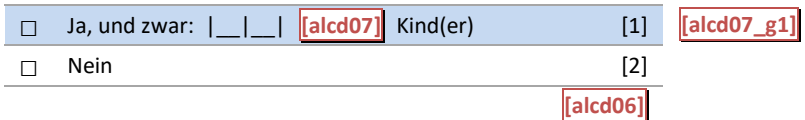

[in rot] Bitte überprüfen und korrigieren Sie Ihre Eingabe. [in rot] Bitte überprüfen und korrigieren Sie Ihre Eingabe.

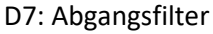

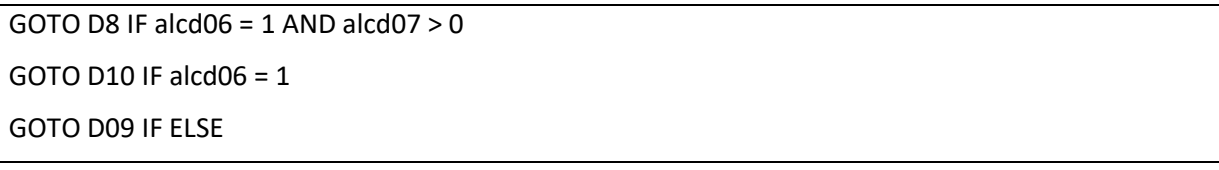

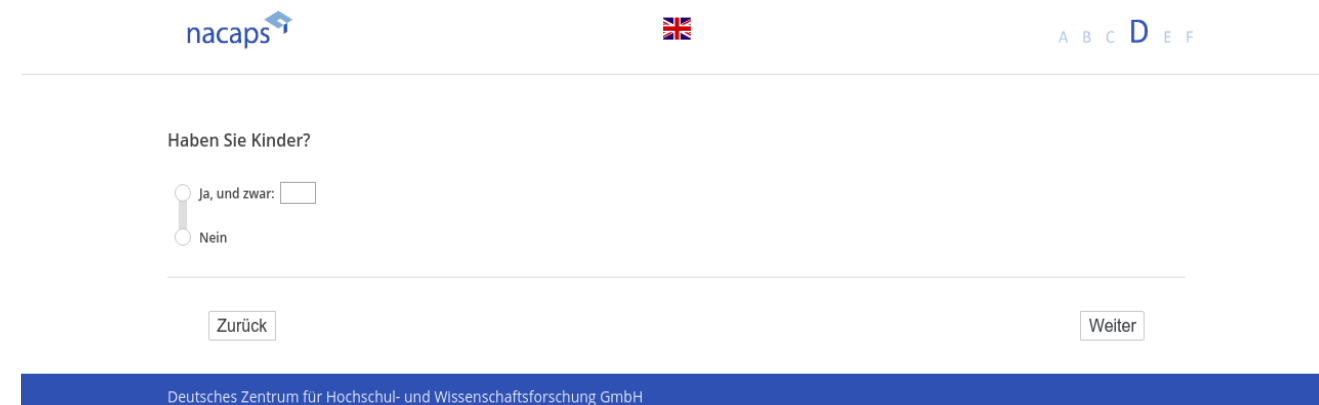

**D8** D3

[wenn {A1 ("Promotionsstatus") = 1 ("promoviere") oder 3 ("unterbrochen")} und D7 ("Kinder") = 1 ("Ja")] *[Plausibilitätsprüfung Anzahl ganzzahlig, (alcd08a – alcd08j): 1940 - 2019]* [Plausibilitätsprüfung Anzahl ganzzahlig, (alcd08a — alcd08j): 1940 - 2019]

*[Einblendbedingung: Wenn D7 ("Kinder") die Anzahl 1 aufweist]* [Einblendbedingung: Wenn D7 ("Kinder") die Anzahl 1 aufweist] In welchem Jahr wurde Ihr Kind geboren? **In welchem Jahr wurde Ihr Kind geboren?**

*Bitte geben Sie das Geburtsjahr vierstellig an, z. B. 2012.* Bitte geben Sie das Geburtsjahr vierstellig an, z. B. 2012. *[Einblendbedingung: Wenn D7 ("Kinder") eine Anzahl >1 aufweist]* [Einblendbedingung: Wenn D7 ("Kinder") eine Anzahl >1 aufweist] **Wann wurden Ihre Kinder geboren?** Wann wurden Ihre Kinder geboren?

*Bitte geben Sie die Geburtsjahre an, und zwar vierstellig, z. B. 2012.* Bitte geben Sie die Geburtsjahre an, und zwar vierstellig, z. B. 2012.

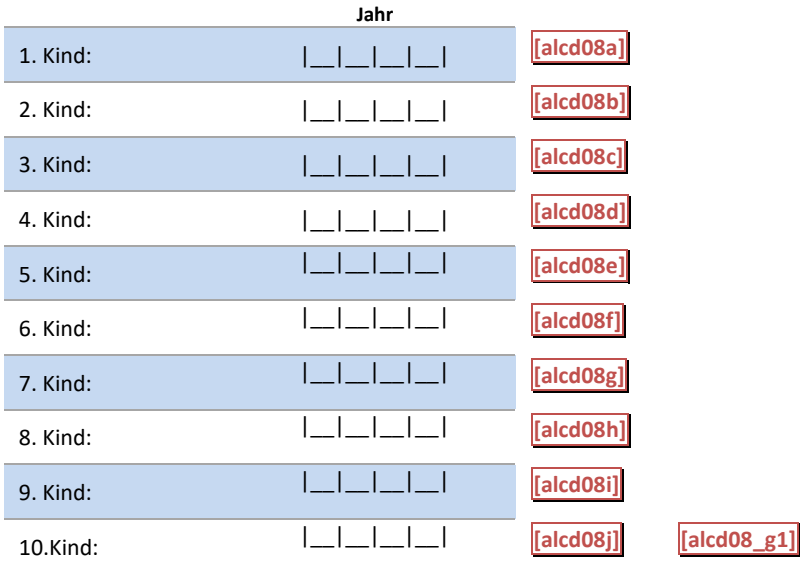

[in rot] Bitte überprüfen und korrigieren Sie Ihre Eingabe. [in rot] Bitte überprüfen und korrigieren Sie Ihre Eingabe.

#### D8: Einblendbedingungen D8: Einblendbedingungen

*Einblendung entsprechend der angegebenen Kinderanzahl aus D7* Einblendung entsprechend der angegebenen Kinderanzahl aus D7

#### D8: Abgangsfilter D8: Abgangsfilter

GOTO D10 GOTO D10

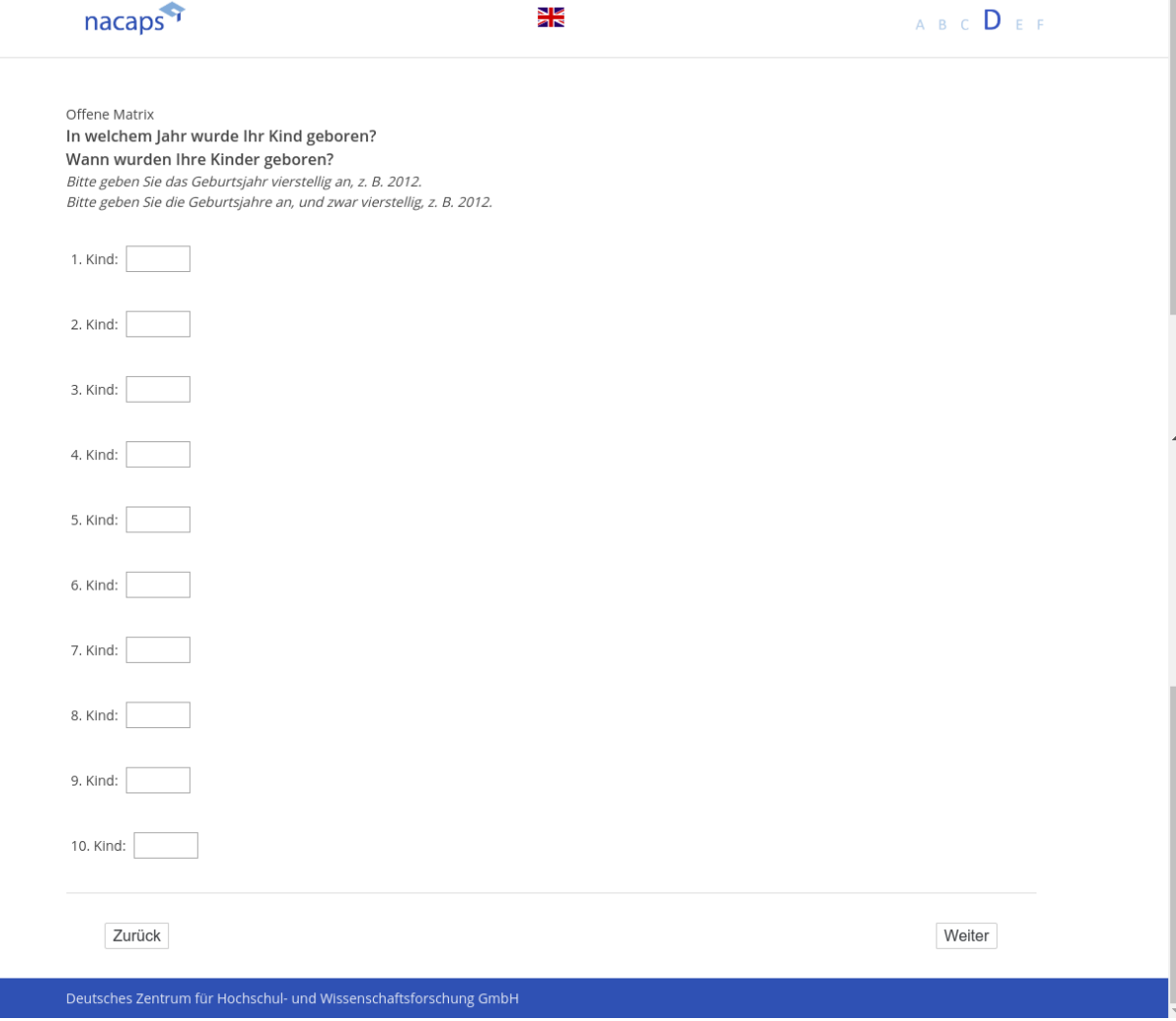

 $\overline{a}$ 

## **D9** D9

[("wenn {A1 ("Promotionsstatus") = 1 ("promoviere") oder 3 ("unterbrochen")} und D7 ("Kinder") = 2 ("Nein[)] **Möchten Sie in der Zukunft Kinder haben?** Möchten Sie in der Zukunft Kinder haben?

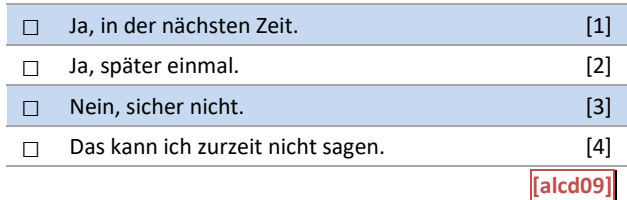

#### D9: Abgangsfilter D9: Abgangsfilter

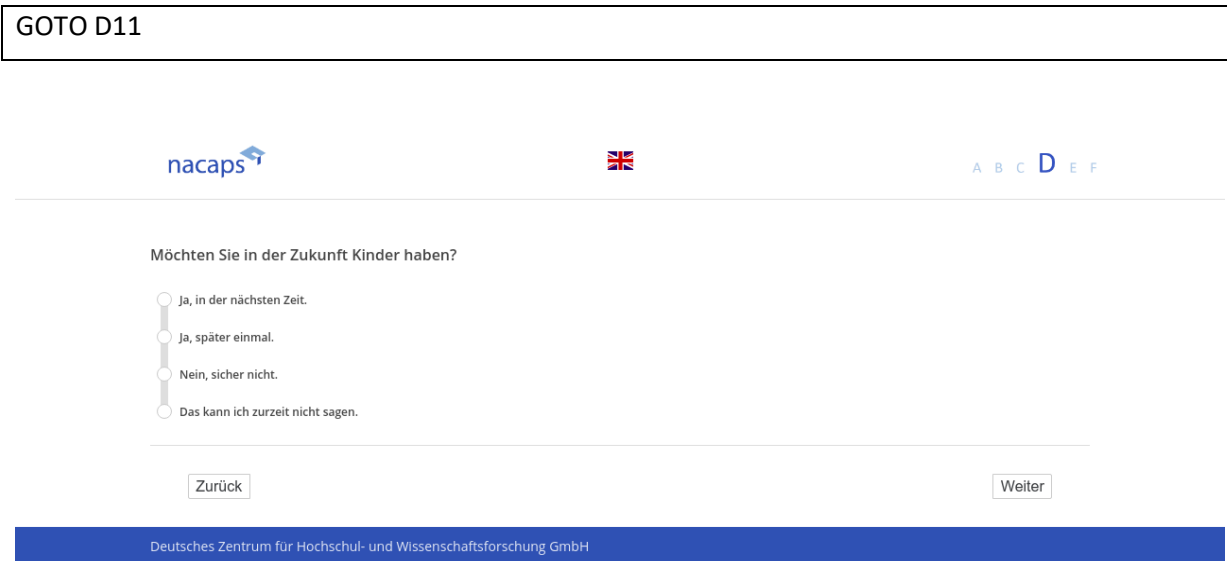

## **D10** D10

[wenn {A1 ("Promotionsstatus") = 1 ("promoviere") oder 3 ("unterbrochen")} und D7 ("Kinder") = 1 ("Ja")] **Wünschen Sie sich weitere Kinder?** Wünschen Sie sich weitere Kinder?

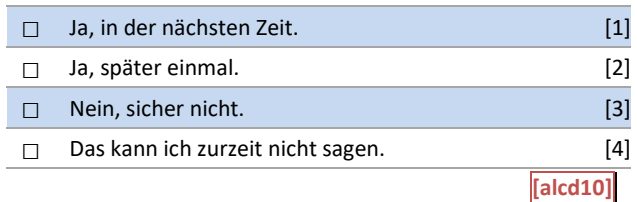

#### D10: Abgangsfilter D10: Abgangsfilter

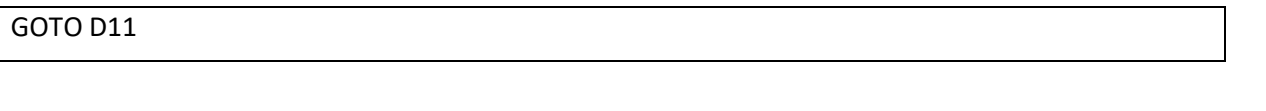

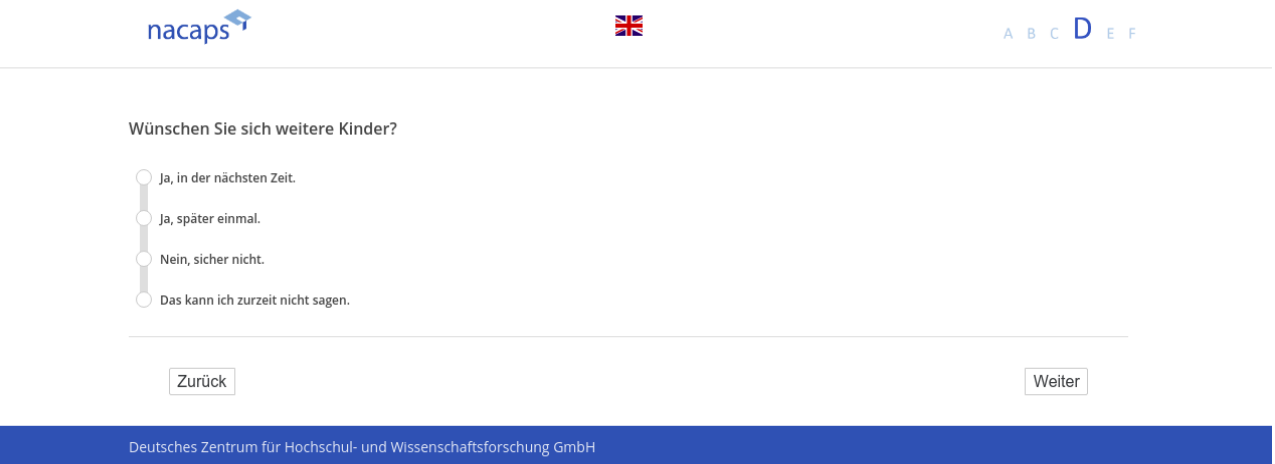

## **D11** D11

[wenn A1 ("Promotionsstatus") = 1 ("promoviere") oder 3 ("unterbrochen")]

**Welche Schwierigkeiten sehen Sie bei der Familienplanung und der Realisierung eines möglichen Kinderwun-**Welche Schwierigkeiten sehen Sie bei der Familienplanung und der Realisierung eines möglichen Kinderwun**sches?** sches?

*Bitte wählen Sie alles Zutreffende aus.* Bitte wählen Sie alles Zutreffende aus.

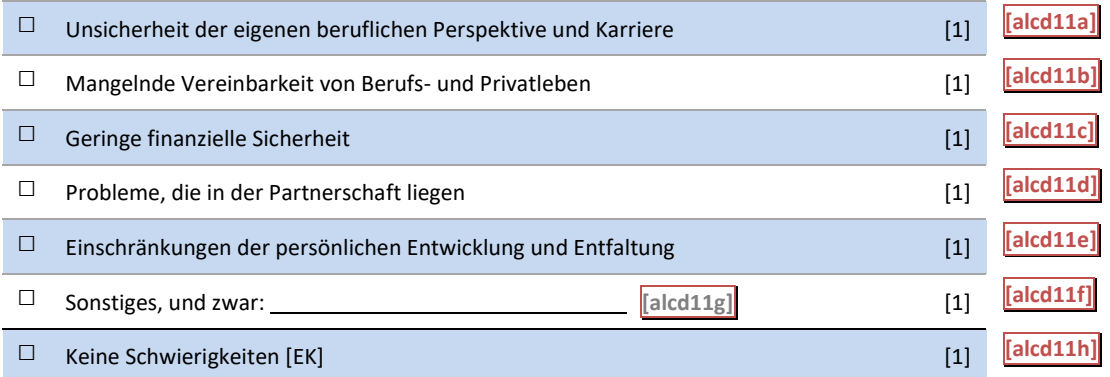

#### D11: Abgangsfilter D11: Abgangsfilter

GOTO D12 GOTO D12

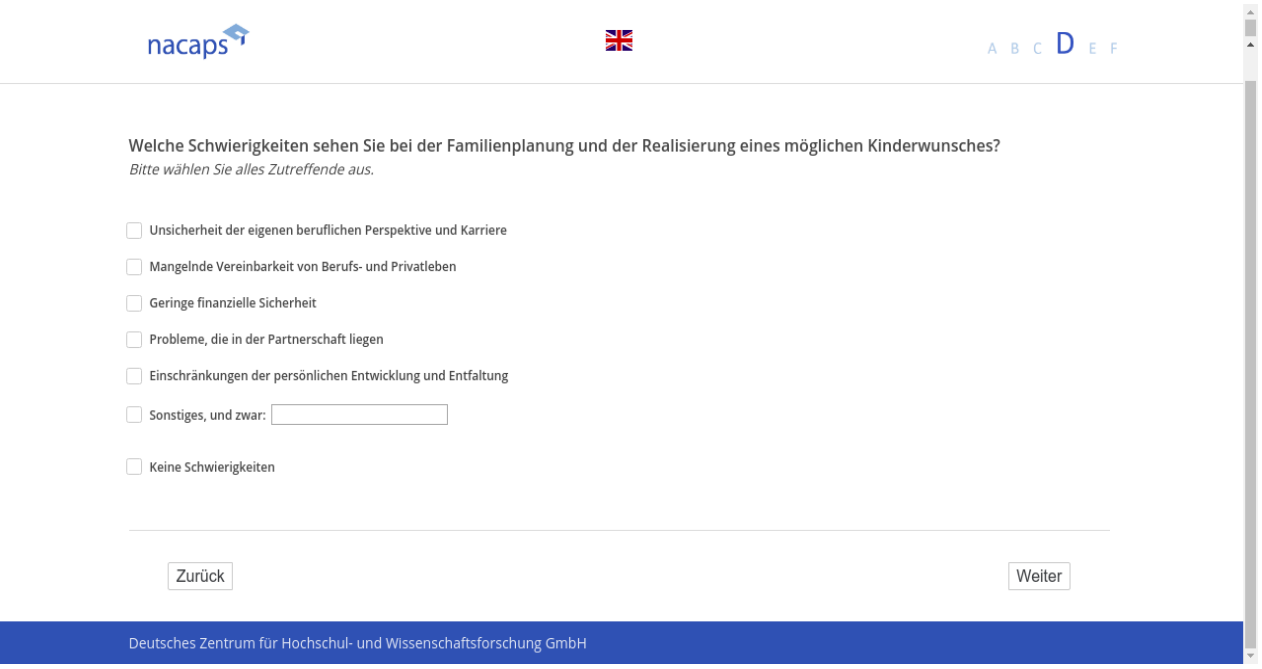

## **D12** D12

#### [wenn A1 ("Promotionsstatus") = 1 ("promoviere") oder 3 ("unterbrochen")] **Wie zufrieden sind Sie mit Ihrer derzeitigen Vereinbarkeit von Arbeits- und Privatleben?** Wie zufrieden sind Sie mit Ihrer derzeitigen Vereinbarkeit von Arbeits- und Privatleben?

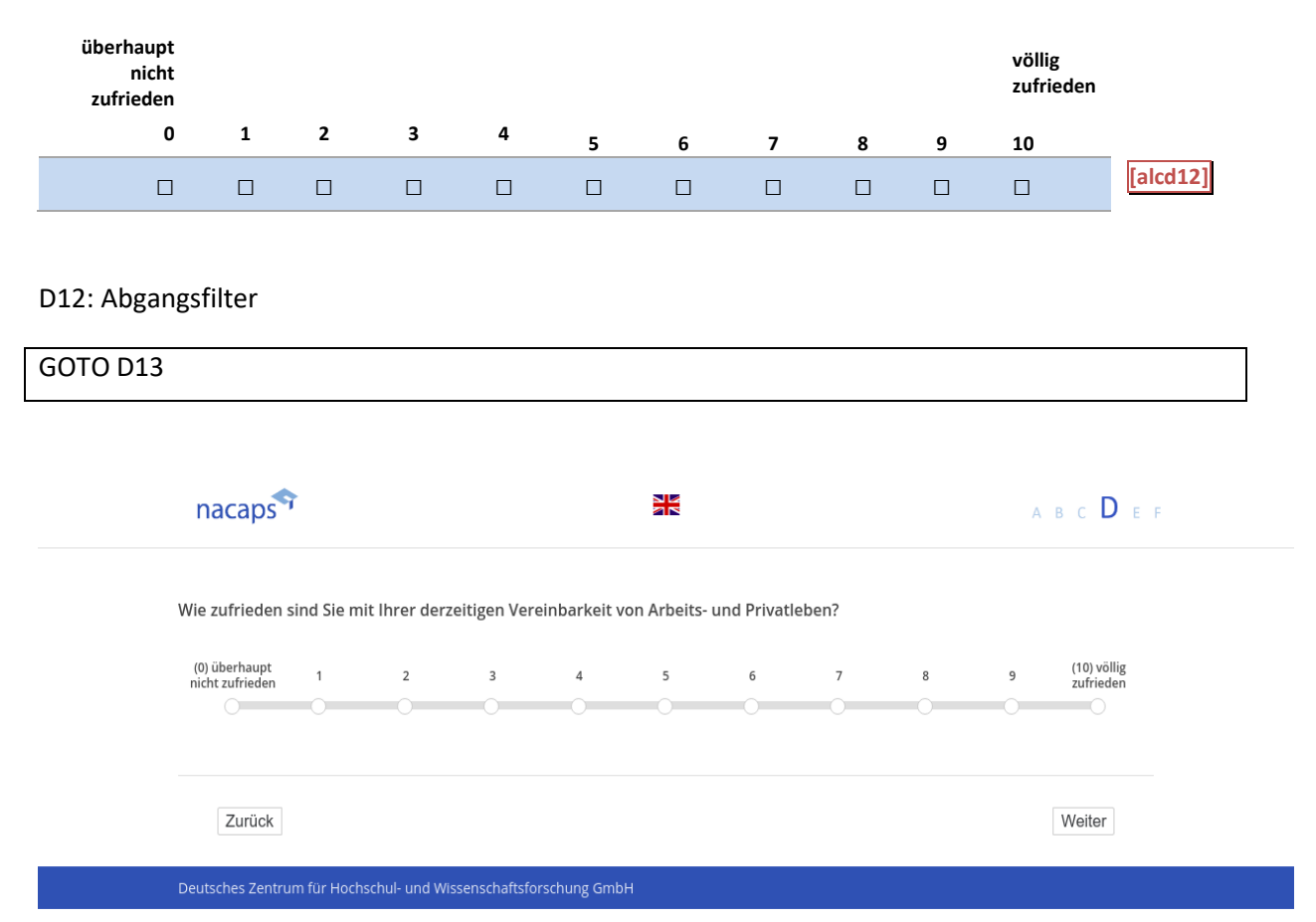

## **D13** D13

[wenn A1 ("Promotionsstatus") = 1 ("promoviere") oder 3 ("unterbrochen")] **Wie würden Sie Ihren Gesundheitszustand im Allgemeinen beschreiben?** Wie würden Sie Ihren Gesundheitszustand im Allgemeinen beschreiben?

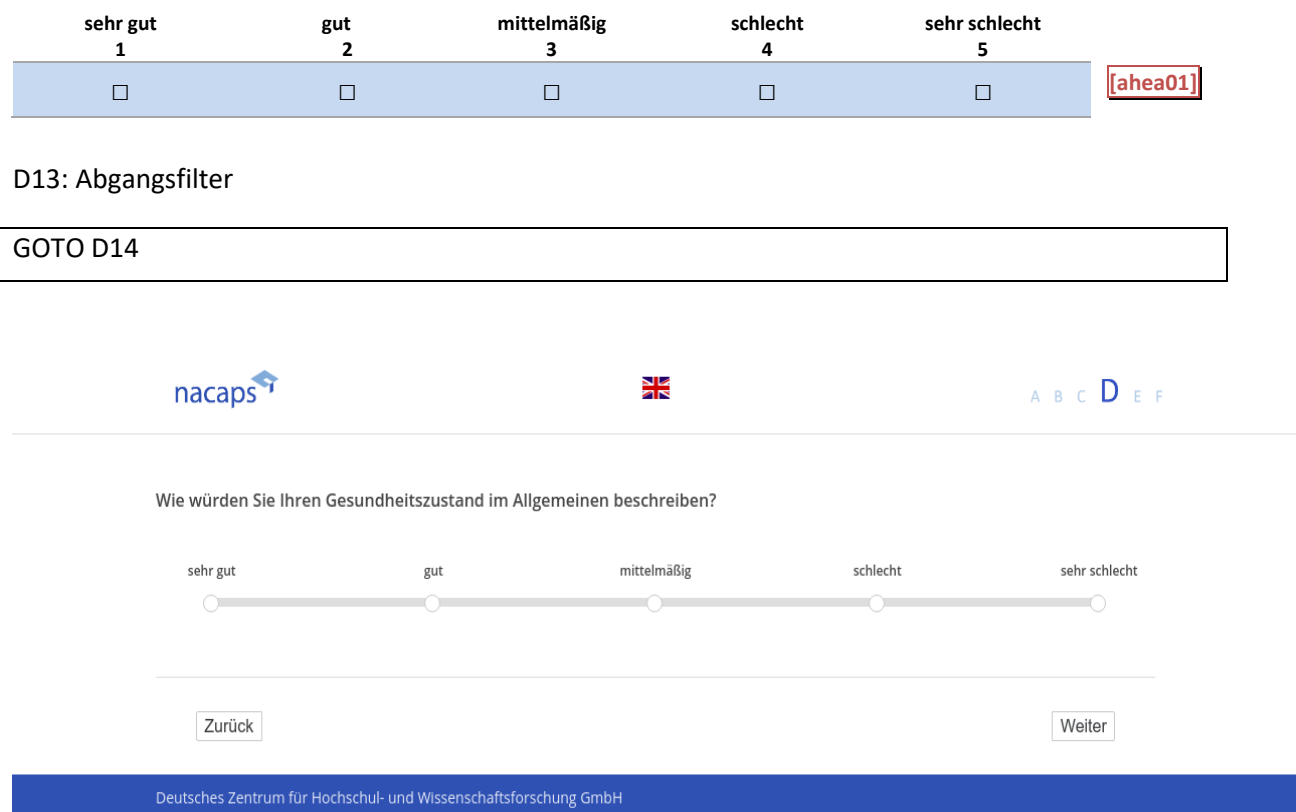
# **D14** D14

[wenn A1 ("Promotionsstatus") = 1 ("promoviere") oder 3 ("unterbrochen")]

**Wir möchten Ihnen gerne Fragen zur Gesundheit und möglichen Beeinträchtigungen stellen. Diese Informa-**Wir möchten Ihnen gerne Fragen zur Gesundheit und möglichen Beeinträchtigungen stellen. Diese Informa**tionen liefern wichtige Anhaltspunkte zur Verbreitung gesundheitlicher Beeinträchtigungen bei Promovie-**tionen liefern wichtige Anhaltspunkte zur Verbreitung gesundheitlicher Beeinträchtigungen bei Promovie**renden und tragen dazu bei, die Promotionsbedingungen für Personen mit gesundheitlichen Beeinträchti-**renden und tragen dazu bei, die Promotionsbedingungen für Personen mit gesundheitlichen Beeinträchti**gungen zu verbessern.** gungen zu verbessern.

*Sofern Sie generell bereit sind, die Fragen zu den Themen Gesundheit und Beeinträchtigung zu beantworten,*  Sofern Sie generell bereit sind, die Fragen zu den Themen Gesundheit und Beeinträchtigung zu beantworten, *steht es Ihnen dennoch selbstverständlich frei, einzelne Fragen nicht zu beantworten.* steht es Ihnen dennoch selbstverständlich frei, einzelne Fragen nicht zu beantworten.

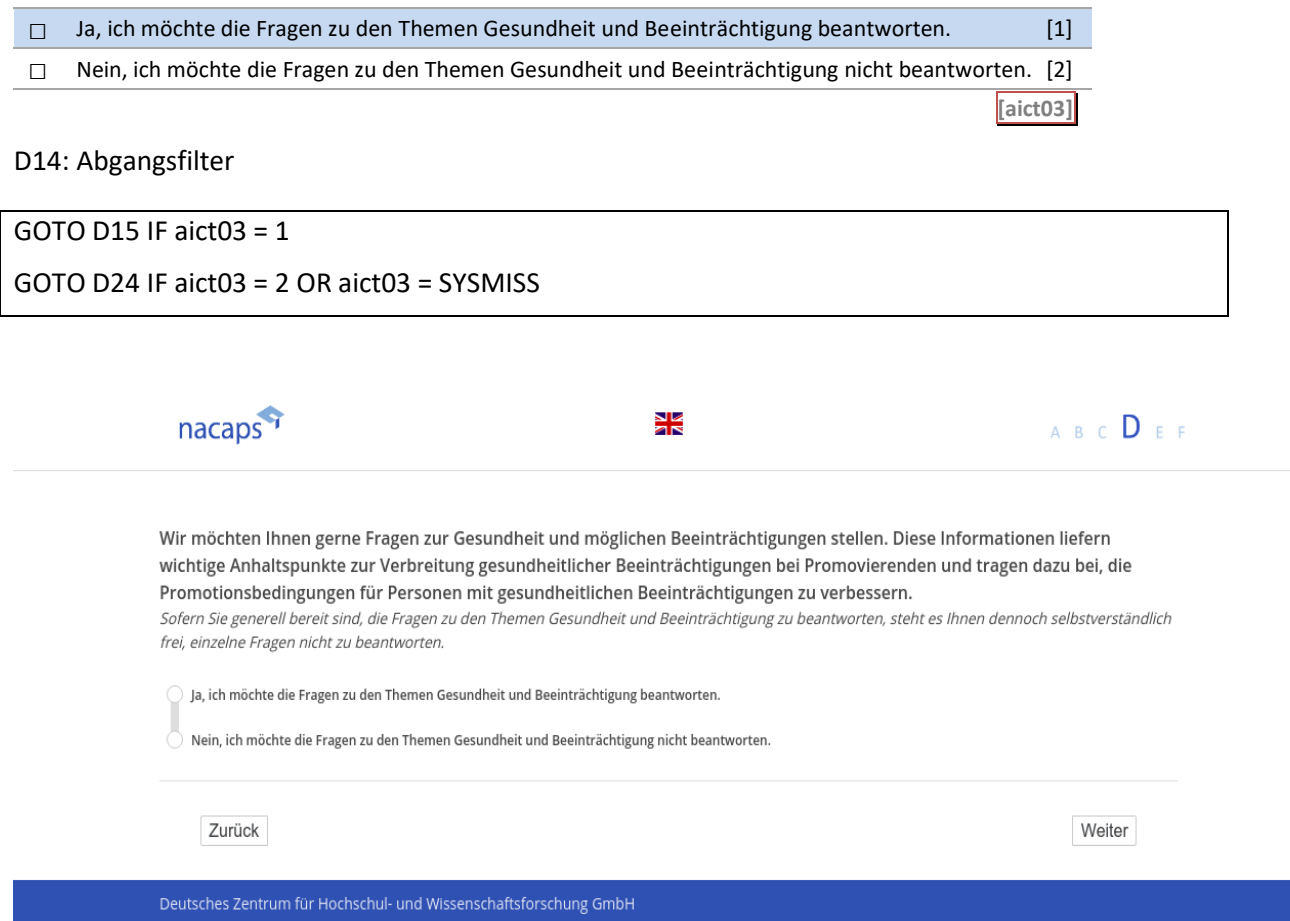

# **D15** D15

-lwenn {(A1 ("Promotionsstatus") = 1 ("promoviere") oder 3 ("unterbrochen")) und D14 ("Einverständnis Ge] *sundheit") = 1 ("Ja")]* sundheit") = 1 ("Ja'")]

*[Plausibilitätsprüfung Anzahl ganzzahlig, 0 - 28]* [Plausibilitätsprüfung Anzahl ganzzahlig, 0 - 28]

Bitte denken Sie an Ihre körperliche Gesundheit – dazu zählen körperliche Krankheiten und Verletzungen. An **wie vielen Tagen der letzten vier Wochen ging es Ihnen körperlich nicht gut?** wie vielen Tagen der letzten vier Wochen ging es Ihnen körperlich nicht gut?

|\_\_|\_| **[ahea02]** Tag(e)

#### [in rot] Bitte überprüfen und korrigieren Sie Ihre Eingabe. [in rot] Bitte überprüfen und korrigieren Sie Ihre Eingabe.

D15: Abgangsfilter D15: Abgangsfilter

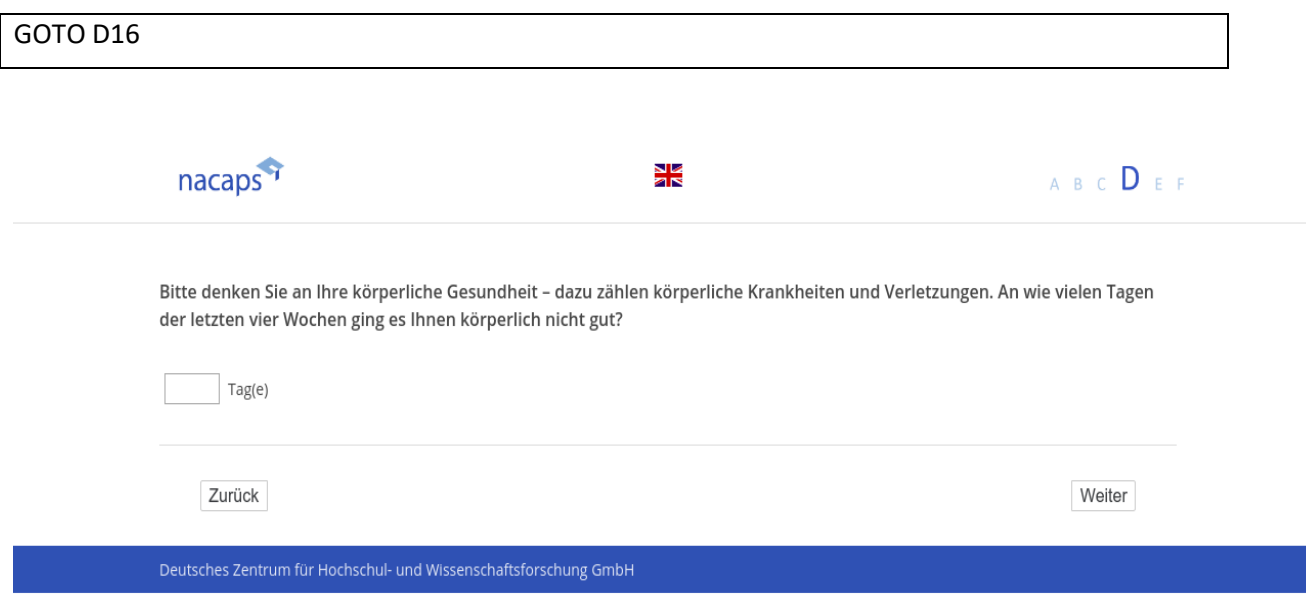

# **D16** D16

[wenn {A1 ("Promotionsstatus") = 1 ("promoviere") oder 3 ("unterbrochen")} und D14 ("Einverständnis Gesund*heit") = 1 ("Ja")]* heit") = 1 ("Ja")] *[Plausibilitätsprüfung Anzahl ganzzahlig, 0 - 28]* [Plausibilitätsprüfung Anzahl ganzzahlig, 0 - 28]

Bitte denken Sie an Ihr seelisches Befinden - dazu zählen auch Stress, Depressionen oder Ihre Stimmung ganz **allgemein. An wie vielen Tagen der letzten vier Wochen ging es Ihnen seelisch nicht gut?** allgemein. An wie vielen Tagen der letzten vier Wochen ging es Ihnen seelisch nicht gut?

|\_|\_| **[ahea03]** Tag(e)

[in rot] Bitte überprüfen und korrigieren Sie Ihre Eingabe. [in rot] Bitte überprüfen und korrigieren Sie Ihre Eingabe.

D16: Abgangsfilter D16: Abgangsfilter

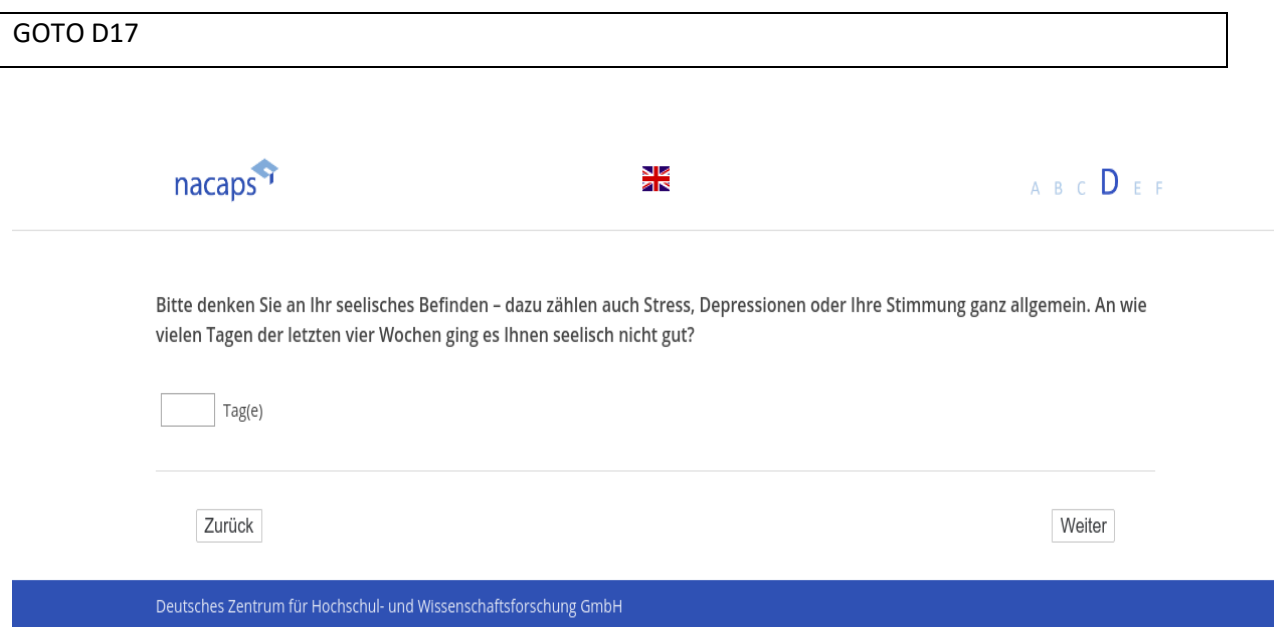

# **D17** D17

[wenn {A1 ("Promotionsstatus") = 1 ("promoviere") oder 3 ("unterbrochen")} und D14 ("Einverständnis Gesund*heit") = 1 ("Ja")]* heit") = 1 ("Ja")]

*[Plausibilitätsprüfung Anzahl ganzzahlig, 0 - 28]* [Plausibilitätsprüfung Anzahl ganzzahlig, 0 - 28]

**An wie vielen Tagen der letzten vier Wochen waren Sie durch Ihre körperliche Gesundheit oder Ihr seelisches**  An wie vielen Tagen der letzten vier Wochen waren Sie durch Ihre körperliche Gesundheit oder Ihr seelisches Befinden in der Ausübung alltäglicher Aktivitäten - wie Promotion, Versorgung, Erholung oder Pflege sozialer **Kontakte – beeinträchtigt?** Kontakte —- beeinträchtigt?

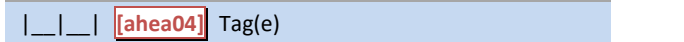

[in rot] Bitte überprüfen und korrigieren Sie Ihre Eingabe. [in rot] Bitte überprüfen und korrigieren Sie Ihre Eingabe.

D17: Abgangsfilter D17: Abgangsfilter

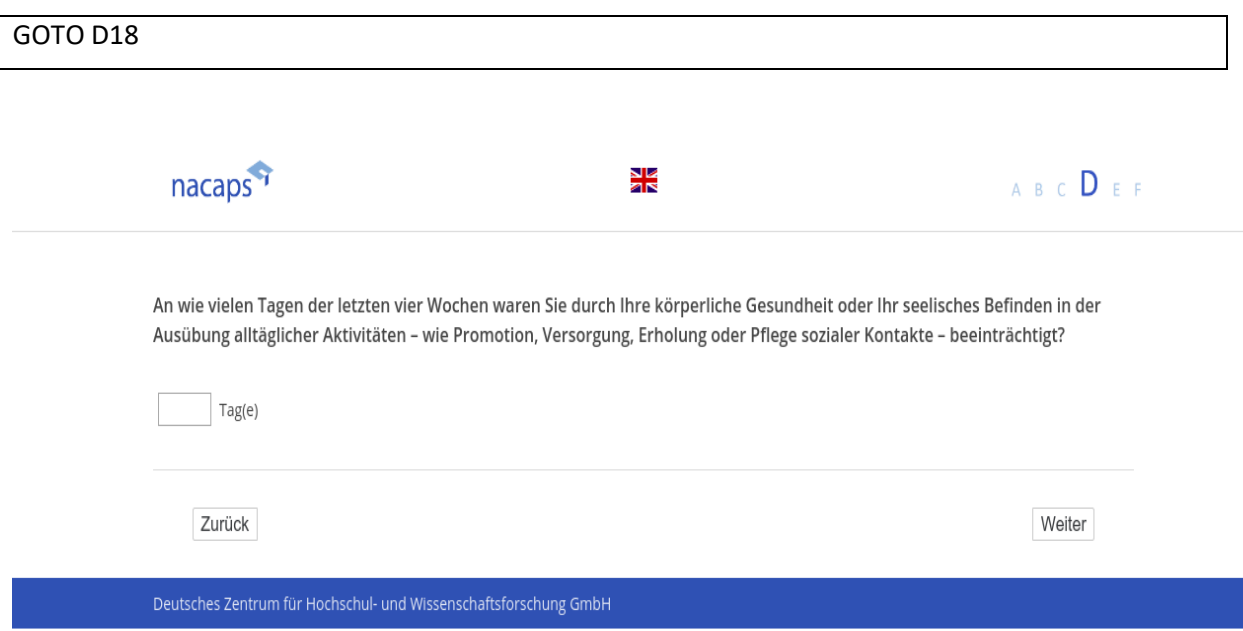

# **D18** D18

[wenn {A1 ("Promotionsstatus") = 1 ("promoviere") oder 3 ("unterbrochen")} und D14 ("Einverständnis Gesund*heit") = 1 ("Ja")]* heit") = 1 ("Ja")]

**Haben Sie eine amtlich anerkannte Behinderung?** Haben Sie eine amtlich anerkannte Behinderung?

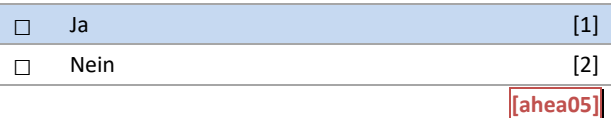

D18: Abgangsfilter D18: Abgangsfilter

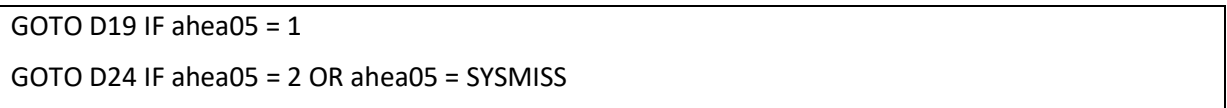

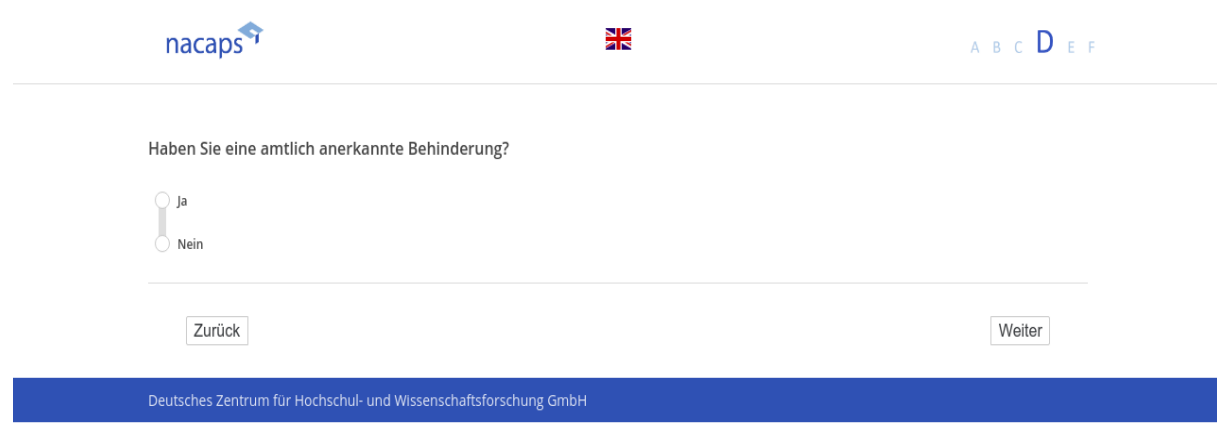

# **D19** D19

[wenn {A1 ("Promotionsstatus") = 1 ("promoviere") oder 3 ("unterbrochen")} und D14 ("Einverständnis Gesund*heit") = 1 ("Ja") und D18 ("Behinderung") = 1 ("ja")]* heit") = 1 ("Ja") und D18 ("Behinderung") = 1 ("ja")] **Um welche Art von Behinderung handelt es sich?** Um welche Art von Behinderung handelt es sich?

*(offene Frage)* (offene Frage)

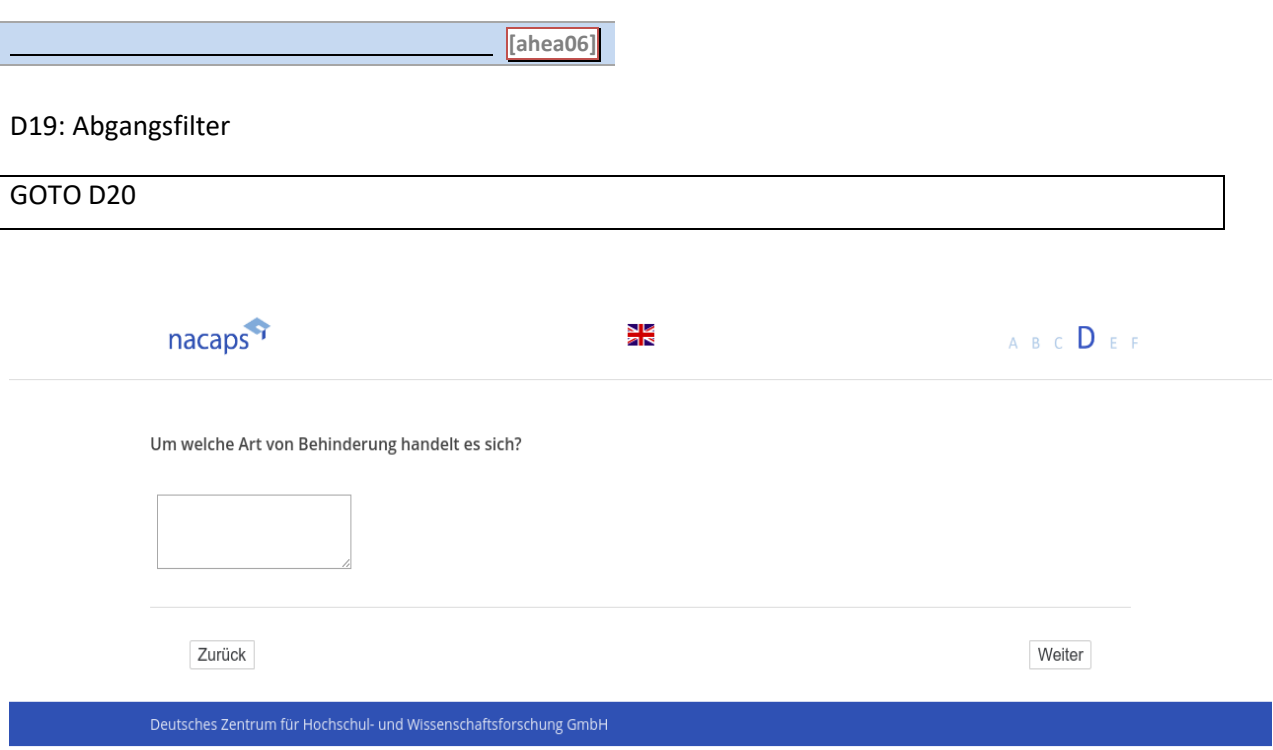

# **D20** D20

[wenn {A1 ("Promotionsstatus") = 1 ("promoviere") oder 3 ("unterbrochen")} und D14 ("Einverständnis Gesund*heit") = 1 ("Ja") und D18 ("Behinderung") = 1 ("ja")]* heit") = 1 ("Ja") und D18 ("Behinderung") = 1 ("ja")] *[Plausibilitätsprüfung Anzahl ganzzahlig, 1920 - 2019]* [Plausibilitätsprüfung Anzahl ganzzahlig, 1920 - 2019] **In welchem Jahr wurde die Behinderung anerkannt?** In welchem Jahr wurde die Behinderung anerkannt?

Jahr: |\_\_|\_\_|\_\_|\_\_| **[ahea07]** Jahr: \_ I\_I

[in rot] Bitte überprüfen und korrigieren Sie Ihre Eingabe. [in rot] Bitte überprüfen und korrigieren Sie Ihre Eingabe.

D20: Abgangsfilter D20: Abgangsfilter

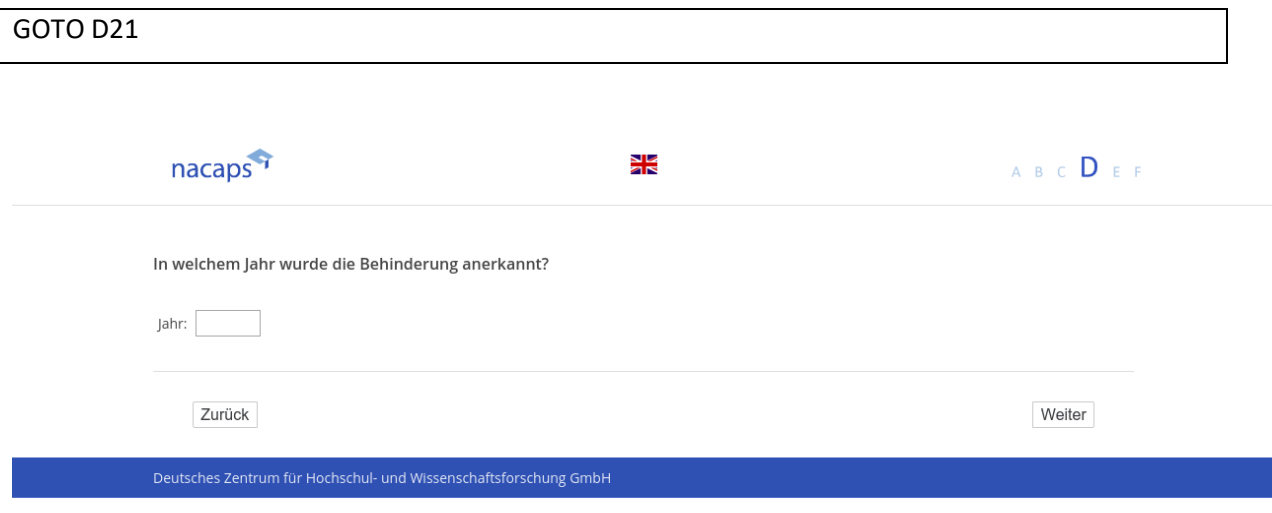

# **D21** D21

[wenn {A1 ("Promotionsstatus") = 1 ("promoviere") oder 3 ("unterbrochen")} und D14 ("Einverständnis Gesund*heit") = 1 ("Ja") und D18 ("Behinderung") = 1 ("ja")]* heit") = 1 ("Ja") und D18 ("Behinderung") = 1 ("ja")] *[Plausibilitätsprüfung Anzahl ganzzahlig, 1 - 100]* [Plausibilitätsprüfung Anzahl ganzzahlig, 1 - 100]

#### **Welcher Grad der Behinderung liegt heute vor?** Welcher Grad der Behinderung liegt heute vor?

|\_\_|\_\_|\_\_| % **[ahea08] [ahea08\_g1]** I\_I 1% [ahea08]] [[ahea08\_g1]]

#### [in rot] Bitte überprüfen und korrigieren Sie Ihre Eingabe. [in rot] Bitte überprüfen und korrigieren Sie Ihre Eingabe.

#### D21: Abgangsfilter D21: Abgangsfilter

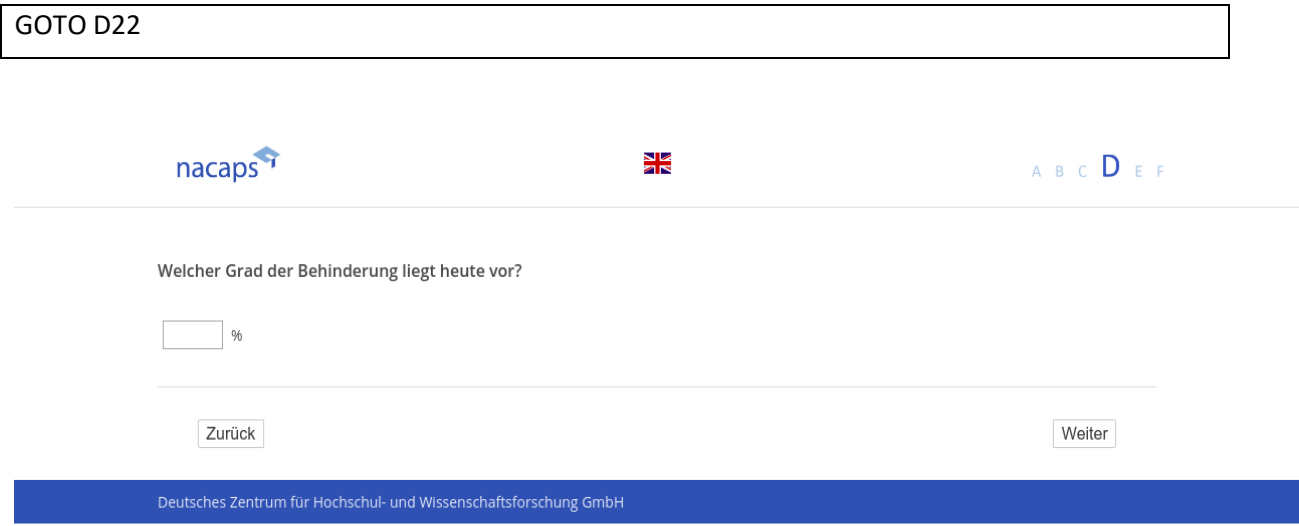

# **D22** D22

[wenn {A1 ("Promotionsstatus") = 1 ("promoviere") oder 3 ("unterbrochen")} und D15 ("Einverständnis Gesund*heit") = 1 ("Ja") und D18 ("Behinderung") = 1 ("ja")]* heit") = 1 ("Ja") und D18 ("Behinderung") = 1 ("ja")]

**Kennen Sie Programme für Menschen mit Behinderung an Ihrer Hochschule?** Kennen Sie Programme für Menschen mit Behinderung an Ihrer Hochschule?

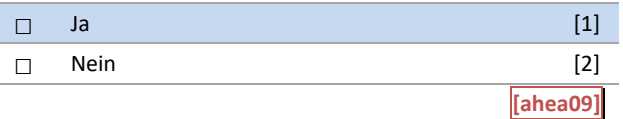

D22: Abgangsfilter D22: Abgangsfilter

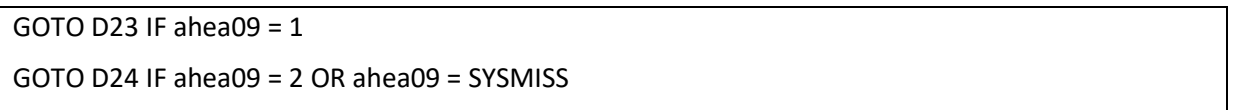

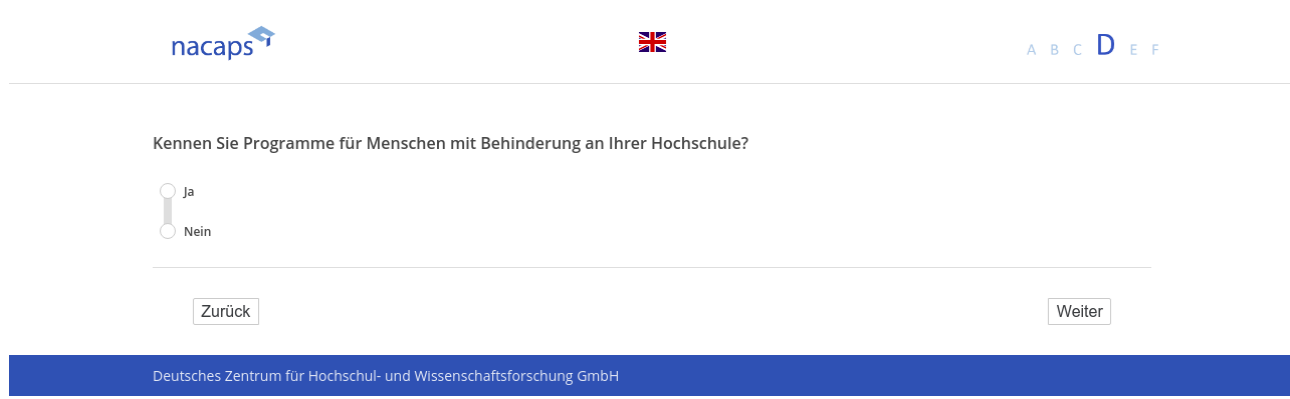

# **D23** D23

-wenn {A1 ("Promotionsstatus") = 1 ("promoviere") oder 3 ("unterbrochen")} und D14 ("Einverständnis Geإ ("sundheit") = 1 ("Ja") und D18 ("Behinderung") = 1 ("ja") und D22 ("Behindertenprogramme bekannt *=* 1 (*"ja")*]

**Haben Sie an solchen Programmen teilgenommen?** Haben Sie an solchen Programmen teilgenommen?

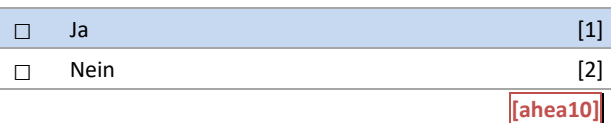

#### D23: Abgangsfilter D23: Abgangsfilter

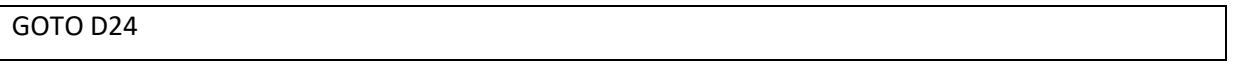

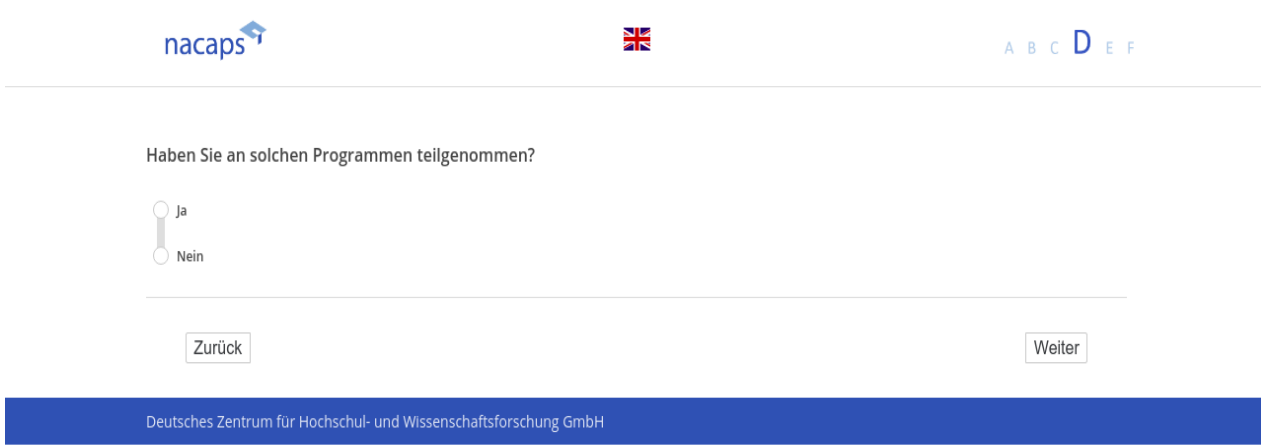

### **D24** D24

[wenn A1 ("Promotionsstatus") = 1 ("promoviere") oder 3 ("unterbrochen")] **In welchem Ausmaß treffen die folgenden Eigenschaften auf Sie zu?** In welchem Ausmaß treffen die folgenden Eigenschaften auf Sie zu?

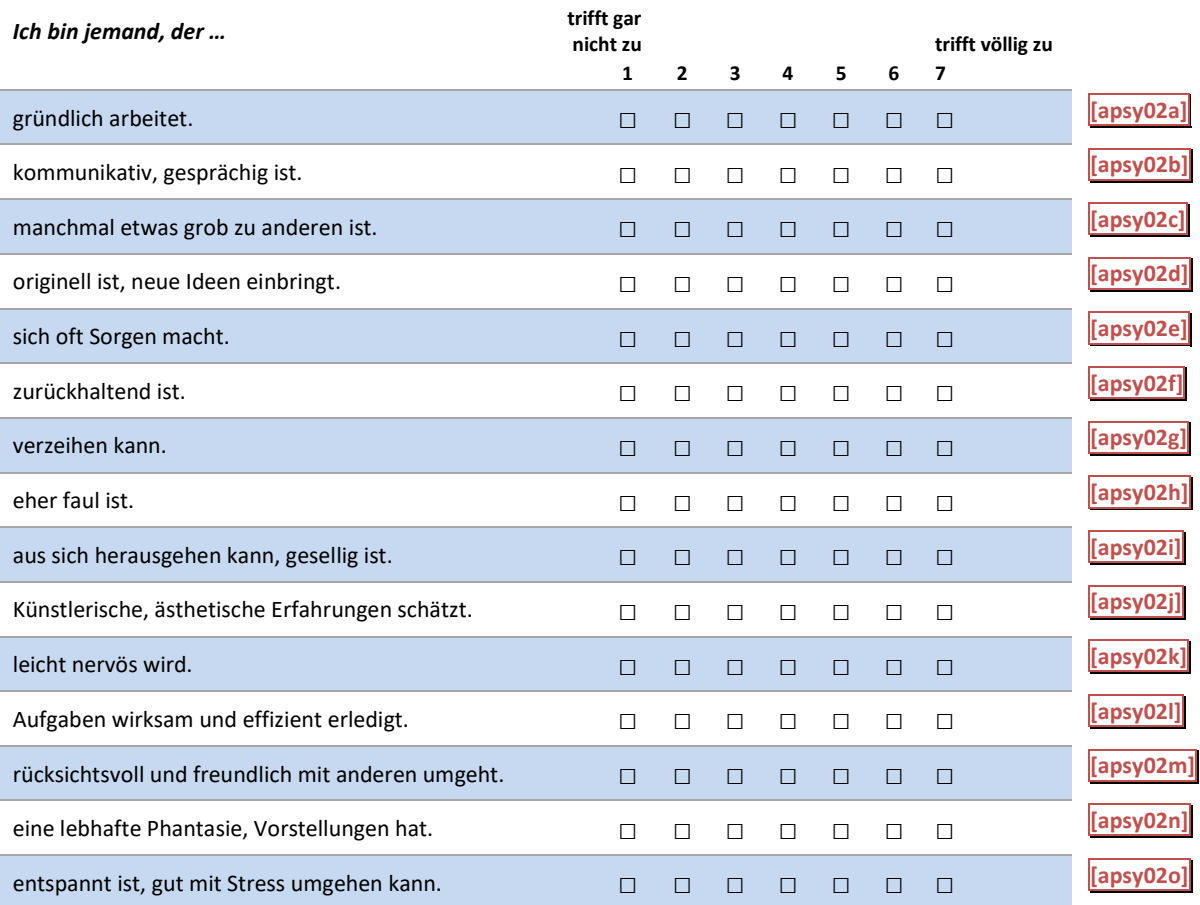

D24: Abgangsfilter D24: Abgangsfilter

GOTO D25 GOTO D25<br>190<br>190<br>190

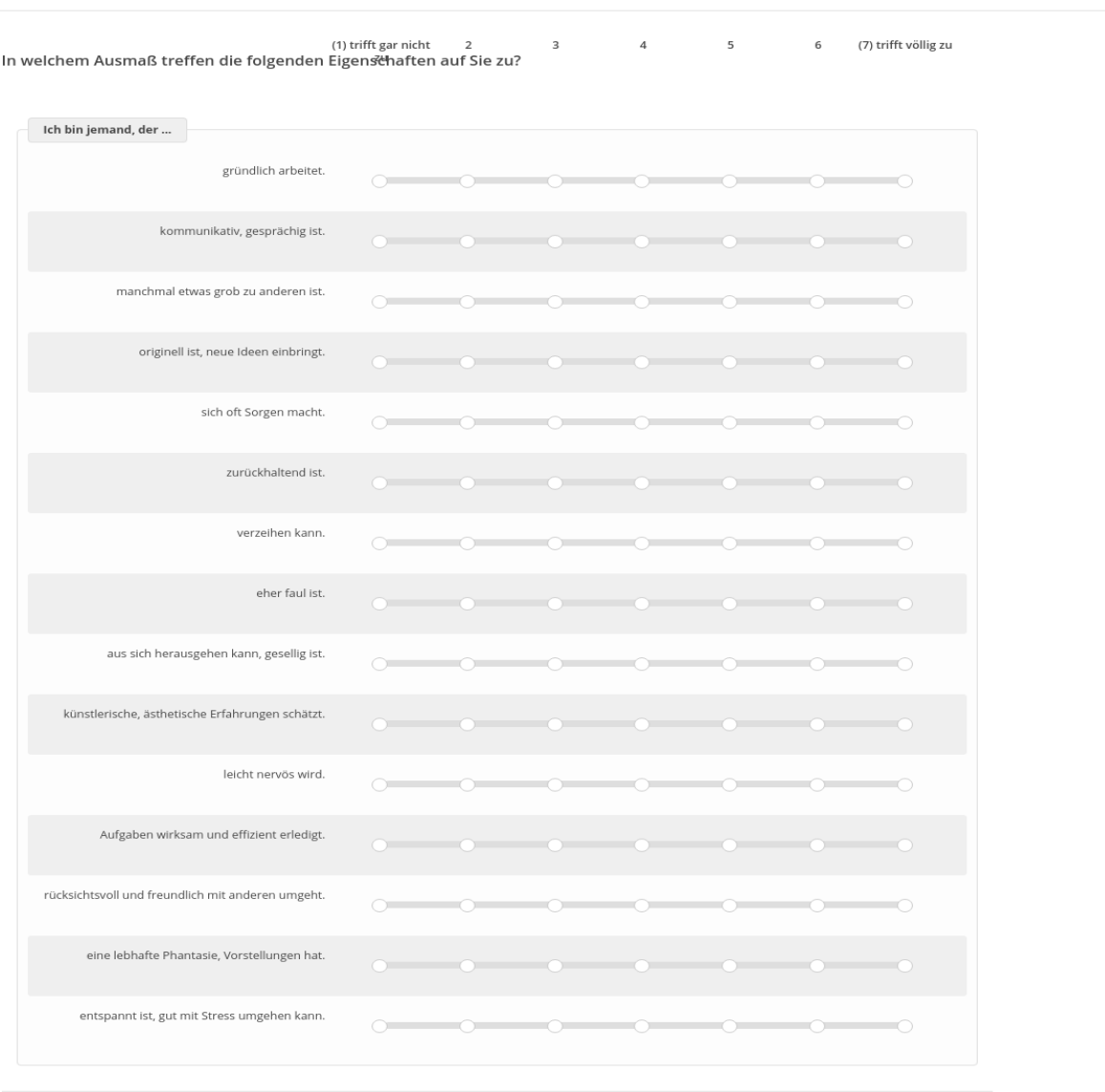

nacaps<sup>9</sup><sup>2</sup> A B C D E F

Zurück

Weiter

 $\frac{1}{2}$ 

I

# **D25** D25

### [wenn A1 ("Promotionsstatus") = 1 ("promoviere") oder 3 ("unterbrochen")] **Wie schätzen Sie sich persönlich ein: Wie risikobereit sind Sie im Allgemeinen?** Wie schätzen Sie sich persönlich ein: Wie risikobereit sind Sie im Allgemeinen?

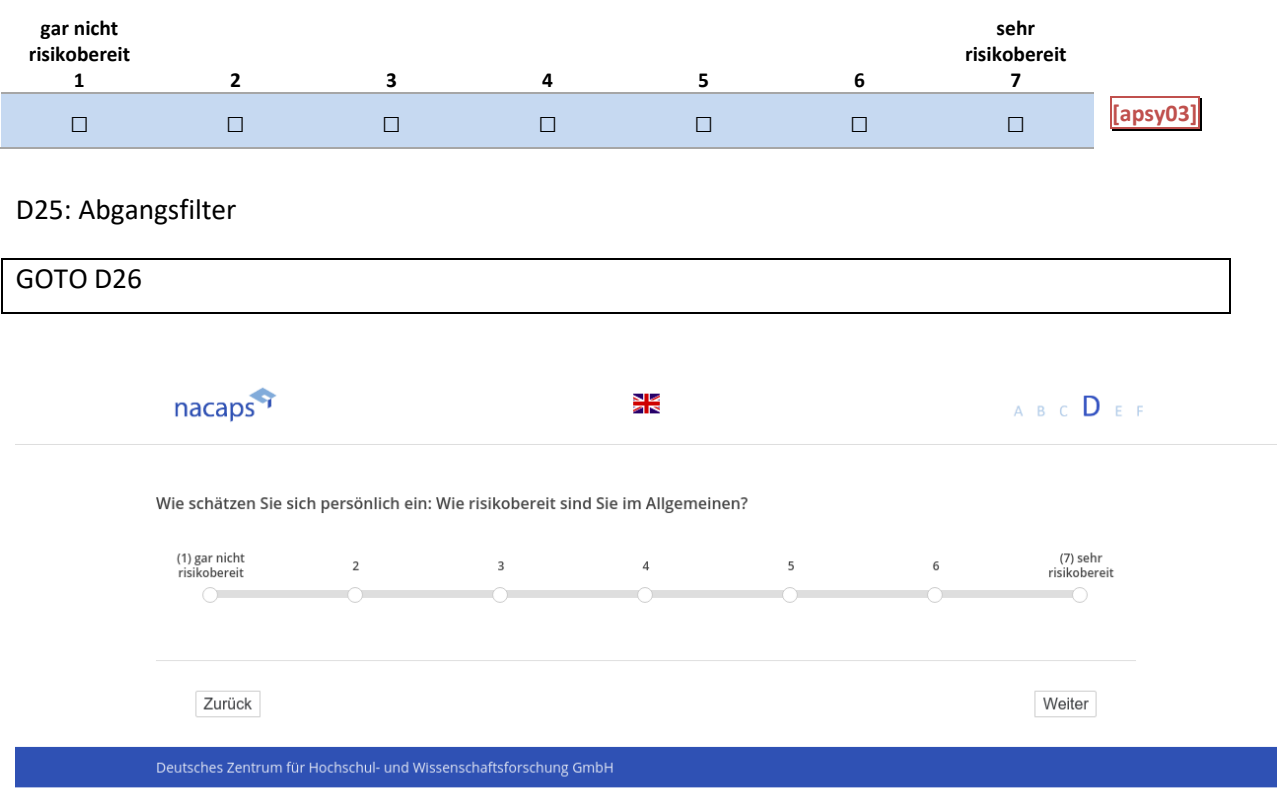

### **D26** D26

### [wenn A1 ("Promotionsstatus") = 1 ("promoviere") oder 3 ("unterbrochen")] **Inwieweit treffen die folgenden Aussagen auf Sie zu?** Inwieweit treffen die folgenden Aussagen auf Sie zu?

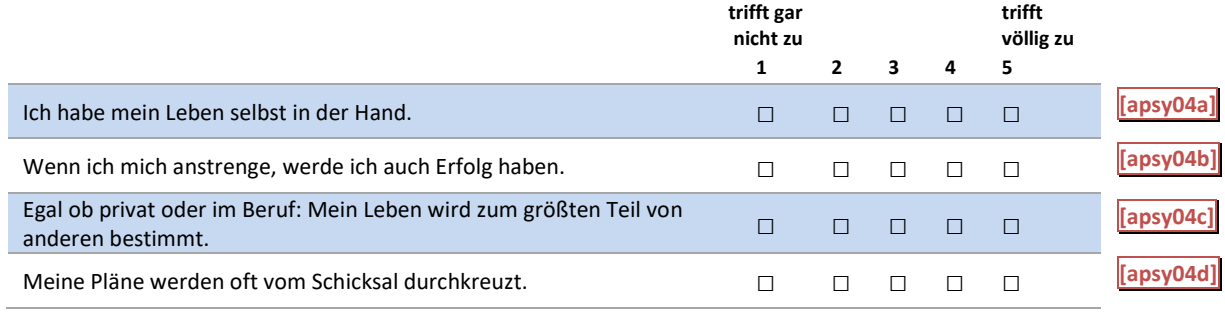

#### D26: Abgangsfilter D26: Abgangsfilter

### GOTO D26a GOTO D26a

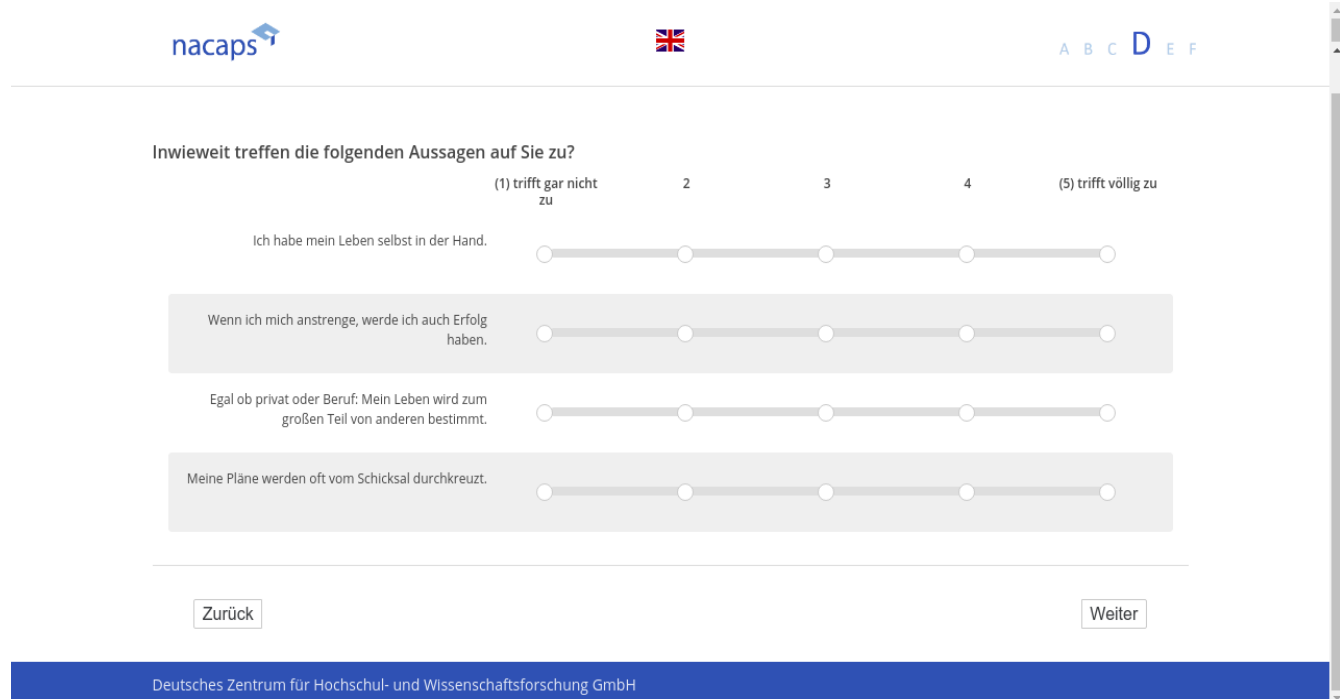

### **D26a** D26a

[("wenn A1 ("Promotionsstatus") = 1 ("promoviere"), 2 ("abgeschlossen") oder 3 ("unterbrochen")] **Inwieweit treffen die folgenden Aussagen auf Sie zu?** Inwieweit treffen die folgenden Aussagen auf Sie zu?

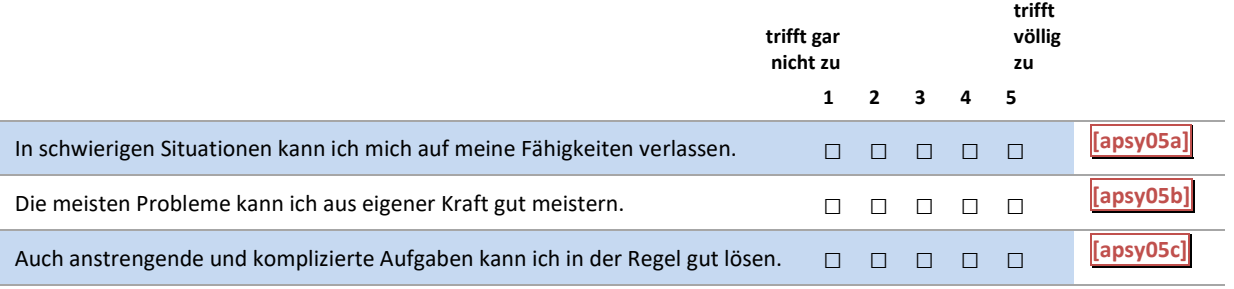

#### D26a: Abgangsfilter D26a: Abgangsfilter

#### GOTO D27 GOTO D27

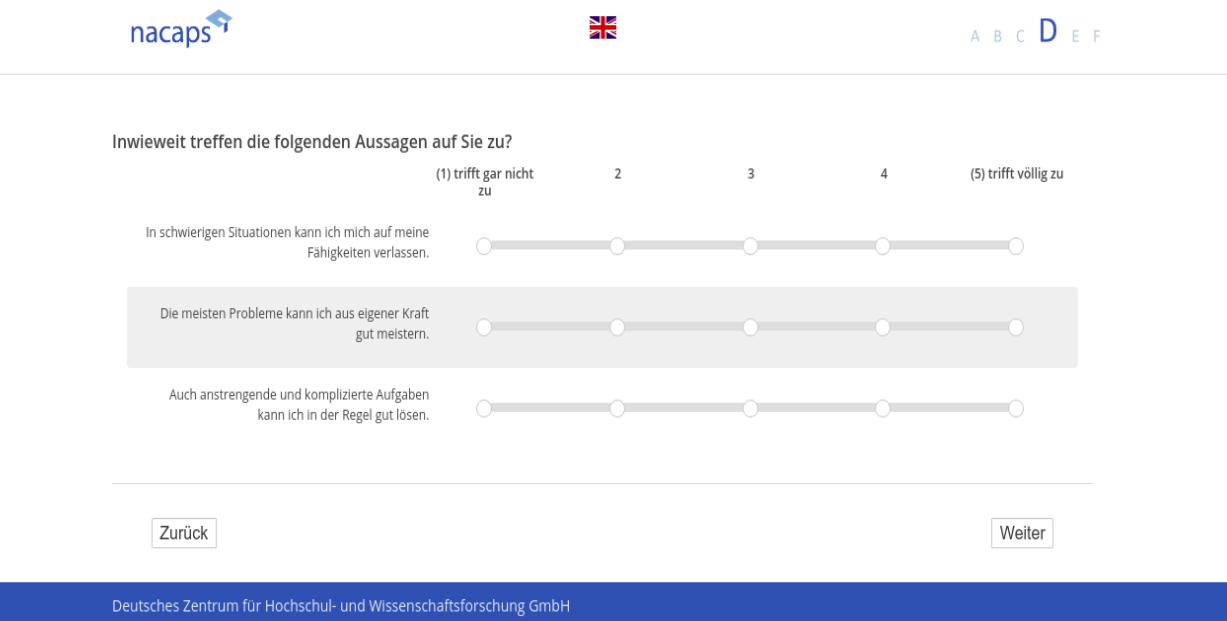

# **D27** D27

[("wenn A1 ("Promotionsstatus") = 1 ("promoviere"), 2 ("abgeschlossen") oder 3 ("unterbrochen")]

[Einblendbedingung: wenn A1 ("Promotionsstatus") = 1 ("promoviere") oder 3 ("unterbrochen")] Wie wichtig sind Ihnen die folgenden Eigenschaften von Stellen für Ihre berufliche Tätigkeit nach der Promo**tion?** tion?

#### *[Einblendbedingung: wenn A1 ("Promotionsstatus") = 2 ("abgeschlossen")]* [Einblendbedingung: wenn A1 ("Promotionsstatus") = 2 ("abgeschlossen")]

**Nun zur Erwerbssituation nach der Promotion. Wie wichtig sind Ihnen die folgenden Eigenschaften bei einer**  Nun zur Erwerbssituation nach der Promotion. Wie wichtig sind Ihnen die folgenden Eigenschaften bei einer **beruflichen Tätigkeit?** beruflichen Tätigkeit?

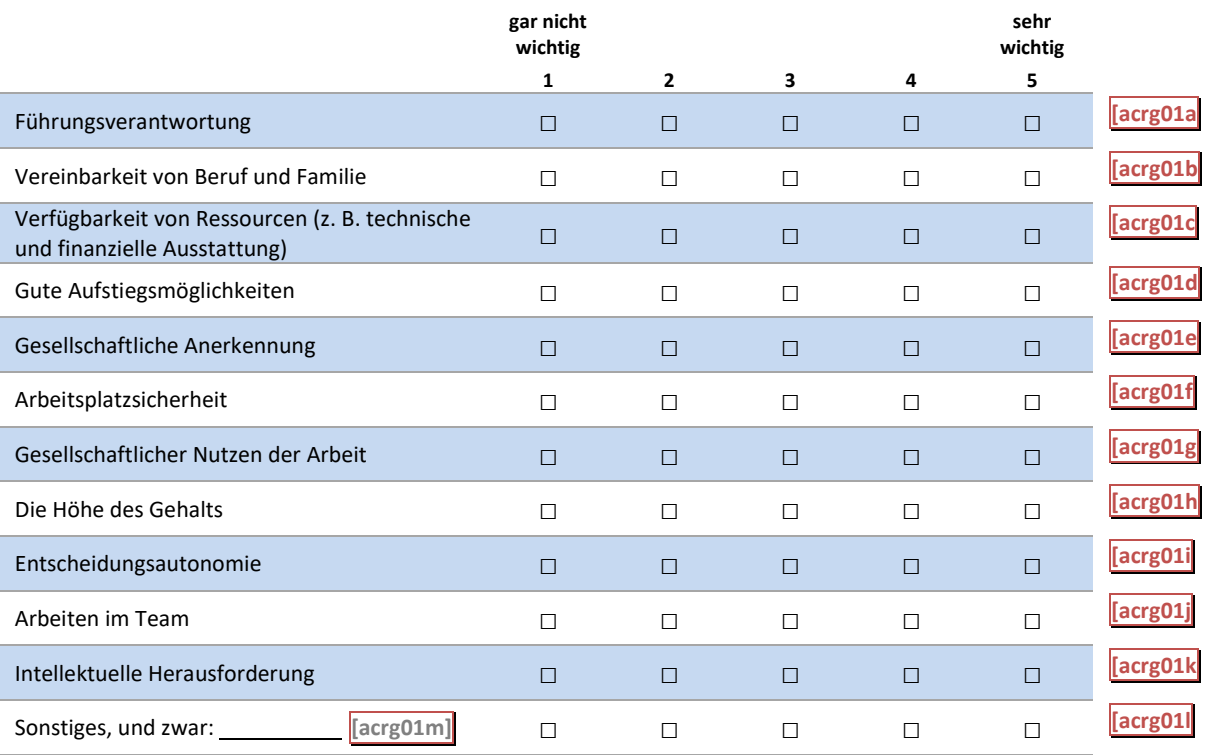

D27: Abgangsfilter D27: Abgangsfilter

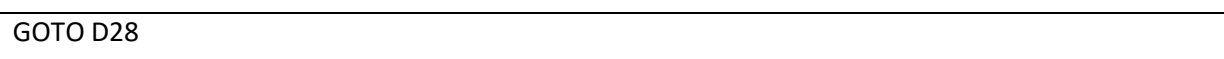

# nacaps"'

)<br>사건

 $\overline{a}$ 

Wie wichtig sind Ihnen die folgenden Eigenschaften von Stellen für Ihre berufliche Tätigkeit nach der Promotion? Nun zur Erwerbssituation nach der Promotion. Wie wichtig sind Ihnen die folgenden Eigenschaften bei einer beruflichen Tätigkeit?

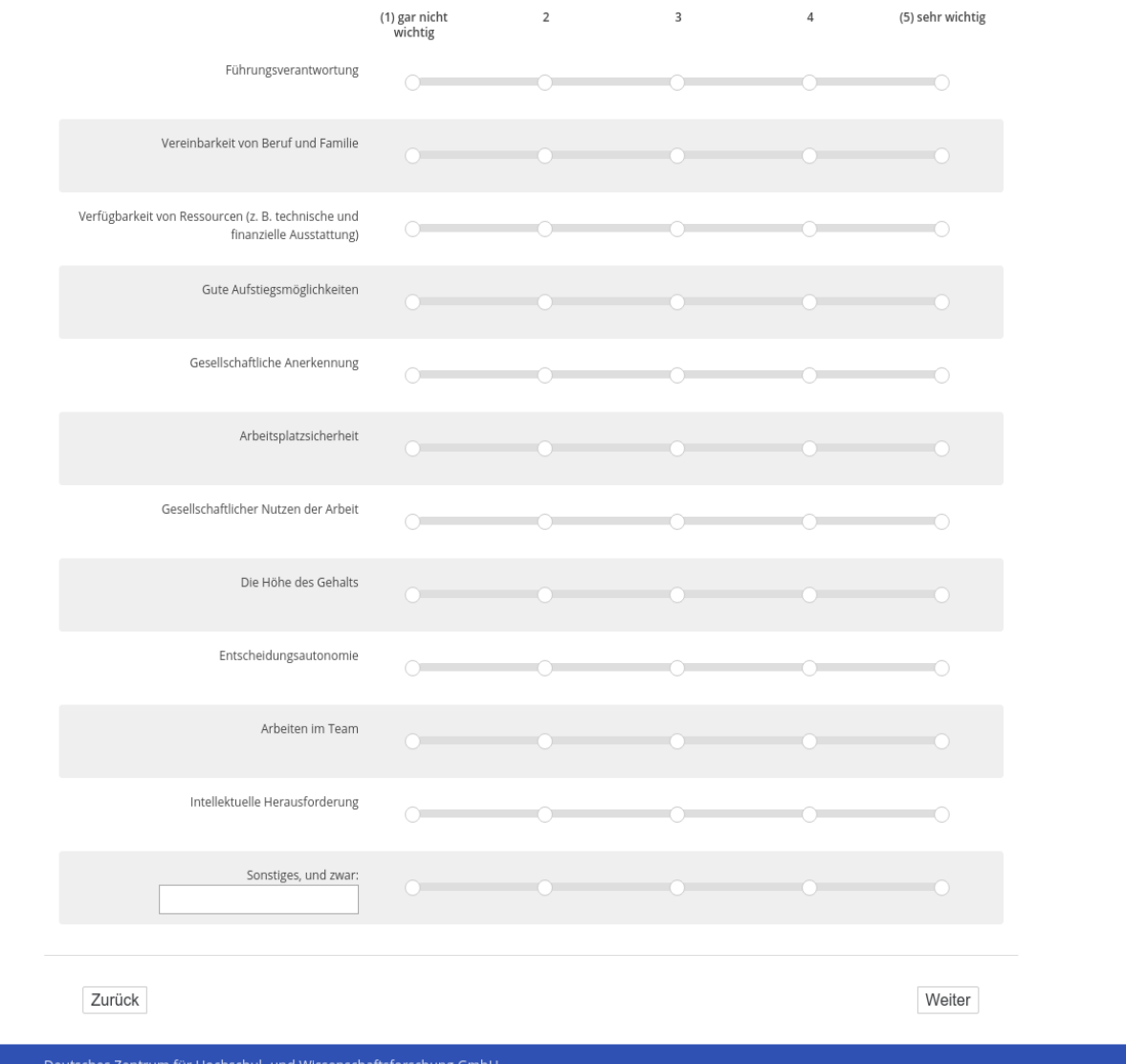

### **D28** D28

[("wenn A1 ("Promotionsstatus") = 1 ("promoviere"), 2 ("abgeschlossen") oder 3 ("unterbrochen")]

**Unabhängig von der Realisierungsmöglichkeit: Wie attraktiv finden Sie die folgenden Beschäftigungsmög-**Unabhängig von der Realisierungsmöglichkeit: Wie attraktiv finden Sie die folgenden Beschäftigungsmög**lichkeiten?** lichkeiten?

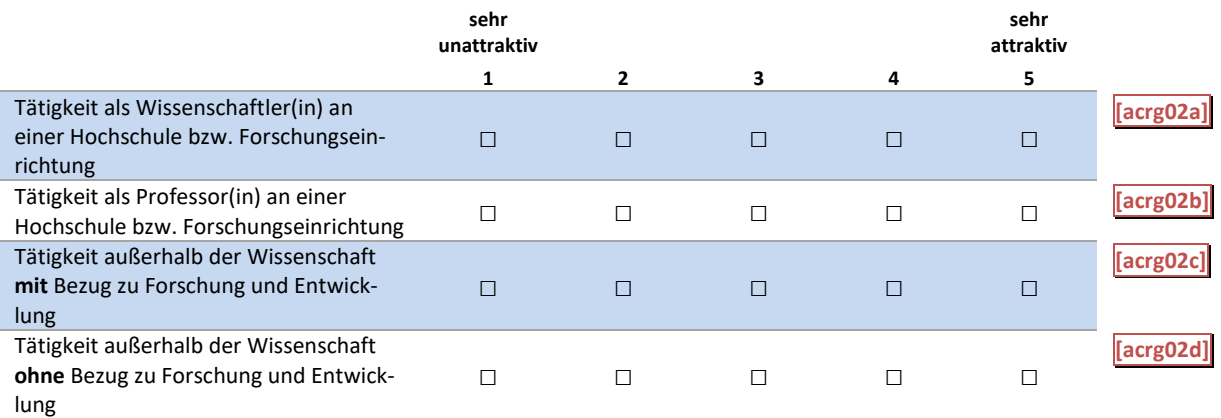

### D28: Abgangsfilter D28: Abgangsfilter

GOTO D29 GOTO D29

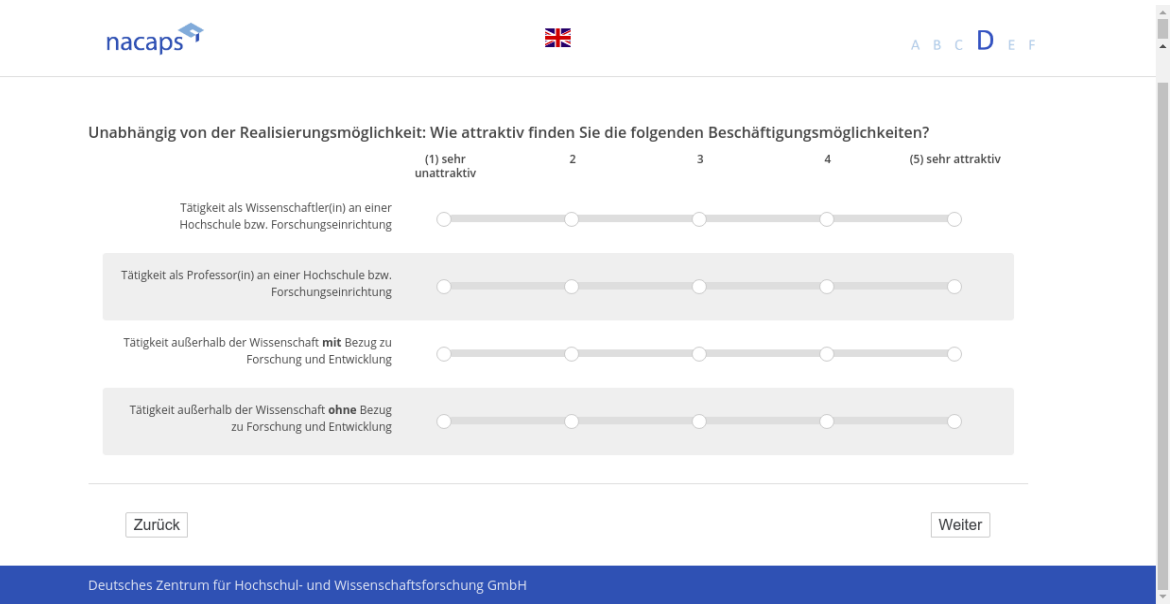

### **D29** D29

[("wenn A1 ("Promotionsstatus") = 1 ("promoviere"), 2 ("abgeschlossen") oder 3 ("unterbrochen")] Und wie attraktiv sind für Sie – unabhängig von der Realisierungsmöglichkeit – die folgenden Formen der **Erwerbstätigkeit?** Erwerbstätigkeit?

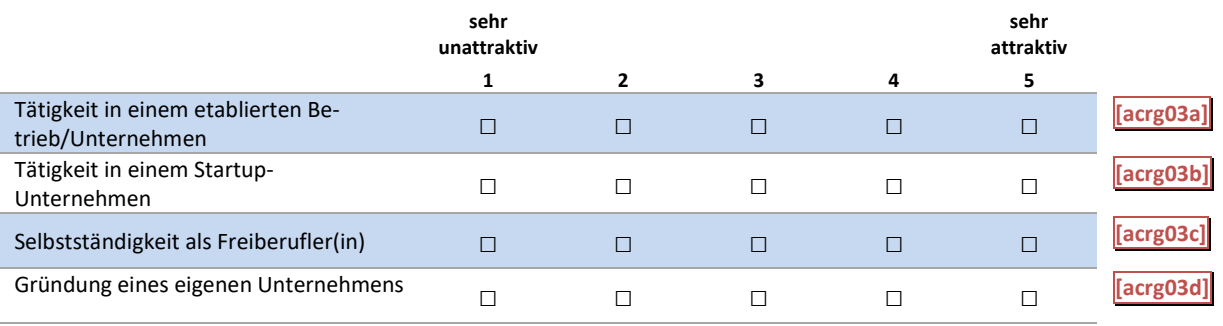

#### D29: Abgangsfilter D29: Abgangsfilter

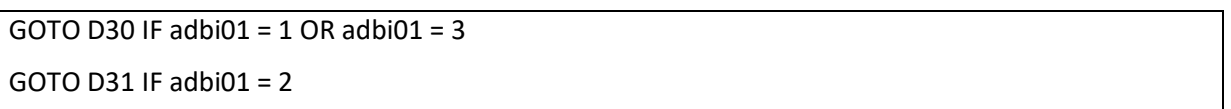

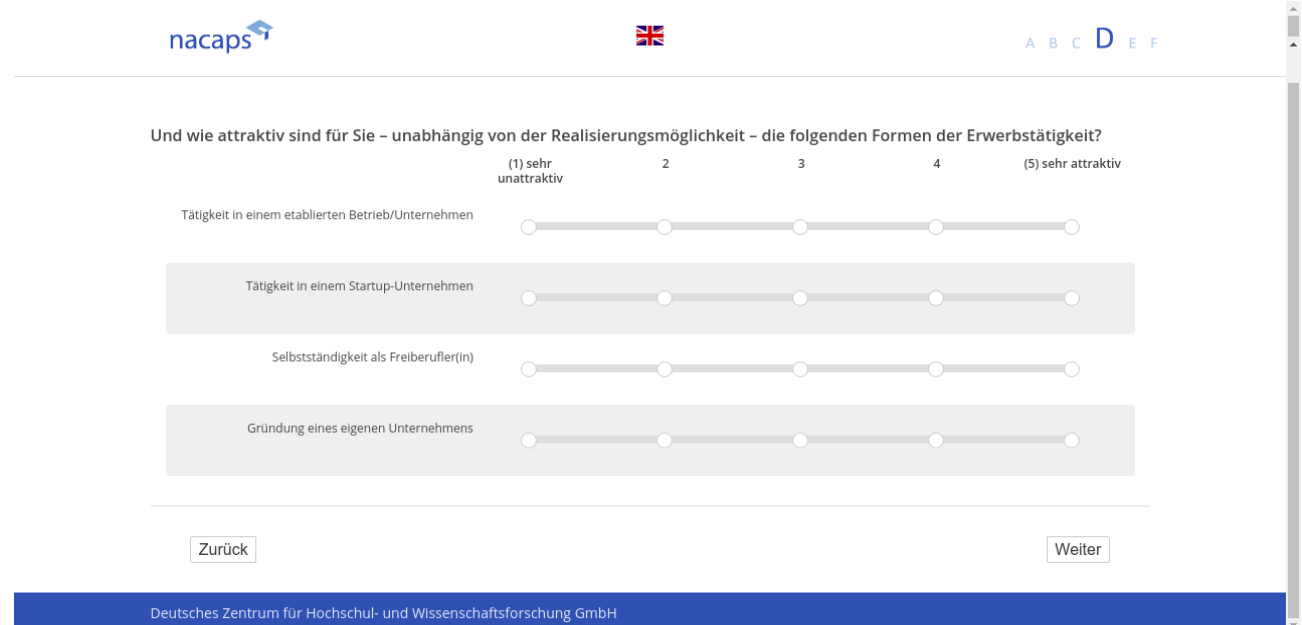

### **D30** D30

[wenn A1 ("Promotionsstatus") = 1 ("promoviere"), oder 3 ("unterbrochen")] **Möchten Sie nach der Promotion im Wissenschaftsbereich bleiben?** Möchten Sie nach der Promotion im Wissenschaftsbereich bleiben?

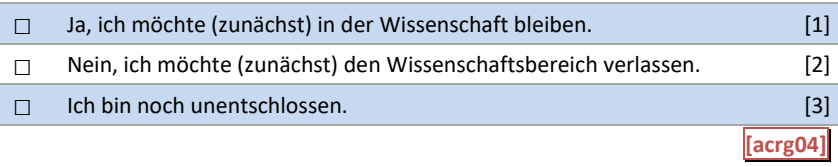

#### D30: Abgangsfilter D30: Abgangsfilter

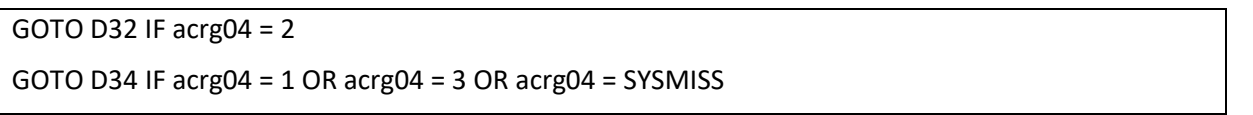

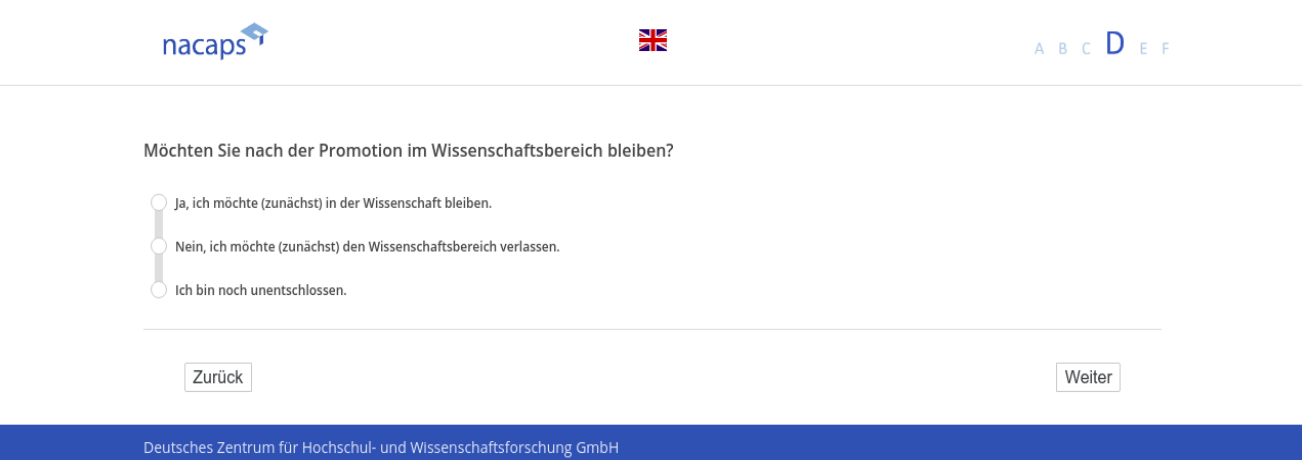

# **D31** D31

*[wenn A1 ("Promotionsstatus") = 2 ("abgeschlossen")]* [wenn A1 ("Promotionsstatus") = 2 ("abgeschlossen")] **Sind Sie derzeit erwerbstätig?** Sind Sie derzeit erwerbstätig?

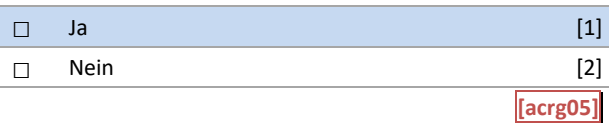

D31: Abgangsfilter D31: Abgangsfilter

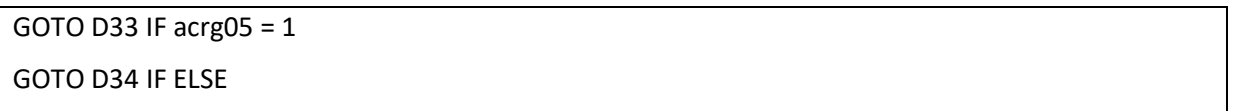

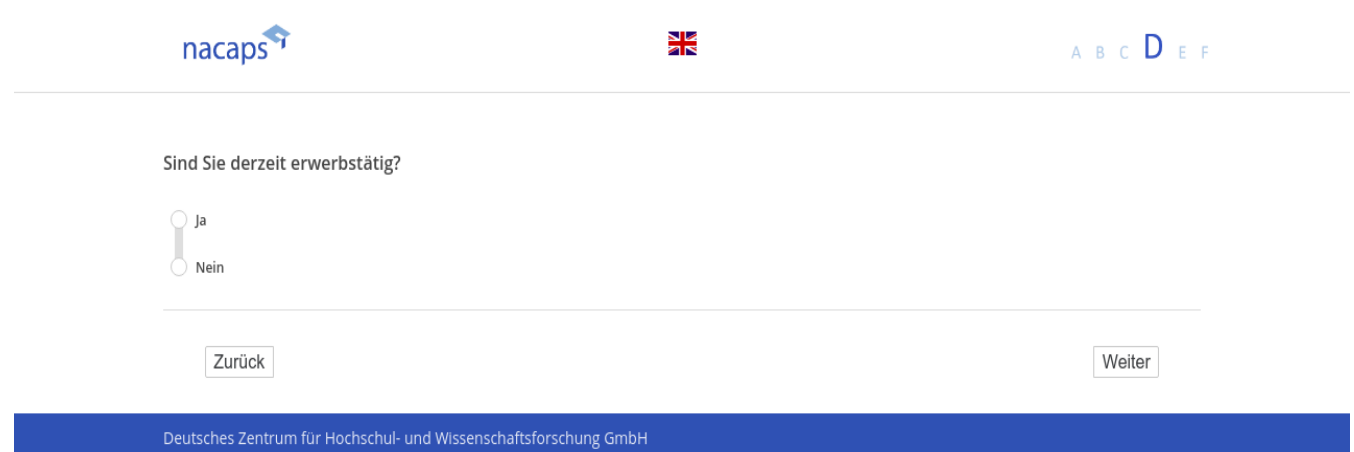

### **D32** D32

[wenn {A1 ("Promotionsstatus") = 1 ("promoviere"), oder 3 ("unterbrochen")} und D30 ("Im Wissenschaftsbereich bleiben") = 2 ("Nein") oder A1 ("Promotionsstatus") = 2 ("abgeschlossen") und (D31 ("Derzeit erwerbstätig?") = 1 ("Ja") und {D33 ("In welchem Sektor tätig") = 3 ("Sonstiger öffentlicher Dienst"), 4 ("Privatwirtschaft/Industrie"), 5 ("Privater Non-Profit-Sektor") oder 6 ("Sonstiges")}]

**Können Sie sich vorstellen, später noch einmal in die Wissenschaft zurückzukehren?** Können Sie sich vorstellen, später noch einmal in die Wissenschaft zurückzukehren?

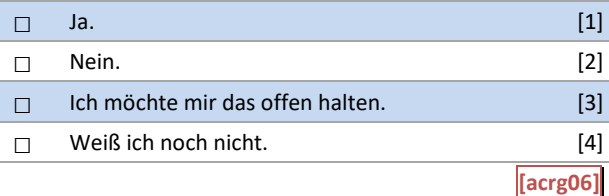

D32: Abgangsfilter D32: Abgangsfilter

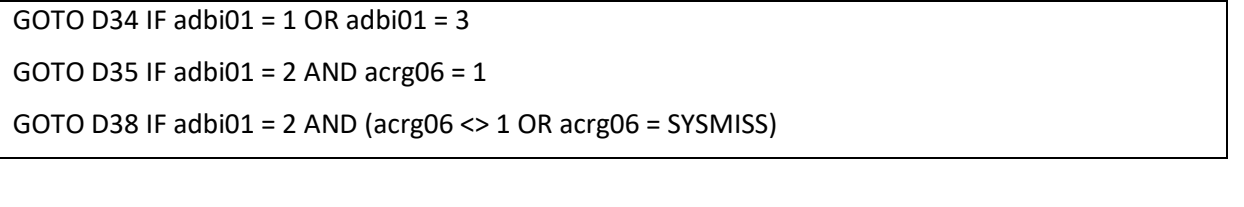

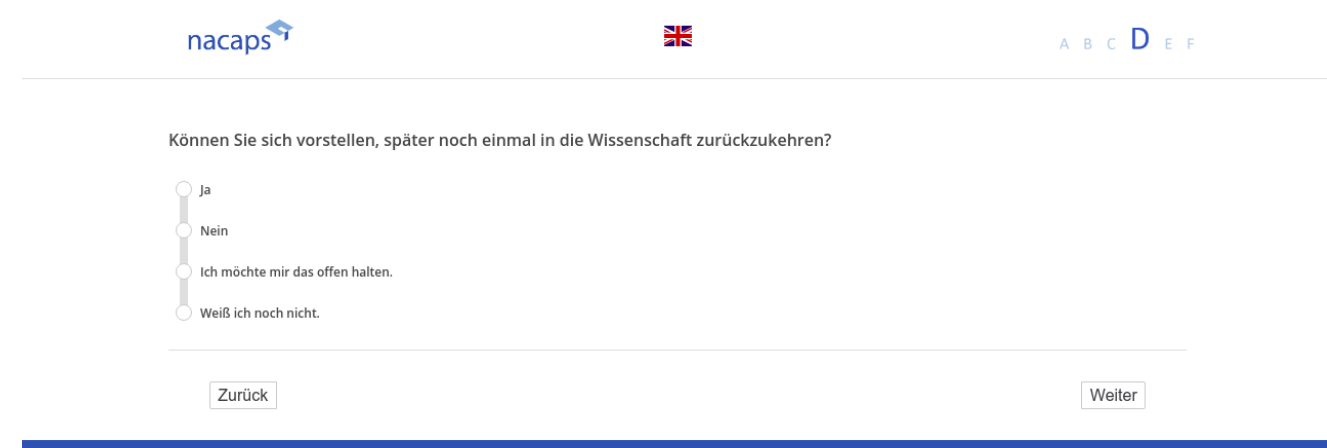

### **D33** D33

[wenn A1 ("Promotionsstatus") = 2 ("abgeschlossen") und D31 ("derzeit erwerbstätig") = 1 ("Ja")] **In welchem Sektor sind Sie (vorrangig) tätig?** In welchem Sektor sind Sie (vorrangig) tätig?

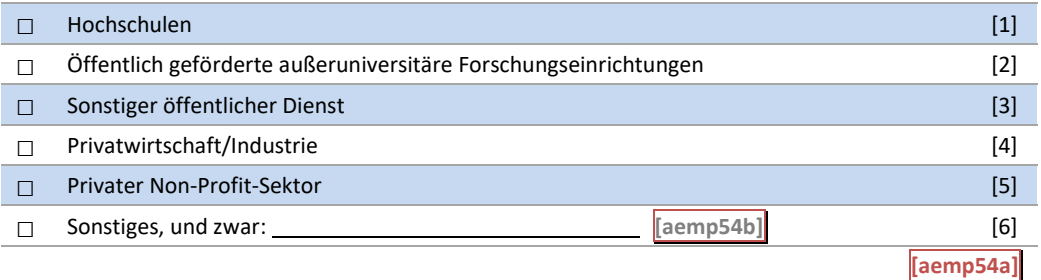

### D33: Abgangsfilter D33: Abgangsfilter

GOTO D32 IF aemp54a = 3 OR aemp54a = 4 OR aemp54a = 5 OR aemp54a = 6 GOTO D32 IF aemp54a = 3 OR aemp54a = 4 OR aemp54a = 5 OR aemp54a = 6 GOTO D35 IF aemp54a = 1 OR aemp54a = 2 OR aemp54a = SYSMISS GOTO D35 IF aemp54a = 1 OR aemp54a = 2 OR aemp54a = SYSMISS

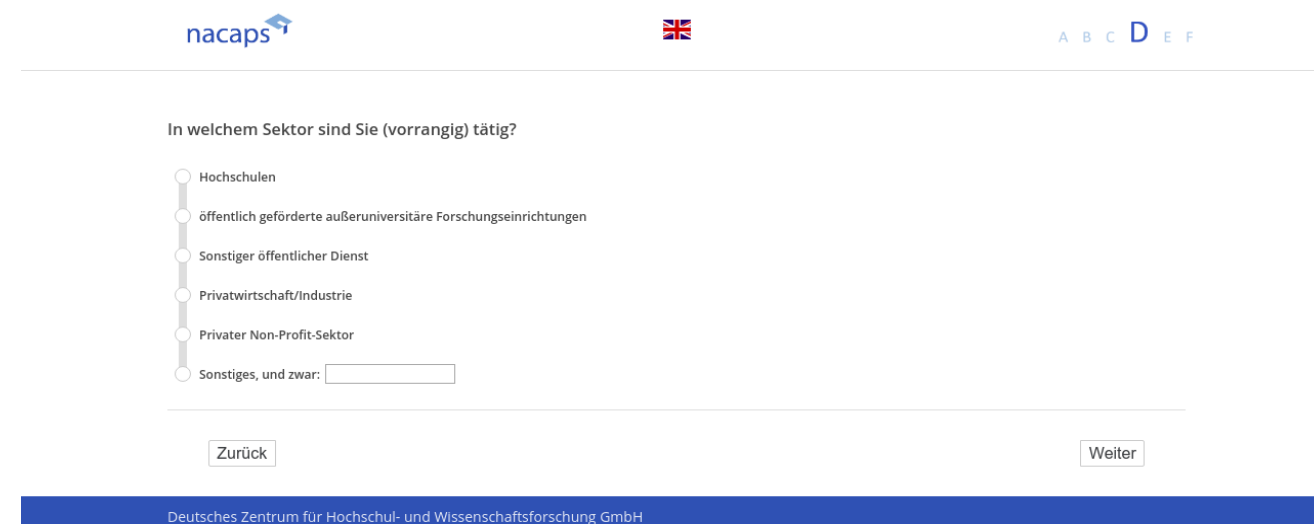

### **D34** D34

[wenn {A1 ("Promotionsstatus") = 1 ("promoviere") oder 3 ("unterbrochen")} und D30 ("Im Wissenschaftsbreich bleiben") = 1 ("ja"), 3 ("noch unentschlossen") oder (Eingabefehlt) oder (wenn A1 ("Promotionsstatus") = 2 *("abgeschlossen") und D31 ("derzeit erwerbstätig ") <> 1 ("Ja"))]* ("abgeschlossen") und D31 ("derzeit erwerbstätig ") <> 1 ("Ja"))]

**In welchem Sektor beabsichtigen Sie zukünftig vorrangig tätig zu sein?** In welchem Sektor beabsichtigen Sie zukünftig vorrangig tätig zu sein?

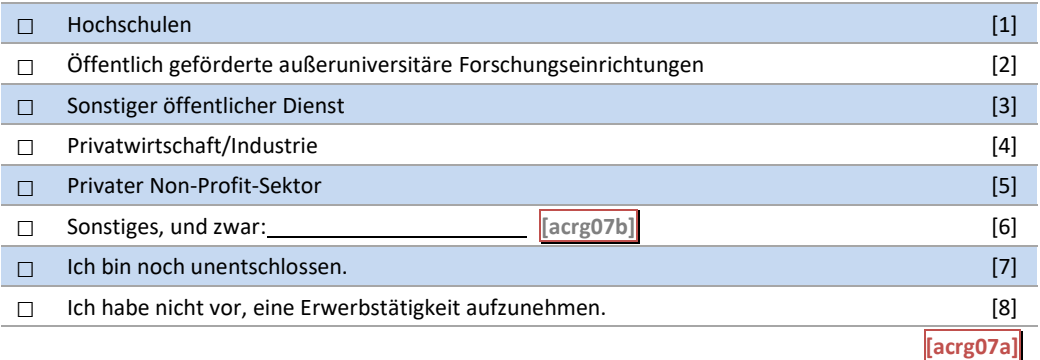

#### D34: Einblendbedingungen D34: Einblendbedingungen

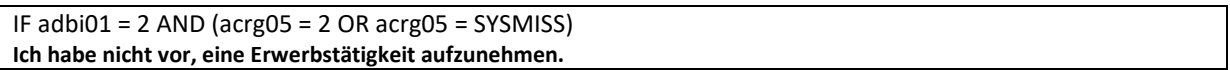

### D34: Abgangsfilter D34: Abgangsfilter

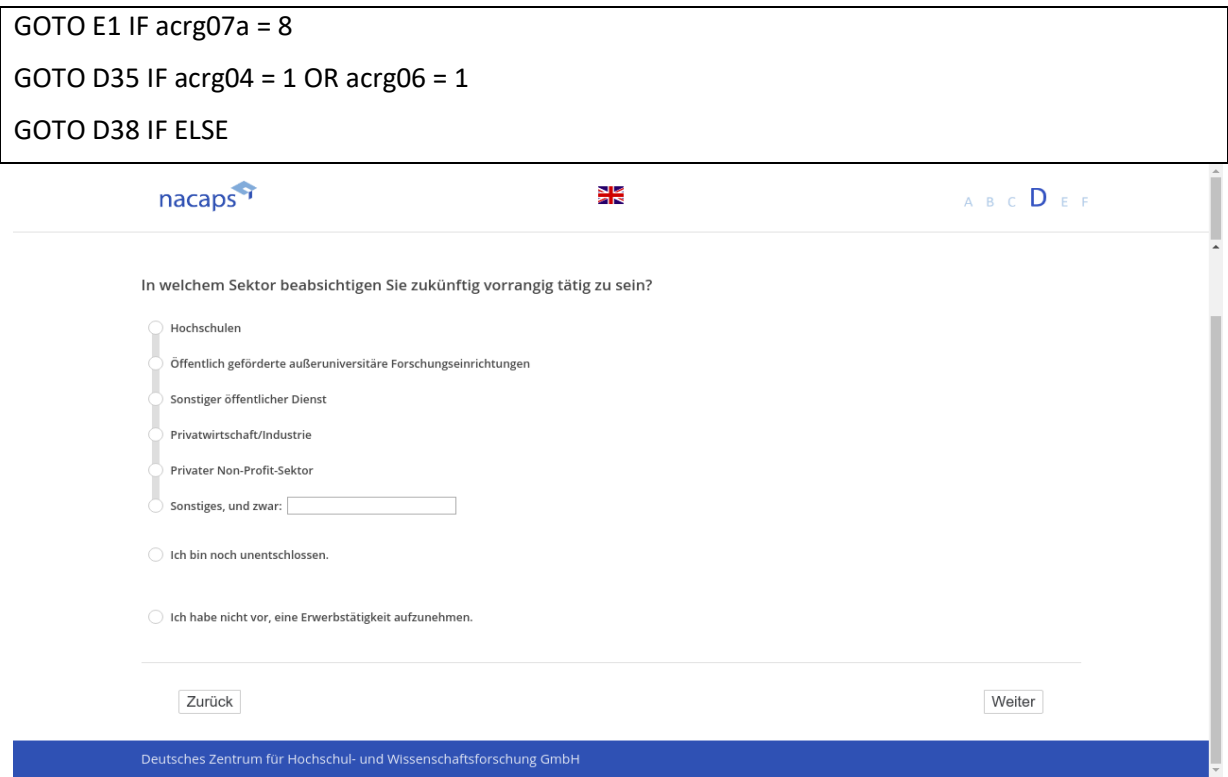

# **D35** D35

[wenn A1 ("Promotionsstatus") = 2 ("abgeschlossen") und (D31 ("derzeit erwerbstätig") = 1 ("ja") und (D33 ("Im welchem Sektor verbleiben") eine mind. Antwort angeklickt wurde) oder {A1 ("Promotionsstatus") = 1 ("promoviere") oder 3 ("unterbrochen")} und {D30 ("Verbleib im Wissenschaftssystem") = 1 ("Ja") oder 2 ("Nein")} und D34 ("In welchem Sektor zukünftig tätig") ≠ 8 ("Ich habe nicht vor, eine Erwerbstätigkeit aufzunehmen.") und *D32 ("in die Wissenschaft zurückzukehren") = 1 ("Ja")]* D32 ("in die Wissenschaft zurückzukehren") = 1 ("Ja")] **Streben Sie eine Professur an?** Streben Sie eine Professur an?

 $\square$  Ja  $\square$   $\square$ □ Nein [2] □ Weiß ich noch nicht. [3] O WEeiß ich noch nicht. [3] **[acrg08]** [acrg08]  $\Box$  Jd  $\Box$  $\Box$  Nein [2]

D35: Abgangsfilter D35: Abgangsfilter

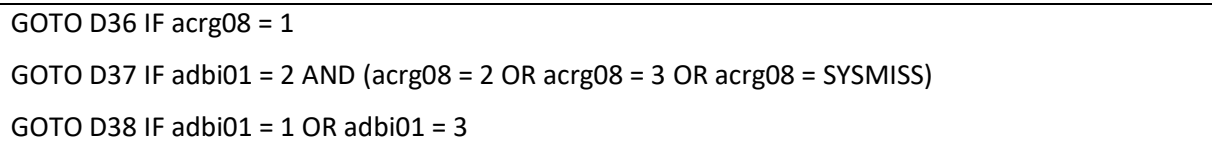

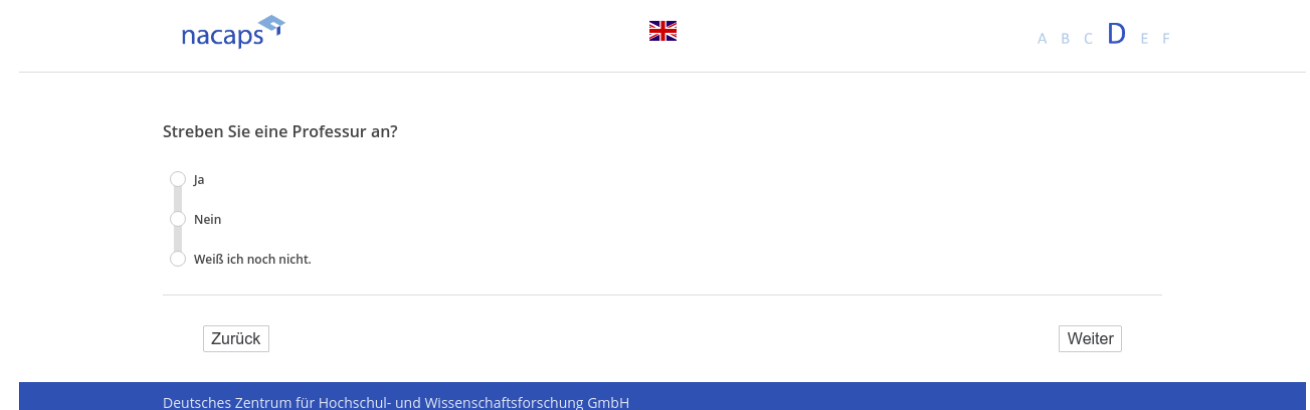

# **D36** D36

[wenn {A1 ("Promotionsstatus") = 1 ("promoviere") oder 2 ("abgeschlossen" ) oder 3 ("unterbrochen")} und D35 *("Professur angestrebt") = 1 ("Ja")]* ("Professur angestrebt") = 1 ("Ja'")]

**Welche Professur bevorzugen Sie?** Welche Professur bevorzugen Sie?

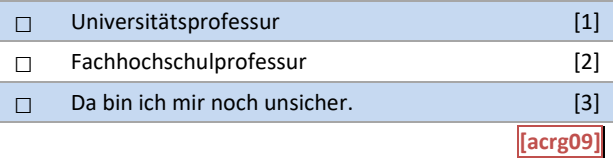

#### D36: Abgangsfilter D36: Abgangsfilter

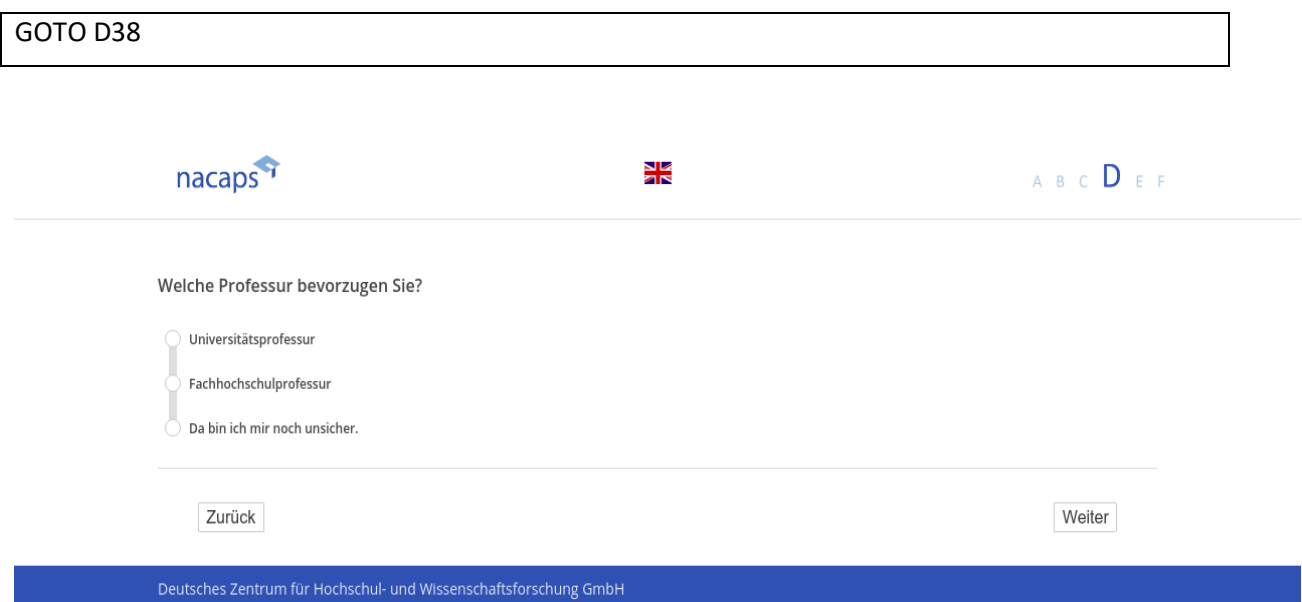

# **D37** D37

[wenn A1 ("Promotionsstatus") = 2 ("abgeschlossen") und D35 ("Professur angestrebt") = 2 ("Nein")] **Wie sehr wünschen Sie sich dennoch, dauerhaft in der Wissenschaft tätig zu sein?** Wie sehr wünschen Sie sich dennoch, dauerhaft in der Wissenschaft tätig zu sein?

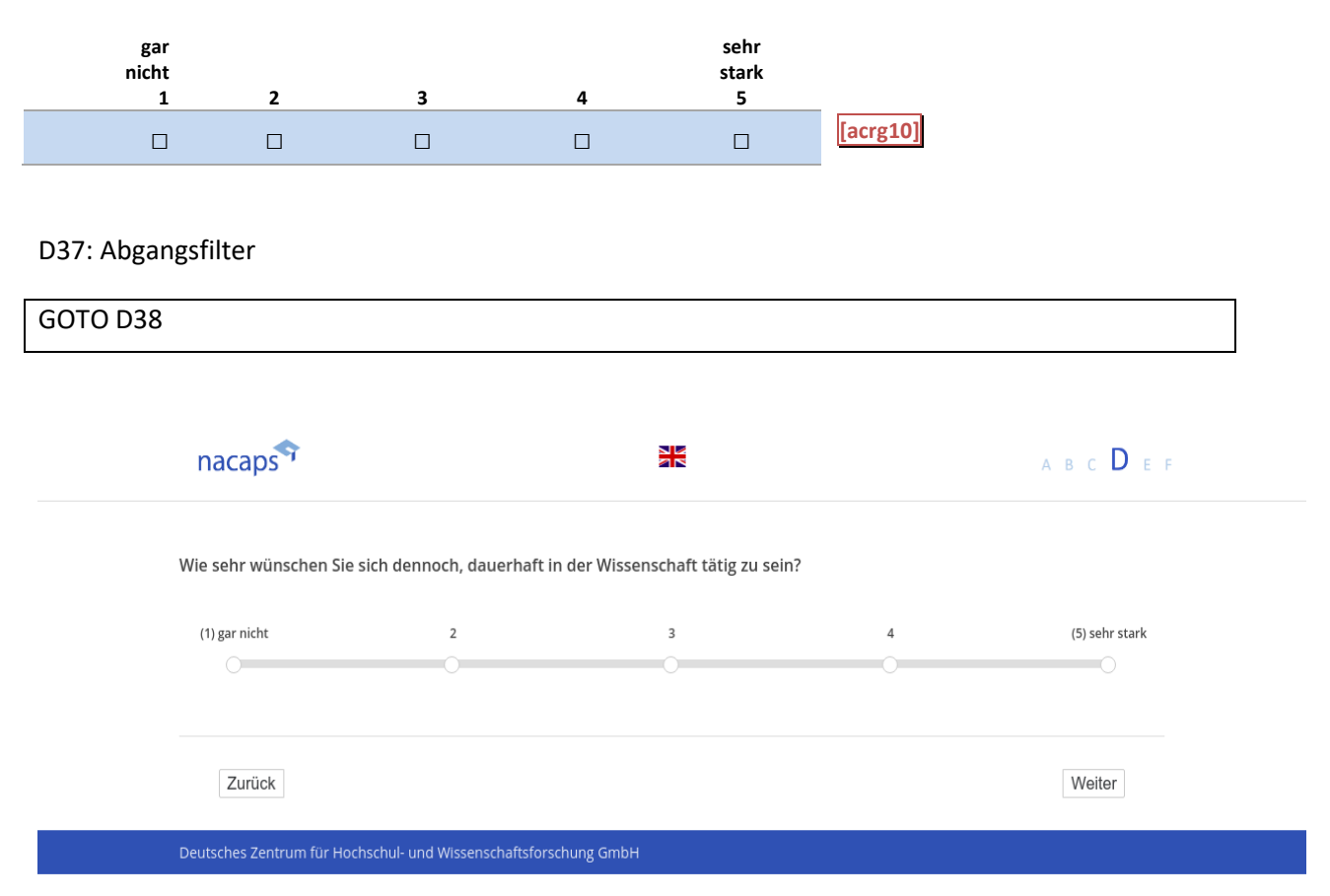

### **D38** D38

[wenn {A1 ("Promotionsstatus") = 1 ("promoviere") oder 3 ("unterbrochen")} oder A1 ("Promotionsstatus") = 2 ("abgeschlossen") und (D31 ("Derzeit erwerbstätig?") = 1 ("Ja") oder D34 ("In welchem Sektor zukünftig tätig") *≠ 8 ("Ich habe nicht vor, eine Erwerbstätigkeit aufzunehmen.")]* #8 ("Ich habe nicht vor, eine Erwerbstätigkeit aufzunehmen. ")]

Wie leicht ist es für Promotionsabsolvent(inn)en in Ihrem Fach, nach dem Abschluss folgende Stellen zu fin**den?** den?

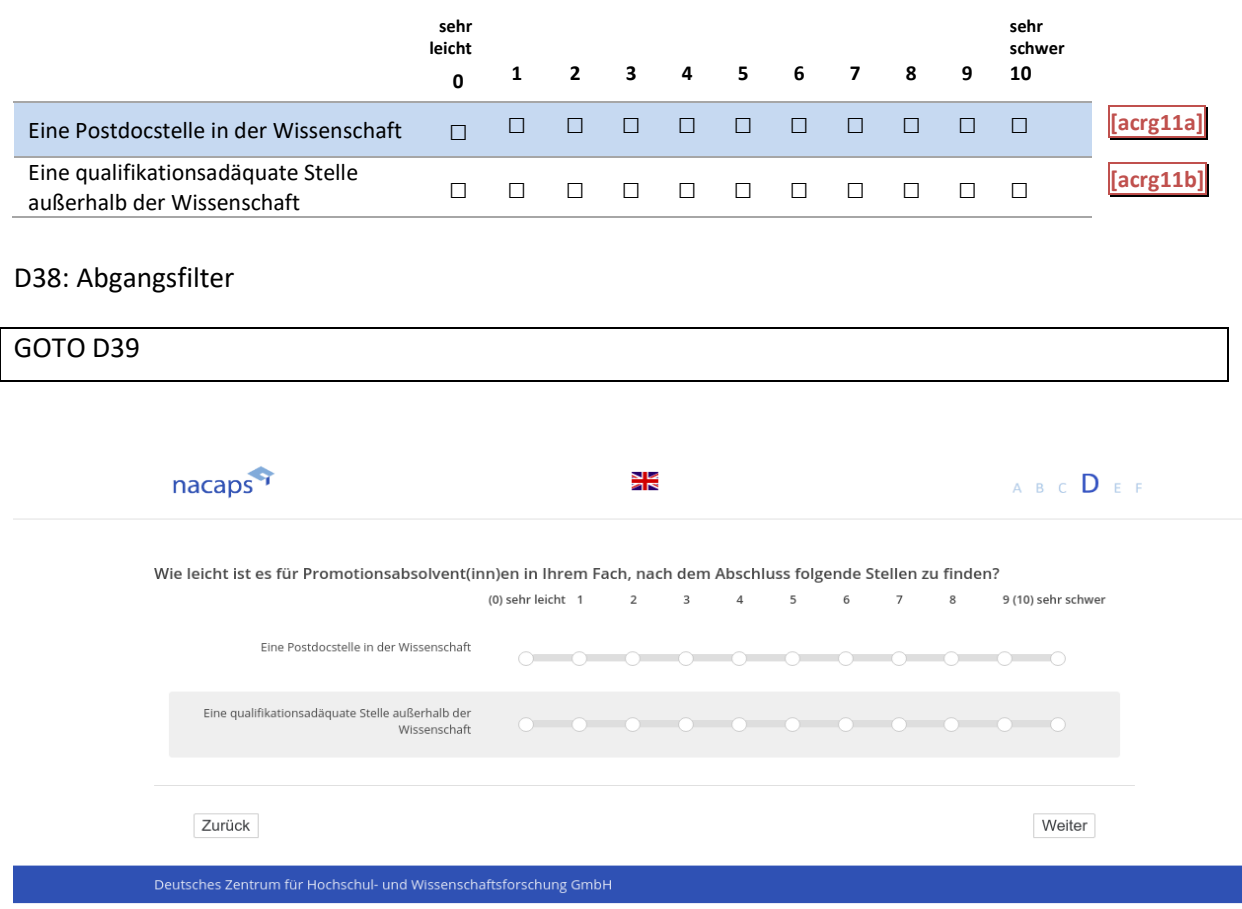

### **D39** D39

[wenn {A1 ("Promotionsstatus") = 1 ("promoviere") oder 3 ("unterbrochen")} oder A1 ("Promotionsstatus") = 2 ("abgeschlossen") und (D31 ("Derzeit erwerbstätig?") = 1 ("Ja") oder D34 ("In welchem Sektor zukünftig tätig") *≠ 8 ("Ich habe nicht vor, eine Erwerbstätigkeit aufzunehmen.")]* #8 ("Ich habe nicht vor, eine Erwerbstätigkeit aufzunehmen. ")]

**Wie leicht wäre es für Sie persönlich, folgende Stellen zu bekommen?** Wie leicht wäre es für Sie persönlich, folgende Stellen zu bekommen?

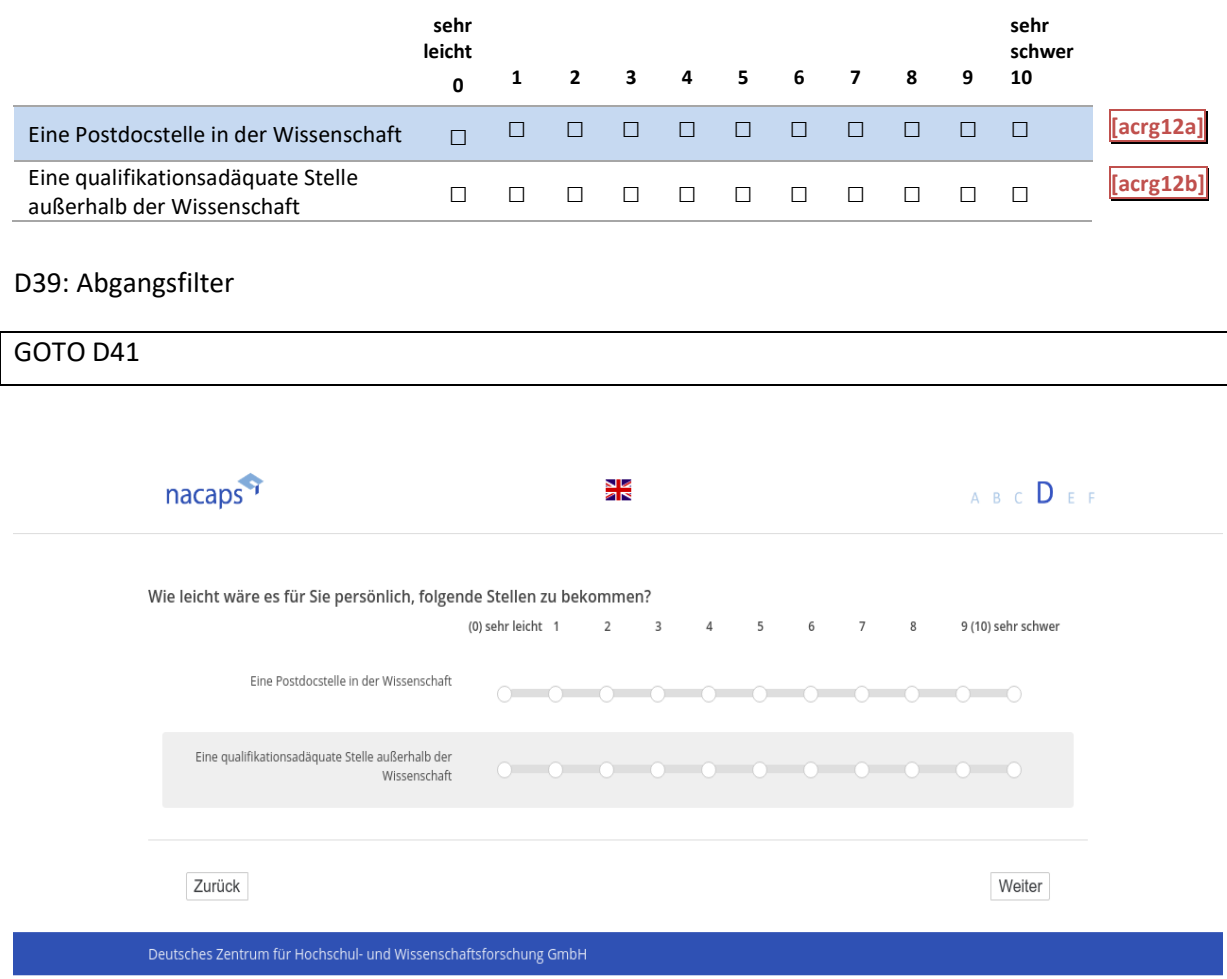

### **D41** D41

[wenn {A1 ("Promotionsstatus") = 1 ("promoviere") oder 3 ("unterbrochen")} oder A1 ("Promotionsstatus") = 2 ("abgeschlossen") und (D31 ("Derzeit erwerbstätig?") = 1 ("Ja") oder D34 ("In welchem Sektor zukünftig tätig") *≠ 8 ("Ich habe nicht vor, eine Erwerbstätigkeit aufzunehmen.")]* #8 ("Ich habe nicht vor, eine Erwerbstätigkeit aufzunehmen. ")]

**Und wie sicher sind Sie, dass Sie die erforderlichen Fähigkeiten für die im Folgenden genannten Tätigkeiten**  Und wie sicher sind Sie, dass Sie die erforderlichen Fähigkeiten für die im Folgenden genannten Tätigkeiten **haben?** haben?

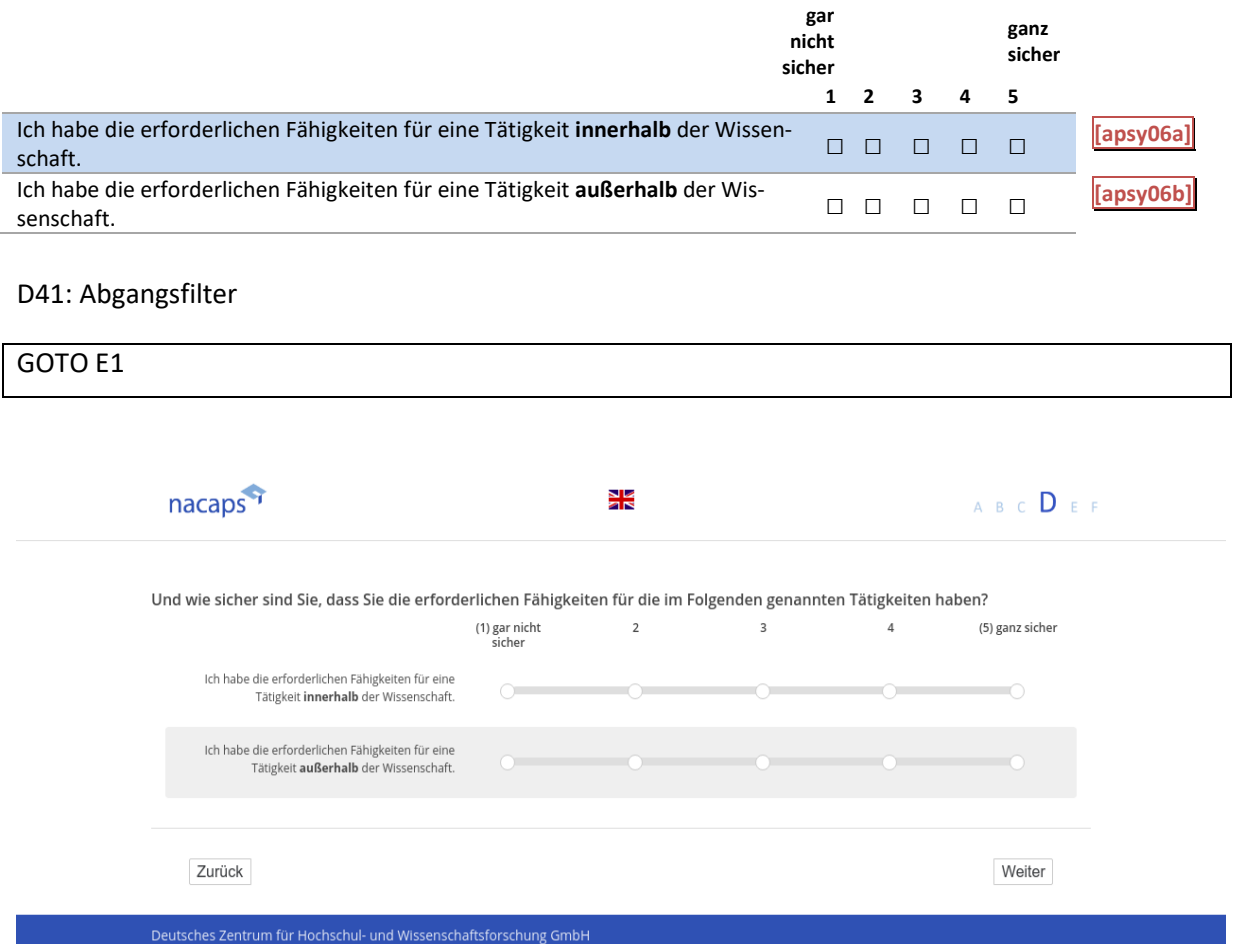

# **E Soziodemografie und vorangegangene Bildungsetappen** E Soziodemografie und vorangegangene Bildungsetappen

**Wir haben noch ein paar Fragen zu Ihrer Person.** Wir haben noch ein paar Fragen zu Ihrer Person.

# **E1** E1

*[alle]* [alle]

### **Welches Geschlecht haben Sie?** Welches Geschlecht haben Sie?

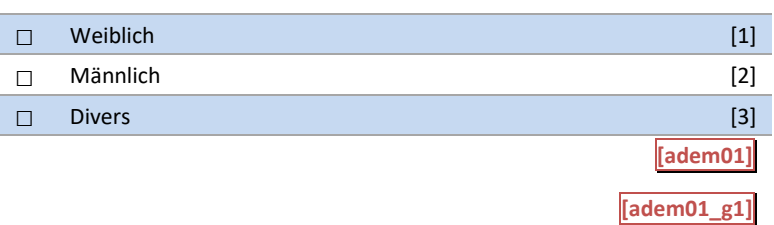

#### E1: Abgangsfilter E1: Abgangsfilter

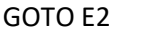

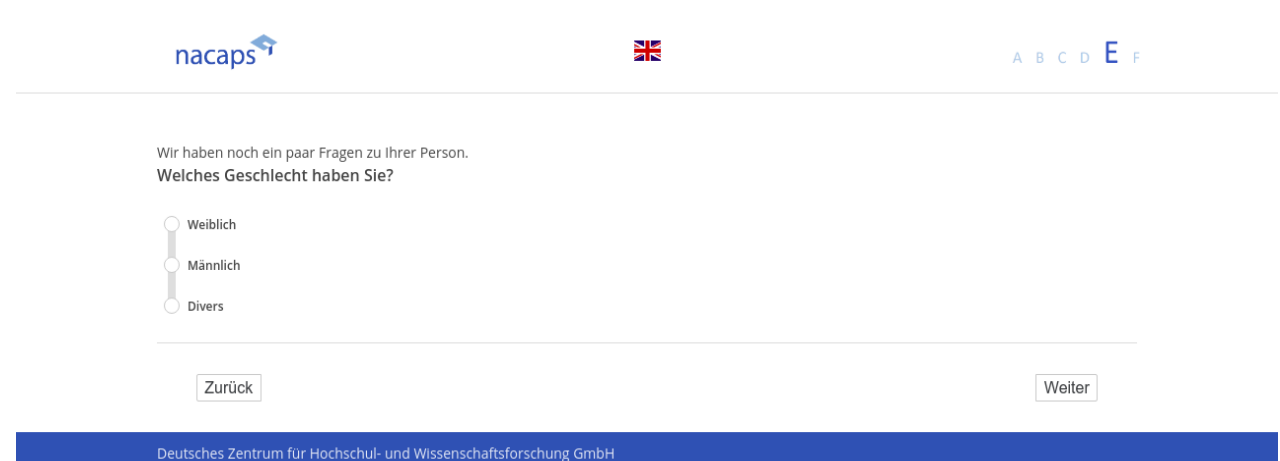

# **E2** E2

*[alle]* [alle] *[Plausibilitätsprüfung Anzahl ganzzahlig, 1920 - 2000]* [Plausibilitätsprüfung Anzahl ganzzahlig, 1920 - 2000] **Wann wurden Sie geboren?** Wann wurden Sie geboren?

Jahr: |\_\_|\_\_|\_\_|\_\_| **[adem02] [adem02\_g1] [adem02\_g2]** Jahr: |\_| \_I —I I[adem02fl I[adem02 \_gl]| l[adem02 \_gZ]I

### [in rot] Bitte überprüfen und korrigieren Sie Ihre Eingabe. [in rot] Bitte überprüfen und korrigieren Sie Ihre Eingabe.

### E2: Abgangsfilter E2: Abgangsfilter

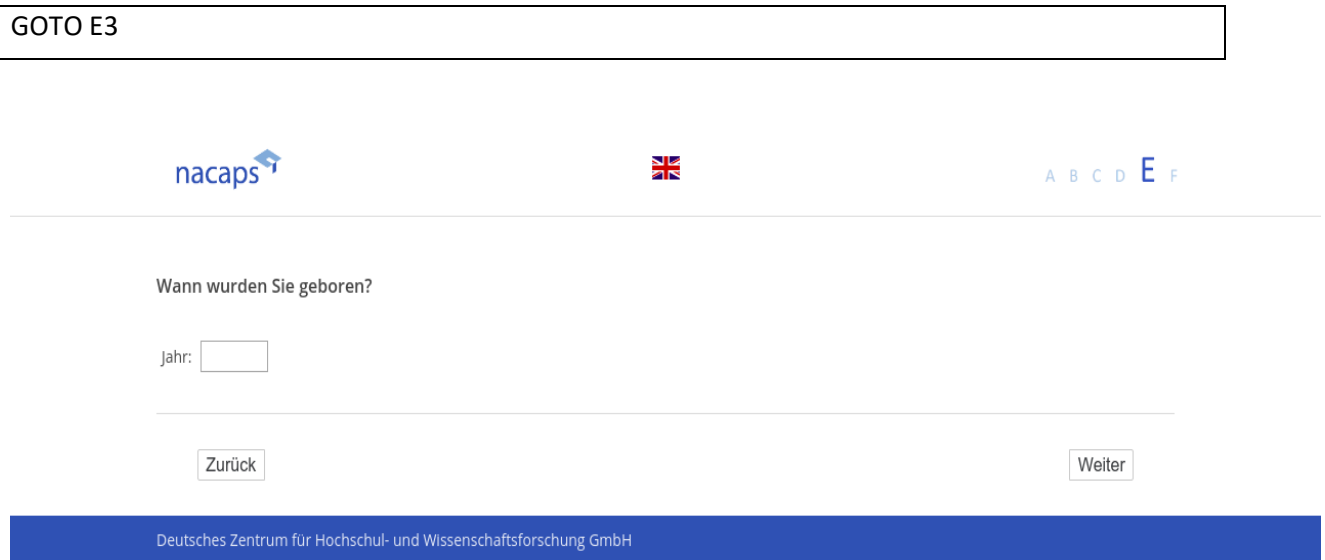

### **E3** E3

*[alle]* [alle] **Wo wurden Sie geboren?** Wo wurden Sie geboren?

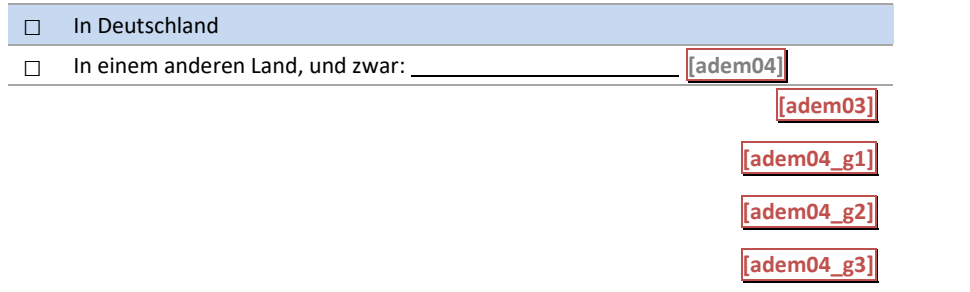

### E3: Abgangsfilter E3: Abgangsfilter

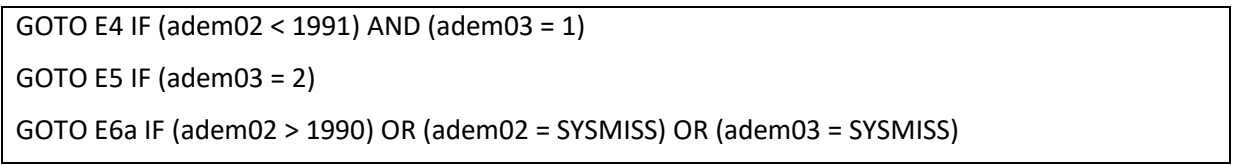

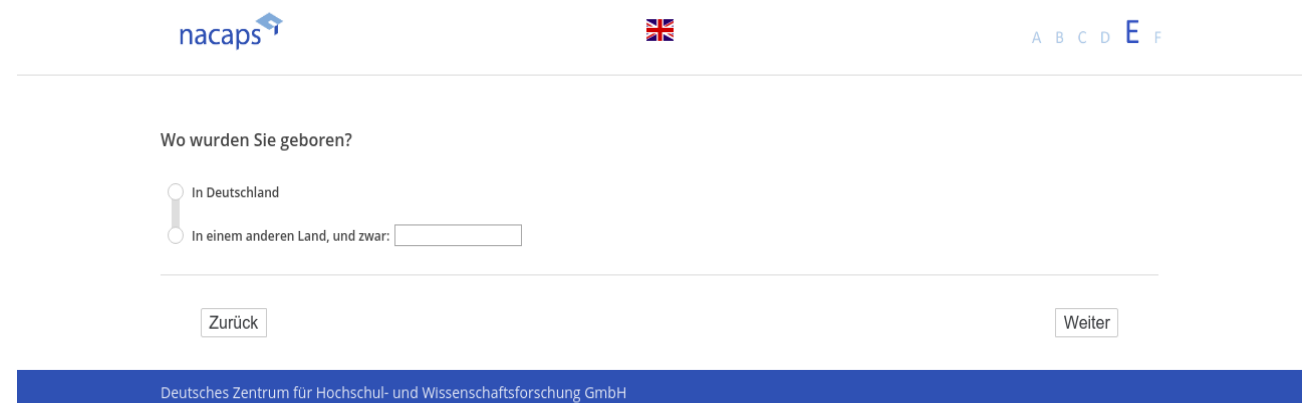

### **E4** E4

*[wenn E2 ("Geburtsjahr") < 1991 und ("Geburtsland") = 1 ("Deutschland")]* [wenn E2 ("Geburtsjahr") < 1991 und ("Geburtsland") = 1 ("Deutschland")]

Am 3. Oktober 1990 erfolgte die deutsche Wiedervereinigung. Am 1. Juli 1990 erfolgte die Währungs-, Wirt-Am 3. Oktober 1990 erfolgte die deutsche Wiedervereinigung. Am 1. Juli 1990 erfolgte die Währungs-, Wirtschafts- und Sozialunion zwischen der Bundesrepublik Deutschland (BRD) und der Deutschen Demokratischen schafts- und Sozialunion zwischen der Bundesrepublik Deutschland (BRD) und der Deutschen Demokratischen Republik (DDR). **Wo lebten Sie am 30. Juni 1990?** Republik (DDR). Wo lebten Sie am 30. Juni 1990?

# $\square$  In der BRD  $[1]$  $\Box$  In der DDR [2] □ In der BRD [1]<br>□ In der DDR [2]<br>□ In einem anderen Land, und zwar: <u>\_\_\_\_\_\_\_\_\_\_\_\_\_\_\_\_\_\_\_\_\_\_ [adem05b]</u> [3] **[adem05a\_g1] [adem05b\_g1] [adem05b\_g2] [adem05b\_g3]** [adem05b\_g3] E4: Abgangsfilter E4: Abgangsfilter GOTO E6a GOTO E6a  $\mathbb{R}$  and  $\mathbb{R}$  and  $\mathbb{R}$  and  $\mathbb{R}$  and  $\mathbb{R}$  are  $\mathbb{R}$  and  $\mathbb{R}$  and  $\mathbb{R}$  are  $\mathbb{R}$  and  $\mathbb{R}$  are  $\mathbb{R}$  and  $\mathbb{R}$  are  $\mathbb{R}$  and  $\mathbb{R}$  are  $\mathbb{R}$  and  $\mathbb{R}$  are  $\mathbb{R}$  and Am 3. Oktober 1990 erfolgte die deutsche Wiedervereinigung. Am 1. Juli 1990 erfolgte die Währungs-, Wirtschafts- und Sozialunion zwischen der Bundesrepublik Deutschland (BRD) und der Deutschen Demokratischen Republik (DDR). Wo lebten Sie am 30. Juni 19907 In der BRD In der DDR In einem anderen Land, und zwar: Zurück Weiter Deutsches Zentrum für Hoc

**E5** E5

*[wenn E3("Geburtsland") = 2 ("anderes Land")]* [wenn E3("Geburtsland") = 2 ("anderes Land")] *[Plausibilitätsprüfung Anzahl ganzzahlig, 1920 - 2019]* [Plausibilitätsprüfung Anzahl ganzzahlig, 1920 - 2019] **Seit wann leben Sie in Deutschland?** Seit wann leben Sie in Deutschland?

Jahr: |\_\_|\_\_|\_\_|\_\_| **[adem06] [adem06\_g1]** Jahr: |\_| \_I —I I[adem06]l I[adem06\_g\_lll

[in rot] Das Jahr der Zuwanderung darf nicht vor dem Geburtsjahr liegen. Bitte korrigieren Sie Ihre Eingabe. [in rot] Das Jahr der Zuwanderung darf nicht vor dem Geburtsjahr liegen. Bitte korrigieren Sie Ihre Eingabe.

### E5: Abgangsfilter E5: Abgangsfilter

GOTO E6a GOTO E6a

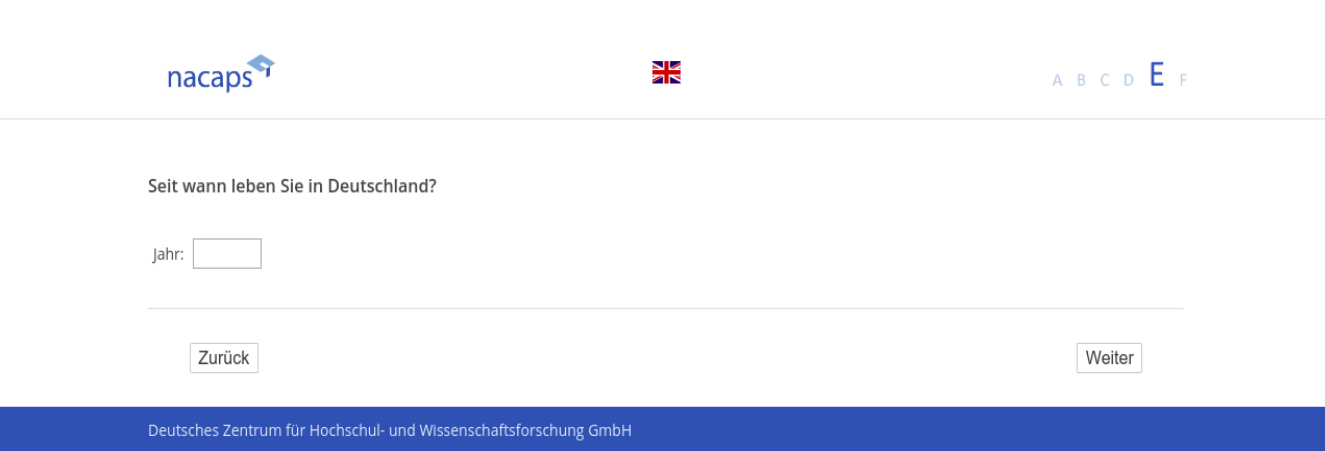

### **E6a** E6a

*[alle]* [alle]

#### **Welche Staatsangehörigkeit(en) haben Sie?** Welche Staatsangehörigkeit(en) haben Sie?

*Wenn Sie mehr als eine Staatsangehörigkeit haben, geben Sie bitte alle an.* Wenn Sie mehr als eine Staatsangehörigkeit haben, geben Sie bitte alle an.

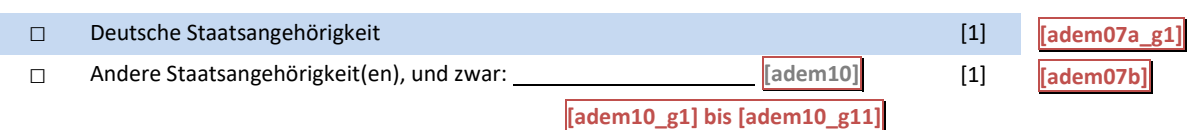

#### E6a: Abgangsfilter E6a: Abgangsfilter

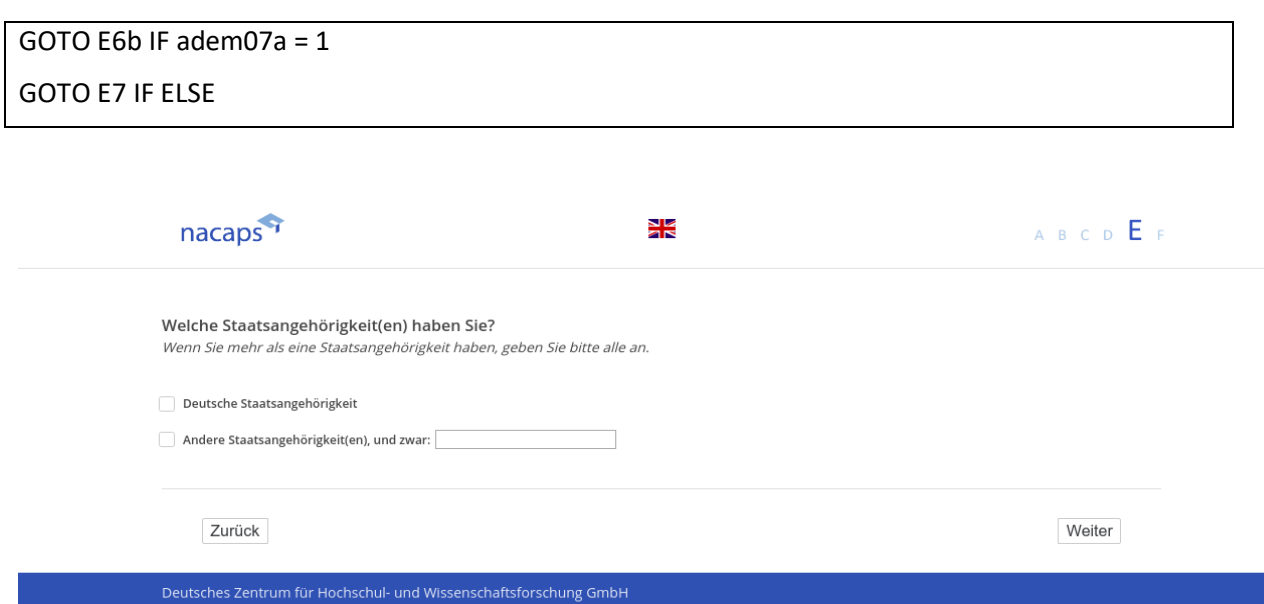
## **E6b** E6b

*[alle und wenn E06a E9 ("Staatsangehörigkeit") = 1 "Deutsche Staatsangehörigkeit"]* [alle und wenn E06a E9 ("Staatsangehörigkeit") = 1 "Deutsche Staatsangehörigkeit"] *[Plausibilitätsprüfung Anzahl ganzzahlig, 1920 - 2019]* [Plausibilitätsprüfung Anzahl ganzzahlig, 1920 - 2019] **Seit wann besitzen Sie die deutsche Staatsangehörigkeit?** Seit wann besitzen Sie die deutsche Staatsangehörigkeit?

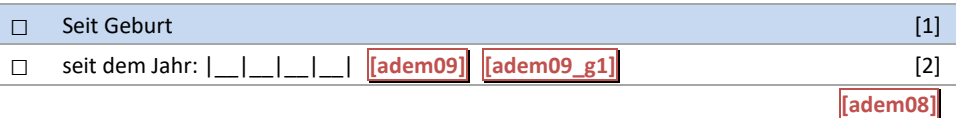

#### [in rot] Bitte überprüfen und korrigieren Sie Ihre Eingabe. [in rot] Bitte überprüfen und korrigieren Sie Ihre Eingabe.

### E6a: Abgangsfilter E6a: Abgangsfilter

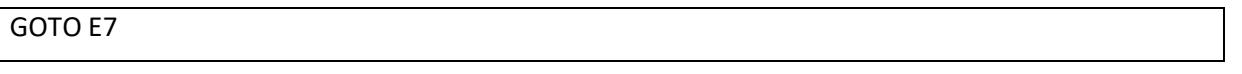

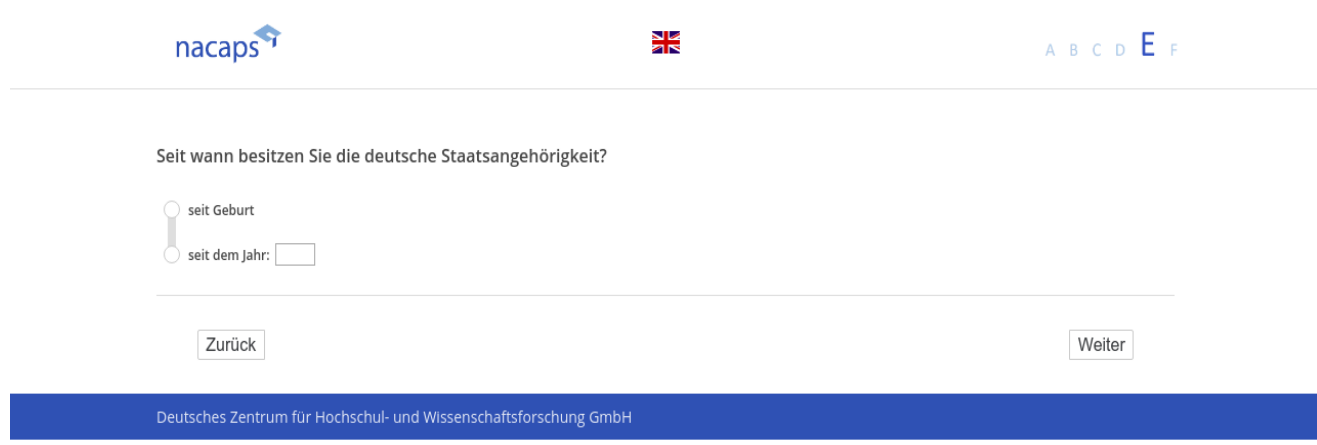

## **E7** E7

### *[alle]* [alle]

*Nun zu Ihren Eltern* Nun zu Ihren Eltern

Bitte beziehen Sie sich im Folgenden auf die Person(en), mit denen Sie bis zum 15. Lebensjahr den größten Teil *Ihrer Kindheit verbracht haben, also ggf. auch Stiefvater, Stiefmutter oder Adoptiveltern.* Ihrer Kindheit verbracht haben, also ggf. auch Stiefvater, Stiefmutter oder Adoptiveltern.

### **Wo wurden Ihre Eltern geboren?** Wo wurden Ihre Eltern geboren?

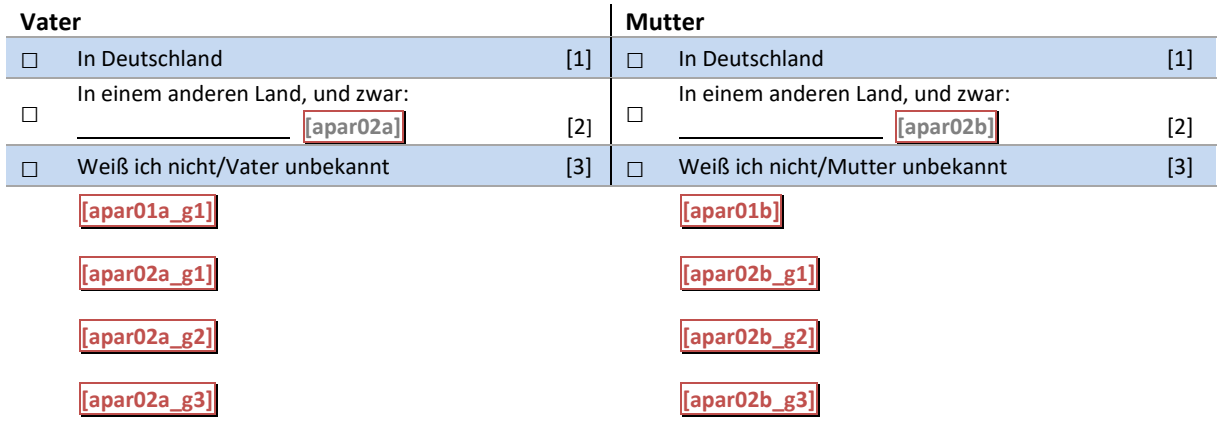

## E7: Abgangsfilter E7: Abgangsfilter

GOTO E8 IF apar01a = 2 OR apar01b =2 GOTO E8 IF apar01a = 2 OR apar01b =2 GOTO E9 IF (apar01a <> 3 AND apar01a <> SYSMISS) OR (apar01b <> 3 AND apar01b <> SYSMISS) GOTO E9 IF (apar01a <> 3 AND apar01a <> SYSMISS) OR (apar01b <> 3 AND apar01b <> SYSMISS) GOTO E18 IF (apar01a = 3 OR apar01a = SYSMISS) AND (apar01b = 3 OR apar01b = SYSMISS) GOTO E18 IF (apar01a = 3 OR apar01a = SYSMISS) AND (apar01b = 3 OR apar01b = SYSMISS)

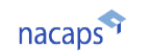

N Z<br>2 R

# ABCD EF

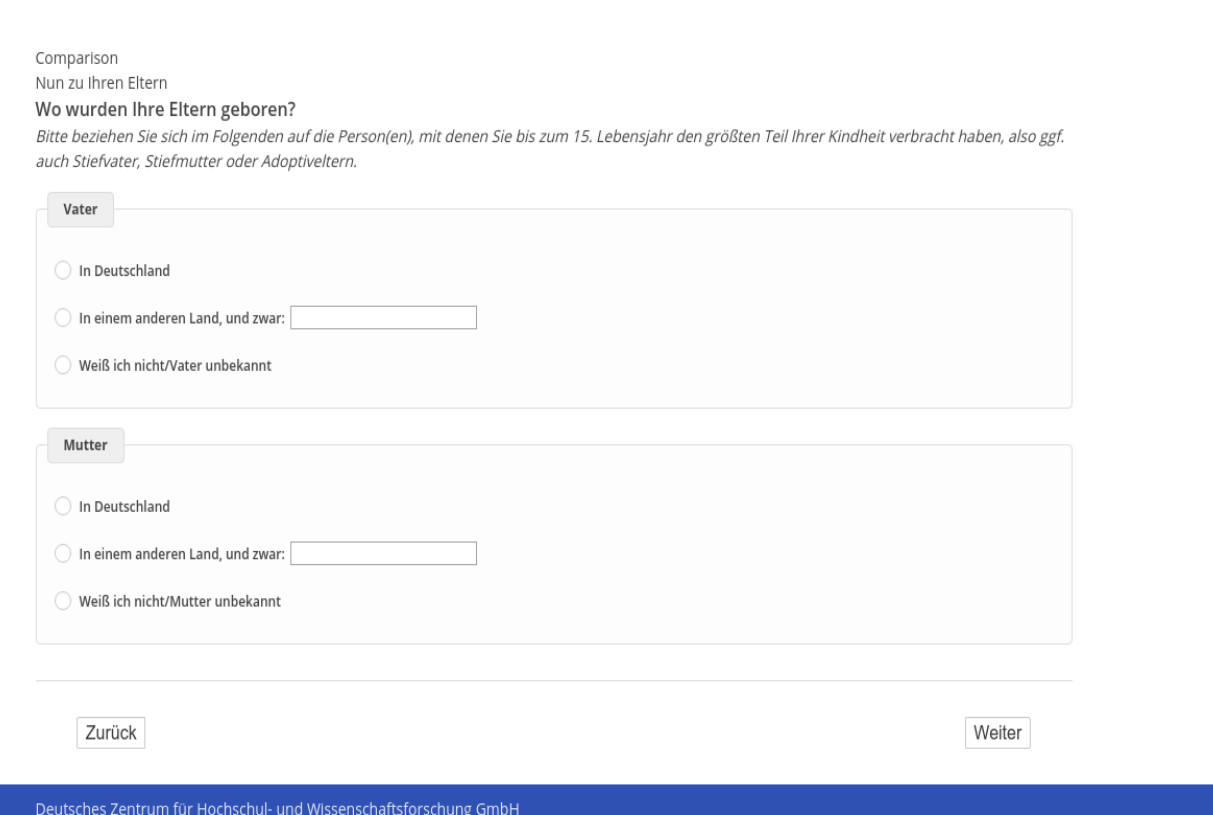

## **E8** E8

[wenn E7 ("Geburtsland Vater") oder E8 E7 ("Geburtsland Mutter") = 2 ("in einem anderen Land")]

[Einblendbedingung: wenn E7 ("Geburtsland Vater") = 2 ("in einem anderen Land") und E7E7 ("Geburtsland *Mutter") = 2 ("in einem anderen Land")]* Mutter") = 2 ("in einem anderen Land")]

### **Sind Ihre Eltern nach Deutschland zugewandert?** Sind Ihre Eltern nach Deutschland zugewandert?

[Einblendbedingung: wenn E7 ("Geburtsland Vater") = 2 ("in einem anderen Land") und E7 ("Geburtsland Mut*ter") = 1 ("in Deutschland")]* ter") = 1 ("in Deutschland")]

#### **Ist Ihr Vater nach Deutschland zugewandert?** Ist Ihr Vater nach Deutschland zugewandert?

[Einblendbedingung: wenn E7 ("Geburtsland Vater") = 1 ("in Deutschland") und E7 ("Geburtsland Mutter") = 2 *("in einem anderen Land")]* ("in einem anderen Land")]

#### **Ist Ihre Mutter nach Deutschland zugewandert?** Ist Ihre Mutter nach Deutschland zugewandert?

[Einblendbedingung: Vater nur, wenn E7 ("Geburtsland Vater") = 2 ("in einem anderen Land")] [Einblendbedingung: Mutter nur, wenn E7 ("Geburtsland Mutter") = 2 ("in einem anderen Land")]

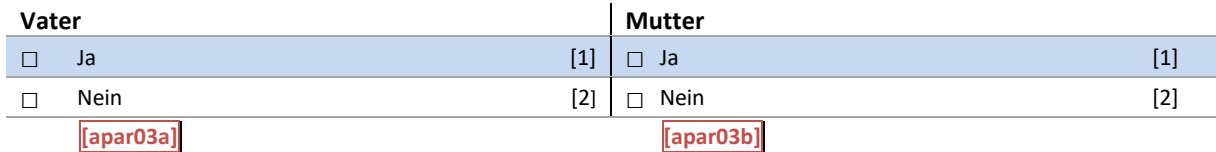

### E8: Einblendbedingungen E8: Einblendbedingungen

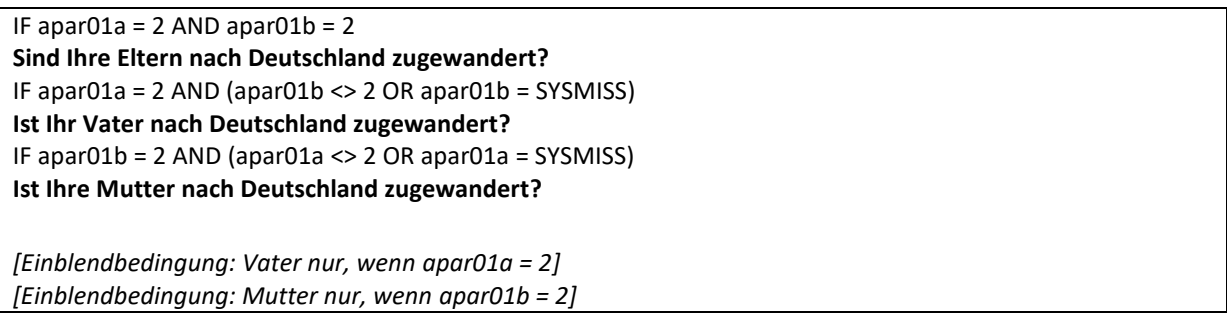

#### E8: Abgangsfilter E8: Abgangsfilter

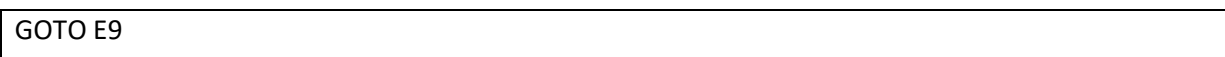

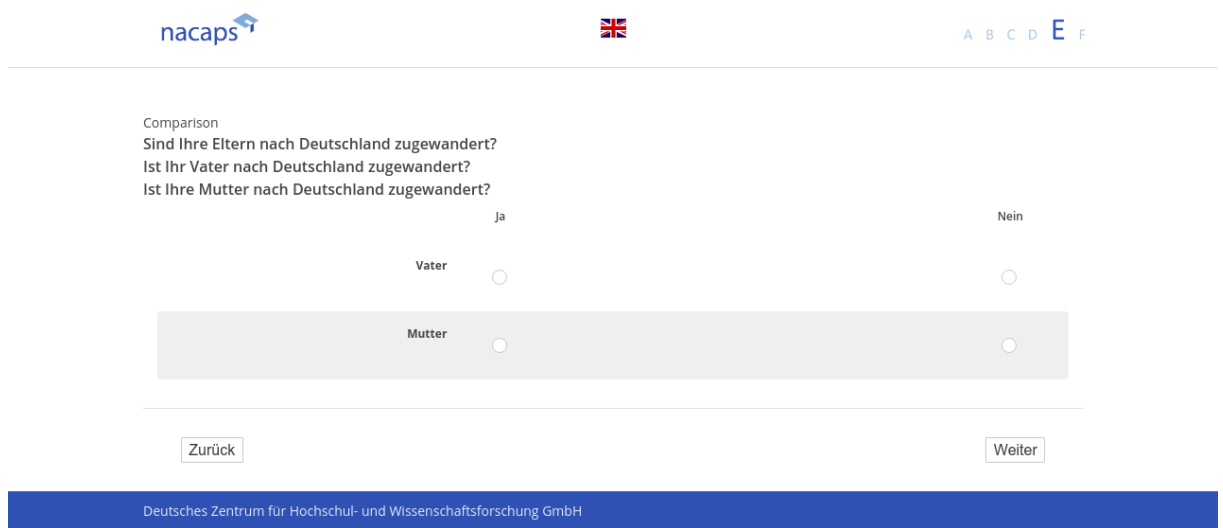

**E9** E9

("wenn {A1 ("Promotionsstatus") = 1 ("promoviere") oder 3 ("unterbrochen")} und E7 ("Geburtsland Vater إس *oder E7 ("Geburtsland Mutter") ≠ 3 ("weiß nicht / unbekannt")]* oder E7 ("Geburtsland Mutter") \* 3 ("weiß nicht / unbekannt")]

[Einblendbedingung: wenn E7 ("Geburtsland Vater") <> 3 ("Ich weiß es nicht / Vater unbekannt.") und E7 ("Ge*burtsland Mutter") <> 3 ("Ich weiß es nicht / Mutter unbekannt.")]* burtsland Mutter") <> 3 ("Ich weiß es nicht / Mutter unbekannt.")]

### **Welche Staatsangehörigkeit(en) haben Ihre Eltern?** Welche Staatsangehörigkeit(en) haben Ihre Eltern?

*Wenn Ihre Eltern mehr als eine Staatsangehörigkeit haben, geben Sie bitte alle an.*

Wenn Ihre Eltern mehr als eine Staatsangehörigkeit haben, geben Sie bitte alle an.<br>[Einblendbedingung: wenn E7 ("Geburtsland Vater") <> 3 ("Ich weiß es nicht / Vater unbekannt.") und E7 ("Ge*burtsland Mutter") = 3 ("Ich weiß es nicht / Mutter unbekannt.")]* burtsland Mutter") = 3 ("Ich weiß es nicht / Mutter unbekannt. ")]

## **Welche Staatsangehörigkeit(en) hat Ihr Vater?** Welche Staatsangehörigkeit(en) hat Ihr Vater?

*Wenn Ihr Vater mehr als eine Staatsangehörigkeit hat, geben Sie bitte alle an.* Wenn Ihr Vater mehr als eine Staatsangehörigkeit hat, geben Sie bitte alle an.

[Einblendbedingung: wenn E7 ("Geburtsland Vater") = 3 ("Ich weiß es nicht / Vater unbekannt.") und E7 ("Ge*burtsland Mutter") <> 3 ("Ich weiß es nicht / Mutter unbekannt.")]* burtsland Mutter") <> 3 ("Ich weiß es nicht / Mutter unbekannt.")]

### **Welche Staatsangehörigkeit(en) hat Ihre Mutter?** Welche Staatsangehörigkeit(en) hat Ihre Mutter?

*Wenn Ihre Mutter mehr als eine Staatsangehörigkeit hat, geben Sie bitte alle an.* Wenn Ihre Mutter mehr als eine Staatsangehörigkeit hat, geben Sie bitte alle an.

[Einblendbedingung: Vater nur, wenn E7 ("Geburtsland Vater") ≠ 3 ("weiß nicht / unbekannt")] [Einblendbedingung: Mutter nur, wenn E7 ("Geburtsland Mutter") ≠ 3 ("weiß nicht / unbekannt")]

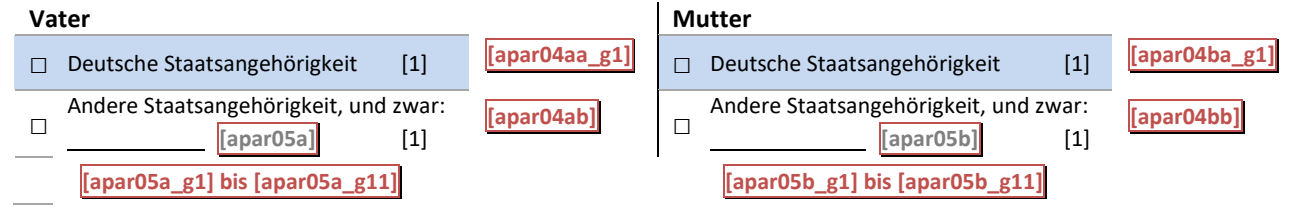

### E9: Einblendbedingungen E9: Einblendbedingungen

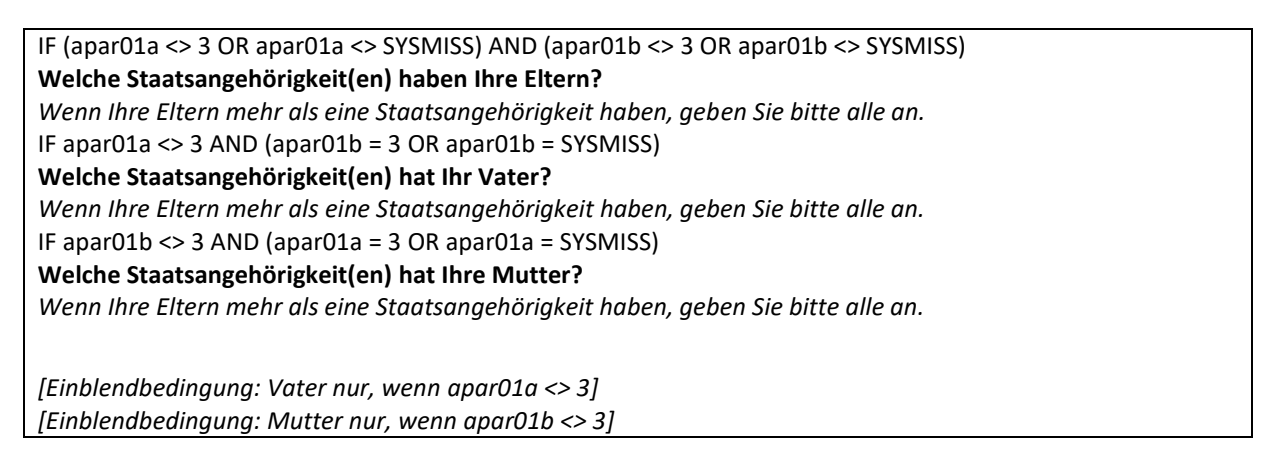

### E9: Abgangsfilter E9: Abgangsfilter

GOTO E10 IF apar04aa = TRUE OR apar04ba = TRUE GOTO E10 IF apar04aa = TRUE OR apar04ba = TRUE

GOTO E11 IF apar04aa = FALSE AND apar04ba = FALSE GOTO E11 IF apar04aa = FALSE AND apar04ba = FALSE

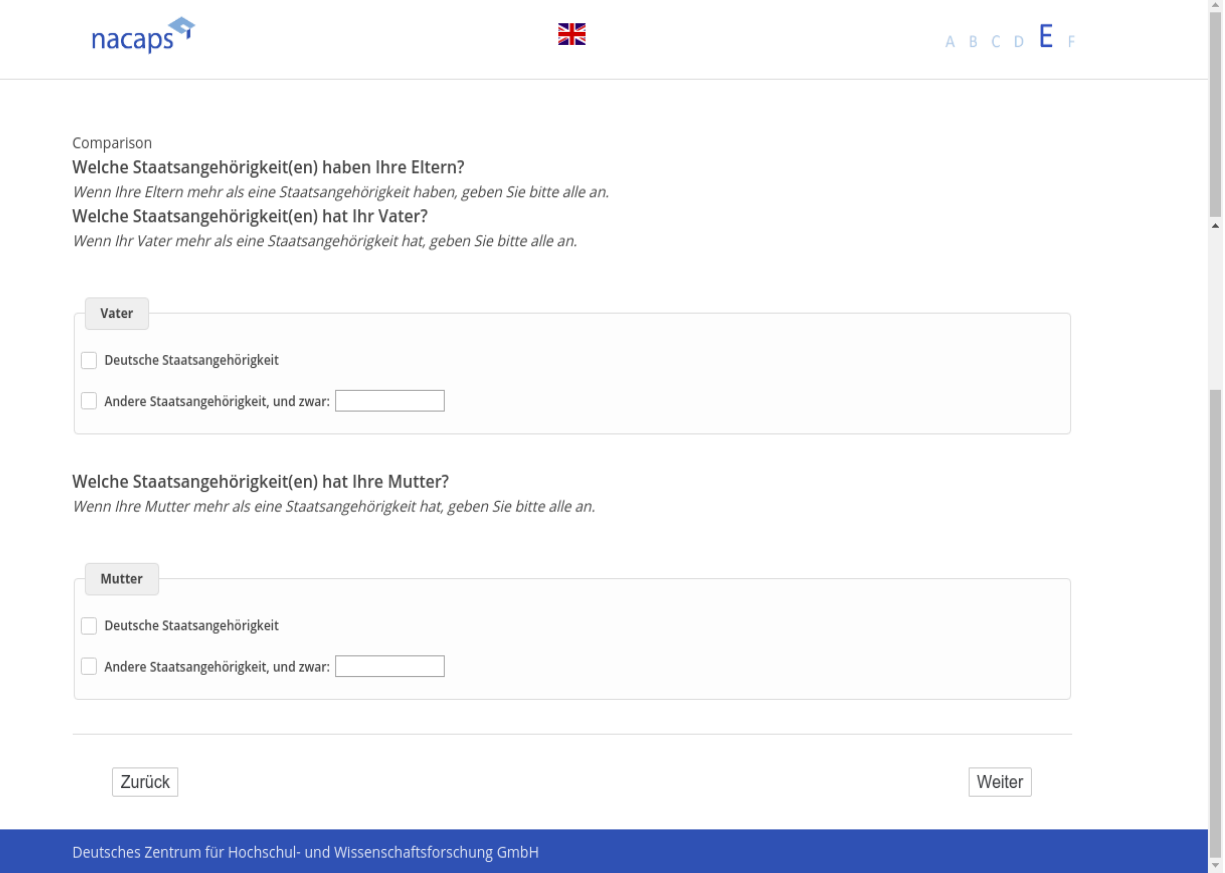

## **E10** E10

[wenn {E9 ("Staatsangehörigkeit Vater") = 1 ("deutsch") und E7E7 ("Geburtsland Vater") <> 3 ("weiß nicht/Vater unbekannt")} oder {E9 ("Staatsangehörigkeit Mutter") = 1 ("deutsch") und E7 ("Geburtsland Mut*ter") <> 3 ("weiß nicht/Mutter unbekannt")}]* ter") <> 3 ("weiß nicht/Mutter unbekannt")}]

[Einblendbedingung: wenn E9 ("Staatsangehörigkeit Vater") = 1 ("deutsch") und E7 E9 ("Staatsangehörigkeit *Mutter") = 1 ("deutsch")]* Mutter") = 1 ("deutsch")]

### **Wo lebten Ihre Eltern am 30. Juni 1990?** Wo lebten Ihre Eltern am 30. Juni 1990?

[Einblendbedingung: wenn E9 ("Staatsangehörigkeit Vater") = 1 ("deutsch") und E7 E9 ("Staatsangehörigkeit *Mutter") <> 1 ("deutsch")]* Mutter") <> 1 ("deutsch'")]

### **Wo lebte Ihr Vater am 30. Juni 1990?** Wo lebte Ihr Vater am 30. Juni 1990?

[Einblendbedingung: wenn E9 ("Staatsangehörigkeit Vater") <> 1 ("deutsch") und E9 ("Staatsangehörigkeit *Mutter") = 1 ("deutsch")]* Mutter") = 1 ("deutsch")]

### **Wo lebte Ihre Mutter am 30. Juni 1990?** Wo lebte Ihre Mutter am 30. Juni 1990?

[Einblendbedingung: Vater nur, wenn E9 ("Staatsangehörigkeit Vater") = 1 ("deutsch")] [Einblendbedingung: Mutter nur, wenn E9 ("Staatsangehörigkeit Mutter") = 1 ("deutsch")]

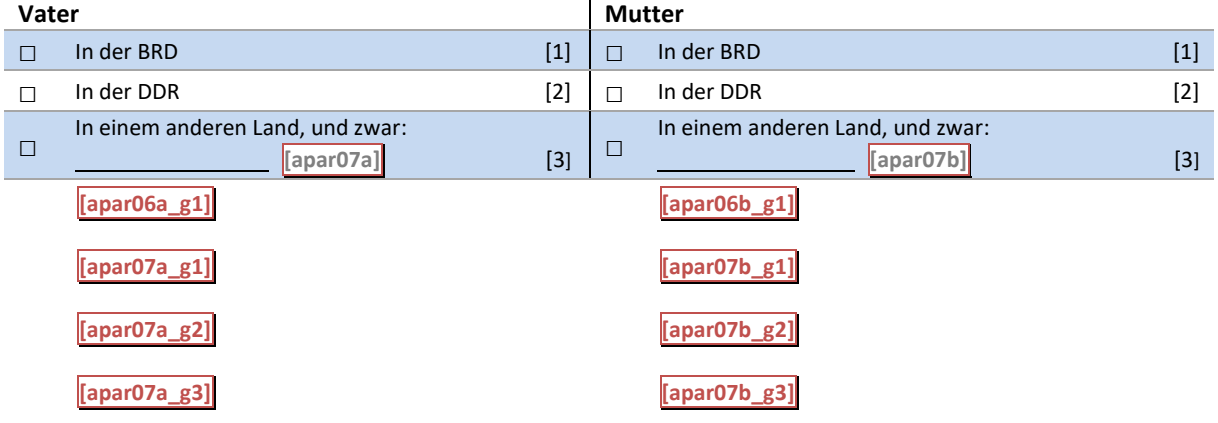

E10: Einblendbedingungen E10: Einblendbedingungen

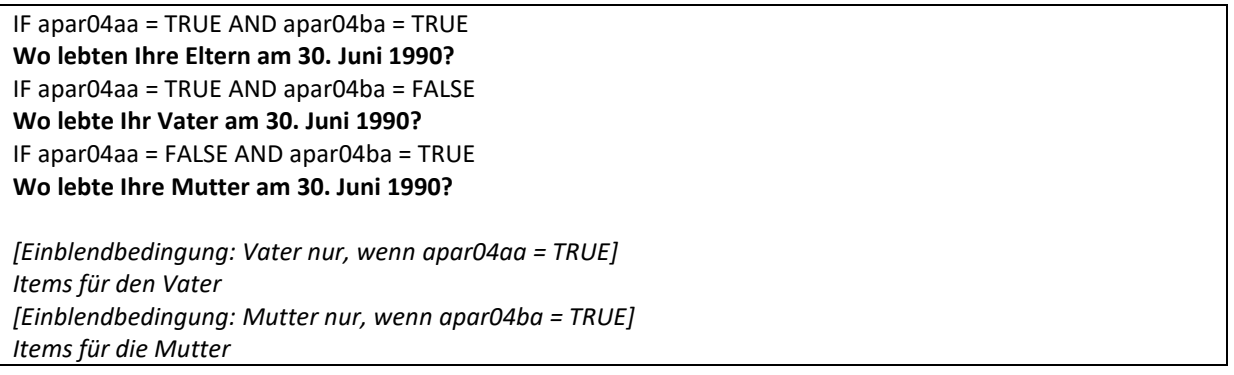

### E10: Abgangsfilter E10: Abgangsfilter

## GOTO E11 GOTO E11

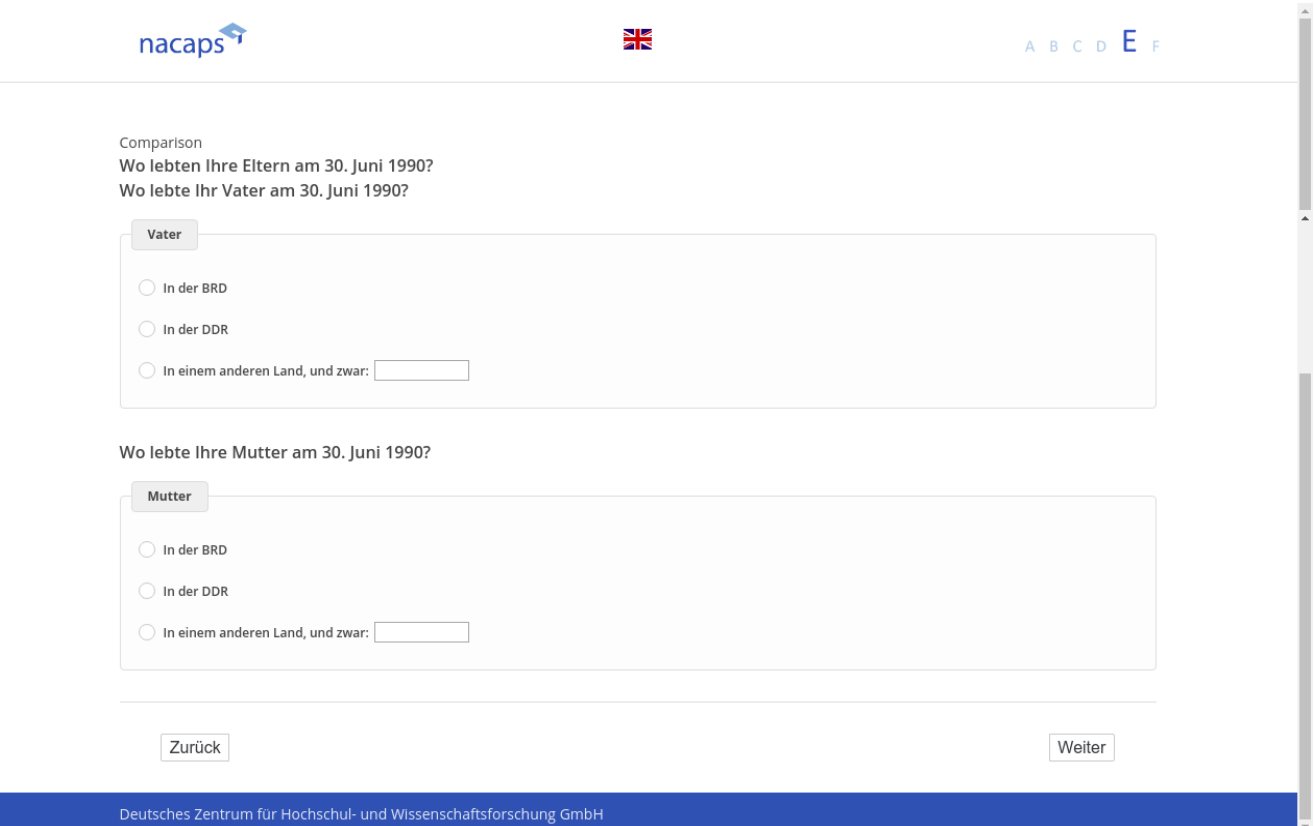

## **E11** E11

("Imenn {A1 ("Promotionsstatus") = 1 ("promoviere") oder 3 ("unterbrochen")} und E7 ("Geburtsland Eltern [ *mindestens eine Antwort angeklickt wurde]* mindestens eine Antwort angeklickt wurde]

[Einblendbedingung: wenn E7 ("Geburtsland Vater") <> 3 ("Ich weiß es nicht / Vater unbekannt.") und E7 ("Ge*burtsland Mutter") <> 3 ("Ich weiß es nicht / Mutter unbekannt.")]* burtsland Mutter") <> 3 ("Ich weiß es nicht / Mutter unbekannt.")] **Welchen höchsten Schulabschluss haben Ihre Eltern?** Welchen höchsten Schulabschluss haben Ihre Eltern?

[Einblendbedingung: wenn E7 ("Geburtsland Vater") <> 3 ("Ich weiß es nicht / Vater unbekannt.") und E7 ("Ge*burtsland Mutter") = 3 ("Ich weiß es nicht / Mutter unbekannt.")]* burtsland Mutter") = 3 ("Ich weiß es nicht / Mutter unbekannt. ")] **Welchen höchsten Schulabschluss hat Ihr Vater?** Welchen höchsten Schulabschluss hat Ihr Vater?

[Einblendbedingung: wenn E7 ("Geburtsland Vater") = 3 ("Ich weiß es nicht / Vater unbekannt.") und E7 ("Ge*burtsland Mutter") <> 3 ("Ich weiß es nicht / Mutter unbekannt.")]* burtsland Mutter") <> 3 ("Ich weiß es nicht / Mutter unbekannt.")] **Welchen höchsten Schulabschluss hat Ihre Mutter?** Welchen höchsten Schulabschluss hat Ihre Mutter?

[Einblendbedingung: Vater nur, wenn E7 ("Geburtsland Vater") ≠ 3 ("weiß nicht / unbekannt")] [Einblendbedingung: Mutter nur, wenn E7 ("Geburtsland Mutter") ≠ 3 ("weiß nicht / unbekannt")]

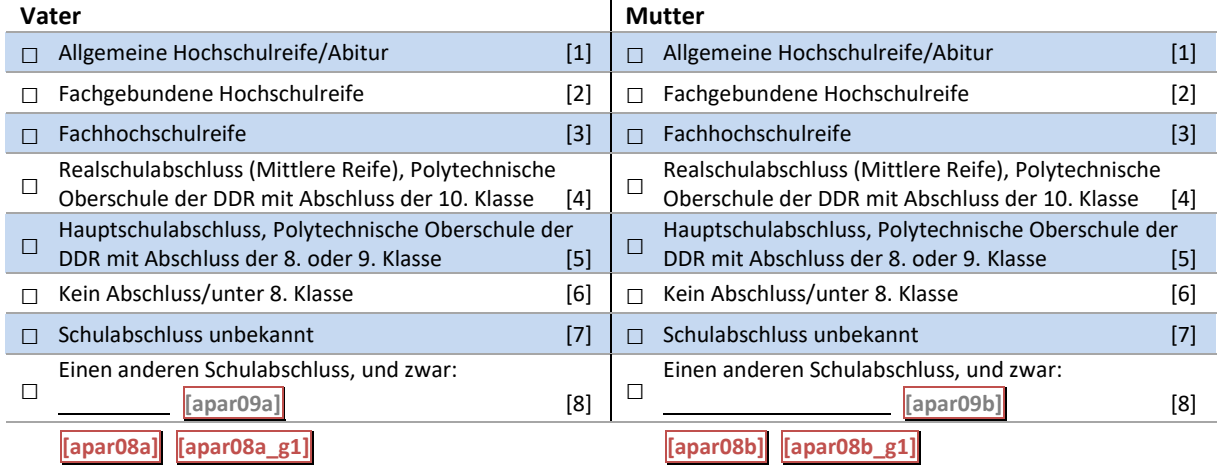

## E11: Einblendbedingungen E11: Einblendbedingungen

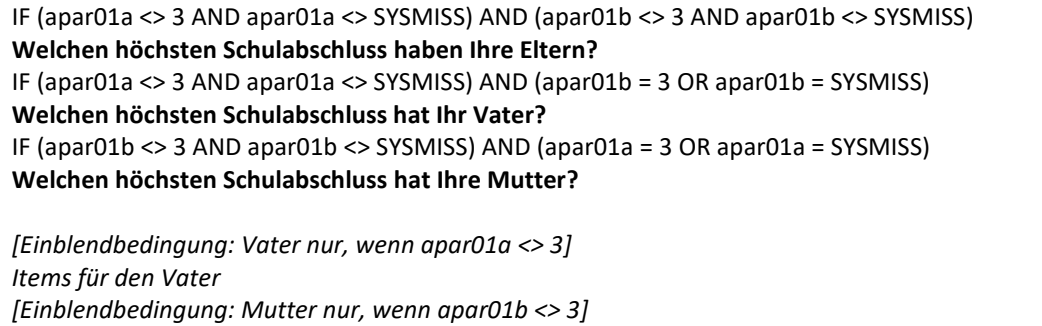

#### E11: Abgangsfilter E11: Abgangsfilter

*Items für die Mutter* Items für die Mutter

### GOTO E12 GOTO E12

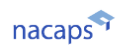

N<br>ak

 $\begin{array}{ccccccccc}\nA & B & C & D & \overline{\mathbf{E}} & F\n\end{array}$ 

 $\begin{array}{c}\n\bullet \\
\bullet \\
\bullet\n\end{array}$ 

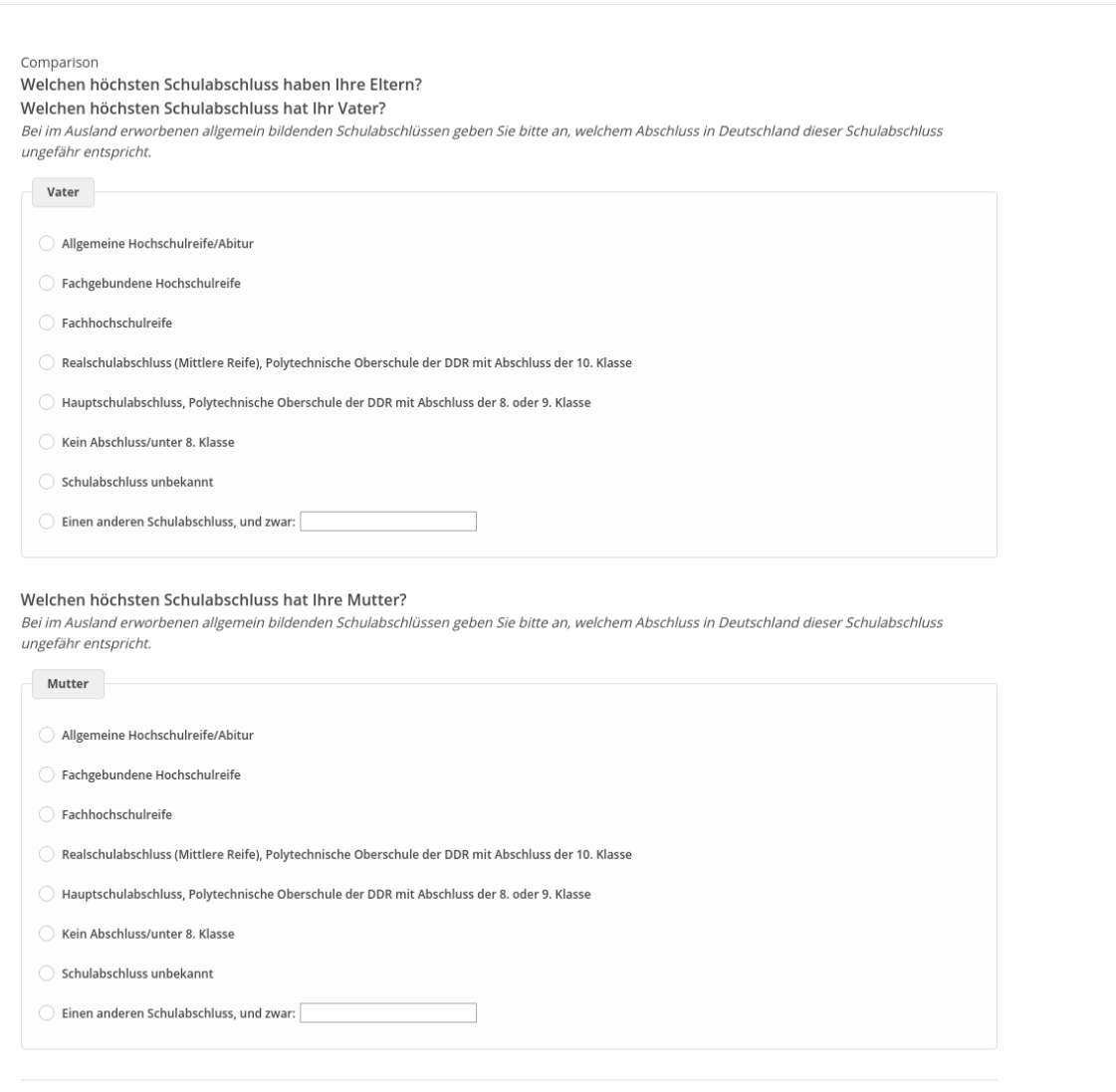

' Zurück Weiter '

## **E12** E12

-wenn {A1 ("Promotionsstatus") = 1 ("promoviere") oder 3 ("unterbrochen")} und E7 ("Geburtsland El [ *tern")mindestens eine Antwort angeklickt wurde]* tern")mindestens eine Antwort angeklickt wurde]

[Einblendbedingung: wenn E7 ("Geburtsland Vater") <> 3 ("Ich weiß es nicht / Vater unbekannt.") und E7 ("Ge*burtsland Mutter") <> 3 ("Ich weiß es nicht / Mutter unbekannt.")]* burtsland Mutter") <> 3 ("Ich weiß es nicht / Mutter unbekannt.")] **Welchen höchsten Ausbildungsabschluss haben Ihre Eltern?** Welchen höchsten Ausbildungsabschluss haben Ihre Eltern?

[Einblendbedingung: wenn E7 ("Geburtsland Vater") <> 3 ("Ich weiß es nicht / Vater unbekannt.") und E7 ("Ge*burtsland Mutter") = 3 ("Ich weiß es nicht / Mutter unbekannt.")]* burtsland Mutter") = 3 ("Ich weiß es nicht / Mutter unbekannt. ")] **Welchen höchsten Ausbildungsabschluss hat Ihr Vater?** Welchen höchsten Ausbildungsabschluss hat Ihr Vater?

[Einblendbedingung: wenn E7 ("Geburtsland Vater") = 3 ("Ich weiß es nicht / Vater unbekannt.") und E7 ("Ge*burtsland Mutter") <> 3 ("Ich weiß es nicht / Mutter unbekannt.")]* burtsland Mutter") <> 3 ("Ich weiß es nicht / Mutter unbekannt.")] **Welchen höchsten Ausbildungsabschluss hat Ihre Mutter?** Welchen höchsten Ausbildungsabschluss hat Ihre Mutter?

### *[Einblendbedingung: alle]* [Einblendbedingung: alle]

*Bei im Ausland erworbenen beruflichen Ausbildungsabschlüssen geben Sie bitte an, welchem Abschluss in*  Bei im Ausland erworbenen beruflichen Ausbildungsabschlüssen geben Sie bitte an, welchem Abschluss in *Deutschland dieser berufliche Ausbildungsabschluss ungefähr entspricht.* Deutschland dieser berufliche Ausbildungsabschluss ungefähr entspricht.

[Einblendbedingung: Vater nur, wenn E7 ("Geburtsland Vater") ≠ 3 ("weiß nicht / unbekannt")] [Einblendbedingung: Mutter nur, wenn E7 ("Geburtsland Mutter") ≠ 3 ("weiß nicht / unbekannt")]

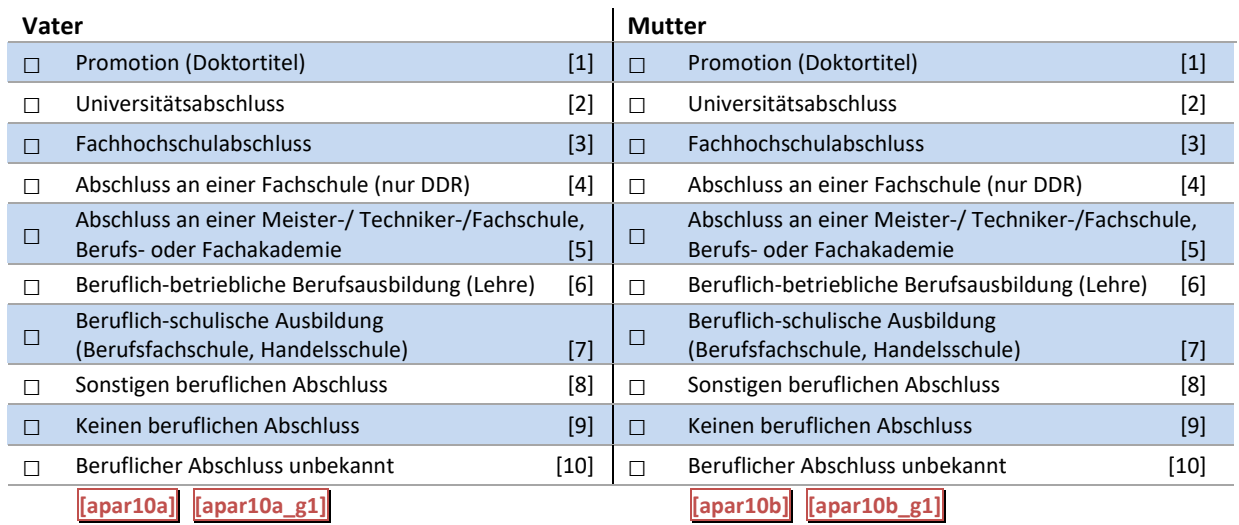

### E12: Einblendbedingungen E12: Einblendbedingungen

IF (apar01a <> 3 AND apar01a <> SYSMISS) AND (apar01b <> 3 AND apar01b <> SYSMISS) IF (apar01a <> 3 AND apar01a <> SYSMISS) AND (apar01b <> 3 AND apar01b <> SYSMISS) **Welchen höchsten Ausbildungsabschluss haben Ihre Eltern?** Welchen höchsten Ausbildungsabschluss haben Ihre Eltern? IF (apar01a <> 3 AND apar01a <> SYSMISS) AND (apar01b = 3 OR apar01b = SYSMISS) IF (apar01a <> 3 AND apar01a <> SYSMISS) AND (apar01b = 3 OR apar01b = SYSMISS) **Welchen höchsten Ausbildungsabschluss hat Ihr Vater?** Welchen höchsten Ausbildungsabschluss hat Ihr Vater? IF (apar01b <> 3 AND apar01b <> SYSMISS) AND (apar01a = 3 OR apar01a = SYSMISS) IF (apar01b <> 3 AND apar01b <> SYSMISS) AND (apar01a = 3 OR apar01a = SYSMISS) **Welchen höchsten Ausbildungsabschluss hat Ihre Mutter?** Welchen höchsten Ausbildungsabschluss hat Ihre Mutter? *[Einblendbedingung: Vater nur, wenn apar01a <> 3]* [Einblendbedingung: Vater nur, wenn apar01a <> 3] *Items für den Vater* Items für den Vater

### GOTO E13 GOTO E13

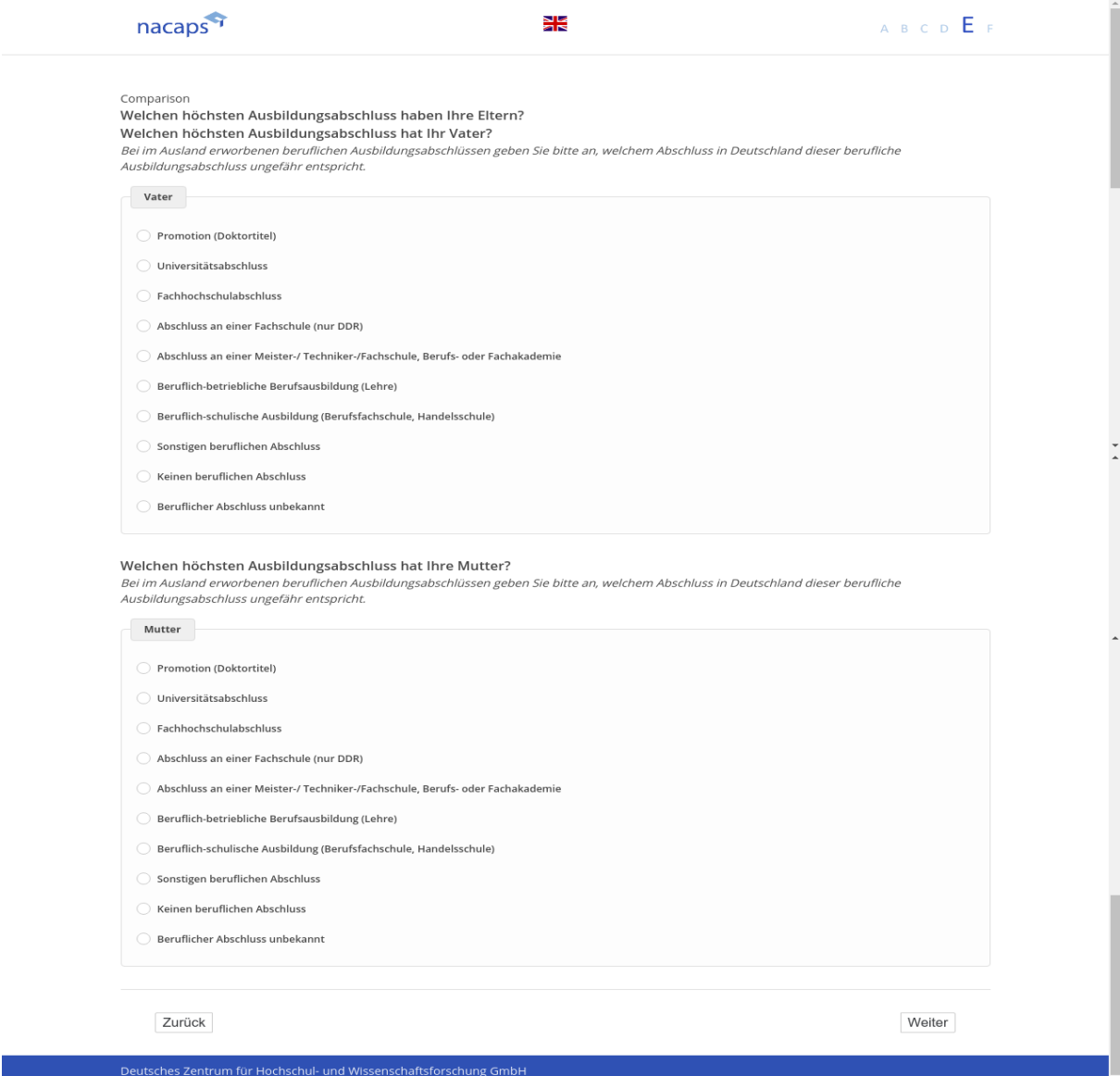

## **E13** E13

("wenn {A1 ("Promotionsstatus") = 1 ("promoviere") oder 3 ("unterbrochen")} und E7 ("Geburtsland Eltern *mindestens eine Antwort angeklickt wurde]* mindestens eine Antwort angeklickt wurde]

[Einblendbedingung: wenn E7 ("Geburtsland Vater") <> 3 ("Ich weiß es nicht / Vater unbekannt.") und E7 ("Ge*burtsland Mutter") <> 3 ("Ich weiß es nicht / Mutter unbekannt.")]* burtsland Mutter") <> 3 ("Ich weiß es nicht / Mutter unbekannt.")] **Welche berufliche Stellung nehmen Ihre Eltern ein?** Welche berufliche Stellung nehmen Ihre Eltern ein?

Wenn Ihre Eltern nicht mehr berufstätig oder bereits verstorben sind, geben Sie bitte die letzte berufliche Stel*lung an.* lung an.

[Einblendbedingung: wenn E7 ("Geburtsland Vater") <> 3 ("Ich weiß es nicht / Vater unbekannt.") und E7 ("Ge*burtsland Mutter") = 3 ("Ich weiß es nicht / Mutter unbekannt.")]* burtsland Mutter") = 3 ("Ich weiß es nicht / Mutter unbekannt. ")] **Welche berufliche Stellung nimmt Ihr Vater ein?** Welche berufliche Stellung nimmt Ihr Vater ein?

Wenn Ihr Vater nicht mehr berufstätig oder bereits verstorben ist, geben Sie bitte die letzte berufliche Stellung *an.* an.

[Einblendbedingung: wenn E7 ("Geburtsland Vater") = 3 ("Ich weiß es nicht / Vater unbekannt.") und E7 ("Ge*burtsland Mutter") <> 3 ("Ich weiß es nicht / Mutter unbekannt.")]* burtsland Mutter") <> 3 ("Ich weiß es nicht / Mutter unbekannt.")] **Welche berufliche Stellung nimmt Ihre Mutter ein?** Welche berufliche Stellung nimmt Ihre Mutter ein?

Wenn Ihre Mutter nicht mehr berufstätig oder bereits verstorben ist, geben Sie bitte die letzte berufliche Stel*lung an.* lung an.

[Einblendbedingung: Vater nur, wenn E7 ("Geburtsland Vater") ≠ 3 ("weiß nicht / unbekannt")] [Einblendbedingung: Mutter nur, wenn E7 ("Geburtsland Mutter") ≠ 3 ("weiß nicht / unbekannt")]

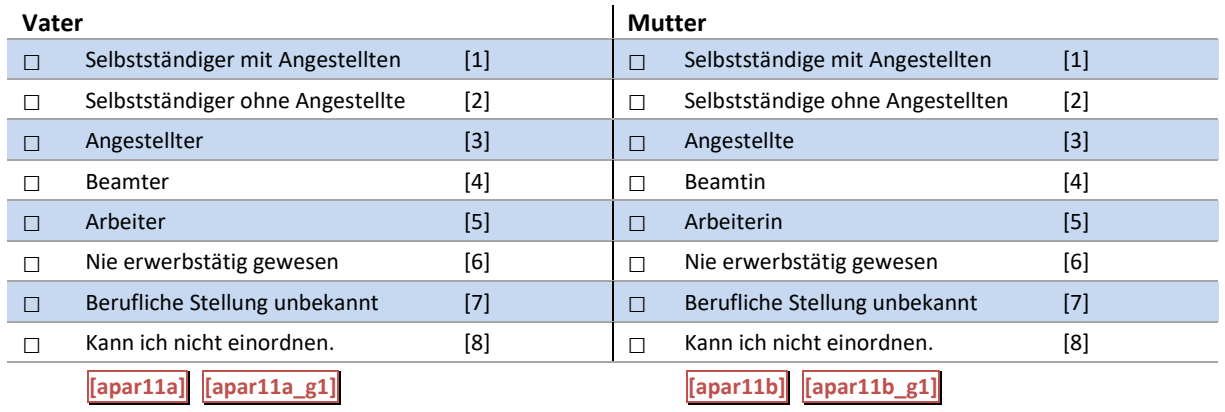

### E13: Einblendbedingungen E13: Einblendbedingungen

IF (apar01a <> 3 AND apar01a <> SYSMISS) AND (apar01b <> 3 AND apar01b <> SYSMISS) IF (apar01a <> 3 AND apar01a <> SYSMISS) AND (apar01b <> 3 AND apar01b <> SYSMISS) **Welche berufliche Stellung nehmen Ihre Eltern ein?** Welche berufliche Stellung nehmen Ihre Eltern ein? IF (apar01a <> 3 AND apar01a <> SYSMISS) AND (apar01b = 3 OR apar01b = SYSMISS) IF (apar01a <> 3 AND apar01a <> SYSMISS) AND (apar01b = 3 OR apar01b = SYSMISS) **Welche berufliche Stellung nimmt Ihr Vater ein?** Welche berufliche Stellung nimmt Ihr Vater ein? IF (apar01b <> 3 AND apar01b <> SYSMISS) AND (apar01a = 3 OR apar01a = SYSMISS) IF (apar01b <> 3 AND apar01b <> SYSMISS) AND (apar01a = 3 OR apar01a = SYSMISS) **Welche berufliche Stellung nimmt Ihre Mutter ein?** Welche berufliche Stellung nimmt Ihre Mutter ein?

*[Einblendbedingung: Vater nur, wenn apar01a <> 3]* [Einblendbedingung: Vater nur, wenn apar01a <> 3] *Items für den Vater* Items für den Vater *[Einblendbedingung: Mutter nur, wenn apar01b <> 3]* [Einblendbedingung: Mutter nur, wenn apar01b <> 3] *Items für die Mutter* Items für die Mutter

### E13: Abgangsfilter E13: Abgangsfilter

GOTO E15 IF apar11a =  $6$  AND apar11b =  $6$ 

GOTO E14 IF ELSE GOTO E14 IF ELSE

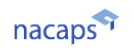

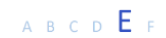

#### Comparison

Welche berufliche Stellung nehmen Ihre Eltern ein?

Wenn Ihre Eltern nicht mehr berufstätig oder bereits verstorben sind, geben Sie bitte die letzte berufliche Stellung an.

Welche berufliche Stellung nimmt Ihr Vater ein?

Wenn Ihr Vater nicht mehr berufstätig oder bereits verstorben ist, geben Sie bitte die letzte berufliche Stellung an.

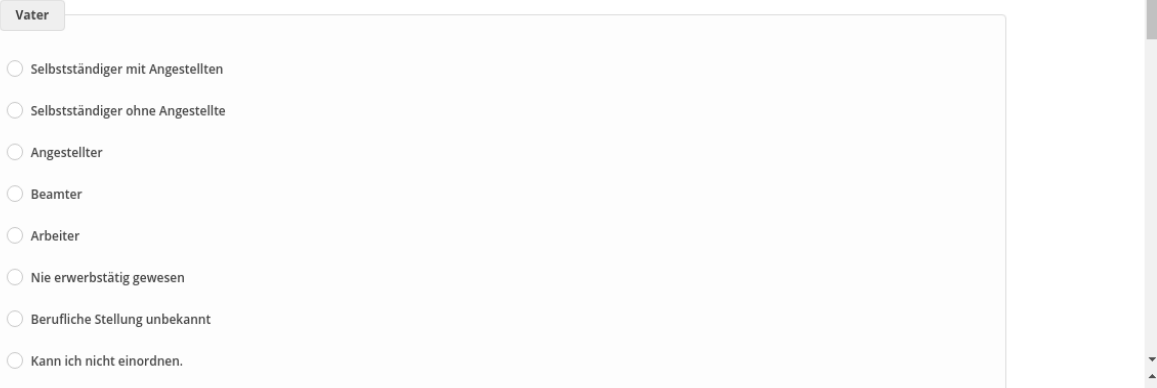

#### Welche berufliche Stellung nimmt Ihre Mutter ein?

Wenn Ihre Mutter nicht mehr berufstätig oder bereits verstorben ist, geben Sie bitte die letzte berufliche Stellung an.

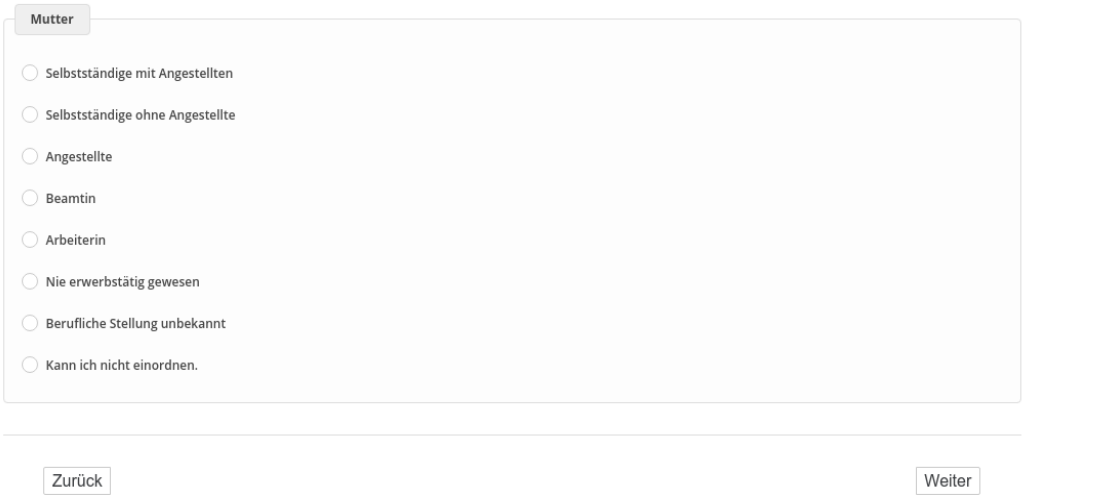

Deutsches Zentrum für Hochschul- und Wissenschaftsforschung GmbH

## **E14** E14

("wenn E7 ("Geburtsland Vater") mindestens eine Antwort angeklickt wurde und E7 ("Geburtsland Mutter *mindestens eine Antwort angeklickt wurde]* mindestens eine Antwort angeklickt wurde]

[Einblendbedingung: wenn E7 ("Geburtsland Vater") <> 3 ("Ich weiß es nicht / Vater unbekannt.") und E7 ("Ge*burtsland Mutter") <> 3 ("Ich weiß es nicht / Mutter unbekannt.")]* burtsland Mutter") <> 3 ("Ich weiß es nicht / Mutter unbekannt.")] **Welchen Beruf üben/übten Ihre Eltern aktuell bzw. zuletzt hauptberuflich aus?** Welchen Beruf üben/übten Ihre Eltern aktuell bzw. zuletzt hauptberuflich aus?

Bitte beschreiben Sie hierbei den ausgeübten Beruf der Eltern **möglichst genau**, z. B. Speditionskauffrau/-mann, Blumenverkäufer(in), Maschinenschlosser(in), Realschullehrer(in); tragen Sie **bitte nicht** Arbeiter(in), Angestell*te(r), Beamter/Beamtin ein.* te(r), Beamter/Beamtin ein.

[Einblendbedingung: wenn E7 ("Geburtsland Vater") <> 3 ("Ich weiß es nicht / Vater unbekannt.") und E7 ("Ge*burtsland Mutter") = 3 ("Ich weiß es nicht / Mutter unbekannt.")]* burtsland Mutter") = 3 ("Ich weiß es nicht / Mutter unbekannt. ")] **Welchen Beruf übt(e) Ihr Vater aktuell bzw. zuletzt hauptberuflich aus?** Welchen Beruf übt(e) Ihr Vater aktuell bzw. zuletzt hauptberuflich aus?

Bitte beschreiben Sie hierbei den ausgeübten Beruf Ihres Vaters **möglichst genau**, z. B. Speditionskaufmann, Blumenverkäufer, Maschinenschlosser, Realschullehrer; tragen Sie **bitte nicht** Arbeiter, Angestellter, Beamter *ein.* ein.

[Einblendbedingung: wenn E7 ("Geburtsland Vater") = 3 ("Ich weiß es nicht / Vater unbekannt.") und E7 ("Ge*burtsland Mutter") <> 3 ("Ich weiß es nicht / Mutter unbekannt.")]* burtsland Mutter") <> 3 ("Ich weiß es nicht / Mutter unbekannt.")] **Welchen Beruf übt(e) Ihre Mutter aktuell bzw. zuletzt hauptberuflich aus?** Welchen Beruf übt(e) Ihre Mutter aktuell bzw. zuletzt hauptberuflich aus?

Bitte beschreiben Sie hierbei den ausgeübten Beruf Ihrer Mutter **möglichst genau**, z. B. Speditionskauffrau, Blumenverkäuferin, Maschinenschlosserin, Realschullehrerin; tragen Sie bitte nicht Arbeiterin, Angestellte, *Beamtin ein.* Beamtin ein.

[Einblendbedingung: Vater nur, wenn E7 ("Geburtsland Vater") ≠ 3 ("weiß nicht / unbekannt")] [Einblendbedingung: Mutter nur, wenn E7 ("Geburtsland Mutter") ≠ 3 ("weiß nicht / unbekannt")]

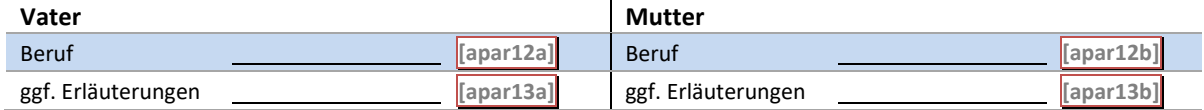

### E14: Einblendbedingungen E14: Einblendbedingungen

IF (apar01a <> 3 AND apar01a <> SYSMISS) AND (apar01b <> 3 AND apar01b <> SYSMISS) IF (apar01a <> 3 AND apar01a <> SYSMISS) AND (apar01b <> 3 AND apar01b <> SYSMISS) **Welchen Beruf üben/übten Ihre Eltern aktuell bzw. zuletzt hauptberuflich aus?** Welchen Beruf üben/übten Ihre Eltern aktuell bzw. zuletzt hauptberuflich aus? Bitte beschreiben Sie hierbei den ausgeübten Beruf der Eltern **möglichst genau**, z. B. Speditionskauffrau, Blumenverkäufer(in), Maschinenschlosser(in), Realschullehrer(in); tragen Sie **bitte nicht** Arbeiter(in), Angestell*te(r), Beamter/Beamtin ein.* te(r), Beamter/Beamtin ein.

IF (apar01a <> 3 AND apar01 <> SYSMISS) AND (apar01b = 3 OR apar01b = SYSMISS) IF (apar01a <> 3 AND apar01 <> SYSMISS) AND (apar01b = 3 OR apar01b = SYSMISS)

**Welchen Beruf übt(e) Ihr Vater aktuell bzw. zuletzt hauptberuflich aus?** Welchen Beruf übt(e) Ihr Vater aktuell bzw. zuletzt hauptberuflich aus?

*Bitte beschreiben Sie hierbei den ausgeübten Beruf Ihres Vaters möglichst genau, z. B. Speditionskaufmann,*  Bitte beschreiben Sie hierbei den ausgeübten Beruf Ihres Vaters möglichst genau, z. B. Speditionskaufmann, Blumenverkäufer, Maschinenschlosser, Realschullehrer; tragen Sie bitte nicht Arbeiter, Angestellter, Beamter *ein.* ein.

IF (apar01b <> 3 AND apar01b <> SYSMISS) AND (apar01a = 3 OR apar01a = SYSMISS) IF (apar01b <> 3 AND apar01b <> SYSMISS) AND (apar01a = 3 OR apar01a = SYSMISS)

**Welchen Beruf übt(e) Ihre Mutter aktuell bzw. zuletzt hauptberuflich aus?** Welchen Beruf übt(e) Ihre Mutter aktuell bzw. zuletzt hauptberuflich aus?

Bitte beschreiben Sie hierbei den ausgeübten Beruf Ihrer Mutter möglichst genau, z. B. Speditionskauffrau, *Blumenverkäuferin, Maschinenschlosserin, Realschullehrerin; tragen Sie bitte nicht Arbeiterin, Angestellte,*  Blumenverkäuferin, Maschinenschlosserin, Realschullehrerin; tragen Sie bitte nicht Arbeiterin, Angestellte,

#### *Beamtin ein.* Beamtin ein.

*[Einblendbedingung: Vater nur, wenn apar01a <> 3]* [Einblendbedingung: Vater nur, wenn apar01a <> 3] *Items für den Vater* Items für den Vater *[Einblendbedingung: Mutter nur, wenn apar01b <> 3]* [Einblendbedingung: Mutter nur, wenn apar01b <> 3] *Items für den Vater* Items für den Vater

#### E14: Abgangsfilter E14: Abgangsfilter

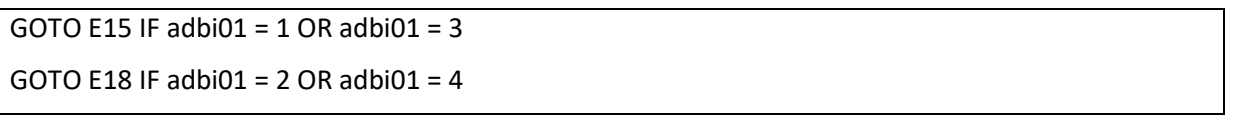

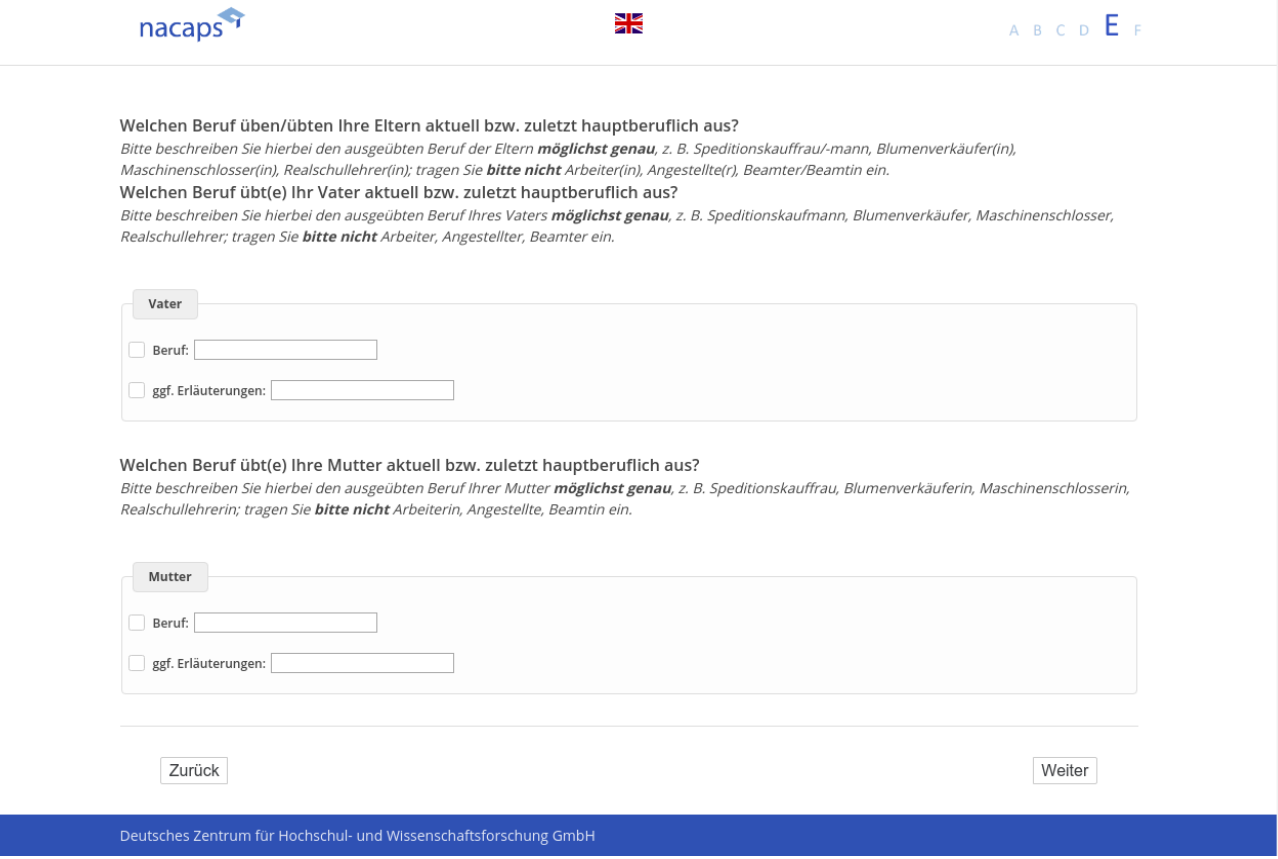

## **E15** E15

[wenn {A1 ("Promotionsstatus") = 1 ("promoviere") oder 3 ("unterbrochen")} und E7 ("Geburtsland Vater") oder *E7 ("Geburtsland Mutter") ≠ 3 ("weiß nicht / unbekannt")]* E7 ("Geburtsland Mutter") # 3 ("weiß nicht / unbekannt")]

[Einblendbedingung: wenn E7 ("Geburtsland Vater") <> 3 ("Ich weiß es nicht / Vater unbekannt.") und E7 ("Ge*burtsland Mutter") <> 3 ("Ich weiß es nicht / Mutter unbekannt.")]* burtsland Mutter") <> 3 ("Ich weiß es nicht / Mutter unbekannt.")] **Unterhalten Sie sich mit Ihren Eltern über Inhalte Ihrer Promotion?** Unterhalten Sie sich mit Ihren Eltern über Inhalte Ihrer Promotion?

[Einblendbedingung: wenn E7 ("Geburtsland Vater") <> 3 ("Ich weiß es nicht / Vater unbekannt.") und E7 ("Ge*burtsland Mutter") = 3 ("Ich weiß es nicht / Mutter unbekannt.")]* burtsland Mutter") = 3 ("Ich weiß es nicht / Mutter unbekannt. ")] **Unterhalten Sie sich mit Ihrem Vater über Inhalte Ihrer Promotion?** Unterhalten Sie sich mit Ihrem Vater über Inhalte Ihrer Promotion?

[Einblendbedingung: wenn E7 ("Geburtsland Vater") = 3 ("Ich weiß es nicht / Vater unbekannt.") und E7 ("Ge*burtsland Mutter") <> 3 ("Ich weiß es nicht / Mutter unbekannt.")]* burtsland Mutter") <> 3 ("Ich weiß es nicht / Mutter unbekannt.")] **Unterhalten Sie sich mit Ihrer Mutter über Inhalte Ihrer Promotion?** Unterhalten Sie sich mit Ihrer Mutter über Inhalte Ihrer Promotion?

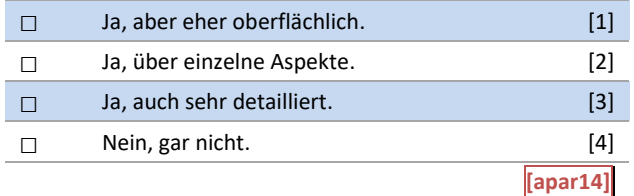

## E15: Einblendbedingungen E15: Einblendbedingungen

IF (apar01a <> 3 AND apar01a <> SYSMISS) AND (apar01b <> 3 AND apar01b <> SYSMISS IF (apar01a <> 3 AND apar01a <> SYSMISS) AND (apar01b <> 3 AND apar01b <> SYSMISS Unterhalten Sie sich mit Ihren Eltern über Inhalte Ihrer Promotion? Unterhalten Sie sich mit Ihren Eltern über Inhalte Ihrer Promotion? IF (apar01a <> 3 AND apar01a <> SYSMISS) AND (apar01b = 3 OR apar01b = SYSMISS) IF (apar01a <> 3 AND apar01a <> SYSMISS) AND (apar01b = 3 OR apar01b = SYSMISS) Unterhalten Sie sich mit Ihrem Vater über Inhalte Ihrer Promotion? Unterhalten Sie sich mit Ihrem Vater über Inhalte Ihrer Promotion? IF (apar01b <> 3 AND apar01b <> SYSMISS) AND (apar01a = 3 OR apar01a = SYSMISS) IF (apar01b <> 3 AND apar01b <> SYSMISS) AND (apar01a = 3 OR apar01a = SYSMISS) Unterhalten Sie sich mit Ihrer Mutter über Inhalte Ihrer Promotion? Unterhalten Sie sich mit Ihrer Mutter über Inhalte Ihrer Promotion?

## E15: Abgangsfilter E15: Abgangsfilter

GOTO E16 GOTO E16

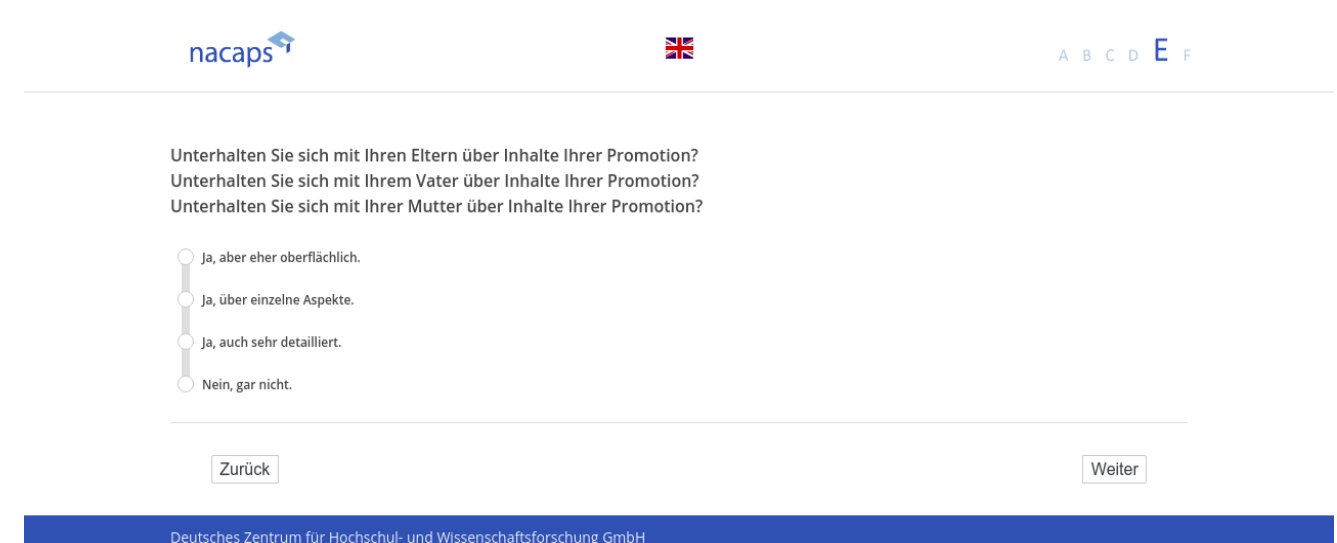

## **E16** E16

[wenn {A1 ("Promotionsstatus") = 1 ("promoviere") oder 3 ("unterbrochen")} und E7 ("Geburtsland Vater") oder *E7 ("Geburtsland Mutter") ≠ 3 ("weiß nicht / unbekannt")]* E7 ("Geburtsland Mutter") # 3 ("weiß nicht / unbekannt")]

[Einblendbedingung: wenn E7 ("Geburtsland Vater") <> 3 ("Ich weiß es nicht / Vater unbekannt.") und E7 ("Ge*burtsland Mutter") <> 3 ("Ich weiß es nicht / Mutter unbekannt.")]* burtsland Mutter") <> 3 ("Ich weiß es nicht / Mutter unbekannt.")] **Wie gut verstehen Sie sich mit Ihren Eltern …** Wie gut verstehen Sie sich mit Ihren Eltern ...

[Einblendbedingung: wenn E7 ("Geburtsland Vater") <> 3 ("Ich weiß es nicht / Vater unbekannt.") und E7 ("Ge*burtsland Mutter") = 3 ("Ich weiß es nicht / Mutter unbekannt.")]* burtsland Mutter") = 3 ("Ich weiß es nicht / Mutter unbekannt. ")] **Wie gut verstehen Sie sich mit Ihrem Vater …** Wie gut verstehen Sie sich mit Ihrem Vater ...

[Einblendbedingung: wenn E7 ("Geburtsland Vater") = 3 ("Ich weiß es nicht / Vater unbekannt.") und E7 ("Ge*burtsland Mutter") <> 3 ("Ich weiß es nicht / Mutter unbekannt.")]* burtsland Mutter") <> 3 ("Ich weiß es nicht / Mutter unbekannt.")] **Wie gut verstehen Sie sich mit Ihrer Mutter …** Wie gut verstehen Sie sich mit Ihrer Mutter ...

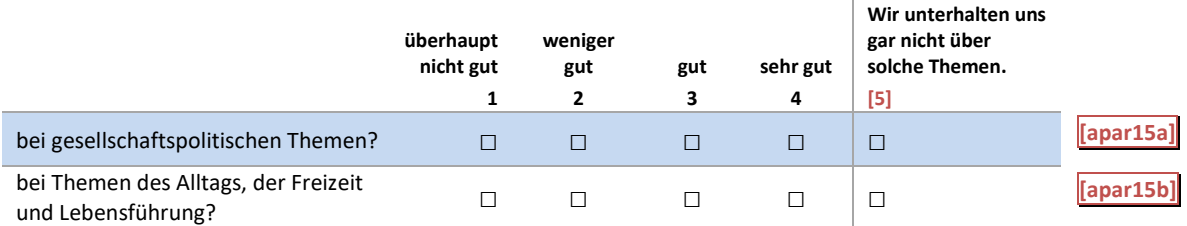

### E16: Einblendbedingungen E16: Einblendbedingungen

IF (apar01a <> 3 AND apar01a <> SYSMISS) AND (apar01b <> 3 AND apar01b <> SYSMISS) IF (apar01a <> 3 AND apar01a <> SYSMISS) AND (apar01b <> 3 AND apar01b <> SYSMISS) **Wie gut verstehen Sie sich mit Ihren Eltern …** Wie gut verstehen Sie sich mit Ihren Eltern ... IF (apar01a <> 3 AND apar01a <> SYSMISS) AND (apar01b = 3 OR apar01b = SYSMISS)<br>Wie gut verstehen Sie sich mit Ihrem Vater ... **Wie gut verstehen Sie sich mit Ihrem Vater …** IF (apar01b <> 3 AND apar01b <> SYSMISS) AND (apar01a = 3 OR apar01a = SYSMISS) IF (apar01b <> 3 AND apar01b <> SYSMISS) AND (apar01a = 3 OR apar01a = SYSMISS) **Wie gut verstehen Sie sich mit Ihrer Mutter …** Wie gut verstehen Sie sich mit Ihrer Mutter ...

E16: Abgangsfilter E16: Abgangsfilter

GOTO E17 GOTO E17

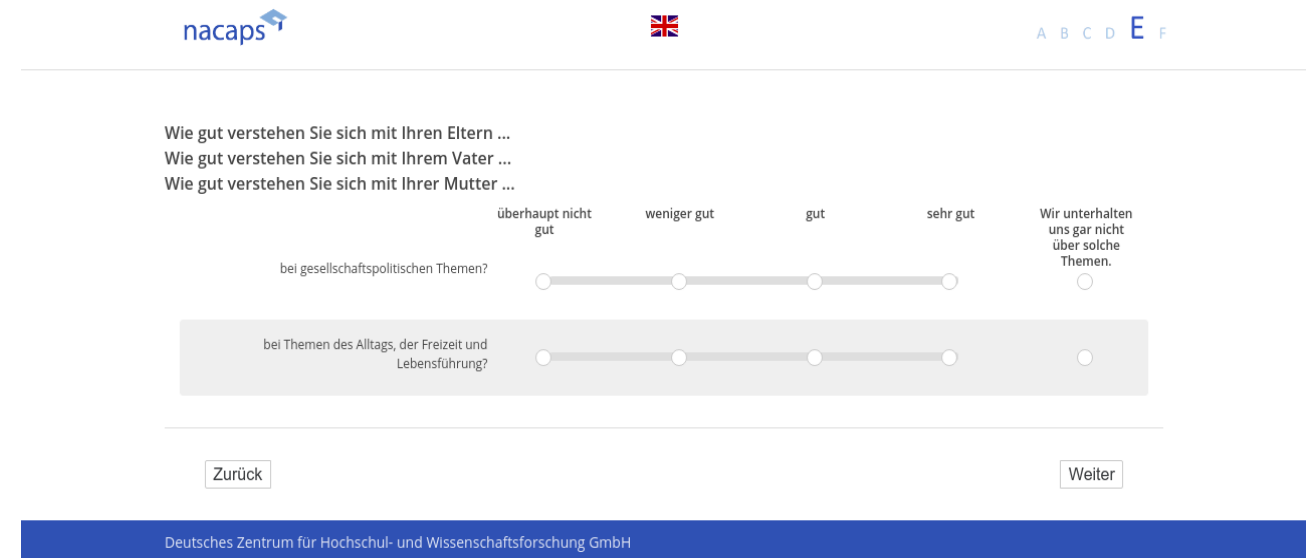

## **E17** E17

[wenn {A1 ("Promotionsstatus") = 1 ("promoviere") oder 3 ("unterbrochen")} und E7 ("Geburtsland Vater") oder *E7 ("Geburtsland Mutter") ≠ 3 ("weiß nicht / unbekannt")]* E7 ("Geburtsland Mutter") # 3 ("weiß nicht / unbekannt")]

[Einblendbedingung: wenn E7 ("Geburtsland Vater") <> 3 ("Ich weiß es nicht / Vater unbekannt.") und E7 ("Ge*burtsland Mutter") <> 3 ("Ich weiß es nicht / Mutter unbekannt.")]* burtsland Mutter") <> 3 ("Ich weiß es nicht / Mutter unbekannt.")] **Wie wichtig ist es Ihren Eltern, dass …** Wie wichtig ist es Ihren Eltern, dass ...

[Einblendbedingung: wenn E7 ("Geburtsland Vater") <> 3 ("Ich weiß es nicht / Vater unbekannt.") und E7 ("Ge*burtsland Mutter") = 3 ("Ich weiß es nicht / Mutter unbekannt.")]* burtsland Mutter") = 3 ("Ich weiß es nicht / Mutter unbekannt. ")] **Wie wichtig ist es Ihrem Vater, dass …** Wie wichtig ist es Ihrem Vater, dass ...

[Einblendbedingung: wenn E7 ("Geburtsland Vater") = 3 ("Ich weiß es nicht / Vater unbekannt.") und E7 ("Ge*burtsland Mutter") <> 3 ("Ich weiß es nicht / Mutter unbekannt.")]* burtsland Mutter") <> 3 ("Ich weiß es nicht / Mutter unbekannt.")] **Wie wichtig ist es Ihrer Mutter, dass …** Wie wichtig ist es Ihrer Mutter, dass ...

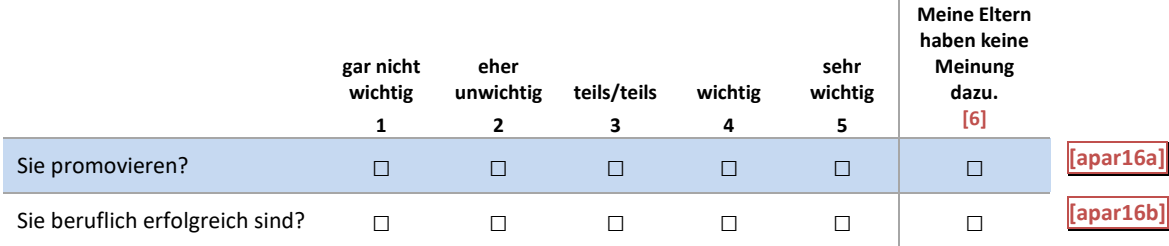

## E17: Einblendbedingungen E17: Einblendbedingungen

IF (apar01a <> 3 AND apar01a <> SYSMISS) AND (apar01b <> 3 AND apar01b <> SYSMISS) IF (apar01a <> 3 AND apar01a <> SYSMISS) AND (apar01b <> 3 AND apar01b <> SYSMISS) **Wie wichtig ist es Ihren Eltern, dass …** Wie wichtig ist es Ihren Eltern, dass ... IF (apar01a <> 3 AND apar01a <> SYSMISS) AND (apar01b = 3 OR apar01b = SYSMISS) IF (apar01a <> 3 AND apar01a <> SYSMISS) AND (apar01b = 3 OR apar01b = SYSMISS) **Wie wichtig ist es Ihrem Vater, dass …** Wie wichtig ist es Ihrem Vater, dass ... IF (apar01b <> 3 AND apar01b <> SYSMISS) AND (apar01a = 3 OR apar01a = SYSMISS) IF (apar01b <> 3 AND apar01b <> SYSMISS) AND (apar01a = 3 OR apar01a = SYSMISS) **Wie wichtig ist es Ihrer Mutter, dass …** Wie wichtig ist es Ihrer Mutter, dass ... IF (apar01a <> 3 AND apar01a <> SYSMISS) AND (apar01b <> 3 AND apar01b <> SYSMISS) IF (apar01a <> 3 AND apar01a <> SYSMISS) AND (apar01b <> 3 AND apar01b <> SYSMISS) **Antwortoption (6): Meine Eltern haben keine Meinung dazu.** Antwortoption (6): Meine Eltern haben keine Meinung dazu. IF (apar01a <> 3 AND apar01a <> SYSMISS) AND (apar01b = 3 OR apar01b = SYSMISS) IF (apar01a <> 3 AND apar01a <> SYSMISS) AND (apar01b = 3 OR apar01b = SYSMISS) **Antwortoption (6): Mein Vater hat keine Meinung dazu.** Antwortoption (6): Mein Vater hat keine Meinung dazu. IF (apar01b <> 3 AND apar01b <> SYSMISS) AND (apar01a = 3 OR apar01a = SYSMISS) IF (apar01b <> 3 AND apar01b <> SYSMISS) AND (apar01a = 3 OR apar01a = SYSMISS)

**Antwortoption (6): Meine Mutter hat keine Meinung dazu.** Antwortoption (6): Meine Mutter hat keine Meinung dazu.

### E17: Abgangsfilter E17: Abgangsfilter

GOTO E18 GOTO E18

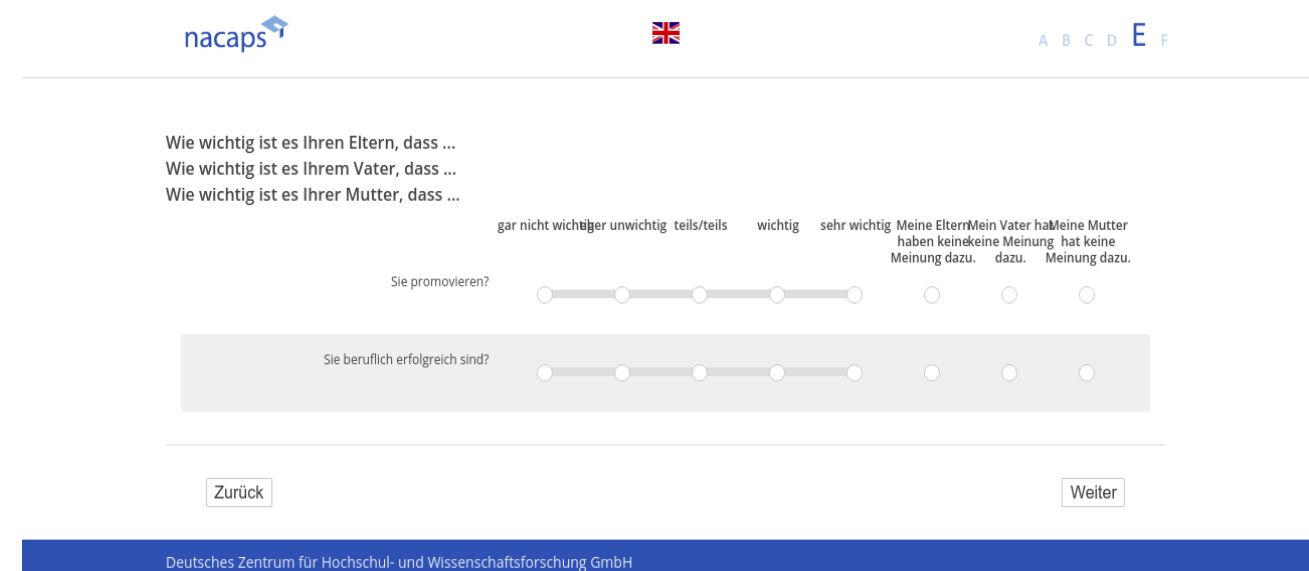

## **E18** E18

### *[alle]* [alle]

**Wo haben Sie Ihre Studienberechtigung erworben?** Wo haben Sie Ihre Studienberechtigung erworben?

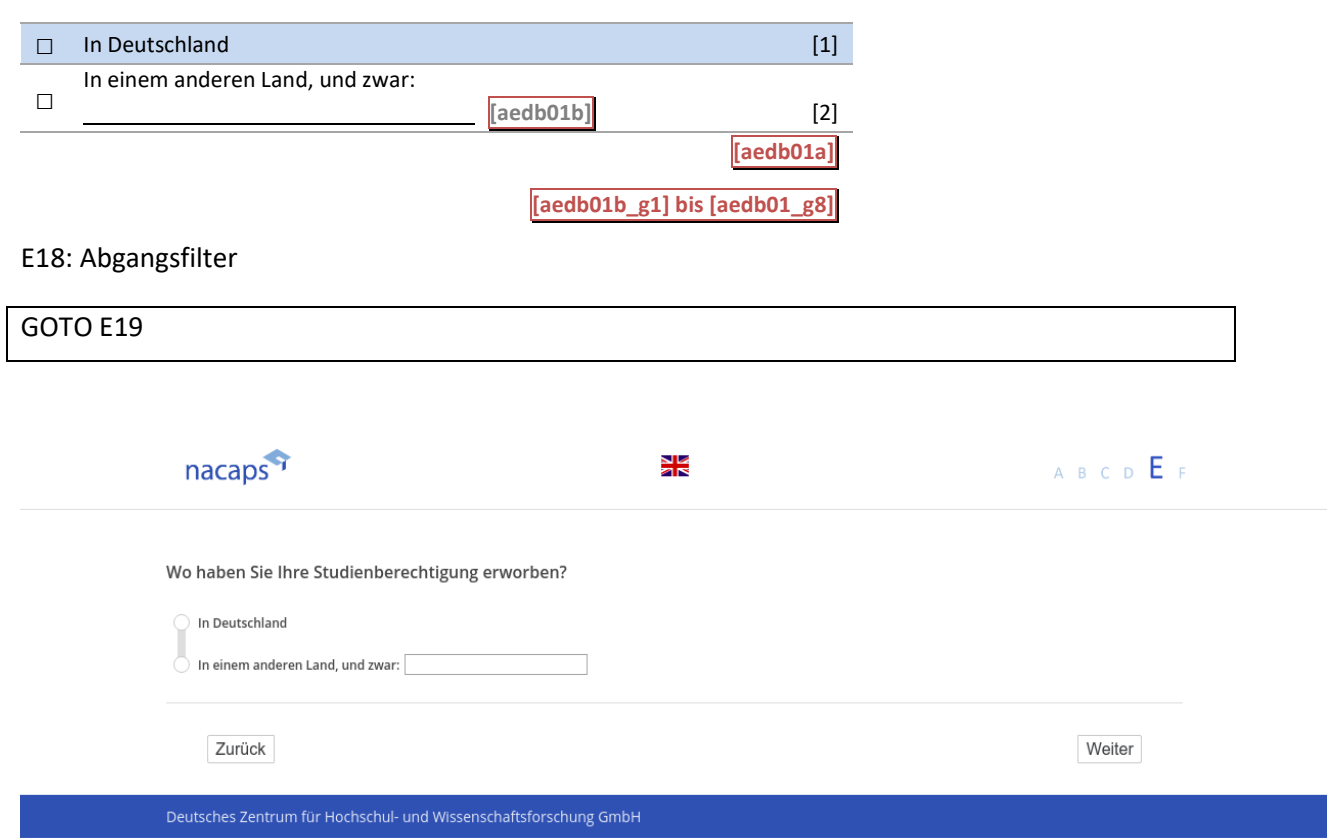

## **E19** E19

*[alle]* [alle] *[Plausibilitätsprüfung Anzahl ganzzahlig, (aedb02): 1930 - 2019]* [Plausibilitätsprüfung Anzahl ganzzahlig, (aedb0O2): 1930 - 2019] **In welchem Jahr und mit welcher Abschlussnote haben Sie Ihre Studienberechtigung (z.B. Abitur) erworben?** In welchem Jahr und mit welcher Abschlussnote haben Sie Ihre Studienberechtigung (z.B. Abitur) erworben?

*[wenn Studienberechtigung nicht in Deutschland erworben] Geben Sie bitte an, welcher Note des deutschen*  [wenn Studienberechtigung nicht in Deutschland erworben] Geben Sie bitte an, welcher Note des deutschen *Systems Ihre ausländische Abschlussnote entspricht.* Systems Ihre ausländische Abschlussnote entspricht.

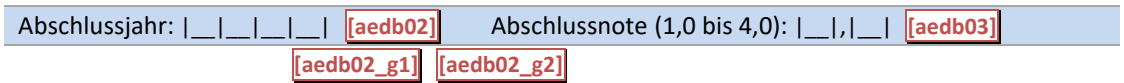

[in rot] Bitte überprüfen und korrigieren Sie Ihre Eingabe. [in rot] Bitte überprüfen und korrigieren Sie Ihre Eingabe.

#### E19: Abgangsfilter E19: Abgangsfilter

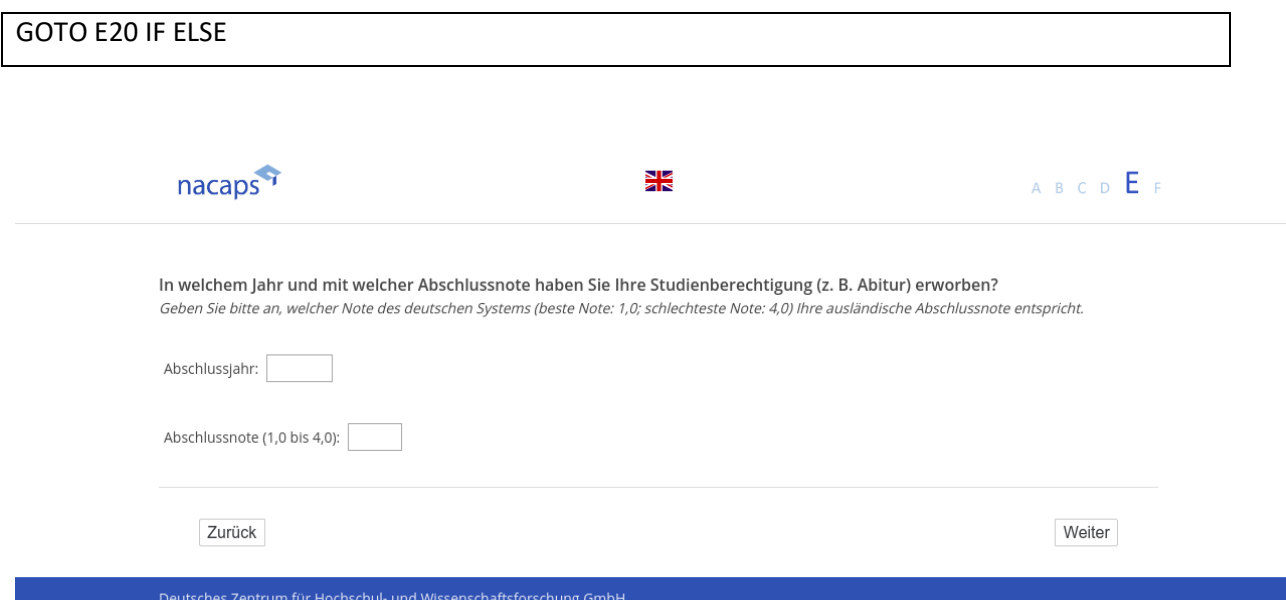

## **E20** E20

*[alle]* [alle]

**Wir bitten Sie noch um Angaben zu dem Studienabschluss, der Sie zur Aufnahme einer Promotion berechtig-**Wir bitten Sie noch um Angaben zu dem Studienabschluss, der Sie zur Aufnahme einer Promotion berechtig**te.** te.

Sofern Sie noch keinen Abschluss haben (z. B. als Promovierende(r) der Medizin), lassen Sie die Seite bitte unausgefüllt. Bei ausländischen Studienabschlüssen geben Sie bitte an, welcher Note des deutschen Systems (1,0 *(sehr gut) bis 4,0 (ausreichend)) Ihre Abschlussnote entspricht.* (sehr gut) bis 4,0 (ausreichend)) Ihre Abschlussnote entspricht.

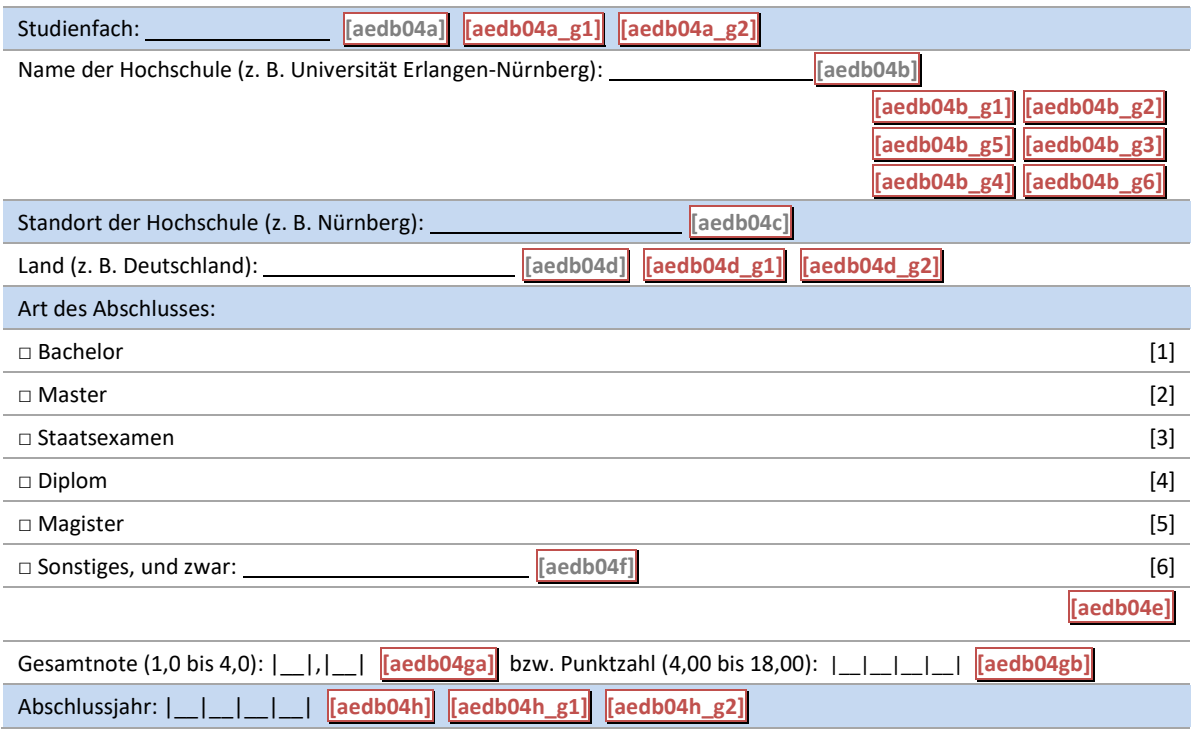

## [in rot] Bitte überprüfen und korrigieren Sie Ihre Eingabe. [in rot] Bitte überprüfen und korrigieren Sie Ihre Eingabe.

E20: Abgangsfilter E20: Abgangsfilter

GOTO E21 IF adbi01 = 1 OR adbi01 = 2 OR adbi01 = 3 GOTO E21 IF adbi01 = 1 OR adbi01 = 2 OR adbi01 = 3  $GOTO$  F1 IF adbi01 = 4

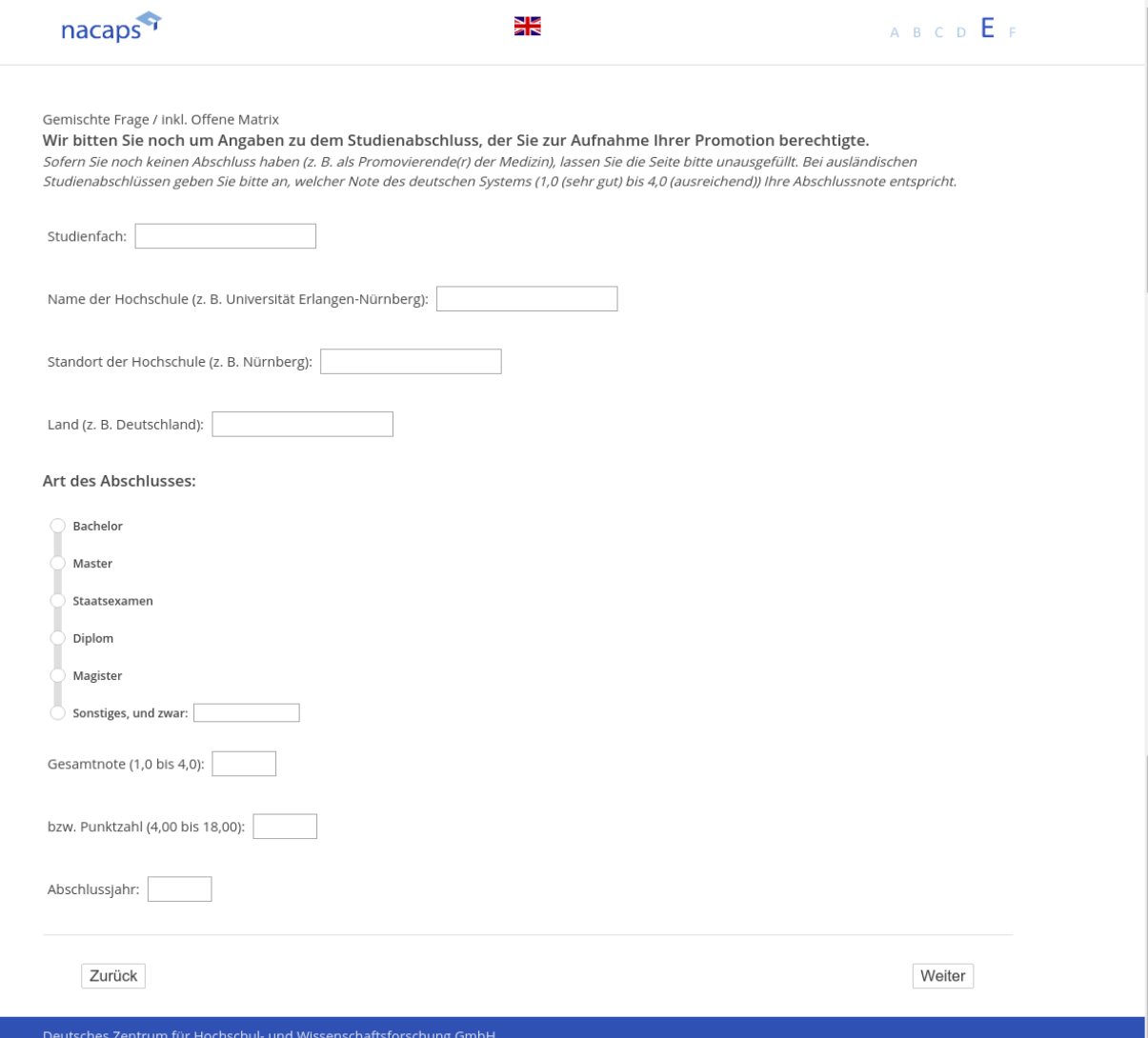

## **E21** E21

[("wenn A1 ("Promotionsstatus") = 1 ("promoviere"), 2 ("abgeschlossen") oder 3 ("unterbrochen")] **Fühlen Sie sich ausreichend über das deutsche Wissenschaftssystem informiert?** Fühlen Sie sich ausreichend über das deutsche Wissenschaftssystem informiert?

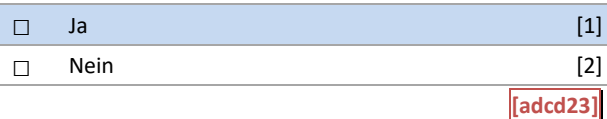

### E21: Abgangsfilter E21: Abgangsfilter

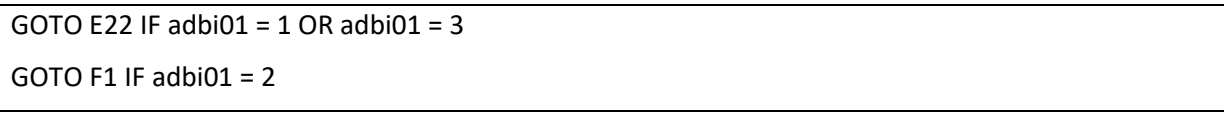

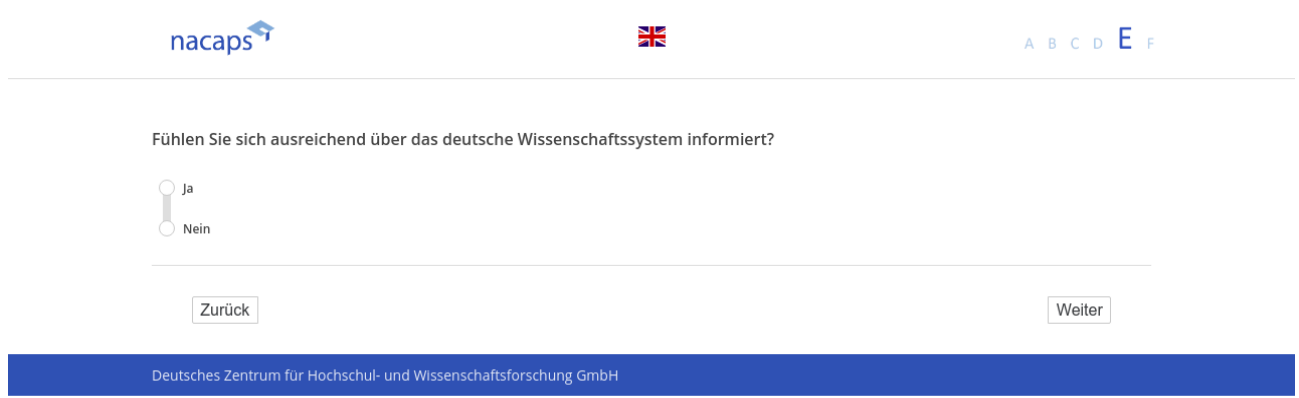

## **E22** E22

 $\overline{\phantom{a}}$ 

[wenn A1 ("Promotionsstatus") = 1 ("promoviere") oder 3 ("unterbrochen")] **Welche Wünsche haben Sie mit Blick auf den weiteren Fortgang der Promotion?** Welche Wünsche haben Sie mit Blick auf den weiteren Fortgang der Promotion?

(offene Frage) (offene Frage)

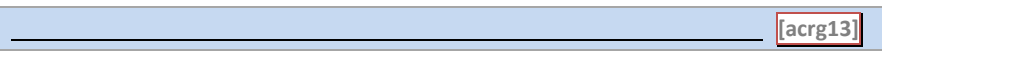

### E22: Abgangsfilter E22: Abgangsfilter

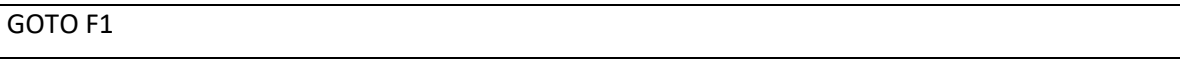

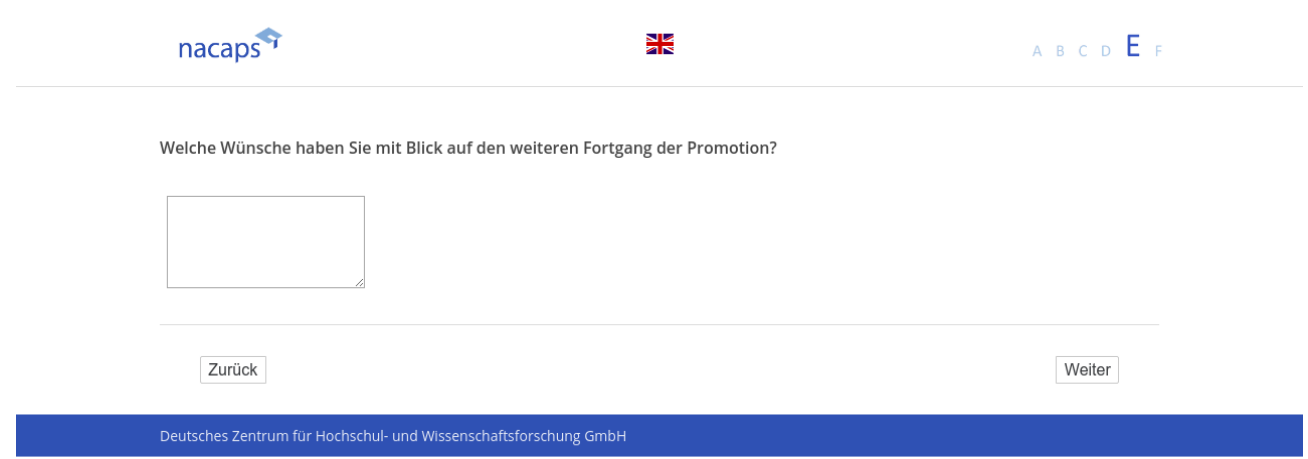

## **F Panelbereitschaft, Newsletter, Verlosung, Abfrage der Kontaktdaten** F Panelbereitschaft, Newsletter, Verlosung, Abfrage der Kontaktdaten

## **F1** F1

### *[alle]* [alle]

In etwa einem Jahr möchten wir Sie gerne zu einer weiteren Nacaps-Befragung einladen. Wenn Sie an dieser In etwa einem Jahr möchten wir Sie gerne zu einer weiteren Nacaps-Befragung einladen. Wenn Sie an dieser weiteren Befragung oder an der Verlosung teilnehmen möchten, klicken Sie bitte auf den [Link](Link zum add-weiteren Befragung oder an der Verlosung teilnehmen möchten, klicken Sie bitte auf den [Link](Link zum addon). In beiden Fällen benötigen wir Ihre Kontaktdaten. on). In beiden Fällen benötigen wir Ihre Kontaktdaten.

### **Wir sichern Ihnen zu, dass Ihre Kontaktdaten streng getrennt von Ihren Angaben in der Befragung verarbei-**Wir sichern Ihnen zu, dass Ihre Kontaktdaten streng getrennt von Ihren Angaben in der Befragung verarbei**tet und gespeichert werden.** tet und gespeichert werden.

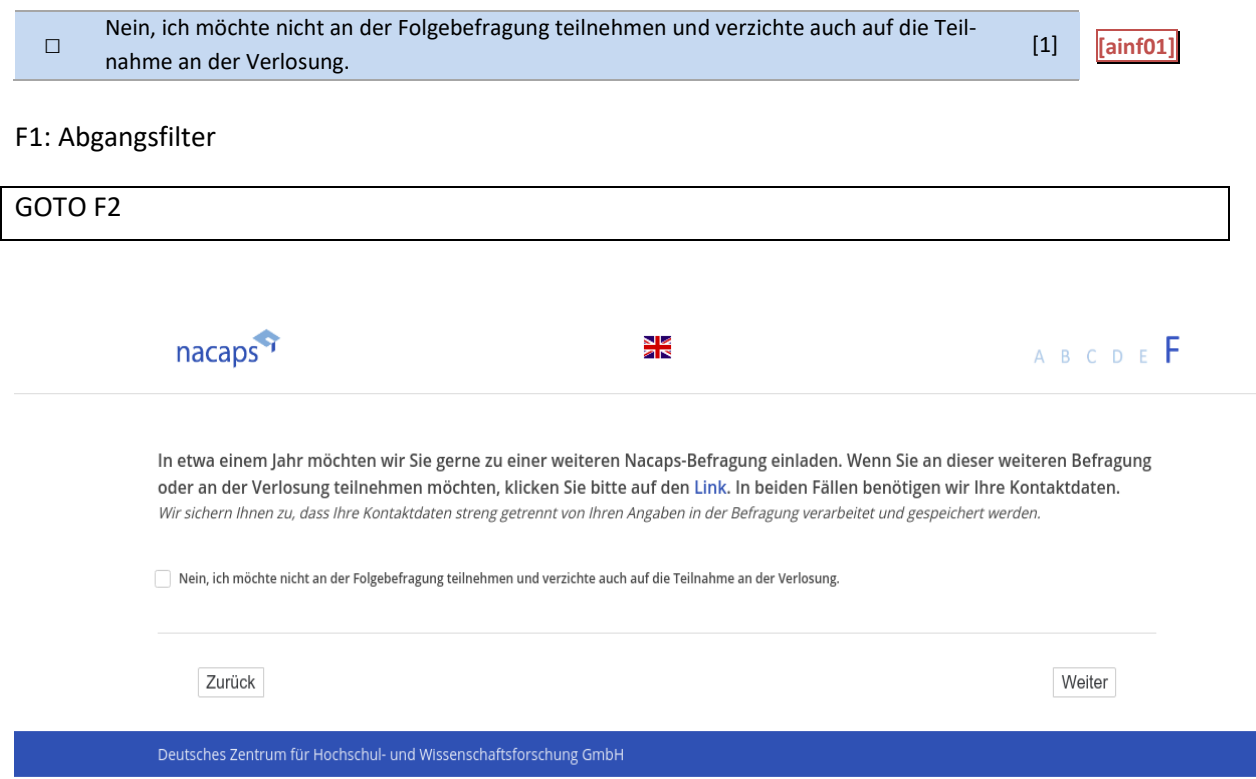

## **F2** F2

### *[wenn F1 ("Zustimmung zu Folgebefragungen") = 1 ("Nein")]* [wenn F1 ("Zustimmung zu Folgebefragungen") = 1 ("Nein")]

Für den Erfolg von Nacaps ist es von besonderer Wichtigkeit, dass wir Sie erneut befragen dürfen. Nacaps ist als Längsschnittstudie konzipiert, um Promotions- und Karriereverläufe über einen längeren Zeitraum untersuchen Längsschnittstudie konzipiert, um Promotions- und Karriereverläufe über einen längeren Zeitraum untersuchen zu können. Deshalb möchten wir Sie noch einmal darum bitten, dass wir Sie in etwa einem Jahr erneut kontak-zu können. Deshalb möchten wir Sie noch einmal darum bitten, dass wir Sie in etwa einem Jahr erneut kontaktieren dürfen. tieren dürfen.

### **Wenn Sie an der weiteren Befragung oder an der Verlosung teilnehmen möchten, klicken Sie bitte auf den**  Wenn Sie an der weiteren Befragung oder an der Verlosung teilnehmen möchten, klicken Sie bitte auf den **[Link](Link zum add-on).** [Link](Link zum add-on).

*Wir sichern Ihnen zu, dass Ihre Kontaktdaten streng getrennt von Ihren Angaben in der Befragung verarbeitet*  Wir sichern Ihnen zu, dass Ihre Kontaktdaten streng getrennt von Ihren Angaben in der Befragung verarbeitet *und gespeichert werden.* und gespeichert werden.

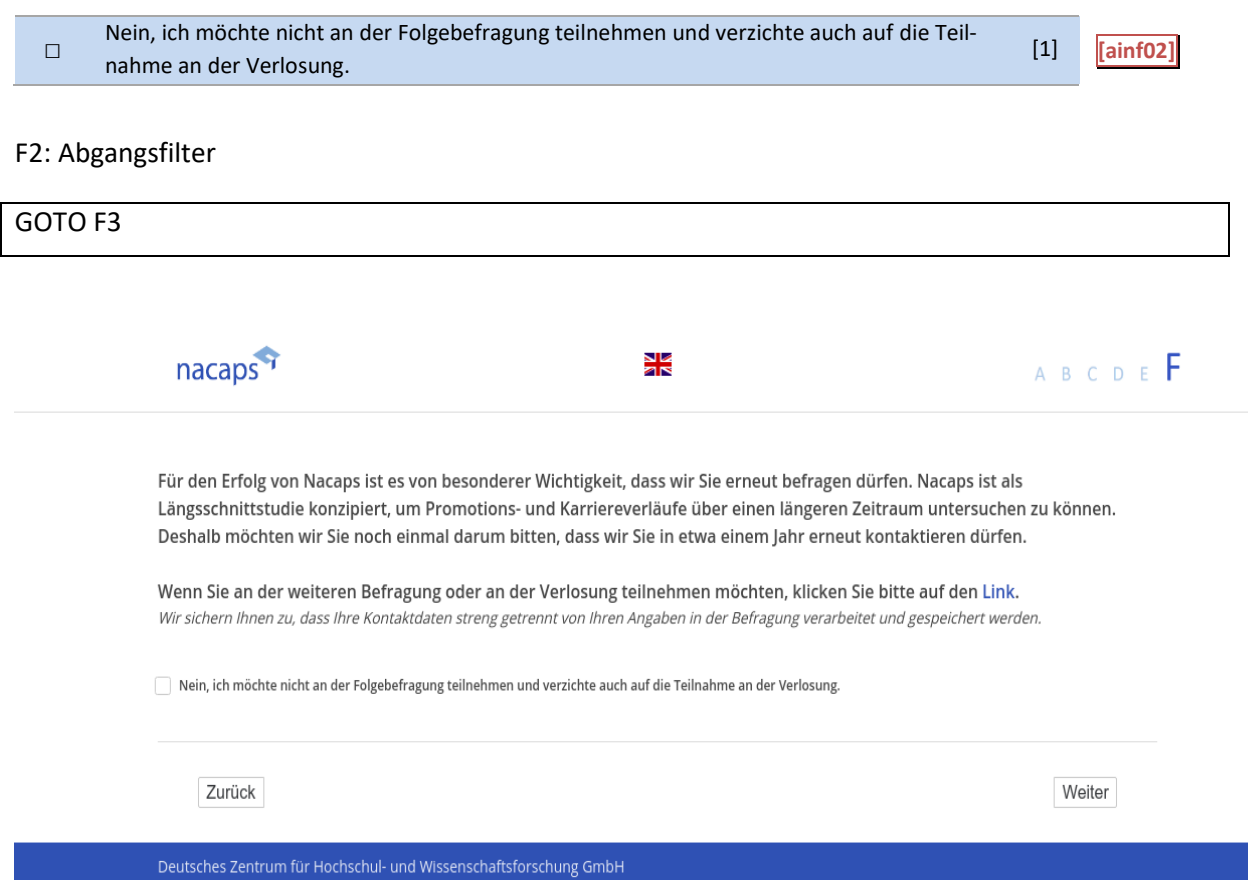

## **F3** F3

-wenn F1 ("Zustimmung zu Folgebefragungen") = FALSE oder F2 ("Nachfrage Zustimmung zu Folgebefragun *gen") = FALSE]* gen") = FALSE]

**Wir sind bestrebt, unsere Befragungen stets weiter zu verbessern. Gibt es Ihrer Meinung nach Themen, die**  Wir sind bestrebt, unsere Befragungen stets weiter zu verbessern. Gibt es Ihrer Meinung nach Themen, die **unmittelbar mit Ihrer Promotion zusammenhängen, aber nicht thematisiert wurden? Was haben Sie ver-**unmittelbar mit Ihrer Promotion zusammenhängen, aber nicht thematisiert wurden? Was haben Sie ver**misst? Was möchten Sie noch anmerken?** misst? Was möchten Sie noch anmerken?

Bitte beachten Sie, dass wir Ihnen aus Datenschutzgründen zu Ihren Anmerkungen nicht persönlich antworten Bitte beachten Sie, dass wir Ihnen aus Datenschutzgründen zu Ihren Anmerkungen nicht persönlich antworten können. Bitte geben Sie in dieses Feld aus diesem Grund auch keine Telefonnummer oder andere Kontaktdaten können. Bitte geben Sie in dieses Feld aus diesem Grund auch keine Telefonnummer oder andere Kontaktdaten ein. Wenn Sie Fragen haben, können Sie unsere Projektmitarbeiterinnen gerne unter den Telefonnummern +49 ein. Wenn Sie Fragen haben, können Sie unsere Projektmitarbeiterinnen gerne unter den Telefonnummern +49 30 206 417 746 (Madeleine Siegel) oder +49 511 450 670 106 (Susanne Redeke) oder per E-Mail an 30 206 417 746 (Madeleine Siegel) oder +49 511 450 670 106 (Susanne Redeke) oder per E-Mail an nacaps@dzhw.eu kontaktieren. nacaps@dzhw.eu kontaktieren.

(offene Frage) (offene Frage)

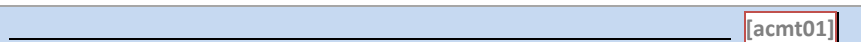

#### F3: Abgangsfilter F3: Abgangsfilter

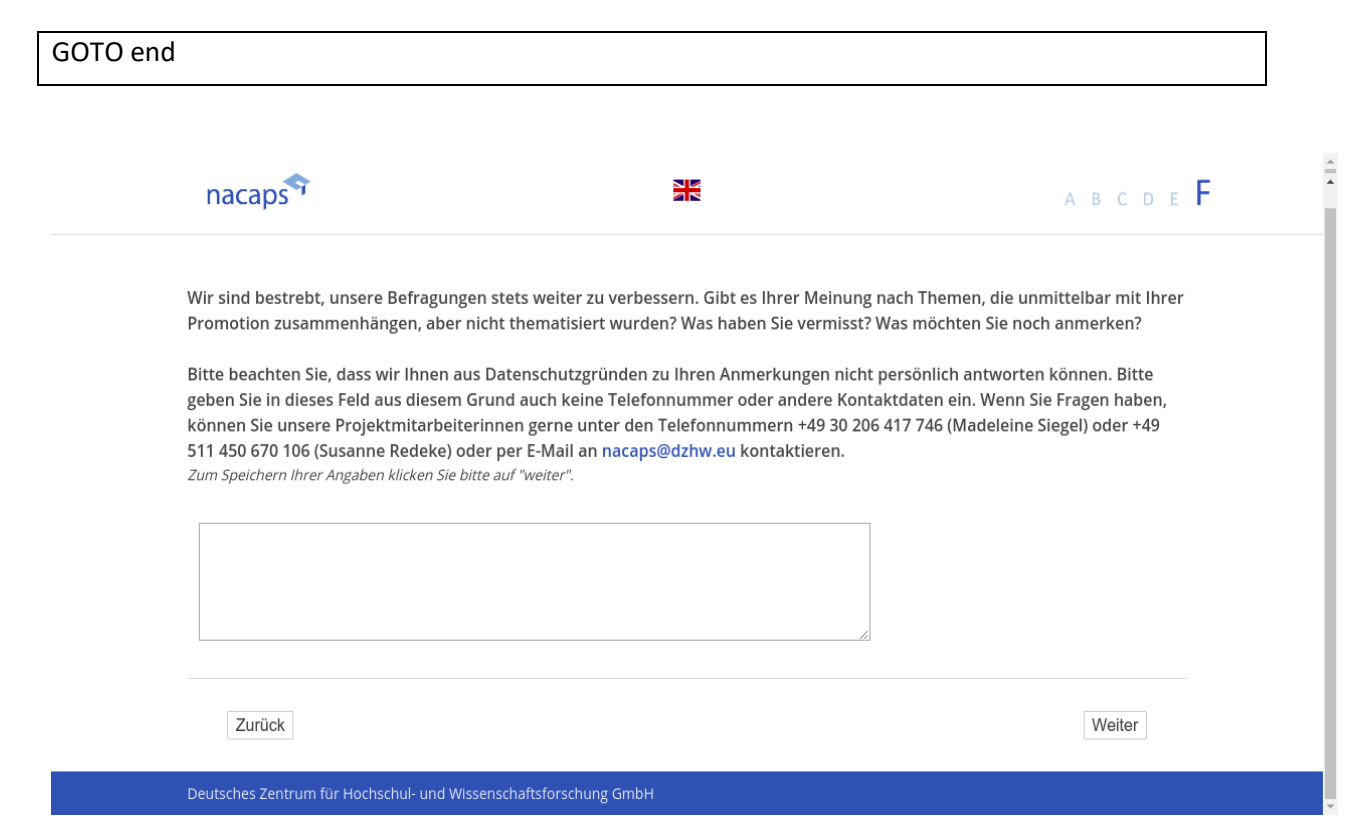

# **F4 [End]** F4 [End]

[Einblendbedingung: wenn A1("Promotionsstatus") angeklickt und der Warnhinweise (flag\_A01) nicht erschien] **Sie sind nun am Ende der Befragung angelangt und können das Fenster schließen. Herzlichen Dank für Ihre** Sie sind nun am Ende der Befragung angelangt und können das Fenster schließen. Herzlichen Dank für Ihre **Teilnahme!** Teilnahme!

[Einblendbedingung: wenn A1("Promotionsstatus") nicht angeklickt und der Warnhinweise (flag\_A01) eingeblendet wurde oder wenn die index("Datenschutz") nicht akzeptiert wurde und der Warnhinweise (flag\_index) *eingeblendet wurde]* eingeblendet wurde]

**Sie können das Fenster nun schließen.** Sie können das Fenster nun schließen.

Auf der Website <u>www.nacaps.de</u> und auf Twitter unter @Nacaps-Panel finden Sie übrigens auch stets aktuelle *Informationen zur Studie.* Informationen zur Studie.

F4: Einblendbedingungen F4: Einblendbedingungen

IF adbi01 <> SYSMISS AND flag\_A01 = FALSE **Sie sind nun am Ende der Befragung angelangt und können das Fenster schließen. Herzlichen Dank für Ihre** Sie sind nun am Ende der Befragung angelangt und können das Fenster schließen. Herzlichen Dank für Ihre **Teilnahme!** Teilnahme!

IF (adbi01 = SYSMISS AND flag\_A01 = TRUE) OR (aict01 = FALSE AND flag\_index = TRUE) IF (adbi01 = SYSMISS AND flag\_A01 = TRUE) OR (aict01 = FALSE AND flag\_index = TRUE) **Sie können das Fenster nun schließen.** Sie können das Fenster nun schließen.

nacaps<sup>9</sup>

X

Sie sind nun am Ende der Befragung angelangt und können das Fenster nun schließen. Herzlichen Dank für Ihre Teilnahme ! Sie können das Fenster nun schließen.

Auf der Website www.nacaps.de und auf Twitter unter @Nacaps-Panel finden Sie übrigens auch stets aktuelle Informationen zur Studie.

Zurück

Deutsches Zentrum für Hochschul- und Wissensch

## **G Abbruchseiten** G Abbruchseiten

## **G1 [cancel1]** G1 [cancel1]

[wenn trotz Warntext (flag\_index = TRUE) erneut keine Zustimmung (aict01 = FALSE) zu den Datenschutzbe*stimmungen]* stimmungen]

Liebe Teilnehmerin, lieber Teilnehmer, Liebe Teilnehmerin, lieber Teilnehmer,

**bitte beachten Sie, dass eine Teilnahme an der Nacaps-Befragung nur möglich ist, wenn Sie unseren Daten-**bitte beachten Sie, dass eine Teilnahme an der Nacaps-Befragung nur möglich ist, wenn Sie unseren Daten**schutzbestimmungen zugestimmt haben.**  schutzbestimmungen zugestimmt haben.

Wenn Sie an der Nacaps-Befragung teilnehmen möchten, klicken Sie bitte unten auf den Button "Zurück" **und stimmen Sie nachfolgend den Datenschutzbestimmungen zu.** und stimmen Sie nachfolgend den Datenschutzbestimmungen zu.

Ansonsten können Sie uns unten gern Kommentare und Anregungen zur Studie zukommen lassen. Ansonsten können Sie uns unten gern Kommentare und Anregungen zur Studie zukommen lassen.

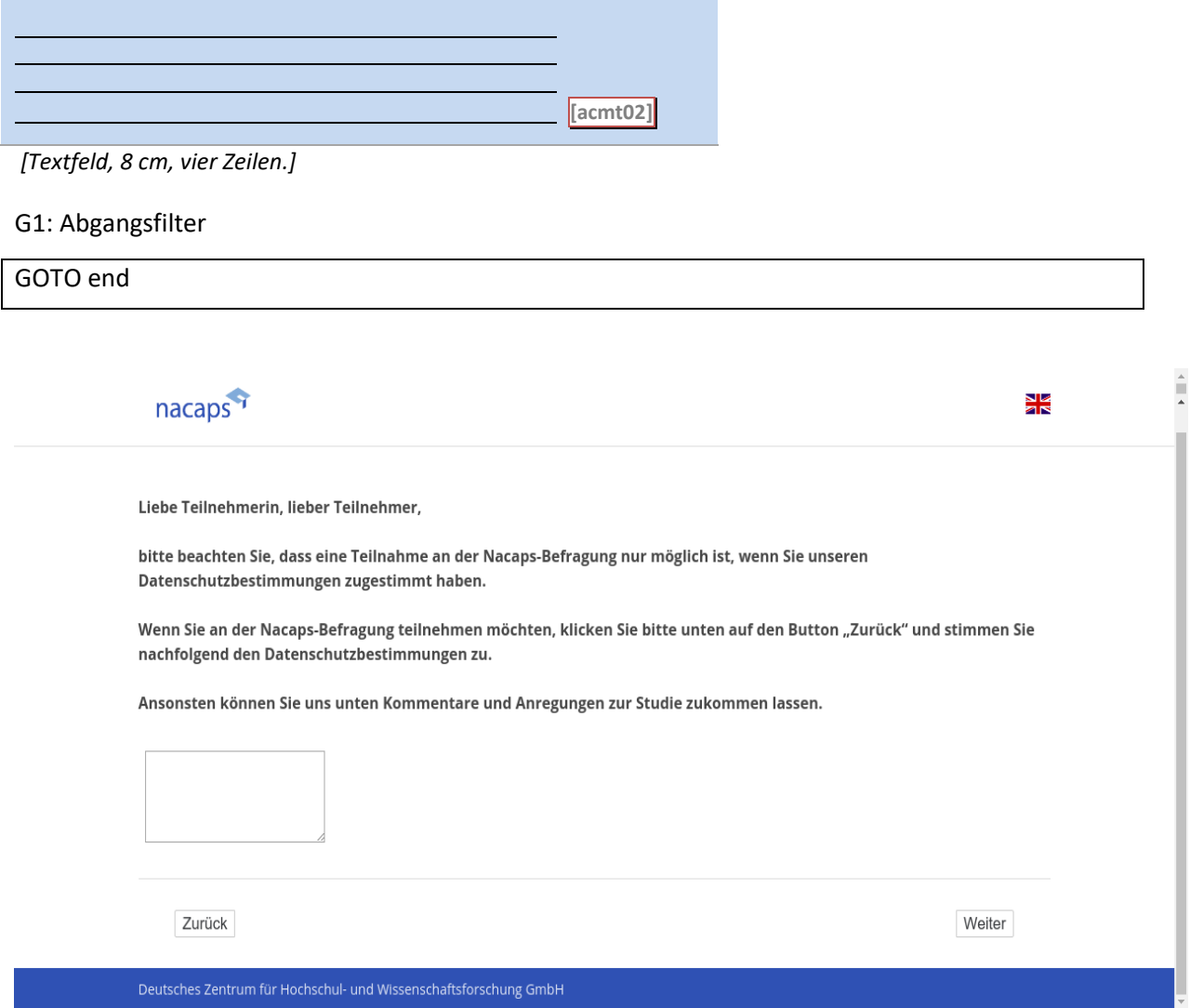

## **G2 [cancel2]** G2 [cancel2]

*[Keine Angabe beim Status der Promotion (Frage A1)]* [Keine Angabe beim Status der Promotion (Frage A1)] *[wenn trotz Warntext erneut keine Angabe zum Status der Promotion(adbi01)]* [wenn trotz Warntext erneut keine Angabe zum Status der Promotion(adbi01)] Liebe Teilnehmerin, lieber Teilnehmer, Liebe Teilnehmerin, lieber Teilnehmer,

## **bitte beachten Sie, dass Sie die Nacaps-Befragung nur fortführen können, wenn Sie eine Angabe zu der Frage**  bitte beachten Sie, dass Sie die Nacaps-Befragung nur fortführen können, wenn Sie eine Angabe zu der Frage **gemacht haben, welchen Status Ihre Promotion hat.** gemacht haben, welchen Status Ihre Promotion hat.

## Sofern Sie Interesse an der Teilnahme an der Studie haben, klicken Sie bitte unten auf den Button "Zurück" **und beantworten Sie nachfolgend die Frage zum Status Ihrer Promotion.** und beantworten Sie nachfolgend die Frage zum Status Ihrer Promotion.

Ansonsten können Sie uns unten gern Kommentare und Anregungen zur Studie zukommen lassen. Ansonsten können Sie uns unten gern Kommentare und Anregungen zur Studie zukommen lassen.

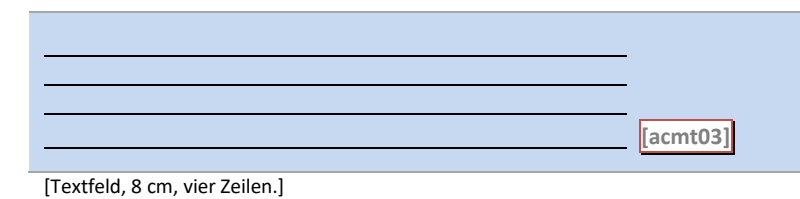

### G2: Abgangsfilter G2: Abgangsfilter

GOTO end GOTO end

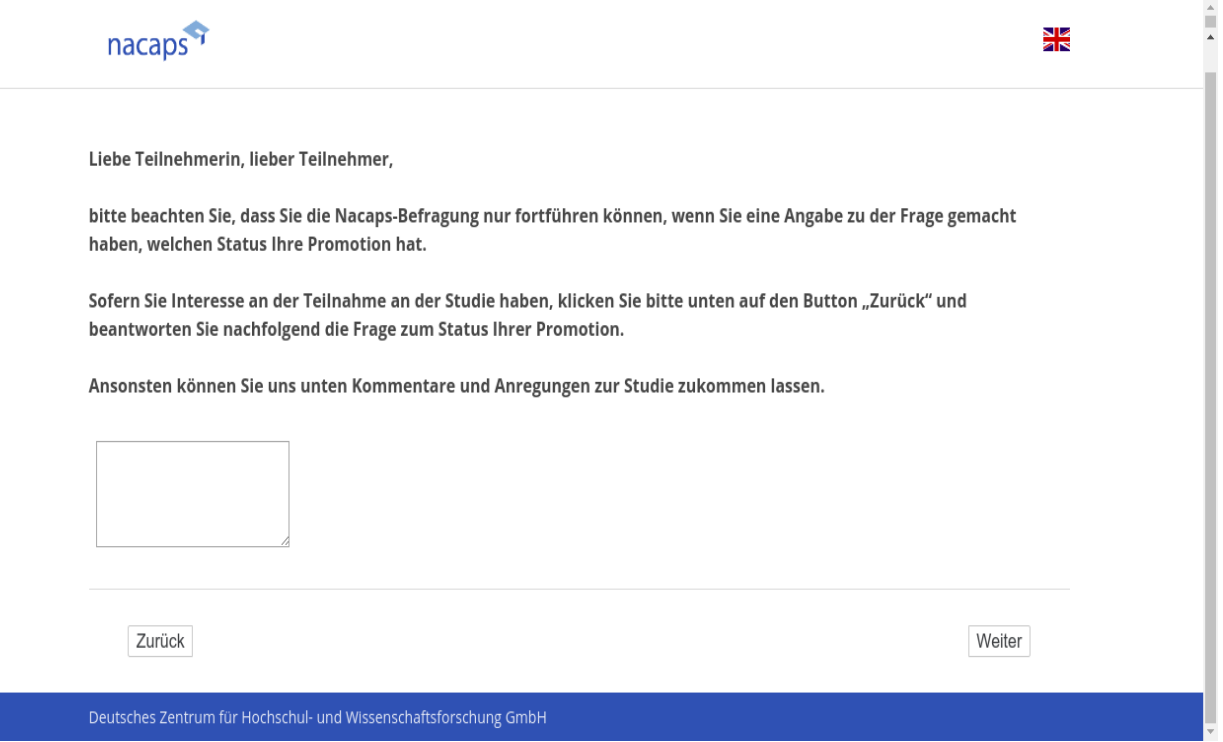
## **H Add-on** H Add-on

## **H1 [add-on1]** H1 [add-on1]

*[wenn F1 ("Einverständnis erneute Kontaktierung") = 1 ("ja")]* [wenn F1 ("Einverständnis erneute Kontaktierung") = 1 ("ja'")]

**Bitte geben Sie an, für welche Zwecke wir Sie erneut kontaktieren dürfen und ob Sie an der Verlosung teil-**Bitte geben Sie an, für welche Zwecke wir Sie erneut kontaktieren dürfen und ob Sie an der Verlosung teil**nehmen möchten.** nehmen möchten.

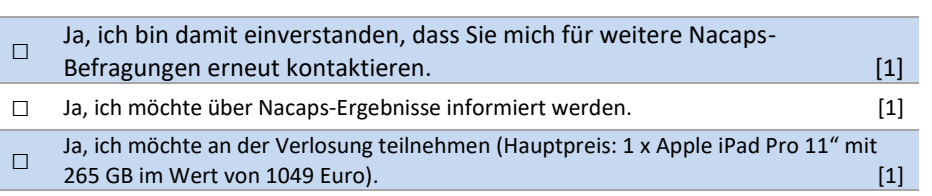

H1: Abgangsfilter H1: Abgangsfilter

GOTO add-on2 IF aict04 = TRUE OR aict05 = TRUE OR aict05 = TRUE GOTO add-on2 IF aict04 = TRUE OR aict05 = TRUE OR aict05 = TRUE

GOTO add-on3 IF ELSE GOTO add-on3 IF ELSE

## **H2 [add-on2]** H2 [add-on2]

*[wenn Add-on1 = "Ja" (aict04 = TRUE OR aict05 = TRUE OR aict06 = TRUE)]* [wenn Add-on1 = "Ja" (aict04 = TRUE OR aict05 = TRUE OR aict06 = TRUE)]

**Bitte geben Sie eine möglichst stabile E-Mail-Adresse an, über die wir Sie erreichen können. Gerne können**  Bitte geben Sie eine möglichst stabile E-Mail-Adresse an, über die wir Sie erreichen können. Gerne können **Sie uns auch eine zusätzliche, ggf. private, E-Mail-Adresse geben.** Sie uns auch eine zusätzliche, ggf. private, E-Mail-Adresse geben.

E-Mail-Adresse (über die Sie am besten zu erreichen sind): E-Mail-Adresse (über die Sie am besten zu erreichen sind): Ggf. weitere E-Mail-Adresse: Ggf. weitere E-Mail-Adresse:

Bitte geben Sie nun Ihre aktuelle Anschrift an. Zum Speichern Ihrer Angaben klicken Sie bitte auf "weiter".

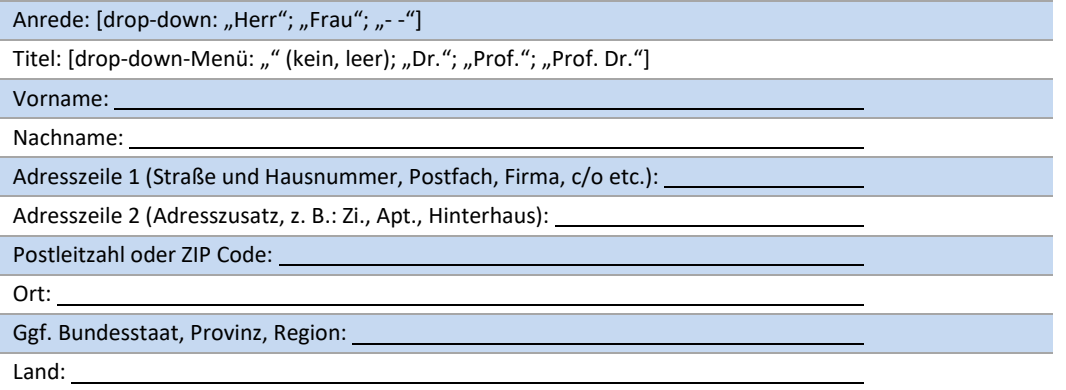

**Ihre Kontaktdaten werden stets getrennt von den Befragungsdaten verarbeitet und gespeichert. Die Zu-**Ihre Kontaktdaten werden stets getrennt von den Befragungsdaten verarbeitet und gespeichert. Die Zu**stimmung zur Speicherung Ihrer Kontaktdaten können Sie jederzeit schriftlich (per E-Mail an**  stimmung zur Speicherung Ihrer Kontaktdaten können Sie jederzeit schriftlich (per E-Mail an **nacaps@dzhw.eu) ohne Angabe von Gründen widerrufen. Wir werden Ihre Kontaktdaten dann unverzüglich**  nacaps@dzhw.eu) ohne Angabe von Gründen widerrufen. Wir werden Ihre Kontaktdaten dann unverzüglich **löschen.** löschen.

H2: Abgangsfilter H2: Abgangsfilter

GOTO add-on3 GOTO add-on3

## **H3 [add-on3]** H3 [add-on3]

[wenn Add-on1 = SYSMISS ("nichts ausgewählt wurde") oder wenn Add-on2 = 1 ("Nein") oder SYSMISS ("nichts *ausgewählt wurde")]* ausgewählt wurde")]

**Wir sind bestrebt, unsere Befragungen stets weiter zu verbessern. Gibt es Ihrer Meinung nach Themen, die**  Wir sind bestrebt, unsere Befragungen stets weiter zu verbessern. Gibt es Ihrer Meinung nach Themen, die **unmittelbar mit Ihrer Promotion zusammenhängen, aber nicht thematisiert wurden? Was haben Sie ver-**unmittelbar mit Ihrer Promotion zusammenhängen, aber nicht thematisiert wurden? Was haben Sie ver**misst? Was möchten Sie noch anmerken?** misst? Was möchten Sie noch anmerken?

**Bitte beachten Sie, dass wir Ihnen aus Datenschutzgründen zu Ihren Anmerkungen nicht persönlich antwor-**Bitte beachten Sie, dass wir Ihnen aus Datenschutzgründen zu Ihren Anmerkungen nicht persönlich antwor**ten können. Bitte geben Sie in dieses Feld aus diesem Grund auch keine Telefonnummer oder andere Kon-**ten können. Bitte geben Sie in dieses Feld aus diesem Grund auch keine Telefonnummer oder andere Kon**taktdaten ein. Wenn Sie Fragen haben, können Sie unsere Projektmitarbeiterinnen gerne unter den Telefon-**taktdaten ein. Wenn Sie Fragen haben, können Sie unsere Projektmitarbeiterinnen gerne unter den Telefon**nummern +49 30 206 417 746 (Madeleine Siegel) oder +49 511 450 670 106 (Susanne Redeke) oder per E-**nummern +49 30 206 417 746 (Madeleine Siegel) oder +49 511 450 670 106 (Susanne Redeke) oder per E-**Mail an nacaps@dzhw.eu kontaktieren.** Mail an nacaps@dzhw.eu kontaktieren.

*Zum Speichern Ihrer Angaben klicken Sie bitte auf "weiter".* Zum Speichern Ihrer Angaben klicken Sie bitte auf "weiter".

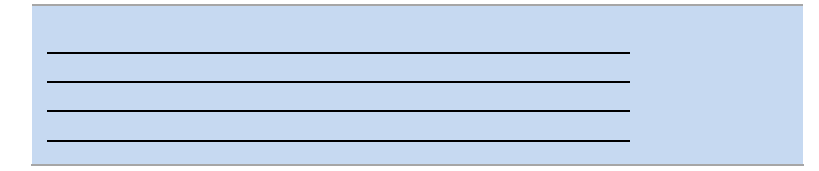

*[Textfeld, 8 cm, vier Zeilen.]* [Textfeld, 8 cm, vier Zeilen.]

H3: Abgangsfilter H3: Abgangsfilter

GOTO end GOTO end